ExtraHop **@-**\*

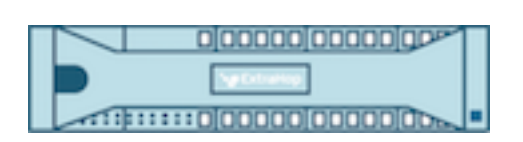

# Hop supplémentaire 9.5 Référence de l'API Trigger

ExtraHop **@-**\*

© 2024ExtraHop Networks, Inc. Tous droits réservés.

Ce manuel, en tout ou en partie, ne peut être reproduit, traduit ou réduit à une forme lisible par une machine sans l'accord écrit préalable d'ExtraHop Networks, Inc.

Pour plus de documentation, voir https://docs.extrahop.com.

Publié: 2024-03-20

ExtraHop Networks Seattle, WA 98101 877-333-9872 (US) +44 (0)203 7016850 (EMEA) +65-31585513 (APAC) <www.extrahop.com>

# Table des matières

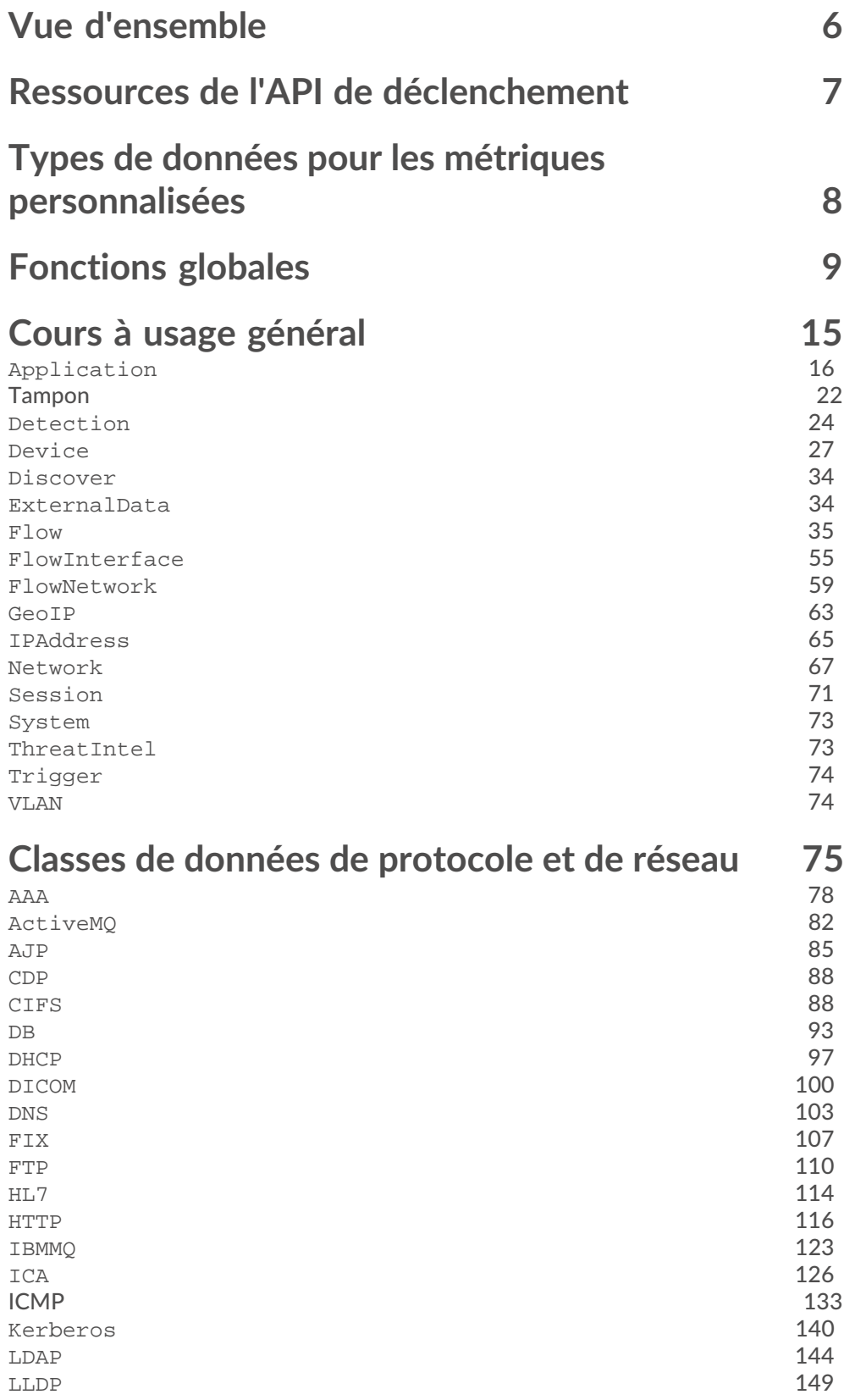

# ExtraHop ہے-

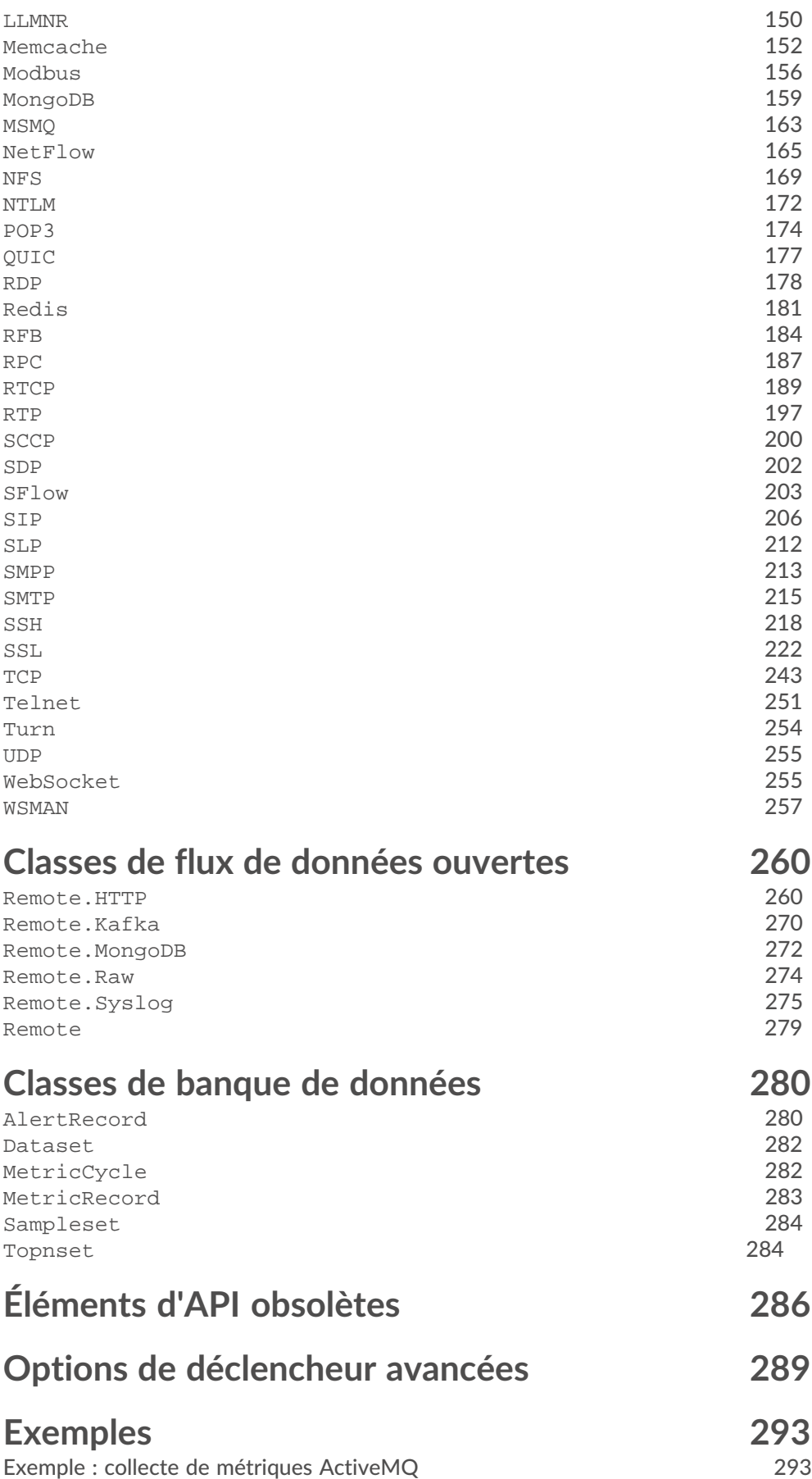

# ExtraHop ہے-

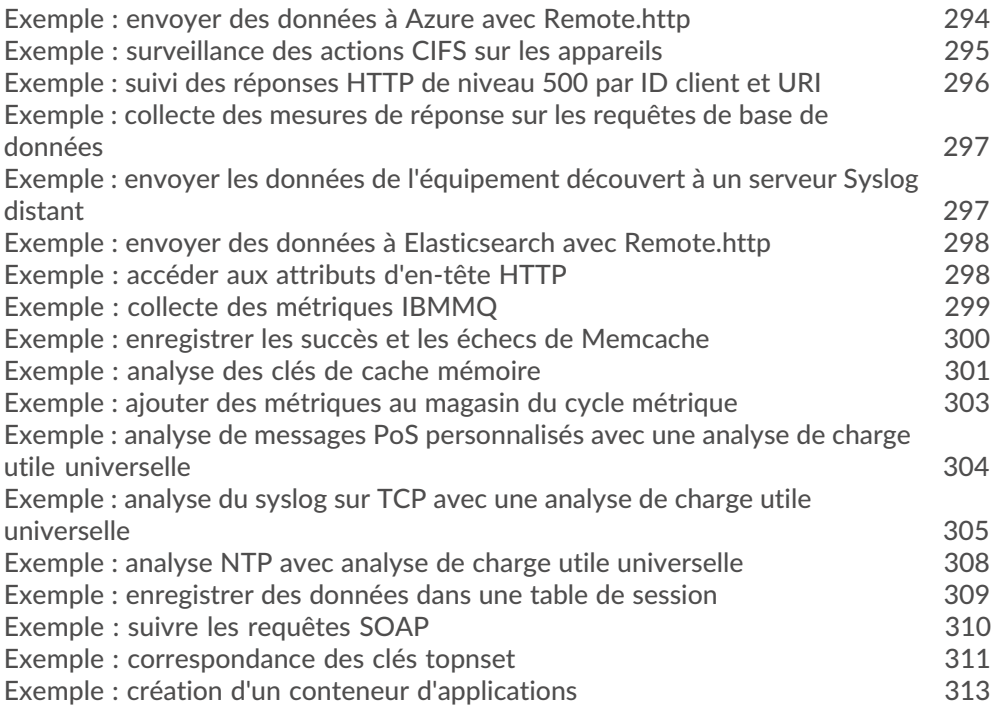

# <span id="page-5-0"></span>**Vue d'ensemble**

Les déclencheurs d'inspection des applications sont composés d'un code défini par l'utilisateur qui s' exécute automatiquement en fonction des événements du système via l'API de déclenchement ExtraHop. En écrivant des déclencheurs, vous pouvez collecter des données métriques personnalisées sur les activités de votre réseau. En outre, les déclencheurs peuvent effectuer des opérations sur protocole des messages (tels qu'un HTTP request) avant que le paquet ne soit supprimé.

Le système ExtraHop surveille, extrait et enregistre un ensemble de base de couches 7 (L7) des métriques relatives aux appareils du réseau, telles que le nombre de réponses, le nombre d'erreurs et les temps de traitement. Une fois ces métriques enregistrées pour un protocole L7 donné, les paquets sont supprimés, libérant ainsi des ressources pour la poursuite du traitement.

Les déclencheurs vous permettent de :

- Générez et stockez des métriques personnalisées dans la banque de données interne du système ExtraHop. Par exemple, bien que le système ExtraHop ne collecte pas d'informations sur l'agent utilisateur qui a généré une requête HTTP, vous pouvez générer et collecter ce niveau de détail en écrivant un déclencheur et en validant les données dans la banque de données. Vous pouvez également afficher les données personnalisées stockées dans la banque de données en créant des pages de mesures personnalisées et en affichant ces mesures via l' explorateur de mesures et tableaux de bord.
- Générez et envoyez des enregistrements pour un stockage à long terme et une extraction vers un espace de stockage des enregistrements.
- Créez une application définie par l'utilisateur qui collecte des métriques sur plusieurs types de trafic réseau afin de recueillir des informations ayant un impact sur tous les niveaux. Par exemple, pour obtenir une vue unifiée de l' ensemble du trafic réseau associé à un site Web, des transactions Web aux DNS demandes et réponses aux transactions de base de données : vous pouvez créer une application contenant toutes ces mesures relatives au site Web.
- Générez des métriques personnalisées et envoyez les informations aux utilisateurs de Syslog tels que Splunk, ou à des bases de données tierces telles que MongoDB ou Kafka.
- Lancez une capture de paquets pour enregistrer des flux individuels en fonction de critères définis par l'utilisateur. Vous pouvez télécharger les flux capturés et les traiter à l'aide d'outils tiers. Votre système ExtraHop doit disposer d'une licence pour la capture de paquets pour accéder à cette fonctionnalité.

Le but de ce guide est de fournir des informations de référence lors de l'écriture des blocs de code JavaScript qui s'exécutent lorsque les conditions du déclencheur sont remplies. Le [Ressources de l'API de](#page-6-0) [déclenchement](#page-6-0) Cette section contient une liste de rubriques qui fournissent une vue d' ensemble complète des concepts et procédures relatifs aux déclencheurs.

# <span id="page-6-0"></span>**Ressources de l'API de déclenchement**

Cette section contient une liste de rubriques qui vous aideront à vous familiariser avec les concepts de déclencheur, la création d'un déclencheur et les meilleures pratiques.

- [déclencheurs](https://docs.extrahop.com/fr/9.5/triggers-overview)
- [Créez un déclencheur](https://docs.extrahop.com/fr/9.5/triggers-build) M
	- [Configurer les paramètres du déclencheur](https://docs.extrahop.com/fr/9.5/triggers-build/#configurer-les-param�tres-du-d�clencheur)  $\blacksquare$
	- [Écrire un script de déclencheur](https://docs.extrahop.com/fr/9.5/triggers-build/#�crire-un-script-de-d�clencheur)  $\mathbb{Z}$
- [Surveillez les performances du déclencheur](https://docs.extrahop.com/fr/9.5/triggers-monitor-performance)  $\mathbb Z$
- [Guide des meilleures pratiques en matière de déclencheurs](https://docs.extrahop.com/fr/9.5/triggers-best-practices)
- [FAQ sur les déclencheurs](https://docs.extrahop.com/fr/9.5/triggers-faq)  $\mathbb{Z}$
- Procédure pas à pas : [Créez un déclencheur pour collecter des métriques personnalisées pour les](https://docs.extrahop.com/fr/9.5/walkthrough-trigger) [erreurs HTTP 404](https://docs.extrahop.com/fr/9.5/walkthrough-trigger) M
- Procédure pas à pas : [Initiez des captures de paquets de précision pour analyser les conditions de](https://docs.extrahop.com/fr/9.5/walkthrough-pcap) [fenêtre zéro](https://docs.extrahop.com/fr/9.5/walkthrough-pcap) M
- Procédure pas à pas : [Créez un déclencheur pour surveiller les réponses aux requêtes NTP monlist](https://docs.extrahop.com/fr/9.5/walkthrough-upa)  $\mathbb{Z}$

# <span id="page-7-0"></span>**Types de données pour les métriques personnalisées**

L'API ExtraHop Trigger vous permet de créer des métriques personnalisées qui collectent des données sur votre environnement, au-delà de ce qui est fourni par les métriques du protocole intégré.

Vous pouvez créer des métriques personnalisées à partir des types de données suivants :

# **compter**

Le nombre d'événements métriques survenus au cours d'une période donnée. Par exemple, pour enregistrer des informations sur le nombre de requêtes HTTP au fil du temps, sélectionnez une métrique de dénombrement de niveau supérieur. Vous pouvez également sélectionner une métrique de nombre de détails pour enregistrer des informations sur le nombre de fois clients a accédé à un serveur, avec la clé IPAddress et un entier représentant le nombre d'accès sous forme de valeur.

# **instantané**

Type spécial de métrique de comptage qui, lorsqu'elle est interrogée au fil du temps, renvoie la valeur la plus récente (telle que les connexions TCP établies).

#### **distincte**

Nombre estimé d'éléments uniques observés au fil du temps, tels que le nombre de ports uniques ayant reçu des paquets SYN, un nombre élevé pouvant indiquer une analyse des ports.

# **jeu de données**

Un résumé statistique des informations temporelles, tel qu'un résumé à 5 chiffres : min, 25e percentile, médiane, 75e percentile, max. Par exemple, pour enregistrer des informations sur le temps de traitement HTTP au fil du temps, sélectionnez un niveau supérieur jeu de données métrique.

# **ensemble d'échantillons**

Résumé statistique des informations temporelles, telles que la moyenne et l'écart type. Par exemple, pour enregistrer des informations sur le temps nécessaire au serveur pour traiter chaque URI, sélectionnez un ensemble d'échantillons détaillé avec la clé de chaîne d'URI et un entier représentant le temps de traitement sous forme de valeur.

#### **max**

Type spécial de métrique de comptage qui préserve le maximum. Par exemple, pour enregistrer les instructions HTTP les plus lentes au fil du temps sans vous fier à une table de session, sélectionnez une métrique de niveau supérieur et une métrique maximale de détail.

Les métriques personnalisées sont prises en charge pour les types de sources suivants :

- [Application](#page-15-0)
- [Device](#page-26-0)
- **[Network](#page-66-0)**
- **[FlowInterface](#page-54-0)**
- **[FlowNetwork](#page-58-0)**

Pour plus d'informations sur les différences entre les mesures de haut niveau et les mesures détaillées, consultez le [FAQ sur les métriques](https://docs.extrahop.com/fr/9.5/metrics-faq/#quelle-est-la-diff�rence-entre-les-indicateurs-de-haut-niveau-et-les-indicateurs-de-d�tail�?) E.

# <span id="page-8-0"></span>**Fonctions globales**

Les fonctions globales peuvent être appelées sur n'importe quel événement.

```
cache(key: Corde , valueFn: () => N'importe lequel ): N'importe lequel
```
Met en cache les paramètres spécifiés dans une table pour permettre une recherche et un renvoi efficaces de grands ensembles de données.

```
key: Corde
```
Un identifiant qui indique l'emplacement de la valeur mise en cache. Une clé doit être unique au sein d'un déclencheur.

```
valueFn: () => N'importe lequel
```
Fonction sans argument qui renvoie une valeur non nulle.

Dans l'exemple suivant, cache la méthode est appelée avec de grandes quantités de données codées en dur dans le script déclencheur :

```
let storeLookup = cache("storesByNumber", () => ({} 1 : "Newark",
    2 : "Paul",
    3 : "Newark",
     4 : "St Paul"// 620 lines omitted
}));
var storeCity;
var query = HTTP.parseQuery(HTTP.query);
if (query.storeCode) {
   storeCity = storeLookup[parseInt(query.storeCode)];
}
```
Dans l'exemple suivant, la liste des agents utilisateurs connus dans un déclencheur JBoss est normalisée avant d'être comparée à l'agent utilisateur observé. Le déclencheur convertit la liste en minuscules et supprime les espaces superflus, puis met les entrées en cache.

```
function jbossUserAgents() {
    return [
         // Add your own user agents here, followed by a comma
         "Gecko-like (Edge 14.0; Windows 10; Silverlight or similar)",
         "Mozilla/5.0 (Macintosh; Intel Mac OS X 10_10_5)
 AppleWebKit/537.36 
          (KHTML, like Gecko) Chrome/51.0.2704.79 Safari/537.36",
         "Mozilla/5.0 (Android)"
    ] .map(ua => ua.trim().toLowerCase());
}
var badUserAgents = cache("badUserAgents", jbossUserAgents);
```
commitDetection(type: *Corde* , options: *Objet* )

Génère une détection sur le système ExtraHop.

type: *Corde*

Un type défini par l'utilisateur pour la définition, tel que brute force attack. Tu peux [syntoniser les détections](https://docs.extrahop.com/fr/9.5/detections-manage)  $\mathbb Z$  pour masquer plusieurs détections du même type. La chaîne ne peut contenir que des lettres, des chiffres et des traits de soulignement.

options: *Objet*

Un objet qui spécifie les propriétés suivantes pour la détection :

# title: *Corde*

Titre défini par l'utilisateur qui identifie la détection.

# description: *Corde*

Description de la détection.

# riskScore: *Numéro* | *nul*

Nombre facultatif compris entre 1 et 99 qui représente l'indice de risque de la détection.

# participants: *Tableau d'objets*

Un ensemble facultatif d'objets participants associés à la détection. Un objet participant doit contenir les propriétés suivantes :

# object: *Objet*

L'objet de l'appareil, de l'application ou de l'adresse IP associé au participant.

# role: *Corde*

Le rôle du participant à la détection. Les valeurs suivantes sont valides :

- offender
- victim

# identityKey: *Corde* | *nul*

Un identifiant unique qui permet des détections continues. Si plusieurs détections avec la même clé d'identité et le même type de détection sont générées au cours de la période spécifiée par le identityTtl propriété, les détections sont consolidées en une seule détection continue.

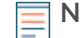

**Note:** Si le système ExtraHop génère un grand nombre de détections avec des clés d'identité uniques, il se peut que le système ne parvienne pas à consolider certaines détections en cours. Toutefois, le système ne générera pas plus de 250 détections individuelles pour un déclencheur par jour.

# identityTtl: *Corde*

Durée après la génération d'une détection pendant laquelle les détections dupliquées sont consolidées dans une détection continue.

Une fois qu'une détection est générée, si une autre détection avec la même clé d'identité et le même type de détection est générée dans le délai spécifié, les deux détections sont consolidées en une seule détection continue. Chaque fois qu'une détection est consolidée en une détection continue, la période est réinitialisée et la détection ne s'arrête pas avant l'expiration de cette période. Par exemple, si identityTtl est réglé sur day, et quatre détections en double sont générées chacune à 12 heures d'intervalle, la détection continue s'étalant sur trois jours. Les périodes de validité suivantes sont les suivantes :

- hour
- day
- week

La période par défaut est hour.

# commitRecord(id: *Corde* , record: *Objet* ): *vide*

Envoie un objet d'enregistrement personnalisé à l'espace de stockage des enregistrements configuré.

# id: *Corde*

L'ID du type d'enregistrement à créer. L'ID ne peut pas commencer par un tilde (~).

record: *Objet*

Objet contenant une liste de paires de propriétés et de valeurs à envoyer à l'espace de stockage des enregistrements configuré en tant qu'enregistrement personnalisé.

**∙e** ExtraHop

Les propriétés suivantes sont automatiquement ajoutées aux enregistrements et ne sont pas représentées sur les objets renvoyés par les accesseurs d'enregistrement intégrés, telles que HTTP.record:

- ex
- flowID
- client
- clientAddr
- clientPort
- receiver
- receiverAddr
- receiverPort
- sender
- senderAddr
- senderPort
- server
- serverAddr
- serverPort
- timestamp
- vlan

Par exemple, pour accéder à flowID propriété dans un enregistrement HTTP, vous devez inclure HTTP. record. Flow. id dans votre déclaration.

**Important:** Pour éviter des données inattendues dans l'enregistrement ou une exception lors de l'appel de la méthode, les noms de propriété répertoriés ci-dessus ne peuvent pas être spécifiés en tant que nom de propriété dans des enregistrements personnalisés.

> En outre, le nom d'une propriété figurant dans les enregistrements personnalisés ne peut contenir aucun des caractères suivants :

```
.
   Période
:
   Colon
[
   Support carré
]
   Support carré
```
Dans l'exemple suivant, les deux paires de propriétés et de valeurs qui ont été ajoutées à record les variables sont enregistrées dans un enregistrement personnalisé par commitRecord fonction :

```
var record = \{ 'field1': myfield1,
    'field2': myfield2
};
commitRecord('record_type_id', record);
```
Pour la plupart des événements, vous pouvez valider un enregistrement intégré contenant les propriétés par défaut. Par exemple, un enregistrement intégré tel que le HTTP.record L'objet peut servir de base à un enregistrement personnalisé.

L'exemple de code suivant valide un enregistrement personnalisé qui inclut toutes les métriques intégrées du HTTP. record objet et une métrique supplémentaire provenant du HTTP. headers propriété :

```
var record = Object.assign(
    {'server': HTTP.headers.server},
   HTTP.record
); 
commitRecord('custom-http-record', record);
```
Vous pouvez accéder à un objet d'enregistrement intégré pour les événements suivants :

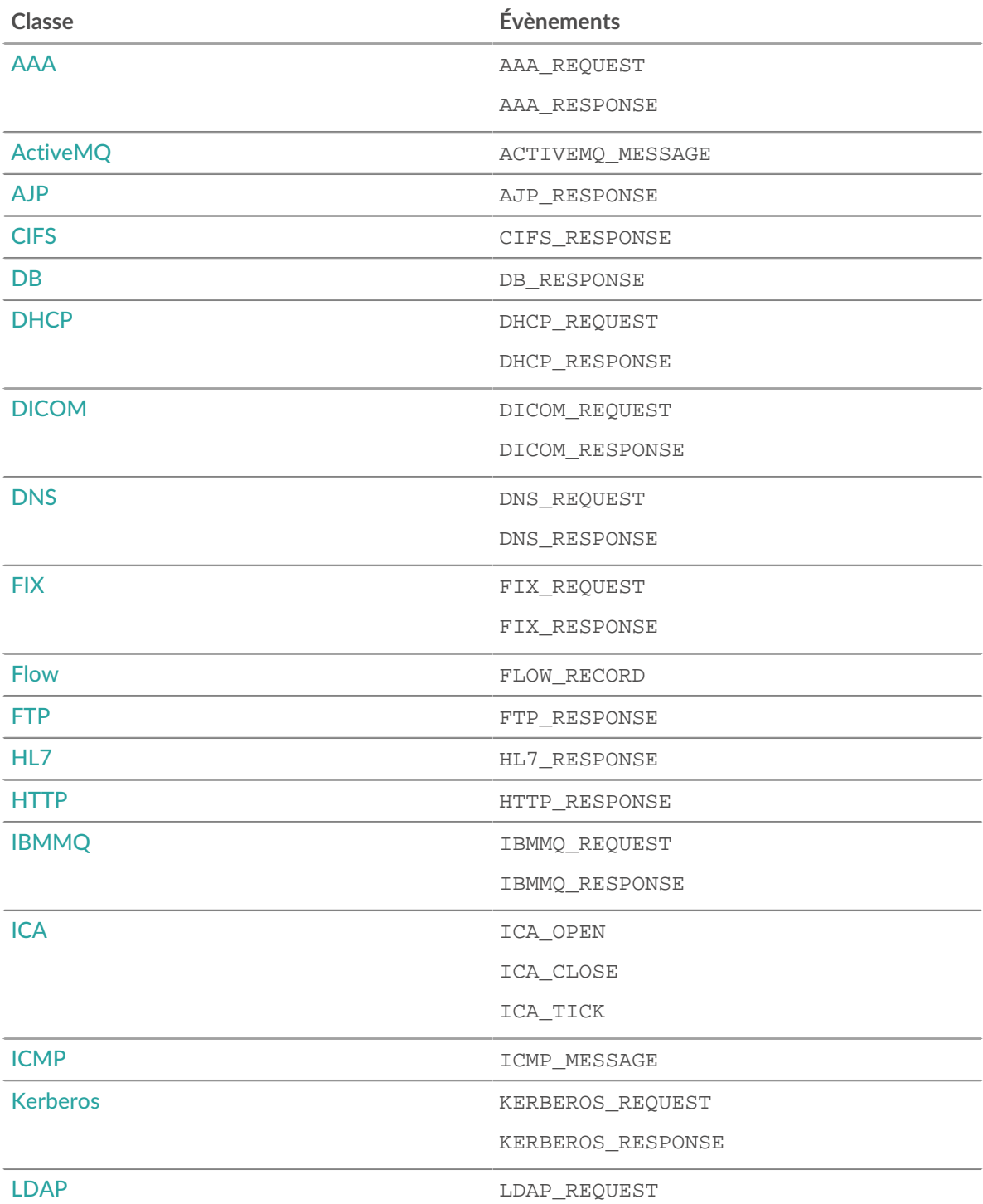

# ExtraHop ہے-'

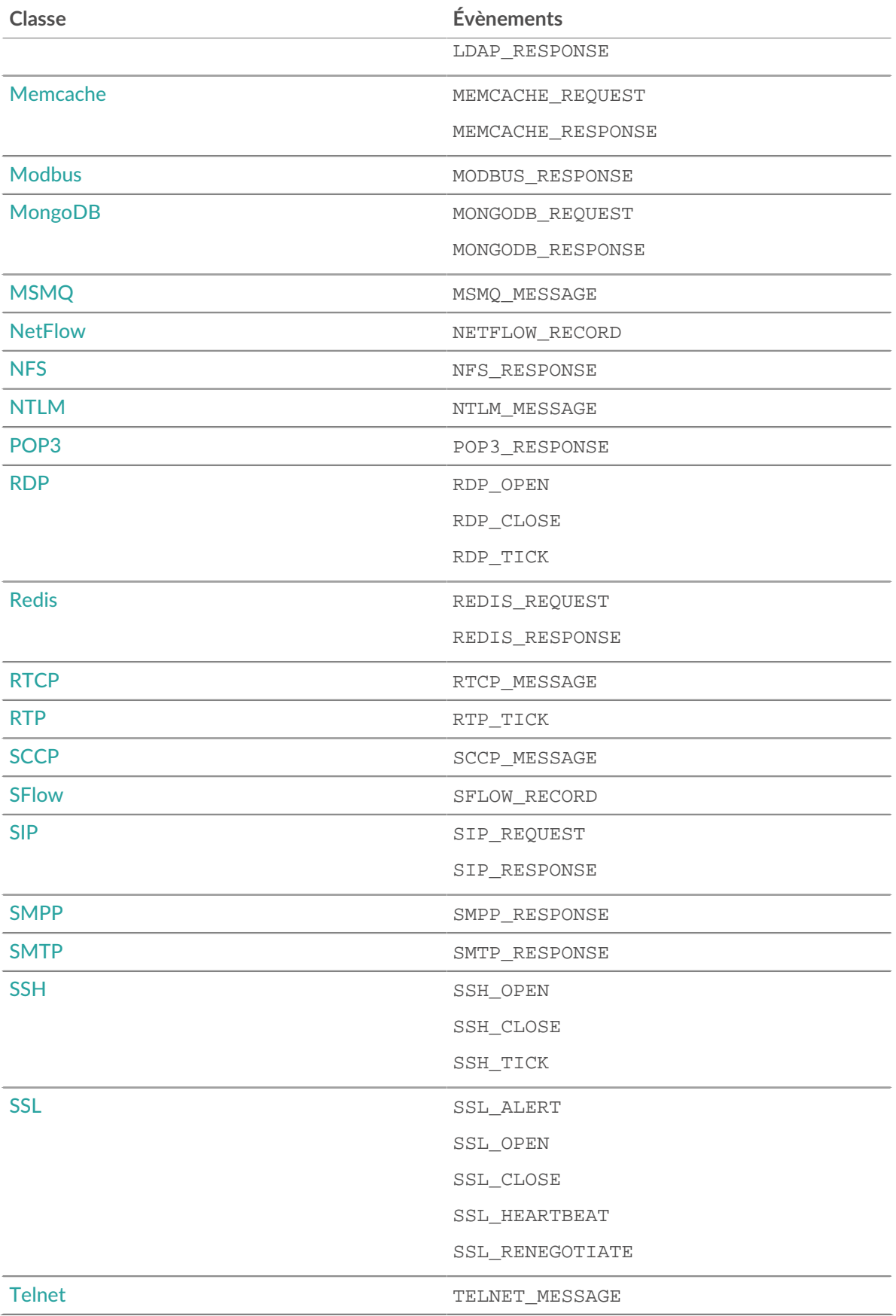

# debug(message: *Corde* ): *vide*

Ecrit au journal de débogage si le débogage est activé. La taille maximale des messages est de 2 048 octets. Les messages de plus de 2 048 octets sont tronqués.

#### getTimestamp(): *Numéro*

Renvoie l'horodateur du paquet qui a provoqué l'exécution de l'événement déclencheur, exprimé en millisecondes, les microsecondes étant le segment fractionnaire après la virgule.

#### log(message: *Corde* ): *vide*

Écrit dans le journal de débogage, que le débogage soit activé ou non.

Les appels multiples pour déboguer et enregistrer des instructions dans lesquelles le message a la même valeur seront affichés toutes les 30 secondes.

La limite des entrées du journal de débogage est de 2 048 octets. Pour enregistrer des entrées plus volumineuses, voir [Remote.Syslog .](#page-274-0)

#### md5(message: *Corde* | *Tampon* ): *Corde*

Hache la représentation UTF-8 du message spécifié [Tampon](#page-21-0) objet ou chaîne et renvoie la somme MD5 de la chaîne.

#### sha1(message: *Corde* | *Tampon* ): *Corde*

Hache la représentation UTF-8 du message spécifié [Tampon](#page-21-0) objet ou chaîne et renvoie la somme SHA-1 de la chaîne.

```
sha256(message: Corde | Tampon ): Corde
```
Hache la représentation UTF-8 du message spécifié [Tampon](#page-21-0) objet ou chaîne et renvoie la somme SHA-256 de la chaîne.

#### sha512(message: *Corde* | *Tampon* ): *Corde*

Hache la représentation UTF-8 du message spécifié [Tampon](#page-21-0) objet ou chaîne et renvoie la somme SHA-512 de la chaîne.

#### uuid(): *Corde*

Renvoie un identifiant unique universel (UUID) aléatoire version 4.

# <span id="page-14-0"></span>**Cours à usage général**

Les classes de l'API Trigger présentées dans cette section fournissent des fonctionnalités largement applicables à tous les événements.

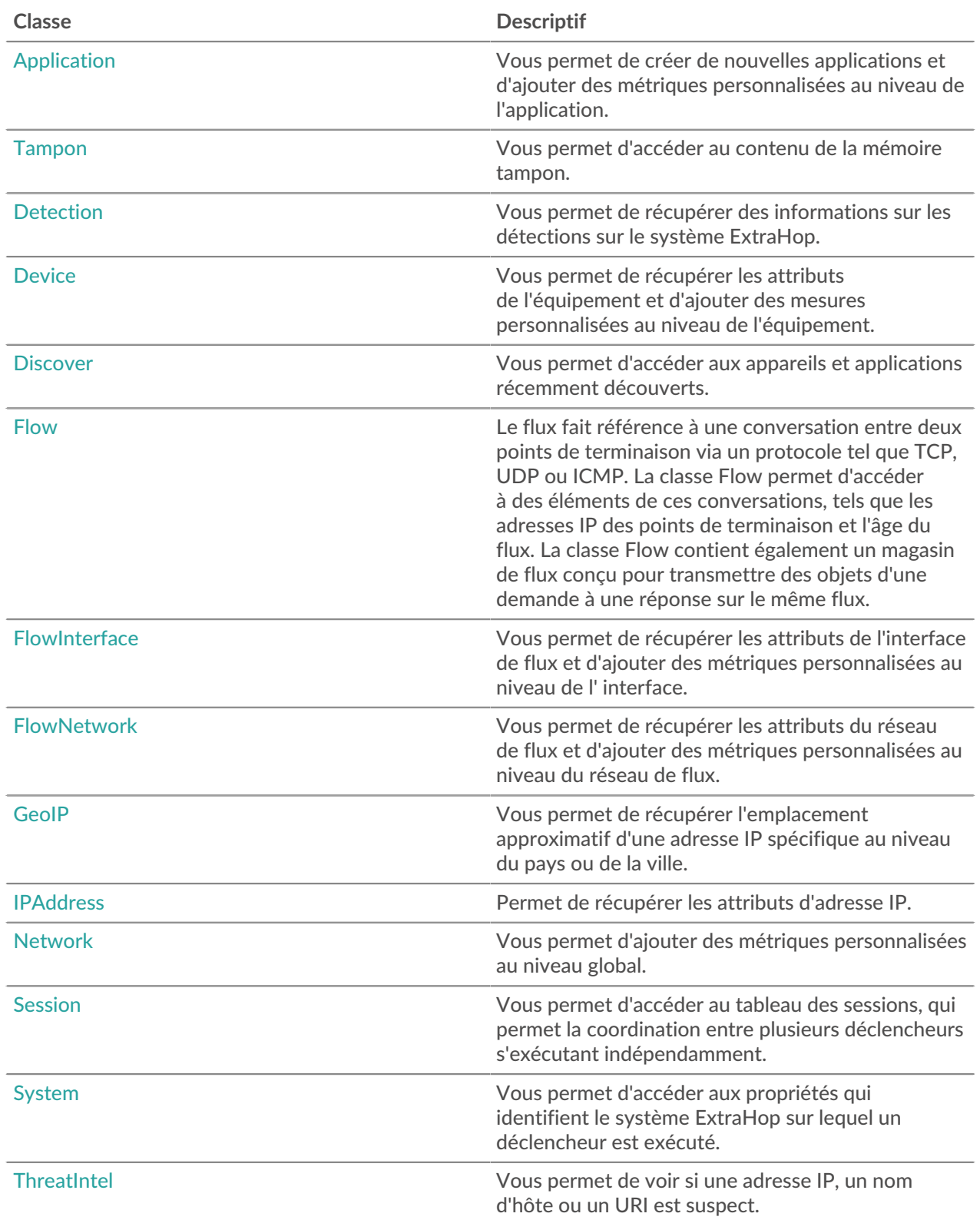

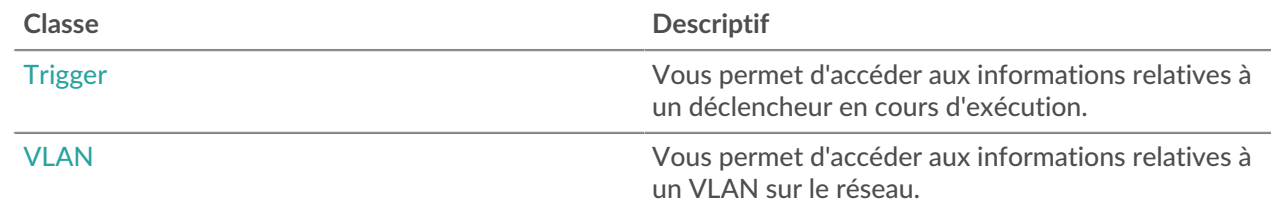

#### <span id="page-15-0"></span>Application

Le Application La classe vous permet de collecter des métriques sur plusieurs types de trafic réseau afin de capturer des informations ayant un impact à plusieurs niveaux. Par exemple, si vous souhaitez obtenir une vue unifiée de l'ensemble du trafic réseau associé à un site Web (des transactions Web aux requêtes DNS, en passant par les réponses aux transactions de base de données), vous pouvez créer un déclencheur pour créer une application personnalisée contenant toutes ces mesures connexes. Le Application La classe vous permet également de créer des métriques personnalisées et de valider les données métriques dans des applications. Les applications ne peuvent être créées et définies que par le biais de déclencheurs.

#### **Méthodes d'instance**

Les méthodes de cette section ne peuvent pas être appelées directement sur Application classe. Vous ne pouvez appeler ces méthodes que sur des instances de classe Application spécifiques. Par exemple, la déclaration suivante est valide :

```
Application("sampleApp").metricAddCount("responses", 1);
```
Toutefois, la déclaration suivante n'est pas valide :

```
Application.metricAddCount("responses", 1);
```
commit(id: *Corde* ): *vide*

Crée une application, valide les métriques intégrées associées à l'événement dans l' application et ajoute l'application à tous les enregistrements intégrés ou personnalisés enregistrés pendant l'événement.

L'ID de l'application doit être une chaîne. Pour les métriques intégrées aux applications, les métriques ne sont validées qu'une seule fois, même si commit() La méthode est appelée plusieurs fois lors du même événement.

L'instruction suivante crée une application nommée « MyApp » et valide les métriques intégrées dans l' application :

Application("myApp").commit();

Si vous envisagez de valider des métriques personnalisées dans une application, vous pouvez créer l'application sans appeler le  $\text{commit}(x)$  méthode. Par exemple, si l'application n'existe pas encore, l'instruction suivante crée l'application et valide la métrique personnalisée dans l' application :

```
Application("myApp").metricAddCount("requests", 1);
```
Vous pouvez appeler le Application.commit méthode uniquement sur les événements suivants :

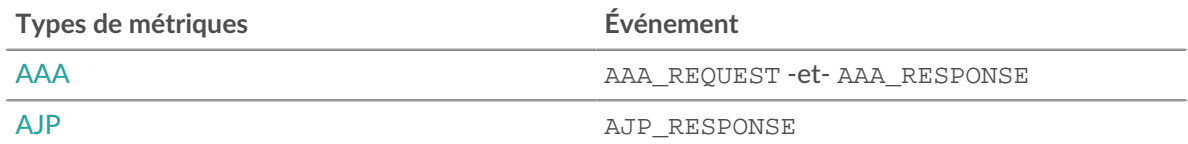

# ExtraHop ہے-

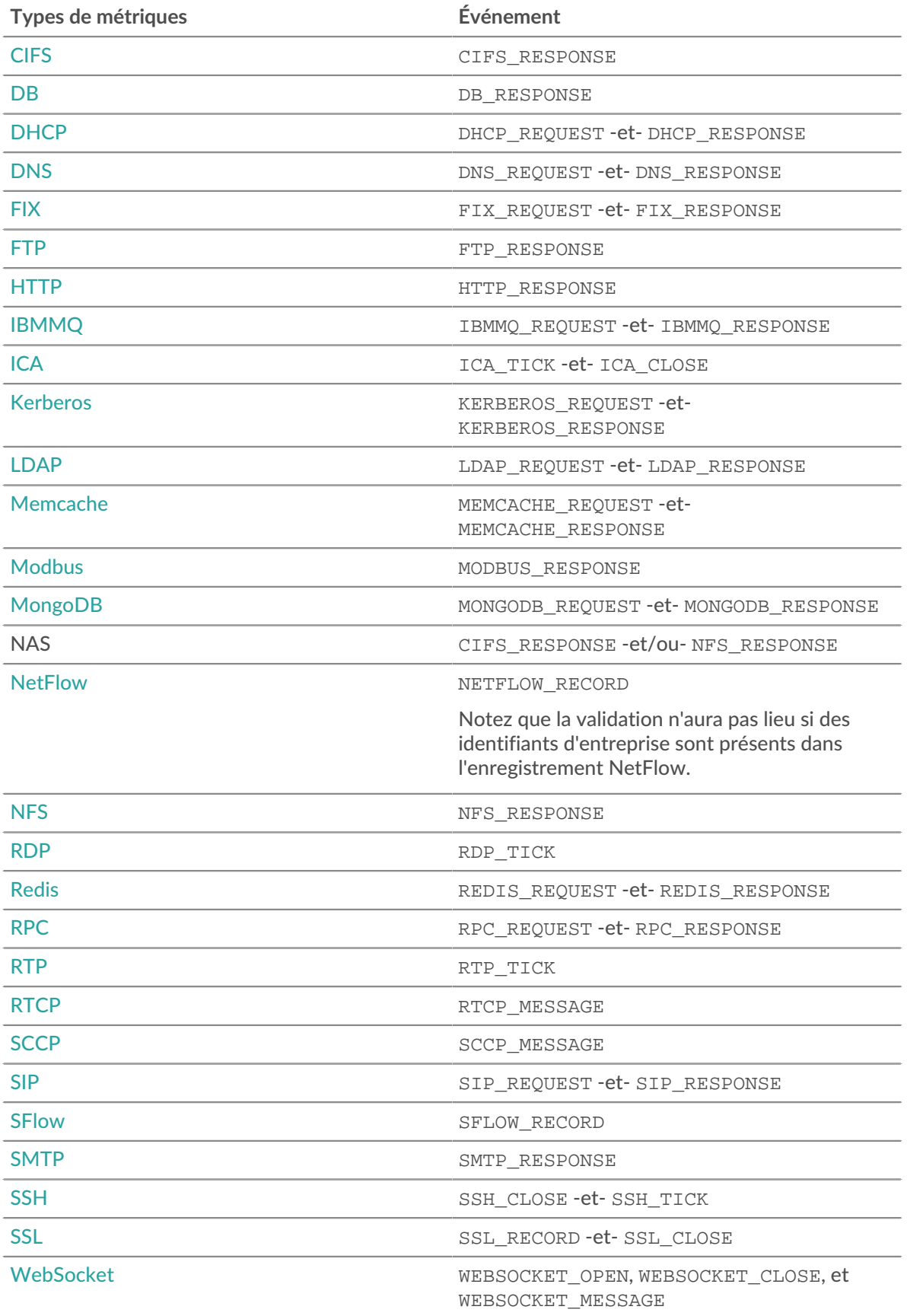

metricAddCount(metric\_name: *Corde* , count: *Numéro* , options: *Objet* ):void

Crée une personnalisation niveau supérieur métrique de comptage. Valide les données métriques dans l'application spécifiée.

metric\_name: *Corde*

Le nom de la métrique de comptage de niveau supérieur.

count: *Numéro*

La valeur de l'incrément. Il doit s'agir d'un entier de 64 bits signé positif différent de zéro. UN NaN la valeur est ignorée silencieusement.

options: *Objet*

Un objet facultatif qui peut contenir la propriété suivante :

highPrecision: *Booléen*

Un indicateur qui active une granularité en une seconde pour la métrique personnalisée lorsqu'elle est définie sur true.

metricAddDetailCount(metric\_name: *Corde* , key: *Corde* | *Adresse IP* , count: *Numéro* , options: *Objet* ):void

Crée une personnalisation détail métrique de comptage par lequel vous pouvez approfondir. Valide les données métriques dans l'application spécifiée.

metric\_name: *Corde*

Nom de la métrique du nombre de détails.

```
key: Corde | Adresse IP
```
Clé spécifiée pour la métrique détaillée. UN null la valeur est ignorée silencieusement.

count: *Numéro*

La valeur de l'incrément. Il doit s'agir d'un entier de 64 bits signé positif différent de zéro. UN NaN la valeur est ignorée silencieusement.

#### options: *Objet*

Un objet facultatif qui peut contenir la propriété suivante :

highPrecision: *Booléen*

Un indicateur qui active une granularité en une seconde pour la métrique personnalisée lorsqu'elle est définie sur true.

metricAddDataset(metric\_name: *Corde* , val: *Numéro* , options: *Objet* ):void

Crée une personnalisation niveau supérieur métrique de l'ensemble de données. Valide les données métriques dans l'application spécifiée.

#### metric\_name: *Corde*

Nom de la métrique de l'ensemble de données de niveau supérieur.

val: *Numéro*

La valeur observée, telle qu'un temps de traitement. Il doit s'agir d'un entier de 64 bits signé positif différent de zéro. UN NaN la valeur est ignorée silencieusement.

options: *Objet*

Un objet facultatif qui peut contenir les propriétés suivantes :

#### freq: *Numéro*

Option qui vous permet d'enregistrer simultanément plusieurs occurrences de valeurs particulières dans l'ensemble de données lorsque le nombre d'occurrences est défini par le val paramètre. Si aucune valeur n'est spécifiée, la valeur par défaut est 1.

highPrecision: *Booléen*

Un indicateur qui active une granularité en une seconde pour la métrique personnalisée lorsqu'elle est définie sur true.

metricAddDetailDataset(metric\_name: *Corde* , key: *Corde* | *Adresse IP* , val: *Numéro* , options: *Objet* ):void

Crée une personnalisation détail métrique de l'ensemble de données par lequel vous pouvez approfondir. Valide les données métriques dans l'application spécifiée.

metric\_name: *Corde*

Nom de la métrique du nombre de détails.

key: *Corde* | *Adresse IP*

Clé spécifiée pour la métrique détaillée. UN null la valeur est ignorée silencieusement.

val: *Numéro*

La valeur observée, telle qu'un temps de traitement. Il doit s'agir d'un entier de 64 bits signé positif différent de zéro. UN NaN la valeur est ignorée silencieusement.

```
options: Objet
```
Un objet facultatif qui peut contenir les propriétés suivantes :

freq: *Numéro*

Option qui vous permet d'enregistrer simultanément plusieurs occurrences de valeurs particulières dans l'ensemble de données lorsque le nombre d'occurrences est défini par le val paramètre. Si aucune valeur n'est spécifiée, la valeur par défaut est 1.

highPrecision: *Booléen*

Un indicateur qui active une granularité en une seconde pour la métrique personnalisée lorsqu'elle est définie sur true.

metricAddDistinct(metric\_name: *Corde* , item: *Numéro* | *Corde* | *Adresse IP* :void

Crée une personnalisation niveau supérieur métrique de comptage distincte. Valide les données métriques dans l'application spécifiée.

```
metric_name: Corde
```
Nom de la métrique de comptage distincte de niveau supérieur.

item: *Numéro* | *Corde* | *Adresse IP*

La valeur à placer dans l'ensemble. La valeur est convertie en chaîne avant d'être placée dans l'ensemble.

metricAddDetailDistinct(metric\_name: *Corde* , key: *Corde* | *Adresse IP* , item: *Numéro* | *Corde* | *Adresse IP* : void

Crée une personnalisation détail métrique de comptage distincte par lequel vous pouvez approfondir. Valide les données métriques dans l'application spécifiée.

metric\_name: *Corde*

Nom de la métrique de comptage distincte détaillée.

key: *Corde* | *Adresse IP*

Clé spécifiée pour la métrique détaillée. UN null la valeur est ignorée silencieusement.

# item: *Numéro* | *Corde* | *Adresse IP*

La valeur à placer dans l'ensemble. La valeur est convertie en chaîne avant d'être placée dans l'ensemble.

metricAddMax(metric\_name: *Corde* , val: *Numéro* , options: *Objet* ):void

Crée une personnalisation niveau supérieur métrique maximale. Valide les données métriques dans l'application spécifiée.

metric\_name: *Corde*

Le nom de la métrique maximale de niveau supérieur.

val: *Numéro*

La valeur observée, telle qu'un temps de traitement. Il doit s'agir d'un entier de 64 bits signé positif différent de zéro. UN NaN la valeur est ignorée silencieusement.

options: *Objet*

Un objet facultatif qui peut contenir les propriétés suivantes :

#### highPrecision: *Booléen*

Un indicateur qui active une granularité en une seconde pour la métrique personnalisée lorsqu'elle est définie sur true.

metricAddDetailMax(metric\_name: *Corde* , key: *Corde* | *Adresse IP* , val: *Numéro* , options: *Objet* ):void

Crée une personnalisation détail métrique maximale par lequel vous pouvez approfondir. Valide les données métriques dans l'application spécifiée.

#### metric\_name: *Corde*

Nom de la métrique maximale de détail.

#### key: *Corde* **|** *Adresse IP*

Clé spécifiée pour la métrique détaillée. UN null la valeur est ignorée silencieusement.

#### val: *Numéro*

La valeur observée, telle qu'un temps de traitement. Il doit s'agir d'un entier de 64 bits signé positif différent de zéro. UN NaN la valeur est ignorée silencieusement.

#### options: *Objet*

Un objet facultatif qui peut contenir les propriétés suivantes :

#### highPrecision: *Booléen*

Un indicateur qui active une granularité en une seconde pour la métrique personnalisée lorsqu'elle est définie sur true.

metricAddSampleset(metric\_name: *Corde* , val: *Numéro* , options: *Objet* ):void

Crée une personnalisation niveau supérieur Sampleset métrique. Valide les données métriques dans l'application spécifiée.

#### metric\_name: *Corde*

Le nom de la métrique de l'ensemble d'échantillons de niveau supérieur.

#### val: *Numéro*

La valeur observée, telle qu'un temps de traitement. Il doit s'agir d'un entier de 64 bits signé positif différent de zéro. UN NaN la valeur est ignorée silencieusement.

#### options: *Objet*

Un objet facultatif qui peut contenir les propriétés suivantes :

#### highPrecision: *Booléen*

Un indicateur qui active une granularité en une seconde pour la métrique personnalisée lorsqu'elle est définie sur true.

metricAddDetailSampleset(metric\_name: *Corde* , key: *Corde* | *Adresse IP* , val: *Numéro* , options: *Objet* ):void

Crée une personnalisation détail Sampleset métrique par lequel vous pouvez approfondir. Valide les données métriques dans l'application spécifiée.

metric\_name: *Corde*

Nom de la métrique détaillée de l'ensemble d'échantillons.

#### key: *Corde* **|** *Adresse IP*

Clé spécifiée pour la métrique détaillée. UN null la valeur est ignorée silencieusement.

#### val: *Numéro*

La valeur observée, telle qu'un temps de traitement. Il doit s'agir d'un entier de 64 bits signé positif différent de zéro. UN NaN la valeur est ignorée silencieusement.

#### options: *Objet*

Un objet facultatif qui peut contenir les propriétés suivantes :

highPrecision: *Booléen*

Un indicateur qui active une granularité en une seconde pour la métrique personnalisée lorsqu'elle est définie sur true.

metricAddSnap(metric\_name: *Corde* , count: *Numéro* , options: *Objet* ):void

Crée une personnalisation niveau supérieur métrique de capture d'écran. Valide les données métriques dans l'application spécifiée.

metric\_name: *Corde*

Nom de la métrique de capture instantanée de niveau supérieur.

count: *Numéro*

La valeur observée, telle que les connexions actuellement établies. Il doit s'agir d'un entier de 64 bits signé positif différent de zéro. UN  $N_{\text{NAN}}$  la valeur est ignorée silencieusement.

options: *Objet*

Un objet facultatif qui peut contenir les propriétés suivantes :

highPrecision: *Booléen*

Un indicateur qui active une granularité en une seconde pour la métrique personnalisée lorsqu'elle est définie sur true.

metricAddDetailSnap(metric\_name: *Corde* , key: *Corde* | *Adresse IP* , count: *Numéro* , options: *Objet* ):void

Crée une personnalisation détail métrique de capture d'écran par lequel vous pouvez approfondir. Valide les données métriques dans l'application spécifiée.

metric\_name: *Corde*

Nom de la métrique détaillée de l'ensemble d'échantillons.

#### key: *Corde* | *Adresse IP*

Clé spécifiée pour la métrique détaillée. UN null la valeur est ignorée silencieusement.

#### count: *Numéro*

La valeur observée, telle que les connexions actuellement établies. Il doit s'agir d'un entier de 64 bits signé positif différent de zéro. UN  $N_{\text{NAN}}$  la valeur est ignorée silencieusement.

#### options: *Objet*

Un objet facultatif qui peut contenir les propriétés suivantes :

highPrecision: *Booléen*

Un indicateur qui active une granularité en une seconde pour la métrique personnalisée lorsqu'elle est définie sur true.

# toString(): *Corde*

Renvoie l'objet Application sous forme de chaîne au format suivant :

[object Application <application\_id>]

#### **Propriétés de l'instance**

#### id: *Corde*

L'identifiant unique de l'application, tel qu'indiqué dans le système ExtraHop sur la page de cette application.

#### **Exemples de déclencheurs**

• [Exemple : création d'un conteneur d'applications](#page-312-0)

# <span id="page-21-0"></span>**Tampon**

Le Buffer La classe donne accès à des données binaires.

Un tampon est un objet présentant les caractéristiques d'un tableau. Chaque élément du tableau est un nombre compris entre 0 et 255, représentant un octet. Chaque objet tampon possède une propriété de longueur (le nombre d'éléments dans un tableau) et un opérateur entre crochets.

La charge utile chiffrée n'est pas déchiffrée pour l'analyse de la charge utile TCP et UDP.

UDP\_PAYLOAD nécessite une chaîne correspondante mais TCP\_PAYLOAD ne le fait pas. Si vous ne spécifiez pas de chaîne correspondante pour TCP\_PAYLOAD, le déclencheur s'exécute une fois après les N premiers octets de charge utile.

# **Méthodes**

```
Buffer(string: Corde | format: Corde )
```
Constructeur de la classe Buffer qui décode une chaîne codée en un objet Buffer. Les paramètres suivants sont obligatoires :

string: *Corde*

La chaîne codée.

format: *Corde*

Format dans lequel l'argument de chaîne est encodé. Les formats de codage suivants sont valides :

- base64
- base64url

# **Méthodes d'instance**

# decode(type: *Corde* ): *Corde*

Interprète le contenu de la mémoire tampon et renvoie une chaîne avec l'une des options suivantes :

- $utf-8$
- $\bullet$  utf-16
- ucs2
- hex

# equals(buffer: *Tampon* ): *Booléen*

Effectue un test d'égalité entre les objets Buffer, où buffer est l' objet à comparer.

# slice(start: *Numéro* , end: *Numéro* ): *Tampon*

Renvoie les octets spécifiés dans un tampon sous la forme d'un nouveau tampon. Les octets sont sélectionnés à partir de l'argument de début donné et se terminant à l'argument de fin (sans inclure).

```
start: Numéro
```
Entier qui indique où commencer la sélection. Spécifiez les nombres négatifs à sélectionner à la fin d'une zone tampon. Il s'agit d'une base zéro.

end: *Numéro*

Nombre entier facultatif qui indique où terminer la sélection. En cas d'omission, tous les éléments situés entre la position de départ et la fin de la zone tampon seront sélectionnés. Spécifiez les nombres négatifs à sélectionner à la fin d'une zone tampon. Il s'agit d'une base zéro.

toString(format: *Corde* ): *Corde*

Convertit le buffer en chaîne. Le paramètre suivant est facultatif :

# format: *Corde*

Le format avec lequel encoder la chaîne. Si aucun encodage n'est spécifié, la chaîne n'est pas encodée. Les formats de codage suivants sont valides :

- base64
- base64url
- hex

# unpack(format: *Corde* , offset: *Numéro* ): *Array*

Traite les données binaires ou à largeur fixe à partir de n'importe quel objet tampon, tel que celui renvoyé par HTTP.payload, Flow.client.payload, ou Flow.sender.payload, selon la chaîne de format donnée et, éventuellement, selon le décalage spécifié.

Renvoie un tableau JavaScript contenant un ou plusieurs champs décompressés et contenant la position absolue en octets de charge utile +1 du dernier octet de l'objet décompressé. La valeur en octets peut être spécifiée comme décalage lors d' appels ultérieurs pour décompresser un tampon.

- **Note:** Le buffer.unpack La méthode interprète les octets dans l'ordre big-endian par défaut. Pour interpréter les octets dans l'ordre little-endian, préfixez la chaîne de format avec un signe inférieur à (<).
	- Le format ne doit pas nécessairement consommer la totalité de la mémoire tampon.
	- Les octets nuls ne sont pas inclus dans les chaînes décompressées. Par exemple: buf.unpack('4s')[0] - > 'example'.
	- Le caractère de format z représente des chaînes de longueur variable terminées par des valeurs nulles. Si le dernier champ est z, la chaîne est produite, que le caractère nul soit présent ou non.
	- Une exception est déclenchée lorsque tous les champs ne peuvent pas être décompressés car la mémoire tampon ne contient pas suffisamment de données.

Le tableau ci-dessous répertorie les formats de chaîne de mémoire tampon pris en charge :

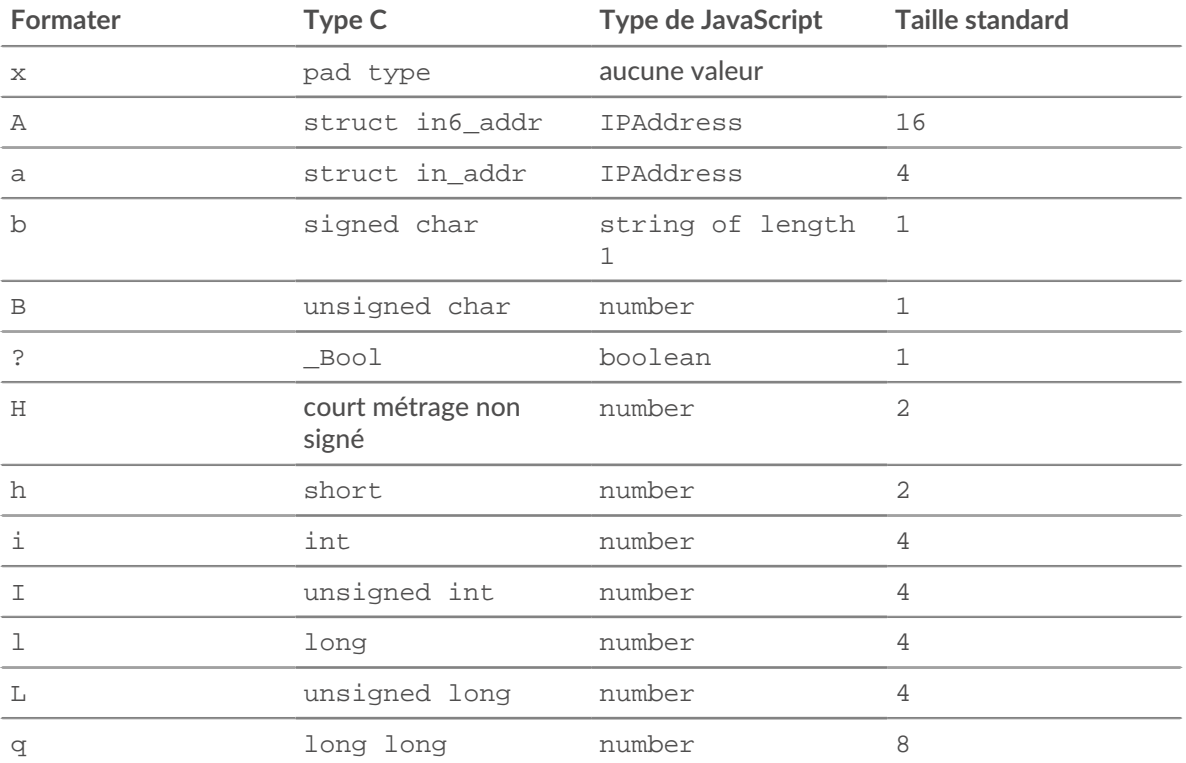

# **∙e** ExtraHop

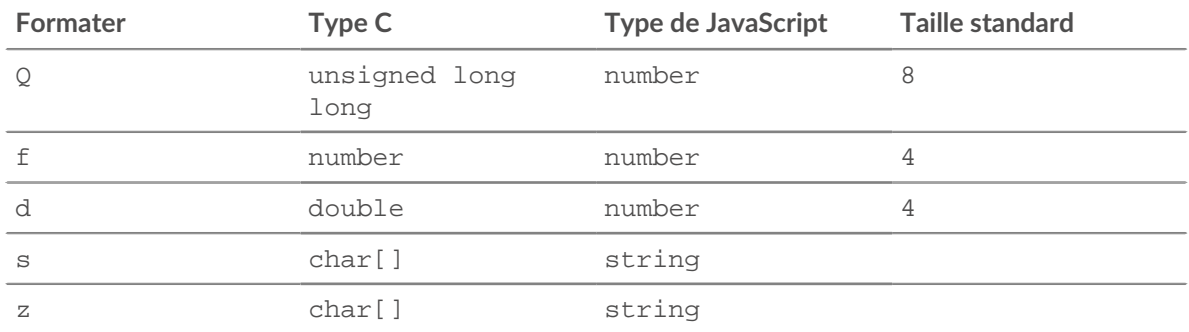

# **Propriétés de l'instance**

# length: *Numéro*

Le nombre d'octets dans la mémoire tampon.

# **Exemples de déclencheurs**

- [Exemple : analyse NTP avec analyse de charge utile universelle](#page-307-0)
- [Exemple : analyse du syslog sur TCP avec une analyse de charge utile universelle](#page-304-0)

# <span id="page-23-0"></span>Detection

Le Detection La classe vous permet de récupérer des informations sur les détections sur le système ExtraHop.

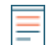

**Note:** Les détections par apprentissage automatique nécessitent un [connexion aux services cloud](https://docs.extrahop.com/fr/9.5/eh-cloud-services/#connectez-vous-aux-services-cloud-extrahop) [ExtraHop](https://docs.extrahop.com/fr/9.5/eh-cloud-services/#connectez-vous-aux-services-cloud-extrahop) Z.

# **Évènements**

DETECTION\_UPDATE

S'exécute lorsqu'une détection est créée ou mise à jour sur le système ExtraHop.

**Important:** Cet événement s'exécute pour toutes les détections, quel que soit l'accès au module accordé à l'utilisateur qui crée le déclencheur. Par exemple, les déclencheurs créés par les utilisateurs ayant accès au module NPM s'exécutent sur DETECTION\_UPDATE événements pour les détections de sécurité et de performance.

**Note:** Cet événement ne se produit pas lorsque le statut d'un ticket de détection est mis à jour. Par exemple, la modification d'un responsable de la détection n'entraîne pas l'exécution de l'événement DETECTION\_UPDATE. Cet événement ne s'exécute pas non plus pour les détections masquées.

**Note:** Vous ne pouvez pas attribuer des déclencheurs qui s'exécutent uniquement lors de cet événement à des appareils ou à des groupes d'équipements spécifiques. Les déclencheurs qui s'exécutent lors de cet événement seront exécutés chaque fois que cet événement se produira.

# **Propriétés**

# applianceId: *Numéro*

Si l'on fait appel à console, renvoie l'ID de la sonde connectée sur laquelle la détection s'est produite. En cas d'appel à une sonde, renvoie 0.

assignee: *Corde*

Destinataire du ticket associé à la détection.

# categories: *Tableau de chaînes*

Liste des catégories auxquelles appartient la détection.

# description: *Corde*

Description de la détection.

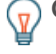

**G** Conseillest souvent plus facile d'extraire des informations relatives à une détection à partir du Detection.properties propriété plutôt que d'analyser le Detection.description texte. Pour plus d'informations, consultez le Detection.properties description.

Le tableau suivant indique les formats Markdown courants que vous pouvez inclure dans la description :

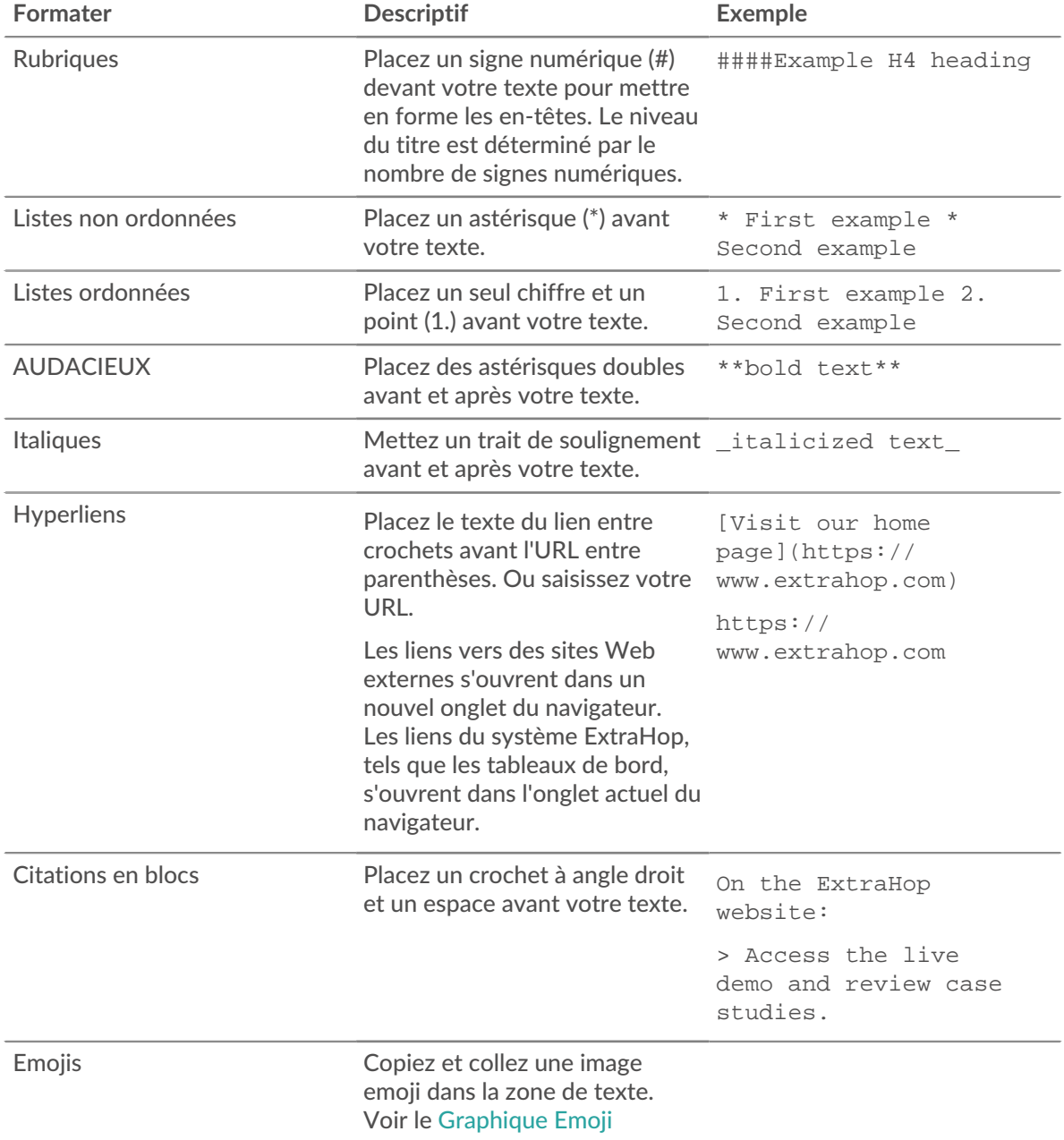

# •e ExtraHop

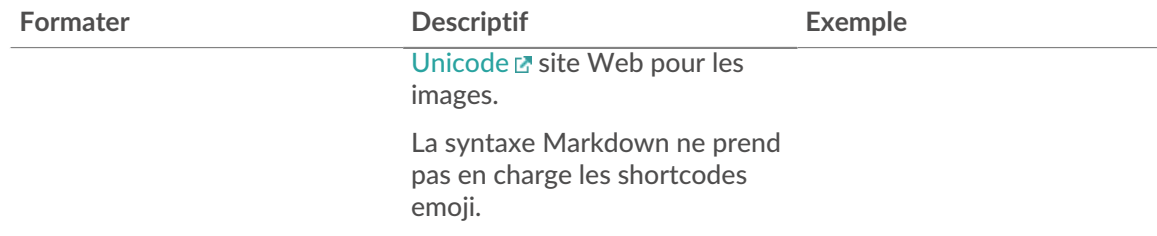

# endTime: *Numéro*

Heure de fin de la détection, exprimée en millisecondes depuis l'époque.

# id: *Numéro*

Identifiant unique pour la détection.

# isCustom: *Booléen*

La valeur est true s'il s'agit d'une détection personnalisée générée par un déclencheur.

# mitreCategories: *Tableau d'objets*

Ensemble d'objets contenant les techniques et tactiques MITRE associées à la détection. Chaque objet contient les propriétés suivantes :

id

L'identifiant de la technique ou de la tactique MITRE.

name

Le nom de la technique ou de la tactique MITRE.

url

Adresse Web de la technique ou de la tactique sur le site Web de MITRE.

# participants: *Tableau d'objets*

Un ensemble d'objets participants associé à la détection. Un objet participant contient les propriétés suivantes :

# object: *Objet*

Appareil, application ou objet d'adresse IP associé au participant.

# id: *Numéro*

L'identifiant du participant.

# role: *Corde*

Le rôle du participant dans la détection. Les valeurs suivantes sont valides :

- offender
- victim

# properties: *Objet*

Objet contenant les propriétés de la détection. Seuls les types de détection intégrés incluent des propriétés de détection. Le type de détection détermine les propriétés disponibles.

Les noms de champ de l'objet sont les noms des propriétés de détection. Par exemple, le type de détection Anonymous FTP Auth Enabled inclut le client\_port propriété, à laquelle vous pouvez accéder avec le code suivant :

Detection.properties.client\_port

Pour afficher les noms des propriétés de détection, consultez les types de détection à l'aide du GET /detections/formats opération dans l'API REST ExtraHop.

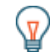

Conseillans l'éditeur de déclencheur, vous pouvez afficher des propriétés de détection valides grâce à la fonctionnalité de saisie semi-automatique si vous incluez une logique qui détermine le type de détection. Par exemple, si le déclencheur

contient le code suivant et que vous tapez un point après « propriétés », l'éditeur de déclencheur affiche les propriétés valides pour la détection activée par authentification FTP anonyme :

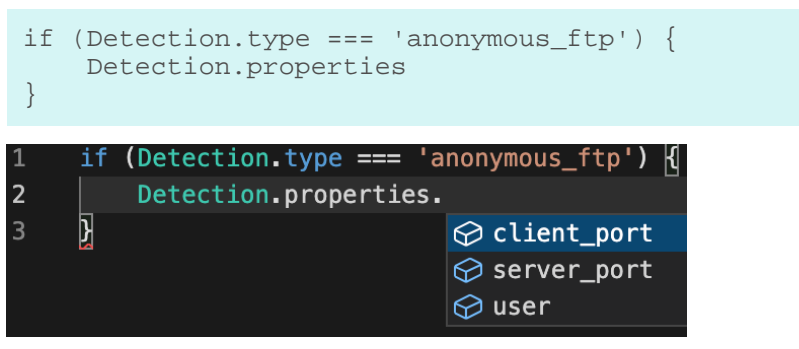

# resolution: *Corde*

Résolution du ticket associé à la détection. Les valeurs valides sont action\_taken et no\_action\_taken.

riskScore: *nombre* | *nul*

L'indice de risque associé à la détection.

# startTime: *Numéro*

Heure à laquelle la détection a commencé, exprimée en millisecondes depuis l'époque.

# status: *Corde*

État du ticket associé à la détection. Les valeurs valides sont acknowledged, new, in\_progress, et closed.

# ticketId: *Corde*

L'ID du ticket associé à la détection.

# title: *Corde*

Titre de la détection.

# type: *Corde*

Type de détection. Pour les détections personnalisées, « personnalisé » est ajouté au début de la chaîne définie par l'utilisateur. Par exemple, si vous spécifiez brute force attack dans le commitDetection fonction, le type de détection est custom.brute\_force\_attack.

# updateTime: *Numéro*

Dernière mise à jour de la détection, exprimée en millisecondes depuis l'époque.

# <span id="page-26-0"></span>Device

Le Device La classe vous permet de récupérer les attributs de l'équipement et d'ajouter des mesures personnalisées au niveau de l'équipement.

# **Méthodes**

# Device(id: *Corde* )

Constructeur de l'objet Device qui accepte un paramètre, qui est un identifiant de chaîne unique de 16 caractères.

S'il est fourni avec un identifiant provenant d'un objet Device existant, le constructeur crée une copie de cet objet avec toutes les propriétés de l'objet, comme illustré dans l' exemple suivant :

```
myDevice = new Device(Flow.server.device.id);
debug("myDevice MAC: " + myDevice.hwaddr);
```
Métriques associées à un objet Device par le biais d'un metricAdd\* les fonctions sont conservées dans la banque de données

lookupByIP(addr: *Adresse IP* | *Corde* , vlan: *Numéro* ): *Appareil*

Renvoie l'équipement L3 qui correspond à l'adresse IP et à l'ID de VLAN spécifiés. Retours null si aucune correspondance n'est trouvée.

addr: *Adresse IP* | *Corde*

L'adresse IP de l'équipement. L'adresse IP peut être spécifiée en tant que [IPAddress](#page-64-0) objet ou sous forme de chaîne.

vlan: *nombre*

L'ID VLAN de l'équipement. Renvoie une valeur par défaut de 0 si aucun ID de VLAN n'est fourni ou si la valeur du devices\_across\_vlans les paramètres sont définis sur true dans le [fichier de configuration en cours d'exécution](https://docs.extrahop.com/fr/9.5/eh-admin-ui-guide/#configuration-en-cours-d)  $\mathbb{R}$ .

lookupByMAC(addr: *Corde* , vlan: *Numéro* ): *Appareil*

Renvoie l'équipement L2 qui correspond à l'adresse MAC et à l'ID VLAN spécifiés. Retours null si aucune correspondance n'est trouvée.

addr: *Corde*

L'adresse MAC de l'équipement.

vlan: *Numéro*

L'ID VLAN de l'équipement. Renvoie une valeur par défaut de 0 si aucun ID de VLAN n'est fourni ou si la valeur du devices\_across\_vlans les paramètres sont définis sur true dans le [fichier de configuration en cours d'exécution](https://docs.extrahop.com/fr/9.5/eh-admin-ui-guide/#configuration-en-cours-d)  $\mathbb{Z}$ .

toString(): *Corde*

Renvoie l'objet Device sous forme de chaîne au format suivant :

[object Device <discovery\_id>]

# **Méthodes d'instance**

Les méthodes décrites dans cette section ne sont présentes que sur les instances de la classe Device. La plupart des méthodes vous permettent de créer des mesures personnalisées au niveau de l'appareil, comme illustré dans l'exemple suivant :

Flow.server.device.metricAddCount("slow rsp", 1);

**Note:** Un équipement peut parfois agir en tant que client et parfois en tant que serveur sur un flux.

- Appelez une méthode en tant que Device.metricAdd\* pour collecter des données pour les deux rôles de l'équipement.
- Appelez une méthode en tant que Flow.client.device.metricAdd\* pour collecter des données uniquement pour le rôle client, que le déclencheur soit attribué au client ou au serveur.
- Appelez une méthode en tant que Flow.server.device.metricAdd\* pour collecter des données uniquement pour le rôle de serveur, que le déclencheur soit attribué au client ou au serveur.

equals(device: *Appareil* ): *Booléen*

Effectue un test d'égalité entre les objets Device, où device est l' objet à comparer.

metricAddCount(metric\_name: *Corde* , count: *Numéro* , options: *Objet* ):void

Crée une personnalisation niveau supérieur métrique de comptage. Valide les données métriques vers l'équipement spécifié.

metric\_name: *Corde*

Le nom de la métrique de comptage de niveau supérieur.

# count: *Numéro*

La valeur de l'incrément. Il doit s'agir d'un entier de 64 bits signé positif différent de zéro. UN NaN la valeur est ignorée silencieusement.

#### options: *Objet*

Un objet facultatif qui peut contenir la propriété suivante :

highPrecision: *Booléen*

Un indicateur qui active une granularité en une seconde pour la métrique personnalisée lorsqu'elle est définie sur true.

metricAddDetailCount(metric\_name: *Corde* , key: *Corde* | *Adresse IP* , count: *Numéro* , options: *Objet* ):void

Crée une personnalisation détail métrique de comptage par lequel vous pouvez approfondir. Valide les données métriques vers l'équipement spécifié.

#### metric\_name: *Corde*

Nom de la métrique du nombre de détails.

#### key: *Corde* **|** *Adresse IP*

Clé spécifiée pour la métrique détaillée. UN null la valeur est ignorée silencieusement.

#### count: *Numéro*

La valeur de l'incrément. Il doit s'agir d'un entier de 64 bits signé positif différent de zéro. UN NaN la valeur est ignorée silencieusement.

#### options: *Objet*

Un objet facultatif qui peut contenir la propriété suivante :

#### highPrecision: *Booléen*

Un indicateur qui active une granularité en une seconde pour la métrique personnalisée lorsqu'elle est définie sur true.

metricAddDataset(metric\_name: *Corde* , val: *Numéro* , options: *Objet* ):void

Crée une personnalisation niveau supérieur métrique de l'ensemble de données. Valide les données métriques vers l'équipement spécifié.

#### metric\_name: *Corde*

Nom de la métrique du jeu de données de niveau supérieur.

#### val: *Numéro*

La valeur observée, telle qu'un temps de traitement. Il doit s'agir d'un entier de 64 bits signé positif différent de zéro. UN NaN la valeur est ignorée silencieusement.

#### options: *Objet*

Un objet facultatif qui peut contenir les propriétés suivantes :

#### freq: *Numéro*

Option qui vous permet d'enregistrer simultanément plusieurs occurrences de valeurs particulières dans l'ensemble de données lorsque le nombre d'occurrences est défini par le val paramètre. Si aucune valeur n'est spécifiée, la valeur par défaut est 1.

#### highPrecision: *Booléen*

Un indicateur qui active une granularité en une seconde pour la métrique personnalisée lorsqu'elle est définie sur true.

metricAddDetailDataset(metric\_name: *Corde* , key: *Corde* | *Adresse IP* , val: *Numéro* , options: *Objet* ):void

Crée une personnalisation détail métrique de l'ensemble de données par lequel vous pouvez approfondir. Valide les données métriques vers l'équipement spécifié.

#### metric\_name: *Corde*

Nom de la métrique du nombre de détails.

# key: *Corde* | *Adresse IP*

Clé spécifiée pour la métrique détaillée. UN null la valeur est ignorée silencieusement.

# val: *Numéro*

La valeur observée, telle qu'un temps de traitement. Il doit s'agir d'un entier de 64 bits signé positif différent de zéro. UN NaN la valeur est ignorée silencieusement.

#### options: *Objet*

Un objet facultatif qui peut contenir les propriétés suivantes :

#### freq: *Numéro*

Option qui vous permet d'enregistrer simultanément plusieurs occurrences de valeurs particulières dans l'ensemble de données lorsque le nombre d'occurrences est défini par le val paramètre. Si aucune valeur n'est spécifiée, la valeur par défaut est 1.

#### highPrecision: *Booléen*

Un indicateur qui active une granularité en une seconde pour la métrique personnalisée lorsqu'elle est définie sur true.

metricAddDistinct(metric\_name: *Corde* , item: *Numéro* | *Corde* | *Adresse IP* :void

Crée une personnalisation niveau supérieur métrique de comptage distincte. Valide les données métriques vers l'équipement spécifié.

# metric\_name: *Corde*

Le nom de la métrique de comptage distincte de niveau supérieur.

# item: *Numéro* | *Corde* | *Adresse IP*

La valeur à placer dans l'ensemble. La valeur est convertie en chaîne avant d'être placée dans l'ensemble.

metricAddDetailDistinct(metric\_name: *Corde* , key: *Corde* | *Adresse IP* , item:

# *Numéro* | *Corde* | *Adresse IP* :void

Crée une personnalisation détail métrique de comptage distincte par lequel vous pouvez approfondir. Valide les données métriques vers l'équipement spécifié.

#### metric\_name: *Corde*

Nom de la métrique de comptage distincte détaillée.

# key: *Corde* | *Adresse IP*

Clé spécifiée pour la métrique détaillée. UN null la valeur est ignorée silencieusement.

# item: *Numéro* | *Corde* | *Adresse IP*

La valeur à placer dans l'ensemble. La valeur est convertie en chaîne avant d'être placée dans l'ensemble.

metricAddMax(metric\_name: *Corde* , val: *Numéro* , options: *Objet* ):void

Crée une personnalisation niveau supérieur métrique maximale. Valide les données métriques vers l'équipement spécifié.

# metric\_name: *Corde*

Le nom de la métrique maximale de niveau supérieur.

#### val: *Numéro*

La valeur observée, telle qu'un temps de traitement. Il doit s'agir d'un entier de 64 bits signé positif différent de zéro. UN NaN la valeur est ignorée silencieusement.

#### options: *Objet*

Un objet facultatif qui peut contenir les propriétés suivantes :

highPrecision: *Booléen*

Un indicateur qui active une granularité en une seconde pour la métrique personnalisée lorsqu'elle est définie sur true.

metricAddDetailMax(metric\_name: *Corde* , key: *Corde* | *Adresse IP* , val: *Numéro* , options: *Objet* ):void

Crée une personnalisation détail métrique maximale par lequel vous pouvez approfondir. Valide les données métriques vers l'équipement spécifié.

metric\_name: *Corde*

Nom de la métrique maximale de détail.

#### key: *Corde* | *Adresse IP*

Clé spécifiée pour la métrique détaillée. UN null la valeur est ignorée silencieusement.

#### val: *Numéro*

La valeur observée, telle qu'un temps de traitement. Il doit s'agir d'un entier de 64 bits signé positif différent de zéro. UN NaN la valeur est ignorée silencieusement.

#### options: *Objet*

Un objet facultatif qui peut contenir les propriétés suivantes :

#### highPrecision: *Booléen*

Un indicateur qui active une granularité en une seconde pour la métrique personnalisée lorsqu'elle est définie sur true.

metricAddSampleset(metric\_name: *Corde* , val: *Numéro* , options: *Objet* ):void

Crée une personnalisation niveau supérieur Sampleset métrique. Valide les données métriques vers l'équipement spécifié.

metric\_name: *Corde*

Le nom de la métrique de l'ensemble d'échantillons de niveau supérieur.

#### val: *Numéro*

La valeur observée, telle qu'un temps de traitement. Il doit s'agir d'un entier de 64 bits signé positif différent de zéro. UN NaN la valeur est ignorée silencieusement.

# options: *Objet*

Un objet facultatif qui peut contenir les propriétés suivantes :

#### highPrecision: *Booléen*

Un indicateur qui active une granularité en une seconde pour la métrique personnalisée lorsqu'elle est définie sur true.

```
metricAddDetailSampleset(metric_name: Corde , key: Corde | Adresse IP , val: 
Numéro , options: Objet ):void
```
Crée une personnalisation détail Sampleset métrique par lequel vous pouvez approfondir. Valide les données métriques vers l'équipement spécifié.

metric\_name: *Corde*

Nom de la métrique détaillée de l'ensemble d'échantillons.

key: *Corde* | *Adresse IP*

Clé spécifiée pour la métrique détaillée. UN null la valeur est ignorée silencieusement.

val: *Numéro*

La valeur observée, telle qu'un temps de traitement. Il doit s'agir d'un entier de 64 bits signé positif différent de zéro. UN NaN la valeur est ignorée silencieusement.

options: *Objet*

Un objet facultatif qui peut contenir les propriétés suivantes :

#### highPrecision: *Booléen*

Un indicateur qui active une granularité en une seconde pour la métrique personnalisée lorsqu'elle est définie sur true.

metricAddSnap(metric\_name: *Corde* , count: *Numéro* , options: *Objet* ):void

Crée une personnalisation niveau supérieur métrique de capture d'écran. Valide les données métriques vers l'équipement spécifié.

metric\_name: *Corde*

Nom de la métrique de capture instantanée de niveau supérieur.

count: *Numéro*

La valeur observée, telle que les connexions actuellement établies. Il doit s'agir d'un entier de 64 bits signé positif différent de zéro. UN NaN la valeur est ignorée silencieusement.

options: *Objet*

Un objet facultatif qui peut contenir les propriétés suivantes :

highPrecision: *Booléen*

Un indicateur qui active une granularité en une seconde pour la métrique personnalisée lorsqu'elle est définie sur true.

metricAddDetailSnap(metric\_name: *Corde* , key: *Corde* | *Adresse IP* , count: *Numéro* , options: *Objet* ):void

Crée une personnalisation détail métrique de capture d'écran par lequel vous pouvez approfondir. Valide les données métriques vers l'équipement spécifié.

# metric\_name: *Corde*

Nom de la métrique détaillée de l'ensemble d'échantillons.

# key: *Corde* | *Adresse IP*

Clé spécifiée pour la métrique détaillée. UN null la valeur est ignorée silencieusement.

# count: *Numéro*

La valeur observée, telle que les connexions actuellement établies. Il doit s'agir d'un entier de  $64$  bits signé positif différent de zéro. UN NaN la valeur est ignorée silencieusement.

#### options: *Objet*

Un objet facultatif qui peut contenir les propriétés suivantes :

#### highPrecision: *Booléen*

Un indicateur qui active une granularité en une seconde pour la métrique personnalisée lorsqu'elle est définie sur true.

#### **Propriétés de l'instance**

Les propriétés suivantes vous permettent de récupérer les attributs de l'équipement et ne sont présentes que sur les instances de la classe Device.

cdpName: *Corde*

Le nom CDP associé à l'équipement, s'il est présent.

dhcpName: *Corde*

Le DHCP nom associé à l'équipement, le cas échéant.

#### discoverTime: *Numéro*

La dernière fois que le processus de capture a découvert l'équipement (et non l' heure de découverte initiale), exprimée en millisecondes depuis l'époque (1er janvier 1970). Les appareils découverts précédemment peuvent être redécouverts par le processus de capture s'ils deviennent inactifs puis redeviennent actifs, ou si le processus de capture est redémarré.

Pour demander à un déclencheur de s'exécuter uniquement lors de la découverte initiale d'un équipement, consultez le NEW\_DEVICE événement discuté dans le [Discover](#page-33-0) classe.

#### dnsNames: *Array*

Tableau de chaînes répertoriant les noms DNS associés à l'équipement, le cas échéant.

#### hasTrigger: *Booléen*

La valeur est true si un déclencheur attribué à l'objet Device est en cours d'exécution.

Si le déclencheur est exécuté sur un événement associé à un [Flow](#page-34-0) objet, le hasTrigger la valeur de la propriété est true sur au moins l'un des objets Device du flux.

Le hasTrigger cette propriété est utile pour distinguer les rôles des équipements. Par exemple, si un déclencheur est attribué à un groupe de serveurs proxy, vous pouvez facilement déterminer si un équipement agit en tant que client ou en tant que serveur, plutôt que de vérifier les adresses IP ou les identifiants des appareils, comme dans l'exemple suivant :

```
//Event: HTTP_REQUEST
if (Flow.server.device.hasTrigger) {
    // Incoming request
} else {
    // Outgoing request
}
```
# hwaddr: *Corde*

L'adresse MAC de l'équipement, le cas échéant.

#### id: *Corde*

L'identifiant unique à 16 caractères de l'équipement, tel qu'indiqué dans le système ExtraHop sur la page de cet appareil.

ipaddrs: *Array*

Une gamme de [IPAddress](#page-64-0) objets représentant les adresses IP connues de l' appareil. Pour L3 appareils, la matrice contient toujours une adresse IP.

#### isGateway: *Booléen*

La valeur est true si l'équipement est une passerelle.

#### isL3: *Booléen*

La valeur est true si l'équipement est un L3 équipement pour enfants.

**Important:** Si vous n'avez pas activé le système ExtraHop pour [découvrir les appareils par](https://docs.extrahop.com/fr/9.5/discover-by-ip) [adresse IP](https://docs.extrahop.com/fr/9.5/discover-by-ip) E, la propriété iS3 est toujours définie sur False car le système ne fait pas de distinction entre les appareils enfants L3 et parents L2.

# netbiosName: *Corde*

Le nom NetBIOS associé à l'équipement, s'il est présent.

#### vlanId: *Numéro*

L'ID VLAN de l'équipement.

#### **Exemples de déclencheurs**

- [Exemple : surveillance des actions CIFS sur les appareils](#page-294-0)
- [Exemple : suivi des réponses HTTP de niveau 500 par ID client et URI](#page-295-0)
- [Exemple : collecte des mesures de réponse sur les requêtes de base de données](#page-296-0)
- [Exemple : envoyer les données de l'équipement découvert à un serveur Syslog distant](#page-296-1)
- [Exemple : accéder aux attributs d'en-tête HTTP](#page-297-1)
- [Exemple : enregistrer les succès et les échecs de Memcache](#page-299-0)
- [Exemple : analyse des clés de cache mémoire](#page-300-0)
- [Exemple : analyse de messages PoS personnalisés avec une analyse de charge utile universelle](#page-303-0)
- [Exemple : ajouter des métriques au magasin du cycle métrique](#page-302-0)

<span id="page-33-0"></span>Discover

Le Discover La classe vous permet de récupérer des informations sur les appareils et applications récemment découverts.

# **Évènements**

NEW\_APPLICATION

S'exécute lorsqu'une application est découverte pour la première fois. Cet événement consomme des ressources de capture.

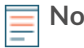

**Note:** Vous ne pouvez pas attribuer des déclencheurs qui s'exécutent uniquement lors de cet événement à des appareils ou à des groupes d'équipements spécifiques. Les déclencheurs qui s'exécutent lors de cet événement seront exécutés chaque fois que cet événement se produira.

# NEW\_DEVICE

S'exécute lorsque l'activité est observée pour la première fois sur un équipement. Cet événement consomme des ressources de capture.

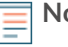

**Note:** Vous ne pouvez pas attribuer des déclencheurs qui s'exécutent uniquement lors de cet événement à des appareils ou à des groupes d'équipements spécifiques. Les déclencheurs qui s'exécutent lors de cet événement seront exécutés chaque fois que cet événement se produira.

# **Propriétés**

application: *Demande*

Une application récemment découverte.

S'applique uniquement à NEW\_APPLICATION événements.

device: *Appareil*

Un équipement récemment découvert.

S'applique uniquement à NEW\_DEVICE événements.

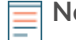

**Note:** Vous ne pouvez pas spécifier cette propriété en tant que participant au commitDetection fonction.

# **Exemples de déclencheurs**

• [Exemple : envoyer les données de l'équipement découvert à un serveur Syslog distant](#page-296-1)

#### <span id="page-33-1"></span>ExternalData

Le ExternalData class vous permet de récupérer les données envoyées depuis des sources externes à l'API Trigger via l'API REST ExtraHop.

# **Évènements**

# EXTERNAL\_DATA

S'exécute chaque fois que des données sont envoyées au système ExtraHop via le [Déclencheurs](https://docs.extrahop.com/fr/9.5/rest-api-guide/#g�chette) [POST/données externes](https://docs.extrahop.com/fr/9.5/rest-api-guide/#g�chette) **d'opération**.

# **Propriétés**

# body: *Corde*

Les données externes envoyées au déclencheur.

# type: *Corde*

Identifiant qui décrit les données envoyées au déclencheur. Le type est défini lorsque les données sont envoyées à l'API REST ExtraHop.

#### <span id="page-34-0"></span>Flow

Le flux fait référence à une conversation entre deux terminaux sur un protocole tels que TCP, UDP ou ICMP. Le Flow class donne accès à des éléments de ces conversations, tels que les adresses IP des points de terminaison et l'âge du flux. La classe Flow contient également un magasin de flux conçu pour transmettre des objets de la demande à la réponse sur le même flux.

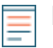

**Note:** Vous pouvez appliquer la classe Flow sur la plupart L7 événements de protocole, mais il n' est pas pris en charge pour les événements de session ou de banque de données.

# **Évènements**

Si un flux est associé à un ExtraHop surveillé L7 protocole, les événements qui sont en corrélation avec le protocole seront exécutés en plus des événements de flux. Par exemple, un flux associé à HTTP exécutera également le HTTP\_REQUEST et HTTP\_RESPONSE événements.

#### FLOW\_CLASSIFY

S'exécute chaque fois que le système ExtraHop classe initialement un flux comme étant associé à un protocole spécifique.

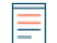

**Note:** Pour les flux TCP, FLOW\_CLASSIFY l'événement se déroule après le TCP\_OPEN événement.

Grâce à une combinaison de L7 analyse de la charge utile, observation des poignées de main TCP et heuristique basée sur les numéros de port , le FLOW\_CLASSIFY l'événement identifie le protocole L7 et les rôles des équipements pour les points de terminaison d'un flux tel que client/serveur ou expéditeur/récepteur.

La nature d'un flux peut changer au cours de sa durée de vie, par exemple en cas de tunneling via HTTP ou de passage du SMTP au SMTP-SSL. Dans ces cas, FLOW\_CLASSIFY s'exécute à nouveau après le changement de protocole.

Le FLOW\_CLASSIFY cet événement est utile pour lancer une action sur un flux sur la base de la connaissance la plus précoce des informations de flux, telles que le protocole L7, les adresses IP client/serveur ou les ports expéditeur/récepteur.

Actions communes initiées le FLOW\_CLASSIFY inclure le démarrage d' une PCAP via captureStart() procédé ou association du flux à un contenant d'application via le addApplication() méthode.

Des options supplémentaires sont disponibles lorsque vous créez un déclencheur qui s'exécute sur cet événement. Par défaut, FLOW\_CLASSIFY ne s'exécute pas à l' expiration du flux ; toutefois, vous pouvez configurer un déclencheur pour le faire afin de cumuler des métriques pour les flux qui n'étaient pas classés avant leur expiration. Voir [Options de déclencheur avancées](#page-288-0) pour plus d'informations.

# FLOW\_DETACH

S'exécute lorsque l'analyseur a rencontré une erreur inattendue ou est à court de mémoire et cesse de suivre le flux. De plus, un flux de données de faible qualité avec des paquets manquants peut provoquer le détachement de l'analyseur.

Le FLOW\_DETACH cet événement est utile pour détecter le contenu malveillant envoyé par clients et serveurs. Voici un exemple de la façon dont un déclencheur peut détecter une erreur DNS réponses sur FLOW\_DETACH événements :

```
if (event == "FLOW_DETACH" && Flow.l7proto== "DNS") {
    Flow.addApplication("Malformed DNS");
}
```
#### FLOW\_RECORD

Permet l'enregistrement des informations relatives à un flux à des intervalles chronométrés. Après FLOW\_CLASSIFY a couru, le FLOW\_RECORD cet événement aura lieu tous les *N* secondes et chaque fois qu'un flux se ferme. La valeur par défaut pour *N*, appelé intervalle de publication, est de 30 minutes ; la valeur minimale est de 60 secondes. Vous pouvez définir l'intervalle de publication dans les paramètres d'administration.

#### FLOW\_TICK

Vous permet d'enregistrer des informations sur un flux par quantité de données ou par tour. Le FLOW TICK cet événement aura lieu tous les FLOW TURN ou tous les 128 paquets, selon la première éventualité. Également, L2 les données sont réinitialisées à chaque FLOW\_TICK événement qui vous permet d'additionner des données à chaque coche. Si vous comptez le débit, collectez les données auprès de FLOW TICK événements qui fournissent des mesures plus complètes que FLOW TURN.

FLOW\_TICK fournit un moyen de vérifier périodiquement l'existence de certaines conditions sur le flux, telles que l'absence de fenêtre ou les délais de Nagle, puis de prendre une action, telle que le lancement d'une PCAP ou l'envoi d'un message syslog.

Voici un exemple de FLOW\_TICK:

```
log("RTT " + Flow.roundTripTime);
Remote.Syslog.info(
 " eh event=FLOW TICK" +
   " ClientIP="+Flow.client.ipaddr+
  " ServerIP="+Flow.server.ipaddr+
  " ServerPort="+Flow.server.port+
   " ServerName="+Flow.server.device.dnsNames[0]+
   " RTT="+Flow.roundTripTime);
```
#### FLOW\_TURN

S'exécute à chaque tour TCP ou UDP. Un tour représente un cycle complet d'un client transfert des données de demande suivi du transfert d'une réponse par un serveur.

FLOW TURN expose également un [Turn](#page-253-0) objet.

# **Points de terminaison**

Le flux fait référence à une conversation entre deux points de terminaison via un protocole ; un point de terminaison peut être l'un des composants suivants :

- client
- server
- sender
- receiver

Les méthodes et propriétés décrites dans cette section sont appelées ou accessibles pour un point de terminaison spécifié sur le flux. Par exemple, pour accéder au device propriété d'un client HTTP, la syntaxe est Flow.client.device.

Le point de terminaison que vous spécifiez dépend des événements associés au déclencheur. Par exemple, le ACTIVEMQ\_MESSAGE L'événement ne prend en charge que les points de terminaison de l'expéditeur et du destinataire. Le tableau suivant affiche la liste des événements qui peuvent être associés à un flux et les points de terminaison pris en charge pour chaque événement :

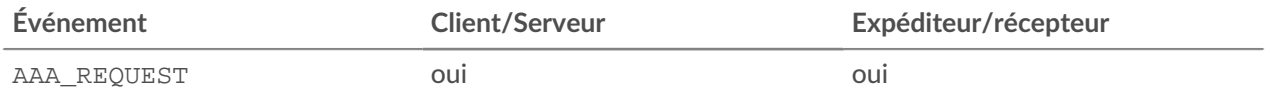
# ExtraHop ہے-'

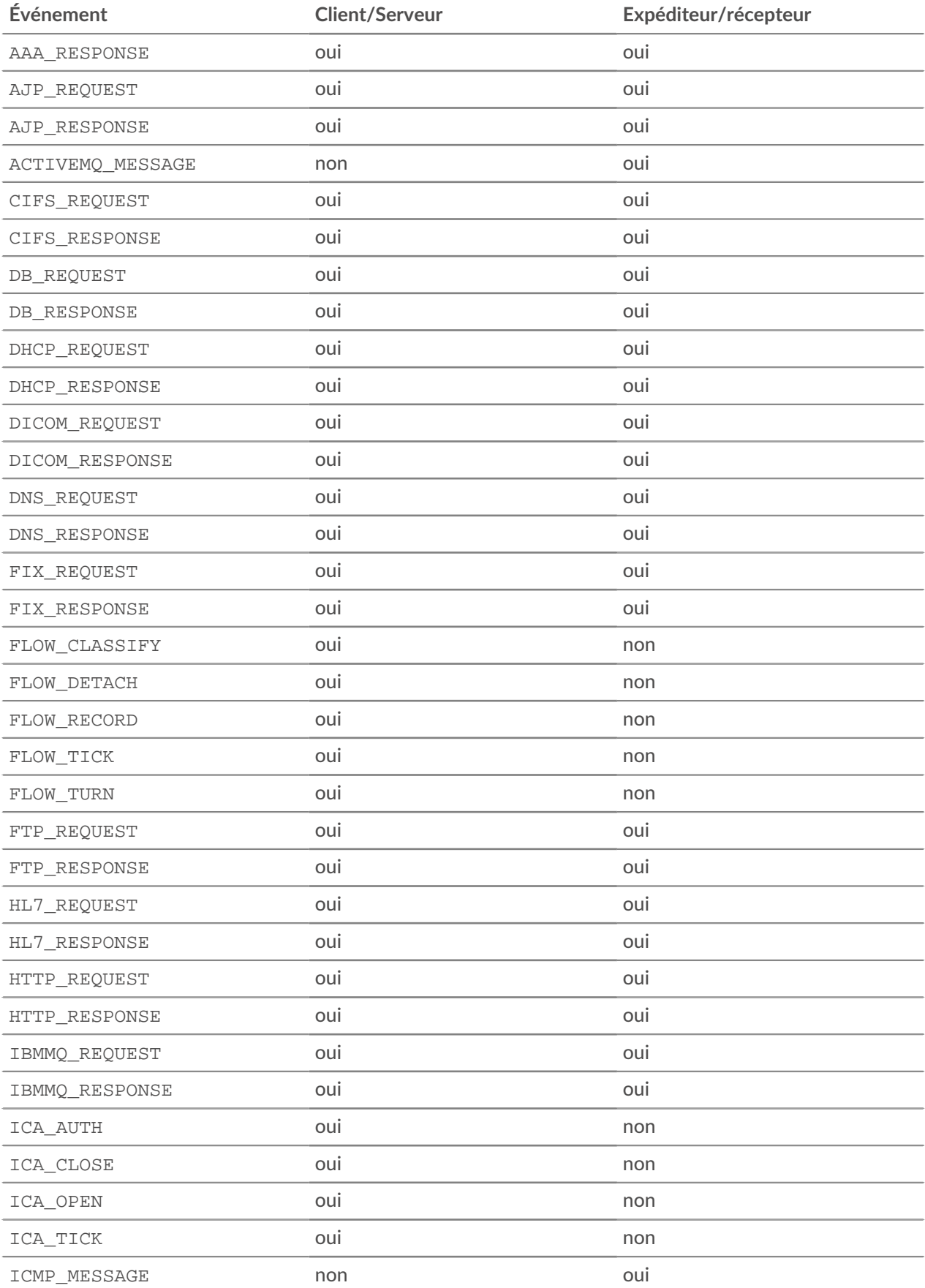

# ExtraHop ہے-'

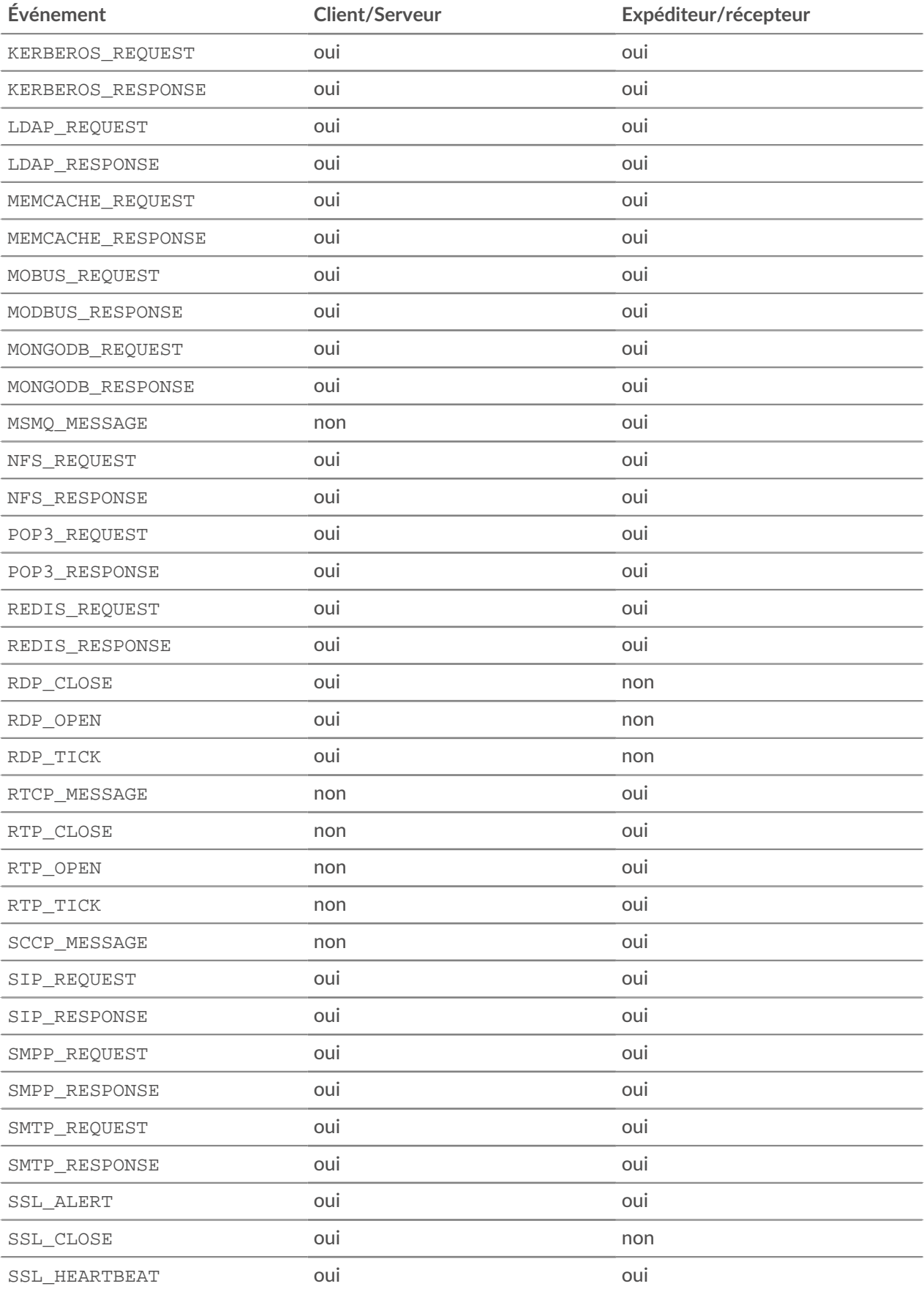

## **∙e** ExtraHop

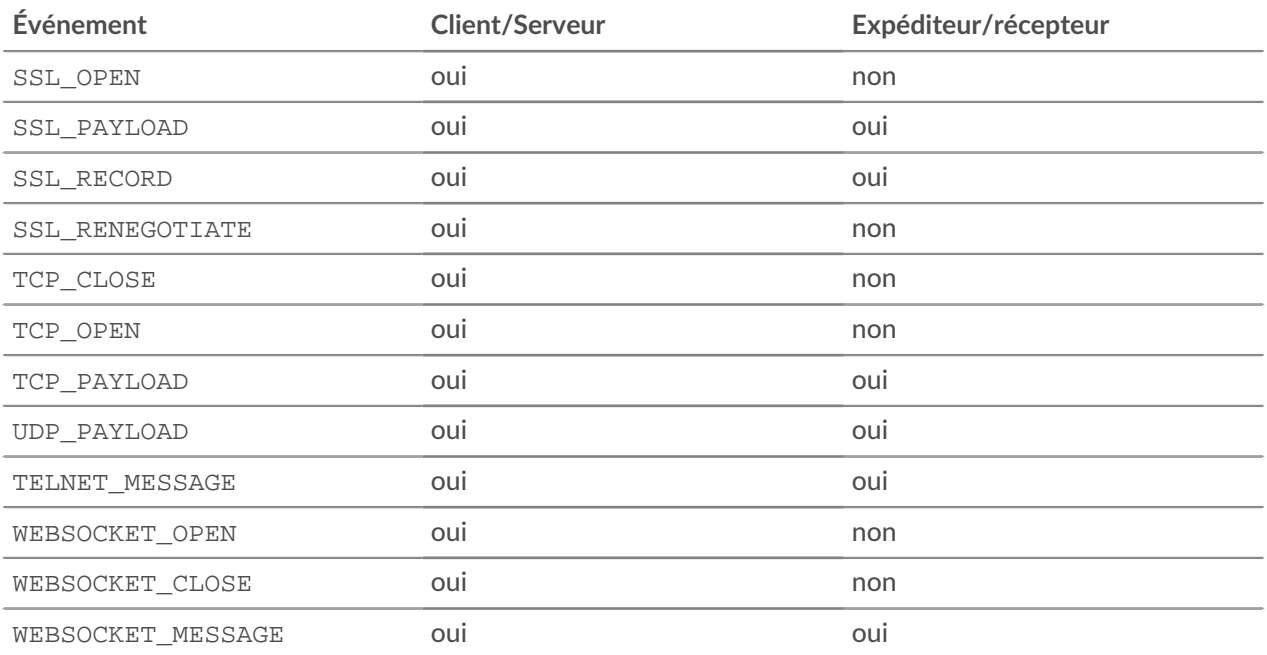

#### **Méthodes de terminaison**

commitRecord(): *vide*

Envoie un enregistrement à l'espace de stockage des enregistrements configuré sur FLOW\_RECORD événement. Les validations d'enregistrement ne sont pas prises en charge sur FLOW\_CLASSIFY, FLOW\_DETACH, FLOW\_TICK, ou FLOW\_TURN événements.

Sur un flux, le trafic se déplace dans chaque direction entre deux points terminaux. Le commitRecord() Cette méthode n'enregistre les détails du flux que dans une seule direction, par exemple du client au serveur. Pour enregistrer les détails de l' ensemble du flux, vous devez appeler commitRecord() deux fois, une fois pour chaque direction, et spécifiez le point de terminaison dans la syntaxe, par exemple Flow.client.commitRecord() et Flow.server.commitRecord().

Pour les enregistrements intégrés, chaque enregistrement unique n'est validé qu'une seule fois, même si commitRecord() La méthode est appelée plusieurs fois pour le même enregistrement unique.

Pour afficher les propriétés par défaut validées pour l' objet d'enregistrement, consultez record propriété ci-dessous.

## **Propriétés des terminaux**

bytes: *Numéro*

Le nombre de L4 octets de charge utile transmis par un équipement. Spécifiez le rôle de l'équipement dans la syntaxe, par exemple, Flow.client.bytes ou Flow.receiver.bytes.

Accès uniquement sur FLOW\_TICK, FLOW\_TURN, ou FLOW\_RECORD événements ; sinon, une erreur se produira.

customDevices: *Array*

Un ensemble de périphériques personnalisés dans le flux. Spécifiez le rôle de l'équipement dans la syntaxe, par exemple Flow.client.customDevices ou Flow.receiver.customDevices.

## \***@ExtraHop**

## device: *Appareil*

Le [Device](#page-26-0) objet associé à un équipement. Spécifiez le rôle de l'équipement dans la syntaxe. Par exemple, pour accéder à l'adresse MAC du client équipement, spécifiez Flow.client.device.hwaddr.

### equals: *Booléen*

Effectue un test d'égalité entre [Device](#page-26-0) objets.

### dscp: *Numéro*

Le nombre représentant la dernière valeur du point de code de services différenciés (DSCP) du paquet de flux.

Spécifiez le rôle de l'équipement dans la syntaxe, par exemple, Flow.client.dscp ou Flow.server.dscp.

### dscpBytes: *Array*

Un tableau contenant le nombre de L2 octets pour une valeur de point de code de services différenciés (DSCP) spécifique transmise par un équipement du flux. Spécifiez le rôle de l'équipement dans la syntaxe, par exemple, Flow.client.dscpBytes ou Flow.server.dscpBytes.

La valeur est zéro pour chaque entrée qui ne contient aucun octet du DSCP spécifique depuis la dernière FLOW\_TICK événement.

Accès uniquement sur FLOW\_TICK ou FLOW\_TURN événements ; sinon, une erreur se produira.

#### dscpName1: *Corde*

Le nom associé à la valeur DSCP transmise par le périphérique 1 dans le flux. Le tableau suivant répertorie les noms DSCP les plus connus :

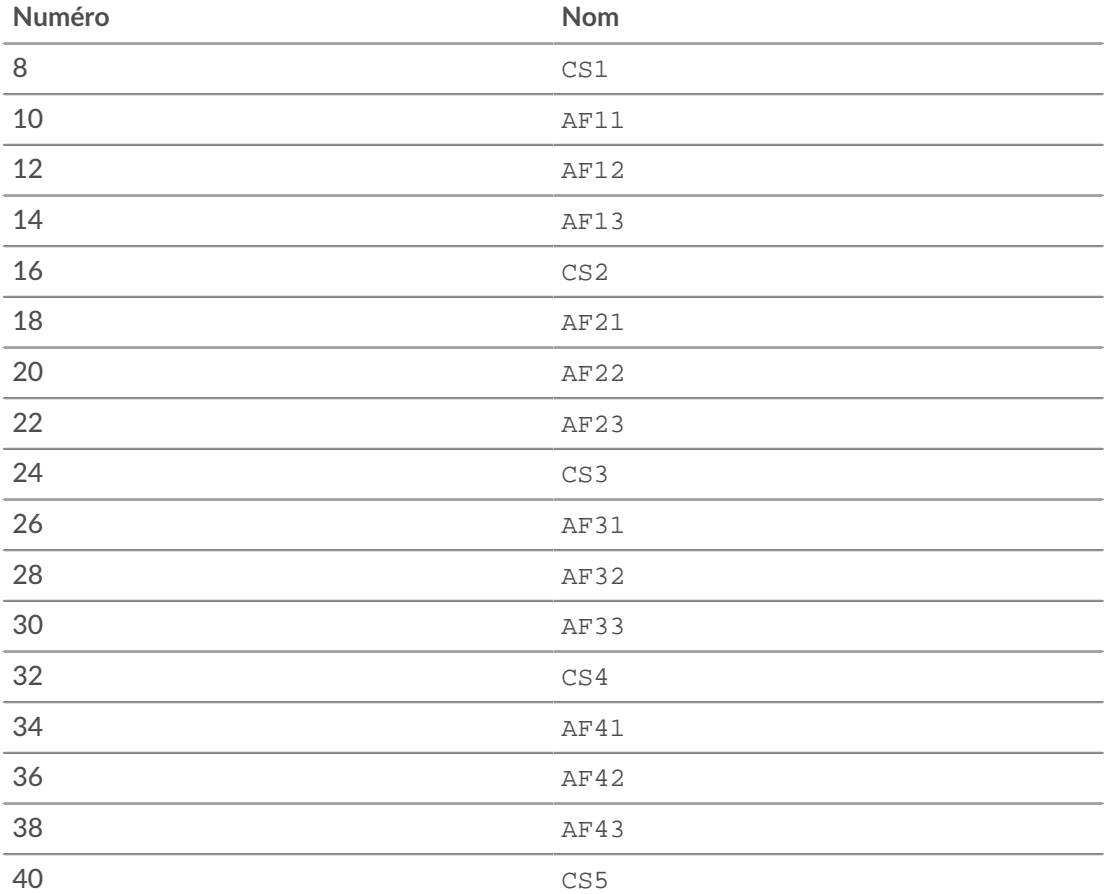

## **∙.e** ExtraHop

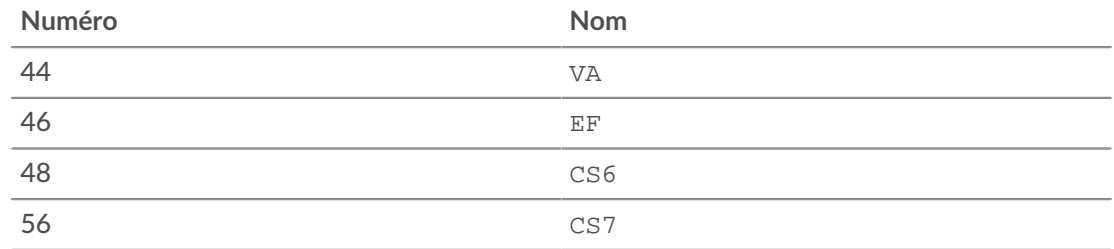

## dscpName2: *Corde*

Le nom associé à la valeur DSCP transmise par le périphérique 2 dans le flux. Le tableau suivant répertorie les noms DSCP les plus connus :

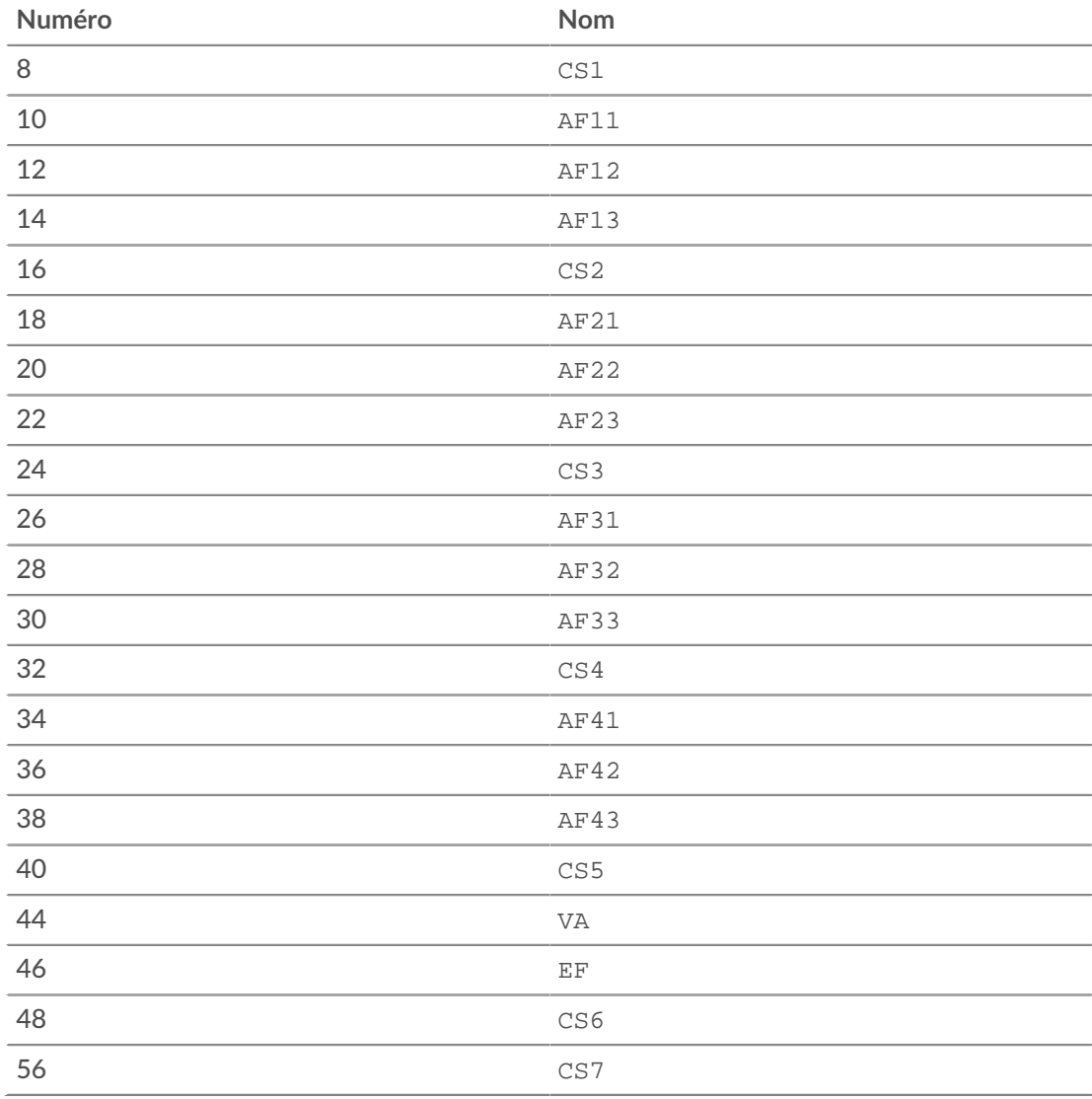

## dscpPkts: *Array*

Un tableau contenant le nombre de L2 paquets pour une valeur de point de code de services différenciés (DSCP) donnée transmis par un équipement du flux. Spécifiez le rôle de l'équipement dans la syntaxe, par exemple, Flow.client.dscpPkts ou Flow.server.dscpPkts.

La valeur est zéro pour chaque entrée qui ne contient aucun paquet du DSCP spécifique depuis la dernière FLOW\_TICK événement.

**∙.e** ExtraHop

S'applique uniquement à FLOW\_TICK ou FLOW\_TURN événements.

#### fragPkts: *Numéro*

Nombre de paquets résultant de la fragmentation IP transmis par un client ou un équipement serveur dans le flux. Spécifiez le rôle de l'équipement dans la syntaxe, par exemple, Flow.client.fragPkts ou Flow.server.fragPkts.

Accès uniquement sur FLOW\_TICK ou FLOW\_TURN événements ; sinon, une erreur se produira.

ipaddr1: *Adresse IP*

Le [IPAddress](#page-64-0) objet associé à l'appareil 1 dans le flux.

equals: *Booléen*

Effectue un test d'égalité entre [IPAddress](#page-64-0) objets.

ipaddr2: *Adresse IP*

Le [IPAddress](#page-64-0) objet associé à l'appareil 2 dans le flux.

#### equals: *Booléen*

Effectue un test d'égalité entre [IPAddress](#page-64-0) objets.

## isAborted: *Booléen*

La valeur est true si un flux TCP a été interrompu par une réinitialisation TCP (RST). Le flux peut être interrompu par un équipement. Le cas échéant, spécifiez le rôle de l' équipement dans la syntaxe, par exemple, Flow.client.isAborted ou Flow.receiver.isAborted.

Cette condition peut être détectée dans TCP\_CLOSE événement et quel que soit l'impact L7 événements (par exemple, HTTP\_REQUEST ou DB\_RESPONSE).

- **Note:** Un L4 l'abandon se produit lorsqu'une connexion TCP est fermée par un RST au lieu d'un arrêt progressif.
	- Un abandon de réponse L7 se produit lorsqu'une connexion se ferme au milieu d'une réponse. Cela peut être dû à un RST, à un arrêt progressif du FIN ou à une expiration.
	- L'abandon d'une demande L7 se produit lorsqu'une connexion se ferme au milieu d'une demande. Cela peut également être dû à un RST, à un arrêt progressif du FIN ou à une expiration.

## isShutdown: *Booléen*

La valeur est true si l'équipement a initié l'arrêt de la connexion TCP. Spécifiez le rôle de l'équipement dans la syntaxe, par exemple, Flow.client.isShutdown ou Flow.receiver.isShutdown.

#### l2Bytes: *Numéro*

Le nombre de L2 octets, y compris les en-têtes Ethernet, transmis par un équipement du flux. Spécifiez le rôle de l'équipement dans la syntaxe, par exemple Flow.client.l2Bytes ou Flow.server.l2Bytes.

Accès uniquement sur FLOW\_TICK ou FLOW\_TURN événements ; sinon, une erreur se produira.

#### nagleDelay: *Numéro*

Le nombre de retards Nagle associés à un équipement dans le flux. Spécifiez le rôle de l' équipement dans la syntaxe, par exemple Flow.client.nagleDelay ou Flow.server.nagleDelay.

Accès uniquement sur FLOW\_TICK ou FLOW\_TURN événements ; sinon, une erreur se produira.

#### overlapFragPkts: *Numéro*

Nombre de paquets de fragments IP non identiques dont les données se chevauchent et transmis par un équipement du flux. Spécifiez le rôle de l'équipement dans la syntaxe, par exemple Flow.client.overlapFragPkts ou Flow.server.overlapFragPkts.

Accès uniquement sur FLOW\_TICK ou FLOW\_TURN événements ; sinon, une erreur se produira.

#### overlapSegments: *Numéro*

Le nombre de segments TCP non identiques, transmis par un équipement du flux, où deux segments TCP ou plus contiennent des données pour la même partie du flux. Spécifiez le rôle de l'équipement dans la syntaxe, par exemple Flow.client.overlapSegments ou Flow.server.overlapSegments.

Accès uniquement sur FLOW\_TICK ou FLOW\_TURN événements ; sinon, une erreur se produira.

#### payload: *Tampon*

La charge utile [Tampon](#page-21-0) associé à un équipement du flux. Spécifiez le rôle de l'équipement dans la syntaxe, par exemple, Flow.client.payload ou Flow.receiver.payload.

Accès uniquement sur TCP\_PAYLOAD, UDP\_PAYLOAD, ou SSL\_PAYLOAD événements ; sinon, une erreur se produira.

#### pkts: *Numéro*

Le nombre de paquets transmis par un équipement dans le flux. Spécifiez le rôle de l'équipement dans la syntaxe, par exemple Flow.client.pkts ou Flow.server.pkts.

Accès uniquement sur FLOW\_TICK, FLOW\_TURN, ou FLOW\_RECORD événements ; dans le cas contraire, une erreur se produira.

## port: *Numéro*

Numéro de port associé à un équipement du flux. Spécifiez le rôle de l'équipement dans la syntaxe, par exemple Flow.client.port ou Flow.receiver.port.

#### rcvWndThrottle: *Numéro*

Le nombre de régulateurs de fenêtre de réception envoyés depuis un équipement du flux. Spécifiez le rôle de l'équipement dans la syntaxe, par exemple Flow.client.rcvWndThrottle ou Flow.server.rcvWndThrottle.

Accès uniquement sur FLOW\_TICK ou FLOW\_TURN événements ; sinon, une erreur se produira.

#### record: *Objet*

L'objet d'enregistrement qui peut être envoyé à l'espace de stockage des enregistrements configuré via un appel à Flow.commitRecord() sur un FLOW\_RECORD événement. L'objet d'enregistrement représente les données provenant d'une seule direction du flux.

L'objet d'enregistrement par défaut peut contenir les propriétés suivantes :

- age
- bytes (L3)

**Note:** Cette propriété représente le nombre total d'octets transmis par le flux au moment de l'exécution de l'événement FLOW\_RECORD . L'événement FLOW\_RECORD s'exécute plusieurs fois au cours de chaque flux, de sorte que la valeur augmente à chaque exécution de l'événement.

- clientIsExternal
- dscpName
- first
- firstPayloadBytes

Représentation hexadécimale des 16 premiers octets de charge utile du flux.

- last
- pkts
- proto
- receiverAddr
- receiverIsExternal
- receiverPort
- roundTripTime

Le temps aller-retour (RTT) le plus récent de ce flux. Un RTT est le temps qu'il a fallu à un équipement pour envoyer un paquet et recevoir un accusé de réception immédiat (ACK).

- senderAddr
- senderIsExternal
- senderPort
- serverIsExternal
- tcpFlags

Spécifiez le rôle de l'équipement dans la syntaxe, par exemple, Flow.client.record ou Flow.server.record.

Accédez à l'objet d'enregistrement uniquement sur FLOW\_RECORD événements ; dans le cas contraire, une erreur se produira.

## rto: *Numéro*

Le nombre de délais de retransmission (RTO) associé à un équipement du flux. Spécifiez le rôle de l'équipement dans la syntaxe, par exemple Flow.client.rto ou Flow.server.rto.

Accès uniquement sur FLOW\_TICK ou FLOW\_TURN événements ; sinon, une erreur se produira.

## totalL2Bytes

Le nombre d'octets L2 envoyés par un équipement pendant le flux. Spécifiez le rôle de l'équipement dans la syntaxe, par exemple Flow.client.totalL2Bytes ou Flow.server.totalL2Bytes.

## totalL2Bytes1: *Numéro*

Le nombre d'octets L2 envoyés pendant le flux par le périphérique 1.

## totalL2Bytes2: *Numéro*

Le nombre d'octets L2 envoyés pendant le flux par le périphérique 2.

## zeroWnd: *Numéro*

Nombre de fenêtres nulles envoyées depuis un équipement du flux. Spécifiez le rôle de l'équipement dans la syntaxe, par exemple Flow.client.zeroWnd ou Flow.server.zeroWnd.

Accès uniquement sur FLOW\_TICK ou FLOW\_TURN événements ; sinon, une erreur se produira.

## **Méthodes**

addApplication(name: *Corde* , turnTiming: *Booléen* ): *vide*

Crée une application portant le nom spécifié et collecte les métriques L2-L4 à partir du flux. L'application peut être consultée dans le système ExtraHop et les métriques sont affichées sur une page L4 de l'application. Un flux peut être associé à une ou plusieurs applications à un instant donné ; les métriques L2-L4 collectées par chaque application seront les mêmes.

Appel Flow.addApplication(name) sur un FLOW\_CLASSIFY cet événement est courant sur les protocoles non pris en charge. Pour les flux sur les protocoles pris en charge avec L7 événements

déclencheurs, il est recommandé d'appeler le Application(name).commit() méthode, qui collecte un ensemble plus important de métriques de protocole.

L'optionnel turnTiming flag est défini sur false par défaut. S'il est défini sur true, le système ExtraHop collecte des mesures supplémentaires de chronométrage des tours pour le flux. Si cet indicateur est omis, aucune métrique de chronométrage des tours n'est enregistrée pour l'application sur le flux associé. Analyses d'analyse du temps de rotation L4 comportement afin de déduire les temps de traitement L7 lorsque le protocole surveillé suit un modèle de demande client et de réponse du serveur et dans lequel le client envoie le premier message. Les protocoles « bannières » (dans lesquels le serveur envoie le premier message) et les protocoles dans lesquels les données circulent simultanément dans les deux sens ne sont pas recommandés pour l'analyse de la synchronisation des tours.

## captureStart(name: *Corde* , options: *Objet* ): *Corde*

Lance une capture de paquets de précision (PPCAP) pour le flux et renvoie un identifiant unique de la capture de paquets sous la forme d'un nombre décimal sous forme de chaîne. Retours null si la PCAP ne démarre pas.

#### name: *Corde*

Le nom du fichier de capture de paquets.

- La longueur maximale est de 256 caractères
- Une capture distincte est créée pour chaque flux.
- Les fichiers de capture portant le même nom sont différenciés par des horodatages.

## options: *Objet*

Les options contenues dans l'objet de capture. Omettez l'une des options pour indiquer une taille illimitée pour cette option. Toutes les options s'appliquent à l'ensemble du flux, à l'exception des options « rétrospectives » qui s'appliquent uniquement à la partie du flux précédant l'événement déclencheur qui a lancé la capture de paquets.

#### maxBytes: *Numéro*

Le nombre maximum total d'octets.

```
maxBytesLookback: Numéro
```
Le nombre maximum total d'octets provenant de la mémoire tampon de visualisation. Le tampon de retour fait référence aux paquets capturés avant l'appel à Flow.captureStart().

```
maxDurationMSec: Numéro
```
Durée maximale de la PCAP, exprimée en millisecondes.

maxPackets: *Numéro*

Le nombre maximum total de paquets. La valeur maximale peut être dépassée si [charge](https://docs.extrahop.com/fr/9.5/eh-system-user-guide/#charge-du-d�clencheur) [du déclencheur](https://docs.extrahop.com/fr/9.5/eh-system-user-guide/#charge-du-d�clencheur)  $\mathbb Z$  est lourd.

maxPacketsLookback: *Numéro*

Le nombre maximum de paquets provenant de la mémoire tampon de visualisation. Le tampon de retour fait référence aux paquets capturés avant l'appel à Flow.captureStart().

Voici un exemple de Flow.captureStart():

```
// EVENT: HTTP_REQUEST
// capture facebook HTTP traffic flows
if (HTTP.uri.indexOf("www.facebook.com") !== -1) {
   var name = "facebook-" + HTTP.uri;
   //packet capture options: capture 20 packets, up to 10 from the
 lookback buffer
   var opts = {
     maxPackets: 20,
      maxPacketsLookback: 10
```
## •e ExtraHop

Flow.captureStart(name, opts);

};

Ξ

}

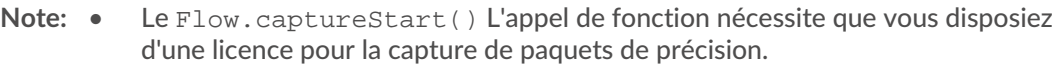

- Vous pouvez spécifier le nombre d'octets par paquet (snaplen) que vous souhaitez capturer lors de la configuration du déclencheur dans le système ExtraHop. Cette option n'est disponible que pour certains événements. Voir [Options de déclencheur avancées](#page-288-0) pour plus d' informations.
- Sur les systèmes ExtraHop Performance, les fichiers capturés sont disponibles dans les paramètres d'administration. Sur les systèmes Reveal (x), les fichiers capturés sont disponibles depuis la page Paquets du système ExtraHop.
- Sur les systèmes ExtraHop Performance, si le disque de capture de paquets de précision est plein, aucune nouvelle capture n'est enregistrée tant que l'utilisateur n'a pas supprimé les fichiers manuellement. Sur les systèmes Reveal, les anciennes captures de paquets sont supprimées lorsque le disque de capture de paquets de précision est plein pour permettre au système de continuer à enregistrer de nouvelles captures de paquets.
- La longueur maximale de la chaîne de nom de fichier est de 256 caractères. Si le nom dépasse 256 caractères, il sera tronqué et un message d'avertissement sera visible dans le journal de débogage, mais le déclencheur continuera à s'exécuter.
- La taille du fichier de capture est la valeur maximale atteinte en premier entre maxPackets et maxBytes options.
- La taille de la mémoire tampon de capture est la valeur maximale atteinte en premier entre maxPacketsLookback et maxBytesLookback options.
- Chacun a réussi max\* le paramètre capturera jusqu'à la limite de paquet suivante.
- Si la PCAP a déjà été lancée sur le flux en cours, Flow.captureStart() les appels génèrent un avertissement visible dans le journal de débogage, mais le déclencheur continuera à fonctionner.
- Il existe un maximum de 128 captures de paquets simultanées dans le système. Si cette limite est atteinte, les appels suivants à Flow.captureStart() générera un avertissement visible dans le journal de débogage, mais le déclencheur continuera à s'exécuter.

captureStop(): *Booléen*

Arrête une PCAP en cours sur le flux actuel.

commitRecord1(): *vide*

Envoie un enregistrement à l'espace de stockage des enregistrements configuré qui représente les données envoyées depuis device1 dans une seule direction sur le flux.

Vous ne pouvez appeler cette méthode que sur FLOW\_RECORD événements, et chaque enregistrement unique n'est validé qu'une seule fois pour les enregistrements intégrés.

Pour afficher les propriétés validées pour l'objet d'enregistrement, consultez record propriété cidessous.

commitRecord2(): *vide*

Envoie un enregistrement à l'espace de stockage des enregistrements configuré qui représente les données envoyées depuis device2 dans une seule direction sur le flux.

Vous ne pouvez appeler cette méthode que sur FLOW\_RECORD événements, et chaque enregistrement unique n'est validé qu'une seule fois pour les enregistrements intégrés.

Pour afficher les propriétés validées pour l'objet d'enregistrement, consultez record propriété cidessous.

## findCustomDevice(deviceID: *Corde* ): *Appareil*

Renvoie un seul [Device](#page-26-0) objet qui correspond au paramètre DeviceID spécifié si l'équipement est situé de part et d'autre du flux. Retours null si aucun équipement correspondant n'est trouvé.

#### getApplications(): *Corde*

Récupère toutes les applications associées au flux.

## **Propriétés**

Les propriétés et méthodes de l'objet Flow décrites dans cette section sont accessibles à tous L7 événement déclencheur associé au flux.

Par défaut, le système ExtraHop utilise une classification des protocoles mal initiée. Il essaiera donc de classer les flux même après le lancement de la connexion. L'initiation libre peut être désactivée pour les ports qui ne transportent pas toujours le trafic du protocole (par exemple, le port générique 0). Pour de tels flux, device1, port1, et ipaddr1 représenter l'équipement dont l'adresse IP est numériquement inférieure et device2, port2, et ipaddr2 représente l'équipement dont l'adresse IP est numériquement la plus élevée.

## age: *Numéro*

Le temps écoulé depuis le début du flux, exprimé en secondes.

## bytes1: *Numéro*

Le nombre de L4 octets de charge utile transmis par l'un des deux périphériques du flux ; l'autre équipement est représenté par bytes2. L' équipement représenté par bytes1 reste constant pour le flux.

Accès uniquement sur FLOW\_TICK, FLOW\_TURN, ou FLOW\_RECORD événements ; sinon, une erreur se produira.

#### bytes2: *Numéro*

Le nombre de L4 octets de charge utile transmis par l'un des deux périphériques du flux ; l'autre équipement est représenté par bytes1. L' équipement représenté par bytes2 reste constant pour le flux.

Accès uniquement sur FLOW\_TICK, FLOW\_TURN, ou FLOW\_RECORD événements ; sinon, une erreur se produira.

## customDevices1: *Array*

Une gamme de produits personnalisés [Device](#page-26-0) objets d'un flux. Les appareils personnalisés situés de l'autre côté du flux sont disponibles en accédant customDevices2. L'équipement représenté par customDevices1 reste constant pour le flux.

#### customDevices2: *Array*

Une gamme de produits personnalisés [Device](#page-26-0) objets d'un flux. Les appareils personnalisés situés de l'autre côté du flux sont disponibles en accédant customDevices1. L'équipement représenté par customDevices2 reste constant pour le flux.

## device1: *Appareil*

Le [Device](#page-26-0) objet associé à l'un des deux appareils du flux ; l'autre équipement est représenté par device2. L' équipement représenté par device1 reste constant pour le flux. Par exemple, Flow.device1.hwaddr accède aux adresses MAC de cet équipement dans le flux.

#### equals: *Booléen*

Effectue un test d'égalité entre [Device](#page-26-0) objets.

#### device2: *Appareil*

Le [Device](#page-26-0) objet associé à l'un des deux appareils du flux ; l'autre équipement est représenté par device1. L' équipement représenté par device2 reste constant pour le flux. Par exemple, Flow.device2.hwaddr accède aux adresses MAC de cet équipement dans le flux.

### equals: *Booléen*

Effectue un test d'égalité entre [Device](#page-26-0) objets.

#### dscp1: *Numéro*

Le numéro représentant la dernière valeur de point de code de services différenciés (DSCP) transmise par l'un des deux appareils du flux ; l'autre équipement est représenté par dscp2. L'équipement représenté par dscp1 reste constant pour le flux.

#### dscp2: *Numéro*

Le lnumber représentant la dernière valeur de point de code de services différenciés (DSCP) transmise par l'un des deux appareils du flux ; l'autre équipement est représenté par dscp1. L'équipement représenté par dscp2 reste constant pour le flux.

## dscpBytes1: *Array*

Un tableau contenant le nombre de L2 octets pour une valeur de point de code de services différenciés (DSCP) spécifique transmise par l'un des deux périphériques du flux ; l'autre équipement est représenté par dscpBytes2. L'équipement représenté par dscpBytes1 reste constant pour le flux.

La valeur est zéro pour chaque entrée qui ne contient aucun octet du DSCP spécifique depuis la dernière FLOW\_TICK événement.

Accès uniquement sur FLOW\_TICK ou FLOW\_TURN événements ; sinon, une erreur se produira.

## dscpBytes2: *Array*

Un tableau contenant le nombre de L2 octets pour une valeur de point de code de services différenciés (DSCP) spécifique transmise par l'un des deux périphériques du flux ; l'autre équipement est représenté par dscpBytes1. L'équipement représenté par dscpBytes2 reste constant pour le flux.

La valeur est zéro pour chaque entrée qui ne contient aucun octet du DSCP spécifique depuis la dernière FLOW\_TICK événement.

Accès uniquement sur FLOW\_TICK ou FLOW\_TURN événements ; sinon, une erreur se produira.

## dcspName1: *Corde*

Le nom associé à la valeur DSCP transmise par l'un des deux périphériques du flux ; l'autre équipement est représenté par dscpName2. L'équipement représenté par dscpName1 reste constant pour le flux.

Consultez les dscpName propriété dans le [Points de terminaison](#page-35-0) section pour une liste des noms de code DSCP pris en charge.

#### dcspName2: *Corde*

Le nom associé à la valeur DSCP transmise par l'un des deux périphériques du flux ; l'autre équipement est représenté par dscpName1. L'équipement représenté par dscpName2 reste constant pour le flux.

Consultez les dscpName propriété dans le [Points de terminaison](#page-35-0) section pour une liste des noms de code DSCP pris en charge.

## dscpPkts1: *Array*

Un tableau contenant le nombre de L2 paquets pour une valeur de point de code de services différenciés (DSCP) donnée transmis par l'un des deux périphériques du flux ; l'autre équipement est représenté par dscpPkts2. L'équipement représenté par dscpPkts1 reste constant pour le flux.

La valeur est zéro pour chaque entrée qui ne contient aucun paquet du DSCP spécifique depuis la dernière FLOW\_TICK événement.

Accès uniquement sur FLOW\_TICK ou FLOW\_TURN événements ; sinon, une erreur se produira.

## dscpPkts2: *Array*

Un tableau contenant le nombre de L2 paquets pour une valeur de point de code de services différenciés (DSCP) donnée transmis par l'un des deux périphériques du flux ; l'autre équipement est représenté par dscpPkts1. L'équipement représenté par dscpPkts2 reste constant pour le flux.

La valeur est zéro pour chaque entrée qui ne contient aucun paquet du DSCP spécifique depuis la dernière FLOW\_TICK événement.

Accès uniquement sur FLOW\_TICK ou FLOW\_TURN événements ; sinon, une erreur se produira.

## fragPkts1: *Numéro*

Le nombre de paquets résultant de la fragmentation IP transmis par l'un des deux appareils du flux ; l'autre équipement est représenté par fragPkts2. L' équipement représenté par fragPkts1 reste constant pour le flux.

Accès uniquement sur FLOW\_TICK ou FLOW\_TURN événements ; sinon, une erreur se produira.

## fragPkts2: *Numéro*

Le nombre de paquets résultant de la fragmentation IP transmis par l'un des deux appareils du flux ; l'autre équipement est représenté par fragPkts1. L' équipement représenté par fragPkts2 reste constant pour le flux.

Accès uniquement sur FLOW\_TICK ou FLOW\_TURN événements ; sinon, une erreur se produira.

## id: *Corde*

L'identifiant unique d'un enregistrement Flow.

## ipaddr: *Adresse IP*

L[e IPAddress](#page-64-0) objet associé à un équipement du flux. Spécifiez le rôle de l'équipement dans la syntaxe, par exemple Flow.client.ipaddr ou Flow.receiver.ipaddr.

#### equals: *Booléen*

Effectue un test d'égalité entre [IPAddress](#page-64-0) objets.

## ipproto: *Corde*

Le protocole IP associé au flux, tel que TCP ou UDP.

## ipver: *Corde*

Version IP associée au flux, telle que IPv4 ou IPv6.

## isAborted: *Booléen*

La valeur est true si un flux TCP a été interrompu par une réinitialisation TCP (RST). Le flux peut être interrompu par un équipement. Le cas échéant, spécifiez le rôle de l'équipement dans la syntaxe, par exemple, Flow.client.isAborted ou Flow.receiver.isAborted.

Cette condition peut être détectée dans TCP\_CLOSE événement et quel que soit l'impact L7 événements (par exemple, HTTP\_REQUEST ou DB\_RESPONSE).

**Note:** • Un L4 l'abandon se produit lorsqu'une connexion TCP est fermée par un RST au lieu d'un arrêt progressif.

- Un abandon de réponse L7 se produit lorsqu'une connexion se ferme alors qu'une réponse est en cours de réponse. Cela peut être dû à un RST, à un arrêt progressif du FIN ou à une expiration.
- L'abandon d'une demande L7 se produit lorsqu'une connexion se ferme au milieu d'une demande. Cela peut également être dû à un RST, à un arrêt progressif du FIN ou à une expiration.

## isExpired: *Booléen*

La valeur est true si le flux a expiré au moment de l'événement.

## isShutdown: *Booléen*

La valeur est true si l'équipement a initié l'arrêt de la connexion TCP. Spécifiez le rôle de l'équipement dans la syntaxe, par exemple Flow.client.isShutdown ou Flow.receiver.isShutdown.

## l2Bytes1: *Numéro*

Le nombre de L2 octets, y compris les en-têtes Ethernet, transmis par l'un des deux périphériques du flux ; l'autre équipement est représenté par l2Bytes2. L'équipement représenté par l2Bytes1 reste constant pour le flux.

Accès uniquement sur FLOW\_TICK ou FLOW\_TURN événements ; sinon, une erreur se produira.

#### l2Bytes2: *Numéro*

Le nombre de L2 octets, y compris les en-têtes Ethernet, transmis par l'un des deux périphériques du flux ; l'autre équipement est représenté par l2Bytes1. L'équipement représenté par l2Bytes2 reste constant pour le flux.

Accès uniquement sur FLOW\_TICK ou FLOW\_TURN événements ; sinon, une erreur se produira.

#### l7proto: *Corde*

Le protocole L7 associé au flux. Pour les protocoles connus, la propriété renvoie une chaîne représentant le nom du protocole, tel que HTTP, DHCP, Memcache. Pour les protocoles moins connus, la propriété renvoie une chaîne au format ipproto:port—tcp:13724 ou udp:11258 Pour les noms de protocoles personnalisés, la propriété renvoie une chaîne représentant le nom défini dans la section Classification des protocoles des paramètres d' administration.

Cette propriété n'est pas valide pendant TCP\_OPEN événements.

#### nagleDelay1: *Numéro*

Le nombre de retards de Nagle associés à l'un des deux appareils du flux ; l'autre équipement est représenté par nagleDelay2. L'équipement représenté par nagleDelay1 reste constant pour le flux.

Accès uniquement sur FLOW\_TICK ou FLOW\_TURN événements ; sinon, une erreur se produira.

## nagleDelay2: *Numéro*

Le nombre de retards de Nagle associés à l'un des deux appareils du flux ; l'autre équipement est représenté par nagleDelay1. L'équipement représenté par nagleDelay2 reste constant pour le flux.

Accès uniquement sur FLOW\_TICK ou FLOW\_TURN événements ; sinon, une erreur se produira.

## overlapFragPkts1: *Numéro*

Le nombre de paquets de fragments IP non identiques transmis par l'un des deux périphériques du flux ; l'autre équipement est représenté par overlapFragPkts2. L' équipement représenté par overlapFragPkts1 reste constant pour le flux.

Accès uniquement sur FLOW\_TICK ou FLOW\_TURN événements ; sinon, une erreur se produira.

#### overlapFragPkts2: *Numéro*

Le nombre de paquets de fragments IP non identiques transmis par l'un des deux périphériques du flux ; l'autre équipement est représenté par overlapFragPkts1. L'équipement représenté par overlapFragPkts2 reste constant pour le flux.

Accès uniquement sur FLOW\_TICK ou FLOW\_TURN événements ; sinon, une erreur se produira.

#### overlapSegments1: *Numéro*

Le nombre de segments TCP non identiques dans lesquels deux segments ou plus contiennent des données pour la même partie du flux. Les segments TCP sont transmis par l'un des deux équipements du flux ; l'autre équipement est représenté par overlapSegments2. L'équipement représenté par overlapSegments1 reste constant pour le flux.

Accès uniquement sur FLOW\_TICK ou FLOW\_TURN événements ; sinon, une erreur se produira.

## overlapSegments2: *Numéro*

Le nombre de segments TCP non identiques dans lesquels deux segments ou plus contiennent des données pour la même partie du flux. Les segments TCP sont transmis par l'un des deux équipements du flux ; l'autre équipement est représenté par overlapSegments1. L'équipement représenté par overlapSegments2 reste constant pour le flux.

Accès uniquement sur FLOW\_TICK ou FLOW\_TURN événements ; sinon, une erreur se produira.

### payload1: *Tampon*

La charge utile [Tampon](#page-21-0) associé à l'un des deux appareils du flux ; l'autre équipement est représenté par payload2. L' équipement représenté par payload1 reste constant pour le flux.

Accès uniquement sur TCP\_PAYLOAD, UDP\_PAYLOAD, et SSL\_PAYLOAD événements ; sinon, une erreur se produira.

#### payload2: *Tampon*

La charge utile [Tampon](#page-21-0) associé à l'un des deux appareils du flux ; l'autre équipement est représenté par payload1. L' équipement représenté par payload2 reste constant pour le flux.

Accès uniquement sur TCP\_PAYLOAD, UDP\_PAYLOAD, ou SSL\_PAYLOAD événements ; sinon, une erreur se produira.

#### pkts1: *Numéro*

Le nombre de paquets transmis par l'un des deux appareils du flux ; l'autre équipement est représenté par pkts2. L'équipement représenté par pkts1 reste constant pour le flux.

Accès uniquement sur FLOW\_TICK, FLOW\_TURN, ou FLOW\_RECORD événements ; sinon, une erreur se produira.

## pkts2: *Numéro*

Le nombre de paquets transmis par l'un des deux appareils du flux ; l'autre équipement est représenté par pkts1. L'équipement représenté par pkts2 reste constant pour le flux.

Accès uniquement sur FLOW\_TICK, FLOW\_TURN, ou FLOW\_RECORD événements ; sinon, une erreur se produira.

#### port1: *Numéro*

Le numéro de port associé à l'un des deux périphériques d'un flux ; l'autre appareil est représenté par port2. L'équipement représenté par port1 reste constant pour le flux.

#### port2: *Numéro*

Le numéro de port associé à l'un des deux périphériques d'un flux ; l'autre appareil est représenté par port1. L'équipement représenté par port2 reste constant pour le flux.

#### rcvWndThrottle1: *Numéro*

Le nombre de régulateurs de fenêtre de réception envoyés par l'un des deux appareils du flux ; l'autre appareil est représenté par rcvWndThrottle2. L'équipement représenté par rcvWndThrottle1 reste constant pour le flux.

Accès uniquement sur FLOW\_TICK ou FLOW\_TURN événements ; sinon, une erreur se produira.

### rcvWndThrottle2: *Numéro*

Le nombre de régulateurs de fenêtre de réception envoyés par l'un des deux appareils du flux ; l'autre appareil est représenté par rcvWndThrottle1. L'équipement représenté par rcvWndThrottle2 reste constant pour le flux.

Accès uniquement sur FLOW\_TICK ou FLOW\_TURN événements ; sinon, une erreur se produira.

#### record1: *Objet*

L'objet d'enregistrement qui peut être envoyé à l'espace de stockage des enregistrements configuré via un appel à Flow.commitRecord1() sur un FLOW\_RECORD événement.

L' objet représente le trafic envoyé dans une seule direction depuis l'un des deux appareils du flux ; l'autre appareil est représenté par le record2 propriété. L' équipement représenté par record1 la propriété reste constante pour le flux.

Accédez à l'objet d'enregistrement uniquement sur FLOW\_RECORD événements ; sinon, une erreur se produira.

L'objet d'enregistrement par défaut peut contenir les propriétés suivantes :

- age
- bytes (L3)
- clientIsExternal
- dscpName
- first
- last
- pkts
- proto
- receiverAddr
- receiverIsExternal
- receiverPort
- roundTripTime

Le temps aller-retour (RTT) le plus récent de ce flux. Un RTT est le temps qu'il a fallu à un équipement pour envoyer un paquet et recevoir un accusé de réception immédiat (ACK).

- senderAddr
- senderIsExternal
- senderPort
- serverIsExternal
- tcpOrigin

Ce champ d'enregistrement n'est inclus que si l'enregistrement représente le trafic envoyé depuis un équipement client ou expéditeur.

• tcpFlags

```
record2: Objet
```
L'objet d'enregistrement qui peut être envoyé à l'espace de stockage des enregistrements configuré via un appel à Flow.commitRecord2() sur un FLOW\_RECORD événement.

L' objet représente le trafic envoyé dans une seule direction depuis l'un des deux appareils du flux ; l'autre appareil est représenté par le record1 propriété. L' équipement représenté par record2 la propriété reste constante pour le flux.

Accédez à l'objet d'enregistrement uniquement sur FLOW\_RECORD événements ; sinon, une erreur se produira.

L'objet d'enregistrement par défaut peut contenir les propriétés suivantes :

- age
- bytes (L3)
- clientIsExternal
- dscpName
- first
- last
- pkts
- proto
- receiverAddr
- receiverIsExternal
- receiverPort

• roundTripTime

Le temps aller-retour (RTT) le plus récent de ce flux. Un RTT est le temps qu'il a fallu à un équipement pour envoyer un paquet et recevoir un accusé de réception immédiat (ACK).

- senderAddr
- senderIsExternal
- senderPort
- serverIsExternal
- tcpOrigin

Ce champ d'enregistrement n'est inclus que si l'enregistrement représente le trafic envoyé depuis un équipement client ou expéditeur.

• tcpFlags

#### roundTripTime: *Numéro*

Temps médian aller-retour (RTT) pendant la durée de l'événement, exprimé en millisecondes. La valeur est NaN s'il n'y a pas d'échantillons RTT.

Accès uniquement sur FLOW\_TICK ou FLOW\_TURN événements ; sinon, une erreur se produira.

#### rto1: *Numéro*

Le nombre de délais de retransmission (RTO) associé à l'un des deux appareils du flux ; l'autre appareil est représenté par rto2. L'équipement représenté par rto1 reste constant pour le flux.

Accès uniquement sur FLOW\_TICK ou FLOW\_TURN événements ; sinon, une erreur se produira.

#### rto2: *Numéro*

Le nombre de délais de retransmission (RTO) associé à l'un des deux appareils du flux ; l'autre appareil est représenté par rto1. L'équipement représenté par rto2 reste constant pour le flux.

Accès uniquement sur FLOW\_TICK ou FLOW\_TURN événements ; sinon, une erreur se produira.

#### store: *Objet*

Le magasin de flux est conçu pour transmettre des objets de la demande à la réponse sur le même flux. Le store object est une instance d'un objet JavaScript vide. Les objets peuvent être attachés au magasin en tant que propriétés en définissant la clé de propriété et la valeur de la propriété. Par exemple :

 $Flow.store.myobject = "myvalue"$ 

Pour les événements qui se produisent sur le même flux, vous pouvez appliquer le magasin de flux au lieu de la table de session pour partager des informations. Par exemple :

```
// request 
Flow.store.userAgent = HTTP.userAgent;
// response 
var userAgent = Flow.store.userAgent;
```

```
Important: Les valeurs du magasin de flux persistent pour toutes les demandes et
               réponses transmises par ce flux. Lorsque vous utilisez le magasin de flux, il
               est recommandé de définir la variable de stockage de flux sur null lorsque
               sa valeur ne doit pas être transmise à la demande ou à la réponse suivante.
               Cette pratique présente l'avantage supplémentaire de conserver la mémoire
               de stockage des flux.
```
La plupart des déclencheurs de stockage de flux doivent avoir une structure similaire à l' exemple suivant :

```
if (event === 'DB_REQUEST') \{ if (DB.statement) {
```
## •e ExtraHop

```
 Flow.store.stmt = DB.statement; 
} else {
                 Flow.store.stmt = null;
} 
} 
else if (event === 'DB_RESPONSE') {
       var stmt = Flow.store.stmt;
        Flow.store.stmt = null;
        if (stmt) {
                 // Do something with 'stmt'; 
         // for example, commit a metric 
 } 
}
```
**Note:** Étant donné que les demandes DHCP se produisent souvent sur des flux différents des réponses DHCP correspondantes, nous vous recommandons de combiner les informations de demande et de réponse DHCP en stockant les ID de transaction DHCP dans la table de session. Par exemple, le code de déclencheur suivant crée une métrique qui permet de suivre le nombre de messages de découverte DHCP qui ont reçu un message d'offre DHCP correspondant :

```
if (event === 'DHCP_REQUEST') {
    var opts = {
        expire: 30
     };
   Session.add(DHCP.txId.toString(), DHCP.msqType, opts);
}
else if (event === 'DHCP RESPONSE'){
    var reqMsgType = Session.lookup(DHCP.txId.toString());
     if (reqMsgType && DHCP.msgType === 'DHCPOFFER') {
        Device.metricAddCount('dhcp-discover-offer', 1);
 }
}
```
## tcpOrigin: *Adresse IP* **|** *Null*

L'adresse IP d'origine du client ou de l'expéditeur si elle est spécifiée par un proxy réseau dans l' option TCP 28.

## vlan: *Numéro*

Le numéro de VLAN associé au flux. Si aucune balise VLAN n'est présente, cette valeur est définie sur 0.

## vxlanVNI: *Numéro*

Numéro d'identifiant réseau VXLAN associé au flux. Si aucune balise VXLAN n'est présente, cette valeur est définie sur NaN .

## zeroWnd1: *Numéro*

Le nombre de fenêtres nulles associées à l'un des deux appareils du flux ; l'autre équipement est représenté par zeroWnd2. L'équipement représenté par zeroWnd1 reste constant pour le flux.

Accès uniquement sur FLOW\_TICK ou FLOW\_TURN événements ; sinon, une erreur se produira.

#### zeroWnd2: *Numéro*

Le nombre de fenêtres nulles associées à l'un des deux appareils du flux ; l'autre équipement est représenté par zeroWnd1. L'équipement représenté par zeroWnd2 reste constant pour le flux.

Accès uniquement sur FLOW\_TICK ou FLOW\_TURN événements ; sinon, une erreur se produira.

## **Exemples de déclencheurs**

- [Exemple : surveillance des actions CIFS sur les appareils](#page-294-0)
- [Exemple : suivi des réponses HTTP de niveau 500 par ID client et URI](#page-295-0)
- [Exemple : analyse de messages PoS personnalisés avec une analyse de charge utile universelle](#page-303-0)
- [Exemple : analyse du syslog sur TCP avec une analyse de charge utile universelle](#page-304-0)
- [Exemple : analyse NTP avec analyse de charge utile universelle](#page-307-0)
- [Exemple : suivre les requêtes SOAP](#page-309-0)

FlowInterface

Le FlowInterface La classe vous permet de récupérer les attributs de l'interface de flux et d'ajouter des métriques personnalisées au niveau de l'interface.

## **Méthodes**

#### FlowInterface(id: *chaîne* )

Constructeur de l'objet FlowInterface qui accepte un ID d'interface de flux. Une erreur se produit si l'identifiant de l'interface de flux n'existe pas sur le système ExtraHop.

#### **Méthodes d'instance**

Les méthodes décrites dans cette section vous permettent de créer des mesures personnalisées sur une interface de flux. Les méthodes ne sont présentes que sur les instances de [NetFlow](#page-164-0) classe. Par exemple, l'instruction suivante collecte des métriques du trafic NetFlow sur l'interface d' entrée :

NetFlow.ingressInterface.metricAddCount("slow\_rsp", 1);

Cependant, vous pouvez appeler la méthode FlowInterface en tant que méthode statique sur NETFLOW\_RECORD événements. Par exemple, l'instruction suivante collecte des métriques du trafic NetFlow sur les interfaces d'entrée et de sortie :

```
FlowInterface.metricAddCount("slow rsp", 1);
```
metricAddCount(metric\_name: *Corde* , count: *Numéro* , options: *Objet* ):void

Crée une personnalisation niveau supérieur métrique de comptage. Valide les données métriques dans l'interface de flux spécifiée.

```
metric_name: Corde
```
Le nom de la métrique de comptage de niveau supérieur.

count: *Numéro*

La valeur de l'incrément. Il doit s'agir d'un entier de 64 bits signé positif différent de zéro. UN NaN la valeur est ignorée silencieusement.

options: *Objet*

Un objet facultatif qui peut contenir la propriété suivante :

## highPrecision: *Booléen*

Un indicateur qui active une granularité en une seconde pour la métrique personnalisée lorsqu'elle est définie sur true.

```
metricAddDetailCount(metric_name: Corde , key: Corde | Adresse IP , count: Numéro ,
options: Objet ):void
```
Crée une personnalisation détail métrique de comptage par lequel vous pouvez approfondir. Valide les données métriques dans l'interface de flux spécifiée.

metric\_name: *Corde*

Nom de la métrique du nombre de détails.

key: *Corde* | *Adresse IP*

Clé spécifiée pour la métrique détaillée. UN null la valeur est ignorée silencieusement.

## count: *Numéro*

La valeur de l'incrément. Il doit s'agir d'un entier de 64 bits signé positif différent de zéro. UN NaN la valeur est ignorée silencieusement.

### options: *Objet*

Un objet facultatif qui peut contenir la propriété suivante :

#### highPrecision: *Booléen*

Un indicateur qui active une granularité en une seconde pour la métrique personnalisée lorsqu'elle est définie sur true.

metricAddDataset(metric\_name: *Corde* , val: *Numéro* , options: *Objet* ):void

Crée une personnalisation niveau supérieur métrique de l'ensemble de données. Valide les données métriques dans l'interface de flux spécifiée.

## metric\_name: *Corde*

Nom de la métrique du jeu de données de niveau supérieur.

#### val: *Numéro*

La valeur observée, telle qu'un temps de traitement. Il doit s'agir d'un entier de 64 bits signé positif différent de zéro. UN NaN la valeur est ignorée silencieusement.

#### options: *Objet*

Un objet facultatif qui peut contenir les propriétés suivantes :

#### freq: *Numéro*

Option qui vous permet d'enregistrer simultanément plusieurs occurrences de valeurs particulières dans l'ensemble de données lorsque le nombre d'occurrences est défini par le val paramètre. Si aucune valeur n'est spécifiée, la valeur par défaut est 1.

#### highPrecision: *Booléen*

Un indicateur qui active une granularité en une seconde pour la métrique personnalisée lorsqu'elle est définie sur true.

```
metricAddDetailDataset(metric_name: Corde , key: Corde | Adresse IP , val: Numéro ,
options: Objet ):void
```
Crée une personnalisation détail métrique de l'ensemble de données par lequel vous pouvez approfondir. Valide les données métriques dans l'interface de flux spécifiée.

## metric\_name: *Corde*

Nom de la métrique du nombre de détails.

#### key: *Corde* | *Adresse IP*

Clé spécifiée pour la métrique détaillée. UN null la valeur est ignorée silencieusement.

#### val: *Numéro*

La valeur observée, telle qu'un temps de traitement. Il doit s'agir d'un entier de 64 bits signé positif différent de zéro. UN NaN la valeur est ignorée silencieusement.

#### options: *Objet*

Un objet facultatif qui peut contenir les propriétés suivantes :

#### freq: *Numéro*

Option qui vous permet d'enregistrer simultanément plusieurs occurrences de valeurs particulières dans l'ensemble de données lorsque le nombre d'occurrences est défini par le val paramètre. Si aucune valeur n'est spécifiée, la valeur par défaut est 1.

#### highPrecision: *Booléen*

Un indicateur qui active une granularité en une seconde pour la métrique personnalisée lorsqu'elle est définie sur true.

## metricAddDistinct(metric\_name: *Corde* , item: *Numéro* | *Corde* | *Adresse IP* :void

Crée une personnalisation niveau supérieur métrique de comptage distincte. Valide les données métriques dans l'interface de flux spécifiée.

**∙.e** ExtraHop

metric\_name: *Corde*

Nom de la métrique de comptage distincte de niveau supérieur.

## item: *Numéro* | *Corde* | *Adresse IP*

La valeur à placer dans l'ensemble. La valeur est convertie en chaîne avant d'être placée dans l'ensemble.

metricAddDetailDistinct(metric\_name: *Corde* , key: *Corde* | *Adresse IP* , item: *Numéro* | *Corde* | *Adresse IP* :void

Crée une personnalisation détail métrique de comptage distincte par lequel vous pouvez approfondir. Valide les données métriques dans l'interface de flux spécifiée.

metric\_name: *Corde*

Nom de la métrique de comptage distincte détaillée.

key: *Corde* | *Adresse IP*

Clé spécifiée pour la métrique détaillée. UN null la valeur est ignorée silencieusement.

item: *Numéro* | *Corde* | *Adresse IP*

La valeur à placer dans l'ensemble. La valeur est convertie en chaîne avant d'être placée dans l'ensemble.

metricAddMax(metric\_name: *Corde* , val: *Numéro* , options: *Objet* ):void

Crée une personnalisation niveau supérieur métrique maximale. Valide les données métriques dans l'interface de flux spécifiée.

metric\_name: *Corde*

Le nom de la métrique maximale de niveau supérieur.

val: *Numéro*

La valeur observée, telle qu'un temps de traitement. Il doit s'agir d'un entier de 64 bits signé positif différent de zéro. UN NaN la valeur est ignorée silencieusement.

### options: *Objet*

Un objet facultatif qui peut contenir les propriétés suivantes :

highPrecision: *Booléen*

Un indicateur qui active une granularité en une seconde pour la métrique personnalisée lorsqu'elle est définie sur true.

metricAddDetailMax(metric\_name: *Corde* , key: *Corde* | *Adresse IP* , val: *Numéro* , options: *Objet* ):void

Crée une personnalisation détail métrique maximale par lequel vous pouvez approfondir. Valide les données métriques dans l'interface de flux spécifiée.

metric\_name: *Corde*

Nom de la métrique maximale de détail.

key: *Corde* | *Adresse IP*

Clé spécifiée pour la métrique détaillée. UN null la valeur est ignorée silencieusement.

val: *Numéro*

La valeur observée, telle qu'un temps de traitement. Il doit s'agir d'un entier de 64 bits signé positif différent de zéro. UN NaN la valeur est ignorée silencieusement.

```
options: Objet
```
Un objet facultatif qui peut contenir les propriétés suivantes :

highPrecision: *Booléen*

Un indicateur qui active une granularité en une seconde pour la métrique personnalisée lorsqu'elle est définie sur true.

metricAddSampleset(metric\_name: *Corde* , val: *Numéro* , options: *Objet* ):void

Crée une personnalisation niveau supérieur Sampleset métrique. Valide les données métriques dans l'interface de flux spécifiée.

metric\_name: *Corde*

Le nom de la métrique de l'ensemble d'échantillons de niveau supérieur.

val: *Numéro*

La valeur observée, telle qu'un temps de traitement. Il doit s'agir d'un entier de 64 bits signé positif différent de zéro. UN NaN la valeur est ignorée silencieusement.

options: *Objet*

Un objet facultatif qui peut contenir les propriétés suivantes :

highPrecision: *Booléen*

Un indicateur qui active une granularité en une seconde pour la métrique personnalisée lorsqu'elle est définie sur true.

metricAddDetailSampleset(metric\_name: *Corde* , key: *Corde* | *Adresse IP* , val: *Numéro* , options: *Objet* ):void

Crée une personnalisation détail Sampleset métrique par lequel vous pouvez approfondir. Valide les données métriques dans l'interface de flux spécifiée.

metric\_name: *Corde*

Nom de la métrique détaillée de l'ensemble d'échantillons.

key: *Corde* | *Adresse IP*

Clé spécifiée pour la métrique détaillée. UN null la valeur est ignorée silencieusement.

val: *Numéro*

La valeur observée, telle qu'un temps de traitement. Il doit s'agir d'un entier de 64 bits signé positif différent de zéro. UN NaN la valeur est ignorée silencieusement.

#### options: *Objet*

Un objet facultatif qui peut contenir les propriétés suivantes :

highPrecision: *Booléen*

Un indicateur qui active une granularité en une seconde pour la métrique personnalisée lorsqu'elle est définie sur true.

```
metricAddSnap(metric_name: Corde , count: Numéro , options: Objet ):void
```
Crée une personnalisation niveau supérieur métrique de capture d'écran. Valide les données métriques dans l'interface de flux spécifiée.

metric\_name: *Corde*

Nom de la métrique de capture instantanée de niveau supérieur.

count: *Numéro*

La valeur observée, telle que les connexions actuellement établies. Il doit s'agir d'un entier de 64 bits signé positif différent de zéro. UN  $\overline{N}$  han la valeur est ignorée silencieusement.

options: *Objet*

Un objet facultatif qui peut contenir les propriétés suivantes :

highPrecision: *Booléen*

Un indicateur qui active une granularité en une seconde pour la métrique personnalisée lorsqu'elle est définie sur true.

metricAddDetailSnap(metric\_name: *Corde* , key: *Corde* | *Adresse IP* , count: *Numéro* , options: *Objet* ):void

Crée une personnalisation détail métrique de capture d'écran par lequel vous pouvez approfondir. Valide les données métriques dans l'interface de flux spécifiée.

metric\_name: *Corde*

Nom de la métrique détaillée de l'ensemble d'échantillons.

## key: *Corde* | *Adresse IP*

Clé spécifiée pour la métrique détaillée. UN null la valeur est ignorée silencieusement.

## count: *Numéro*

La valeur observée, telle que les connexions actuellement établies. Il doit s'agir d'un entier de 64 bits signé positif différent de zéro. UN  $\overline{N}$  han la valeur est ignorée silencieusement.

## options: *Objet*

Un objet facultatif qui peut contenir les propriétés suivantes :

## highPrecision: *Booléen*

Un indicateur qui active une granularité en une seconde pour la métrique personnalisée lorsqu'elle est définie sur true.

## **Propriétés de l'instance**

#### id: *Corde*

Chaîne qui identifie de manière unique l'interface de flux.

#### number: *Numéro*

Numéro d'interface de flux indiqué par l'enregistrement NetFlow.

#### FlowNetwork

Le FlowNetwork class vous permet de récupérer les attributs du réseau de flux et d'ajouter des métriques personnalisées au niveau du réseau de flux.

## **Méthodes**

```
FlowNetwork(id: chaîne )
```
Un constructeur pour l'objet FlowNetwork qui accepte un identifiant de réseau de flux. Une erreur se produit si l'identifiant du réseau de flux n'existe pas sur le système ExtraHop.

## **Méthodes d'instance**

Les méthodes décrites dans cette section vous permettent de créer des mesures personnalisées sur un réseau de flux. Les méthodes ne sont présentes que sur les instances de [NetFlow](#page-164-0) classe. Par exemple, l'instruction suivante collecte des métriques du trafic NetFlow sur un réseau individuel :

NetFlow.network.metricAddCount("slow\_rsp", 1);

Cependant, vous pouvez appeler la méthode FlowNetwork en tant que méthode statique sur NETFLOW\_RECORD événements. Par exemple, l'instruction suivante collecte des mesures du trafic NetFlow sur les deux appareils du réseau de flux :

```
FlowNetwork.metricAddCount("slow rsp", 1);
```

```
metricAddCount(metric_name: Corde , count: Numéro , options: Objet ):void
```
Crée une personnalisation niveau supérieur métrique de comptage. Valide les données métriques dans le réseau de flux spécifié.

metric\_name: *Corde*

Le nom de la métrique de comptage de niveau supérieur.

## count: *Numéro*

La valeur de l'incrément. Il doit s'agir d'un entier de 64 bits signé positif différent de zéro. UN NaN la valeur est ignorée silencieusement.

#### options: *Objet*

Un objet facultatif qui peut contenir la propriété suivante :

highPrecision: *Booléen*

Un indicateur qui active une granularité en une seconde pour la métrique personnalisée lorsqu'elle est définie sur true.

metricAddDetailCount(metric\_name: *Corde* , key: *Corde* | *Adresse IP* , count: *Numéro* , options: *Objet* ):void

Crée une personnalisation détail métrique de comptage par lequel vous pouvez approfondir. Valide les données métriques dans le réseau de flux spécifié.

## metric\_name: *Corde*

Nom de la métrique du nombre de détails.

#### key: *Corde* **|** *Adresse IP*

Clé spécifiée pour la métrique détaillée. UN null la valeur est ignorée silencieusement.

#### count: *Numéro*

La valeur de l'incrément. Il doit s'agir d'un entier de 64 bits signé positif différent de zéro. UN NaN la valeur est ignorée silencieusement.

#### options: *Objet*

Un objet facultatif qui peut contenir la propriété suivante :

#### highPrecision: *Booléen*

Un indicateur qui active une granularité en une seconde pour la métrique personnalisée lorsqu'elle est définie sur true.

metricAddDataset(metric\_name: *Corde* , val: *Numéro* , options: *Objet* ):void

Crée une personnalisation niveau supérieur métrique de l'ensemble de données. Valide les données métriques dans le réseau de flux spécifié.

#### metric\_name: *Corde*

Nom de la métrique du jeu de données de niveau supérieur.

#### val: *Numéro*

La valeur observée, telle qu'un temps de traitement. Il doit s'agir d'un entier de 64 bits signé positif différent de zéro. UN NaN la valeur est ignorée silencieusement.

#### options: *Objet*

Un objet facultatif qui peut contenir les propriétés suivantes :

#### freq: *Numéro*

Option qui vous permet d'enregistrer simultanément plusieurs occurrences de valeurs particulières dans l'ensemble de données lorsque le nombre d'occurrences est défini par le val paramètre. Si aucune valeur n'est spécifiée, la valeur par défaut est 1.

#### highPrecision: *Booléen*

Un indicateur qui active une granularité en une seconde pour la métrique personnalisée lorsqu'elle est définie sur true.

metricAddDetailDataset(metric\_name: *Corde* , key: *Corde* | *Adresse IP* , val: *Numéro* , options: *Objet* ):void

Crée une personnalisation détail métrique de l'ensemble de données par lequel vous pouvez approfondir. Valide les données métriques dans le réseau de flux spécifié.

#### metric\_name: *Corde*

Nom de la métrique du nombre de détails.

## key: *Corde* **|** *Adresse IP*

Clé spécifiée pour la métrique détaillée. UN null la valeur est ignorée silencieusement.

## val: *Numéro*

La valeur observée, telle qu'un temps de traitement. Il doit s'agir d'un entier de 64 bits signé positif différent de zéro. UN NaN la valeur est ignorée silencieusement.

## options: *Objet*

Un objet facultatif qui peut contenir les propriétés suivantes :

#### freq: *Numéro*

Option qui vous permet d'enregistrer simultanément plusieurs occurrences de valeurs particulières dans l'ensemble de données lorsque le nombre d'occurrences est défini par le val paramètre. Si aucune valeur n'est spécifiée, la valeur par défaut est 1.

#### highPrecision: *Booléen*

Un indicateur qui active une granularité en une seconde pour la métrique personnalisée lorsqu'elle est définie sur true.

metricAddDistinct(metric\_name: *Corde* , item: *Numéro* | *Corde* | *Adresse IP* :void

Crée une personnalisation niveau supérieur métrique de comptage distincte. Valide les données métriques dans le réseau de flux spécifié.

## metric\_name: *Corde*

Nom de la métrique de comptage distincte de niveau supérieur.

#### item: *Numéro* | *Corde* | *Adresse IP*

La valeur à placer dans l'ensemble. La valeur est convertie en chaîne avant d'être placée dans l'ensemble.

metricAddDetailDistinct(metric\_name: *Corde* , key: *Corde* | *Adresse IP* , item:

## *Numéro* | *Corde* | *Adresse IP* :void

Crée une personnalisation détail métrique de comptage distincte par lequel vous pouvez approfondir. Valide les données métriques dans le réseau de flux spécifié.

#### metric\_name: *Corde*

Nom de la métrique de comptage distincte détaillée.

## key: *Corde* | *Adresse IP*

Clé spécifiée pour la métrique détaillée. UN null la valeur est ignorée silencieusement.

## item: *Numéro* | *Corde* | *Adresse IP*

La valeur à placer dans l'ensemble. La valeur est convertie en chaîne avant d'être placée dans l'ensemble.

metricAddMax(metric\_name: *Corde* , val: *Numéro* , options: *Objet* ):void

Crée une personnalisation niveau supérieur métrique maximale. Valide les données métriques dans le réseau de flux spécifié.

#### metric\_name: *Corde*

Le nom de la métrique maximale de niveau supérieur.

#### val: *Numéro*

La valeur observée, telle qu'un temps de traitement. Il doit s'agir d'un entier de 64 bits signé positif différent de zéro. UN NaN la valeur est ignorée silencieusement.

#### options: *Objet*

Un objet facultatif qui peut contenir les propriétés suivantes :

highPrecision: *Booléen*

Un indicateur qui active une granularité en une seconde pour la métrique personnalisée lorsqu'elle est définie sur true.

metricAddDetailMax(metric\_name: *Corde* , key: *Corde* | *Adresse IP* , val: *Numéro* , options: *Objet* ):void

Crée une personnalisation détail métrique maximale par lequel vous pouvez approfondir. Valide les données métriques dans le réseau de flux spécifié.

metric\_name: *Corde*

Nom de la métrique maximale de détail.

### key: *Corde* **|** *Adresse IP*

Clé spécifiée pour la métrique détaillée. UN null la valeur est ignorée silencieusement.

#### val: *Numéro*

La valeur observée, telle qu'un temps de traitement. Il doit s'agir d'un entier de 64 bits signé positif différent de zéro. UN NaN la valeur est ignorée silencieusement.

#### options: *Objet*

Un objet facultatif qui peut contenir les propriétés suivantes :

#### highPrecision: *Booléen*

Un indicateur qui active une granularité en une seconde pour la métrique personnalisée lorsqu'elle est définie sur true.

metricAddSampleset(metric\_name: *Corde* , val: *Numéro* , options: *Objet* ):void

Crée une personnalisation niveau supérieur Sampleset métrique. Valide les données métriques dans le réseau de flux spécifié.

metric\_name: *Corde*

Le nom de la métrique de l'ensemble d'échantillons de niveau supérieur.

#### val: *Numéro*

La valeur observée, telle qu'un temps de traitement. Il doit s'agir d'un entier de 64 bits signé positif différent de zéro. UN NaN la valeur est ignorée silencieusement.

## options: *Objet*

Un objet facultatif qui peut contenir les propriétés suivantes :

#### highPrecision: *Booléen*

Un indicateur qui active une granularité en une seconde pour la métrique personnalisée lorsqu'elle est définie sur true.

```
metricAddDetailSampleset(metric_name: Corde , key: Corde | Adresse IP , val: 
Numéro , options: Objet ):void
```
Crée une personnalisation détail Sampleset métrique par lequel vous pouvez approfondir. Valide les données métriques dans le réseau de flux spécifié.

metric\_name: *Corde*

Nom de la métrique détaillée de l'ensemble d'échantillons.

key: *Corde* | *Adresse IP*

Clé spécifiée pour la métrique détaillée. UN null la valeur est ignorée silencieusement.

val: *Numéro*

La valeur observée, telle qu'un temps de traitement. Il doit s'agir d'un entier de 64 bits signé positif différent de zéro. UN NaN la valeur est ignorée silencieusement.

```
options: Objet
```
Un objet facultatif qui peut contenir les propriétés suivantes :

## highPrecision: *Booléen*

Un indicateur qui active une granularité en une seconde pour la métrique personnalisée lorsqu'elle est définie sur true.

metricAddSnap(metric\_name: *Corde* , count: *Numéro* , options: *Objet* ):void

Crée une personnalisation niveau supérieur métrique de capture d'écran. Valide les données métriques dans le réseau de flux spécifié.

metric\_name: *Corde*

Nom de la métrique de capture instantanée de niveau supérieur.

count: *Numéro*

La valeur observée, telle que les connexions actuellement établies. Il doit s'agir d'un entier de 64 bits signé positif différent de zéro. UN NaN la valeur est ignorée silencieusement.

options: *Objet*

Un objet facultatif qui peut contenir les propriétés suivantes :

highPrecision: *Booléen*

Un indicateur qui active une granularité en une seconde pour la métrique personnalisée lorsqu'elle est définie sur true.

metricAddDetailSnap(metric\_name: *Corde* , key: *Corde* | *Adresse IP* , count: *Numéro* , options: *Objet* ):void

Crée une personnalisation détail métrique de capture d'écran par lequel vous pouvez approfondir. Valide les données métriques dans le réseau de flux spécifié.

#### metric\_name: *Corde*

Nom de la métrique détaillée de l'ensemble d'échantillons.

## key: *Corde* | *Adresse IP*

Clé spécifiée pour la métrique détaillée. UN null la valeur est ignorée silencieusement.

## count: *Numéro*

La valeur observée, telle que les connexions actuellement établies. Il doit s'agir d'un entier de 64 bits signé positif différent de zéro. UN  $\overline{N}$  han la valeur est ignorée silencieusement.

### options: *Objet*

Un objet facultatif qui peut contenir les propriétés suivantes :

#### highPrecision: *Booléen*

Un indicateur qui active une granularité en une seconde pour la métrique personnalisée lorsqu'elle est définie sur true.

#### **Propriétés de l'instance**

#### id: *Corde*

Chaîne qui identifie de manière unique le réseau de flux.

## ipaddr: *Adresse IP*

L'adresse IP de l'interface de management sur le réseau de flux.

#### GeoIP

Le GeoIP class vous permet de récupérer l'emplacement approximatif d'une adresse spécifique au niveau du pays ou de la ville.

#### **Méthodes**

Les valeurs renvoyées par les méthodes GeoIP sont obtenues à partir du [MaxMind GeoLite2, base de](http://dev.maxmind.com/geoip/geoip2/geolite2/#Databases) [données par pays](http://dev.maxmind.com/geoip/geoip2/geolite2/#Databases)  $\Xi$  ou le [Base de données MaxMind GeoLite2 City](http://dev.maxmind.com/geoip/geoip2/geolite2/#Databases)  $\Xi$  sauf configuration contraire par le [Source de données Geomap](https://docs.extrahop.com/fr/9.5/eh-admin-ui-guide/#source-de-donn�es-geomap) **P** paramètres dans les paramètres d'administration.

À partir des paramètres de la source de données Geomap, vous pouvez télécharger des bases de données personnalisées et spécifier la base de données à référencer par défaut pour les recherches de villes ou de pays.

Nous vous recommandons de télécharger uniquement une base de données personnalisée au niveau de la ville si vous avez l'intention d'appeler les deux  $GeoIP.getCountry()$  et GeoIP.getPreciseLocation() méthodes dans les déclencheurs. Si les deux types de bases de données personnalisées sont téléchargés, le système ExtraHop extrait les valeurs des deux méthodes dans la base de données au niveau de la ville et ignore la base de données au niveau du pays, qui est considérée comme un sous-ensemble de la base de données au niveau de la ville.

### getCountry(ipaddr: *Adresse IP* ): *Objet*

Renvoie le détail au niveau du pays pour le paramètre spécifié [IPAddress](#page-64-0) dans un objet contenant les champs suivants :

continentName: *Corde*

Le nom du continent, tel que Europe, qui est associé au pays d'origine de l'adresse IP spécifiée. La valeur est identique à continentName champ renvoyé par getPreciseLocation() méthode.

continentCode: *Numéro*

Le code du continent, tel que EU, qui est associé à la valeur du countryCode champ, conformément à la norme ISO 3166. La valeur est identique à continentCode champ renvoyé par getPreciseLocation() méthode.

countryName: *Corde*

Le nom du pays d'où provient l'adresse IP spécifiée, tel que United States. La valeur est identique à countryName champ renvoyé par getPreciseLocation() méthode.

countryCode: *Corde*

Le code associé au pays, conformément à la norme ISO 3166, tel que US. La valeur est identique à countryCode champ renvoyé par le getPreciseLocation() méthode.

Retours null dans un champ pour lequel aucune donnée n'est disponible, ou renvoie un null objet si toutes les données du champ ne sont pas disponibles.

**Note:** Le getCountry() La méthode nécessite 20 Mo de RAM totale sur le système ExtraHop, ce qui peut affecter les performances du système. La première fois que cette méthode est appelée dans un déclencheur, le système ExtraHop réserve la quantité de RAM requise, sauf si getPreciseLocation() la méthode a déjà été appelée. Le getPreciseLocation() la méthode nécessite 100 Mo de RAM, donc suffisamment de RAM sera déjà disponible pour appeler le getCountry() méthode. La quantité de RAM requise n'est pas par déclencheur ou par appel de méthode ; le système ExtraHop ne réserve la quantité de RAM requise qu'une seule fois.

Dans l'exemple de code suivant, get Country () la méthode est appelée pour chaque événement spécifié et récupère des données de localisation approximatives pour chaque adresse IP du client :

```
// ignore if the IP address is non-routable
if (Flow.client.ipaddr.isRFC1918) return;
var results=GeoIP.getCountry(Flow.client.ipaddr);
if (results) {
    countryCode=results.countryCode;
     // log the 2-letter country code of each IP address 
    debug ("Country Code is " + results.countryCode);
}
```
getPreciseLocation(ipaddr: *Adresse IP* ): *Objet*

Renvoie les détails au niveau de la ville pour le paramètre spécifié [IPAddress](#page-64-0) dans un objet contenant les champs suivants :

## continentName: *Corde*

Le nom du continent, tel que Europe, qui est associé au pays d'origine de l'adresse IP spécifiée. La valeur est identique à continentName champ renvoyé par getCountry() méthode.

#### continentCode: *Numéro*

Le code du continent, tel que EU, qui est associé à la valeur du countryCode champ, conformément à la norme ISO 3166. La valeur est identique à continentCode champ renvoyé par getCountry() méthode.

#### countryName: *Corde*

Le nom du pays d'où provient l'adresse IP spécifiée, tel que United States. La valeur est identique à countryName champ renvoyé par getCountry() méthode.

```
countryCode: Corde
```
Le code associé au pays, conformément à la norme ISO 3166, tel que US. La valeur est identique à countryCode champ renvoyé par le getCountry() méthode.

```
region: Corde
```
La région, telle qu'un État ou une province, telle que Washington.

#### city: *Corde*

La ville d'où provient l'adresse IP, telle que Seattle.

latitude: *Numéro*

Latitude de l'emplacement de l'adresse IP.

longitude: *Numéro*

Longitude de l'emplacement de l'adresse IP.

#### radius: *Numéro*

Rayon, exprimé en kilomètres, autour des coordonnées de longitude et de latitude de l'adresse IP.

Retours null dans un champ pour lequel aucune donnée n'est disponible, ou renvoie un null objet si toutes les données du champ ne sont pas disponibles.

**Note:** Le getPreciseLocation() La méthode nécessite 100 Mo de RAM totale sur le système ExtraHop, ce qui peut affecter les performances du système. La première fois que cette méthode est appelée dans un déclencheur, le système ExtraHop réserve la quantité de RAM requise, sauf si getCountry() la méthode a déjà été appelée. Le getCountry() La méthode nécessite 20 Mo de RAM, le système ExtraHop réserve donc 80 Mo de RAM supplémentaires. La quantité de RAM requise n'est pas par déclencheur ou par appel de méthode ; le système ExtraHop ne réserve la quantité de RAM requise qu' une seule fois.

#### <span id="page-64-0"></span>IPAddress

Le IPAddress La classe vous permet de récupérer les attributs de l'adresse IP. La classe IPAddress est également disponible en tant que propriété pour la classe Flow.

## **Méthodes**

```
IPAddress(ip: Corde | Numéro , mask: Numéro )
```
Constructeur pour la classe IPAddress qui prend deux paramètres :

## ip: *Corde*

La chaîne d'adresse IP au format CIDR.

## mask: *Numéro*

Le masque de sous-réseau facultatif au format numérique, représentant le nombre de bits « 1 » situés le plus à gauche du masque (facultatif).

## **Méthodes d'instance**

equals(equals: *Adresse IP* ): *Booléen*

Effectue un test d'égalité entre les objets IPAddress, comme illustré dans l' exemple suivant :

```
if (Flow.client.ipaddr.toString() === "10.10.10.10")
{ // perform a task }
```
### mask(mask: *Numéro* ): *Adresse IP*

Définit le masque de sous-réseau de l'objet IPAddress comme illustré dans l'exemple suivant :

```
if ((Flow.ipaddr1.mask(24).toString() === "173.194.33.0")||
(Flow.ipaddr2.mask(24).toString() === "173.194.33.0"))
{Flow.setApplication("My L4 App");}
```
Le mask Le paramètre spécifie le masque de sous-réseau dans un format numérique, représentant le nombre de bits « 1 » situés le plus à gauche dans le masque (facultatif).

#### toJSON(): *Corde*

Convertit l'objet IPAddress au format JSON.

toString(): *Corde*

Convertit l'objet IPAddress en chaîne imprimable.

#### **Propriétés**

hostNames: *Tableau de chaînes*

Tableau de noms d'hôtes associés à l'adresse IP.

isBroadcast: *Booléen*

La valeur est true si l'adresse IP est une adresse de diffusion.

isExternal: *Booléen*

La valeur est true si l'adresse IP est externe à votre réseau.

isLinkLocal: *Booléen*

La valeur est true si l'adresse IP est une adresse locale de lien telle que (169.254.0.0/16).

isMulticast: *Booléen*

La valeur est true si l'adresse IP est une adresse de multidiffusion.

## isRFC1918: *Booléen*

La valeur est true si l'adresse IP appartient à l'une des plages d'adresses IP privées de la RFC1918 (10.0.0.0/8, 172.16.0.0/12, 192.168.0.0/16). La valeur est toujours false pour les adresses IPv6.

isV4: *Booléen*

La valeur est true si l'adresse IP est une adresse IPv4.

## isV6: *Booléen*

La valeur est true si l'adresse IP est une adresse IPv6.

#### localityName: *Corde* | *nul*

Le nom de la localité réseau dans laquelle se trouve l'adresse IP. Si l'adresse IP ne se trouve dans aucune localité réseau, la valeur est nulle.

Network

Le Network La classe vous permet d'ajouter des mesures personnalisées au niveau mondial.

### **Méthodes**

metricAddCount(metric\_name: *Corde* , count: *Numéro* , options: *Objet* ):void

Crée une personnalisation niveau supérieur métrique de comptage. Valide les données métriques sur le réseau spécifié.

metric\_name: *Corde*

Le nom de la métrique de comptage de niveau supérieur.

count: *Numéro*

La valeur de l'incrément. Il doit s'agir d'un entier de 64 bits signé positif différent de zéro. UN NaN la valeur est ignorée silencieusement.

options: *Objet*

Un objet facultatif qui peut contenir la propriété suivante :

highPrecision: *Booléen*

Un indicateur qui active une granularité en une seconde pour la métrique personnalisée lorsqu'elle est définie sur true.

```
metricAddDetailCount(metric_name: Corde , key: Corde | Adresse IP , count: Numéro ,
options: Objet ):void
```
Crée une personnalisation détail métrique de comptage grâce auquel vous pouvez effectuer une analyse plus approfondie. Valide les données métriques sur le réseau spécifié.

metric\_name: *Corde*

Nom de la métrique du nombre de détails.

## key: *Corde* | *Adresse IP*

Clé spécifiée pour la métrique détaillée. UN null la valeur est ignorée silencieusement.

count: *Numéro*

La valeur de l'incrément. Il doit s'agir d'un entier de 64 bits signé positif différent de zéro. UN NaN la valeur est ignorée silencieusement.

options: *Objet*

Un objet facultatif qui peut contenir la propriété suivante :

highPrecision: *Booléen*

Un indicateur qui active une granularité en une seconde pour la métrique personnalisée lorsqu'elle est définie sur true.

metricAddDataset(metric\_name: *Corde* , val: *Numéro* , options: *Objet* ):void

Crée une personnalisation niveau supérieur métrique du jeu de données. Valide les données métriques sur le réseau spécifié.

## metric\_name: *Corde*

Nom de la métrique du jeu de données de niveau supérieur.

val: *Numéro*

La valeur observée, telle qu'un temps de traitement. Il doit s'agir d'un entier de 64 bits signé positif différent de zéro. UN NaN la valeur est ignorée silencieusement.

#### options: *Objet*

Un objet facultatif qui peut contenir les propriétés suivantes :

## freq: *Numéro*

Option qui vous permet d'enregistrer simultanément plusieurs occurrences de valeurs particulières dans l'ensemble de données lorsque le nombre d'occurrences est défini par le val paramètre. Si aucune valeur n'est spécifiée, la valeur par défaut est 1.

#### highPrecision: *Booléen*

Un indicateur qui active une granularité en une seconde pour la métrique personnalisée lorsqu'elle est définie sur true.

metricAddDetailDataset(metric\_name: *Corde* , key: *Corde* | *Adresse IP* , val: *Numéro* , options: *Objet* ):void

Crée une personnalisation détail métrique du jeu de données grâce auquel vous pouvez effectuer une analyse plus approfondie. Valide les données métriques sur le réseau spécifié.

## metric\_name: *Corde*

Nom de la métrique du nombre de détails.

#### key: *Corde* | *Adresse IP*

Clé spécifiée pour la métrique détaillée. UN null la valeur est ignorée silencieusement.

#### val: *Numéro*

La valeur observée, telle qu'un temps de traitement. Il doit s'agir d'un entier de 64 bits signé positif différent de zéro. UN NaN la valeur est ignorée silencieusement.

#### options: *Objet*

Un objet facultatif qui peut contenir les propriétés suivantes :

#### freq: *Numéro*

Option qui vous permet d'enregistrer simultanément plusieurs occurrences de valeurs particulières dans l'ensemble de données lorsque le nombre d'occurrences est défini par le val paramètre. Si aucune valeur n'est spécifiée, la valeur par défaut est 1.

#### highPrecision: *Booléen*

Un indicateur qui active une granularité en une seconde pour la métrique personnalisée lorsqu'elle est définie sur true.

```
metricAddDistinct(metric_name: Corde , item: Numéro | Corde | Adresse IP :void
```
Crée une personnalisation niveau supérieur métrique de comptage distincte. Valide les données métriques sur le réseau spécifié.

#### metric\_name: *Corde*

Nom de la métrique de comptage distincte de niveau supérieur.

#### item: *Numéro* | *Corde* | *Adresse IP*

La valeur à placer dans l'ensemble. La valeur est convertie en chaîne avant d'être placée dans l'ensemble.

#### **MetricAddDetailDistinct (metric\_name) :** *Corde***, clé :** *Corde* **|** *Adresse IP***, article :** *Numéro* **|** *Corde* **|** *Adresse IP***: nul**

Crée une personnalisation détail métrique de comptage distincte par lequel vous pouvez approfondir. Valide les données métriques sur le réseau spécifié.

metric\_name: *Corde*

Nom de la métrique de comptage distincte détaillée.

#### key: *Corde* | *Adresse IP*

Clé spécifiée pour la métrique détaillée. UN null la valeur est ignorée silencieusement.

#### item: *Numéro* | *Corde* | *Adresse IP*

La valeur à placer dans l'ensemble. La valeur est convertie en chaîne avant d'être placée dans l'ensemble.

metricAddMax(metric\_name: *Corde* , val: *Numéro* , options: *Objet* ):void

Crée une personnalisation niveau supérieur métrique maximale. Valide les données métriques sur le réseau spécifié.

metric\_name: *Corde*

Le nom de la métrique maximale de niveau supérieur.

val: *Numéro*

La valeur observée, telle qu'un temps de traitement. Il doit s'agir d'un entier de 64 bits signé positif différent de zéro. UN NaN la valeur est ignorée silencieusement.

options: *Objet*

Un objet facultatif qui peut contenir les propriétés suivantes :

highPrecision: *Booléen*

Un indicateur qui active une granularité en une seconde pour la métrique personnalisée lorsqu'elle est définie sur true.

metricAddDetailMax(metric\_name: *Corde* , key: *Corde* | *Adresse IP* , val: *Numéro* , options: *Objet* ):void

Crée une personnalisation détail métrique maximale grâce auquel vous pouvez effectuer une analyse plus approfondie. Valide les données métriques sur le réseau spécifié.

metric\_name: *Corde*

Nom de la métrique maximale de détail.

## key: *Corde* **|** *Adresse IP*

Clé spécifiée pour la métrique détaillée. UN null la valeur est ignorée silencieusement.

val: *Numéro*

La valeur observée, telle qu'un temps de traitement. Il doit s'agir d'un entier de 64 bits signé positif différent de zéro. UN NaN la valeur est ignorée silencieusement.

#### options: *Objet*

Un objet facultatif qui peut contenir les propriétés suivantes :

highPrecision: *Booléen*

Un indicateur qui active une granularité en une seconde pour la métrique personnalisée lorsqu'elle est définie sur true.

```
metricAddSampleset(metric_name: Corde , val: Numéro , options: Objet ):void
```
Crée une personnalisation niveau supérieur Sampleset métrique. Valide les données métriques sur le réseau spécifié.

metric\_name: *Corde*

Le nom de la métrique de l'ensemble d'échantillons de niveau supérieur.

val: *Numéro*

La valeur observée, telle qu'un temps de traitement. Il doit s'agir d'un entier de 64 bits signé positif différent de zéro. UN NaN la valeur est ignorée silencieusement.

options: *Objet*

Un objet facultatif qui peut contenir les propriétés suivantes :

highPrecision: *Booléen*

Un indicateur qui active une granularité en une seconde pour la métrique personnalisée lorsqu'elle est définie sur true.

metricAddDetailSampleset(metric\_name: *Corde* , key: *Corde* | *Adresse IP* , val: *Numéro* , options: *Objet* ):void

Crée une personnalisation détail Sampleset métrique par lequel vous pouvez approfondir. Valide les données métriques sur le réseau spécifié.

metric\_name: *Corde*

Nom de la métrique détaillée de l'ensemble d'échantillons.

## key: *Corde* **|** *Adresse IP*

Clé spécifiée pour la métrique détaillée. UN null la valeur est ignorée silencieusement.

## val: *Numéro*

La valeur observée, telle qu'un temps de traitement. Il doit s'agir d'un entier de 64 bits signé positif différent de zéro. UN NaN la valeur est ignorée silencieusement.

## options: *Objet*

Un objet facultatif qui peut contenir les propriétés suivantes :

#### highPrecision: *Booléen*

Un indicateur qui active une granularité en une seconde pour la métrique personnalisée lorsqu'elle est définie sur true.

metricAddSnap(metric\_name: *Corde* , count: *Numéro* , options: *Objet* ):void

Crée une personnalisation niveau supérieur métrique de capture d'écran. Valide les données métriques sur le réseau spécifié.

metric\_name: *Corde*

Nom de la métrique de capture instantanée de niveau supérieur.

#### count: *Numéro*

La valeur observée, telle que les connexions actuellement établies. Il doit s'agir d'un entier de 64 bits signé positif différent de zéro. UN  $N_{\text{NAN}}$  la valeur est ignorée silencieusement.

#### options: *Objet*

Un objet facultatif qui peut contenir les propriétés suivantes :

#### highPrecision: *Booléen*

Un indicateur qui active une granularité en une seconde pour la métrique personnalisée lorsqu'elle est définie sur true.

metricAddDetailSnap(metric\_name: *Corde* , key: *Corde* | *Adresse IP* , count: *Numéro* , options: *Objet* ):void

Crée une personnalisation détail métrique de capture d'écran grâce auquel vous pouvez effectuer une analyse plus approfondie. Valide les données métriques sur le réseau spécifié.

#### metric\_name: *Corde*

Nom de la métrique détaillée de l'ensemble d'échantillons.

## key: *Corde* | *Adresse IP*

Clé spécifiée pour la métrique détaillée. UN null la valeur est ignorée silencieusement.

#### count: *Numéro*

La valeur observée, telle que les connexions actuellement établies. Il doit s'agir d'un entier de 64 bits signé positif différent de zéro. UN  $N_{\text{NAN}}$  la valeur est ignorée silencieusement.

#### options: *Objet*

Un objet facultatif qui peut contenir les propriétés suivantes :

#### highPrecision: *Booléen*

Un indicateur qui active une granularité en une seconde pour la métrique personnalisée lorsqu'elle est définie sur true.

#### **Exemples de déclencheurs**

- [Exemple : analyse du syslog sur TCP avec une analyse de charge utile universelle](#page-304-0)
- [Exemple : enregistrer des données dans une table de session](#page-308-0)
- [Exemple : suivre les requêtes SOAP](#page-309-0)

#### Session

Le Session la classe donne accès à la table de session. Il est conçu pour faciliter la coordination entre plusieurs déclencheurs s'exécutant indépendamment. L'état global de la table de session signifie que toute modification apportée par un déclencheur ou un processus externe devient visible pour tous les autres utilisateurs de la table de session. La table de session étant en mémoire, les modifications ne sont pas enregistrées lorsque vous redémarrez le système ExtraHop ou le processus de capture.

Voici quelques informations importantes à connaître au sujet des tables de session :

- La table de session prend en charge les valeurs JavaScript ordinaires, ce qui vous permet d'ajouter des objets JS à la table.
- Les entrées de la table de session peuvent être supprimées lorsque la table devient trop grande ou lorsque l'expiration configurée est atteinte.
- Parce que la table de session sur un sonde n'est pas partagé avec console, les valeurs de la table de session ne sont pas partagées avec les autres utilisateurs connectés capteurs.
- L'API ExtraHop Open Data Context expose le tableau des sessions via le réseau de gestion, permettant ainsi la coordination avec les processus externes via le cache mémoire protocole.

## **Évènements**

La classe Session ne se limite pas uniquement aux SESSION\_EXPIRE événement. Vous pouvez appliquer la classe Session à n'importe quel événement ExtraHop.

#### SESSION\_EXPIRE

S'exécute périodiquement (par incréments d'environ 30 secondes) tant que la table de session est utilisée. Lorsque le SESSION\_EXPIRE un événement se déclenche, les clés expirées au cours des 30 secondes précédentes sont disponibles via le Session.expiredKeys propriété.

Le SESSION\_EXPIRE l'événement n'est associé à aucun flux particulier, il se déclenche donc SESSION\_EXPIRE les événements ne peuvent pas valider les métriques de l'équipement via Device.metricAdd\*() méthodes ou Flow.client.device.metricAdd\*() méthodes. Pour valider les métriques de l'équipement lors de cet événement, vous devez ajouter [Device](#page-26-0) objets vers le tableau de session par le biais du Device() méthode d'instance.

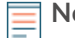

**Note:** Vous ne pouvez pas attribuer des déclencheurs qui s'exécutent uniquement lors de cet événement à des appareils ou à des groupes d'équipements spécifiques. Les déclencheurs qui s'exécutent lors de cet événement seront exécutés chaque fois que cet événement se produira.

#### TIMER\_30SEC

Fonctionne exactement toutes les 30 secondes. Cet événement vous permet d'effectuer des traitements périodiques, tels que l'accès régulier aux entrées de table de session ajoutées via le [API](https://docs.extrahop.com/fr/9.5/import-external-data-odcapi) [de contexte de données ouvertes .](https://docs.extrahop.com/fr/9.5/import-external-data-odcapi)..

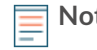

**Note:** Vous pouvez appliquer n'importe quelle classe de déclencheur à l'événement TIMER\_30SEC.

**Note:** Vous ne pouvez pas attribuer des déclencheurs qui s'exécutent uniquement lors de cet événement à des appareils ou à des groupes d'équipements spécifiques. Les déclencheurs qui s'exécutent lors de cet événement seront exécutés chaque fois que cet événement se produira.

#### **Méthodes**

add(key: *Corde* , value\*, options: *Objet* ): \*

Ajoute la clé spécifiée dans le tableau de session. Si la clé est présente, la valeur correspondante est renvoyée sans modifier l'entrée clé dans le tableau. Si la clé n'est pas présente, une nouvelle entrée est créée pour la clé et la valeur, et la nouvelle valeur est renvoyée.

Vous pouvez configurer une option [Des options](#page-71-0) objet pour la clé spécifiée.

getOptions(key: *Corde* ): *Objet*

Renvoie le [Des options](#page-71-0) objet pour la clé spécifiée. Vous configurez les options lors des appels à Session.add(), Session.modify(), ou Session.replace().

increment(key: *Corde* , count: *Numéro* ): *Numéro* | *nul*

Recherche la clé spécifiée et incrémente la valeur de la clé du nombre spécifié. La valeur par défaut du paramètre de comptage facultatif est 1. Renvoie la nouvelle valeur de la clé si l' appel est réussi. Retours null si la recherche échoue. Renvoie une erreur si la valeur de la clé n'est pas un nombre.

```
lookup(key: Corde ): *
```
Recherche la clé spécifiée dans la table de session et renvoie la valeur correspondante. Retours null si la clé n'est pas présente.

modify(key: *Corde* , value: \*, options: *Objet* ): \*

Modifie la valeur de clé spécifiée, si la clé est présente dans la table de session, et renvoie la valeur précédente. Si la clé n'est pas présente, aucune nouvelle entrée n'est créée.

En cas de modification de l'option [Des options](#page-71-0) les objets sont inclus, les options clés sont mises à jour. et les anciennes options sont fusionnées avec les nouvelles. Si le expire l'option est modifiée, le délai d'expiration est réinitialisé.

```
remove(key: Corde ): *
```
Supprime l'entrée pour la clé donnée et renvoie la valeur associée.

replace(key: *Corde* , value: \*, options: *Objet* ): \*

Met à jour l'entrée associée à la clé donnée. Si la clé est présente, mettez à jour la valeur et renvoyez la valeur précédente. Si la clé n'est pas présente, ajoutez l'entrée et renvoyez la valeur précédente (null).

En cas de modification de l'option [Des options](#page-71-0) les objets sont inclus, les options clés sont mises à jour et les anciennes options sont fusionnées avec les nouvelles. Si le expire l'option est fournie, le délai d'expiration est réinitialisé.

## <span id="page-71-0"></span>**Des options**

## expire: *Numéro*

Durée après laquelle l'expulsion a lieu, exprimée en secondes. Si la valeur est null ou undefined, l'entrée n'est supprimée que lorsque la table de session devient trop grande.

## notify: *Booléen*

Indique si la clé est disponible sur SESSION\_EXPIRE événements. La valeur par défaut est false.

priority: *Corde*

Niveau de priorité qui détermine les entrées à expulser si la table de session devient trop grande. Les valeurs valides sont PRIORITY\_LOW, PRIORITY\_NORMAL, et PRIORITY\_HIGH. La valeur par défaut est PRIORITY\_NORMAL.

## **Constantes**

PRIORITY\_LOW: *Numéro*

Représentation numérique du niveau de priorité le plus bas. La valeur est 0. Les niveaux de priorité déterminent l'ordre dans lequel les entrées sont supprimées de la table de session si celle-ci devient trop grande.

#### PRIORITY\_NORMAL: *Numéro*

Représentation numérique du niveau de priorité par défaut. La valeur est 1. Les niveaux de priorité déterminent l'ordre dans lequel les entrées sont supprimées de la table de session si celle-ci devient trop grande.
## PRIORITY\_HIGH: *Numéro*

Représentation numérique du niveau de priorité le plus élevé. La valeur est 2. Les niveaux de priorité déterminent l'ordre dans lequel les entrées sont supprimées de la table de session si celle-ci devient trop grande.

## **Propriétés**

## expiredKeys: *Array*

Tableau d'objets présentant les propriétés suivantes :

# age: *Numéro*

Âge de l'objet expiré, exprimé en millisecondes. L'âge est le temps écoulé entre le moment où l'objet de la table de session a été ajouté ou l' option d'expiration de l'objet a été modifiée, et le SESSION\_EXPIRE événement. L'âge détermine si la clé a été expulsée ou a expiré.

# name: *Corde*

La clé de l'objet expiré.

value: *Numéro* | *Corde* | *Adresse IP* | *Booléen* | *Appareil*

La valeur de l'entrée dans le tableau de session.

Les clés expirées incluent les clés qui ont été expulsées parce que la table est devenue trop grande.

Le expiredKeys la propriété n'est accessible que sur SESSION\_EXPIRE événements ; dans le cas contraire, une erreur se produira.

## **Exemples de déclencheurs**

• [Exemple : enregistrer des données dans une table de session](#page-308-0)

## System

Le System la classe vous permet de récupérer des informations sur le sonde ou console sur lequel un déclencheur est en cours d'exécution. Ces informations sont utiles dans les environnements comportant plusieurs capteurs.

## **Propriétés**

## uuid: *Corde*

L'identifiant unique universel (UUID) du sonde ou console.

## ipaddr: *Adresse IP*

Le [IPAddress](#page-64-0) objet de l' interface de gestion principale (Interface 1) sur la sonde.

# hostname: *Corde*

Le nom d'hôte du sonde ou console configuré dans les paramètres d'administration.

## version: *Corde*

La version du microprogramme exécutée sur le sonde ou console.

# ThreatIntel

Le ThreatIntel La classe vous permet de voir si des menaces ont été détectées pour les adresses IP, les noms d'hôte ou les URI. (ExtraHop Reveal (x) Premium et Ultra uniquement)

# **Méthodes**

#### hasIP(address: *Adresse IP* ): *booléen*

La valeur est true si les menaces ont été détectées pour l'adresse IP spécifiée. Si aucune information de renseignement n'est disponible sur le système ExtraHop, la valeur est null.

hasDomain(domain: *Corde* ): *booléen*

La valeur est true si les menaces ont été détectées pour le domaine spécifié. Si aucune information de renseignement n'est disponible sur le système ExtraHop, la valeur est null.

## hasURI(uri: *Corde* ): *booléen*

La valeur est true si les menaces ont été détectées pour l'URI spécifiée. Si aucune information de renseignement n'est disponible sur le système ExtraHop, la valeur est null.

# **Propriétés**

## isAvailable: *booléen*

La valeur est true si des renseignements sur les menaces sont disponibles sur le système ExtraHop.

# Trigger

Le Trigger La classe vous permet d'accéder aux détails d'un déclencheur en cours d'exécution.

# **Propriétés**

# isDebugEnabled: *booléen*

La valeur est true si le débogage est activé pour le déclencheur. La valeur est déterminée par l'état du **Activer le journal de débogage** case à cocher dans le volet Modifier le déclencheur du système ExtraHop.

## VLAN

Le VLAN la classe représente un VLAN sur le réseau.

## **Propriétés de l'instance**

# id: *Numéro*

L'ID numérique d'un VLAN.

# **Classes de données de protocole et de réseau**

Les classes d'API Trigger présentées dans cette section vous permettent d'accéder aux propriétés et d'enregistrer les métriques de protocole, message et activité de flux qui se produit sur le système ExtraHop ExtraHop.

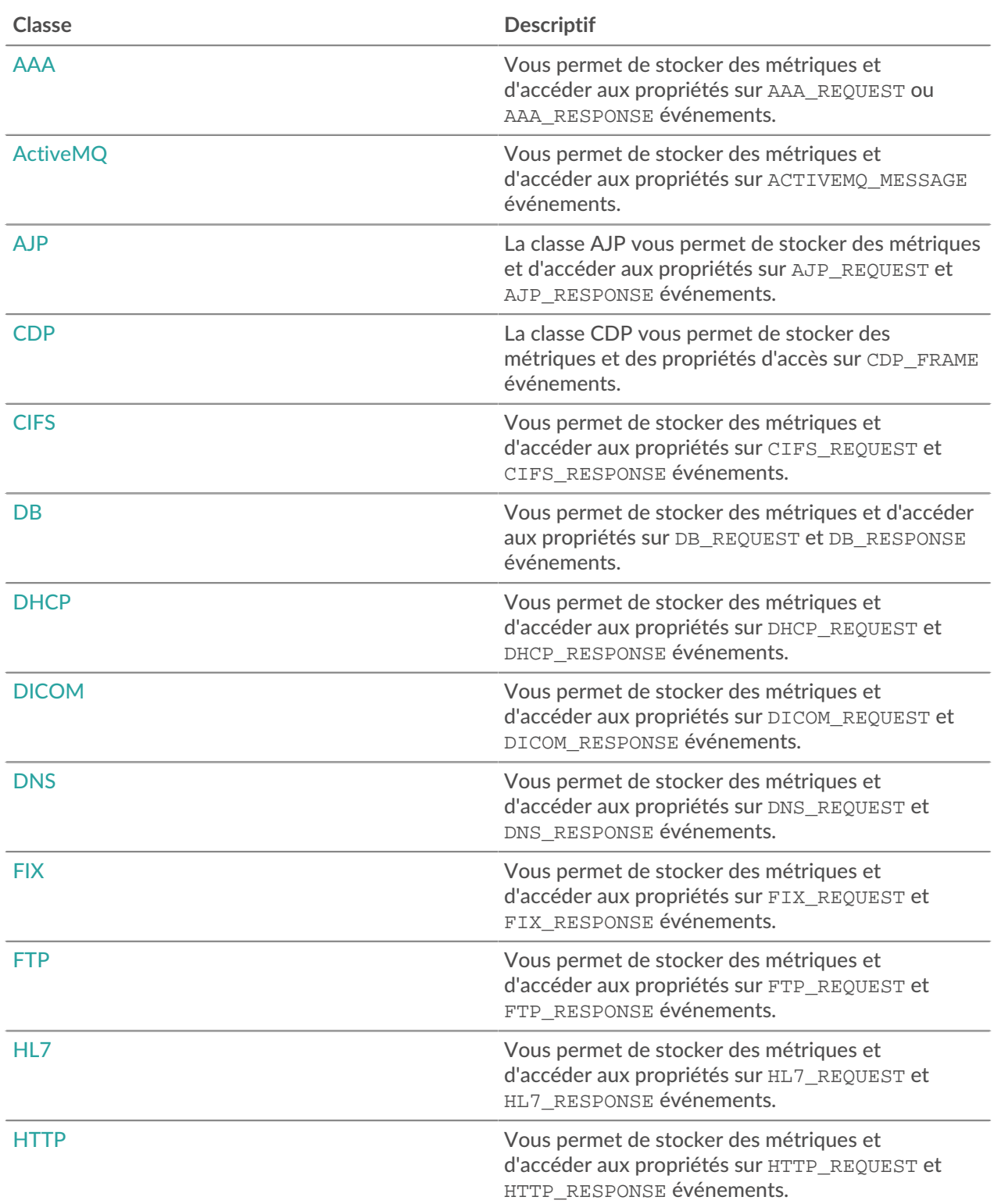

# ExtraHop ہے-'

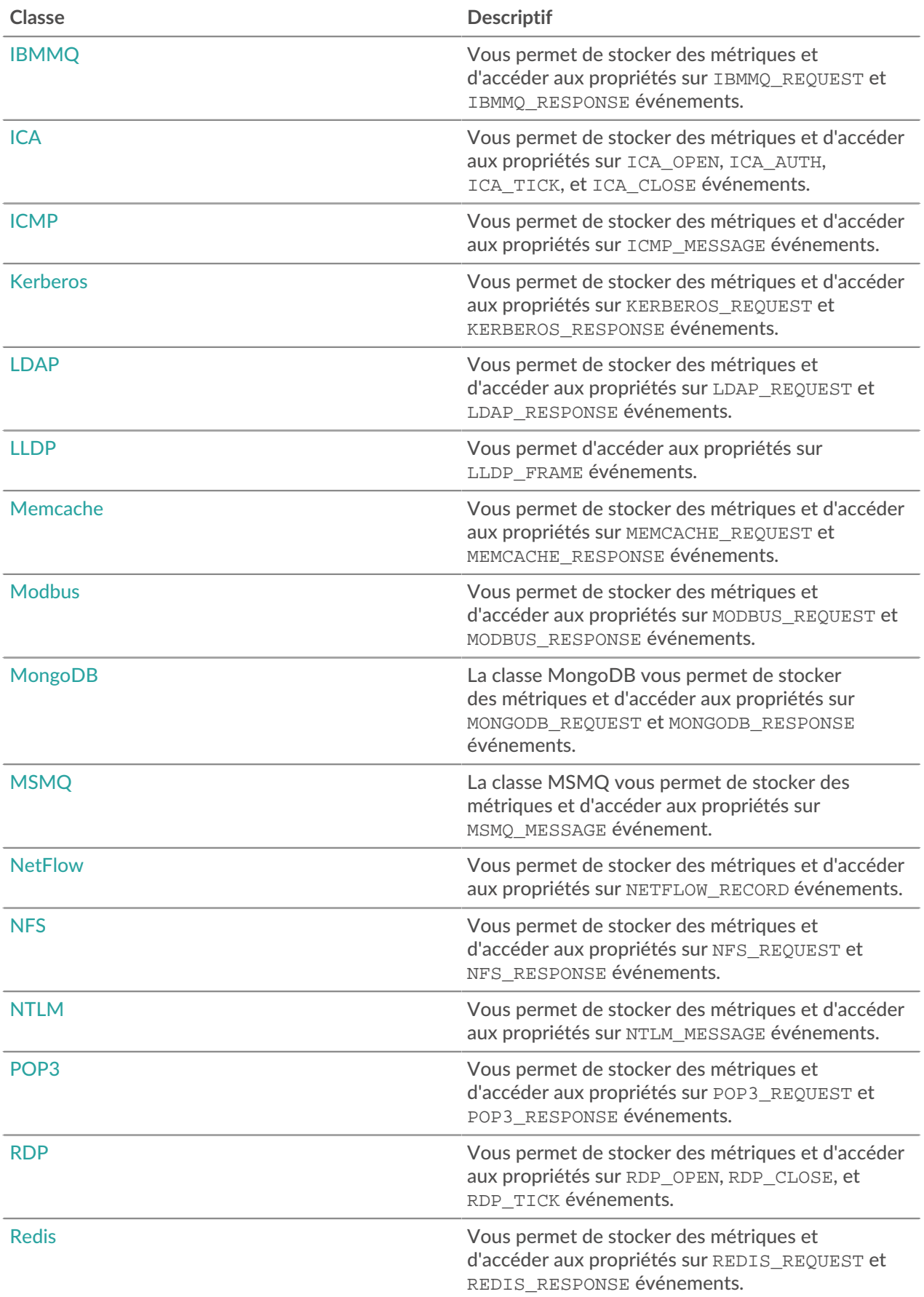

# ExtraHop ہے-

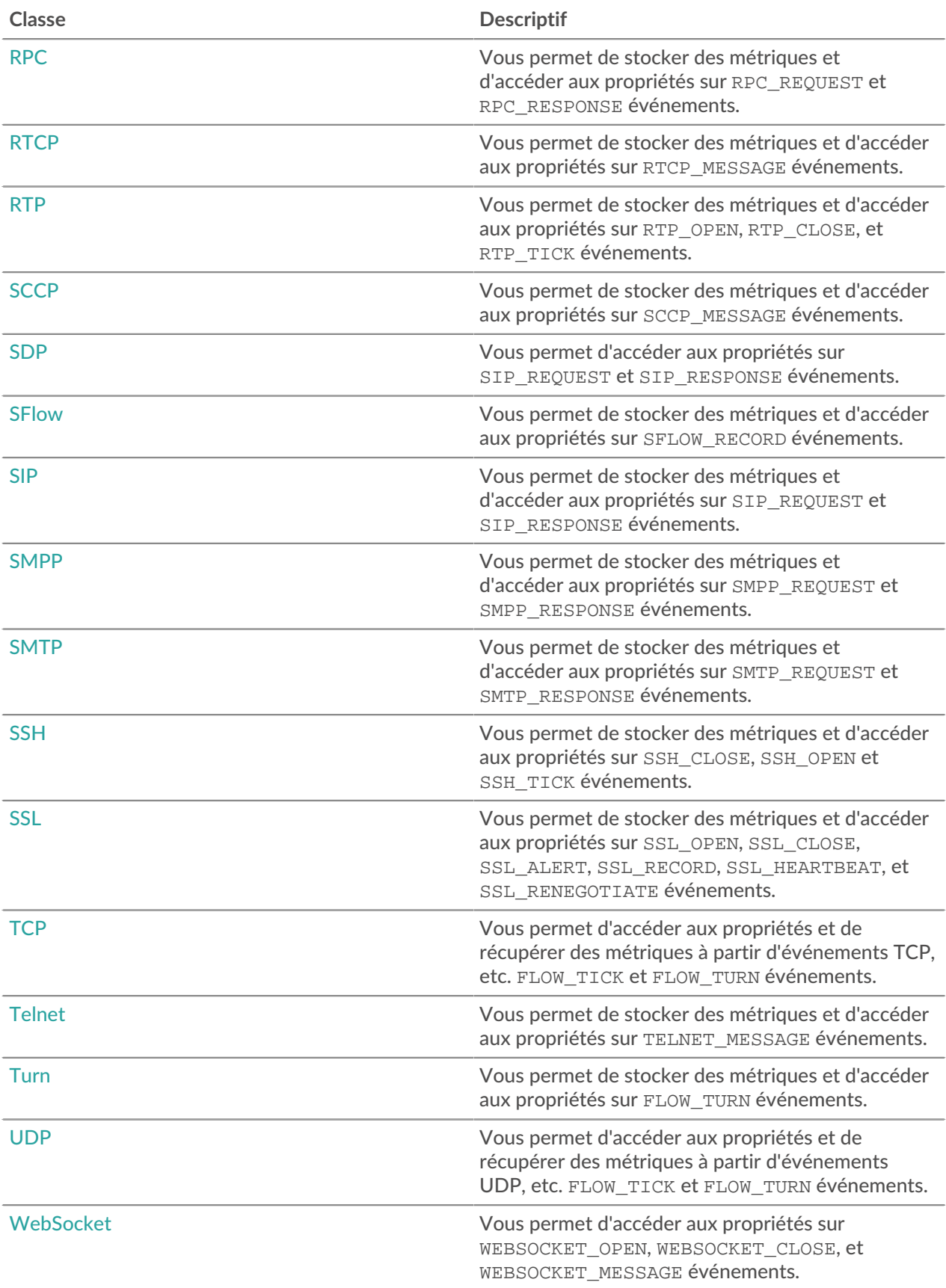

#### <span id="page-77-0"></span>AAA

Le AAA La classe (Authentication, autorisation et comptabilité) vous permet de stocker des métriques et d'accéder aux propriétés sur AAA\_REQUEST ou AAA\_RESPONSE événements.

## **Évènements**

AAA\_REQUEST

S'exécute lorsque le système ExtraHop a fini de traiter une demande AAA.

AAA\_RESPONSE

Fonctionne sur chaque réponse AAA traitée par l'équipement.

#### **Méthodes**

commitRecord(): *vide*

Envoie un enregistrement à l'espace de stockage des enregistrements configuré sur un AAA\_REQUEST ou AAA\_RESPONSE événement.

L'événement détermine les propriétés qui sont validées dans l'objet d'enregistrement. Pour consulter les propriétés par défaut validées pour chaque événement, consultez le record propriété cidessous.

Pour les enregistrements intégrés, chaque enregistrement unique n'est validé qu'une seule fois, même si le commitRecord() méthode est appelée plusieurs fois pour le même enregistrement unique.

#### **Propriétés**

authenticator: *Corde*

La valeur du champ d'authentificateur (RADIUS uniquement).

#### avps: *Array*

Un tableau d'objets AVP présentant les propriétés suivantes :

# avpLength: *Numéro*

La taille de l'AVP, exprimée en octets. Cette valeur inclut les données d'en-tête AVP, ainsi que la valeur.

## id: *Numéro*

L'ID numérique de l'attribut représenté sous forme de nombre entier.

#### isGrouped: *Booléen*

La valeur est true s'il s'agit d'un AVP groupé (diamètre uniquement).

## name: *Corde*

Le nom de l'AVP donné.

vendor: *Corde*

Le nom du fournisseur pour les AVP du fournisseur (Diameter uniquement).

#### value: *Corde* | *Array* | *Numéro*

Pour les AVP uniques, une chaîne ou une valeur numérique. Pour les AVP groupés (diamètre uniquement), un tableau d'objets.

isDiameter: *Booléen*

La valeur est true si la demande ou la réponse est Diameter.

#### isError: *Booléen*

La valeur est true si la réponse est une erreur. Pour récupérer le détail de l'erreur dans Diameter, vérifiez AAA.statusCode. Pour récupérer les détails de l'erreur dans RADIUS, vérifiez l'AVP avec le code 18 (message de réponse).

Accès uniquement sur AAA\_RESPONSE événements ; dans le cas contraire, une erreur se produira.

# isRadius: *Booléen*

La valeur est true si la demande ou la réponse est RADIUS.

# isRspAborted: *Booléen*

La valeur est true si le AAA\_RESPONSE l'événement est annulé.

Accès uniquement sur AAA\_RESPONSE événements ; dans le cas contraire, une erreur se produira.

# method: *Numéro*

Méthode correspondant au code de commande dans RADIUS ou Diameter.

Le tableau suivant contient les codes de commande Diameter valides :

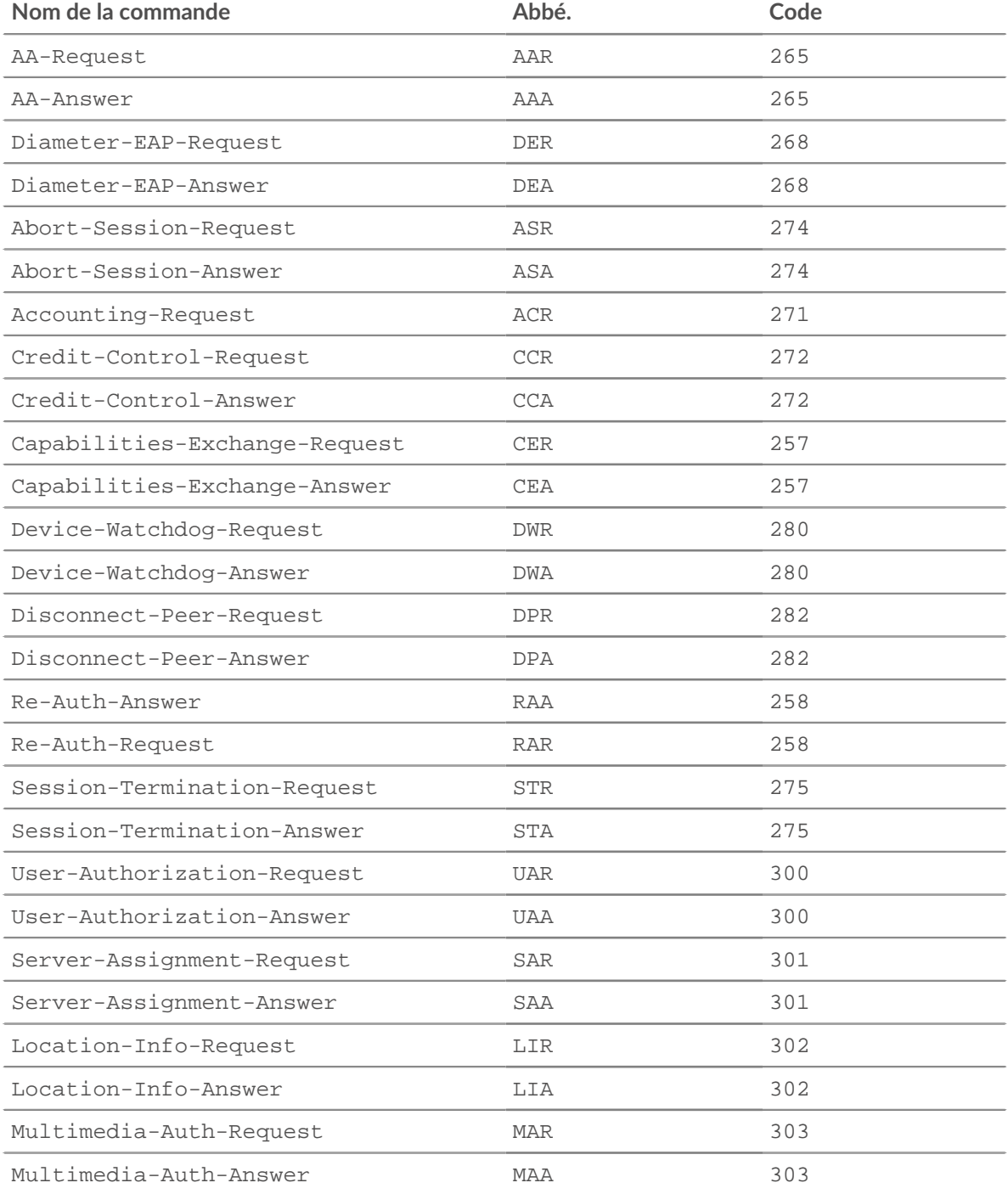

# ExtraHop ہے-

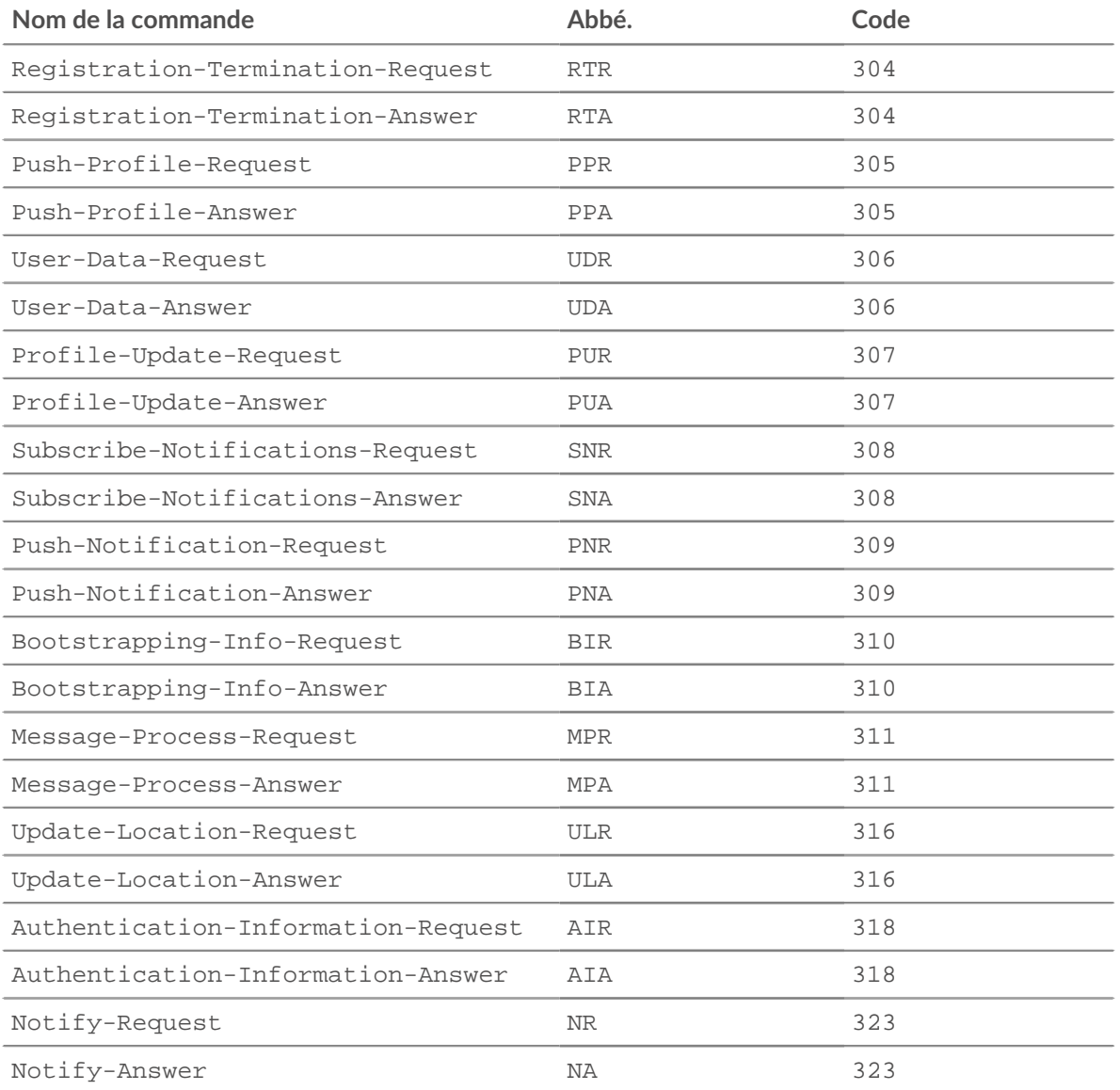

Le tableau suivant contient des codes de commande RADIUS valides :

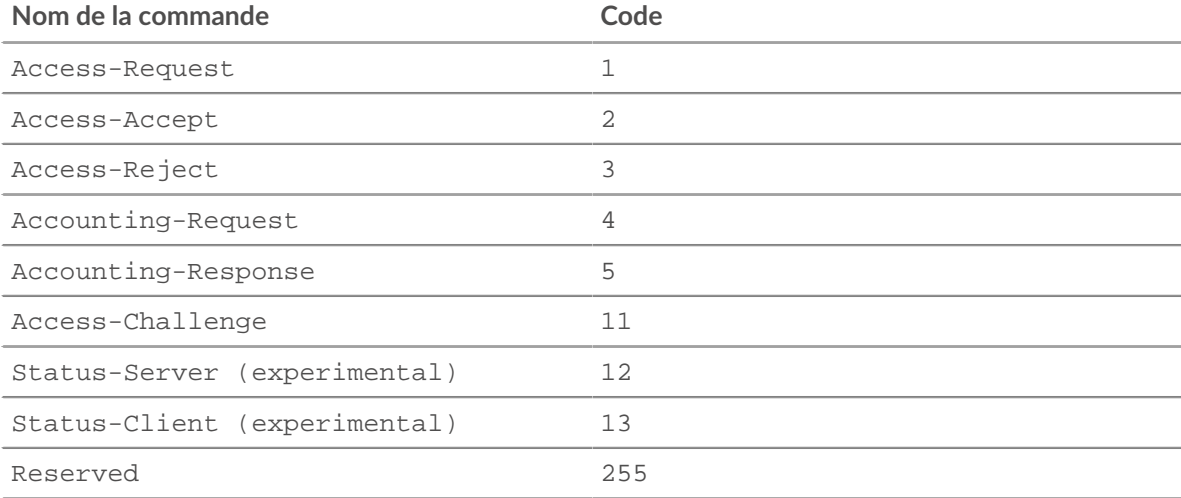

#### processingTime: *Numéro*

Le temps de traitement du serveur, exprimé en millisecondes. La valeur est NaN si le chronométrage n'est pas valide.

Accès uniquement sur AAA\_RESPONSE événements ; dans le cas contraire, une erreur se produira.

#### record: *Objet*

L'objet d'enregistrement qui peut être envoyé à l'espace de stockage des enregistrements configuré via un appel à AAA.commitRecord() sur l'un ou l'autre AAA\_REQUEST ou AAA\_RESPONSE événement.

L'événement au cours duquel la méthode a été appelée détermine les propriétés que l'objet d'enregistrement par défaut peut contenir, comme indiqué dans le tableau suivant :

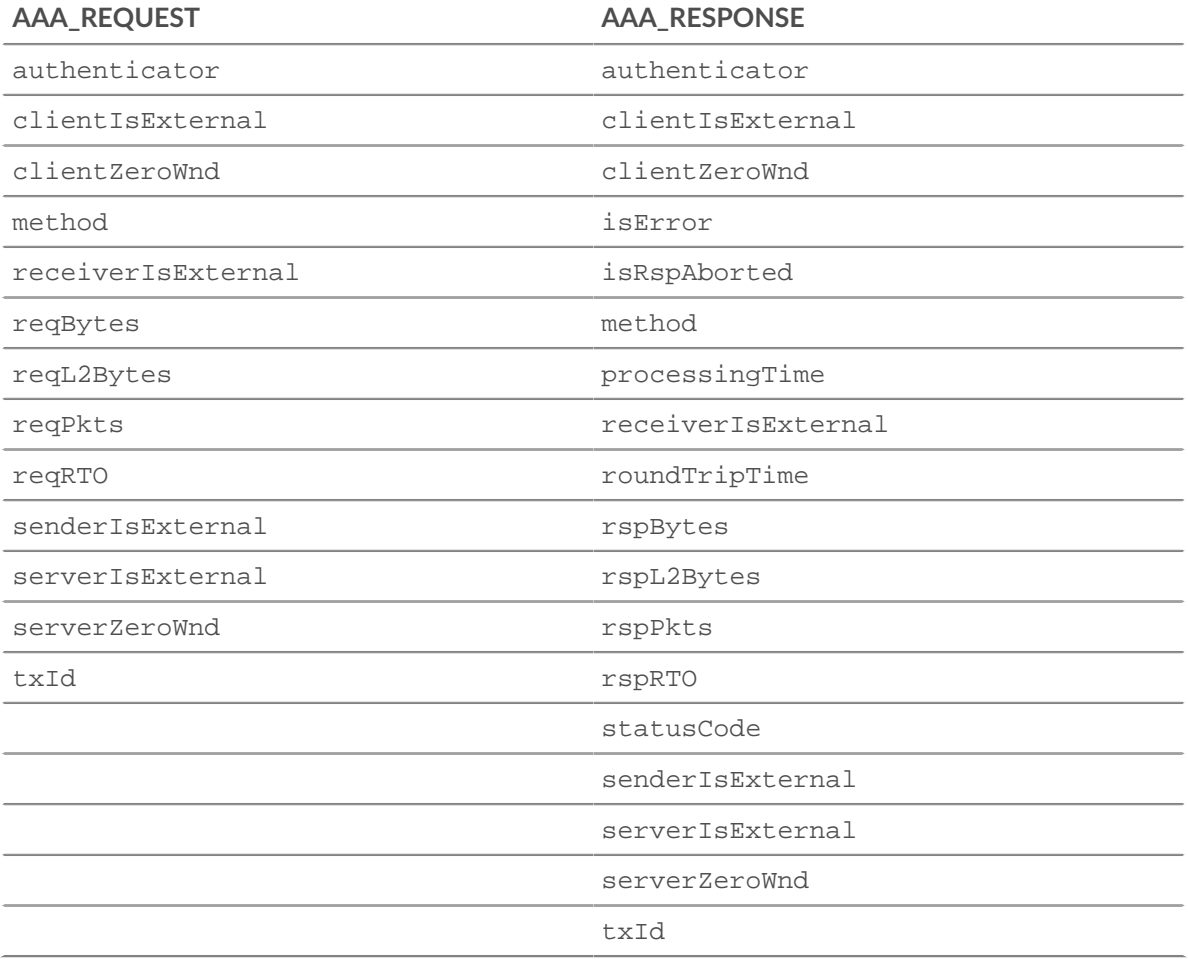

#### reqBytes: *Numéro*

Le nombre de L4 octets de demande, à l'exception des en-têtes L4.

## reqL2Bytes: *Numéro*

Le nombre de L2 octets de demande, y compris les en-têtes L2.

#### reqPkts: *Numéro*

Le nombre de paquets de demandes.

#### reqRTO: *Numéro*

Le numéro de demande délais de retransmission (RTO).

Accès uniquement sur AAA\_REQUEST événements ; dans le cas contraire, une erreur se produira.

**∙.e** ExtraHop

## reqZeroWnd: *Numéro*

Le nombre de fenêtres nulles dans la demande.

#### roundTripTime: *Numéro*

Le temps moyen aller-retour (RTT), exprimé en millisecondes. La valeur est NaN s'il n'y a pas d'échantillons RTT.

# rspBytes: *Numéro*

Le nombre de L4 octets de réponse, à l'exclusion de la surcharge du protocole L4, telle que les ACK, les en-têtes et les retransmissions.

#### rspL2Bytes: *Numéro*

Le nombre de L2 octets de réponse, y compris la surcharge du protocole, comme les en-têtes.

#### rspPkts: *Numéro*

Le nombre de paquets de réponse.

#### rspRTO: *Numéro*

Le nombre de réponses délais de retransmission (RTO).

Accès uniquement sur AAA\_RESPONSE événements ; dans le cas contraire, une erreur se produira.

#### rspZeroWnd: *Numéro*

Le nombre de fenêtres nulles dans la réponse.

#### statusCode: *Corde*

Une représentation sous forme de chaîne de l'identifiant AVP 268 (code de résultat).

Accès uniquement sur AAA\_RESPONSE événements ; dans le cas contraire, une erreur se produira.

# txId: *Numéro*

Une valeur qui correspond à l'identifiant saut par saut dans Diameter et à l'identifiant msg-id dans RADIUS.

## <span id="page-81-0"></span>ActiveMQ

Le ActiveMQ la classe vous permet de stocker des métriques et d'accéder à des propriétés sur ACTIVEMQ\_MESSAGE événements. ActiveMQ est une implémentation du service de messagerie Java (JMS).

# **Évènements**

#### ACTIVEMQ\_MESSAGE

S'exécute sur tous les messages JMS traités par l'équipement.

## **Méthodes**

commitRecord(): *vide*

Envoie un enregistrement à l'espace de stockage des enregistrements configuré sur un ACTIVEMQ\_MESSAGE événement.

Pour afficher les propriétés par défaut validées pour l'objet d'enregistrement, consultez record propriété ci-dessous.

Pour les enregistrements intégrés, chaque enregistrement unique n'est validé qu'une seule fois, même si commitRecord() La méthode est appelée plusieurs fois pour le même enregistrement unique.

## **Propriétés**

correlationId: *Corde*

Le champ JMScorrelationID du message.

## exceptionResponse: *Objet* **|** *Null*

Le champ JMSException du message. Si la commande du message n'est pas ExceptionResponse, la valeur est nulle. L'objet contient les champs suivants :

#### message: *Corde*

Le message de réponse à l'exception.

# class: *Corde*

La sous-classe de la JMSException.

# expiration: *Numéro*

Le champ JMSExpiration du message.

#### msg: *Tampon*

Le corps du message. Pour les messages au format TEXT\_MESSAGE, le corps du message est renvoyé sous la forme d'une chaîne UTF-8. Pour tous les autres formats de message, cela renvoie les octets bruts.

#### msgFormat: *Corde*

Format du message. Les valeurs possibles sont les suivantes :

- BYTES\_MESSAGE
- MAP\_MESSAGE
- MESSAGE
- OBJECT\_MESSAGE
- STREAM\_MESSAGE
- TEXT\_MESSAGE
- BLOG\_MESSAGE

#### msgId: *Corde*

Le champ JMSMessageID du message.

#### persistent: *Booléen*

La valeur est true si le JMSDeliveryMode est PERSISTANT.

## priority: *Numéro*

Le champ JMSPriority du message.

- 0 est la priorité la plus basse.
- 9 est la priorité la plus élevée.
- 0 à 4 sont des gradations de priorité normale.
- 5 à 9 sont des gradations de priorité accélérée.

#### properties: *Objet*

Zéro ou plusieurs propriétés associées au message. Les clés sont des chaînes arbitraires et les valeurs peuvent être des booléens, des nombres ou des chaînes.

# queue: *Corde*

Le champ JMSDestination du message.

receiverBytes: *Numéro*

Le nombre d'octets au niveau de l'application provenant du récepteur.

receiverIsBroker: *Booléen*

La valeur est true si le destinataire du message au niveau du flux est un courtier.

receiverL2Bytes: *Numéro*

Le nombre de L2 octets provenant du récepteur.

#### receiverPkts: *Numéro*

Le nombre de paquets provenant du récepteur.

# receiverRTO: *Numéro*

Le nombre de RTO émis par le récepteur.

# receiverZeroWnd: *Numéro*

Le nombre de fenêtres nulles envoyées par le récepteur.

# record: *Objet*

L'objet d'enregistrement qui peut être envoyé à l'espace de stockage des enregistrements configuré via un appel à ActiveMQ.commitRecord() sur un ACTIVEMQ\_MESSAGE événement.

L'objet d'enregistrement par défaut peut contenir les propriétés suivantes :

- clientIsExternal
- correlationId
- expiration
- msgFormat
- msgId
- persistent
- priority
- queue
- receiverBytes
- receiverIsBroker
- receiverIsExternal
- receiverL2Bytes
- receiverPkts
- receiverRTO
- receiverZeroWnd
- redeliveryCount
- replyTo
- roundTripTime
- senderBytes
- senderIsBroker
- senderIsExternal
- senderL2Bytes
- senderPkts
- senderRTO
- senderZeroWnd
- serverIsExternal
- timeStamp
- totalMsgLength

## redeliveryCount: *Numéro*

Le nombre de relivraisons.

## replyTo: *Corde*

Le champ JMSReplyTo du message, converti en chaîne.

## roundTripTime: *Numéro*

Le temps médian aller-retour (RTT), exprimé en millisecondes. La valeur est NaN s'il n'y a pas d'échantillons RTT.

## senderBytes: *Numéro*

Le nombre d'octets au niveau de l'application provenant de l'expéditeur.

## senderIsBroker: *Booléen*

La valeur est true si l'expéditeur du message au niveau du flux est un courtier.

senderL2Bytes: *Numéro*

Le nombre de L2 octets provenant de l'expéditeur.

#### senderPkts: *Numéro*

Le nombre de paquets provenant de l'expéditeur.

## senderRTO: *Numéro*

Le nombre de RTO émis par l'expéditeur.

#### senderZeroWnd: *Numéro*

Le nombre de fenêtres nulles envoyées par l'expéditeur.

# timestamp: *Numéro*

Heure à laquelle le message a été transmis à un fournisseur pour être envoyé, exprimée en GMT. Il s'agit du champ JMSTimestamp du message.

#### totalMsgLength: *Numéro*

Longueur du message, exprimée en octets.

#### <span id="page-84-0"></span>**AJP**

Le protocole AJP (Apache JServ Protocol) transmet par proxy les requêtes entrantes d'un serveur Web à un serveur d'applications et est souvent appliqué à des environnements à charge équilibrée dans lesquels un ou plusieurs serveurs Web frontaux transmettent les demandes à un ou plusieurs serveurs d'applications. Le AJP la classe vous permet de stocker des métriques et d'accéder aux propriétés sur AJP\_REQUEST et AJP\_RESPONSE événements.

## **Évènements**

# AJP\_REQUEST

S'exécute une fois que le serveur Web a envoyé un message de demande de transfert AJP à un conteneur de servlet, puis a transféré le corps de la demande suivant.

#### AJP\_RESPONSE

S'exécute après qu'un conteneur de servlet a envoyé un message de réponse finale AJP pour signaler que le conteneur de servlet a terminé de traiter une demande de transfert AJP et a renvoyé les informations demandées.

## **Méthodes**

#### commitRecord(): *Néant*

Envoie un enregistrement à l'espace de stockage des enregistrements configuré sur un AJP\_RESPONSE événement. Enregistrer les validations sur AJP\_REQUEST les événements ne sont pas pris en charge.

Pour consulter les propriétés par défaut attribuées à l' objet d'enregistrement, consultez le record propriété ci-dessous.

Pour les enregistrements intégrés, chaque enregistrement unique n'est validé qu'une seule fois, même si commitRecord() méthode est appelée plusieurs fois pour le même enregistrement unique.

#### findHeaders(name: *Corde* ): *Array*

Accède aux valeurs d'en-tête AJP et renvoie un tableau d'objets d'en-tête (avec les propriétés de nom et de valeur) dont les noms correspondent au préfixe de la chaîne spécifiée. Accède aux entêtes des demandes sur AJP\_REQUEST événements et en-têtes de réponse activés AJP\_RESPONSE demandes.

\*e ExtraHop

# **Propriétés**

# attributes: *Objet*

Tableau d'attributs AJP facultatifs envoyés avec la demande, tels que remote\_user, auth\_type, query\_string, jvm\_route, ssl\_cert, ssl\_cipher et ssl\_session.

Accès uniquement sur AJP\_REQUEST événements ; dans le cas contraire, une erreur se produira.

#### fwdReqClientAddr: *Adresse IP*

Le [IPAddress](#page-64-0) du client HTTP qui a envoyé la demande initiale au serveur. La valeur est null si les informations disponibles ne peuvent pas être associées à une adresse IP.

## fwdReqHost: *Corde*

L'hôte HTTP spécifié par le client HTTP qui a envoyé la demande initiale au serveur.

#### fwdReqIsEncrypted: *Booléen*

La valeur est true si le chiffrement SSL a été appliqué par le client HTTP qui a envoyé la demande initiale au serveur.

#### fwdReqServerName: *Corde*

Nom du serveur auquel le client HTTP a envoyé la demande initiale.

## **Port du serveur FWDREQ :** *Numéro*

Port TCP du serveur auquel le client HTTP a envoyé la demande initiale.

#### headers: *Objet*

En cas d'accès sur AJP\_REQUEST événements, un tableau de noms d'en-têtes et de valeurs envoyés avec la demande.

En cas d'accès sur AJP\_RESPONSE events, un tableau d'en-têtes transmis dans le message AJP Send Headers par le serveur au navigateur de l'utilisateur final .

#### method: *Corde*

Méthode HTTP de la demande, telle que POST ou GET, envoyée par le serveur au conteneur de servlets.

#### processingTime: *Numéro*

Durée entre le dernier octet de la demande reçue et le premier octet de la charge utile de réponse envoyée, exprimé en millisecondes. La valeur est NaN en cas de réponses mal formées ou abandonnées ou si le timing n' est pas valide.

Accès uniquement sur AJP\_RESPONSE événements ; dans le cas contraire, une erreur se produira.

## protocol: *Corde*

Le protocole de la demande envoyée par le serveur au conteneur de servlets. Non défini pour les autres types de messages.

# record: *Objet*

L'objet d'enregistrement qui peut être envoyé à l'espace de stockage des enregistrements configuré via un appel à AJP.commitRecord() sur un AJP\_RESPONSE événement.

L'objet d'enregistrement par défaut peut contenir les propriétés suivantes :

- clientIsExternal
- fwdReqClientAddr
- fwdReqHost
- fwdReqIsEncrypted
- fwdReqServerName
- fwdReqServerPort
- method
- processingTime
- protocol
- receiverIsExternal

# **∙e** ExtraHop

- reqSize
- rspSize
- statusCode
- senderIsExternal
- serverIsExternal
- uri

Accès uniquement sur AJP\_RESPONSE événements ; dans le cas contraire, une erreur se produira.

#### reqBytes: *Numéro*

Le nombre de L4 octets de demande, à l'exception des en-têtes L4.

Accès uniquement sur AJP\_RESPONSE événements ; dans le cas contraire, une erreur se produira.

#### reqL2Bytes: *Numéro*

Le nombre de L2 octets de demande, y compris les en-têtes L2.

## reqPkts: *Numéro*

Le nombre de paquets de demandes.

#### reqRTO: *Numéro*

Le numéro de demande délais de retransmission (RTO).

# reqSize: *Numéro*

Le nombre d'octets de requête L7, à l'exclusion des en-têtes AJP.

#### rspBytes: *Numéro*

Le nombre de L4 octets de réponse, à l'exclusion de la surcharge du protocole L4, telle que les ACK, les en-têtes et les retransmissions.

Accès uniquement sur AJP\_RESPONSE événements ; dans le cas contraire, une erreur se produira.

#### rspL2Bytes: *Numéro*

Le nombre de L2 octets de réponse, y compris les surcharges liées au protocole, telles que les entêtes.

Accès uniquement sur AJP\_RESPONSE événements ; dans le cas contraire, une erreur se produira.

#### rspPkts: *Numéro*

Le nombre de paquets de réponse.

Accès uniquement sur AJP\_RESPONSE événements ; dans le cas contraire, une erreur se produira.

#### rspRTO: *Numéro*

Le nombre de réponses délais de retransmission (RTO).

Accès uniquement sur AJP\_RESPONSE événements ; dans le cas contraire, une erreur se produira.

#### rspSize: *Numéro*

Le nombre d'octets de réponse L7, à l'exclusion des en-têtes AJP.

Accès uniquement sur AJP\_RESPONSE événements ; dans le cas contraire, une erreur se produira.

#### statusCode: *Numéro*

Le code d'état HTTP renvoyé par le conteneur de servlets pour les réponses aux messages AJP Forward Request.

Accès uniquement sur AJP\_RESPONSE événements ; dans le cas contraire, une erreur se produira.

#### uri: *Corde*

L'URI de la demande envoyée par le serveur au conteneur de servlets. Non défini pour les types de messages non AJP.

**∙.e** ExtraHop

#### <span id="page-87-0"></span>CDP

Le Cisco Discovery Protocol (CDP) est un protocole propriétaire qui permet aux appareils Cisco connectés de s'envoyer des informations entre eux. Le CDP la classe vous permet d' accéder aux propriétés sur CDP\_FRAME événements.

## **Évènements**

## CDP\_FRAME

Fonctionne sur chaque trame CDP traitée par l'équipement.

## **Propriétés**

#### destination: *Corde*

Adresse MAC de destination. La destination la plus courante est  $01:00:0c:cc:cc:cc$ , indiquant une adresse de multidiffusion.

#### checksum: *Numéro*

La somme de contrôle du CDP.

## source: *Appareil*

L'équipement qui envoie la trame CDP.

## ttl: *Numéro*

Le temps de vie, exprimé en secondes. Il s'agit de la durée pendant laquelle les informations contenues dans ce cadre sont valides, à compter de leur réception.

## tlvs: *Tableau d'objets*

Un tableau contenant chaque champ de type, de longueur et de valeur (TLV). Un champ TLV contient des informations telles que l'identifiant, l'adresse et la plate-forme de l'équipement. Chaque champ est un objet doté des propriétés suivantes :

#### type: *Numéro*

Le type de TLV.

value: *Tampon*

La valeur du TLV.

## version: *Numéro*

Version du protocole CDP.

#### <span id="page-87-1"></span>CIFS

Le CIFS la classe vous permet de stocker des métriques et d'accéder aux propriétés sur CIFS\_REQUEST et CIFS RESPONSE événements.

## **Évènements**

CIFS\_REQUEST

Fonctionne sur tous les CIFS demande traitée par l'équipement.

CIFS\_RESPONSE

S'exécute sur chaque réponse CIFS traitée par l'équipement.

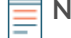

**Note:** Le CIFS\_RESPONSE l'événement se déroule après chaque CIFS\_REQUEST événement, même si la réponse correspondante n'est jamais observée par le système ExtraHop.

# **Méthodes**

commitRecord(): *vide*

Envoie un enregistrement à l'espace de stockage des enregistrements configuré sur un CIFS\_RESPONSE événement. Enregistrer les validations sur CIFS\_REQUEST les événements ne sont pas pris en charge.

Pour consulter les propriétés par défaut attribuées à l' objet d'enregistrement, consultez le record propriété ci-dessous.

Pour les enregistrements intégrés, chaque enregistrement unique n'est validé qu'une seule fois, même si commitRecord() méthode est appelée plusieurs fois pour le même enregistrement unique.

# **Propriétés**

**Important:** Le temps d'accès est le temps nécessaire à un serveur CIFS pour recevoir un bloc demandé. Il n'y a pas de temps d'accès pour les opérations qui n'accèdent pas aux données de bloc réelles d'un fichier. Le temps de traitement est le temps nécessaire à un serveur CIFS pour répondre à l' opération demandée par le client, telle qu'une demande de récupération de métadonnées.

> Il n'existe aucun temps d'accès pour les commandes SMB2\_CREATE, qui créent un fichier référencé dans la réponse par une commande SMB2\_FILEID. Les blocs de fichiers référencés sont ensuite lus ou écrits sur l'équipement de stockage NAS. Ces opérations de lecture et d'écriture de fichiers sont calculées sous forme de temps d'accès.

# accessTime: *Numéro*

Temps nécessaire au serveur pour accéder à un fichier sur le disque, exprimé en millisecondes. Pour le CIFS, il s'agit du délai entre la première commande READ d'un flux CIFS et le premier octet de la charge utile de réponse. La valeur est NaN si la mesure ou le chronométrage n'est pas valide.

Accès uniquement sur CIFS\_RESPONSE événements ; dans le cas contraire, une erreur se produira.

dialect: *Corde*

Le dialecte SMB négocié entre le client et le serveur.

```
encryptedBytes: Numéro
```
Le nombre d'octets chiffrés contenus dans la demande ou la réponse.

```
encryptionProtocol: Corde
```
Le protocole avec lequel la transaction est cryptée.

# error: *Corde*

Le message d'erreur détaillé enregistré par le système ExtraHop.

Accès uniquement sur CIFS\_RESPONSE événements ; dans le cas contraire, une erreur se produira.

## isCommandCreate: *Booléen*

La valeur est true si le message contient une commande de création de fichier SMB.

# isCommandDelete: *Booléen*

La valeur est true si le message contient une commande SMB DELETE.

isCommandFileInfo: *Booléen*

La valeur est true si le message contient une commande d'information sur le fichier SMB.

## isCommandLock: *Booléen*

La valeur est true si le message contient une commande de verrouillage SMB.

isCommandRead: *Booléen*

La valeur est true si le message contient une commande SMB READ.

isCommandRename: *Booléen*

La valeur est true si le message contient une commande SMB RENAME.

#### isCommandWrite: *Booléen*

La valeur est true si le message contient une commande SMB WRITE.

#### isDecrypted: *Booléen*

La valeur est vraie si le système ExtraHop a déchiffré et analysé la transaction en toute sécurité. L'analyse du trafic déchiffré peut révéler les menaces avancées qui se cachent dans le trafic chiffré.

#### isEncrypted: *Booléen*

La valeur est vraie si la transaction est cryptée.

#### isRspAborted: *Booléen*

La valeur est vraie si la connexion est fermée avant que la réponse CIFS ne soit terminée .

Accès uniquement sur CIFS\_RESPONSE événements ; dans le cas contraire, une erreur se produira.

#### isRspSigned: *Booléen*

La valeur est vraie si la réponse est signée par le serveur CIFS.

#### method: *Corde*

La méthode CIFS. Correspond aux méthodes répertoriées sous la métrique CIFS dans le système ExtraHop.

#### msgID: *Numéro*

L'identifiant de transaction SMB.

#### payload: *Tampon*

Le [Tampon](#page-21-0) objet contenant les octets de charge utile commençant par la commande READ ou WRITE dans le message CIFS.

La mémoire tampon contient *N* premiers octets de la charge utile, où *N* est le nombre d'octets de charge utile spécifié par Octets de charge utile L7 vers la mémoire tampon option lorsque le déclencheur a été configuré via l'interface utilisateur Web ExtraHop. Le nombre d'octets par défaut est de 2 048. Pour plus d'informations, voir [Options de déclencheur avancées](#page-288-0).

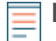

**Note:** La mémoire tampon ne peut pas contenir plus de 4 Ko, même si Octets de charge utile L7 vers la mémoire tampon l'option est définie sur une valeur supérieure.

Pour des volumes plus importants d'octets de charge utile, la charge utile peut être répartie sur une série de commandes READ ou WRITE afin qu'aucun événement déclencheur ne contienne la totalité de la charge utile demandée. Vous pouvez réassembler la charge utile en une seule zone tampon consolidée par le biais du Flow.store et payloadOffset propriétés.

#### payloadOffset: *Numéro*

Le décalage du fichier, exprimé en octets, dans le resource propriété. La propriété de charge utile est obtenue à partir du resource propriété au décalage.

#### processingTime: *Numéro*

Le temps de traitement du serveur, exprimé en millisecondes. La valeur est NaN en cas de réponses mal formées ou abandonnées ou si le timing n' est pas valide.

Accès uniquement sur CIFS\_RESPONSE événements ; dans le cas contraire, une erreur se produira.

#### record: *Objet*

L'objet d'enregistrement qui peut être envoyé à l'espace de stockage des enregistrements configuré via un appel à CIFS.commitRecord sur un CIFS\_RESPONSE événement.

L'objet d'enregistrement par défaut peut contenir les propriétés suivantes :

- accessTime
- clientIsExternal
- clientZeroWnd

# **∙.e** ExtraHop

- error
- isCommandCreate
- isCommandDelete
- isCommandFileInfo
- isCommandLock
- isCommandRead
- isCommandRename
- isCommandWrite
- method
- processingTime
- receiverIsExternal
- reqSize
- reqXfer
- resource
- rspBytes
- rspXfer
- senderIsExternal
- serverIsExternal
- serverZeroWnd
- share
- statusCode
- user
- warning

Accès uniquement sur CIFS\_RESPONSE événements ; dans le cas contraire, une erreur se produira.

#### reqBytes: *Numéro*

Le nombre de L4 octets de demande, à l'exception des en-têtes L4.

Accès uniquement sur CIFS\_RESPONSE événements ; dans le cas contraire, une erreur se produira.

#### reqL2Bytes: *Numéro*

Le nombre de L2 octets de demande, y compris les en-têtes L2.

Accès uniquement sur CIFS\_RESPONSE événements ; dans le cas contraire, une erreur se produira.

#### reqPkts: *Numéro*

Le nombre de paquets de demandes.

Accès uniquement sur CIFS\_RESPONSE événements ; dans le cas contraire, une erreur se produira.

#### reqRTO: *Numéro*

Le numéro de demande délais de retransmission (RTO).

Accès uniquement sur CIFS\_RESPONSE événements ; dans le cas contraire, une erreur se produira.

#### reqSize: *Numéro*

Nombre d'octets de requête L7, à l'exclusion des en-têtes CIFS.

#### reqTransferTime: *Numéro*

Le temps de transfert de la demande, exprimé en millisecondes. Si la demande est contenue dans un seul paquet, le temps de transfert est nul. Si la demande couvre plusieurs paquets, la valeur est le délai entre la détection du premier paquet de requête CIFS et la détection du dernier paquet par le système ExtraHop. Une valeur élevée peut indiquer une demande CIFS importante ou un retard du réseau. La valeur est NaN s'il n'y a pas de mesure valide ou si le chronométrage n'est pas valide.

Accès uniquement sur CIFS\_REQUEST événements ; dans le cas contraire, une erreur se produira.

#### reqVersion: *Corde*

Version de SMB exécutée sur la demande.

## reqZeroWnd: *Numéro*

Le nombre de fenêtres nulles dans la demande.

## resource: *Corde*

Le partage, le chemin et le nom du fichier, concaténés ensemble.

## roundTripTime: *Numéro*

Le temps moyen aller-retour (RTT), exprimé en millisecondes. La valeur est NaN s'il n'y a pas d'échantillons RTT.

Accès uniquement sur CIFS\_RESPONSE événements ; dans le cas contraire, une erreur se produira.

# rspBytes: *Numéro*

Le nombre de L4 octets de réponse, à l'exclusion de la surcharge du protocole L4, telle que les ACK, les en-têtes et les retransmissions.

Accès uniquement sur CIFS\_RESPONSE événements ; dans le cas contraire, une erreur se produira.

## rspL2Bytes: *Numéro*

Le nombre de L2 octets de réponse, y compris les surcharges liées au protocole, telles que les entêtes.

Accès uniquement sur CIFS\_RESPONSE événements ; dans le cas contraire, une erreur se produira.

# rspPkts: *Numéro*

Le nombre de paquets de réponse.

Accès uniquement sur CIFS\_RESPONSE événements ; dans le cas contraire, une erreur se produira.

## rspRTO: *Numéro*

Le nombre de réponses délais de retransmission (RTO).

Accès uniquement sur CIFS\_RESPONSE événements ; dans le cas contraire, une erreur se produira.

## rspSize: *Numéro*

Nombre d'octets de réponse L7, à l'exclusion des en-têtes CIFS.

Accès uniquement sur CIFS\_RESPONSE événements ; dans le cas contraire, une erreur se produira.

## rspTransferTime: *Numéro*

Le temps de transfert de réponse, exprimé en millisecondes. Si la réponse est contenue dans un seul paquet, le temps de transfert est nul. Si la réponse couvre plusieurs paquets, la valeur est le délai entre la détection du premier paquet de réponse CIFS et la détection du dernier paquet par le système ExtraHop. Une valeur élevée peut indiquer une réponse CIFS importante ou un retard du réseau. La valeur est NaN s'il n'y a pas de mesure valide ou si le chronométrage n'est pas valide.

Accès uniquement sur CIFS\_RESPONSE événements ; dans le cas contraire, une erreur se produira.

# rspVersion: *Corde*

Version de SMB exécutée sur la réponse.

Accès uniquement sur CIFS\_RESPONSE événements ; dans le cas contraire, une erreur se produira.

# rspZeroWnd: *Numéro*

Le nombre de fenêtres nulles dans la réponse.

# share: *Corde*

Nom du partage auquel l'utilisateur est connecté.

# statusCode: *Numéro*

Le code d'état numérique de la réponse (SMB1 et SMB2 uniquement).

Accès uniquement sur CIFS\_RESPONSE événements ; dans le cas contraire, une erreur se produira.

# user: *Corde*

Le nom d'utilisateur, s'il est disponible. Dans certains cas, par exemple lorsque l'événement de connexion n'était pas visible ou que l'accès était anonyme, le nom d'utilisateur n'est pas disponible.

# **∙.e** ExtraHop

## warning: *Corde*

Le message d'avertissement détaillé enregistré par le système ExtraHop.

Accès uniquement sur CIFS\_RESPONSE événements ; dans le cas contraire, une erreur se produira.

#### **Exemples de déclencheurs**

• [Exemple : surveillance des actions CIFS sur les appareils](#page-294-0)

#### <span id="page-92-0"></span>DB

Le DB, ou base de données, la classe vous permet de stocker des métriques et d'accéder aux propriétés sur DB\_REQUEST et DB\_RESPONSE événements.

#### **Évènements**

#### DB\_REQUEST

S'exécute sur chaque demande de base de données traitée par l'équipement.

#### DB\_RESPONSE

S'exécute sur chaque réponse de base de données traitée par l'équipement.

#### **Méthodes**

#### commitRecord(): *vide*

Envoie un enregistrement à l'espace de stockage des enregistrements configuré sur un DB\_RESPONSE événement. Enregistrer les validations sur DB\_REQUEST les événements ne sont pas pris en charge.

Pour consulter les propriétés par défaut attribuées à l' objet d'enregistrement, consultez le record propriété ci-dessous.

Pour les enregistrements intégrés, chaque enregistrement unique n'est validé qu'une seule fois, même si commitRecord() méthode est appelée plusieurs fois pour le même enregistrement unique.

#### **Propriétés**

# appName: *Corde*

Le client nom de l'application, qui est extrait uniquement pour les connexions MS SQL.

## correlationId: *Numéro*

ID de corrélation pour les applications DB2. La valeur est null pour les applications autres que DB2.

## database: *Corde*

L'instance de base de données. Dans certains cas, par exemple lorsque les événements de connexion sont chiffrés, le nom de la base de données n'est pas disponible.

#### encryptionProtocol: *Corde*

Le protocole avec lequel la transaction est cryptée.

#### error: *Corde*

Les messages d'erreur détaillés enregistrés par le système ExtraHop sous forme de chaîne. S'il y a plusieurs erreurs dans une réponse, elles sont concaténées en une seule chaîne.

Accès uniquement sur DB\_RESPONSE événements ; sinon, une erreur se produira.

#### errors: *Tableau de chaînes*

Les messages d'erreur détaillés enregistrés par le système ExtraHop sous forme de tableau. S'il n' y a qu'une seule erreur dans la réponse, l'erreur est renvoyée sous forme de tableau contenant une chaîne.

Accès uniquement sur DB\_RESPONSE événements ; sinon, une erreur se produira.

#### isDecrypted: *Booléen*

La valeur est vraie si le système ExtraHop a déchiffré et analysé la transaction en toute sécurité. L'analyse du trafic déchiffré peut révéler les menaces avancées qui se cachent dans le trafic chiffré.

#### isEncrypted: *Booléen*

La valeur est vraie si la transaction est cryptée.

#### isReqAborted: *Booléen*

La valeur est true si la connexion est fermée avant que la demande de base de données ne soit terminée.

#### isRspAborted: *Booléen*

La valeur est true si la connexion est fermée avant que la réponse de base de données ne soit terminée.

Accès uniquement sur DB\_RESPONSE événements ; sinon, une erreur se produira.

## method: *Corde*

Méthode de base de données en corrélation avec les méthodes répertoriées sous la métrique de base de données dans le système ExtraHop.

#### params: *Array*

Un tableau d'appels de procédure distants (RPC) paramètres uniquement disponibles pour les bases de données Microsoft SQL, PostgreSQL et DB2.

Le tableau contient chacun des paramètres suivants :

#### name: *Corde*

Nom facultatif du paramètre RPC fourni.

#### value: *Corde* **|** *Numéro*

Un champ de texte, de nombre entier ou d'heure et de date. Si la valeur n'est pas un champ de texte, de nombre entier ou d' heure et de date, elle est convertie au format HEX/ASCII.

La valeur du params la propriété est la même lorsqu'on y accède sur l' un ou l'autre DB\_REQUEST ou le DB\_RESPONSE événement.

#### procedure: *Corde*

Nom de la procédure stockée. Correspond aux procédures répertoriées sous les méthodes de base de données dans le système ExtraHop.

#### processingTime: *Numéro*

Le temps de traitement du serveur, exprimé en millisecondes (équivalent à rspTimeToFirstByte reqTimeToLastByte). La valeur est NaN en cas de réponses mal formées ou abandonnées ou si le timing n'est pas valide.

Accès uniquement sur DB\_RESPONSE événements ; sinon, une erreur se produira.

#### record: *Objet*

L'objet d'enregistrement qui peut être envoyé à l'espace de stockage des enregistrements configuré via un appel à DB.commitRecord sur un DB\_RESPONSE événement.

L'objet d'enregistrement par défaut peut contenir les propriétés suivantes :

- Nom de l'application
- Le client est externe
- Client Zerownd
- ID de corrélation
- base de données
- erreur
- est réavorté
- **ISRS** avorté
- méthode
- procédure
- Le récepteur est externe
- Taille de la requête
- ReqTimeToLastByte
- Taille RSP
- Temps RSP jusqu'au premier octet
- RSPTimeToLastByte
- Délai de traitement
- L'expéditeur est externe
- Le serveur est externe
- Serveur Zerownd
- déclaration
- table
- utilisateur

Accès uniquement sur DB\_RESPONSE événements ; sinon, une erreur se produira.

## reqBytes: *Numéro*

Le nombre de L4 octets de demande, à l'exception des en-têtes L4.

Accès uniquement sur DB\_RESPONSE événements ; sinon, une erreur se produira.

## reqL2Bytes: *Numéro*

Le nombre de L2 octets de demande, y compris les en-têtes L2.

Accès uniquement sur DB\_RESPONSE événements ; sinon, une erreur se produira.

#### reqPkts: *Numéro*

Le nombre de paquets de demandes.

Accès uniquement sur DB\_RESPONSE événements ; sinon, une erreur se produira.

## reqRTO: *Numéro*

Le numéro de demande délais de retransmission (RTO).

Accès uniquement sur DB\_RESPONSE événements ; sinon, une erreur se produira.

#### reqSize: *Numéro*

Nombre d'octets de requête L7, à l'exclusion des en-têtes de protocole de base de données.

## reqTimeToLastByte: *Numéro*

Temps écoulé entre le premier octet de la demande et le dernier octet de la demande, exprimé en millisecondes. Retours NaN en cas de demandes mal formées ou abandonnées ou si le délai n'est pas valide.

## reqZeroWnd: *Numéro*

Le nombre de fenêtres nulles dans la demande.

#### roundTripTime: *Numéro*

Le temps moyen aller-retour (RTT), exprimé en millisecondes. La valeur est NaN s'il n'y a pas d'échantillons RTT.

Accès uniquement sur DB\_RESPONSE événements ; sinon, une erreur se produira.

#### rspBytes: *Numéro*

Le nombre de L4 octets de réponse, à l'exclusion de la surcharge du protocole L4, telle que les ACK, les en-têtes et les retransmissions.

Accès uniquement sur DB\_RESPONSE événements ; sinon, une erreur se produira.

# rspL2Bytes: *Numéro*

Le nombre de L2 octets de réponse, y compris les surcharges liées au protocole, telles que les entêtes.

Accès uniquement sur DB\_RESPONSE événements ; sinon, une erreur se produira.

#### rspPkts: *Numéro*

Le nombre de paquets de réponse.

Accès uniquement sur DB\_RESPONSE événements ; sinon, une erreur se produira.

## rspRTO: *Numéro*

Le nombre de réponses délais de retransmission (RTO).

Accès uniquement sur DB\_RESPONSE événements ; sinon, une erreur se produira.

## rspSize: *Numéro*

Nombre d'octets de réponse L7, à l'exclusion des en-têtes de protocole de base de données.

Accès uniquement sur DB\_RESPONSE événements ; sinon, une erreur se produira.

#### rspTimeToFirstByte: *Numéro*

Temps écoulé entre le premier octet de la demande et le premier octet de la réponse, exprimé en millisecondes. La valeur est NaN en cas de réponses mal formées ou abandonnées ou si le timing n'est pas valide.

Accès uniquement sur DB\_RESPONSE événements ; sinon, une erreur se produira.

#### rspTimeToLastByte: *Numéro*

Temps écoulé entre le premier octet de la demande et le dernier octet de la réponse, exprimé en millisecondes. La valeur est NaN en cas de réponses mal formées ou abandonnées ou si le timing n'est pas valide.

Accès uniquement sur DB\_RESPONSE événements ; sinon, une erreur se produira.

#### rspZeroWnd: *Numéro*

Le nombre de fenêtres nulles dans la réponse.

## serverVersion: *Corde*

Version du serveur MS SQL.

# statement: *Corde*

L'instruction SQL complète, qui n'est peut-être pas disponible pour toutes les méthodes de base de données.

## table: *Corde*

Nom de la table de base de données spécifiée dans l'instruction en cours. Les bases de données suivantes sont prises en charge :

- Sybase
- Sybase IQ
- MySQL
- PostgreSQL
- IBM Informix
- MS SQL TDS
- Oracle TNS
- DB2

Renvoie un champ vide si la demande ne contient aucun nom de table.

#### user: *Corde*

Le nom d'utilisateur, s'il est disponible. Dans certains cas, par exemple lorsque les événements de connexion sont chiffrés, le nom d'utilisateur n'est pas disponible.

# **Exemples de déclencheurs**

- [Exemple : collecte des mesures de réponse sur les requêtes de base de données](#page-296-0)
- [Exemple : création d'un conteneur d'applications](#page-312-0)

## <span id="page-96-0"></span>DHCP

Le DHCP la classe vous permet de stocker des métriques et d'accéder aux propriétés sur DHCP\_REQUEST et DHCP\_RESPONSE événements.

# **Évènements**

DHCP\_REQUEST

S'exécute sur chaque demande DHCP traitée par l'équipement.

DHCP\_RESPONSE

S'exécute sur chaque réponse DHCP traitée par l'équipement.

# **Méthodes**

commitRecord(): *vide*

Envoie un enregistrement à l'espace de stockage des enregistrements configuré sur un DHCP\_REQUEST ou DHCP\_RESPONSE événement.

L'événement détermine les propriétés qui sont validées dans l'objet d'enregistrement. Pour consulter les propriétés par défaut validées pour chaque événement, consultez le record propriété cidessous.

Pour les enregistrements intégrés, chaque enregistrement unique n'est validé qu'une seule fois, même si commitRecord() méthode est appelée plusieurs fois pour le même enregistrement unique.

## getOption(optionCode: *Numéro* ): *Objet*

Accepte un entier du code d'option DHCP en entrée et renvoie un objet contenant les champs suivants :

code: *Numéro*

Le code d'option DHCP.

## name: *Corde*

Nom de l'option DHCP.

## payload: *Numéro* | *Corde*

Le type de charge utile renvoyé sera quel que soit le type de cette option spécifique, comme une adresse IP, un tableau d'adresses IP ou un objet tampon.

Retours null si le code d'option spécifié n'est pas présent dans le message.

## **Propriétés**

# chaddr: *Corde*

Adresse matérielle du client DHCP.

clientReqDelay: *Numéro*

Le temps écoulé avant le client tente d'acquérir ou de renouveler un bail DHCP, exprimé en secondes.

Accès uniquement sur DHCP\_REQUEST événements ; sinon, une erreur se produira.

error: *Corde*

Le message d'erreur associé au code d'option 56. La valeur est null s'il n'y a pas d'erreur.

Accès uniquement sur DHCP\_RESPONSE événements ; dans le cas contraire, une erreur se produira.

# gwAddr: *Adresse IP*

L'adresse IP par laquelle les routeurs transmettent les messages de demande et de réponse.

## htype: *Numéro*

Le code du type de matériel.

# msgType: *Corde*

Le type de message DHCP. Les types de messages pris en charge sont les suivants :

- DHCPDISCOVER
- DHCPOFFER
- DHCPREQUEST
- DHCPDECLINE
- DHCPACK
- DHCPNAK
- DHCPRELEASE
- DHCPINFORM
- DHCPFORCERENEW
- DHCPLEASEQUERY
- DHCPLEASEUNASSIGNED
- DHCPLEASEUNKNOWN
- DHCPLEASEACTIVE
- DHCPBULKLEASEQUERY
- DHCPLEASEQUERYDONE

## offeredAddr: *Adresse IP*

L'adresse IP que le serveur DHCP propose ou attribue au client.

Accès uniquement sur DHCP\_RESPONSE événements ; dans le cas contraire, une erreur se produira.

# options: *Tableau d'objets*

Un tableau d'objets, chaque objet contenant les champs suivants :

code: *Numéro*

Le code d'option DHCP.

## name: *Corde*

Nom de l'option DHCP.

## payload: *Numéro* **|** *Corde*

Le type de charge utile renvoyé sera quel que soit le type de cette option spécifique, comme une adresse IP, un tableau d'adresses IP ou un objet tampon. Les adresses IP seront analysées dans un tableau, mais si le nombre d'octets n'est pas divisible par 4, elles seront renvoyées sous forme de tampon.

# paramReqList: *Corde*

Liste de nombres séparés par des virgules qui représente les options DHCP demandées au serveur par le client. Pour une liste complète des options DHCP, voir [https://www.iana.org/assignments/](https://www.iana.org/assignments/bootp-dhcp-parameters/bootp-dhcp-parameters.xhtml) [bootp-dhcp-parameters/bootp-dhcp-parameters.xhtml.](https://www.iana.org/assignments/bootp-dhcp-parameters/bootp-dhcp-parameters.xhtml) 

## processingTime: *Numéro*

Le temps de traitement, exprimé en millisecondes. La valeur est NaN en cas de réponses mal formées ou abandonnées ou si le timing n'est pas valide.

Accès uniquement sur DHCP\_RESPONSE événements ; dans le cas contraire, une erreur se produira.

## record: *Objet*

L'objet d'enregistrement qui peut être envoyé à l'espace de stockage des enregistrements configuré via un appel à DHCP.commitRecord sur l'un ou l'autre DHCP\_REQUEST ou DHCP\_RESPONSE événement.

L'événement au cours duquel la méthode a été appelée détermine les propriétés que l'objet d'enregistrement par défaut peut contenir, comme indiqué dans le tableau suivant :

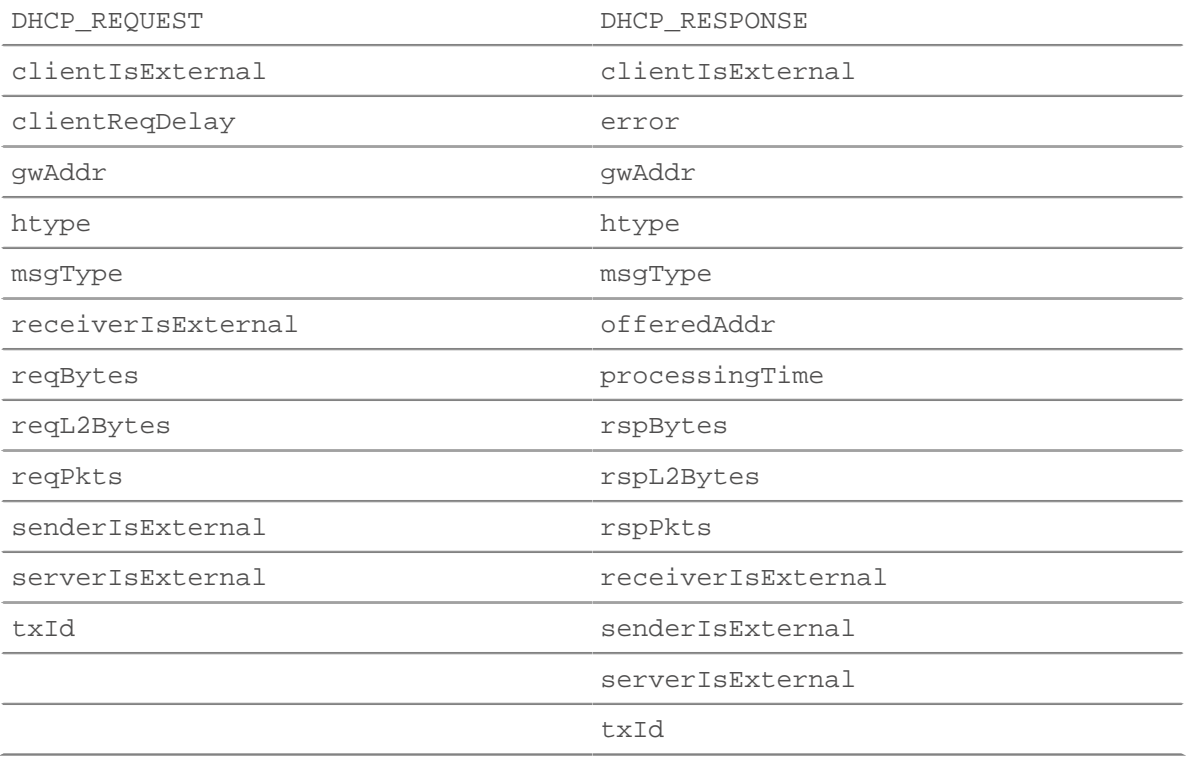

#### reqBytes: *Numéro*

Le nombre de L4 octets de demande, à l'exception des en-têtes L4.

Accès uniquement sur DHCP\_RESPONSE événements ; dans le cas contraire, une erreur se produira.

#### reqL2Bytes: *Numéro*

Le nombre de L2 octets de demande, y compris les en-têtes L2.

Accès uniquement sur DHCP\_RESPONSE événements ; dans le cas contraire, une erreur se produira.

#### reqPkts: *Numéro*

Le nombre de paquets de demandes.

Accès uniquement sur DHCP\_RESPONSE événements ; dans le cas contraire, une erreur se produira.

## rspBytes: *Numéro*

Le nombre de L4 octets de réponse, à l'exclusion de la surcharge du protocole L4, telle que les ACK, les en-têtes et les retransmissions.

Accès uniquement sur DHCP\_RESPONSE événements ; dans le cas contraire, une erreur se produira.

#### rspL2Bytes: *Numéro*

Le nombre de L2 octets de réponse, y compris la surcharge du protocole, comme les en-têtes.

Accès uniquement sur DHCP\_RESPONSE événements ; dans le cas contraire, une erreur se produira.

# rspPkts: *Numéro*

Le nombre de paquets de réponse.

Accès uniquement sur DHCP\_RESPONSE événements ; dans le cas contraire, une erreur se produira.

## txId: *Numéro*

L'identifiant de transaction.

## vendor: *Corde*

L'identifiant de classe de fournisseur (VCI) qui indique le fournisseur exécuté sur le client ou le serveur.

## <span id="page-99-0"></span>DICOM

Le DICOM Le cours (Imagerie numérique et DICOM en médecine ) vous permet de stocker des métriques et d'accéder aux propriétés sur DICOM\_REQUEST et DICOM\_RESPONSE événements.

# **Évènements**

DICOM\_REQUEST

S'exécute sur chaque demande DICOM traitée par l'équipement.

DICOM\_RESPONSE

S'exécute sur chaque réponse DICOM traitée par l'équipement.

#### **Méthodes**

#### commitRecord(): *vide*

Envoie un enregistrement à l'espace de stockage des enregistrements configuré sur un DICOM\_REQUEST ou DICOM\_RESPONSE événement.

L'événement détermine les propriétés qui sont validées dans l'objet d'enregistrement. Pour consulter les propriétés par défaut validées pour chaque événement, consultez le record propriété cidessous.

Pour les enregistrements intégrés, chaque enregistrement unique n'est validé qu'une seule fois, même si commitRecord() méthode est appelée plusieurs fois pour le même enregistrement unique.

findElement(groupTag: *Numéro* , elementTag: *Numéro* ): *Tampon*

Renvoie une mémoire tampon contenant l'élément de données DICOM spécifié par les numéros de groupe et de balise d'élément transmis.

L'élément de données est représenté par une paire ordonnée unique d' entiers qui représentent les numéros de balise de groupe et d'étiquette d'élément. Par exemple, la paire ordonnée « 0008, 0008 » représente l'élément « type d'image ». UN [Registre des éléments de données DICOM](http://dicom.nema.org/dicom/2013/output/chtml/part06/chapter_6.html) E et les balises définies sont disponibles sur [dicom.nema.org](http://dicom.nema.org/dicom/2013/output/chtml/part06/chapter_6.html)  $\mathbb{Z}$ .

## groupTag: *Numéro*

Le premier nombre de la paire ordonnée unique d'entiers qui représente un élément de données spécifique.

```
elementTag: Numéro
```
Le deuxième numéro de la paire ordonnée unique ou des entiers qui représentent un élément de données spécifique.

## **Propriétés**

# calledAETitle: *Corde*

Titre de l'entité d'application (AE) de l'équipement ou du programme de destination.

#### callingAETitle: *Corde*

Titre de l'entité d'application (AE) de l'équipement ou du programme source.

# elements: *Array*

Ensemble d'éléments de commande et d'éléments de données contenant des valeurs de données de présentation (PDV) constituant un message DICOM.

## error: *Corde*

Le message d'erreur détaillé enregistré par le système ExtraHop.

# isReqAborted: *Booléen*

La valeur est true si la connexion est fermée avant que la demande DICOM ne soit terminée.

Accès uniquement sur DICOM\_REQUEST événements ; dans le cas contraire, une erreur se produira.

## isRspAborted: *Booléen*

La valeur est true si la connexion est fermée avant que la réponse DICOM ne soit terminée.

Accès uniquement sur DICOM\_RESPONSE événements ; dans le cas contraire, une erreur se produira.

# isSubOperation: *Booléen*

La valeur est true si la métrique de synchronisation sur un L7 le message du protocole n'est pas disponible car la demande ou la réponse principale n' est pas complète.

# methods: *Tableau de chaînes*

Tableau de champs de commande dans le message. Chaque champ de commande spécifie un nom d' opération DIMSE, tel que N-CREATE-RSP.

# processingTime: *Numéro*

Le temps de traitement du serveur, exprimé en millisecondes. La valeur est NaN en cas de réponses mal formées ou abandonnées ou si le timing n' est pas valide.

Accès uniquement sur DICOM\_RESPONSE événements ; dans le cas contraire, une erreur se produira.

## record: *Objet*

L'objet d'enregistrement qui peut être envoyé à l'espace de stockage des enregistrements configuré via un appel à DICOM.commitRecord sur l'un ou l'autre DICOM\_REQUEST ou DICOM\_RESPONSE événement.

L'événement au cours duquel la méthode a été appelée détermine les propriétés que l'objet d'enregistrement par défaut peut contenir, comme indiqué dans le tableau suivant :

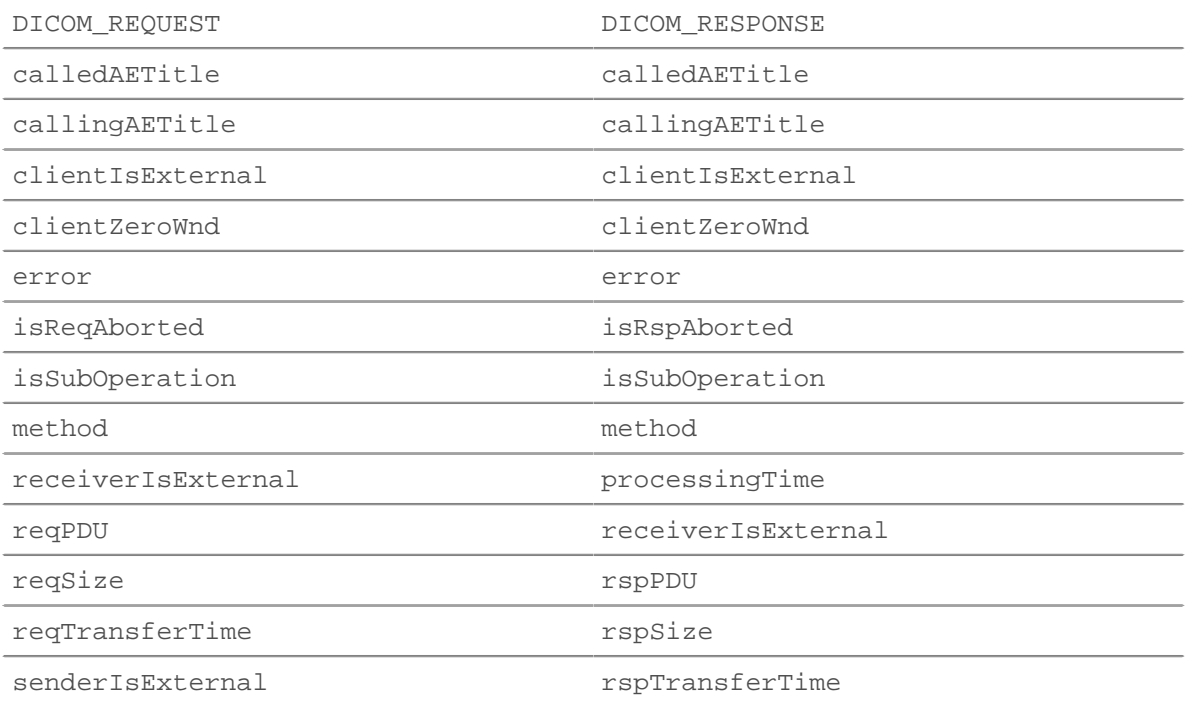

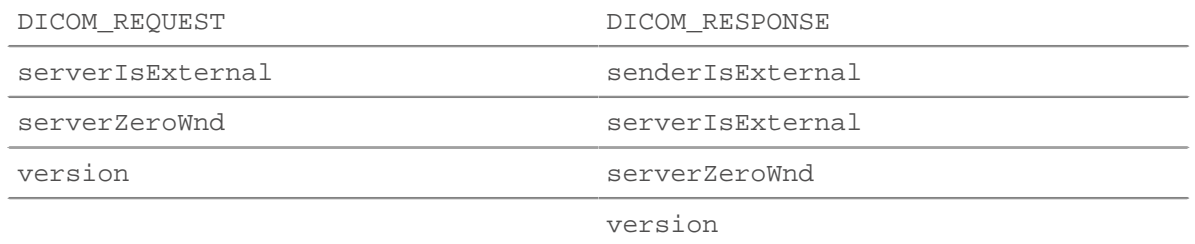

#### reqBytes: *Numéro*

Le nombre de L4 octets de demande, à l'exception des en-têtes L4.

Accès uniquement sur DICOM\_REQUEST événements ; dans le cas contraire, une erreur se produira.

#### reqL2Bytes: *Numéro*

Le nombre de L2 octets de demande, y compris les en-têtes L2.

#### reqPDU: *Corde*

L'unité de données de protocole (PDU), ou format de message, de la demande.

#### reqPkts: *Numéro*

Le nombre de paquets de demandes.

#### reqRTO: *Numéro*

Le numéro de demande délais de retransmission (RTO).

#### reqSize: *Numéro*

Le nombre d'octets de requête L7.

Accès uniquement sur DICOM\_REQUEST événements ; dans le cas contraire, une erreur se produira.

#### reqTransferTime: *Numéro*

Le temps de transfert de la demande, exprimé en millisecondes.

Accès uniquement sur DICOM\_REQUEST événements ; dans le cas contraire, une erreur se produira.

# reqZeroWnd: *Numéro*

Le nombre de fenêtres nulles dans la demande.

#### roundTripTime: *Numéro*

Le temps moyen aller-retour (RTT), exprimé en millisecondes. La valeur est NaN s'il n'y a pas d'échantillons RTT.

Accès uniquement sur DICOM\_RESPONSE événements ; dans le cas contraire, une erreur se produira.

#### rspBytes: *Numéro*

Le nombre de L4 octets de réponse, à l'exclusion de la surcharge du protocole L4, telle que les ACK, les en-têtes et les retransmissions.

Accès uniquement sur DICOM\_RESPONSE événements ; dans le cas contraire, une erreur se produira.

## rspL2Bytes: *Numéro*

Le nombre de L2 octets de réponse, y compris la surcharge du protocole, comme les en-têtes.

#### rspPDU: *Corde*

L'unité de données de protocole (PDU), ou format de message, de la réponse.

Accès uniquement sur DICOM\_RESPONSE événements ; dans le cas contraire, une erreur se produira.

#### rspPkts: *Numéro*

Le nombre de paquets de réponse.

# rspRTO: *Numéro*

Le nombre de réponses délais de retransmission (RTO).

# **∙.e** ExtraHop

# rspSize: *Numéro*

Le nombre d'octets de réponse L7.

Accès uniquement sur DICOM\_RESPONSE événements ; dans le cas contraire, une erreur se produira.

# rspTransferTime: *Numéro*

Le temps de transfert de réponse, exprimé en millisecondes.

Accès uniquement sur DICOM\_RESPONSE événements ; dans le cas contraire, une erreur se produira.

## rspZeroWnd: *Numéro*

Le nombre de fenêtres nulles dans la réponse.

# version: *Numéro*

Le numéro de version du DICOM.

## <span id="page-102-0"></span>DNS

Le DNS la classe vous permet de stocker des métriques et d'accéder aux propriétés sur DNS\_REQUEST et DNS\_RESPONSE événements.

# **Évènements**

DNS\_REQUEST

S'exécute sur chaque requête DNS traitée par l'équipement.

DNS\_RESPONSE

S'exécute sur chaque réponse DNS traitée par l'équipement.

# **Méthodes**

```
answersInclude(term: Corde | Adresse IP ): Booléen
```
Retours true si le terme spécifié est présent dans une réponse DNS. Pour les termes de chaîne, la méthode vérifie à la fois le nom et l'enregistrement de données dans la section de réponse de la réponse. Pour [IPAddress](#page-64-0) termes, la méthode vérifie uniquement l'enregistrement de données dans la section des réponses.

Peut être appelé uniquement sur DNS\_RESPONSE événements.

commitRecord(): *vide*

Envoie un enregistrement à l'espace de stockage des enregistrements configuré sur un DNS\_REQUEST ou DNS\_RESPONSE événement.

L'événement détermine les propriétés qui sont validées dans l'objet d'enregistrement. Pour consulter les propriétés par défaut validées pour chaque événement, consultez le record propriété cidessous.

Pour les enregistrements intégrés, chaque enregistrement unique n'est validé qu'une seule fois, même si commitRecord() méthode est appelée plusieurs fois pour le même enregistrement unique.

## **Propriétés**

## answers: *Array*

Tableau d'objets correspondant à des enregistrements de ressources de réponse.

Accès uniquement sur DNS\_RESPONSE événements ; dans le cas contraire, une erreur se produira.

Les objets contiennent les propriétés suivantes :

# data: *Corde* | *Adresse IP*

La valeur des données dépend du type. La valeur est null pour les types d'enregistrement non pris en charge. Les types d'enregistrement pris en charge sont les suivants :

- A
- AAAA
- NS
- PTR
- CNAME
- MX
- SRV
- SOA
- TXT

name: *Corde*

Le nom de l'enregistrement.

# ttl: *Numéro*

La valeur du temps de vie.

## type: *Corde*

Type d'enregistrement DNS.

# typeNum: *Numéro*

Représentation numérique du type d'enregistrement DNS.

## error: *Corde*

Le nom du code d'erreur DNS, conformément aux paramètres DNS de l'IANA.

Renvoie OTHER pour les codes d'erreur non reconnus par le système ; toutefois, errorNum indique la valeur du code numérique.

Accès uniquement sur DNS\_RESPONSE événements ; dans le cas contraire, une erreur se produira.

## errorNum: *Numéro*

Représentation numérique du code d'erreur DNS conformément aux paramètres DNS de l'IANA.

Accès uniquement sur DNS\_RESPONSE événements ; dans le cas contraire, une erreur se produira.

## isAuthenticData: *Booléen*

La valeur est true si la réponse a été validée par le biais du protocole DNSSEC.

Accès uniquement sur DNS\_RESPONSE événements ; dans le cas contraire, une erreur se produira.

## isAuthoritative: *Booléen*

La valeur est true si la réponse officielle est définie dans la réponse.

Accès uniquement sur DNS\_RESPONSE événements ; dans le cas contraire, une erreur se produira.

## isCheckingDisabled: *Booléen*

La valeur est true si une réponse doit être renvoyée même si la demande n'a pas pu être authentifiée.

Accès uniquement sur DNS\_REQUEST événements ; dans le cas contraire, une erreur se produira.

## isDGADomain: *Booléen*

La valeur est true si le domaine du serveur a pu être généré par un algorithme de génération de domaine (DGA). Certaines formes de programme malveillant produisent un grand nombre de noms de domaine dotés de DGA pour masquer les serveurs de commande et de contrôle. La valeur est null si le domaine n'était pas suspect.

## isRecursionAvailable: *Booléen*

La valeur est true si le serveur de noms prend en charge les requêtes récursives.

Accès uniquement sur DNS\_RESPONSE événements ; dans le cas contraire, une erreur se produira.

## isRecursionDesired: *Booléen*

La valeur est true si le serveur de noms doit exécuter la requête de manière récursive.

Accès uniquement sur DNS\_REQUEST événements ; dans le cas contraire, une erreur se produira.

## isReqTimeout: *Booléen*

La valeur est true si le délai imparti pour la demande a expiré.

Accès uniquement sur DNS\_REQUEST événements ; dans le cas contraire, une erreur se produira.

#### isRspTruncated: *Booléen*

La valeur est true si la réponse est tronquée.

Accès uniquement sur DNS\_RESPONSE événements ; dans le cas contraire, une erreur se produira.

## opcode: *Corde*

Le nom du code d'opération DNS conformément aux paramètres DNS de l'IANA. Les codes suivants sont reconnus par le système ExtraHop :

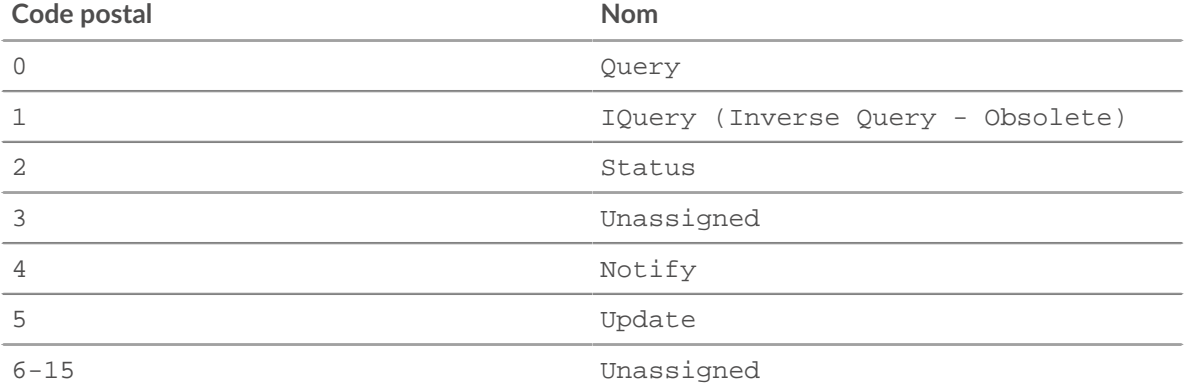

Renvoie OTHER pour les codes qui ne sont pas reconnus par le système ; toutefois, le opcodeNum propriété spécifie la valeur du code numérique.

#### opcodeNum: *Numéro*

Représentation numérique du code d'opération DNS conformément aux paramètres DNS de l'IANA.

#### payload: *Tampon*

Le [Tampon](#page-21-0) objet contenant les octets de charge utile bruts de la transaction événementielle.

#### processingTime: *Numéro*

Le temps de traitement du serveur, exprimé en octets. La valeur est NaN en cas de réponses mal formées ou abandonnées ou si le timing n' est pas valide.

Accès uniquement sur DNS\_RESPONSE événements ; dans le cas contraire, une erreur se produira.

## qname: *Corde* | *nul*

Le nom d'hôte demandé.

Cette valeur est null si le opcode la propriété est UPDATE.

## qtype: *Corde* | *nul*

Le nom du type d'enregistrement de la demande DNS conformément aux paramètres DNS de l'IANA.

Retours OTHER pour les types qui ne sont pas reconnus par le système ; toutefois, le qtypeNum propriété spécifie la valeur du type numérique.

Cette valeur est null si le opcode la propriété est UPDATE.

qtypeNum: *Numéro* | *nul*

Représentation numérique du type d'enregistrement de demande DNS conformément aux paramètres DNS de l'IANA.

Cette valeur est null si le opcode la propriété est UPDATE.

## record: *Objet*

L'objet d'enregistrement qui peut être envoyé à l'espace de stockage des enregistrements configuré via un appel à DNS.commitRecord() sur l'un ou l'autre DNS\_REQUEST ou DNS\_RESPONSE événement.

L'événement au cours duquel la méthode a été appelée détermine les propriétés que l'objet d'enregistrement par défaut peut contenir, comme indiqué dans le tableau suivant :

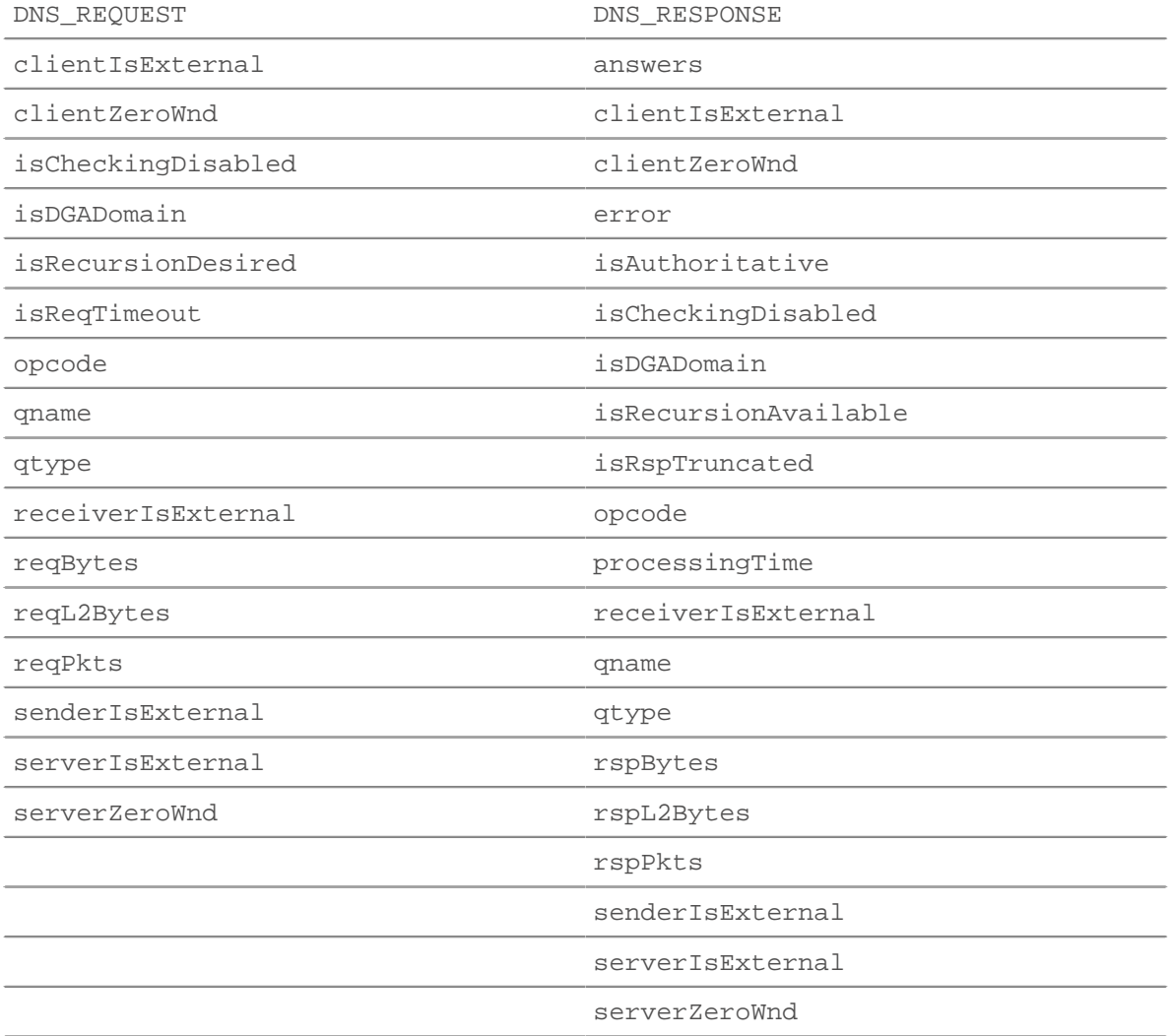

#### reqBytes: *Numéro*

Le nombre de L4 octets de demande, à l'exception des en-têtes L4.

Accès uniquement sur DNS\_REQUEST événements ; dans le cas contraire, une erreur se produira. reqL2Bytes: *Numéro*

Le nombre de L2 octets de demande, y compris les en-têtes L2.

Accès uniquement sur DNS\_REQUEST événements ; dans le cas contraire, une erreur se produira.

## reqPkts: *Numéro*

Le nombre de paquets de demandes.

Accès uniquement sur DNS\_REQUEST événements ; dans le cas contraire, une erreur se produira.

## rspBytes: *Numéro*

Le nombre de L4 octets de réponse, à l'exclusion de la surcharge du protocole L4, telle que les ACK, les en-têtes et les retransmissions.

Accès uniquement sur DNS\_RESPONSE événements ; dans le cas contraire, une erreur se produira.

#### reqZeroWnd: *Numéro*

Le nombre de fenêtres nulles dans la demande.

#### rspL2Bytes: *Numéro*

Le nombre de L2 octets de réponse, y compris les surcharges liées au protocole, telles que les entêtes.

Accès uniquement sur DNS\_RESPONSE événements ; dans le cas contraire, une erreur se produira.

#### rspPkts: *Numéro*

Le nombre d'octets de réponse au niveau de l'application.

Accès uniquement sur DNS\_RESPONSE événements ; dans le cas contraire, une erreur se produira.

## rspZeroWnd: *Numéro*

Le nombre de fenêtres nulles dans la réponse.

## txId: *Numéro*

ID de transaction de la demande ou de la réponse DNS.

#### zname: *Corde* | *nul*

La zone DNS est en cours de mise à jour.

Cette valeur est null si le opcode la propriété n'est pas UPDATE.

#### ztype: *Corde* | *nul*

Type de zone DNS en cours de mise à jour. Retours OTHER pour les types qui ne sont pas reconnus par le système.

Cette valeur est null si le opcode la propriété n'est pas UPDATE.

## ztypeNum: *Numéro* | *nul*

Représentation numérique du type de zone DNS.

Cette valeur est null si le opcode la propriété n'est pas UPDATE.

#### <span id="page-106-0"></span>FIX

Le FIX la classe vous permet de stocker des métriques et d'accéder aux propriétés sur FIX\_REQUEST et FIX\_RESPONSE événements.

## **Évènements**

#### FIX\_REQUEST

S'exécute sur chaque demande FIX traitée par l'équipement.

#### FIX\_RESPONSE

S'exécute sur chaque réponse FIX traitée par l'équipement.

**Note:** Le FIX\_RESPONSE l'événement correspond à une demande basée sur le numéro de commande. Il n'y a pas de corrélation univoque entre la demande et la réponse. Il peut y avoir des demandes sans réponse, et parfois les données sont transmises au client, qui limite la disponibilité des données de demande lors d'un événement de réponse. Cependant, vous pouvez invoquer la table de session pour résoudre des scénarios complexes tels que l'identifiant de commande de soumission.

## **Méthodes**

commitRecord(): *vide*

Envoie un enregistrement à l'espace de stockage des enregistrements configuré sur un FIX\_REQUEST ou FIX\_RESPONSE événement.

L'événement détermine les propriétés qui sont validées dans l'objet d'enregistrement. Pour consulter les propriétés par défaut validées pour chaque événement, consultez le record propriété cidessous.

Pour les enregistrements intégrés, chaque enregistrement unique n'est validé qu'une seule fois, même si commitRecord() méthode est appelée plusieurs fois pour le même enregistrement unique.

# **Propriétés**

## fields: *Array*

Une liste de champs FIX. Comme ils sont basés sur du texte, les champs du protocole clé-valeur sont exposés sous la forme d'un tableau d'objets dont les propriétés de nom et de valeur contiennent des chaînes. Par exemple :

8=FIX.4.2<SOH>9=233<SOH>35=G<SOH>34=206657...

se traduit par :

```
{"BeginString": "FIX.4.2", "BodyLength": "233", "MsgType": "G",
  "MsgSeqNum":
"206657"}
```
La représentation des chaînes clés est traduite, si possible. Pour les extensions, une représentation numérique est utilisée. Par exemple, il n'est pas possible de déterminer 9178=0 (comme on le voit dans les captures réelles). La clé est plutôt traduite en « 9178 ». Les champs sont extraits après la longueur du message et les champs de version sont extraits jusqu'à la somme de contrôle (dernier champ). La somme de contrôle n'est pas extraite.

Dans l'exemple suivant, le déclencheur debug(JSON.stringify(FIX.fields)); affiche les champs suivants :

```
\overline{[} {"name":"MsgType","value":"0"},
    \{ "name": "MsgSeqNum", "value": "2"},
     {"name":"SenderCompID","value":"AA"},
      {"name":"SendingTime","value":"20140904-03:49:58.600"},
     {"name":"TargetCompID","value":"GG"}
]
```
Pour déboguer et imprimer tous les champs FIX, activez le débogage sur le déclencheur et entrez le code suivant :

```
var fields = '';
for (var i = 0; i < FIX.fields.length; i++) {
fields += '"' + FIX.fields[i].name + '" : "' + FIX.fields[i].value +
'"\n';
} debug(fields);
```
Le résultat suivant est affiché dans le journal de débogage du déclencheur :

```
"MsgType" : "5"
"MsgSeqNum" : "3"
"SenderCompID" : "GRAPE"
"SendingTime" : "20140905-00:10:23.814"
```
## msgType: *Corde*

La valeur de la clé MessageCompid.

#### processingTime: *Numéro*

Le temps de traitement du serveur, exprimé en millisecondes. La valeur est NaN si le chronométrage n'est pas valide.

Accès uniquement sur CORRIGE\_RÉPONSE événements ; dans le cas contraire, une erreur se produira.

# record: *Objet*

L'objet d'enregistrement qui peut être envoyé à l'espace de stockage des enregistrements configuré via un appel à FIX.commitRecord sur l'un ou l'autre FIX\_REQUEST ou FIX\_RESPONSE événement.

L'événement au cours duquel la méthode a été appelée détermine les propriétés que l'objet d'enregistrement par défaut peut contenir, comme indiqué dans le tableau suivant :

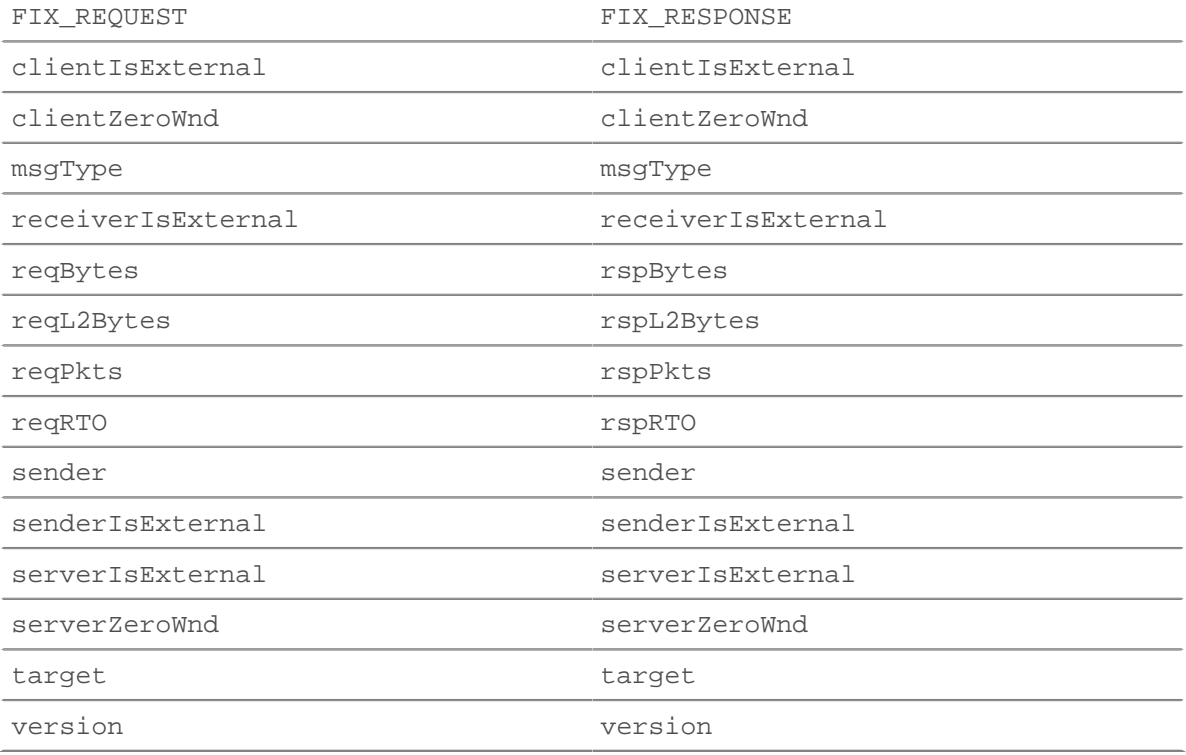

#### reqBytes: *Numéro*

Le nombre de L4 octets de demande, à l'exception des en-têtes L4.

#### reqL2Bytes: *Numéro*

Le nombre de L2 octets de demande, y compris les en-têtes L2.

# reqPkts: *Numéro*

Le nombre de paquets de demandes.

#### reqRTO: *Numéro*

Le numéro de demande délais de retransmission (RTO).

#### reqZeroWnd: *Numéro*

Le nombre de fenêtres nulles dans la demande.

# rspBytes: *Numéro*

Le nombre de L4 octets de réponse, à l'exclusion de la surcharge du protocole L4, telle que les ACK, les en-têtes et les retransmissions.

#### rspL2Bytes: *Numéro*

Le nombre de L2 octets de réponse, y compris la surcharge du protocole, telle que les en-têtes.

# rspPkts: *Numéro*

Le nombre de paquets de réponse.

# rspRTO: *Numéro*

Le nombre de réponses délais de retransmission (RTO).

# rspZeroWnd: *Numéro*

Le nombre de fenêtres nulles dans la réponse.

# sender: *Corde*

La valeur de la clé SenderCompID.

# target: *Corde*

La valeur de la clé TargetCompID.

# version: *Corde*

Version du protocole.

#### FTP

Le FTP la classe vous permet de stocker des métriques et d'accéder aux propriétés sur FTP\_REQUEST et FTP\_RESPONSE événements.

# **Évènements**

#### FTP\_REQUEST

S'exécute sur chaque requête FTP traitée par l'équipement.

#### FTP\_RESPONSE

S'exécute sur chaque réponse FTP traitée par l'équipement.

#### **Méthodes**

#### commitRecord(): *vide*

Envoie un enregistrement à l'espace de stockage des enregistrements configuré sur un FTP\_RESPONSE événement. Enregistrer les validations sur FTP\_REQUEST les événements ne sont pas pris en charge.

Pour consulter les propriétés par défaut attribuées à l' objet d'enregistrement, consultez le record propriété ci-dessous.

Pour les enregistrements intégrés, chaque enregistrement unique n'est validé qu'une seule fois, même si commitRecord() méthode est appelée plusieurs fois pour le même enregistrement unique.

# **Propriétés**

# args: *Corde*

Les arguments de la commande.

Accès uniquement sur FTP\_RESPONSE événements ; dans le cas contraire, une erreur se produira.

cwd: *Corde*

Dans le cas d'un utilisateur de /, lorsque le client envoie « CWD subdir » :

- La valeur est / lorsque méthode == « CWD ».
- La valeur est /subdir pour les commandes suivantes (plutôt que CWD ne devienne le répertoire modifié dans le cadre du déclencheur de réponse CWD).

Inclut «... » au début du chemin en cas d'événement de resynchronisation ou de troncature du chemin .

Inclut «... » à la fin du chemin si celui-ci est trop long. Le chemin est tronqué à 4 096 caractères.

Accès uniquement sur FTP\_RESPONSE événements ; dans le cas contraire, une erreur se produira.

#### error: *chaîne*

Le message d'erreur détaillé enregistré par le système ExtraHop.

Accès uniquement sur FTP\_RESPONSE événements ; dans le cas contraire, une erreur se produira.

#### isReqAborted: *Booléen*

La valeur est true la connexion est fermée avant que la demande FTP ne soit terminée.

#### isRspAborted: *Booléen*

La valeur est true si la connexion est fermée avant que la réponse FTP ne soit terminée.

Accès uniquement sur FTP\_RESPONSE événements ; dans le cas contraire, une erreur se produira.

#### method: *Corde*

La méthode FTP.

# path: *Corde*

Le chemin pour les commandes FTP. Inclut «... » au début du chemin en cas d'événement de resynchronisation ou de troncature du chemin. Inclut «... » à la fin du chemin si celui-ci est trop long. Le chemin est tronqué à 4 096 caractères.

Accès uniquement sur FTP\_RESPONSE événements ; dans le cas contraire, une erreur se produira.

#### processingTime: *Numéro*

Le temps de traitement du serveur, exprimé en millisecondes (équivalent à rspTimeToFirstPayload - reqTimeToLastByte). La valeur est NaN en cas de réponses mal formées ou abandonnées ou si le timing n'est pas valide.

Accès uniquement sur FTP\_RESPONSE événements ; dans le cas contraire, une erreur se produira.

#### record: *Objet*

L'objet d'enregistrement qui peut être envoyé à l'espace de stockage des enregistrements configuré via un appel à FTP.commitRecord() sur un FTP\_RESPONSE événement.

L'objet d'enregistrement par défaut peut contenir les propriétés suivantes :

- args
- clientIsExternal
- clientZeroWnd
- cwd
- error
- isReqAborted
- isRspAborted
- method
- path
- processingTime
- receiverIsExternal
- reqBytes
- reqL2Bytes
- reqPkts
- reqRTO
- roundTripTime
- rspBytes
- rspL2Bytes
- rspPkts
- rspRTO
- senderIsExternal
- serverIsExternal
- serverZeroWnd
- statusCode
- transferBytes
- user

Accédez à l'objet d'enregistrement uniquement sur FTP\_RESPONSE événements ; dans le cas contraire, une erreur se produira.

## reqBytes: *Numéro*

Le nombre de L4 octets de demande, à l'exception des en-têtes L4.

Accès uniquement sur FTP\_RESPONSE événements ; dans le cas contraire, une erreur se produira.

#### reqL2Bytes: *Numéro*

Le nombre de L2 octets de demande, y compris les en-têtes L2.

Accès uniquement sur FTP\_RESPONSE événements ; dans le cas contraire, une erreur se produira.

#### reqPkts: *Numéro*

Le nombre de paquets de demandes.

Accès uniquement sur FTP\_RESPONSE événements ; dans le cas contraire, une erreur se produira.

# reqRTO: *Numéro*

Le numéro de demande délais de retransmission (RTO).

Accès uniquement sur FTP\_RESPONSE événements ; dans le cas contraire, une erreur se produira.

# reqZeroWnd: *Numéro*

Le nombre de fenêtres nulles dans la demande.

#### roundTripTime: *Numéro*

Le temps moyen aller-retour (RTT), exprimé en millisecondes. La valeur est NaN s'il n'y a pas d'échantillons RTT.

Accès uniquement sur FTP\_RESPONSE événements ; dans le cas contraire, une erreur se produira.

#### rspBytes: *Numéro*

Le nombre de L4 octets de réponse, à l'exclusion de la surcharge du protocole L4, telle que les ACK, les en-têtes et les retransmissions.

Accès uniquement sur FTP\_RESPONSE événements ; dans le cas contraire, une erreur se produira.

#### rspL2Bytes: *Numéro*

Le nombre de L2 octets de réponse, y compris la surcharge du protocole, telle que les en-têtes.

Accès uniquement sur FTP\_RESPONSE événements ; dans le cas contraire, une erreur se produira.

# rspPkts: *Numéro*

Le nombre de paquets de réponse.

Accès uniquement sur FTP\_RESPONSE événements ; dans le cas contraire, une erreur se produira.

#### rspRTO: *Numéro*

Le nombre de réponses délais de retransmission (RTO).

Accès uniquement sur FTP\_RESPONSE événements ; dans le cas contraire, une erreur se produira.

# ExtraHop **@-**

# rspZeroWnd: *Numéro*

Le nombre de fenêtres nulles dans la réponse.

# statusCode: *Numéro*

Le code dicio de status FTP de la réponse.

Accès uniquement sur FTP\_RESPONSE événements ; dans le cas contraire, une erreur se produira.

Les codes suivants sont valides :

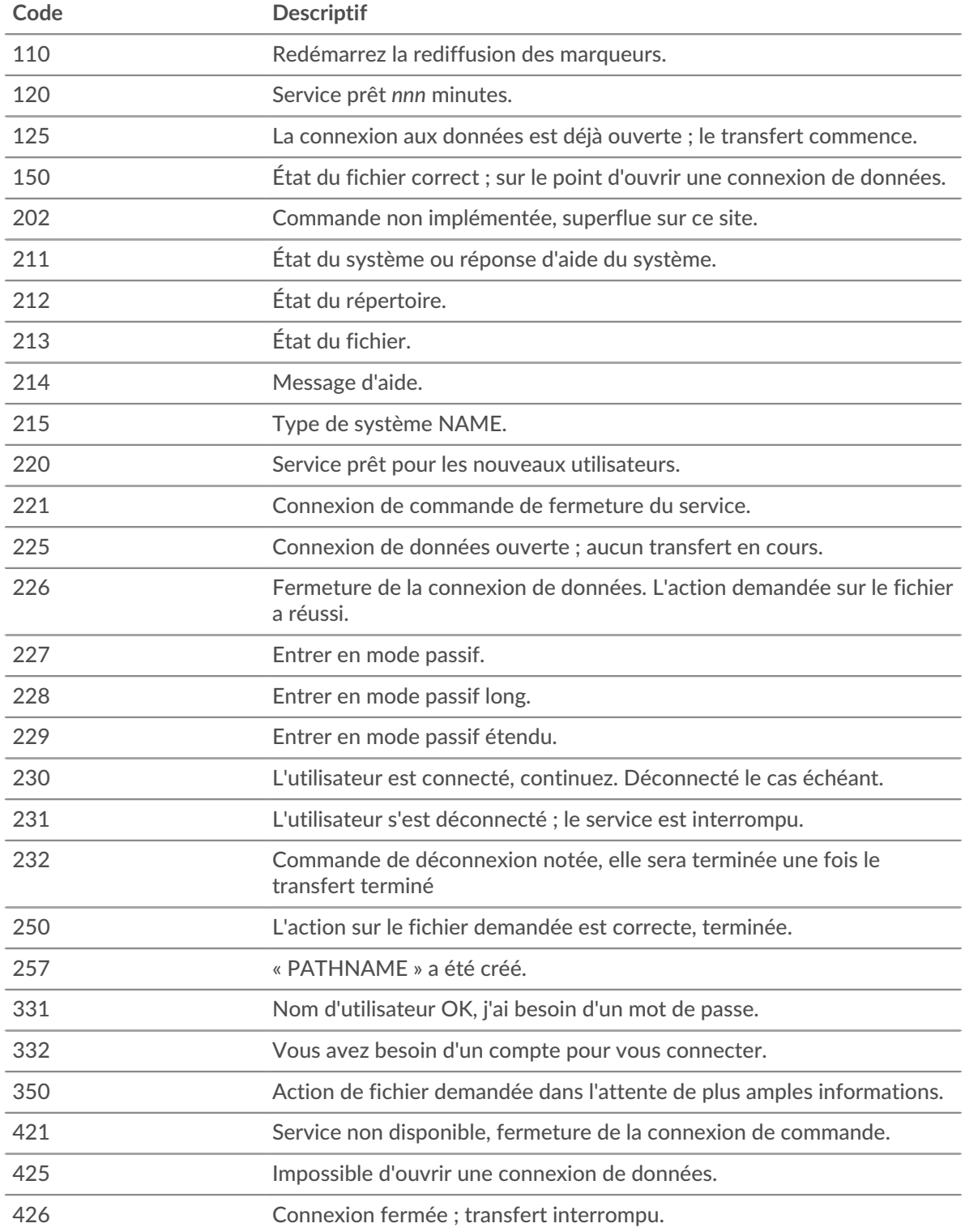

# ExtraHop **@**

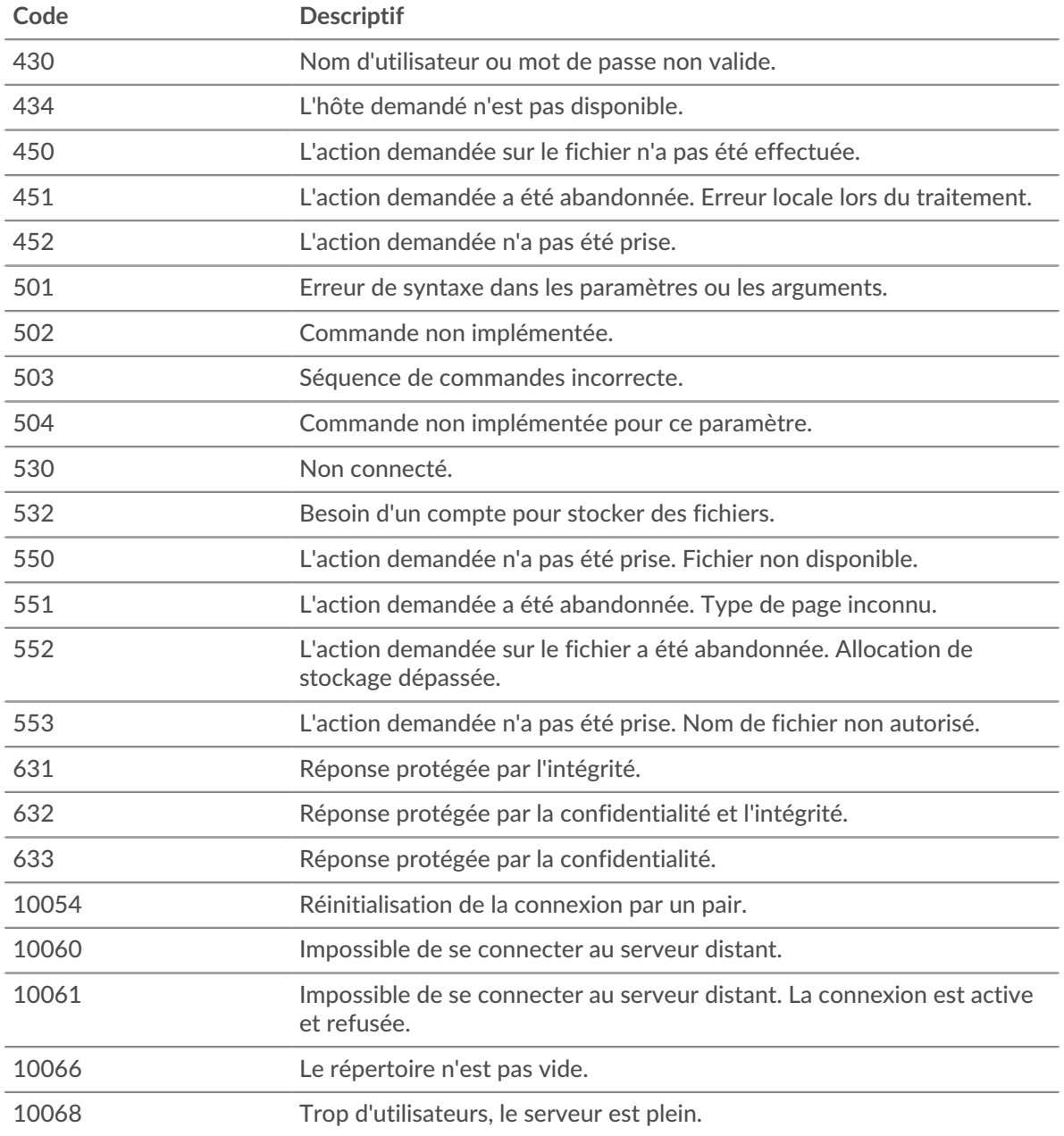

# transferBytes: *Numéro*

Le nombre d'octets transférés sur le canal de données au cours d'une FTP\_RESPONSE événement.

Accès uniquement sur FTP\_RESPONSE événements ; dans le cas contraire, une erreur se produira.

#### user: *Corde*

Le nom d'utilisateur, s'il est disponible. Dans certains cas, par exemple lorsque les événements de connexion sont chiffrés, le nom d'utilisateur n'est pas disponible.

#### HL7

Le HL7 la classe vous permet de stocker des métriques et d'accéder aux propriétés sur HL7\_REQUEST et HL7\_RESPONSE événements.

# **Évènements**

HL7\_REQUEST

Fonctionne sur chaque demande HL7 traitée par l'équipement.

# HL7\_RESPONSE

Fonctionne sur chaque réponse HL7 traitée par l'équipement.

# **Méthodes**

commitRecord(): *vide*

Envoie un enregistrement à l'espace de stockage des enregistrements configuré sur un HL7\_RESPONSE événement. Enregistrer les validations sur HL7\_REQUEST les événements ne sont pas pris en charge.

Pour consulter les propriétés par défaut attribuées à l' objet d'enregistrement, consultez le record propriété ci-dessous.

Pour les enregistrements intégrés, chaque enregistrement unique n'est validé qu'une seule fois, même si commitRecord() méthode est appelée plusieurs fois pour le même enregistrement unique.

# **Propriétés**

#### ackCode: *Corde*

Le code de confirmation à deux caractères.

Accès uniquement sur HL7\_RESPONSE événements ; dans le cas contraire, une erreur se produira.

# ackId: *Corde*

Identifiant du message accusé de réception.

Accès uniquement sur HL7\_RESPONSE événements ; dans le cas contraire, une erreur se produira.

#### msgId: *Corde*

Identifiant unique de ce message.

#### msgType: *Corde*

Le champ complet du type de message, y compris le sous-champ MsgID.

#### processingTime: *Numéro*

Le temps de traitement du serveur, exprimé en millisecondes. La valeur est NaN en cas de réponses mal formées ou abandonnées ou si le timing n' est pas valide.

Accès uniquement sur HL7\_RESPONSE événements ; dans le cas contraire, une erreur se produira.

# record: *Objet*

L'objet d'enregistrement qui peut être envoyé à l'espace de stockage des enregistrements configuré via un appel à HL7.commitRecord() sur un HL7\_RESPONSE événement.

L'objet d'enregistrement par défaut peut contenir les propriétés suivantes :

- ackCode
- ackId
- clientIsExternal
- clientZeroWnd
- msgId
- msgType
- receiverIsExternal
- roundTripTime
- processingTime
- senderIsExternal
- serverIsExternal
- serverZeroWnd
- version

Accédez à l'objet d'enregistrement uniquement sur HL7\_RESPONSE événements ; dans le cas contraire, une erreur se produira.

# reqZeroWnd: *Numéro*

Le nombre de fenêtres nulles dans la demande.

#### roundTripTime: *Numéro*

Le temps moyen aller-retour (RTT), exprimé en millisecondes. La valeur est NaN s'il n'y a pas d'échantillons RTT.

Accès uniquement sur HL7\_RESPONSE événements ; sinon, une erreur se produira.

#### rspZeroWnd: *Numéro*

Le nombre de fenêtres nulles dans la réponse.

#### segments: *Array*

Un tableau d'objets segmentés contenant les champs suivants :

name: *Corde*

Le nom du segment.

#### fields: *Tableau de chaînes*

Les valeurs des champs du segment. Comme les indices du tableau commencent à 0 et que les numéros de champ HL7 commencent à 1, l'index est le numéro de champ HL7 moins 1. Par exemple, pour sélectionner le champ 16 d'un segment PRT (l'identifiant de l'équipement de participation), spécifiez 15, comme indiqué dans l'exemple de code suivant :

HL7.segments[5].fields[15]

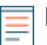

**Note:** Si un segment est vide, le tableau contient une chaîne vide à l'index du segment.

#### subfieldDelimiter: *Corde*

Supporte les délimiteurs de champs non standard.

#### version: *Corde*

Version annoncée dans le segment MSH.

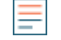

**Note:** La quantité de données mises en mémoire tampon est limitée par l'option de capture suivante: ("message length max": number)

#### HTTP

Le HTTP la classe vous permet de stocker des métriques et d'accéder aux propriétés sur HTTP\_REQUEST et HTTP\_RESPONSE événements.

# **Évènements**

HTTP\_REQUEST

S'exécute sur chaque requête HTTP traitée par l'équipement.

HTTP\_RESPONSE

S'exécute sur chaque Réponse HTTP traitée par l'équipement.

Des options de charge utile supplémentaires sont disponibles lorsque vous créez un déclencheur qui s'exécute sur l'un de ces événements. Voir [Options de déclencheur avancées](#page-288-0) pour plus d' informations.

# **Méthodes**

#### commitRecord(): *vide*

Envoie un enregistrement à l'espace de stockage des enregistrements configuré sur un HTTP\_REQUEST ou HTTP\_RESPONSE événement. Pour afficher les propriétés par défaut associées à l'objet d' enregistrement, consultez le record propriété ci-dessous.

Si le commitRecord() la méthode est appelée sur un HTTP\_REQUEST événement, l'enregistrement n'est créé qu'une fois que HTTP\_RESPONSE l'événement se déroule. Si le commitRecord() la méthode est appelée à la fois sur HTTP\_REQUEST et le correspondant HTTP\_RESPONSE, un seul enregistrement est créé pour la demande et la réponse, même si le commitRecord() La méthode est appelée plusieurs fois sur les mêmes événements déclencheurs.

# findHeaders(name: *Corde* ): *Array*

Permet d'accéder aux valeurs d'en-tête HTTP et renvoie un tableau d'objets d'en-tête (avec des propriétés de nom et de valeur) dont les noms correspondent au préfixe de la valeur de chaîne. Voir [Exemple : accéder aux attributs d'en-tête HTTP](#page-297-0) pour plus d'informations.

#### parseQuery(String): *Objet*

Accepte une chaîne de requête et renvoie un objet dont les noms et les valeurs correspondent à ceux de la chaîne de requête, comme illustré dans l' exemple suivant :

```
var query = HTTP.parseQuery(HTTP.query);
debug("user id: " + query.userid);
```
**Note:** Si la chaîne de requête contient des clés répétées, les valeurs correspondantes sont renvoyées dans un tableau. Par exemple, la chaîne de requête event type=status update event&event type=api post event renvoie l' objet suivant :

> { "event type": ["status update event", "api post event"] }

# **Propriétés**

#### age: *Numéro*

Pour HTTP\_REQUEST événements, le temps écoulé entre le premier octet de la demande et le dernier octet vu de la demande. Pour HTTP\_RESPONSE événements, le temps écoulé entre le premier octet de la demande et le dernier octet vu de la réponse. Le temps est exprimé en millisecondes. Spécifie une valeur valide pour les demandes mal formées et abandonnées. La valeur est NaN sur les demandes et réponses expirées, ou si le délai n'est pas valide.

#### contentType: *Corde*

La valeur de l'en-tête HTTP de type de contenu.

# cookies: *Array*

Tableau d'objets qui représente les cookies et contient des propriétés telles que « domaine » et « expire ». Les propriétés correspondent aux attributs de chaque cookie, comme illustré dans l' exemple suivant :

```
var cookies = HTTP.cookies,
    cookie,
     i;
for (i = 0; i < cookies.length; i++) {
    cookie = cookies[i];
     if (cookie.domain) {
         debug("domain: " + cookie.domain);
 }
}
```
encryptionProtocol: *Corde*

Le protocole avec lequel la transaction est cryptée.

# headers: *Objet*

Un objet de type tableau qui permet d'accéder aux noms et aux valeurs des en-têtes HTTP. Les informations d'en-tête sont disponibles via l'une des propriétés suivantes :

# length: *Numéro*

Le nombre d'en-têtes.

```
string property:
```
Le nom de l'en-tête, accessible à la manière d'un dictionnaire, comme illustré dans l'exemple suivant :

```
var headers = HTTP.headers;
     session = headers["X-Session-Id"];
     accept = headers.accept;
```
numeric property:

Correspond à l'ordre dans lequel les en-têtes apparaissent sur le fil. L' objet renvoyé possède une propriété name et une propriété value. Les propriétés numériques sont utiles pour effectuer une itération sur tous les en-têtes et lever l'ambiguïté des en-têtes dont les noms sont dupliqués, comme illustré dans l'exemple suivant :

```
var headers = HTTP.headers;
for (i = 0; i < headers. length; i++) {
     hdr = headers[i];
    debug("headers[" + i + "].name: " + hdr.name);
     debug("headers[" + i + "].value: " + hdr.value);
}
```
**Note:** Épargner HTTP.headers au Flow Store n'enregistre pas toutes les valeurs d'en-tête individuelles. Il est recommandé d'enregistrer les valeurs d'en-tête individuelles dans le Flow Store. Reportez-vous au [Flow](#page-34-0) section des cours pour plus de détails.

# headersRaw: *Corde*

Le bloc non modifié d'en-têtes HTTP, exprimé sous forme de chaîne.

#### host: *Corde*

La valeur figurant dans l'en-tête de l'hôte HTTP.

#### isClientReset: *Booléen*

La valeur est true si le flux HTTP/2 est réinitialisé par le client. Si le protocole est HTTP1.1, la valeur est false.

#### isDesync: *Booléen*

La valeur est true si l'analyseur de protocole s'est désynchronisé en raison de paquets manquants.

isEncrypted: *Booléen*

La valeur est true si la transaction est effectuée via HTTP sécurisé.

#### isDecrypted: *Booléen*

La valeur est vraie si le système ExtraHop a déchiffré et analysé la transaction de manière sécurisée. L'analyse du trafic déchiffré peut révéler des menaces avancées qui se cachent dans le trafic chiffré.

#### isPipelined: *Booléen*

La valeur est true si la transaction est en cours de pipeline.

#### isReqAborted: *Booléen*

La valeur est true si la connexion est fermée avant que la requête HTTP ne soit terminée.

# isRspAborted: *Booléen*

La valeur est true si la connexion est fermée avant la fin de la réponse HTTP.

Accès uniquement sur HTTP\_RESPONSE événements ; dans le cas contraire, une erreur se produira.

#### isRspChunked: *Booléen*

La valeur est true si la réponse est fragmentée.

Accès uniquement sur HTTP\_RESPONSE événements ; dans le cas contraire, une erreur se produira.

#### isRspCompressed: *Booléen*

La valeur est true si la réponse est compressée.

Accès uniquement sur HTTP\_RESPONSE événements ; dans le cas contraire, une erreur se produira.

#### isServerPush: *Booléen*

La valeur est true si la transaction est le résultat d'un push du serveur.

#### isServerReset: *Booléen*

La valeur est true si le flux HTTP/2 est réinitialisé par le serveur.

#### isSQLi: *Booléen*

La valeur est vraie si la demande comprenait un ou plusieurs fragments SQL suspects. Ces fragments indiquent une injection SQL potentielle (SQLi). SQLi est une technique qui permet à un attaquant d'accéder à des données et de les modifier en insérant des instructions SQL malveillantes dans une requête SQL.

#### isXSS: *Booléen*

La valeur est vraie si la requête HTTP incluait des tentatives potentielles de script intersite (XSS). Une tentative XSS réussie peut injecter un script ou une charge utile malveillant côté client dans un site Web ou une application de confiance. Lorsqu'une victime visite le site Web, le script malveillant est ensuite injecté dans le navigateur de la victime.

#### method: *Corde*

La méthode HTTP de la transaction, telle que POST et GET.

# origin: *Adresse IP* **|** *Corde*

La valeur dans l'en-tête X-Forwarded-For ou true-client-ip.

#### path: *Corde*

```
La partie chemin de l'URI : /path/.
```
#### payload: *Tampon* **|** *nul*

Le [Tampon](#page-21-0) objet contenant les octets de charge utile bruts de la transaction de l'événement. Si la charge utile a été compressée, le contenu décompressé est renvoyé.

La mémoire tampon contient le *N* premiers octets de la charge utile, où *N* est le nombre d'octets de charge utile spécifié par Octets à mettre en mémoire tampon champ lorsque le déclencheur a été configuré via l'interface utilisateur Web ExtraHop. Le nombre d'octets par défaut est de 2 048. Pour plus d'informations, voir [Options de déclencheur avancées.](#page-288-0)

Le script suivant est un exemple d' analyse de charge utile HTTP :

```
// Extract the user name based on a pattern "user=*&" from payload
// of a login URI that has "auth/login" as a URI substring.
if (HTTP.payload && /auth\/login/i.test(HTTP.uri)) {
   var user = /user=(.*)\&/i.exec(HTTP.payload);
    if (user !== null) {
        debug("user: " + user[1]);
 }
}
```
# \***@ExtraHop**

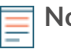

**Note:** Si deux déclencheurs de mise en mémoire tampon de charge utile HTTP sont attribués au même équipement, la valeur la plus élevée est sélectionnée et la valeur de HTTP.payload est identique pour les deux déclencheurs.

#### processingTime: *Numéro*

Le temps de traitement du serveur, exprimé en millisecondes (équivalent à rspTimeToFirstPayload - reqTimeToLastByte). La valeur est NaN en cas de réponses erronées ou annulées ou si le timing n'est pas valide.

Accès uniquement sur HTTP\_RESPONSE événements ; dans le cas contraire, une erreur se produira.

# query: *Corde*

La partie de la chaîne de requête du URI: query=string. Elle suit généralement l'URL et en est séparée par un point d'interrogation. Les chaînes de requête multiples sont séparées par une esperluette (&) ou un point-virgule (;).

# record: *Objet*

L'objet d'enregistrement qui peut être envoyé à l'espace de stockage des enregistrements configuré via un appel à HTTP.commitRecord().

L'objet d'enregistrement par défaut peut contenir les propriétés suivantes :

- clientIsExternal
- clientZeroWnd
- contentType
- host
- isPipelined
- isReqAborted
- isRspAborted
- isRspChunked
- isRspCompressed
- method
- origin
- query
- receiverIsExternal
- referer
- reqBytes
- reqL2Bytes
- reqPkts
- reqRTO
- reqSize
- reqTimeToLastByte
- roundTripTime
- rspBytes
- rspL2Bytes
- rspPkts
- rspRTO
- rspSize
- rspTimeToFirstHeader
- rspTimeToFirstPayload
- rspTimeToLastByte
- rspVersion
- senderIsExternal
- serverIsExternal
- serverZeroWnd
- statusCode
- thinkTime
- title
- processingTime
- uri
- userAgent

Accédez à l'objet d'enregistrement uniquement sur HTTP\_RESPONSE événements ; dans le cas contraire, une erreur se produira.

# referer: *Corde*

La valeur figurant dans l'en-tête du référent HTTP.

#### reqBytes: *Numéro*

Le nombre de L4 octets de requête, à l'exception des en-têtes L4.

Accès uniquement sur HTTP\_RESPONSE événements ; dans le cas contraire, une erreur se produira.

#### reqL2Bytes: *Numéro*

Le nombre de L2 octets de requête, y compris les en-têtes L2.

Accès uniquement sur HTTP\_RESPONSE événements ; dans le cas contraire, une erreur se produira.

#### reqPkts: *Numéro*

Le nombre de paquets de requêtes.

Accès uniquement sur HTTP\_RESPONSE événements ; dans le cas contraire, une erreur se produira.

#### reqRTO: *Numéro*

Le numéro de demande délais de retransmission (RTO).

Accès uniquement sur HTTP\_RESPONSE événements ; dans le cas contraire, une erreur se produira.

#### reqSize: *Numéro*

Nombre d'octets de requête L7, à l'exclusion des en-têtes HTTP.

#### reqTimeToLastByte: *Numéro*

Le temps écoulé entre le premier octet de la demande et le dernier octet de la demande, exprimé en millisecondes. La valeur est NaN sur les demandes et réponses expirées, ou si le délai n'est pas valide.

#### reqZeroWnd: *Numéro*

Le nombre de fenêtres nulles dans la demande.

#### roundTripTime: *Numéro*

Temps de trajet aller-retour (RTT) TCP médian, exprimé en millisecondes. La valeur est NaN s'il n'y a pas d'échantillons RTT.

Accès uniquement sur HTTP\_RESPONSE événements ; dans le cas contraire, une erreur se produira.

#### rspBytes: *Numéro*

Le nombre de L4 octets de réponse, à l'exclusion de la surcharge du protocole L4, telle que les ACK, les en-têtes et les retransmissions.

Accès uniquement sur HTTP\_RESPONSE événements ; dans le cas contraire, une erreur se produira.

#### rspL2Bytes: *Numéro*

Le nombre de L2 octets de réponse, y compris la surcharge du protocole, telle que les en-têtes.

Accès uniquement sur HTTP\_RESPONSE événements ; dans le cas contraire, une erreur se produira.

#### rspPkts: *Numéro*

Le nombre de paquets de réponse.

Accès uniquement sur HTTP\_RESPONSE événements ; dans le cas contraire, une erreur se produira.

# **∙.e** ExtraHop

#### rspRTO: *Numéro*

Le nombre de réponses délais de retransmission (RTO).

Accès uniquement sur HTTP\_RESPONSE événements ; dans le cas contraire, une erreur se produira.

#### rspSize: *Numéro*

Nombre d'octets de réponse L7, à l'exclusion des en-têtes HTTP.

Accès uniquement sur HTTP\_RESPONSE événements ; dans le cas contraire, une erreur se produira.

#### rspTimeToFirstHeader: *Numéro*

Le temps écoulé entre le premier octet de la demande et la ligne d'état qui précède les en-têtes de réponse, exprimé en millisecondes. La valeur est NaN en cas de réponses mal formées et abandonnées, ou si le timing n'est pas valide.

Accès uniquement sur HTTP\_RESPONSE événements ; dans le cas contraire, une erreur se produira.

#### rspTimeToFirstPayload: *Numéro*

Le temps écoulé entre le premier octet de la demande et le premier octet de charge utile de la réponse, exprimé en millisecondes. Renvoie une valeur nulle lorsque la réponse ne contient pas de charge utile. La valeur est NaN en cas de réponses mal formées et abandonnées, ou si le timing n'est pas valide.

Accès uniquement sur HTTP\_RESPONSE événements ; dans le cas contraire, une erreur se produira.

#### rspTimeToLastByte: *Numéro*

Le temps écoulé entre le premier octet de la demande et le dernier octet de la réponse, exprimé en millisecondes. La valeur est NaN en cas de réponses mal formées et abandonnées, ou si le timing n'est pas valide.

Accès uniquement sur HTTP\_RESPONSE événements ; dans le cas contraire, une erreur se produira.

#### rspVersion: *Corde*

La version HTTP de la réponse.

Accès uniquement sur HTTP\_RESPONSE événements ; dans le cas contraire, une erreur se produira.

#### rspZeroWnd: *Numéro*

Le nombre de fenêtres nulles dans la réponse.

# sqli: *Tableau de chaînes*

Un ensemble de fragments SQL suspects inclus dans la requête. Ces fragments peuvent contenir une injection SQL potentielle (SQLi). SQLi est une technique qui permet à un attaquant d' accéder à des données et de les modifier en insérant des instructions SQL malveillantes dans une requête SQL.

#### statusCode: *Numéro*

Le code dstatus HTTP de la réponse.

Accès uniquement sur HTTP\_RESPONSE événements ; dans le cas contraire, une erreur se produira.

**Note:** Renvoie un code dstatus de 0 s'il n'est pas valide HTTP\_RESPONSE est reçu.

#### streamId: *Numéro*

L'ID du flux qui a transféré la ressource. Étant donné que les réponses peuvent être renvoyées dans l'ordre, cette propriété est requise pour que les transactions HTTP/2 mettent en correspondance les demandes et les réponses. La valeur est 1 pour la demande de mise à niveau HTTP/1.1 et null pour les versions HTTP précédentes.

#### title: *Corde*

La valeur de l'élément de titre du contenu HTML, le cas échéant. Si le titre a été compressé, le contenu décompressé est renvoyé.

# thinkTime: *Numéro*

Le temps écoulé entre le transfert de la réponse par le serveur à client et le client transférant une nouvelle demande au serveur, exprimée en millisecondes. La valeur est NaN s'il n'y a pas de mesure valide.

# uri: *Corde*

L'URI sans chaîne de requête : f.q.d.n/path/.

#### userAgent: *Corde*

La valeur de l'en-tête de l'agent utilisateur HTTP.

#### xss: *Tableau de chaînes*

Un ensemble de fragments de requête HTTP suspects inclus dans la requête. Ces fragments peuvent injecter un script ou une charge utile malveillant côté client dans un site Web ou une application de confiance. Lorsqu'une victime visite le site Web, le script malveillant est ensuite injecté dans le navigateur de la victime.

#### **Exemples de déclencheurs**

- [Exemple : suivi des réponses HTTP de niveau 500 par ID client et URI](#page-295-0)
- [Exemple : suivre les requêtes SOAP](#page-309-0)
- [Exemple : accéder aux attributs d'en-tête HTTP](#page-297-0)
- [Exemple : enregistrer des données dans une table de session](#page-308-0)
- [Exemple : création d'un conteneur d'applications](#page-312-0)

#### IBMMQ

Le IBMMQ la classe vous permet de stocker des métriques et d'accéder aux propriétés sur IBMMQ\_REQUEST et IBMMQ\_RESPONSE événements.

**Note:** Le protocole IBMMQ prend en charge le codage EBCDIC.

# **Évènements**

IBMMQ\_REQUEST

S'exécute sur chaque demande IBMMQ traitée par l'équipement.

#### IBMMQ\_RESPONSE

S'exécute sur chaque réponse IBMMQ traitée par l'équipement.

#### **Méthodes**

commitRecord(): *vide*

Envoie un enregistrement à l'espace de stockage des enregistrements configuré sur un IBMMO REQUEST ou IBMMO RESPONSE événement.

L'événement détermine les propriétés qui sont validées dans l'objet d'enregistrement. Pour consulter les propriétés par défaut validées pour chaque événement, consultez le record propriété cidessous.

Pour les enregistrements intégrés, chaque enregistrement unique n'est validé qu'une seule fois, même si le commitRecord() méthode est appelée plusieurs fois pour le même enregistrement unique.

#### **Propriétés**

#### channel: *Corde*

Le nom du canal de communication.

conversationId: *Numéro*

Identifiant de la conversation MQ.

#### correlationId: *Corde*

L'ID de corrélation IBMMQ.

# error: *Corde*

Chaîne d'erreur correspondant au code d'erreur sur le fil.

# method: *Corde*

Nom de la demande de protocole filaire ou de la méthode de réponse.

Les noms des méthodes ExtraHop suivants diffèrent des noms des méthodes Wireshark :

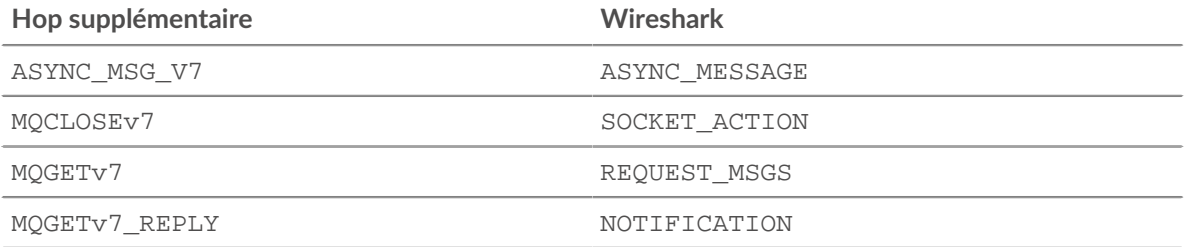

#### msg: *Tampon*

UN [Tampon](#page-21-0) objet contenant les messages MQPUT, MQPUT1, MQGET\_REPLY, ASYNC\_MSG\_V7 et MESSAGE\_DATA.

Les messages de file d'attente supérieurs à 32 Ko peuvent être divisés en plusieurs segments. Un déclencheur est lancé pour chaque segment et seul le premier segment contient un message non nul.

Les données de la mémoire tampon peuvent être converties en chaîne imprimable via le toString() fonctionnel ou formaté via des commandes de décompression.

# msgFormat: *Corde*

Le format du message.

#### msgId: *Corde*

L'ID du message IBMMQ.

#### pcfError: *Corde*

Chaîne d'erreur correspondant au code d'erreur sur le fil pour le canal PCF (Programmable Command Formats).

# pcfMethod: *Corde*

Nom de la méthode de demande ou de réponse du protocole filaire pour le canal PCF (Programmable Command Formats).

# pcfWarning: *Corde*

Chaîne d'avertissement qui correspond à la chaîne d'avertissement sur le fil pour le canal PCF ( Programmable Command Formats).

#### putAppName: *Corde*

Le nom de l'application associé au message MQPUT.

queue: *Corde*

Le nom de la file d'attente locale. La valeur est null s'il n'y a pas MQOPEN, MQOPEN\_REPLY, MQSP1(Open), ou MQSP1\_REPLY message.

#### queueMgr: *Corde*

Le gestionnaire de files d'attente local. La valeur est null s'il n'y a pas INITIAL DATA message au début de la connexion.

# record: *Objet*

L'objet d'enregistrement qui peut être envoyé à l'espace de stockage des enregistrements configuré via un appel à IBMMQ.commitRecord() sur l'un ou l'autre IBMMQ\_REQUEST ou IBMMQ\_RESPONSE événement.

L'événement au cours duquel la méthode a été appelée détermine les propriétés que l'objet d'enregistrement par défaut peut contenir, comme indiqué dans le tableau suivant :

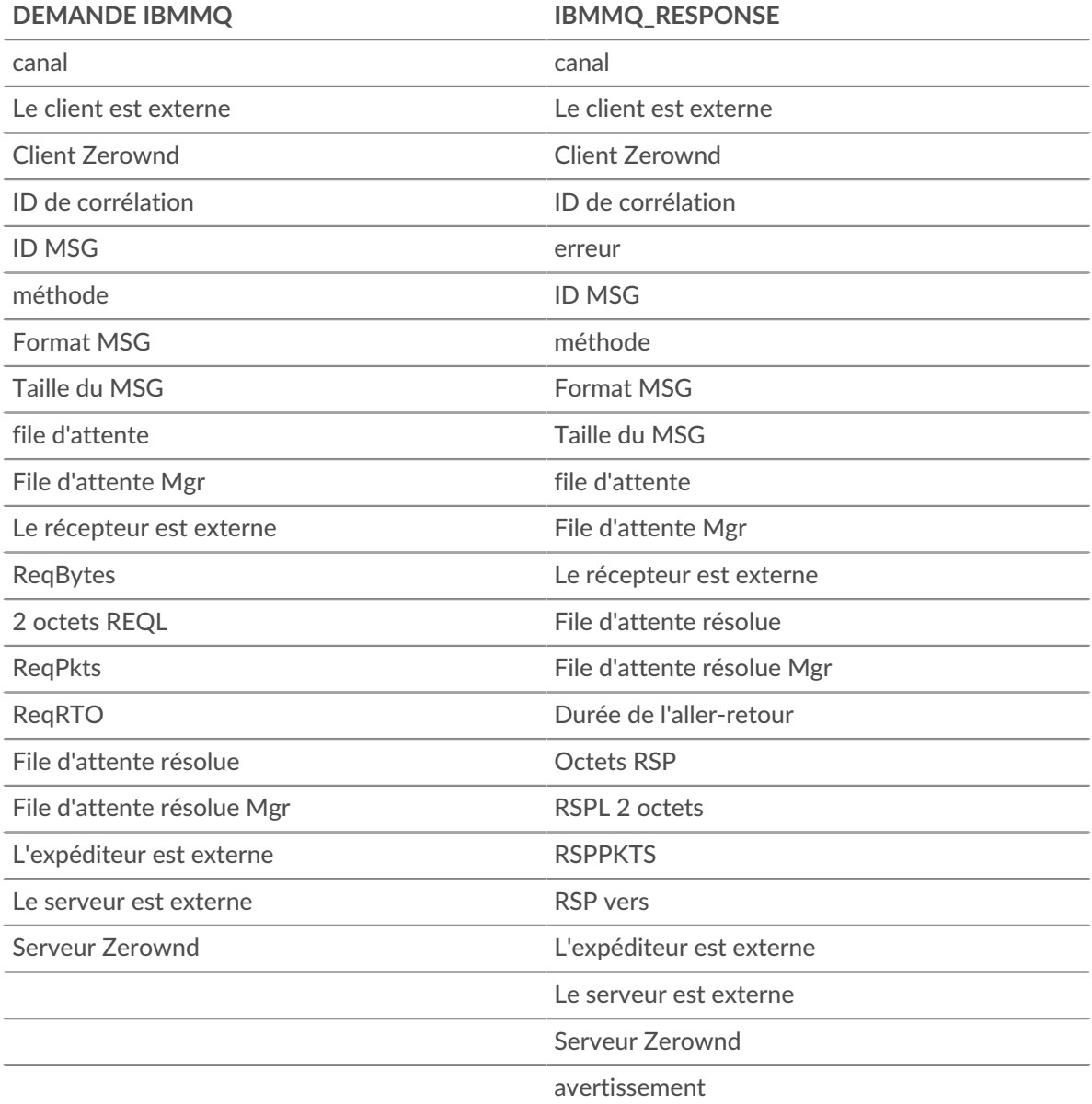

#### reqBytes: *Numéro*

Le nombre d'octets de demande au niveau de l'application.

#### reqL2Bytes: *Numéro*

Le nombre de L2 octets de demande.

# reqPkts: *Numéro*

Le nombre de paquets de demandes.

#### reqRTO: *Numéro*

Le numéro de demande délais de retransmission (RTO).

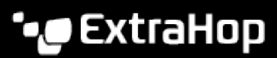

# reqZeroWnd: *Numéro*

Le nombre de fenêtres nulles dans la demande.

#### resolvedQueue: *Corde*

Le nom de file d'attente résolu provenant de MQGET\_REPLY, MQPUT\_REPLY, ou MQPUT1\_REPLY messages. Si la file d'attente est distante, la valeur est différente de la valeur renvoyée par IBMMQ.queue.

#### resolvedQueueMgr: *Corde*

Le gestionnaire de files d'attente résolu de MQGET\_REPLY, MQPUT\_REPLY, ou MQPUT1\_REPLY. Si la file d'attente est distante, la valeur est différente de la valeur renvoyée par IBMMQ. queueMgr.

#### rfh: *Tableau de chaînes*

Tableau de chaînes situé dans l'en-tête des règles facultatives et de mise en forme (RFH). S' il n'y a pas d'en-tête RFH ou si l'en-tête est vide, le tableau est vide.

#### roundTripTime: *Numéro*

Le temps moyen aller-retour (RTT), exprimé en millisecondes. La valeur est NaN s'il n'y a pas d'échantillons RTT.

#### rspBytes: *Numéro*

Le nombre d'octets de réponse au niveau de l'application.

#### rspL2Bytes: *Numéro*

Le nombre de L2 octets de réponse.

#### rspPkts: *Numéro*

Le nombre de paquets de demandes.

#### rspRTO: *Numéro*

Le nombre de réponses délais de retransmission (RTO).

# rspZeroWnd: *Numéro*

Le nombre de fenêtres nulles dans la réponse.

# totalMsgLength: *Numéro*

Longueur totale du message, exprimée en octets.

#### warning: *Corde*

La chaîne d'avertissement qui correspond à la chaîne d'avertissement sur le fil.

#### **Exemples de déclencheurs**

#### • [Exemple : collecte des métriques IBMMQ](#page-298-0)

#### ICA

Le ICA la classe vous permet de stocker des métriques et d'accéder aux propriétés sur ICA\_OPEN, ICA\_AUTH, ICA\_TICK, et ICA\_CLOSE événements.

#### **Évènements**

ICA\_AUTH

S'exécute lorsque l'authentification ICA est terminée.

#### ICA\_CLOSE

S'exécute lorsque la session ICA est fermée.

#### ICA\_OPEN

S'exécute immédiatement après le chargement initial de l'application ICA.

#### ICA\_TICK

S'exécute périodiquement pendant que l'utilisateur interagit avec l'application ICA.

Après le ICA\_OPEN l'événement a eu lieu au moins une fois, le ICA\_TICK l'événement est exécuté chaque fois qu'une latence est signalée et renvoyée par le clientLatency ou networkLatency propriétés décrites ci-dessous.

#### **Méthodes**

commitRecord(): *vide*

Envoie un enregistrement à l'espace de stockage des enregistrements configuré sur un ICA\_OPEN, ICA\_TICK, ou ICA\_CLOSE événement. Enregistrer les validations sur ICA\_AUTH les événements ne sont pas pris en charge.

L'événement détermine les propriétés qui sont validées dans l'objet d'enregistrement. Pour consulter les propriétés par défaut validées pour chaque événement, consultez le record propriété cidessous.

Pour les enregistrements intégrés, chaque enregistrement unique n'est validé qu'une seule fois, même si commitRecord() méthode est appelée plusieurs fois pour le même enregistrement unique.

#### **Propriétés**

#### application: *Corde*

Nom de l'application en cours de lancement.

# authDomain: *Corde*

Le domaine d'authentification Windows auquel appartient l'utilisateur.

#### channels: *Array*

Un ensemble d'objets contenant des informations sur les canaux virtuels observés depuis le dernier ICA\_TICK événement.

Accès uniquement sur ICA\_TICKévénements ; dans le cas contraire, une erreur se produira.

Chaque objet contient les propriétés suivantes :

#### name: *Corde*

Nom du canal virtuel.

description: *Corde*

Description conviviale du nom de la chaîne.

clientBytes: *Numéro*

Le nombre d'octets envoyés par client pour cette chaîne.

#### serverBytes: *Numéro*

Le nombre d'octets envoyés par le serveur pour le canal.

#### clientMachine: *Corde*

Le nom du client machine. Le nom est affiché par le client ICA et est généralement le nom d'hôte de la machine cliente.

clientBytes: *Numéro*

Sur un ICA\_CLOSE événement, le nombre incrémentiel d'octets clients au niveau de l'application observés depuis le dernier ICA\_TICK événement. Ne précise pas le nombre total d'octets pour la session.

Accès uniquement sur ICA\_CLOSE ou ICA\_TICK événements ; dans le cas contraire, une erreur se produira.

#### clientCGPMsgCount: *Numéro*

Le nombre de messages CGP du client depuis le dernier ICA\_TICK événement.

Accès uniquement sur ICA\_TICK événements ; dans le cas contraire, une erreur se produira.

#### clientLatency: *Numéro*

La latence du client, exprimé en millisecondes, comme indiqué par la balise End User Experience Management (EUEM).

La latence du client est signalée lorsqu'un paquet provenant du client sur le canal EUEM rapporte le résultat d'une seule mesure aller-retour ICA.

Accès uniquement sur ICA\_TICK événements ; dans le cas contraire, une erreur se produira.

#### clientL2Bytes: *Numéro*

Sur un ICA\_CLOSE événement, le nombre incrémentiel de L2 octets du client observés depuis le dernier ICA\_TICK événement. Ne précise pas le nombre total d'octets pour la session.

Accès uniquement sur ICA\_CLOSE ou ICA\_TICK événements ; dans le cas contraire, une erreur se produira.

clientMsgCount: *Numéro*

Le nombre de messages clients depuis le dernier ICA\_TICK événement.

Accès uniquement sur ICA\_TICK événements ; dans le cas contraire, une erreur se produira.

#### clientPkts: *Numéro*

Sur un ICA\_CLOSE événement, le nombre incrémentiel de paquets clients observés depuis le dernier ICA\_TICK événement. Ne précise pas le nombre total de paquets pour la session.

Accès uniquement sur ICA\_CLOSE ou ICA\_TICK événements ; dans le cas contraire, une erreur se produira.

clientRTO: *Numéro*

Sur un ICA\_CLOSE événement, le nombre incrémentiel de clients délais de retransmission (RTO) observés depuis le dernier ICA\_TICK événement. Ne précise pas le nombre total de RTO pour la session.

Accès uniquement sur ICA\_CLOSE ou ICA\_TICK événements ; dans le cas contraire, une erreur se produira.

#### clientZeroWnd: *Numéro*

Le nombre de fenêtres nulles envoyées par le client.

Accès uniquement sur ICA\_CLOSE ou ICA\_TICK événements ; dans le cas contraire, une erreur se produira.

clientType: *Corde*

Type de client ICA, équivalent de l'agent utilisateur à ICA.

clipboardData: *Tampon*

UN [Tampon](#page-21-0) objet contenant des données brutes issues du transfert dans le presse-papiers.

La valeur est null si le ICA\_TICK l'événement n'est pas le résultat d'un transfert de données dans le presse-papiers, ou si le canal spécifié par le tickChannel La propriété n'est pas un canal du presse-papiers.

Le nombre maximal d'octets dans la mémoire tampon est spécifié par Nombre d'octets du pressepapiers dans la mémoire tampon champ lorsque le déclencheur a été configuré via le système ExtraHop. La taille maximale de l'objet par défaut est de 1024 octets. Pour plus d'informations, consultez le [Options de déclencheur avancées](#page-288-0).

Pour déterminer le sens du transfert des données du presse-papiers, accédez à cette propriété via Flow.sender, Flow.receiver, Flow.client, ou Flow.server.

Accès uniquement sur ICA\_TICK événements ; dans le cas contraire, une erreur se produira.

**∙.e** ExtraHop

# clipboardDataType: *Corde*

Type de données transférées dans le presse-papiers. Les types de presse-papiers suivants sont pris en charge :

- TEXT
- BITMAP
- METAFILEPICT
- SYMLINK
- DIF
- TIFF
- OEMTEXT
- DIB
- PALLETTE
- PENDATA
- RIFF
- WAVE
- UNICODETEXT
- EHNMETAFILE
- OWNERDISPLAY
- DSPTEXT
- DSPBITMAP
- DSPMETAFILEPICT
- DSPENHMETAFILE

La valeur est null si le ICA\_TICK l'événement n' est pas le résultat d'un transfert de données dans le presse-papiers, ou si le canal spécifié par le tickChannel La propriété n'est pas un canal du presse-papiers.

Accès uniquement sur ICA\_TICK événements ; dans le cas contraire, une erreur se produira.

frameCutDuration: *Numéro*

La durée de coupure d'image, telle que rapportée par la balise EUEM.

Accès uniquement sur ICA\_TICK événements ; dans le cas contraire, une erreur se produira.

frameSendDuration: *Numéro*

La durée d'envoi de la trame, telle que rapportée par la balise EUEM.

Accès uniquement sur ICA\_TICK événements ; dans le cas contraire, une erreur se produira.

host: *Corde*

Le nom d'hôte du serveur Citrix.

isAborted: *Booléen*

La valeur est true si le lancement de l'application échoue.

Accès uniquement sur ICA\_CLOSE événements ; dans le cas contraire, une erreur se produira.

isCleanShutdown: *Booléen*

La valeur est true si l'application s'arrête correctement.

Accès uniquement sur ICA\_CLOSE événements ; dans le cas contraire, une erreur se produira.

isClientDiskRead: *Booléen*

La valeur est true si un fichier a été lu depuis le disque client vers le serveur Citrix. La valeur est null si la commande n'est pas une opération de fichier, ou si le canal spécifié par tickChannel la propriété n'est pas un canal de fichier.

Accès uniquement sur ICA\_TICK événements ; dans le cas contraire, une erreur se produira.

# isClientDiskWrite: *Booléen*

La valeur est true si un fichier a été écrit depuis le serveur Citrix sur le disque client. La valeur est null si la commande n'est pas une opération de fichier, ou si le canal spécifié par tickChannel la propriété n'est pas un canal de fichier.

Accès uniquement sur ICA\_TICK événements ; dans le cas contraire, une erreur se produira.

#### isEncrypted: *Booléen*

La valeur est true si l'application est cryptée avec le chiffrement RC5.

# isSharedSession: *Booléen*

La valeur est true si l'application est lancée via une connexion existante.

# launchParams: *Corde*

Chaîne représentant les paramètres.

#### loadTime: *Numéro*

Le temps de chargement de l'application donnée, exprimé en millisecondes.

**Note:** Le temps de chargement est enregistré uniquement pour le chargement initial de l'application. Le système ExtraHop ne mesure pas le temps de chargement des applications lancées au cours de sessions existantes et indique plutôt le temps de chargement initial lors des chargements d'applications suivants. Choisissez ICA.isSharedSession pour faire la distinction entre le chargement initial et le chargement ultérieur de l'application.

#### loginTime: *Numéro*

Le temps de connexion de l'utilisateur, exprimé en millisecondes.

Accès uniquement sur ICA\_OPEN, ICA\_CLOSE, ou ICA\_TICK événements ; dans le cas contraire, une erreur se produira.

**Note:** L'heure de connexion est enregistrée uniquement pour le chargement initial de l'application. Le système ExtraHop ne mesure pas le temps de connexion pour les applications lancées au cours de sessions existantes et indique plutôt le temps de connexion initial lors des chargements d'applications suivants. Choisissez ICA.isSharedSession pour faire la distinction entre le chargement initial et le chargement ultérieur de l'application.

#### networkLatency: *Numéro*

La latence actuelle annoncée par le client, exprimé en millisecondes.

La latence du réseau est signalée lorsqu'un paquet ICA spécifique provenant du client contient des informations de latence.

Accès uniquement sur ICA\_TICK événements ; dans le cas contraire, une erreur se produira.

#### payload: *Tampon*

Le [Tampon](#page-21-0) objet contenant les octets de charge utile bruts du fichier lu ou écrit lors de l'événement.

La mémoire tampon contient *N* premiers octets de la charge utile, où *N* est le nombre d'octets de charge utile spécifié par Octets dans la mémoire tampon champ lorsque le déclencheur a été configuré via l'interface utilisateur Web ExtraHop. Le nombre d' octets par défaut est de 2 048. Pour plus d'informations, voir [Options de déclencheur avancées.](#page-288-0)

La valeur est null si le canal spécifié par le tickChannel la propriété n'est pas un canal de fichier.

Accès uniquement sur ICA\_TICK événements ; dans le cas contraire, une erreur se produira.

#### printerName: *Corde*

Nom du pilote dprimante.

Accès uniquement sur ICA\_TICK événements ; dans le cas contraire, une erreur se produira.

#### program: *Corde*

Nom du programme ou de l'application en cours de lancement.

#### record: *Objet*

L'objet d'enregistrement qui peut être envoyé à l'espace de stockage des enregistrements configuré via un appel à ICA.commitRecord() sur l'un ou l'autre ICA\_OPEN, ICA\_TICK, ou ICA\_CLOSE événement.

L'événement au cours duquel la méthode a été appelée détermine les propriétés que l'objet d'enregistrement par défaut peut contenir, comme indiqué dans le tableau suivant :

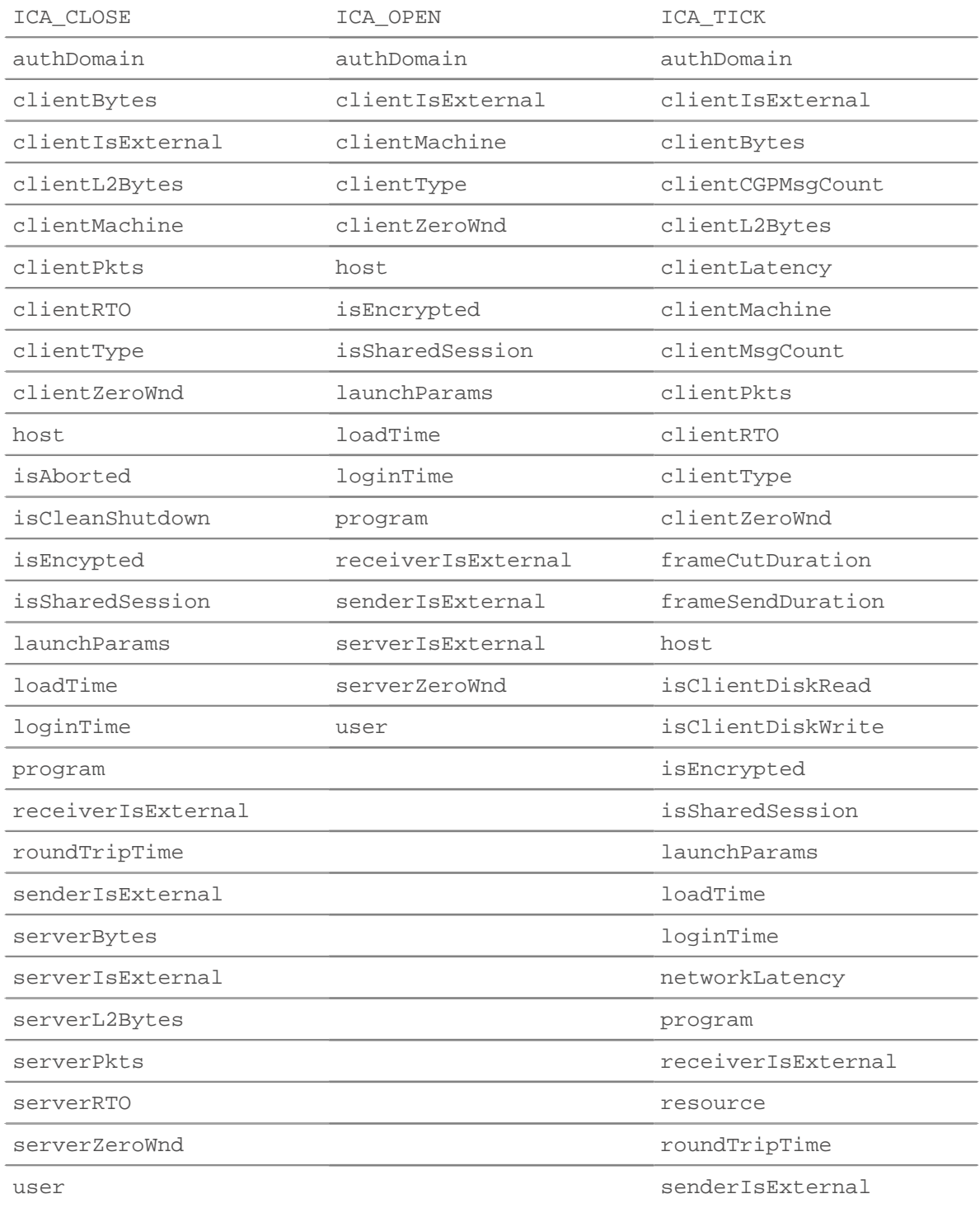

# **∙e** ExtraHop

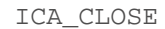

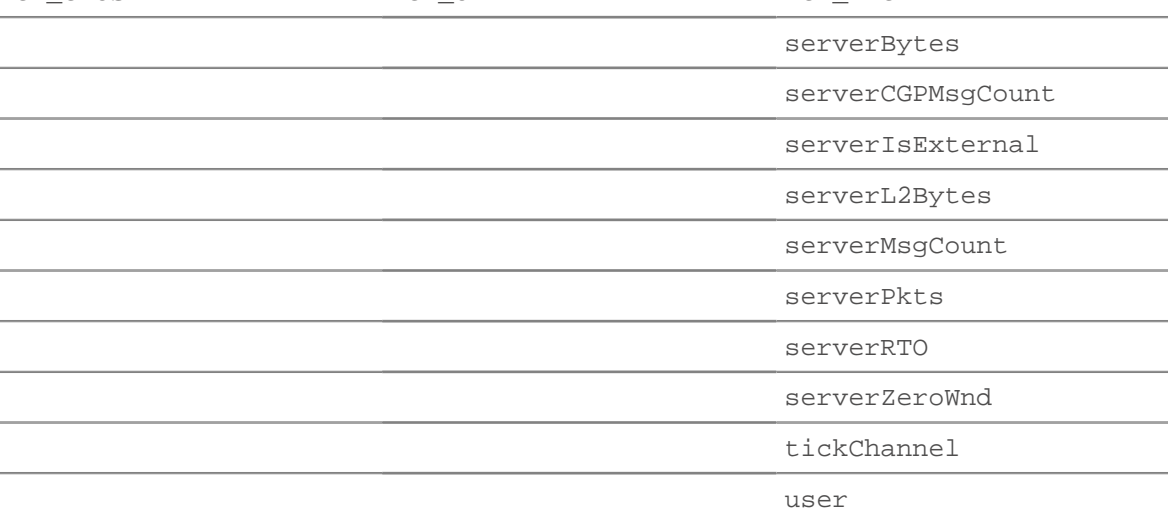

Accédez à l'objet d'enregistrement uniquement sur ICA\_OPEN, ICA\_CLOSE, et ICA\_TICK événements ; dans le cas contraire, une erreur se produira.

#### resource: *Corde*

Le chemin du fichier lu ou écrit sur l'événement, s'il est connu. La valeur est null si le canal spécifié par le tickChannel la propriété n'est pas un canal de fichier.

Accès uniquement sur ICA\_TICK événements ; dans le cas contraire, une erreur se produira.

#### resourceOffset: *Numéro*

Le décalage du fichier lu ou écrit sur l'événement, s'il est connu. La valeur est null si le canal spécifié par le tickChannel la propriété n'est pas un canal de fichier.

Accès uniquement sur ICA\_TICK événements ; dans le cas contraire, une erreur se produira.

#### roundTripTime: *Numéro*

Le temps moyen aller-retour (RTT), exprimé en millisecondes. La valeur est NaN s'il n'y a pas d'échantillons RTT.

Accès uniquement sur ICA\_CLOSE ou ICA\_TICK événements ; dans le cas contraire, une erreur se produira.

#### serverBytes: *Numéro*

Sur un ICA\_CLOSE événement, le nombre incrémentiel d'octets de serveur au niveau de l'application observés depuis le dernier ICA\_TICK événement. Ne précise pas le nombre total d'octets pour la session.

Accès uniquement sur ICA\_CLOSE ou ICA\_TICK événements ; dans le cas contraire, une erreur se produira.

#### serverCGPMsgCount: *Numéro*

Le nombre de messages du serveur CGP depuis le dernier ICA\_TICK événement.

Accès uniquement sur ICA\_TICK événements ; dans le cas contraire, une erreur se produira.

# serverL2Bytes: *Numéro*

Sur un ICA\_CLOSE événement, le nombre incrémentiel de L2 octets de serveur observés depuis le dernier ICA\_TICK événement. Ne précise pas le nombre total d'octets pour la session.

Accès uniquement sur ICA\_CLOSE ou ICA\_TICK événements ; dans le cas contraire, une erreur se produira.

#### serverMsgCount: *Numéro*

Le nombre de messages du serveur depuis le dernier ICA\_TICK événement.

Accès uniquement sur ICA\_TICK événements ; dans le cas contraire, une erreur se produira.

#### serverPkts: *Numéro*

Sur un ICA\_CLOSE événement, le nombre incrémentiel de paquets de serveur observés depuis le dernier ICA\_TICK événement. Ne précise pas le nombre total de paquets pour la session.

Accès uniquement sur ICA\_CLOSE ou ICA\_TICK événements ; dans le cas contraire, une erreur se produira.

#### serverRTO: *Numéro*

Sur un ICA\_CLOSE événement, le nombre incrémentiel de serveurs délais de retransmission (RTO) observés depuis le dernier ICA\_TICK événement. Ne précise pas le nombre total de RTO pour la session.

Accès uniquement sur ICA\_CLOSE ou ICA\_TICK événements ; dans le cas contraire, une erreur se produira.

# serverZeroWnd: *Numéro*

Le nombre de fenêtres nulles envoyées par le serveur.

Accès uniquement sur ICA\_CLOSE ou ICA\_TICK événements ; dans le cas contraire, une erreur se produira.

tickChannel: *Corde*

Le nom du canal virtuel qui a généré le courant ICA\_TICK événement. Les canaux suivants sont pris en charge :

- **CTXCLI:** Presse-papiers
- **CTXCDM:** Dossier
- **CTXEUE:** Surveillance de l'expérience utilisateur final

Accès uniquement sur ICA\_TICK événements ; dans le cas contraire, une erreur se produira.

#### user: *Corde*

Le nom de l'utilisateur, s'il est disponible.

# **ICMP**

Le ICMP la classe vous permet de stocker des métriques et d'accéder aux propriétés sur ICMP\_MESSAGE événements.

#### **Évènements**

#### ICMP\_MESSAGE

S'exécute sur tous les messages ICMP traités par l'équipement.

#### **Méthodes**

commitRecord(): *vide*

Envoie un enregistrement à l'espace de stockage des enregistrements configuré sur un ICMP\_MESSAGE événement.

Pour consulter les propriétés par défaut attribuées à l'objet d'enregistrement, consultez le record propriété ci-dessous.

Pour les enregistrements intégrés, chaque enregistrement unique n'est validé qu'une seule fois, même si commitRecord() méthode est appelée plusieurs fois pour le même enregistrement unique.

# **Propriétés**

# gwAddr: *Adresse IP*

Pour un message de redirection, renvoie l'adresse de la passerelle vers laquelle le trafic du réseau spécifié dans le champ réseau de destination Internet des données du datagramme d'origine doit être envoyé. Renvoie null pour tous les autres messages.

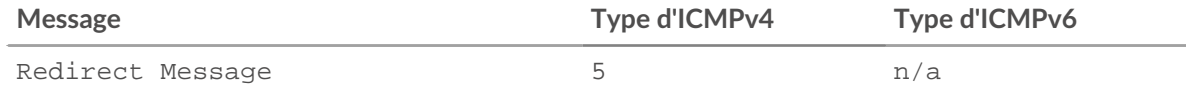

#### hopLimit: *Numéro*

Durée de vie du paquet ICMP ou nombre de sauts.

# isError: *Booléen*

La valeur est true pour les types de messages figurant dans le tableau suivant.

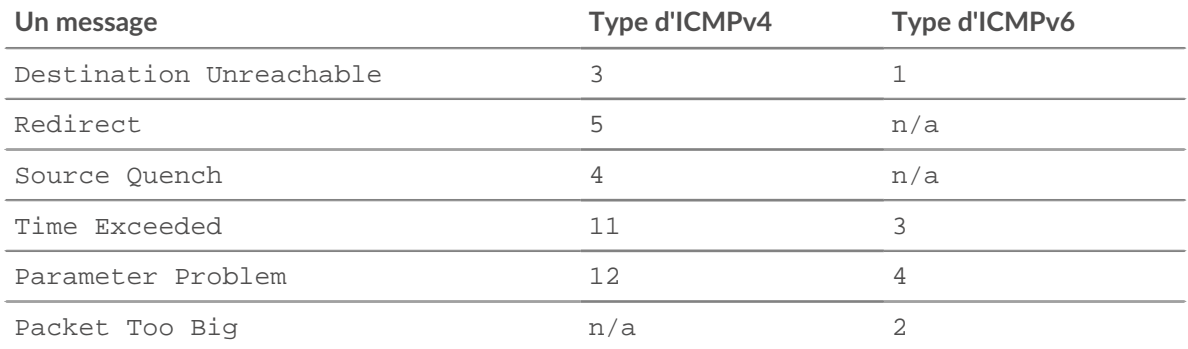

# isQuery: *Booléen*

La valeur est true pour les types de messages figurant dans le tableau suivant.

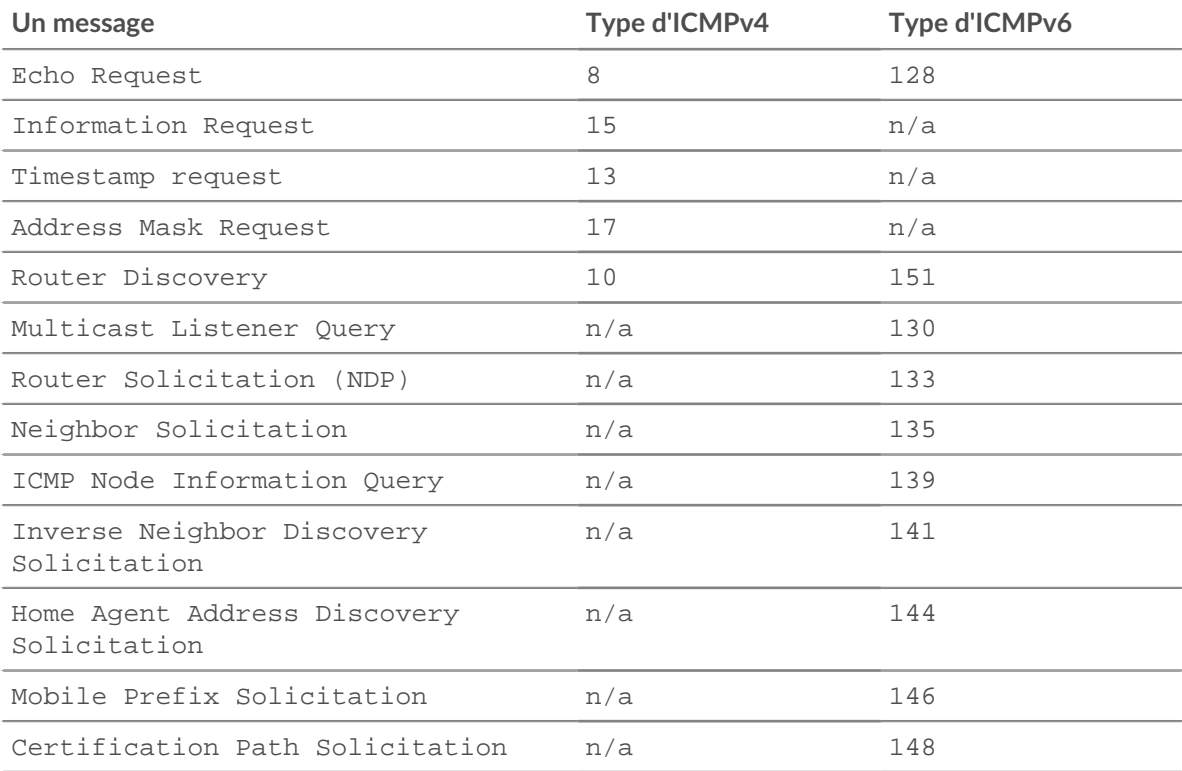

# isReply: *Booléen*

La valeur est true pour les types de messages figurant dans le tableau suivant.

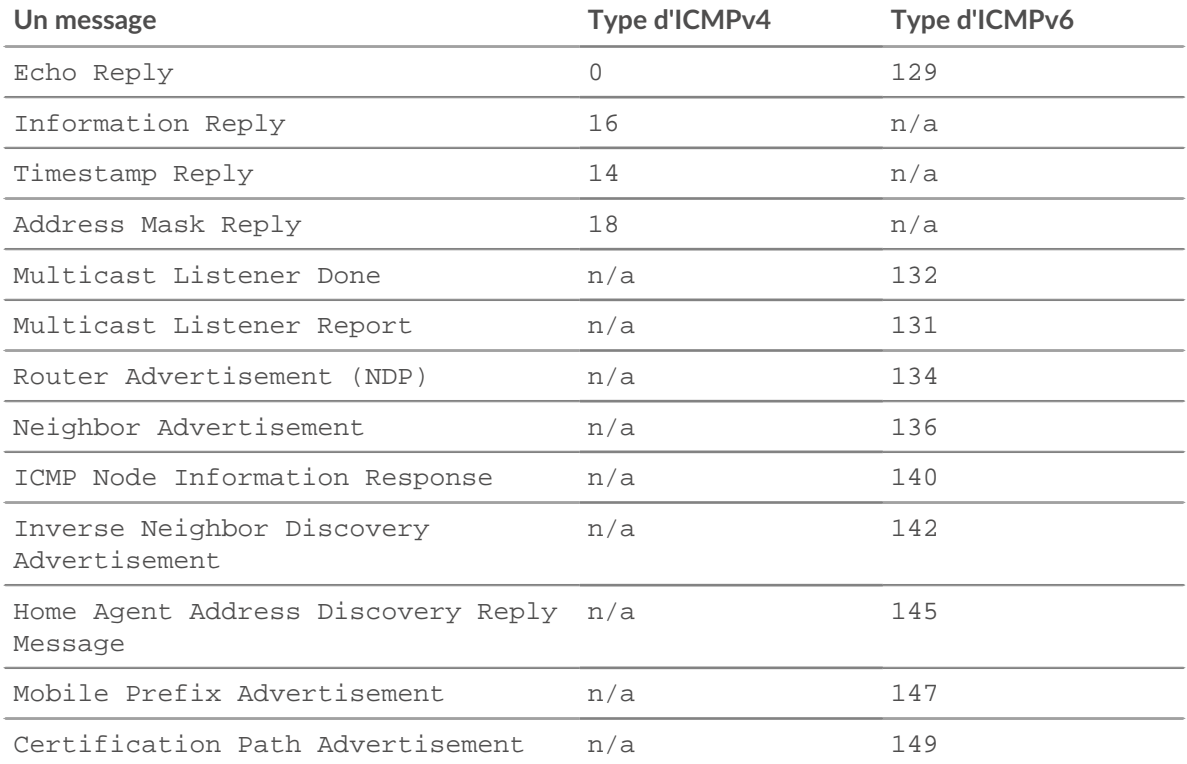

#### msg: *Tampon*

(ଜ୍

Un objet tampon contenant jusqu'à message\_length\_max octets du message ICMP . Le message\_length\_max l'option est configurée dans le profil ICMP de la configuration en cours.

L'exemple de configuration d'exécution suivant modifie l'ICMP message\_length\_max de sa valeur par défaut de 4096 octets à 1234 octets :

```
"capture": {
    "app_proto": {
        "ICMP": {
            "message_length_max": 1234
 }
 }
}
```
Conseilous pouvez convertir l'objet tampon en chaîne à l'aide de la méthode String.fromCharCode. Pour afficher la chaîne dans le journal d'exécution, exécutez la méthode JSON.stringify, comme indiqué dans l'exemple de code suivant :

```
const icmp_msg = String.fromCharCode.apply(String,
 ICMP.msg);
debug('ICMP message text: ' + JSON.stringify(icmp_msg,
 null, 4));
```
Vous pouvez également rechercher les chaînes de messages ICMP à l'aide des inclusions et des méthodes de test, comme illustré dans l'exemple de code suivant :

```
const substring_search = 'search term';
const regex_search = '^search term$';
```

```
const icmp_msg = String.fromCharCode.apply(String,
 ICMP.msg);
if (icmp_msg.includes(substring_search){
     debug('ICMP message includes substring');
}
if (regex_search.test(icmp_msg)){
    debug('ICMP message matches regex');
}
```
# msgCode: *Numéro*

Le code du message ICMP.

#### msgId: *Numéro*

Identifiant de message ICMP pour les messages Echo Request, Echo Reply, Timestamp Request, Timestamp Reply, Information Request et Information Reply. La valeur est null pour tous les autres types de messages.

Le tableau suivant affiche les identifiants de type pour les messages ICMP :

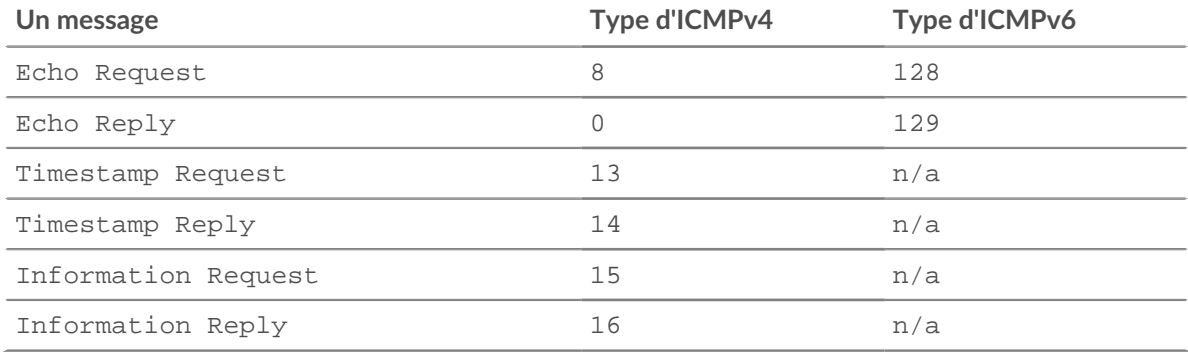

#### msgLength: *Numéro*

Longueur du message ICMP, exprimée en octets.

#### msgText: *Corde*

Le texte descriptif du message (par exemple, demande d'écho ou port inaccessible).

## msgType: *Numéro*

Le type de message ICMP.

Le tableau suivant indique les types de messages ICMPv4 disponibles :

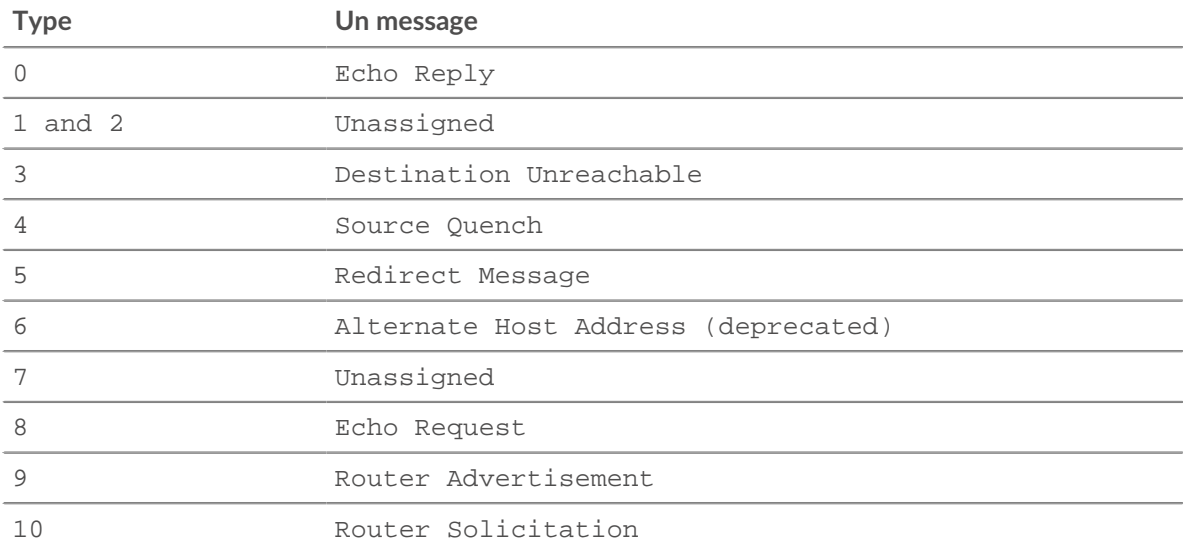

# ExtraHop ہے-

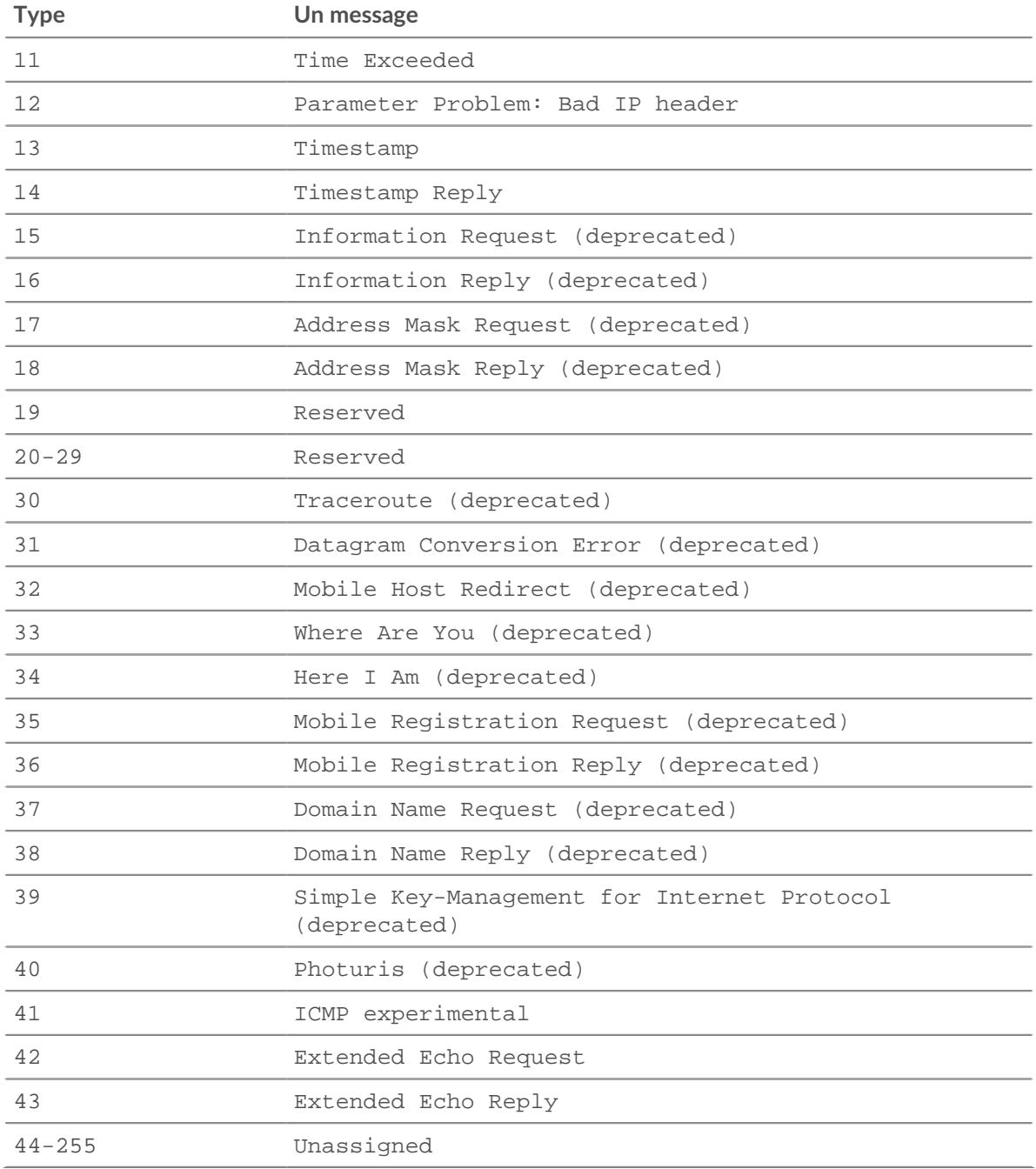

Le tableau suivant indique les types de messages ICMPv6 disponibles :

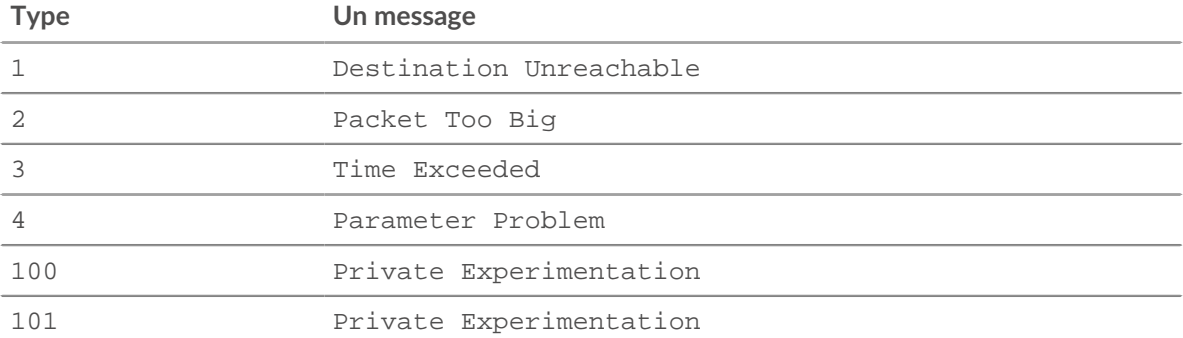

# ExtraHop ہے-'

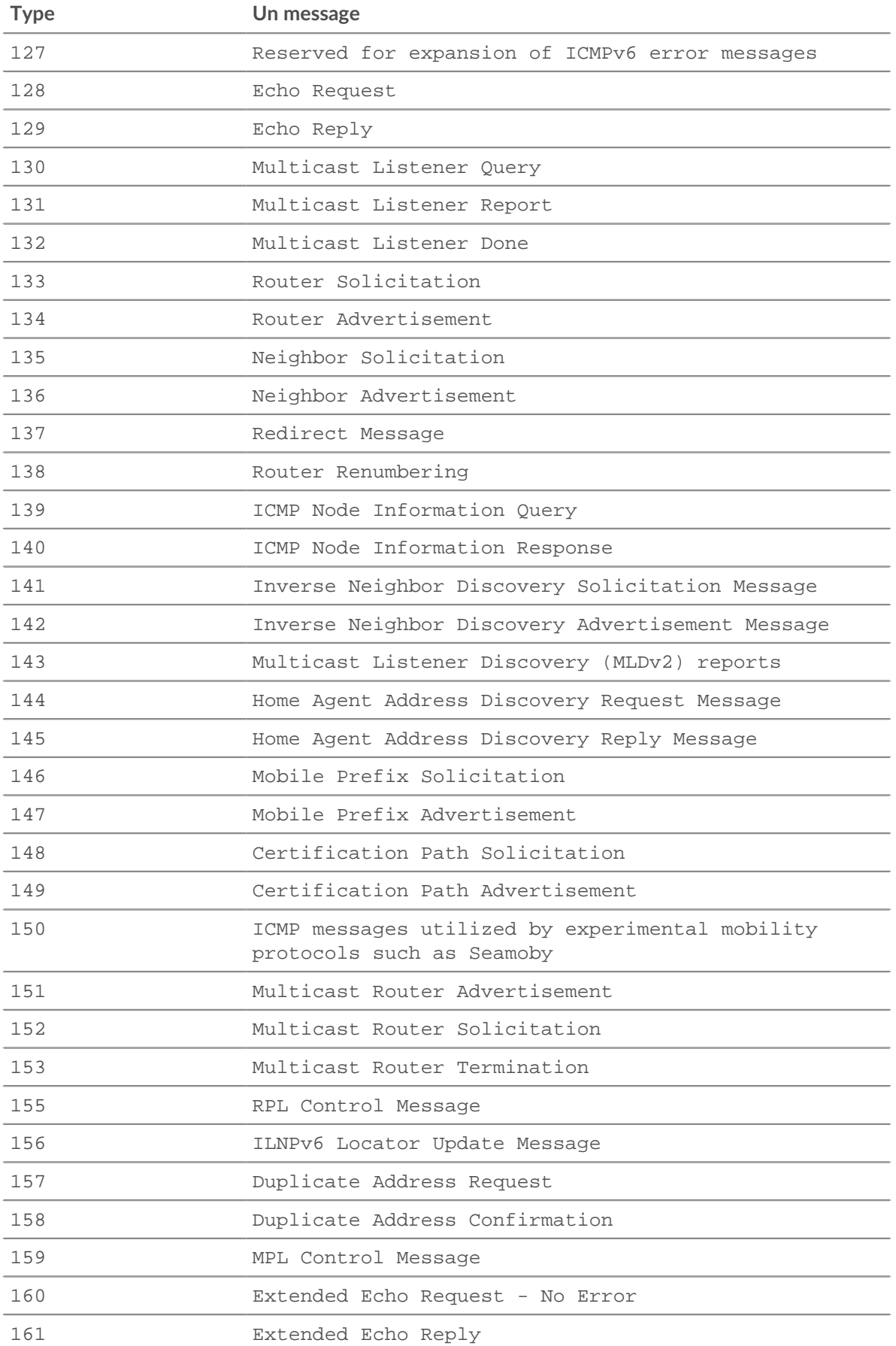

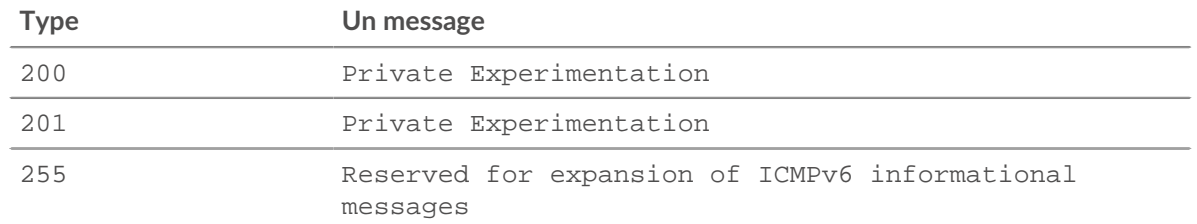

#### nextHopMTU: *Numéro*

Un ICMPv4 Destination inaccessible ou un ICMPv6 Le paquet est trop gros message, l'unité de transmission maximale du lien du saut suivant. La valeur est null pour tous les autres messages.

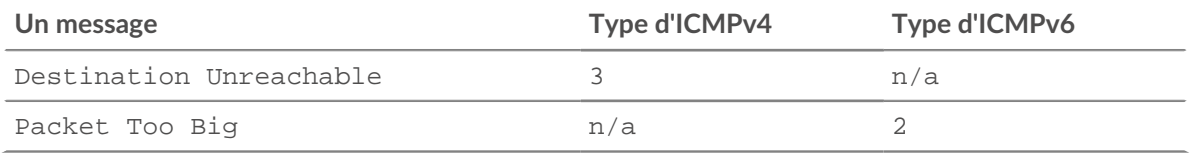

#### original: *Objet*

Objet contenant les éléments suivants du datagramme IP à l'origine de l'envoi du message ICMP :

#### ipproto: *Corde*

Le protocole IP du datagramme, tel que TCP, UDP, ICMP ou ICMPv6.

#### ipver: *Corde*

Version IP du datagramme, telle que IPv4 ou IPv6.

# srcAddr: *Adresse IP*

Le [IPAddress](#page-64-0) de l'expéditeur du datagramme.

# srcPort: *Numéro*

Numéro de port de l'expéditeur du datagramme.

# dstAddr: *Adresse IP*

Le [IPAddress](#page-64-0) du récepteur de datagrammes.

#### dstPort: *Numéro*

Numéro de port du récepteur de datagrammes.

La valeur est null si l'en-tête Internet et 64 bits du datagramme des données d'origine ne sont pas présents dans le message ou si le protocole IP n'est pas TCP ou UDP.

Accès uniquement sur ICMP\_MESSAGE événements ; dans le cas contraire, une erreur se produira.

#### pointer: *Numéro*

Pour un message de problème de paramètre, octet de l'en-tête du datagramme d'origine où l' erreur a été détectée. La valeur est null pour tous les autres messages.

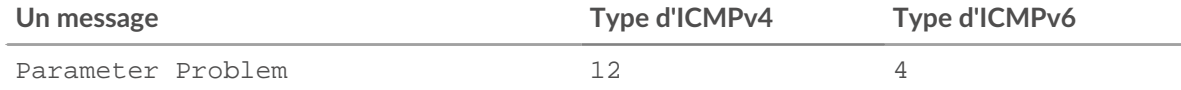

# record: *Objet*

L'objet d'enregistrement qui peut être envoyé à l'espace de stockage des enregistrements configuré via un appel à ICMP.commitRecord() sur un ICMP\_MESSAGE événement.

L'objet d'enregistrement par défaut peut contenir les propriétés suivantes :

- clientIsExternal
- gwAddr
- hopLimit
- msgCode
- msgId
- msgLength
- msgText
- msgType
- nextHopMTU
- pointer
- receiverIsExternal
- senderIsExternal
- serverIsExternal
- seqNum
- version

#### seqNum: *Numéro*

Numéro de séquence ICMP pour les messages de demande d'écho, de réponse d'écho, de demande d'horodatage, de réponse d'horodatage, de demande d'information et de réponse d'information. La valeur est null pour tous les autres messages.

#### version: *Numéro*

Version du type de message ICMP, qui peut être ICMPv4 ou ICMPv6.

#### Kerberos

Le Kerberos la classe vous permet de stocker des métriques et d'accéder aux propriétés sur KERBEROS\_REQUEST et KERBEROS\_RESPONSE événements.

#### **Évènements**

#### KERBEROS\_REQUEST

Fonctionne sur tous les types de messages Kerberos AS-REQ et TGS-REQ traités par l'équipement. KERBEROS\_RESPONSE

Fonctionne sur tous les types de messages Kerberos AS-REP et TGS-REP traités par l'équipement.

# **Méthodes**

#### commitRecord(): *vide*

Envoie un enregistrement à l'espace de stockage des enregistrements configuré sur un KERBEROS\_REQUEST ou KERBEROS\_RESPONSE événement.

L' événement détermine les propriétés qui sont validées dans l'objet d'enregistrement. Pour consulter les propriétés par défaut validées pour chaque événement, consultez le record propriété ci-dessous.

Pour les enregistrements intégrés, chaque enregistrement unique n'est validé qu'une seule fois, même si le commitRecord() méthode est appelée plusieurs fois pour le même enregistrement unique.

#### **Propriétés**

# addresses: *Tableau d'objets*

Les adresses à partir desquelles le billet demandé est valide.

Accès uniquement sur KERBEROS\_REQUEST événements ; dans le cas contraire, une erreur se produira.

# \***@ExtraHop**

# apOptions: *Objet*

Un objet contenant des valeurs booléennes pour chaque indicateur d'option dans les messages AP\_REQ.

Accès uniquement sur KERBEROS\_REQUEST événements ; dans le cas contraire, une erreur se produira.

# clientPrincipalName: *Corde*

Le nom principal du client.

# cNames: *Tableau de chaînes*

Les parties du nom de l'identifiant principal.

#### cNameType: *Corde*

Type du champ CNames.

#### cRealm: *Corde*

Le domaine du client.

# eData: *Tampon*

Informations supplémentaires sur l'erreur renvoyée dans la réponse.

Accès uniquement sur KERBEROS\_RESPONSE événements ; dans le cas contraire, une erreur se produira.

#### error: *Corde*

L'erreur est retournée.

Accès uniquement sur KERBEROS\_RESPONSE événements ; dans le cas contraire, une erreur se produira.

#### from: *Corde*

Dans les types de message AS\_REQ et TGS\_REQ, l'heure à laquelle le ticket demandé doit être postdaté.

Accès uniquement sur KERBEROS\_REQUEST événements ; dans le cas contraire, une erreur se produira.

#### isAccountPrivileged: *Booléen*

La valeur est vraie si le compte spécifié dans le client PrincipalName la propriété est privilégiée.

#### kdcOptions: *Objet*

Un objet contenant des valeurs booléennes pour chaque indicateur d'option dans les messages AS\_REQ et TGS\_REQ.

Accès uniquement sur KERBEROS\_REQUEST événements ; dans le cas contraire, une erreur se produira.

#### msgType: *Corde*

Le type de message. Les valeurs possibles sont les suivantes :

- AP\_REP
- AP\_REQ
- AS\_REP
- AS\_REQAUTHENTICATOR
- ENC\_AS\_REP\_PART
- ENC\_KRB\_CRED\_PART
- ENC\_KRB\_PRIV\_PART
- ENC\_P\_REP\_PART
- ENC\_TGS\_REP\_PART
- ENC\_TICKET\_PART
- KRB\_CRED
- KRB\_ERROR
- KRB\_PRIV
- KRB\_SAFE
- TGS\_REP
- TGS\_REQ
- TICKET

# paData: *Tableau d'objets*

Les données de pré-authentification.

# processingTime: *Numéro*

Le temps de traitement, exprimé en millisecondes.

Accès uniquement sur KERBEROS\_RESPONSE événements ; dans le cas contraire, une erreur se produira.

#### realm: *Corde*

Le domaine du serveur. Dans un message de type AS\_REQ, il s'agit du domaine client.

#### record: *Objet*

L'objet d'enregistrement qui peut être envoyé à l'espace de stockage des enregistrements configuré via un appel à Kerberos.commitRecord() sur l'un ou l'autre KERBEROS\_REQUEST ou KERBEROS\_RESPONSE événement.

L'événement au cours duquel la méthode a été appelée détermine les propriétés que l'objet d'enregistrement par défaut peut contenir, comme indiqué dans le tableau suivant :

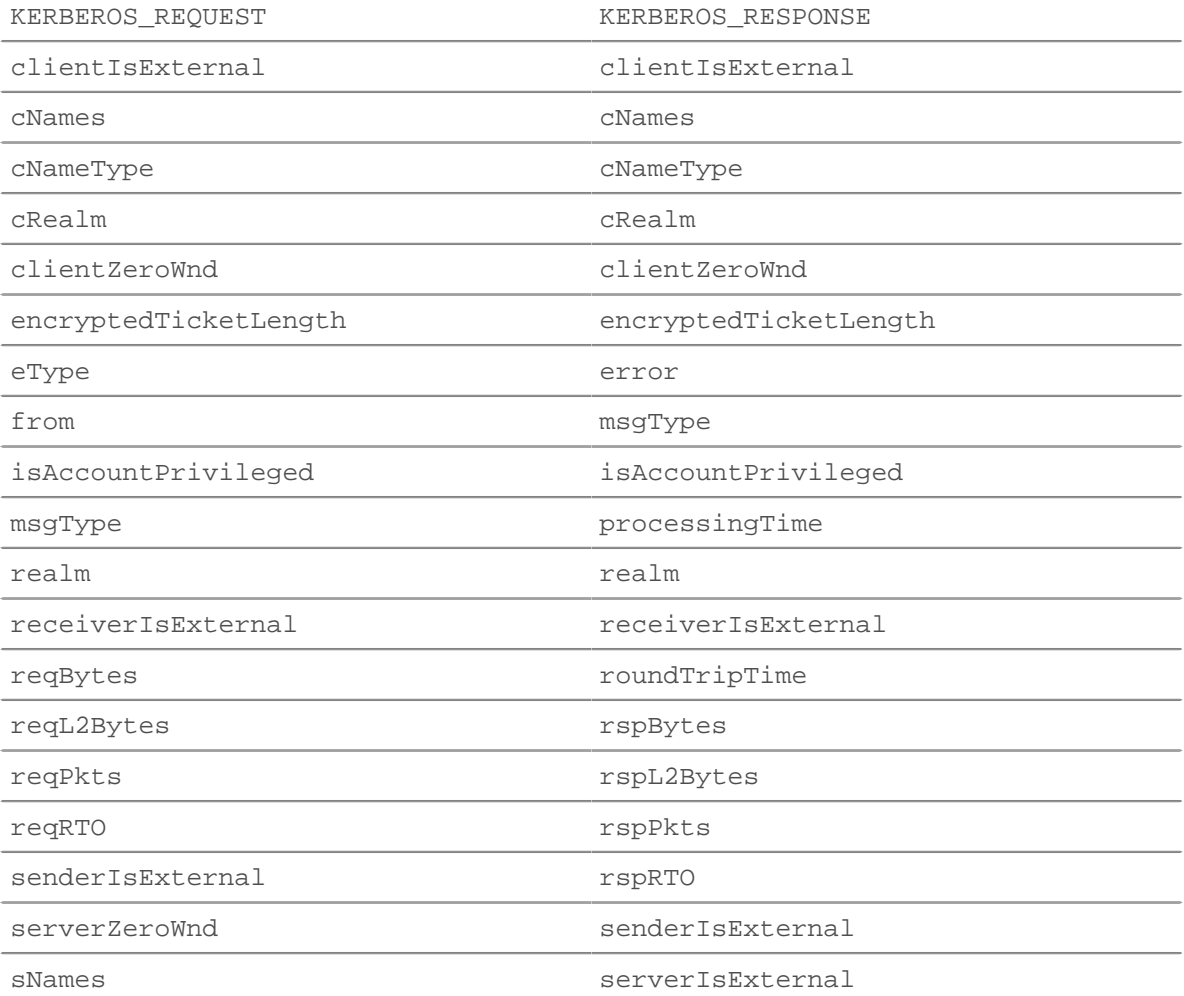

# ExtraHop ہے-

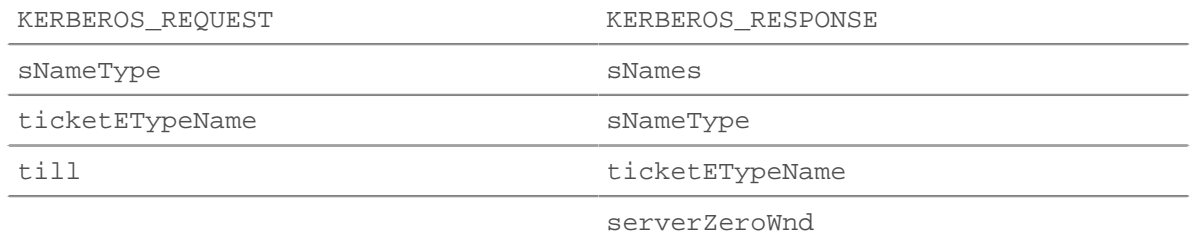

# reqETypes: *Tableau de nombres*

Tableau de nombres correspondant aux méthodes de chiffrement préférées.

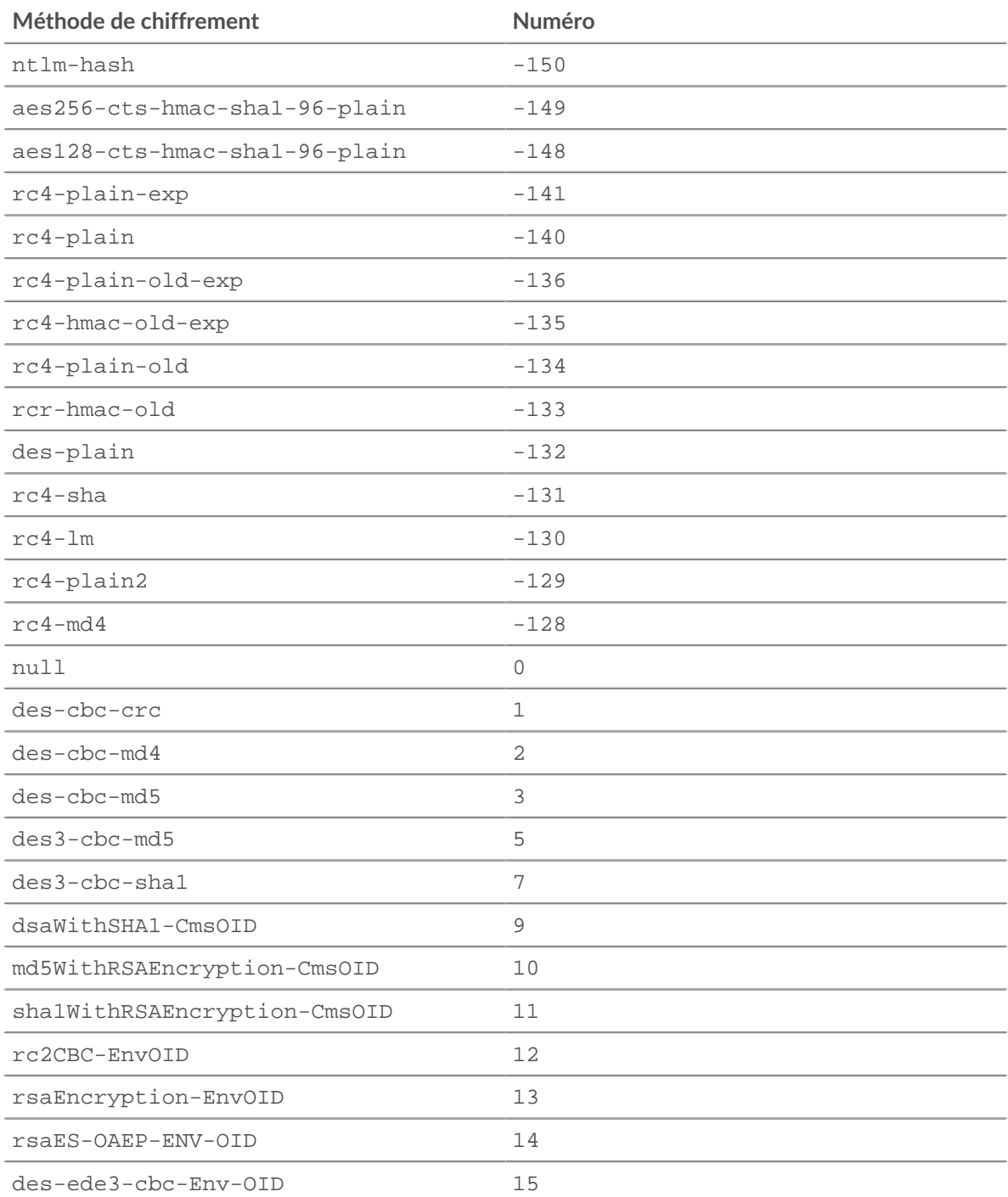

# **°∙e** ExtraHop

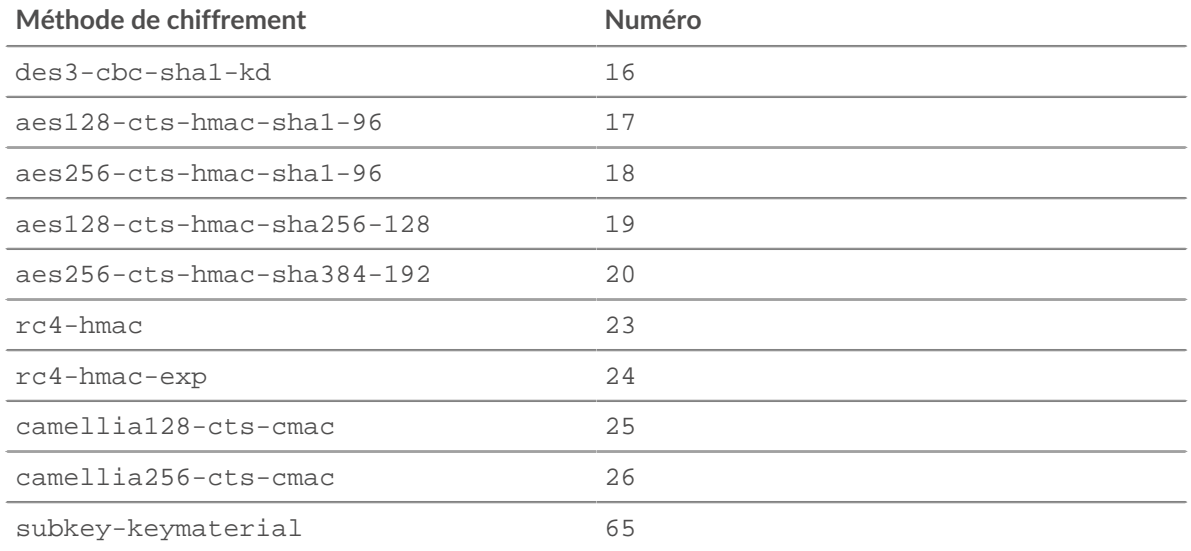

#### reqETypeNames: *Tableau de chaînes*

Tableau des méthodes de chiffrement préférées.

#### reqZeroWnd: *Numéro*

Le nombre de fenêtres nulles dans la demande.

#### rspZeroWnd: *Numéro*

Le nombre de fenêtres nulles dans la réponse.

#### serverPrincipalName: *Corde*

Le nom principal du serveur (SPN).

# sNames: *Tableau de chaînes*

Les parties du nom de l'identifiant principal du serveur.

#### sNameType: *Corde*

Type du champ SNames.

#### ticket: *Objet*

Un ticket nouvellement généré dans un message AP\_REP ou un ticket pour authentifier le client auprès du serveur dans un message AP\_REQ.

# till: *Corde*

Date d'expiration demandée par le client dans une demande de ticket.

Accès uniquement sur KERBEROS\_REQUEST événements ; dans le cas contraire, une erreur se produira.

#### LDAP

Le LDAP la classe vous permet de stocker des métriques et d'accéder aux propriétés sur LDAP\_REQUEST et LDAP\_RESPONSE événements.

#### **Évènements**

LDAP\_REQUEST

S'exécute sur chaque demande LDAP traitée par l'équipement.

#### LDAP\_RESPONSE

S'exécute sur chaque réponse LDAP traitée par l'équipement.
# **Méthodes**

## commitRecord(): *vide*

Envoie un enregistrement à l'espace de stockage des enregistrements configuré sur un LDAP\_REQUEST ou LDAP\_RESPONSE événement.

L'événement détermine les propriétés qui sont validées dans l'objet d'enregistrement. Pour consulter les propriétés par défaut validées pour chaque événement, consultez le record propriété cidessous.

Pour les enregistrements intégrés, chaque enregistrement unique n'est validé qu'une seule fois, même si commitRecord() méthode est appelée plusieurs fois pour le même enregistrement unique.

# **Propriétés**

## bindDN: *Corde*

Le DN de liaison de la demande LDAP.

Accès uniquement sur LDAP\_REQUEST événements ; dans le cas contraire, une erreur se produira.

## controls: *Tableau d'objets*

Tableau d'objets contenant les contrôles LDAP de la demande LDAP. Chaque objet contient les propriétés suivantes :

controlType: *Corde*

L'OID du contrôle LDAP.

```
criticality: Booléen
```
Indique si le contrôle est obligatoire. Si criticality est défini sur true, le serveur doit traiter le contrôle ou échouer l' opération.

### controlValue: *Tampon*

La valeur de contrôle facultative, qui spécifie des informations supplémentaires sur la manière dont le contrôle doit être traité.

Accès uniquement sur LDAP\_REQUEST événements ; dans le cas contraire, une erreur se produira.

## dn: *Corde*

Le nom distinctif (DN) LDAP. Si aucun DN n'est défini, <ROOT> sera retourné à la place.

#### encryptionProtocol: *Corde*

Le protocole avec lequel la transaction est cryptée.

## error: *Corde*

La chaîne d'erreur courte LDAP telle que définie dans protocole (par exemple, NoSuchObject).

Accès uniquement sur LDAP\_RESPONSE événements ; dans le cas contraire, une erreur se produira.

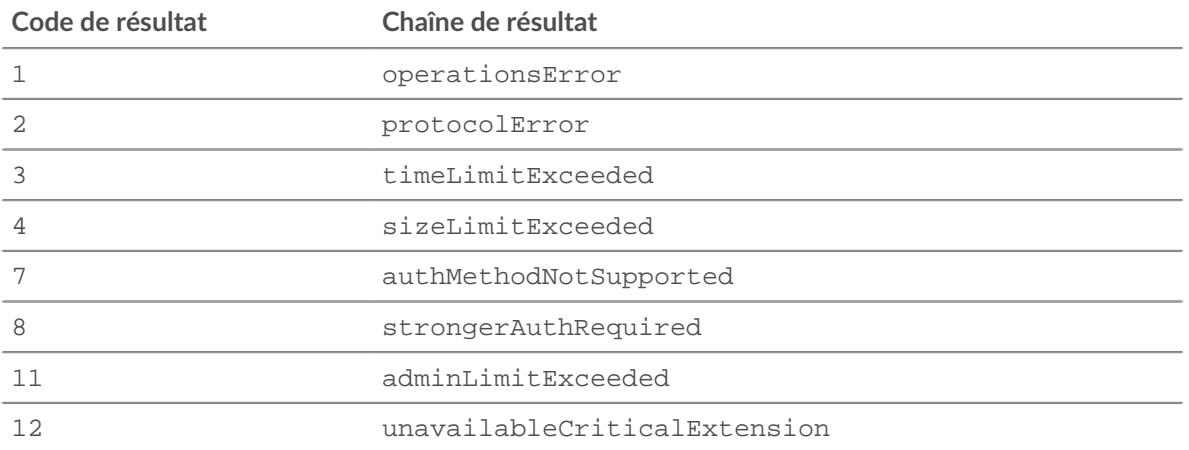

# \*ø ExtraHop

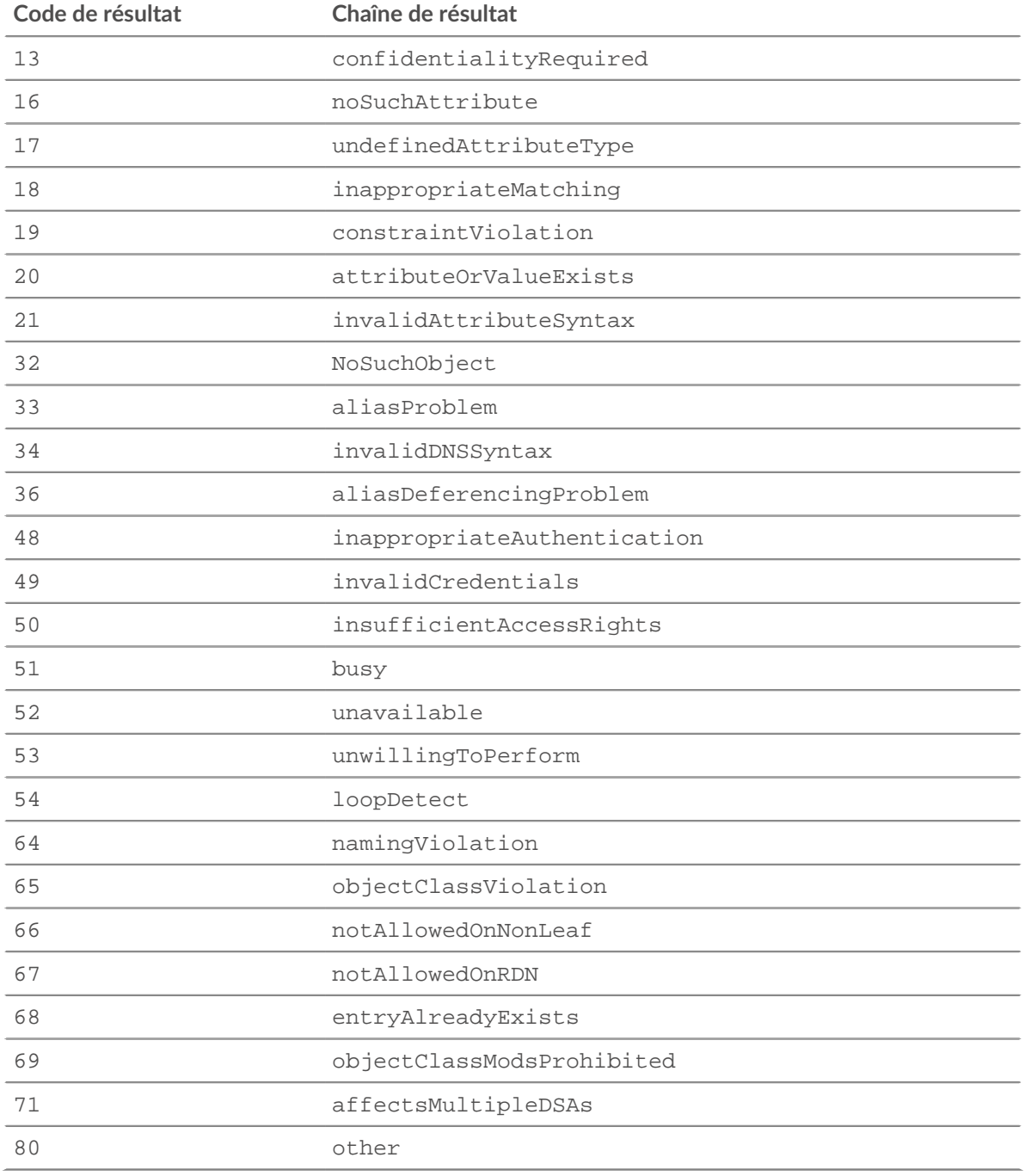

# errorDetail: *Corde*

Le détail de l'erreur LDAP, s'il est disponible pour le type d'erreur. Par exemple, « ProtocolError : version historique du protocole demandée, utilisez LDAPv3 à la place ».

Accès uniquement sur LDAP\_RESPONSE événements ; dans le cas contraire, une erreur se produira.

## isEncrypted: *Booléen*

La valeur est vraie si la transaction est cryptée avec SSL ou TLS.

## isDecrypted: *Booléen*

La valeur est vraie si le système ExtraHop a déchiffré et analysé la transaction en toute sécurité. L'analyse du trafic déchiffré peut révéler les menaces avancées qui se cachent dans le trafic chiffré.

# \**e* ExtraHop

# isPasswordEmpty: *Booléen*

La valeur est vraie si la demande ne spécifie pas de mot de passe pour l'authentification.

Accès uniquement sur LDAP\_REQUEST événements ; dans le cas contraire, une erreur se produira.

## isSigned: *Booléen*

La valeur est vraie si la transaction LDAP a été signée par la machine source.

## method: *Corde*

La méthode LDAP.

# msgSize: *Numéro*

Taille du message LDAP, exprimée en octets.

# processingTime: *Numéro*

Le temps de traitement du serveur, exprimé en millisecondes. La valeur est NaN sur les réponses mal formées et abandonnées, si le timing n' est pas valide ou si le timing n'est pas disponible. Disponible pour les applications suivantes :

- BindRequest
- SearchRequest
- ModifyRequest
- AddRequest
- DelRequest
- ModifyDNRequest
- CompareRequest
- ExtendedRequest

S'applique uniquement à LDAP\_RESPONSE événements.

#### record: *Objet*

L'objet d'enregistrement qui peut être envoyé à l'espace de stockage des enregistrements configuré via un appel à LDAP.commitRecord() sur l'un ou l'autre LDAP\_REQUEST ou LDAP\_RESPONSE événement.

L'événement au cours duquel la méthode a été appelée détermine les propriétés que l'objet d'enregistrement par défaut peut contenir, comme indiqué dans le tableau suivant :

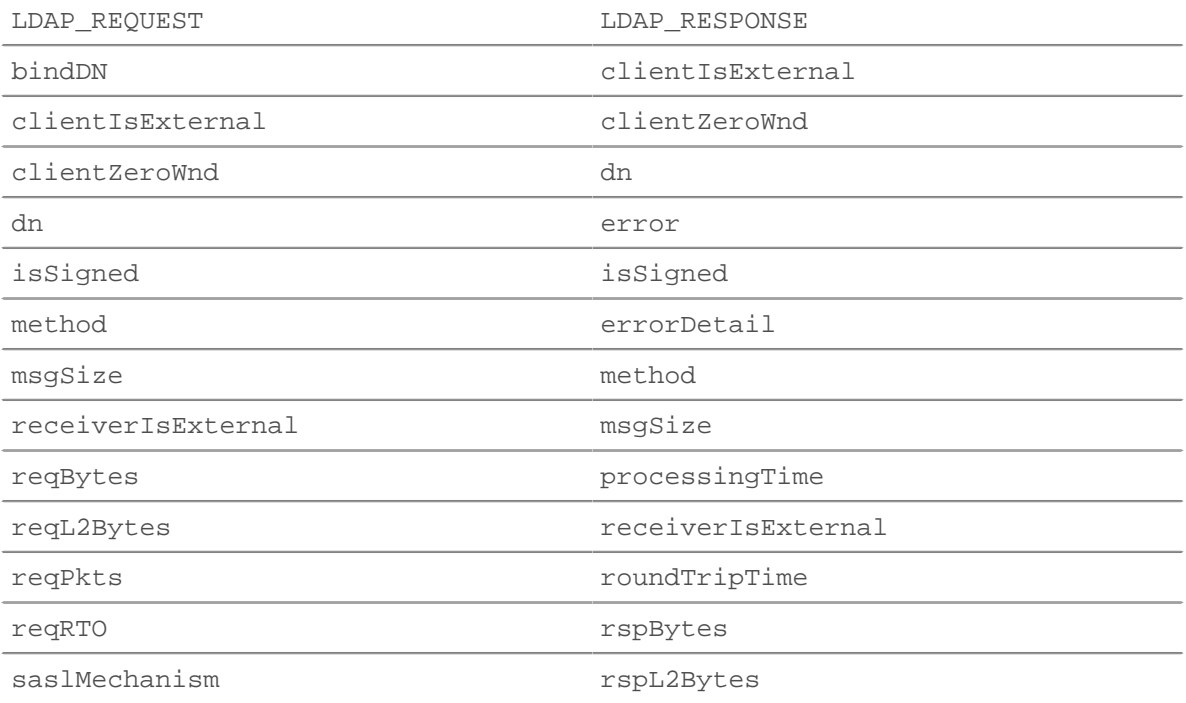

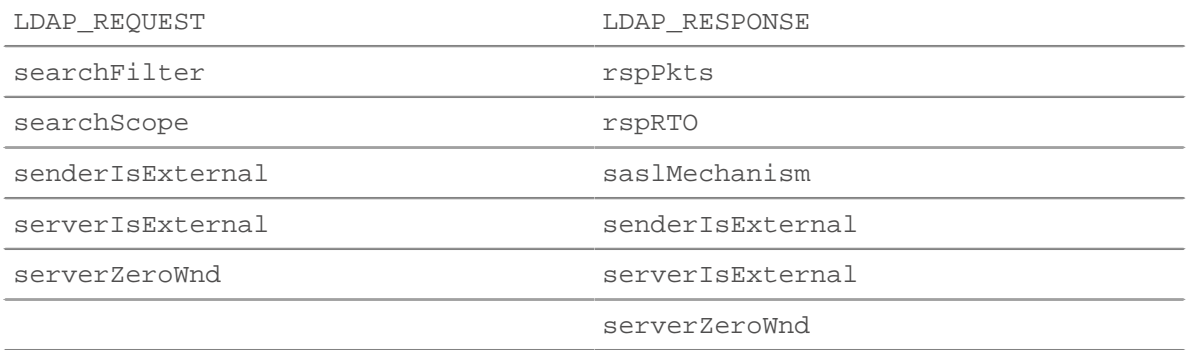

### reqBytes: *Numéro*

Le nombre de L4 octets de demande, à l'exception des en-têtes L4.

#### reqL2Bytes: *Numéro*

Le nombre de L2 octets de demande, y compris les en-têtes L2.

### reqPkts: *Numéro*

Le nombre de paquets de demandes.

### reqRTO: *Numéro*

Le numéro de demande délais de retransmission (RTO).

## reqZeroWnd: *Numéro*

Le nombre de fenêtres nulles dans la demande.

#### roundTripTime: *Numéro*

Le temps moyen aller-retour (RTT), exprimé en millisecondes. La valeur est NaN s'il n'y a pas d'échantillons RTT.

## rspBytes: *Numéro*

Le nombre de L4 octets de réponse, à l'exclusion de la surcharge du protocole L4, telle que les ACK, les en-têtes et les retransmissions.

## rspL2Bytes: *Numéro*

Le nombre de L2 octets de réponse, y compris les surcharges liées au protocole, telles que les entêtes.

## rspPkts: *Numéro*

Le nombre de paquets de réponse.

#### rspRTO: *Numéro*

Le nombre de réponses délais de retransmission (RTO).

# rspZeroWnd: *Numéro*

Le nombre de fenêtres nulles dans la réponse.

# saslMechanism: *Corde*

Chaîne qui définit le mécanisme SASL qui identifie et authentifie un utilisateur auprès d'un serveur.

## searchAttributes: *Array*

Les attributs à renvoyer depuis les objets qui répondent aux critères du filtre.

Accès uniquement sur LDAP\_REQUEST événements ; dans le cas contraire, une erreur se produira.

## searchFilter: *Corde*

Le mécanisme permettant d'autoriser certaines entrées dans le sous-arbre et d'en exclure d'autres.

Accès uniquement sur LDAP REQUEST événements ; dans le cas contraire, une erreur se produira.

## searchResults: *Tableau d'objets*

Tableau d'objets contenant les résultats de recherche renvoyés dans une réponse LDAP. Chaque objet contient les propriétés suivantes :

# **∙.e** ExtraHop

# type: *Corde*

Type de résultat de recherche.

# values: *Tableau de tampons*

Tableau d'objets Buffer contenant les valeurs des résultats de recherche.

Accès uniquement sur LDAP\_REQUEST événements ; dans le cas contraire, une erreur se produira.

# searchScope: *Corde*

La profondeur d'une recherche dans la base de recherche.

Accès uniquement sur LDAP\_REQUEST événements ; dans le cas contraire, une erreur se produira.

#### LLDP

Le LLDP la classe vous permet d'accéder aux propriétés sur LLDP\_FRAME événements.

## **Évènements**

### LLDP\_FRAME

S'exécute sur chaque trame LLDP traitée par l'équipement.

## **Propriétés**

### chassisId: *Tampon*

L'ID du châssis, obtenu à partir du champ de données ChassisID, ou valeur de longueur de type (TLV).

### chassisIdSubtype: *Numéro*

Le sous-type d'ID de châssis, obtenu à partir du ChassisID TLV.

# destination: *Corde*

Adresse MAC de destination. Adresse MAC de destination. Les destinations les plus courantes sont 01-80-C2-00-00-00, 01-80-C2-00-00-03 et 01-80-C2-00-00-0E, indiquant les adresses de multidiffusion.

#### optTLVs: *Array*

Un tableau contenant les TLV facultatifs. Chaque TLV est un objet possédant les propriétés suivantes :

customSubtype: *Numéro*

Sous-type d'un TLV spécifique à une organisation.

## isCustom: *Booléen*

Renvoie vrai si l'objet est un TLV spécifique à l'organisation.

## oui: *Numéro*

Identifiant unique pour les TLV spécifiques à l'organisation.

## type: *Numéro*

Le type de TLV.

# value: *Corde*

La valeur du TLV.

## portId: *Tampon*

L'ID du port, obtenu à partir du portID TLV.

## portIdSubtype: *Numéro*

Le sous-type d'ID de port, obtenu à partir du TLV PortID.

## source: *Appareil*

L'équipement qui envoie la trame LLDP.

## ttl: *Numéro*

Le temps de vie, exprimé en secondes. Il s'agit de la durée pendant laquelle les informations contenues dans ce cadre sont valides, à compter de leur réception.

### LLMNR

Le LLMNR la classe vous permet de stocker des métriques et d'accéder aux propriétés sur LLMNR\_REQUEST et LLMNR\_RESPONSE événements.

# **Évènements**

LLMNR\_REQUEST

S'exécute sur chaque demande LLMNR traitée par l'équipement.

LLMNR\_RESPONSE

S'exécute sur chaque réponse LLMNR traitée par l'équipement.

## **Méthodes**

commitRecord(): *vide*

Envoie un enregistrement à l'espace de stockage des enregistrements configuré sur un LLMNR\_REQUEST ou LLMNR\_RESPONSE événement.

L'événement détermine les propriétés qui sont validées dans l'objet d'enregistrement. Pour consulter les propriétés par défaut attribuées à l' objet d'enregistrement, consultez le record propriété cidessous.

Pour les enregistrements intégrés, chaque enregistrement unique n'est validé qu'une seule fois, même si commitRecord() méthode est appelée plusieurs fois pour le même enregistrement unique.

## **Propriétés**

## answer: *Objet*

Un objet qui correspond à un enregistrement de ressource de réponse.

Accès uniquement sur LLMNR\_RESPONSE événements ; dans le cas contraire, une erreur se produira.

Les objets contiennent les propriétés suivantes :

## data: *Corde* **|** *Adresse IP*

La valeur des données dépend du type. La valeur est null pour les types d'enregistrement non pris en charge. Les types d'enregistrement pris en charge sont les suivants :

- $\bullet$  A
- AAAA
- NS
- PTR
- CNAME
- $MX$
- SRV
- SOA
- TXT

name: *Corde*

Le nom de l'enregistrement.

# ttl: *Numéro*

La valeur du temps de vie.

### type: *Corde*

Type d'enregistrement LLMNR.

## error: *Corde*

Nom du code d'erreur LLMNR, conformément aux paramètres LLMNR de l'IANA.

Renvoie OTHER pour les codes d'erreur non reconnus par le système ; toutefois, errorNum indique la valeur du code numérique.

Accès uniquement sur LLMNR\_RESPONSE événements ; dans le cas contraire, une erreur se produira.

### errorNum: *Numéro*

Représentation numérique du code d'erreur LLMNR conformément aux paramètres LLMNR de l'IANA.

Accès uniquement sur LLMNR\_RESPONSE événements ; dans le cas contraire, une erreur se produira.

### opcode: *Corde*

Nom du code d'opération LLMNR conformément aux paramètres LLMNR de l'IANA. Les codes suivants sont reconnus par le système ExtraHop :

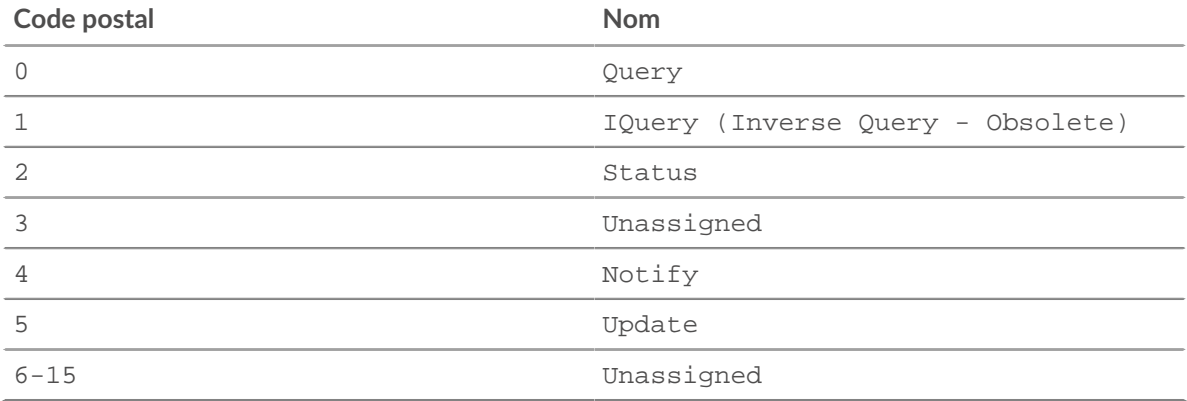

Renvoie OTHER pour les codes qui ne sont pas reconnus par le système ; toutefois, le opcodeNum propriété spécifie la valeur du code numérique.

# opcodeNum: *Numéro*

Représentation numérique du code d'opération LLMNR conformément aux paramètres LLMNR de l'IANA.

# qname: *Corde*

Le nom d'hôte demandé.

## qtype: *Corde*

Nom du type d'enregistrement de demande LLMNR conformément aux paramètres LLMNR de l'IANA.

Renvoie OTHER pour les types qui ne sont pas reconnus par le système ; toutefois, le qtypeNum propriété spécifie la valeur du type numérique.

## qtypeNum: *Numéro*

Représentation numérique du type d'enregistrement de demande LLMNR conformément aux paramètres LLMNR de l'IANA .

## record: *Objet*

L'objet d'enregistrement qui peut être envoyé à l'espace de stockage des enregistrements configuré via un appel à LLMNR.commitRecord() sur l'un ou l'autre LLMNR\_REQUEST ou LLMNR\_RESPONSE événement.

**∙.e** ExtraHop

L'objet d'enregistrement par défaut peut contenir les propriétés suivantes :

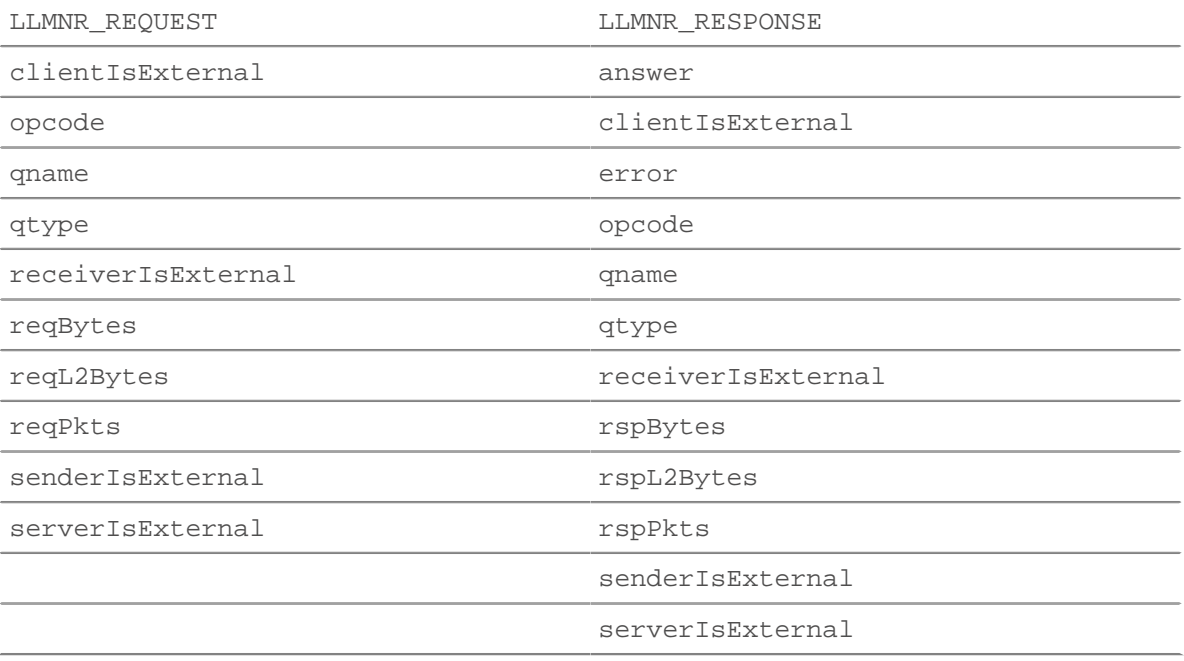

#### reqBytes: *Numéro*

Le nombre de L4 octets de demande, à l'exception des en-têtes L4.

Accès uniquement sur LLMNR\_REQUEST événements ; dans le cas contraire, une erreur se produira.

#### reqL2Bytes: *Numéro*

Le nombre de L2 octets de demande, y compris les en-têtes L2.

Accès uniquement sur LLMNR\_REQUEST événements ; dans le cas contraire, une erreur se produira.

#### reqPkts: *Numéro*

Le nombre de paquets de demandes.

Accès uniquement sur LLMNR\_REQUEST événements ; dans le cas contraire, une erreur se produira.

#### rspBytes: *Numéro*

Le nombre de L4 octets de réponse, à l'exclusion de la surcharge du protocole L4, telle que les ACK, les en-têtes et les retransmissions.

Accès uniquement sur LLMNR\_RESPONSE événements ; dans le cas contraire, une erreur se produira.

#### rspL2Bytes: *Numéro*

Le nombre de L2 octets de réponse, y compris les surcharges liées au protocole, telles que les entêtes.

Accès uniquement sur LLMNR\_RESPONSE événements ; dans le cas contraire, une erreur se produira.

#### rspPkts: *Numéro*

Le nombre d'octets de réponse au niveau de l'application.

Accès uniquement sur LLMNR\_RESPONSE événements ; dans le cas contraire, une erreur se produira.

## Memcache

Le Memcache la classe vous permet de stocker des métriques et d'accéder aux propriétés sur MEMCACHE\_REQUEST et MEMCACHE\_RESPONSE événements.

# **∙.e** ExtraHop

# **Évènements**

MEMCACHE\_REQUEST

S'exécute sur chaque demande de cache mémoire traitée par l'équipement.

MEMCACHE\_RESPONSE

S'exécute sur chaque réponse de cache mémoire traitée par l'équipement.

# **Méthodes**

commitRecord(): *vide*

Envoie un enregistrement à l'espace de stockage des enregistrements configuré sur un MEMCACHE\_REQUEST ou MEMCACHE\_RESPONSE événement.

L' événement détermine les propriétés qui sont validées dans l'objet d'enregistrement. Pour consulter les propriétés par défaut validées pour chaque événement, consultez le record propriété ci-dessous.

Pour les enregistrements intégrés, chaque enregistrement unique n'est validé qu'une seule fois, même si commitRecord() méthode est appelée plusieurs fois pour le même enregistrement unique.

# **Propriétés**

# accessTime: *Numéro*

Le temps d'accès, exprimé en millisecondes. Disponible uniquement si la première touche demandée a généré un résultat.

Accès uniquement sur MEMCACHE\_RESPONSE événements ; dans le cas contraire, une erreur se produira.

# error: *Corde*

Le message d'erreur détaillé enregistré par le système ExtraHop.

Accès uniquement sur MEMCACHE\_RESPONSE événements ; dans le cas contraire, une erreur se produira.

# hits: *Array*

Un tableau d'objets contenant la clé Memcache et la taille de la clé.

Accès uniquement sur MEMCACHE\_RESPONSE événements ; dans le cas contraire, une erreur se produira.

key: *Corde* **|** *nul*

La clé Memcache pour laquelle cela a été activé, si elle est disponible.

# size: *Numéro*

Taille de la valeur renvoyée pour la clé, exprimée en octets.

# isBinaryProtocol: *Booléen*

La valeur est true si la demande/réponse correspond à la version binaire du protocole memcache.

# isNoReply: *Booléen*

La valeur est true si la demande contient le mot clé « noreply » et ne doit donc jamais recevoir de réponse (protocole texte uniquement).

Accès uniquement sur MEMCACHE\_REQUEST événements ; dans le cas contraire, une erreur se produira.

# isRspImplicit: *Booléen*

La valeur est true si la réponse était implicite par une réponse ultérieure du serveur (protocole binaire uniquement).

Accès uniquement sur MEMCACHE\_RESPONSE événements ; dans le cas contraire, une erreur se produira.

method: *Corde*

La méthode Memcache telle qu'elle est enregistrée dans la section Metrics du système ExtraHop.

misses: *Array*

Tableau d'objets contenant la clé Memcache.

Accès uniquement sur MEMCACHE\_RESPONSE événements ; dans le cas contraire, une erreur se produira.

key: *Corde* **|** *nul*

La clé Memcache pour laquelle cela n'a pas été fait, si elle est disponible.

record: *Objet*

L'objet d'enregistrement qui peut être envoyé à l'espace de stockage des enregistrements configuré via un appel à Memcache.commitRecord() sur l'un ou l'autre MEMCACHE\_REQUEST ou MEMCACHE\_RESPONSE événement.

L'événement au cours duquel la méthode a été appelée détermine les propriétés que l'objet d'enregistrement par défaut peut contenir, comme indiqué dans le tableau suivant :

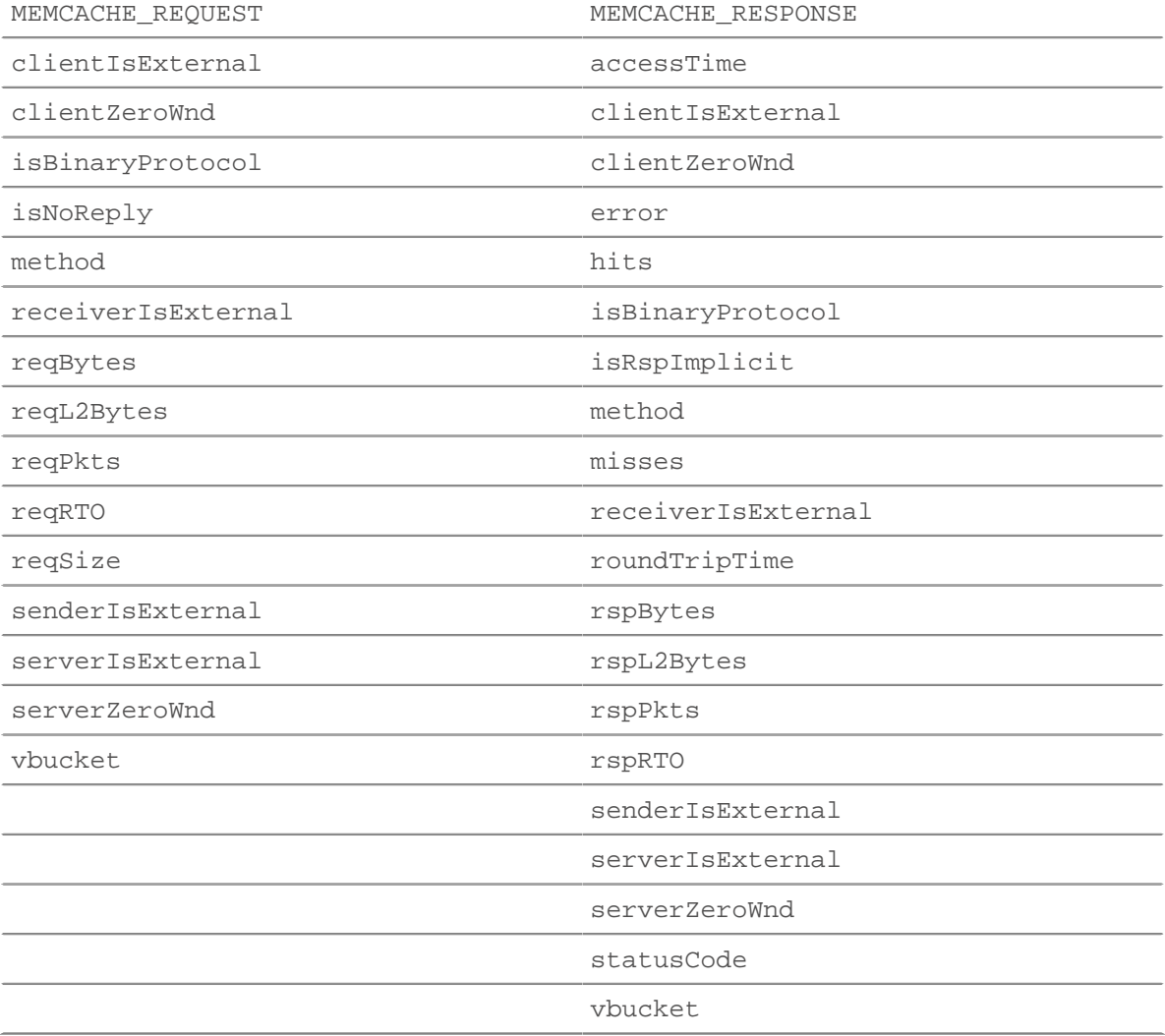

## reqBytes: *Numéro*

Le nombre de L4 octets de demande, à l'exception des en-têtes L4.

#### reqKeys: *Array*

Un tableau contenant les chaînes de clés Memcache envoyées avec la demande.

La valeur du reqKeys la propriété est la même lorsqu'on y accède sur l'un ou l'autre MEMCACHE\_REQUEST ou le MEMCACHE\_RESPONSE événement.

#### reqL2Bytes: *Numéro*

Le nombre de L2 octets de demande, y compris les en-têtes L2.

#### reqPkts: *Numéro*

Le nombre de paquets de demandes.

#### reqRTO: *Numéro*

Le numéro de demande délais de retransmission (RTO).

Accès uniquement sur MEMCACHE\_REQUEST événements ; dans le cas contraire, une erreur se produira.

#### reqSize: *Numéro*

Le nombre d'octets de requête L7, à l'exclusion des en-têtes Memcache. La valeur est NaN pour les requêtes sans charge utile, telles que GET et DELETE.

## reqZeroWnd: *Numéro*

Le nombre de fenêtres nulles dans la demande.

#### roundTripTime: *Numéro*

Le temps moyen aller-retour (RTT), exprimé en millisecondes. La valeur est NaN s'il n'y a pas d'échantillons RTT.

## rspBytes: *Numéro*

Le nombre de L4 octets de réponse, à l'exclusion de la surcharge du protocole L4, telle que les ACK, les en-têtes et les retransmissions.

# rspL2Bytes: *Numéro*

Le nombre de L2 octets de réponse, y compris les surcharges liées au protocole, telles que les entêtes.

# rspPkts: *Numéro*

Le nombre de paquets de réponse.

#### rspRTO: *Numéro*

Le nombre de réponses délais de retransmission (RTO).

Accès uniquement sur MEMCACHE\_RESPONSE événements ; dans le cas contraire, une erreur se produira.

#### rspZeroWnd: *Numéro*

Le nombre de fenêtres nulles dans la réponse.

#### statusCode: *Corde*

Le code d'état de Memcache. Pour le protocole binaire, les métriques du système ExtraHop ajoutent à la méthode des codes d'état autres que NO\_ERROR, mais pas la propriété StatusCode. Reportezvous aux exemples de code correspondant au comportement des métriques du système ExtraHop.

Accès uniquement sur MEMCACHE\_RESPONSE événements ; dans le cas contraire, une erreur se produira.

## vbucket: *Numéro*

Le compartiment Memcache, s'il est disponible (protocole binaire uniquement).

## **Exemples de déclencheurs**

- [Exemple : enregistrer les succès et les échecs de Memcache](#page-299-0)
- [Exemple : analyse des clés de cache mémoire](#page-300-0)

### Modbus

Le Modbus la classe vous permet d'accéder aux propriétés depuis MODBUS\_REQUEST et MODBUS\_RESPONSE événements. Modbus est un protocole de communication série qui permet de connecter plusieurs appareils sur le même réseau .

# **Évènements**

### MODBUS\_REQUEST

Fonctionne sur chaque requête envoyée par un client Modbus. Un client Modbus du système ExtraHop est l'équipement principal Modbus.

#### MODBUS\_RESPONSE

Fonctionne sur chaque réponse envoyée par un serveur Modbus. Un serveur Modbus du système ExtraHop est l'équipement esclave Modbus.

## **Méthodes**

#### commitRecord(): *vide*

Envoie un enregistrement à l'espace de stockage des enregistrements configuré sur un MODBUS\_RESPONSE événement. Enregistrer les validations sur MODBUS\_REQUEST les événements ne sont pas pris en charge.

Pour consulter les propriétés par défaut attribuées à l'objet d'enregistrement, consultez le record propriété ci-dessous.

Pour les enregistrements intégrés, chaque enregistrement unique n'est validé qu'une seule fois, même si commitRecord() méthode est appelée plusieurs fois pour le même enregistrement unique.

## **Propriétés**

#### error: *Corde*

Le message d'erreur détaillé enregistré par le système ExtraHop.

Accès uniquement sur MODBUS\_RESPONSE événements ; sinon, une erreur se produira.

## functionId: *Numéro*

Le code de fonction Modbus contenu dans la demande ou la réponse.

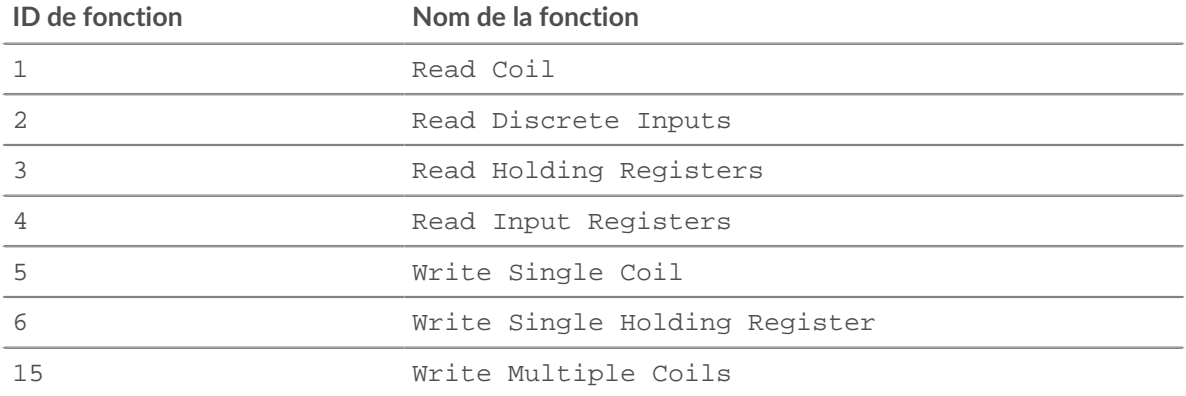

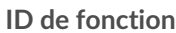

16 Write Multiple Holding Registers

## functionName: *Corde*

Nom du code de fonction Modbus contenu dans la demande ou la réponse.

# isReqAborted: *Booléen*

La valeur est true si la connexion est fermée avant que la demande ne soit terminée.

## isRspAborted: *Booléen*

La valeur est true si la connexion est fermée avant que la réponse ne soit terminée.

Accès uniquement sur MODBUS\_RESPONSE événements ; sinon, une erreur se produira.

### payload: *Tampon*

Le [Tampon](#page-21-0) objet contenant le corps de la demande ou de la réponse.

### payloadOffset: *Numéro*

Le décalage du fichier, exprimé en octets, dans le resource propriété. La propriété de charge utile est obtenue à partir du resource propriété au décalage.

### processingTime: *Numéro*

Le temps de traitement du serveur Modbus, exprimé en millisecondes. La valeur est NaN en cas de réponses mal formées ou abandonnées ou si le timing n'est pas valide.

Accès uniquement sur MODBUS\_RESPONSE événements ; sinon, une erreur se produira.

### record: *Objet*

L'objet d'enregistrement qui peut être envoyé à l'espace de stockage des enregistrements configuré via un appel à Modbus.commitRecord sur un MODBUS\_RESPONSE événement.

L'objet d'enregistrement par défaut peut contenir les propriétés suivantes :

- clientIsExternal
- error
- functionId
- functionName
- protocolId
- reqL2Bytes
- rspL2Bytes
- receiverIsExternal
- reqPkts
- rspPkts
- reqBytes
- rspBytes
- reqRTO
- rspRTO
- roundTripTime
- clientZeroWnd
- senderIsExternal
- serverIsExternal
- serverZeroWnd
- statusCode
- txId
- unitId

Accès uniquement sur MODBUS\_RESPONSE événements ; sinon, une erreur se produira.

## reqBytes: *Numéro*

Le nombre de L4 octets de demande, à l'exception des en-têtes L4.

Accès uniquement sur MODBUS\_RESPONSE événements ; sinon, une erreur se produira.

#### reqL2Bytes: *Numéro*

Le nombre d'octets de requête L2, y compris L2 en-têtes.

Accès uniquement sur MODBUS\_RESPONSE événements ; sinon, une erreur se produira.

#### reqPkts: *Numéro*

Le nombre de paquets contenus dans la demande.

Accès uniquement sur MODBUS\_RESPONSE événements ; sinon, une erreur se produira.

#### reqRTO: *Numéro*

Le nombre de délais de retransmission (RTOS) dans la demande.

Accès uniquement sur MODBUS\_RESPONSE événements ; sinon, une erreur se produira.

## reqSize: *Numéro*

Le nombre d'octets de requête L7, à l'exclusion des en-têtes Modbus.

#### reqTransferTime: *Numéro*

Le temps de transfert de la demande, exprimé en millisecondes. Si la demande est contenue dans un seul paquet, le temps de transfert est nul. Si la demande couvre plusieurs paquets, la valeur est le délai entre la détection du premier paquet de demande et la détection du dernier paquet par le système ExtraHop. Une valeur élevée peut indiquer une demande importante ou un retard du réseau. La valeur est NaN s'il n'y a pas de mesure valide ou si le chronométrage n'est pas valide.

#### reqZeroWnd: *Numéro*

Le nombre de fenêtres nulles dans la demande.

Accès uniquement sur MODBUS\_RESPONSE événements ; sinon, une erreur se produira.

#### roundTripTime: *Numéro*

Le temps moyen aller-retour (RTT), exprimé en millisecondes. La valeur est NaN s'il n'y a pas d'échantillons RTT.

Accès uniquement sur MODBUS\_RESPONSE événements ; dans le cas contraire, une erreur se produira.

#### rspBytes: *Numéro*

Le nombre de L4 octets de réponse, à l'exclusion de la surcharge du protocole L4, telle que les ACK, les en-têtes et les retransmissions.

#### rspL2Bytes: *Numéro*

Le nombre de L2 octets de réponse, y compris la surcharge du protocole, comme les en-têtes.

Accès uniquement sur MODBUS\_RESPONSE événements ; sinon, une erreur se produira.

#### rspPkts: *Numéro*

Le nombre de paquets contenus dans la réponse.

Accès uniquement sur MODBUS\_RESPONSE événements ; sinon, une erreur se produira.

### rspRTO: *Numéro*

Le nombre de délais de retransmission (RTOS) dans la réponse.

Accès uniquement sur MODBUS\_RESPONSE événements ; sinon, une erreur se produira.

#### rspSize: *Numéro*

Nombre d'octets de réponse L7, à l'exclusion des en-têtes du protocole Modbus.

Accès uniquement sur MODBUS\_RESPONSE événements ; sinon, une erreur se produira.

## rspTransferTime: *Numéro*

Le temps de transfert de la réponse, exprimé en millisecondes. Si la réponse est contenue dans un seul paquet, le temps de transfert est nul. Si la réponse couvre plusieurs paquets, la valeur est le délai entre la détection du premier paquet de réponse et la détection du dernier paquet par le système ExtraHop. Une valeur élevée peut indiquer une réponse importante ou un retard du réseau. La valeur est NaN s'il n'y a pas de mesure valide ou si le chronométrage n'est pas valide.

Accès uniquement sur MODBUS\_RESPONSE événements ; sinon, une erreur se produira.

## rspZeroWnd: *Numéro*

Le nombre de fenêtres nulles dans la réponse.

Accès uniquement sur MODBUS\_RESPONSE événements ; sinon, une erreur se produira.

# statusCode: *Numéro*

Le code d'état numérique de la réponse.

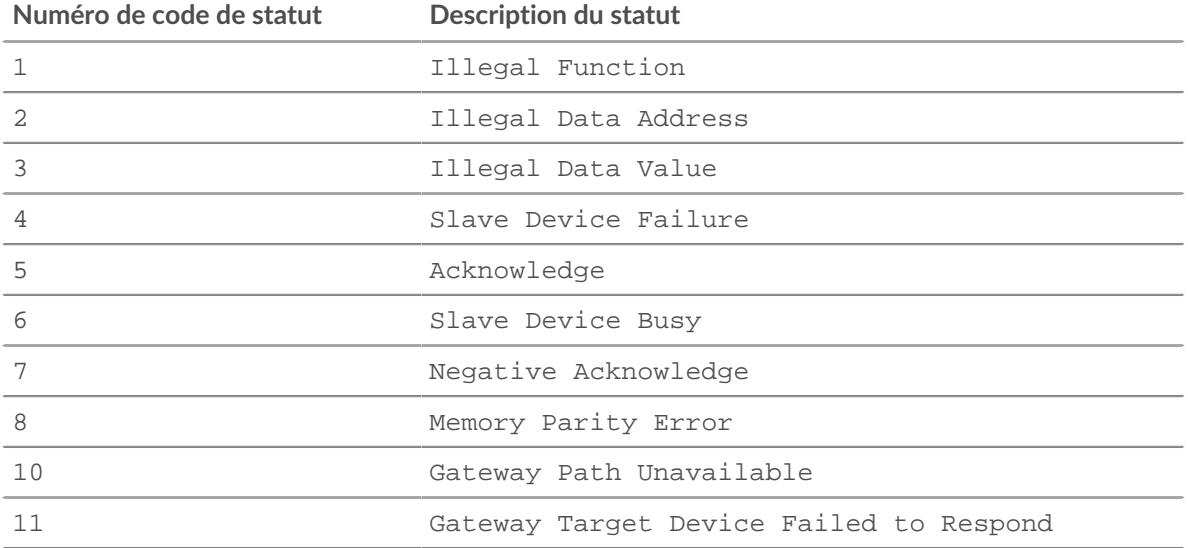

Accès uniquement sur MODBUS\_RESPONSE événements ; sinon, une erreur se produira.

## txId: *Numéro*

Identifiant de transaction de la demande ou de la réponse.

## unitId: *Numéro*

Identifiant d'unité du serveur Modbus répondant au client Modbus.

#### MongoDB

Le MongoDB la classe vous permet de stocker des métriques et d'accéder aux propriétés sur MONGODB\_REQUEST et MONGODB\_RESPONSE événements.

# **Évènements**

MONGODB\_REQUEST

S'exécute sur chaque requête MongoDB traitée par l'équipement.

## MONGODB\_RESPONSE

S'exécute sur chaque réponse MongoDB traitée par l'équipement.

## **Méthodes**

### commitRecord(): *vide*

Envoie un enregistrement à l'espace de stockage des enregistrements configuré sur un MONGODB\_REQUEST ou MONGODB\_RESPONSE événement.

L' événement détermine les propriétés qui sont validées dans l'objet d'enregistrement. Pour consulter les propriétés par défaut validées pour chaque événement, consultez le record propriété ci-dessous.

Pour les enregistrements intégrés, chaque enregistrement unique n'est validé qu'une seule fois, même si commitRecord() méthode est appelée plusieurs fois pour le même enregistrement unique.

# **Propriétés**

# collection: *Corde*

Nom de la collection de base de données spécifiée dans la demande en cours.

## database: *Corde*

L'instance de base de données MongoDB. Dans certains cas, par exemple lorsque les événements de connexion sont chiffrés, le nom de la base de données n'est pas disponible.

# error: *Corde*

Le message d'erreur détaillé enregistré par le système ExtraHop.

Accès uniquement sur MONGODB\_RESPONSE événements ; dans le cas contraire, une erreur se produira.

### isReqAborted: *Booléen*

La valeur est true si la connexion est fermée avant que la requête MongoDB ne soit terminée.

## isReqTruncated: *Booléen*

La valeur est true si la taille du ou des documents demandés est supérieure à la taille maximale du document de charge utile.

## isRspAborted: *Booléen*

La valeur est true si la connexion est fermée avant que la réponse MongoDB ne soit terminée.

Accès uniquement sur MONGODB\_RESPONSE événements ; dans le cas contraire, une erreur se produira.

## method: *Corde*

La méthode de base de données MongoDB (apparaît sous **Méthodes** dans l' interface utilisateur).

## opcode: *Corde*

Le code opérationnel MongoDB sur le protocole filaire, qui peut être différent de la méthode MongoDB utilisée.

## processingTime: *Numéro*

Le temps de traitement de la demande, exprimé en millisecondes (équivalent à rspTimeToFirstByte - reqTimeToLastByte). La valeur est NaN en cas de réponses mal formées ou abandonnées ou si le timing n'est pas valide.

Accès uniquement sur MONGODB\_RESPONSE événements ; dans le cas contraire, une erreur se produira.

## record: *Objet*

L'objet d'enregistrement qui peut être envoyé à l'espace de stockage des enregistrements configuré via un appel à MongoDB.commitRecord() sur l'un ou l'autre MONGODB\_REQUEST ou MONGODB RESPONSE événement.

L'événement au cours duquel la méthode a été appelée détermine les propriétés que l'objet d'enregistrement par défaut peut contenir, comme indiqué dans le tableau suivant :

# ExtraHop **@**

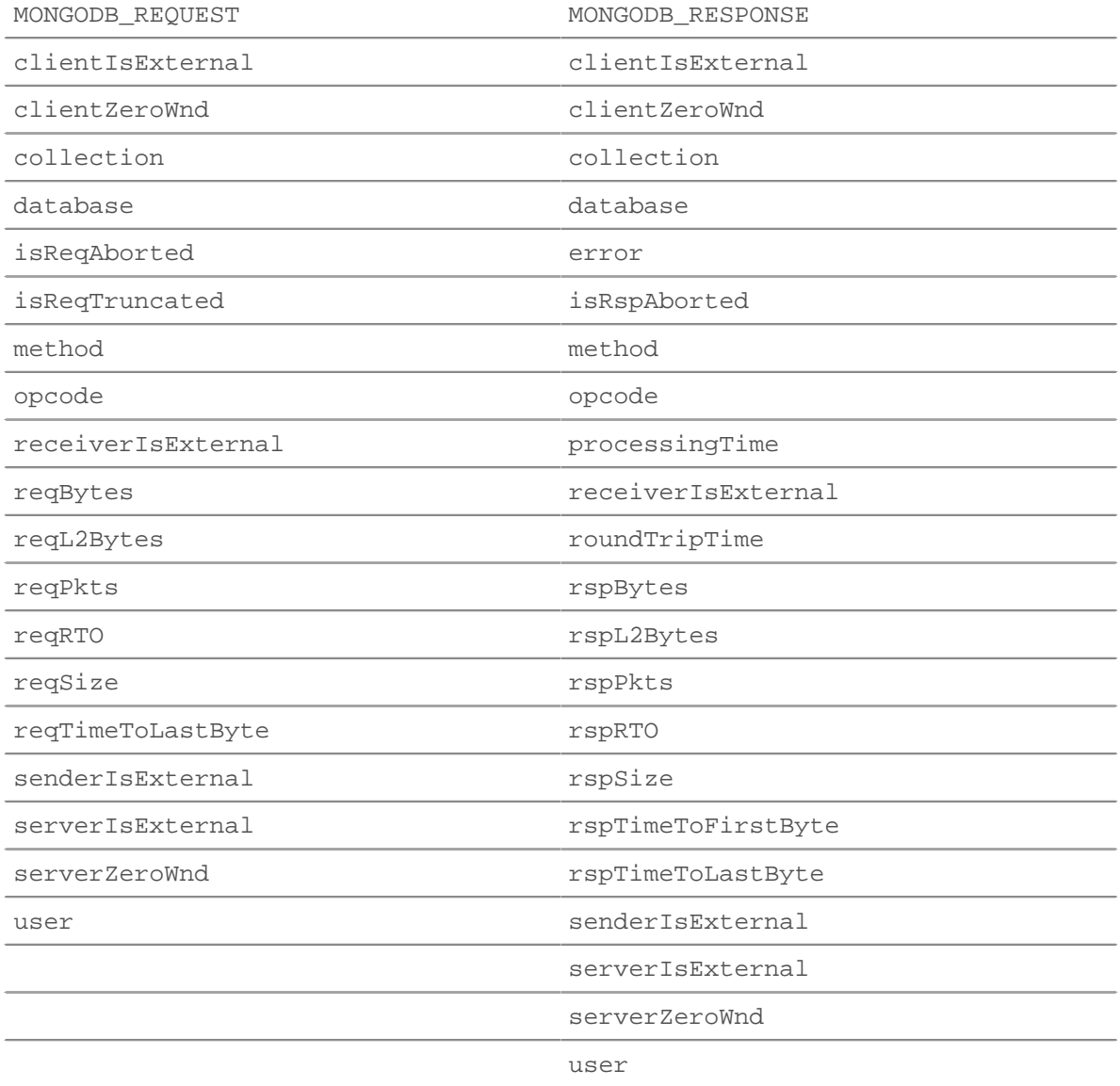

## reqBytes: *Numéro*

Le nombre de L4 octets de demande, à l'exception des en-têtes L4.

## reqL2Bytes: *Numéro*

Le nombre de L2 octets de demande, y compris les en-têtes L2.

# reqPkts: *Numéro*

Le nombre de paquets de demandes.

## reqRTO: *Numéro*

Le numéro de demande délais de retransmission (RTO).

## reqSize: *Numéro*

Le nombre d'octets de requête L7, à l'exclusion des en-têtes MongoDB.

### reqTimeToLastByte: *Numéro*

Temps écoulé entre le premier octet de la demande et le dernier octet de la demande, exprimé en millisecondes.

## reqZeroWnd: *Numéro*

Le nombre de fenêtres nulles dans la demande.

## request: *Array*

Un tableau d'objets JS analysés à partir de documents de charge utile de requêtes MongoDB. La taille totale du document est limitée à 4K.

Si les documents BSON sont tronqués, isReqTruncated le drapeau est fixé. Les valeurs tronquées sont représentées comme suit :

- Les valeurs de chaîne primitives telles que le code, le code avec portée et les données binaires sont partiellement extraites.
- Les objets et les tableaux sont partiellement extraits.
- Toutes les autres valeurs primitives telles que Numbers, Dates, RegExp, etc., sont remplacées par null.

Si aucun document n'est inclus dans la demande, un tableau vide est renvoyé.

La valeur du request la propriété est la même lorsqu'on y accède sur l'un ou l'autre MONGODB\_REQUEST ou le MONGODB\_RESPONSE événement.

#### roundTripTime: *Numéro*

Le temps moyen aller-retour (RTT), exprimé en millisecondes. La valeur est NaN s'il n'y a pas d'échantillons RTT.

#### rspBytes: *Numéro*

Le nombre de L4 octets de réponse, à l'exclusion de la surcharge du protocole L4, telle que les ACK, les en-têtes et les retransmissions.

#### rspL2Bytes: *Numéro*

Le nombre de L2 octets de réponse, y compris les surcharges liées au protocole, telles que les entêtes.

#### rspPkts: *Numéro*

Le nombre de paquets de réponse.

#### rspRTO: *Numéro*

Le nombre de réponses délais de retransmission (RTO).

#### rspSize: *Numéro*

Le nombre d'octets de réponse L7, à l'exclusion des en-têtes MongoDB.

Accès uniquement sur MONGODB\_RESPONSE événements ; dans le cas contraire, une erreur se produira.

#### rspTimeToFirstByte: *Numéro*

Temps écoulé entre le premier octet de la demande et le premier octet de la réponse, exprimé en millisecondes. La valeur est NaN en cas de réponses mal formées ou abandonnées, ou si le timing n'est pas valide.

Accès uniquement sur MONGODB\_RESPONSE événements ; dans le cas contraire, une erreur se produira.

#### rspTimeToLastByte: *Numéro*

Temps écoulé entre le premier octet de la demande et le dernier octet de la réponse, exprimé en millisecondes. La valeur est NaN en cas de réponses mal formées ou abandonnées, ou si le timing n'est pas valide.

Accès uniquement sur MONGODB\_RESPONSE événements ; dans le cas contraire, une erreur se produira.

#### rspZeroWnd: *Numéro*

Le nombre de fenêtres nulles dans la réponse.

## user: *Corde*

Le nom d'utilisateur, s'il est disponible. Dans certains cas, par exemple lorsque les événements de connexion sont chiffrés, le nom d'utilisateur n'est pas disponible.

**∙e** ExtraHop

MSMQ

Le MSMQ la classe vous permet de stocker des métriques et d'accéder aux propriétés sur MSMQ\_MESSAGE événements.

## **Évènements**

MSMQ\_MESSAGE

Fonctionne sur chaque message utilisateur MSMQ traité par l'équipement.

### **Méthodes**

#### commitRecord(): *vide*

Envoie un enregistrement à l'espace de stockage des enregistrements configuré sur un MSMQ\_MESSAGE événement.

Pour consulter les propriétés par défaut attribuées à l'objet d'enregistrement, consultez le record propriété ci-dessous.

Pour les enregistrements intégrés, chaque enregistrement unique n'est validé qu'une seule fois, même si commitRecord() méthode est appelée plusieurs fois pour le même enregistrement unique.

#### **Propriétés**

#### adminQueue: *Corde*

Nom de la file d'administration du message.

## correlationId: *Tampon*

ID de corrélation du message généré par l'application.

#### dstQueueMgr: *Corde*

Le courtier de messages de destination du message.

### isEncrypted: *Booléen*

La valeur est true si la charge utile est cryptée.

## label: *Corde*

L'étiquette ou la description du message.

#### msgClass: *Corde*

Classe de message du message. Les valeurs suivantes sont valides :

- MQMSG\_CLASS\_NORMAL
- MQMSG\_CLASS\_ACK\_REACH\_QUEUE
- MQMSG\_CLASS\_NACK\_ACCESS\_DENIED
- MQMSG\_CLASS\_NACK\_BAD\_DST\_Q
- MQMSG\_CLASS\_NACK\_BAD\_ENCRYPTION
- MQMSG\_CLASS\_NACK\_BAD\_SIGNATURE
- MQMSG\_CLASS\_NACK\_COULD\_NOT\_ENCRYPT
- MQMSG\_CLASS\_NACK\_HOP\_COUNT\_EXCEEDED
- MQMSG\_CLASS\_NACK\_NOT\_TRANSACTIONAL\_MSG
- MQMSG\_CLASS\_NACK\_NOT\_TRANSACTIONAL\_Q
- MQMSG\_CLASS\_NACK\_PURGED
- MQMSG\_CLASS\_NACK\_Q\_EXCEEDED\_QUOTA
- MQMSG\_CLASS\_NACK\_REACH\_QUEUE\_TIMEOUT
- MQMSG\_CLASS\_NACK\_SOURCE\_COMPUTER\_GUID\_CHANGED
- MQMSG\_CLASS\_NACK\_UNSUPPORTED\_CRYPTO\_PROVIDER

# **∙.e** ExtraHop

- MQMSG\_CLASS\_ACK\_RECEIVE
- MQMSG\_CLASS\_NACK\_Q\_DELETED
- MQMSG\_CLASS\_NACK\_Q\_PURGED
- MQMSG\_CLASS\_NACK\_RECEIVE\_TIMEOUT
- MQMSG\_CLASS\_NACK\_RECEIVE\_TIMEOUT\_AT\_SENDER
- MQMSG\_CLASS\_REPORT

## msgId: *Numéro*

ID du message MSMQ du message.

# payload: *Tampon*

Le corps du message MSMQ.

## priority: *Numéro*

Priorité du message. Il peut s'agir d'un nombre compris entre 0 et 7.

#### queue: *Corde*

Nom de la file d'attente de destination du message.

## receiverBytes: *Numéro*

Le nombre de L4 octets du récepteur.

receiverL2Bytes: *Numéro*

Le nombre de L2 octets du récepteur.

# receiverPkts: *Numéro*

Le nombre de paquets du récepteur.

# receiverRTO: *Numéro*

Le nombre de délais de retransmission (RTOS) depuis le récepteur.

## receiverZeroWnd: *Numéro*

Le nombre de fenêtres nulles envoyées par le récepteur.

#### record: *Objet*

L'objet d'enregistrement qui peut être envoyé à l'espace de stockage des enregistrements configuré via un appel à MSMQ.commitRecord() sur un MSMQ\_MESSAGE événement.

L'objet d'enregistrement par défaut peut contenir les propriétés suivantes :

- adminQueue
- clientIsExternal
- dstQueueMgr
- isEncrypted
- label
- msgClass
- msgId
- priority
- queue
- receiverBytes
- receiverIsExternal
- receiverL2Bytes
- receiverPkts
- receiverRTO
- receiverZeroWnd
- responseQueue
- roundTripTime
- senderBytes
- senderIsExternal
- serverIsExternal
- senderL2Bytes
- senderPkts
- senderRTO
- serverZeroWnd
- srcQueueMgr
- responseQueue: *Corde*

Nom de la file de réponses du message.

# roundTripTime: *Numéro*

Le temps moyen aller-retour (RTT), exprimé en millisecondes. La valeur est NaN s'il n'y a pas d'échantillons RTT.

# senderBytes: *Numéro*

Le numéro de l'expéditeur L4 octets.

senderL2Bytes: *Numéro*

Le numéro de l'expéditeur L2 octets.

# senderPkts: *Numéro*

Le nombre de paquets de l'expéditeur.

# senderRTO: *Numéro*

Le nombre de délais de retransmission (RTOS) de l'expéditeur.

# senderZeroWnd: *Numéro*

Le nombre de fenêtres nulles envoyées par l'expéditeur.

# srcQueueMgr: *Corde*

Le courtier de messages source du message.

## NetFlow

Le NetFlow un objet de classe vous permet de stocker des métriques et d'accéder aux propriétés sur NETFLOW\_RECORD événements.

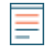

**Note:** La classe NetFlow est disponible uniquement sur les systèmes Reveal (x) 360 et ExtraHop Performance .

Le système ExtraHop peut être concédé sous licence pour le module NetFlow, qui prend en charge les types de flux suivants :

- NetFlow version 5 (Cisco)
- NetFlow version 9 (Cisco)
- IPFIX (norme ouverte basée sur la RFC 5101)

# **Évènements**

NETFLOW\_RECORD

S'exécute à la réception d'un enregistrement de flux provenant d'un réseau de flux.

# **Méthodes**

```
commitRecord(): vide
```
Envoie un enregistrement à l'espace de stockage des enregistrements configuré sur un NETFLOW\_RECORD événement.

Pour consulter les propriétés par défaut attribuées à l'objet d'enregistrement, consultez le record propriété ci-dessous.

Pour les enregistrements intégrés, chaque enregistrement unique n'est validé qu'une seule fois, même si commitRecord() méthode est appelée plusieurs fois pour le même enregistrement unique.

findField(field: *Numéro* , enterpriseId: *Numéro* ): *Corde* | *Numéro* | *Adresse IP* | *Tampon* | *Booléen*

Recherche l'enregistrement NetFlow et renvoie le champ spécifié. Renvoie une valeur nulle si le champ ne figure pas dans l'enregistrement. Si le paramètre facultatif enterpriseId l'argument est inclus, le champ spécifié n'est renvoyé que si l'identifiant d'entreprise correspond, sinon la méthode renvoie une valeur nulle.

#### hasField(field: *Numéro* ): *Booléen*

Détermine si le champ spécifié se trouve dans l'enregistrement NetFlow.

## **Propriétés**

## age: *Numéro*

Le temps écoulé, exprimé en secondes, entre first et last valeurs de propriétés indiquées dans l'enregistrement NetFlow.

### deltaBytes: *Numéro*

Le nombre de L3 octets dans le flux depuis le dernier NETFLOW\_RECORD événement.

## deltaPkts: *Numéro*

Le nombre de paquets dans le flux depuis le dernier NETFLOW\_RECORD événement.

### dscp: *Numéro*

Numéro représentant la dernière valeur de point de code de services différenciés (DSCP) du paquet de flux.

## dscpName: *Corde*

Le nom associé à la valeur DSCP du paquet de flux. Le tableau suivant affiche les noms DSCP connus :

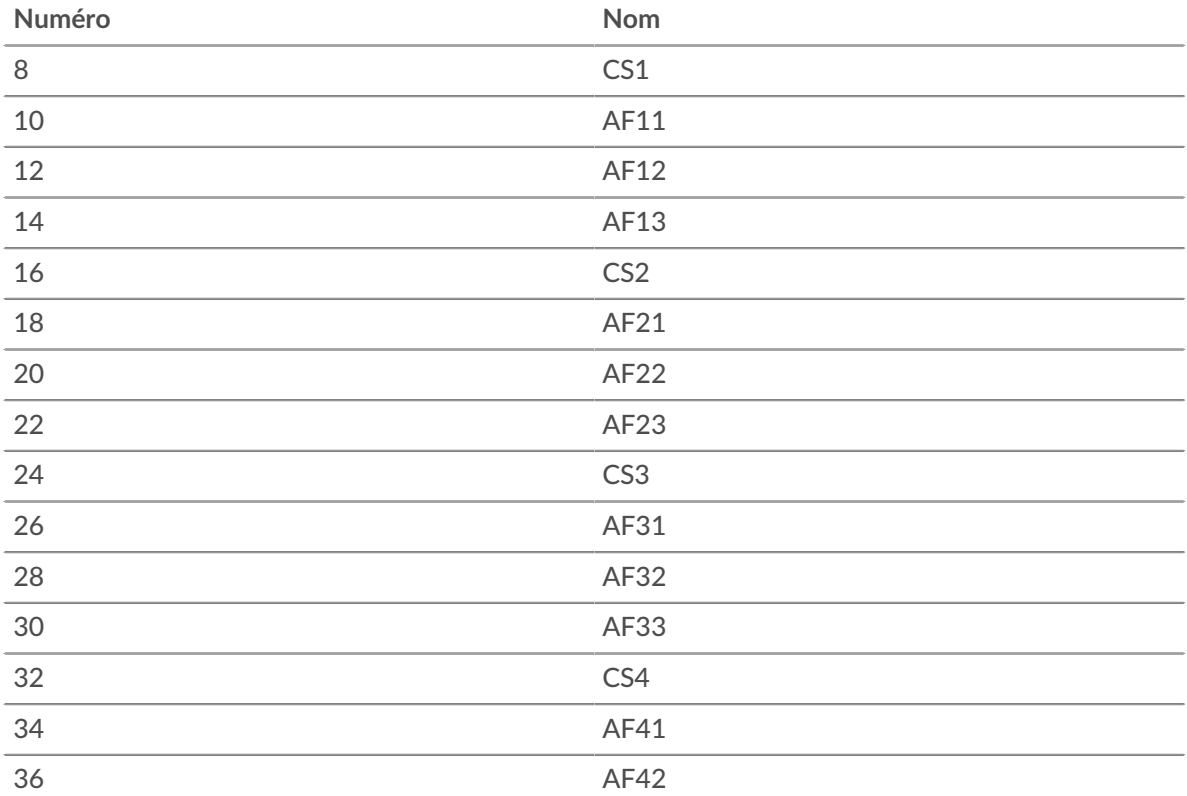

# **°∙e** ExtraHop

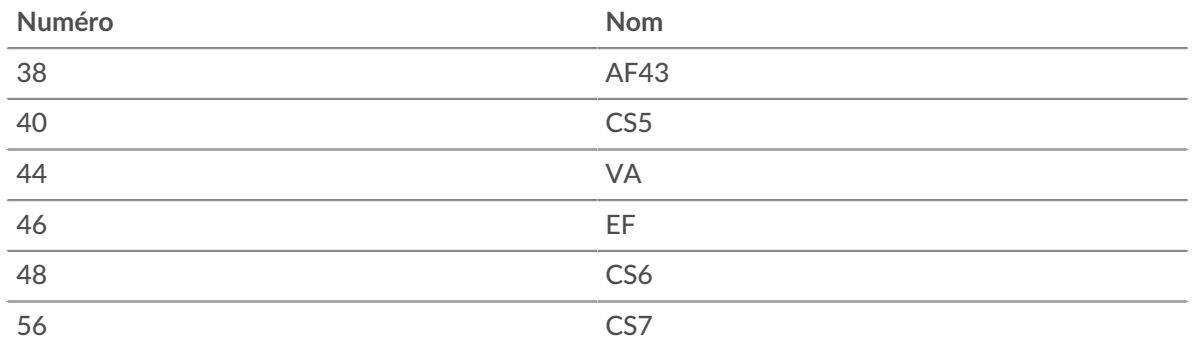

# **Interface de sortie :** *Interface de flux*

Le [FlowInterface](#page-54-0) objet identifiant l' équipement de sortie.

## **domaines :** *Array*

Tableau d'objets contenant des champs d'informations présents dans les paquets de flux. Chaque objet peut contenir les propriétés suivantes :

## **ID du champ :** *Numéro*

Le numéro d'identification qui représente le type de champ.

## **Identifiant de l'entreprise :** *Numéro*

Le numéro d'identification qui représente les informations spécifiques à l'entreprise.

## **d'abord :** *Numéro*

Le temps écoulé, exprimé en millisecondes, depuis l'époque du premier paquet du flux.

## **format :** *Corde*

Format de l'enregistrement NetFlow. Les valeurs valides sont NetFlow v5, NetFlow v9, et IPFIX.

## **Interface d'entrée :** *Interface de flux*

Le [FlowInterface](#page-54-0) objet identifiant l' équipement d'entrée.

## **Préséance IP :** *Numéro*

La valeur du champ de priorité IP associé au DSCP du paquet de flux.

# **ipproto :** *Corde*

Le protocole IP associé au flux, tel que TCP ou UDP.

#### **dernier :** *Numéro*

Le temps écoulé, exprimé en millisecondes, depuis l'époque du dernier paquet du flux.

## **réseau :** *Réseau Flow*

Un objet qui identifie [FlowNetwork](#page-58-0) et contient les propriétés suivantes :

### **identifiant :** *Corde*

L'identifiant du FlowNetwork.

## **adresse iPad :** *Adresse IP*

L'adresse IP du FlowNetwork.

# **Étape suivante :** *Adresse IP*

L'adresse IP du routeur du saut suivant.

## **Domaine d'observation :** *Numéro*

ID du domaine d'observation pour le modèle.

#### **récepteur :** *Objet*

Objet identifiant le récepteur et contenant les propriétés suivantes :

## **comme :** *Numéro*

Numéro de système autonome (ASN) de l'équipement de destination.

# \**•* ExtraHop

# **adresse iPad :** *Adresse IP*

L'adresse IP de l'équipement de destination.

# **Longueur du préfixe :** *Numéro*

Le nombre de bits dans le préfixe de l'adresse de destination.

# **port :** *Numéro*

Le numéro de port TCP ou UDP de l'équipement de destination.

# **enregistrement :** *Objet*

L'objet d'enregistrement qui peut être envoyé à l'espace de stockage des enregistrements configuré via un appel à NetFlow.commitRecord() sur un NETFLOW\_RECORD événement.

L'objet d'enregistrement par défaut peut contenir les propriétés suivantes :

- âge
- Le client est externe
- Nom DSCP
- **Deltaoctets**
- Delta PKTS
- Interface de sortie
- premier
- format
- Interface d'entrée
- dernier
- réseau
- Adresse réseau
- Prochaine étape
- proto
- Adresse du récepteur
- Récepteur ASN
- Le récepteur est externe
- Port du récepteur
- Longueur du préfixe du récepteur
- Adresse de l'expéditeur
- Expéditeur ERASN
- L'expéditeur est externe
- Le serveur est externe
- Port de l'expéditeur
- Longueur du préfixe de l'expéditeur
- Nom du drapeau TCP
- Drapeaux TCP

## **expéditeur :** *Objet*

Objet identifiant l'expéditeur et contenant les propriétés suivantes :

## **comme :** *Numéro*

Numéro de système autonome (ASN) de l'équipement source.

## **adresse iPad :** *Adresse IP*

L'adresse IP de l'équipement source.

## **Longueur du préfixe :** *Numéro*

Le nombre de bits dans le préfixe de l'adresse source.

## **port :** *Numéro*

Le numéro de port TCP ou UDP de l'équipement source.

# **Noms des drapeaux TCP :** *Array*

Tableau de chaînes contenant les noms d'indicateurs TCP, tels que SYN ou ACK, présents dans les paquets de flux.

## **Drapeaux TCP :** *Numéro*

L'OR au niveau du bit de tous les indicateurs TCP définis sur le flux.

## **ID du modèle :** *Numéro*

L'ID du modèle auquel fait référence l'enregistrement. Les ID de modèle ne s'appliquent qu'aux enregistrements IPFIX et NetFlow v9.

#### **jouets :** *Numéro*

Numéro de type de service (ToS) défini dans l'en-tête IP.

#### NFS

Le NFS la classe vous permet de stocker des métriques et d'accéder aux propriétés sur NFS\_REQUEST et NFS\_RESPONSE événements.

# **Évènements**

NFS\_REQUEST

S'exécute sur chaque requête NFS traitée par l'équipement.

#### NFS\_RESPONSE

S'exécute sur chaque réponse NFS traitée par l'équipement.

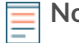

**Note:** Le NFS\_RESPONSE l'événement se déroule après chaque NFS\_REQUEST événement, même si la réponse correspondante n'est jamais observée par le système ExtraHop.

#### **Méthodes**

commitRecord(): *vide*

Envoie un enregistrement à l'espace de stockage des enregistrements configuré sur un NFS\_RESPONSE événement. Enregistrer les validations sur NFS\_REQUEST les événements ne sont pas pris en charge.

Pour consulter les propriétés par défaut attribuées à l' objet d'enregistrement, consultez le record propriété ci-dessous.

Pour les enregistrements intégrés, chaque enregistrement unique n'est validé qu'une seule fois, même si commitRecord() méthode est appelée plusieurs fois pour le même enregistrement unique.

#### **Propriétés**

#### accessTime: *Numéro*

Temps nécessaire au serveur pour accéder à un fichier sur le disque, exprimé en millisecondes. Pour NFS, il s'agit du délai entre chaque commande READ et WRITE non pipelinée dans un flux NFS et le moment où la charge utile contenant la réponse est enregistrée par le système ExtraHop. La valeur est NaN en cas de réponses mal formées ou abandonnées, ou si le délai n'est pas valide ou n'est pas applicable.

Accès uniquement sur NFS\_RESPONSE événements ; dans le cas contraire, une erreur se produira.

## authMethod: *Corde*

Méthode d'authentification des utilisateurs.

## error: *Corde*

Le message d'erreur détaillé enregistré par le système ExtraHop.

Accès uniquement sur NFS\_RESPONSE événements ; dans le cas contraire, une erreur se produira.

## fileHandle: *Tampon*

Le descripteur de fichier renvoyé par le serveur lors des opérations LOOKUP, CREATE, SYMLINK, MKNOD, LINK ou READDIRPLUS.

## isCommandFileInfo: *Booléen*

La valeur est true pour les commandes d'informations sur les fichiers.

### isCommandRead: *Booléen*

La valeur est true pour les commandes READ.

## isCommandWrite: *Booléen*

La valeur est true pour les commandes WRITE.

### isRspAborted: *Booléen*

La valeur est vraie si la connexion est fermée avant que la réponse ne soit terminée.

Accès uniquement sur NFS\_RESPONSE événements ; dans le cas contraire, une erreur se produira.

#### method: *Corde*

La méthode NFS. Les méthodes valides sont répertoriées sous la métrique NFS dans le système ExtraHop.

## offset: *Numéro*

Le décalage de fichier associé aux commandes NFS READ et WRITE.

Accès uniquement sur NFS\_REQUEST événements ; dans le cas contraire, une erreur se produira.

# processingTime: *Numéro*

Le temps de traitement du serveur, exprimé en millisecondes. La valeur est NaN en cas de réponses mal formées ou abandonnées ou si le timing n' est pas valide.

Accès uniquement sur NFS\_RESPONSE événements ; dans le cas contraire, une erreur se produira.

#### record: *Objet*

L'objet d'enregistrement qui peut être envoyé à l'espace de stockage des enregistrements configuré via un appel à NFS.commitRecord() sur un NFS\_RESPONSE événement.

L'objet d'enregistrement par défaut peut contenir les propriétés suivantes :

- accessTime
- authMethod
- clientIsExternal
- clientZeroWnd
- error
- isCommandFileInfo
- isCommandRead
- isCommandWrite
- isRspAborted
- method
- offset
- processingTime
- receiverIsExternal
- renameDirChanged
- reqSize
- reqXfer
- resource

# **∙.e** ExtraHop

- rspSize
- rspXfer
- senderIsExternal
- serverIsExternal
- serverZeroWnd
- statusCode
- txID
- user
- version

Accédez à l'objet d'enregistrement uniquement sur NFS\_RESPONSE événements ; dans le cas contraire, une erreur se produira.

#### renameDirChanged: *Booléen*

La valeur est true si une demande de changement de nom de ressource inclut un déplacement de répertoire.

Accès uniquement sur NFS\_REQUEST événements ; dans le cas contraire, une erreur se produira.

#### reqBytes: *Numéro*

Le nombre de L4 octets de demande, à l'exception des en-têtes L4.

Accès uniquement sur NFS\_RESPONSE événements ; dans le cas contraire, une erreur se produira.

## reqL2Bytes: *Numéro*

Le nombre de L2 octets de demande, y compris les en-têtes L2.

Accès uniquement sur NFS\_RESPONSE événements ; dans le cas contraire, une erreur se produira.

## reqPkts: *Numéro*

Le nombre de paquets de demandes.

Accès uniquement sur NFS\_RESPONSE événements ; dans le cas contraire, une erreur se produira.

#### reqRTO: *Numéro*

Le numéro de demande délais de retransmission (RTO).

Accès uniquement sur NFS\_REQUEST événements ; dans le cas contraire, une erreur se produira.

#### reqSize: *Numéro*

Le nombre d'octets de requête L7, à l'exclusion des en-têtes NFS.

#### reqTransferTime: *Numéro*

Le temps de transfert de la demande, exprimé en millisecondes. Si la demande est contenue dans un seul paquet, le temps de transfert est nul. Si la demande couvre plusieurs paquets, la valeur est le délai entre la détection du premier paquet de requête NFS et la détection du dernier paquet par le système ExtraHop. Une valeur élevée peut indiquer une demande NFS importante ou un retard du réseau. La valeur est NaN s'il n'y a pas de mesure valide ou si le chronométrage n'est pas valide.

Accès uniquement sur NFS\_REQUEST événements ; dans le cas contraire, une erreur se produira.

#### reqZeroWnd: *Numéro*

Le nombre de fenêtres nulles dans la demande.

# resource: *Corde*

Le chemin et le nom du fichier, concaténés ensemble.

## roundTripTime: *Numéro*

Le temps moyen aller-retour (RTT), exprimé en millisecondes. La valeur est NaN s'il n'y a pas d'échantillons RTT.

Accès uniquement sur NFS\_RESPONSE événements ; dans le cas contraire, une erreur se produira.

## rspBytes: *Numéro*

Le nombre de L4 octets de réponse, à l'exclusion de la surcharge du protocole L4, telle que les ACK, les en-têtes et les retransmissions.

Accès uniquement sur NFS\_RESPONSE événements ; dans le cas contraire, une erreur se produira.

## rspL2Bytes: *Numéro*

Le nombre de L2 octets de réponse, y compris les surcharges liées au protocole, telles que les entêtes.

Accès uniquement sur NFS\_RESPONSE événements ; dans le cas contraire, une erreur se produira.

# rspPkts: *Numéro*

Le nombre de paquets de réponse.

Accès uniquement sur NFS\_RESPONSE événements ; dans le cas contraire, une erreur se produira.

# rspRTO: *Numéro*

Le numéro de demande délais de retransmission (RTO).

Accès uniquement sur NFS\_RESPONSE événements ; dans le cas contraire, une erreur se produira.

# rspSize: *Numéro*

Nombre d'octets de réponse L7, à l'exclusion des en-têtes NFS.

Accès uniquement sur NFS\_RESPONSE événements ; dans le cas contraire, une erreur se produira.

# rspTransferTime: *Numéro*

Le temps de transfert de réponse, exprimé en millisecondes. Si la réponse est contenue dans un seul paquet, le temps de transfert est nul. Si la réponse couvre plusieurs paquets, la valeur est le délai entre la détection du premier paquet de réponse NFS et la détection du dernier paquet par le système ExtraHop. Une valeur élevée peut indiquer une réponse NFS importante ou un retard du réseau. La valeur est NaN s'il n'y a pas de mesure valide ou si le chronométrage n'est pas valide.

Accès uniquement sur NFS\_RESPONSE événements ; dans le cas contraire, une erreur se produira.

## rspZeroWnd: *Numéro*

Le nombre de fenêtres nulles dans la réponse.

## statusCode: *Corde*

Le code d'état NFS de la demande ou de la réponse.

## symlink: *Tampon* **|** *nul*

Argument spécifié dans une demande NFS SYMLINK.

La valeur est nulle si cette propriété est accessible lors d'un événement autre que NFS\_REQUEST ou si NFS.method n'est pas SYMLINK.

# txId: *Numéro*

L'identifiant de transaction.

# user: *Corde*

L'ID de l'utilisateur Linux, au format uid: xxxx@ip\_address.

## verifierMethod: *Corde*

Méthode de vérification de l'expéditeur de la demande.

## version: *Numéro*

La version NFS.

## NTLM

Le NTLM la classe vous permet de stocker des métriques et d'accéder aux propriétés sur NTLM\_MESSAGE événements.

# **Évènements**

NTLM\_MESSAGE

S'exécute sur tous les messages NTLM traités par l'équipement.

# **Méthodes**

commitRecord(): *vide*

Envoie un enregistrement à l'espace de stockage des enregistrements configuré sur un NTLM\_MESSAGE événement.

Pour consulter les propriétés par défaut attribuées à l'objet d'enregistrement, consultez le record propriété ci-dessous.

Pour les enregistrements intégrés, chaque enregistrement unique n'est validé qu' une seule fois, même si commitRecord() méthode est appelée plusieurs fois pour le même enregistrement unique.

# **Propriétés**

## containsMIC: *Booléen*

La valeur est vraie si le message inclut un code d'intégrité du message (MIC) qui garantit que le message n'a pas été falsifié.

### challenge: *Corde*

La chaîne de hachage du défi codée en hexadécimal.

## domain: *Corde*

Le nom de domaine du client inclus dans le calcul du hachage du défi.

### flags: *Numéro*

L'OR au niveau du bit des drapeaux de négociation NTLM. Pour plus d'informations, consultez le [Documentation NTLM](https://docs.microsoft.com/en-us/openspecs/windows_protocols/ms-nlmp/99d90ff4-957f-4c8a-80e4-5bfe5a9a9832) E sur le site Web de Microsoft.

## msgType: *Corde*

Type de message NTLM. Les types de messages suivants sont valides :

- NTLM\_AUTH
- NTLM\_CHALLENGE
- NTLM\_NEGOTIATE

## ntlm2RspAVPairs: *Array*

Tableau d'objets contenant des paires attribut-valeur NTLM. Pour plus d'informations, consultez le [Documentation NTLM](https://docs.microsoft.com/en-us/openspecs/windows_protocols/ms-nlmp/83f5e789-660d-4781-8491-5f8c6641f75e) & sur le site Web de Microsoft.

## record: *Objet*

L'objet d'enregistrement qui peut être envoyé à l'espace de stockage des enregistrements configuré via un appel à NTLM.commitRecord() sur un NTLM\_MESSAGE événement.

L'objet d'enregistrement par défaut peut contenir les propriétés suivantes :

- challenge
- clientIsExternal
- domain
- flags
- l7proto
- msgType
- proto
- receiverAddr
- receiverIsExternal
- receiverPort
- senderAddr
- senderIsExternal
- senderPort
- serverIsExternal
- user
- windowsVersion
- workstation

# rspVersion: *Corde*

Version de NTLM implémentée dans la réponse NTLM\_AUTH. La valeur est null pour les messages non authentifiés. Les versions suivantes sont valides :

- LM
- NTLMv1
- NTLMv2

# user: *Corde*

Le nom d'utilisateur du client inclus dans le calcul du hachage du défi.

windowsVersion: *Corde*

Version de Windows exécutée sur le client incluse dans le calcul du hachage du challenge.

# workstation: *Corde*

Nom du poste de travail client inclus dans le calcul du hachage du défi.

### POP3

Le POP3 la classe vous permet de stocker des métriques et d'accéder aux propriétés sur POP3\_REQUEST et POP3\_RESPONSE événements.

## **Évènements**

POP3\_REQUEST

S'exécute sur chaque demande POP3 traitée par l'équipement.

## POP3\_RESPONSE

S'exécute sur chaque réponse POP3 traitée par l'équipement.

## **Méthodes**

## commitRecord(): *vide*

Envoie un enregistrement à l'espace de stockage des enregistrements configuré sur un POP3\_RESPONSE événement. Enregistrer les validations sur POP3\_REQUEST les événements ne sont pas pris en charge.

Pour consulter les propriétés par défaut attribuées à l' objet d'enregistrement, consultez le record propriété ci-dessous.

Pour les enregistrements intégrés, chaque enregistrement unique n'est validé qu'une seule fois, même si commitRecord() méthode est appelée plusieurs fois pour le même enregistrement unique.

## **Propriétés**

## dataSize: *Numéro*

Taille du message, exprimée en octets.

Accès uniquement sur POP3\_RESPONSE événements ; dans le cas contraire, une erreur se produira.

# **∙.e** ExtraHop

# error: *Corde*

Le message d'erreur détaillé enregistré par le système ExtraHop.

Accès uniquement sur POP3\_RESPONSE événements ; dans le cas contraire, une erreur se produira.

## isEncrypted: *Booléen*

La valeur est true si la transaction est effectuée sur un serveur POP3 sécurisé.

# isReqAborted: *Booléen*

La valeur est true si la connexion est fermée avant que la demande POP3 ne soit terminée.

# isRspAborted: *Booléen*

La valeur est true si la connexion est fermée avant la fin de la réponse POP3.

Accès uniquement sur POP3\_RESPONSE événements ; dans le cas contraire, une erreur se produira.

## method: *Corde*

La méthode POP3 telle que RETR ou DELE.

# processingTime: *Numéro*

Le temps de traitement du serveur, exprimé en millisecondes. La valeur est NaN en cas de réponses mal formées ou abandonnées ou si le timing n' est pas valide.

Accès uniquement sur POP3\_RESPONSE événements ; dans le cas contraire, une erreur se produira.

## recipientList: *Array*

Tableau contenant une liste d'adresses de destinataires.

Accès uniquement sur POP3\_RESPONSE événements ; dans le cas contraire, une erreur se produira.

## record: *Objet*

L'objet d'enregistrement qui peut être envoyé à l'espace de stockage des enregistrements configuré via un appel à POP3.commitRecord() sur un POP3\_RESPONSE événement.

L'objet d'enregistrement par défaut peut contenir les propriétés suivantes :

- clientIsExternal
- clientZeroWnd
- dataSize
- error
- isEncrypted
- isReqAborted
- isRspAborted
- method
- processingTime
- receiverIsExternal
- recipientList
- reqSize
- reqTimeToLastByte
- rspSize
- rspTimeToFirstByte
- rspTimeToLastByte
- sender
- senderIsExternal
- serverIsExternal
- serverZeroWnd
- statusCode

Accédez à l'objet d'enregistrement uniquement sur POP3\_RESPONSE événements ; dans le cas contraire, une erreur se produira.

# **∙.e** ExtraHop

## reqBytes: *Numéro*

Le nombre de L4 octets de demande, à l'exception des en-têtes L4.

## reqL2Bytes: *Numéro*

Le nombre de L2 octets de demande, y compris les en-têtes L2.

## reqPkts: *Numéro*

Le nombre de paquets de demandes.

### reqRTO: *Numéro*

Le numéro de demande délais de retransmission (RTO).

## reqSize: *Numéro*

Nombre d'octets de requête L7, à l'exclusion des en-têtes POP3.

## reqTimeToLastByte: *Numéro*

Temps écoulé entre le premier octet de la demande et le dernier octet de la demande, exprimé en millisecondes. La valeur est NaN sur les demandes et réponses expirées, ou si le délai n'est pas valide.

# reqZeroWnd: *Numéro*

Le nombre de fenêtres nulles dans la demande.

### roundTripTime: *Numéro*

Le temps TCP aller-retour (RTT) médian, exprimé en millisecondes. La valeur est NaN s'il n'y a pas d'échantillons RTT.

Accès uniquement sur POP3\_RESPONSE événements ; dans le cas contraire, une erreur se produira.

#### rspBytes: *Numéro*

Le nombre de L4 octets de réponse, à l'exclusion de la surcharge du protocole L4, telle que les ACK, les en-têtes et les retransmissions.

Accès uniquement sur POP3\_RESPONSE événements ; dans le cas contraire, une erreur se produira.

#### rspL2Bytes: *Numéro*

Le nombre de L2 octets de réponse, y compris les surcharges liées au protocole, telles que les entêtes.

Accès uniquement sur POP3\_RESPONSE événements ; dans le cas contraire, une erreur se produira.

## rspPkts: *Numéro*

Le nombre de paquets de réponse.

Accès uniquement sur POP3\_RESPONSE événements ; dans le cas contraire, une erreur se produira.

## rspRTO: *Numéro*

Le nombre de réponses délais de retransmission (RTO).

Accès uniquement sur POP3\_RESPONSE événements ; dans le cas contraire, une erreur se produira.

#### rspSize: *Numéro*

Nombre d'octets de réponse L7, à l'exclusion des en-têtes POP3.

Accès uniquement sur POP3\_RESPONSE événements ; dans le cas contraire, une erreur se produira.

## rspTimeToFirstByte: *Numéro*

Temps écoulé entre le premier octet de la demande et le premier octet de la réponse, exprimé en millisecondes. La valeur est NaN en cas de réponses mal formées ou abandonnées, ou si le timing n'est pas valide.

Accès uniquement sur POP3\_RESPONSE événements ; dans le cas contraire, une erreur se produira.

## rspTimeToLastByte: *Numéro*

Temps écoulé entre le premier octet de la demande et le dernier octet de la réponse, exprimé en millisecondes. La valeur est NaN en cas de réponses mal formées ou abandonnées, ou si le timing n'est pas valide.

Accès uniquement sur POP3\_RESPONSE événements ; dans le cas contraire, une erreur se produira.

## rspZeroWnd: *Numéro*

Le nombre de fenêtres nulles dans la réponse.

# sender: *Corde*

Adresse de l'expéditeur du message.

Accès uniquement sur POP3\_RESPONSE événements ; dans le cas contraire, une erreur se produira.

# status: *Corde*

Le message d'état POP3 de la réponse, qui peut être OK, ERR ou NULL.

Accès uniquement sur POP3\_RESPONSE événements ; dans le cas contraire, une erreur se produira.

### **OUIC**

Le QUIC la classe vous permet de stocker des métriques et d'accéder aux propriétés sur QUIC\_OPEN et QUIC\_CLOSE événements.

## **Évènements**

## QUIC\_CLOSE

S'exécute lorsqu'une connexion QUIC est fermée.

#### QUIC\_OPEN

S'exécute lorsqu'une connexion QUIC est ouverte.

## **Méthodes**

## commitRecord(): *vide*

Envoie un enregistrement à l'espace de stockage des enregistrements configuré sur un QUIC\_OPEN ou QUIC\_CLOSE événement. Pour consulter les propriétés par défaut attribuées à l'objet d'enregistrement, consultez le record propriété ci-dessous.

Pour les enregistrements intégrés, chaque enregistrement unique n'est validé qu'une seule fois, même si commitRecord() méthode est appelée plusieurs fois pour le même enregistrement unique.

## **Propriétés**

#### cyuFingerprint: *Corde*

L'empreinte digitale CYU pour la connexion. L'empreinte digitale CYU est générée en concaténant la version et les balises spécifiées dans le paquet hello du client.

#### record: *Objet*

L'objet d'enregistrement qui peut être envoyé à l'espace de stockage des enregistrements configuré via un appel à QUIC.commitRecord() sur l'un ou l'autre QUIC\_OPEN ou QUIC\_CLOSE événement.

L'objet d'enregistrement par défaut peut contenir les propriétés suivantes :

- clientAddr
- clientIsExternal
- clientPort
- cyuFingerprint
- proto
- receiverIsExternal
- senderIsExternal
- serverAddr
- serverIsExternal
- serverPort
- sni
- version
- vlan

#### sni: *Corde*

L'indication du nom du serveur (SNI), qui identifie le nom du serveur auquel le client se connecte.

### tags: *Tableau d'objets*

Tableau d'objets qui spécifient les balises définies dans le paquet hello du client. Chaque objet possède les propriétés suivantes :

tag: *Corde*

Le nom de la balise.

# value: *Tampon*

La valeur sur laquelle le tag est défini.

### version: *Corde*

Version du protocole QUIC.

#### RDP

Le protocole RDP (Remote Desktop Protocol) est un protocole propriétaire créé par Microsoft qui permet à un ordinateur Windows de se connecter à un autre ordinateur Windows sur le même réseau ou via Internet . Le RDP la classe vous permet de stocker des métriques et d'accéder aux propriétés sur RDP\_OPEN, RDP\_CLOSE, ou RDP\_TICK événements.

# **Évènements**

RDP\_CLOSE

S'exécute lorsqu'une connexion RDP est fermée.

#### RDP\_OPEN

S'exécute lorsqu'une nouvelle connexion RDP est ouverte.

## RDP\_TICK

S'exécute régulièrement pendant que l'utilisateur interagit avec l'application RDP.

## **Méthodes**

commitRecord(): *vide*

Envoie un enregistrement à l'espace de stockage des enregistrements configuré sur un RDP\_OPEN, RDP\_CLOSE, ou RDP\_TICK événement.

L'événement détermine les propriétés qui sont validées dans l'objet d'enregistrement. Pour consulter les propriétés par défaut attribuées à l'objet d'enregistrement, consultez le record propriété cidessous.

Pour les enregistrements intégrés, chaque enregistrement unique n'est validé qu'une seule fois, même si le commitRecord() méthode est appelée plusieurs fois pour le même enregistrement unique.

# **Propriétés**

# clientBuild: *Corde*

Numéro de version du client RDP. Cette propriété n'est pas disponible si la connexion RDP est cryptée.

# clientName: *Corde*

Nom de l'ordinateur client. Cette propriété n'est pas disponible si la connexion RDP est cryptée.

# cookie: *Corde*

Cookie de connexion automatique stocké par le client RDP.

# desktopHeight: *Numéro*

Hauteur du bureau, exprimée en pixels. Cette propriété n'est pas disponible si la connexion RDP est cryptée.

# desktopWidth: *Numéro*

Largeur du bureau, exprimée en pixels. Cette propriété n'est pas disponible si la connexion RDP est cryptée.

# encryptionProtocol: *Corde*

Le protocole avec lequel la transaction est cryptée.

# error: *Corde*

Le message d'erreur détaillé enregistré par le système ExtraHop.

# isDecrypted: *Booléen*

La valeur est vraie si le système ExtraHop a déchiffré et analysé la transaction en toute sécurité. L'analyse du trafic déchiffré peut révéler les menaces avancées qui se cachent dans le trafic chiffré.

# isEncrypted: *Booléen*

La valeur est true si la connexion RDP est cryptée.

## isError: *Booléen*

La valeur est true si une erreur s'est produite lors de l'événement.

# keyboardLayout: *Corde*

La disposition du clavier, qui indique la disposition des touches et la langue de saisie. Cette propriété n'est pas disponible si la connexion RDP est cryptée.

# record: *Objet*

L'objet d'enregistrement qui peut être envoyé à l'espace de stockage des enregistrements configuré via un appel à RDP.commitRecord() sur l'un ou l'autre RDP\_OPEN, RDP\_CLOSE, ou RDP\_TICK événement.

L' objet d'enregistrement par défaut peut contenir les propriétés suivantes :

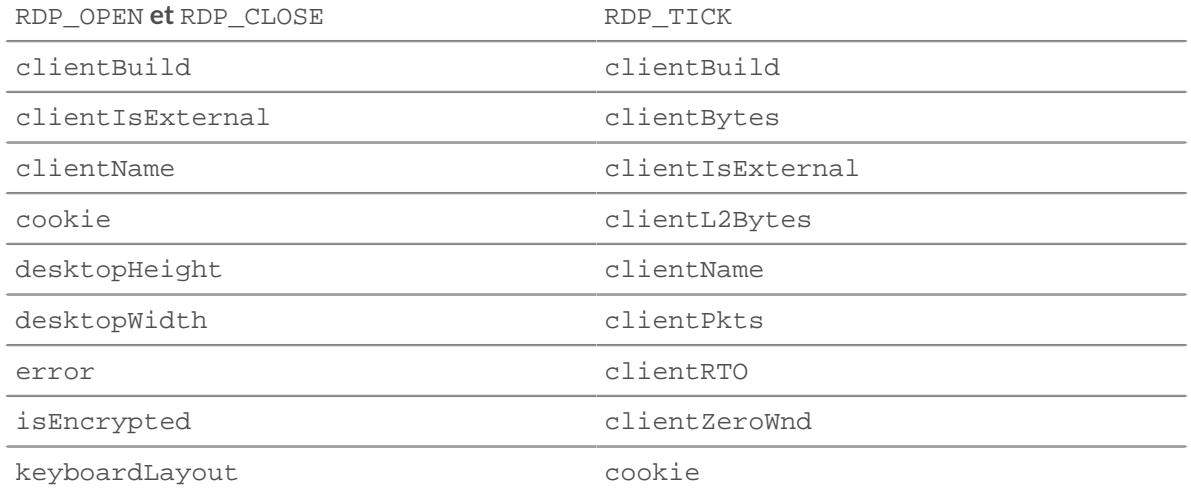

# **°∙e** ExtraHop

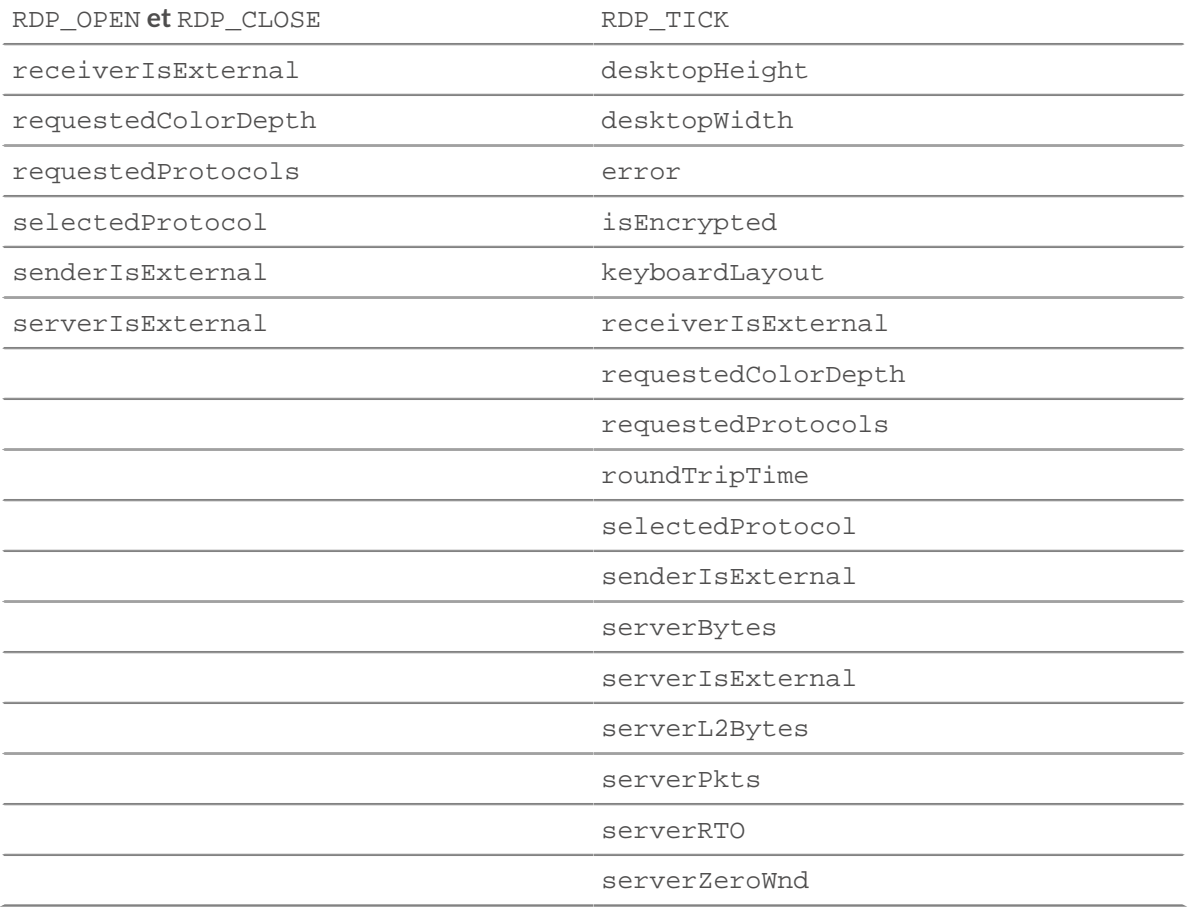

## requestedColorDepth: *Corde*

La profondeur de couleur demandée par le client RDP. Cette propriété n'est pas disponible si la connexion RDP est cryptée.

## requestedProtocols: *Tableau de chaînes*

Liste des protocoles de sécurité pris en charge.

## reqBytes: *Numéro*

Le nombre de L4 octets dans la demande.

Accès uniquement sur RDP\_TICK événements ; dans le cas contraire, une erreur se produira.

## reqL2Bytes: *Numéro*

Le nombre de L2 octets dans la demande.

Accès uniquement sur RDP\_TICK événements ; dans le cas contraire, une erreur se produira.

### reqPkts: *Numéro*

Le nombre de paquets contenus dans la demande.

Accès uniquement sur RDP\_TICK événements ; dans le cas contraire, une erreur se produira.

## reqRTO: *Numéro*

Le nombre de délais de retransmission (RTOS) dans la demande.

Accès uniquement sur RDP\_TICK événements ; dans le cas contraire, une erreur se produira.

## reqZeroWnd: *Numéro*

Le nombre de fenêtres nulles dans la demande.

Accès uniquement sur RDP\_TICK événements ; dans le cas contraire, une erreur se produira.
# roundTripTime: *Numéro*

Le temps d'aller-retour médian (RTT) pendant la durée de l'événement, exprimé en millisecondes. La valeur est NaN s'il n'y a pas d'échantillons RTT.

Accès uniquement sur RDP\_TICK événements ; dans le cas contraire, une erreur se produira.

#### rspBytes: *Numéro*

Le nombre de L4 octets de réponse, à l'exclusion de la surcharge du protocole L4, telle que les ACK, les en-têtes et les retransmissions.

Accès uniquement sur RDP\_TICK événements ; dans le cas contraire, une erreur se produira.

#### rspL2Bytes: *Numéro*

Le nombre de L2 octets de réponse, y compris la surcharge du protocole, telle que les en-têtes.

Accès uniquement sur RDP\_TICK événements ; dans le cas contraire, une erreur se produira.

#### rspPkts: *Numéro*

Le nombre de paquets contenus dans la réponse.

Accès uniquement sur RDP\_TICK événements ; dans le cas contraire, une erreur se produira.

## rspRTO: *Numéro*

Le nombre de délais de retransmission (RTOS) dans la réponse.

Accès uniquement sur RDP\_TICK événements ; dans le cas contraire, une erreur se produira.

#### rspZeroWnd: *Numéro*

Le nombre de fenêtres nulles dans la réponse.

Accès uniquement sur RDP\_TICK événements ; dans le cas contraire, une erreur se produira.

#### selectedProtocol: *Corde*

Le protocole de sécurité sélectionné.

#### Redis

Remote Dictionary Server (Redis) est un serveur de structure de données en mémoire open-source. Le Redis la classe vous permet de stocker des métriques et d'accéder aux propriétés sur REDIS\_REQUEST et REDIS\_RESPONSE événements.

# **Évènements**

## REDIS\_REQUEST

Fonctionne sur chaque demande Redis traitée par l'équipement.

#### REDIS\_RESPONSE

Fonctionne sur chaque réponse Redis traitée par l'équipement.

#### **Méthodes**

#### commitRecord(): *vide*

Envoie un enregistrement à l'espace de stockage des enregistrements configuré sur un REDIS\_REQUEST ou REDIS\_RESPONSE événement.

L'événement détermine les propriétés qui sont validées dans l'objet d'enregistrement. Pour consulter les propriétés par défaut validées pour chaque événement, consultez le record propriété cidessous.

Pour les enregistrements intégrés, chaque enregistrement unique n'est validé qu'une seule fois, même si commitRecord() méthode est appelée plusieurs fois pour le même enregistrement unique.

# \***@ExtraHop**

# **Propriétés**

# errors: *Array*

Un ensemble de messages d'erreur détaillés enregistrés par le système ExtraHop.

Accès uniquement sur REDIS\_RESPONSE événements ; dans le cas contraire, une erreur se produira.

# isReqAborted: *Booléen*

La valeur est true si la connexion est fermée avant que la demande Redis ne soit terminée.

# isRspAborted: *Booléen*

La valeur est true si la connexion est fermée avant que la réponse Redis ne soit terminée.

Accès uniquement sur REDIS\_RESPONSE événements ; dans le cas contraire, une erreur se produira.

# method: *Corde*

La méthode Redis telle que GET ou KEYS.

# payload: *Tampon*

Le corps de la réponse ou de la demande.

# processingTime: *Numéro*

Le temps de traitement du serveur, exprimé en millisecondes. La valeur est NaN en cas de réponses mal formées ou abandonnées ou si le timing n' est pas valide.

Accès uniquement sur REDIS\_RESPONSE événements ; dans le cas contraire, une erreur se produira.

# record: *Objet*

L'objet d'enregistrement qui peut être envoyé à l'espace de stockage des enregistrements configuré via un appel à Redis.commitRecord() sur l'un ou l'autre REDIS\_REQUEST ou REDIS\_RESPONSE événement.

L'événement au cours duquel la méthode a été appelée détermine les propriétés que l'objet d'enregistrement par défaut peut contenir, comme indiqué dans le tableau suivant :

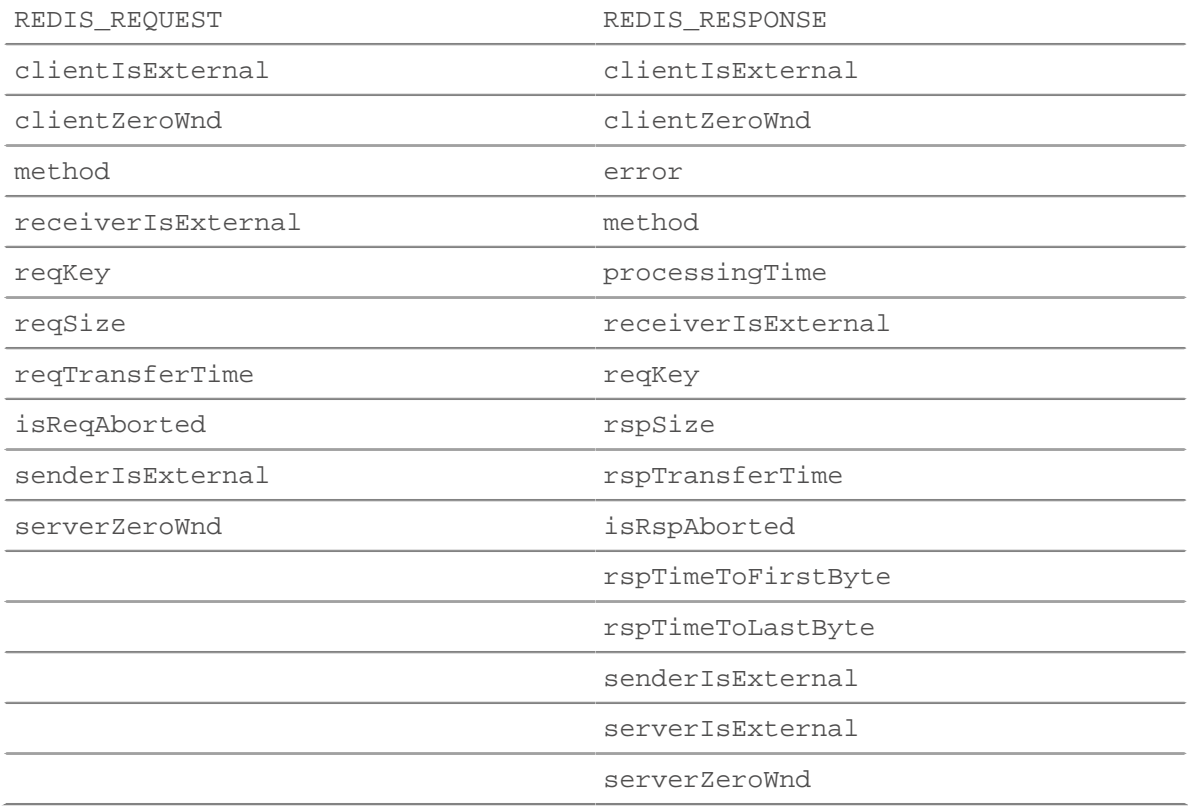

# reqKey: *Array*

Un tableau contenant les chaînes clés Redis envoyées avec la demande.

# reqBytes: *Numéro*

Le nombre de L4 octets de demande, à l'exception des en-têtes L4.

# reqL2Bytes: *Numéro*

Le nombre de L2 octets de demande, y compris les en-têtes L2.

# reqPkts: *Numéro*

Le nombre de paquets de demandes.

# reqRTO: *Numéro*

Le numéro de demande délais de retransmission (RTO).

# reqSize: *Numéro*

Le nombre d'octets de requête L7, à l'exclusion des en-têtes Redis.

# reqTransferTime: *Numéro*

Le temps de transfert de la demande, exprimé en millisecondes. Si la demande est contenue dans un seul paquet, le temps de transfert est nul. Si la demande couvre plusieurs paquets, la valeur est le délai entre la détection du premier paquet de demande Redis et la détection du dernier paquet par le système ExtraHop. Une valeur élevée peut indiquer une demande Redis importante ou un retard du réseau. La valeur est NaN s'il n'y a pas de mesure valide ou si le chronométrage n'est pas valide.

# reqZeroWnd: *Numéro*

Le nombre de fenêtres nulles dans la demande.

# roundTripTime: *Numéro*

Le temps TCP aller-retour (RTT) médian, exprimé en millisecondes. La valeur est NaN s'il n'y a pas d'échantillons RTT.

# rspBytes: *Numéro*

Le nombre de L4 octets de réponse, à l'exclusion de la surcharge du protocole L4, telle que les ACK, les en-têtes et les retransmissions.

# rspL2Bytes: *Numéro*

Le nombre de L2 octets de réponse, y compris les surcharges liées au protocole, telles que les entêtes.

# rspPkts: *Numéro*

Le nombre de paquets de réponse.

# rspRTO: *Numéro*

Le nombre de réponses délais de retransmission (RTO).

# rspTransferTime: *Numéro*

Le temps de transfert de réponse, exprimé en millisecondes. Si la réponse est contenue dans un seul paquet, le temps de transfert est nul. Si la réponse couvre plusieurs paquets, la valeur est le délai entre la détection du premier paquet de réponse Redis et la détection du dernier paquet par le système ExtraHop. Une valeur élevée peut indiquer une réponse Redis importante ou un retard du réseau. La valeur est NaN s'il n'y a pas de mesure valide ou si le chronométrage n'est pas valide.

Accès uniquement sur REDIS\_RESPONSE événements ; dans le cas contraire, une erreur se produira.

#### rspSize: *Numéro*

Le nombre d'octets de réponse L7, à l'exclusion des en-têtes Redis.

Accès uniquement sur REDIS\_RESPONSE événements ; dans le cas contraire, une erreur se produira.

#### rspTimeToFirstByte: *Numéro*

Temps écoulé entre le premier octet de la demande et le premier octet de la réponse, exprimé en millisecondes. La valeur est NaN en cas de réponses mal formées ou abandonnées, ou si le timing n'est pas valide.

Accès uniquement sur REDIS\_RESPONSE événements ; dans le cas contraire, une erreur se produira.

## rspTimeToLastByte: *Numéro*

Temps écoulé entre le premier octet de la demande et le dernier octet de la réponse, exprimé en millisecondes. La valeur est NaN en cas de réponses mal formées ou abandonnées, ou si le timing n'est pas valide.

Accès uniquement sur REDIS\_RESPONSE événements ; dans le cas contraire, une erreur se produira.

# rspZeroWnd: *Numéro*

Le nombre de fenêtres nulles dans la réponse.

## RFB

Le RFB la classe vous permet de stocker des métriques et d'accéder aux propriétés sur RFB\_OPEN, RFB\_CLOSE, et RFB\_TICK événements.

# **Évènements**

RFB\_CLOSE

S'exécute lorsqu'une connexion RFB est fermée.

#### RFB\_OPEN

S'exécute lorsqu'une nouvelle connexion RFB est ouverte.

RFB\_TICK

Fonctionne périodiquement sur les flux RFB.

## **Méthodes**

commitRecord(): *vide*

Valide un objet d'enregistrement dans l'espace de stockage des enregistrements. Pour consulter les propriétés par défaut attribuées à l'objet d'enregistrement, consultez le record propriété cidessous.

Pour les enregistrements intégrés, chaque enregistrement unique n'est validé qu' une seule fois, même si commitRecord() méthode est appelée plusieurs fois pour le même enregistrement unique.

# **Propriétés**

#### authType: *Numéro*

Numéro correspondant au type de sécurité négocié par le client et le serveur.

Accès uniquement sur RFB\_OPEN événements ; dans le cas contraire, une erreur se produira.

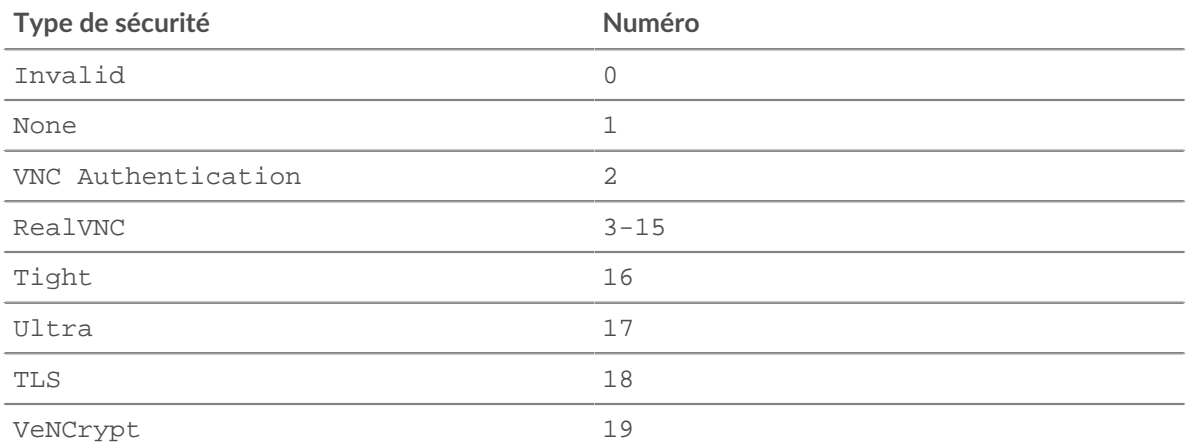

# **∙.e** ExtraHop

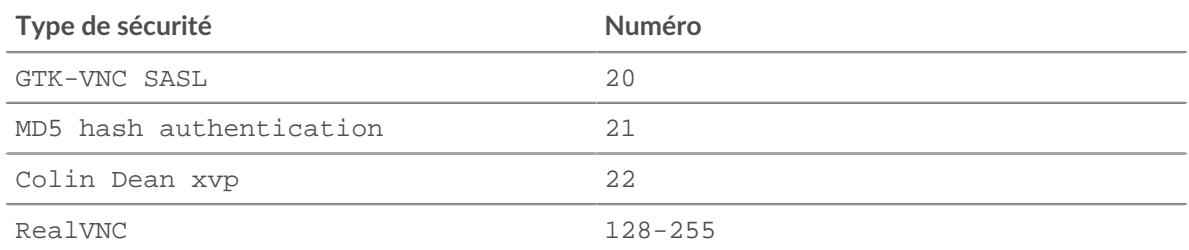

# authResult: *Numéro*

Indique si l'authentification a réussi.

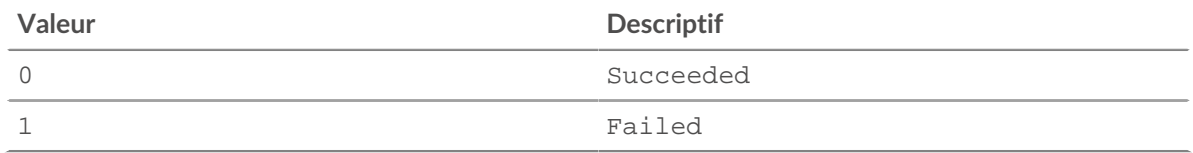

# duration: *Numéro*

Durée de la session RFB, exprimée en secondes.

Accès uniquement sur RFB\_CLOSE événements ; dans le cas contraire, une erreur se produira.

# error: *Corde*

Le message d'erreur détaillé enregistré par le système ExtraHop.

Accès uniquement sur RFB\_OPEN événements ; dans le cas contraire, une erreur se produira.

# record: *Objet*

L'objet d'enregistrement validé dans l'espace de stockage des enregistrements via un appel à RFB.commitRecord().

L'événement au cours duquel la méthode a été appelée détermine les propriétés que l'objet d'enregistrement par défaut peut contenir, comme indiqué dans le tableau suivant :

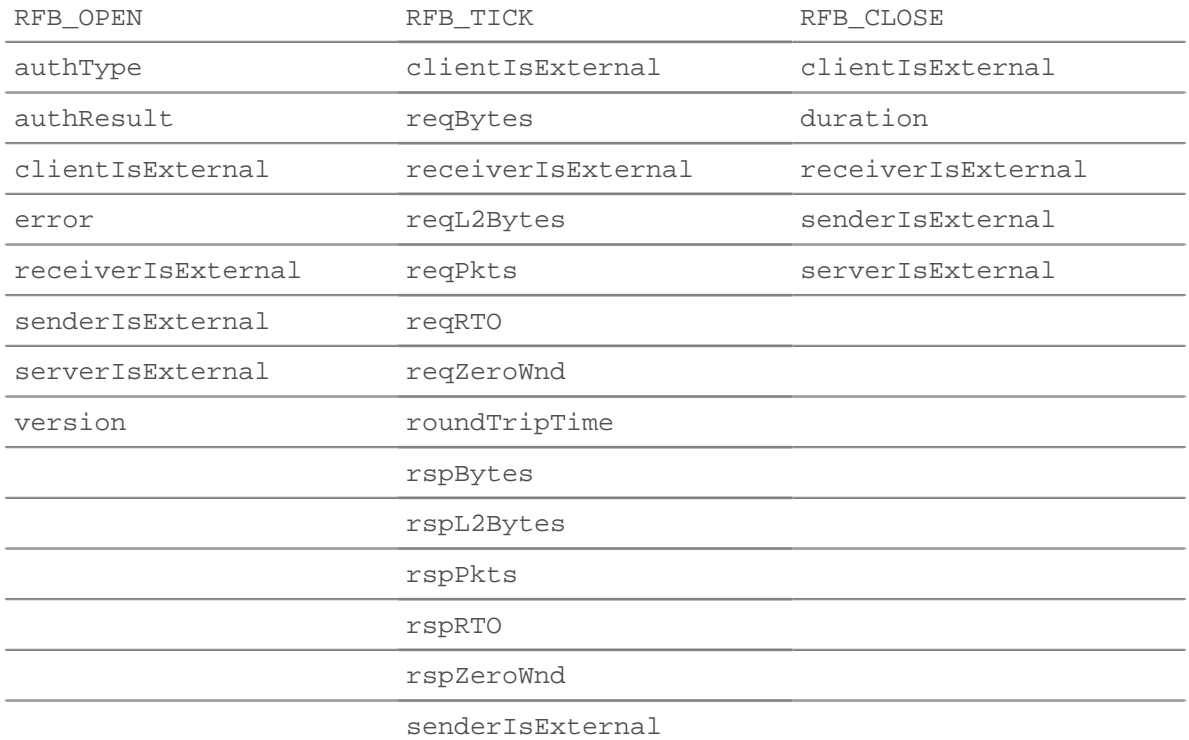

serverIsExternal

# reqBytes: *Numéro*

Le nombre de L4 octets de demande, à l'exception des en-têtes L4.

Accès uniquement sur RFB\_TICK événements ; dans le cas contraire, une erreur se produira.

# reqL2Bytes: *Numéro*

Le nombre de L2 octets de demande, y compris les en-têtes L2.

Accès uniquement sur RFB\_TICK événements ; dans le cas contraire, une erreur se produira.

# reqPkts: *Numéro*

Le nombre de paquets de demandes.

Accès uniquement sur RFB\_TICK événements ; dans le cas contraire, une erreur se produira.

# reqRTO: *Numéro*

Le numéro de demande délais de retransmission (RTO).

Accès uniquement sur RFB\_TICK événements ; dans le cas contraire, une erreur se produira.

# reqZeroWnd: *Numéro*

Le nombre de fenêtres nulles dans la demande.

Accès uniquement sur RFB\_TICK événements ; dans le cas contraire, une erreur se produira.

# roundTripTime: *Numéro*

Le temps TCP aller-retour (RTT) médian, exprimé en millisecondes. La valeur est NaN s'il n'y a pas d' échantillons RTT.

Accès uniquement sur RFB\_TICK événements ; dans le cas contraire, une erreur se produira.

# rspBytes: *Numéro*

Le nombre de L4 octets de réponse, à l'exclusion de la surcharge du protocole L4, telle que les ACK, les en-têtes et les retransmissions.

Accès uniquement sur RFB\_TICK événements ; dans le cas contraire, une erreur se produira.

# rspL2Bytes: *Numéro*

Le nombre de L2 octets de réponse, y compris les surcharges liées au protocole, telles que les entêtes.

Accès uniquement sur RFB\_TICK événements ; dans le cas contraire, une erreur se produira.

# rspPkts: *Numéro*

Le nombre de paquets de réponse.

Accès uniquement sur RFB\_TICK événements ; dans le cas contraire, une erreur se produira.

# rspRTO: *Numéro*

Le nombre de réponses délais de retransmission (RTO).

Accès uniquement sur RFB\_TICK événements ; dans le cas contraire, une erreur se produira.

# rspZeroWnd: *Numéro*

Le nombre de fenêtres nulles dans la réponse.

Accès uniquement sur RFB\_TICK événements ; dans le cas contraire, une erreur se produira.

# version: *Corde*

Version du protocole RFB négociée par le client et le serveur.

Accès uniquement sur RFB\_OPEN événements ; dans le cas contraire, une erreur se produira.

RPC

Le RPC la classe vous permet de stocker des mesures et d'accéder aux propriétés de l'activité MSRPC ( Microsoft Remote Procedure Call) sur RPC\_REQUEST et RPC\_RESPONSE événements.

# **Évènements**

RPC\_REQUEST

S'exécute sur chaque requête RPC traitée par l'équipement.

RPC\_RESPONSE

S'exécute sur chaque réponse RPC traitée par l'équipement.

# **Méthodes**

commitRecord(): *vide*

Envoie un enregistrement à l'espace de stockage des enregistrements configuré sur un RPC\_REQUEST ou RPC\_RESPONSE événement.

Pour afficher les propriétés par défaut validées pour l'objet d'enregistrement, consultez record propriété ci-dessous.

Pour les enregistrements intégrés, chaque enregistrement unique n'est validé qu'une seule fois, même si commitRecord() La méthode est appelée plusieurs fois pour le même enregistrement unique.

# encryptionProtocol: *Corde*

Le protocole avec lequel la transaction est cryptée.

## interface: *Corde*

Le nom de l'interface RPC, tel que drsuapi et epmapper.

interfaceGUID: *Corde*

Le GUID de l'interface RPC. Le format du GUID inclut des tirets, comme illustré dans l'exemple suivant :

367abb81-9844-35f2-ad32-98f038001004

# isEncrypted: *Booléen*

La valeur est vraie si la charge utile est cryptée.

# isDecrypted: *Booléen*

La valeur est vraie si le système ExtraHop a déchiffré et analysé la transaction de manière sécurisée. L'analyse du trafic déchiffré peut révéler des menaces avancées qui se cachent dans le trafic chiffré.

# isNDR64: *Booléen* **|** *nul*

Indique si la demande ou la réponse a été transmise avec la syntaxe de transfert NDR64. Si le pduType la propriété n'est pas une demande ou une réponse, la valeur est nulle.

# operation: *Corde*

Le nom de l'opération RPC, tel que DRSGetNCChanges et ept\_map.

#### opnum: *Numéro*

L'opnum de l'opération RPC. L'opnum est l'identifiant numérique de l'opération RPC.

# payload: *Tampon* **|** *nul*

L'objet Buffer contenant le corps de la demande ou de la réponse. Si le pduType la propriété n'est pas une demande ou une réponse, la valeur est nulle.

# pduType: *Corde*

Type de PDU, qui indique l'objectif du message RPC. Les valeurs suivantes sont valides :

- ack
- alter\_context
- alter\_context\_resp
- auth
- bind
- bind\_ack
- bind\_nak
- cancel\_ack
- cl\_cancel
- co\_cancel
- fack
- fault
- nocall
- orphaned
- ping
- response
- request
- reject
- shutdown
- working

# record: *Objet*

L'objet d'enregistrement qui peut être envoyé à l'espace de stockage des enregistrements configuré via un appel à RPC.commitRecord() sur un RPC\_REQUEST ou RPC\_RESPONSE événement.

L'objet d'enregistrement par défaut peut contenir les propriétés suivantes :

- clientAddr
- clientBytes
- clientIsExternal
- clientL2Bytes
- clientPkts
- clientPort
- clientRTO
- clientZeroWnd
- interface
- operation
- proto
- receiverIsExternal
- roundTripTime
- senderIsExternal
- serverAddr
- serverBytes
- serverIsExternal
- serverL2Bytes
- serverPkts
- serverPort
- serverRTO
- serverZeroWnd

reqBytes: *Numéro*

Le nombre de L4 octets de requête, à l'exclusion des en-têtes L4.

# **°∙e** ExtraHop

# reqL2Bytes: *Numéro*

Le nombre de L2 octets de requête, y compris les en-têtes L2.

# reqPkts: *Numéro*

Le nombre de paquets de requêtes.

# reqRTO: *Numéro*

Le numéro de demande délais de retransmission (RTO).

# reqZeroWnd: *Numéro*

Le nombre de fenêtres nulles dans la demande.

# roundTripTime: *Numéro*

Temps d'aller-retour (RTT) TCP médian, exprimé en millisecondes. La valeur est NaN s'il n'y a pas d'échantillons RTT.

# authType: *Corde*

Type de sécurité négocié par le client et le serveur. Les types suivants sont valides :

- DIGEST
- DPA
- GSS\_KERBEROS
- GSS\_SCHANNEL
- KRB5
- MSN
- MQ
- NONE
- NTLMSSP
- SEC\_CHAN
- SPNEGO

Accès uniquement sur RPC\_RESPONSE événements ; sinon, une erreur se produira.

# rspBytes: *Numéro*

Le nombre de L4 octets de réponse, à l'exclusion de la surcharge du protocole L4, telle que les ACK, les en-têtes et les retransmissions.

# rspL2Bytes: *Numéro*

Le nombre de L2 octets de réponse, y compris la surcharge du protocole, telle que les en-têtes.

# rspPkts: *Numéro*

Le nombre de paquets de réponse.

# rspRTO: *Numéro*

Le nombre de réponses délais de retransmission (RTO).

# rspZeroWnd: *Numéro*

Le nombre de fenêtres nulles dans la réponse.

# RTCP

Le RTCP la classe vous permet de stocker des métriques et d'accéder à des propriétés sur RTCP\_MESSAGE événements.

# **Évènements**

RTCP\_MESSAGE

S'exécute sur chaque paquet UDP RTCP traité par l'équipement.

# **Méthodes**

commitRecord(): *vide*

Envoie un enregistrement à l'espace de stockage des enregistrements configuré sur un RTCP\_MESSAGE événement.

Pour afficher les propriétés par défaut validées pour l'objet d'enregistrement, consultez record propriété ci-dessous.

Pour les enregistrements intégrés, chaque enregistrement unique n'est validé qu'une seule fois, même si commitRecord() La méthode est appelée plusieurs fois pour le même enregistrement unique.

# **Propriétés**

# callId: *Corde*

L'ID d'appel à associer à un SIP flux.

# packets: *Array*

Tableau d'objets de paquets RTCP où chaque objet représente un paquet et contient un champ PacketType. Chaque objet possède des champs différents en fonction du type de message, comme décrit ci-dessous.

# packetType: *Corde*

Type de paquet. Si le type de paquet n'est pas reconnaissable, packetType sera « N inconnu » où N est le RTP valeur du type de paquet de contrôle.

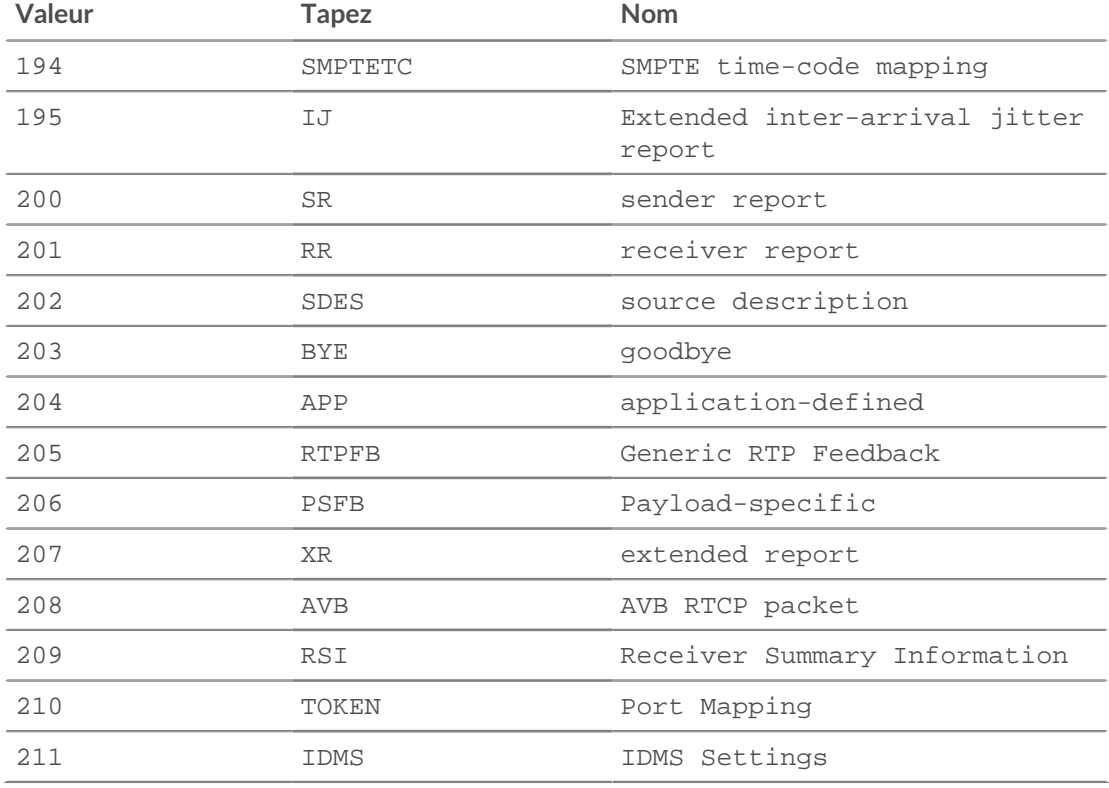

La liste suivante décrit les champs pour chaque type d' objet de paquet :

## APP

#### name: *Corde*

Le nom choisi par la personne qui définit l'ensemble de paquets APP comme étant unique. Interprété comme quatre caractères ASCII distinguant les majuscules et minuscules.

# ssrc: *Numéro*

Le SSRC de l'expéditeur.

## value: *Tampon*

Les données facultatives dépendantes de l'application.

## BYE

#### packetType: *Numéro*

Contient le numéro 203 pour l'identifier comme étant un paquet RTCP BYE.

SR

#### ntpTimestamp: *Numéro*

L'horodateur NTP, converti en millisecondes depuis l' époque (1er janvier 1970).

#### reportBlocks: *Array*

Tableau d'objets de rapport contenant :

# fractionLost: *Numéro*

Nombre de 8 bits indiquant le nombre de paquets perdus divisé par le nombre de paquets attendus.

## jitter: *Numéro*

Estimation de la variance statistique du temps entre les arrivées des paquets de données RTP, exprimée en millisecondes.

#### lastSR: *Numéro*

Les 32 bits du milieu du NTP\_Timestamp reçus dans le cadre du dernier paquet RTCP sender report (SR) du SSRC source. Si aucun SR n'a encore été reçu, ce champ est mis à zéro.

#### lastSRDelay: *Numéro*

Le délai entre la réception du dernier paquet SR de la source SSRC et l'envoi de ce bloc de réception, exprimé en unités de 1/65536 secondes. Si aucun paquet SR n'a encore été reçu, ce champ est mis à zéro.

#### packetsLost: *Numéro*

Nombre total de paquets de données RTP provenant de la source SSRC qui ont été perdus depuis le début de la réception.

#### seqNum: *Numéro*

Le numéro de séquence le plus élevé reçu de la source SSRC.

## ssrc: *Numéro*

Le SSRC de l'expéditeur.

#### rtpTimestamp: *Numéro*

L'horodateur RTP, converti en millisecondes depuis l'époque (1er janvier 1970).

#### senderOctets: *Numéro*

Le nombre d'octets de l'expéditeur.

#### senderPkts: *Numéro*

Le nombre de paquets de l'expéditeur.

#### reportBlocks: *Array*

Tableau d'objets de rapport contenant :

#### fractionLost: *Numéro*

Nombre de 8 bits indiquant le nombre de paquets divisé pour la dernière fois par le nombre de paquets attendus.

#### jitter: *Numéro*

Estimation de la variance statistique de l' intervalle entre les arrivées de paquets de données RTP, exprimée en millisecondes.

## lastSR: *Numéro*

Les 32 bits du milieu du NTP\_Timestamp reçus dans le cadre du dernier paquet RTCP sender report (SR) du SSRC source. Si aucun SR n'a encore été reçu, ce champ est mis à zéro.

#### lastSRDelay: *Numéro*

Le délai entre la réception du dernier paquet SR de la source SSRC et l'envoi de ce bloc de rapport de réception, exprimé en unités de 1/65536 secondes. Si aucun paquet SR n'a encore été reçu, ce champ est mis à zéro.

#### packetsLost: *Numéro*

Nombre total de paquets de données RTP provenant de la source SSRC qui ont été perdus depuis le début de la réception.

seqNum: *Numéro*

Le numéro de séquence le plus élevé reçu de la source SSRC.

ssrc: *Numéro*

Le SSRC de l'expéditeur.

ssrc: *Numéro*

Le SSRC de l'expéditeur.

#### SDES

# descriptionBlocks: *Array*

Tableau d'objets contenant :

type: *Numéro*

Le type SDES.

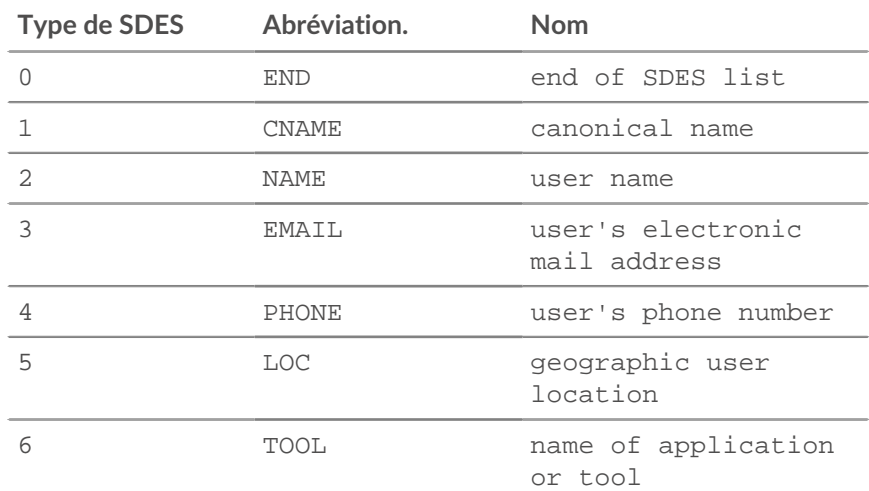

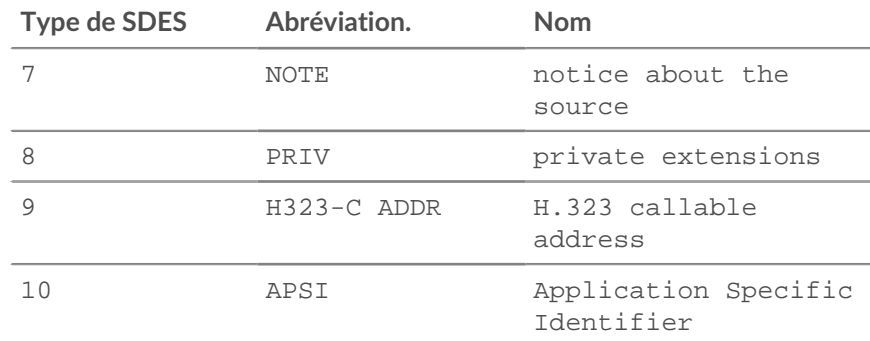

# value: *Tampon*

Une mémoire tampon contenant la partie texte du paquet SDES.

# ssrc: *Numéro*

Le SSRC de l'expéditeur.

## XR

#### ssrc: *Numéro*

Le SSRC de l'expéditeur.

## xrBlocks: *Array*

Tableau de blocs de rapports contenant :

## statSummary: *Objet*

Type 6 uniquement. Le statSummary l'objet contient les propriétés suivantes :

#### beginSeq: *Numéro*

Numéro de séquence de début de l'intervalle.

# devJitter: *Numéro*

L'écart type du temps de transit relatif entre chaque série de deux paquets dans l' intervalle de séquence.

# devTTLOrHL: *Numéro*

Écart type des valeurs TTL ou Hop Limit des paquets de données compris dans la plage de numéros de séquence.

#### dupPackets: *Numéro*

Le nombre de paquets dupliqués dans l' intervalle des numéros de séquence.

#### endSeq: *Numéro*

Le numéro de séquence de fin de l'intervalle.

## lostPackets: *Numéro*

Le nombre de paquets perdus dans l' intervalle des numéros de séquence.

#### maxJitter: *Numéro*

Temps de transmission relatif maximal entre deux paquets dans l'intervalle de séquence, exprimé en millisecondes.

# maxTTLOrHL: *Numéro*

Valeur TTL ou limite de sauts maximale des paquets de données dans la plage de numéros de séquence.

# meanJitter: *Numéro*

Temps de transit relatif moyen entre deux séries de paquets dans l'intervalle de séquence, arrondi à la valeur la plus proche pouvant être exprimée sous forme d'horodateur RTP, exprimé en millisecondes.

# meanTTLOrHL: *Numéro*

Valeur TTL ou limite de sauts moyenne des paquets de données compris dans la plage de numéros de séquence.

# minJitter: *Numéro*

Temps de transmission relatif minimal entre deux paquets dans l'intervalle de séquence, exprimé en millisecondes.

# minTTLOrHL: *Numéro*

Valeur TTL ou limite de sauts minimale des paquets de données compris dans la plage de numéros de séquence.

# ssrc: *Numéro*

Le SSRC de l'expéditeur.

## type: *Numéro*

Type de bloc XR.

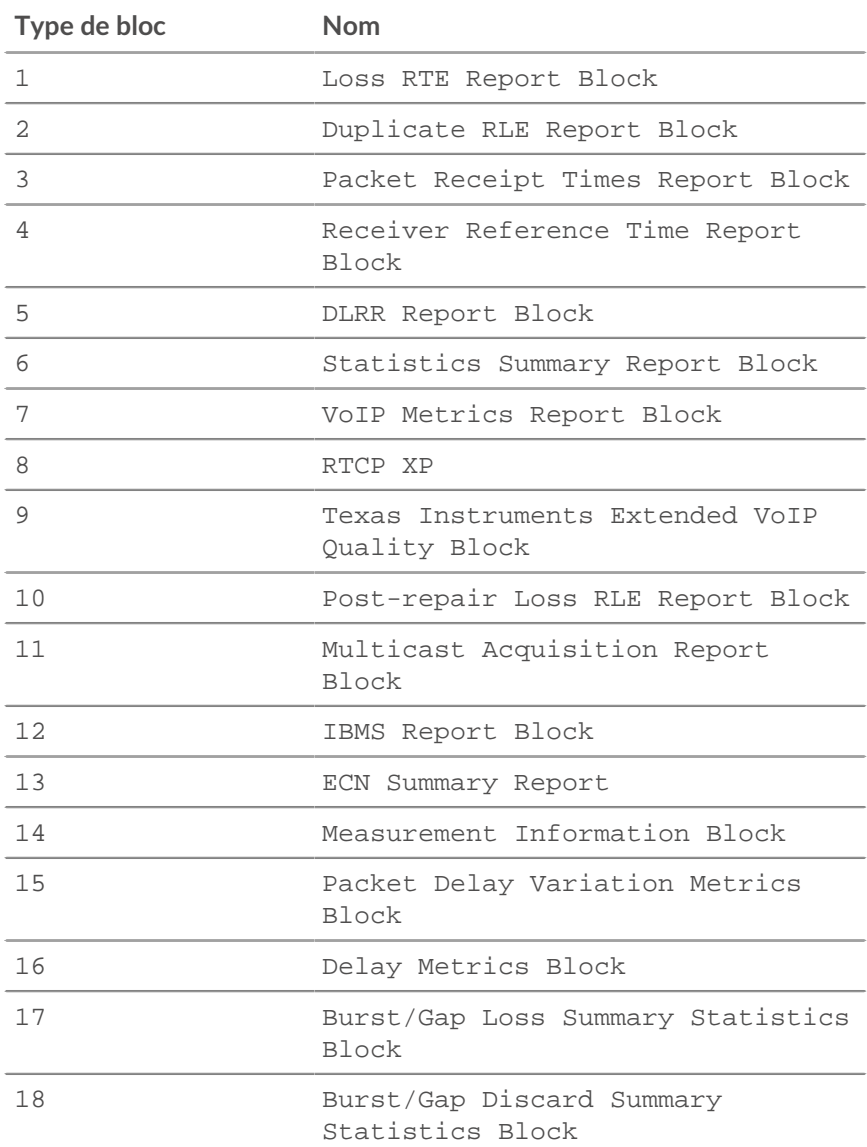

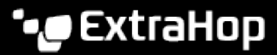

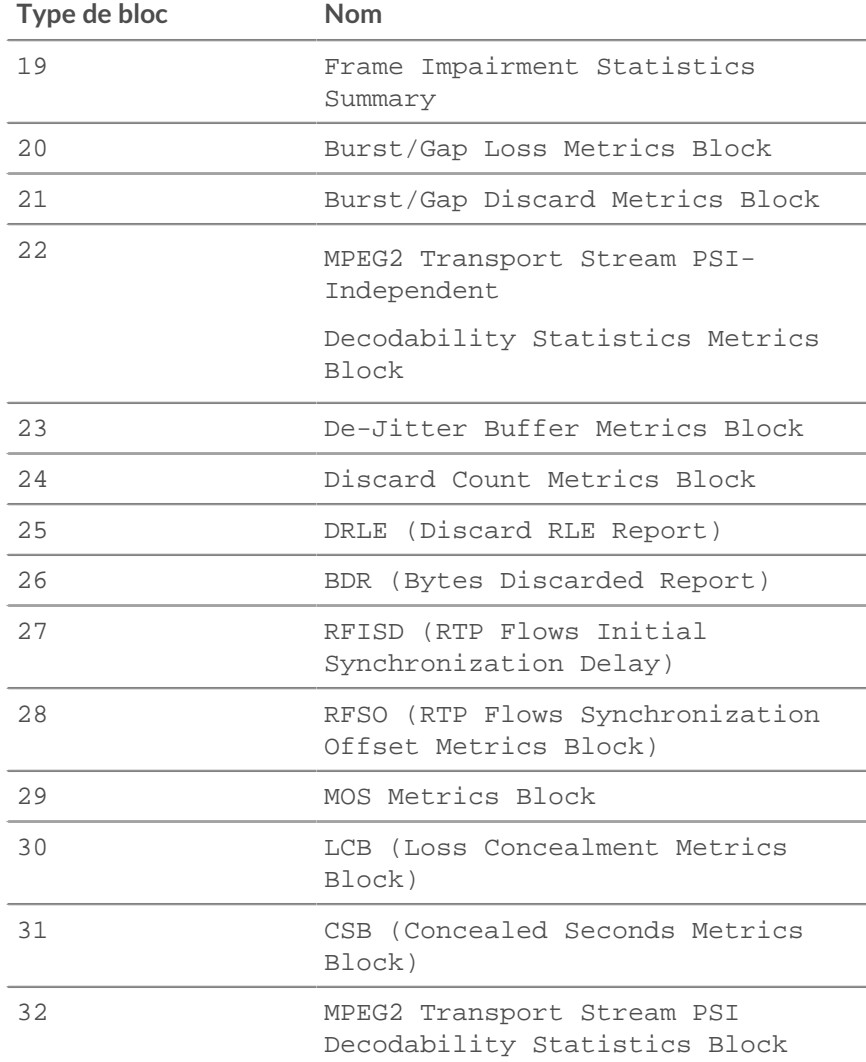

## typeSpecific: *Numéro*

Le contenu de ce champ dépend du type de bloc.

# value: *Tampon*

Le contenu de ce champ dépend du type de bloc.

#### voipMetrics: *Objet*

Type 7 uniquement. Le voipMetrics l'objet contient les propriétés suivantes :

### burstDensity: *Numéro*

Fraction de paquets de données RTP perdus ou rejetés en rafale depuis le début de la réception.

#### burstDuration: *Numéro*

Durée moyenne, exprimée en millisecondes, des périodes de rafale survenues depuis le début de la réception.

# discardRate: *Numéro*

Fraction de paquets de données RTP provenant de la source qui ont été rejetés depuis le début de la réception, en raison d'une arrivée tardive ou anticipée, d'une sous-utilisation ou d'un débordement de la mémoire tampon de gigue de réception.

#### endSystemDelay: *Numéro*

Délai du système final estimé le plus récemment, exprimé en millisecondes.

#### extRFactor: *Numéro*

La métrique de qualité du facteur R externe. La valeur 127 indique que ce paramètre n'est pas disponible.

#### gapDensity: *Numéro*

Fraction de paquets de données RTP perdus ou rejetés dans les intervalles entre les rafales depuis le début de la réception.

#### gapDuration: *Numéro*

Durée moyenne des périodes d'intervalle survenues depuis le début de la réception, exprimée en millisecondes.

#### gmin: *Numéro*

Le seuil d'écart.

#### jbAbsMax: *Numéro*

Délai maximal absolu, exprimé en millisecondes, que le tampon de gigue adaptatif peut atteindre dans les pires conditions.

# jbMaximum: *Numéro*

Le délai maximal actuel de la mémoire tampon de gigue, qui correspond au premier paquet arrivant qui ne serait pas rejeté, exprimé en millisecondes.

#### jbNominal: *Numéro*

Le délai nominal actuel de la mémoire tampon de gigue, qui correspond au délai nominal de la mémoire tampon de gigue pour les paquets qui arrivent exactement à temps, exprimé en millisecondes.

#### lossRate: *Numéro*

Fraction de paquets de données RTP provenant de la source perdus depuis le début de la réception.

#### mosCQ: *Numéro*

Le score d'opinion moyen estimé pour la qualité conversationnelle (MOS-CQ). La valeur 127 indique que ce paramètre n' est pas disponible.

## mosLQ: *Numéro*

Le score d'opinion moyen estimé pour la qualité d'écoute (MOS-LQ). La valeur 127 indique que ce paramètre n'est pas disponible.

## noiseLevel: *Numéro*

Le niveau sonore, exprimé en décibels.

### rerl: *Numéro*

Valeur de perte de retour d'écho résiduelle, exprimée en décibels.

#### rFactor: *Numéro*

La métrique de qualité du facteur R. La valeur 127 indique que ce paramètre n'est pas disponible.

#### roundTripDelay: *Numéro*

Temps d'aller-retour (RTT) calculé le plus récemment entre les interfaces RTP, exprimé en millisecondes.

## rxConfig: *Numéro*

L'octet de configuration du récepteur.

# signalLevel: *Numéro*

Le niveau relatif du signal vocal, exprimé en décibels.

# ssrc: *Numéro*

Le SSRC de l'expéditeur.

# record: *Objet*

L'objet d'enregistrement qui peut être envoyé à l'espace de stockage des enregistrements configuré via un appel à RTCP.commitRecord() sur un RTCP\_MESSAGE événement.

L'objet d'enregistrement par défaut peut contenir les propriétés suivantes :

- callId
- clientIsExternal
- cName
- flowId
- receiverIsExternal
- senderIsExternal
- serverIsExternal
- signalingFlowId

L'ID du flux SIP ou SCCP correspondant, qui négocie l'appel VoIP surveillé par le flux RTCP.

#### RTP

Le RTP la classe vous permet de stocker des métriques et d'accéder aux propriétés sur RTP\_OPEN, RTP\_CLOSE, et RTP\_TICK événements.

# **Évènements**

# RTP\_CLOSE

S'exécute lorsqu'une connexion RTP est fermée.

RTP\_OPEN

S'exécute lorsqu'une nouvelle connexion RTP est ouverte.

RTP\_TICK

S'exécute périodiquement sur les flux RTP.

# **Méthodes**

commitRecord(): *vide*

Envoie un enregistrement à l'espace de stockage des enregistrements configuré sur un RTP\_TICK événement. Enregistrez les validations le RTP\_OPEN et RTP\_CLOSE les événements ne sont pas pris en charge.

Pour afficher les propriétés par défaut validées pour l'objet d'enregistrement, consultez le record propriété ci-dessous.

Pour les enregistrements intégrés, chaque enregistrement unique n'est validé qu'une seule fois, même si commitRecord() La méthode est appelée plusieurs fois pour le même enregistrement unique.

# **Propriétés**

#### bytes: *Numéro*

Le nombre d'octets envoyés.

Accès uniquement sur RTP\_TICK événements ; sinon, une erreur se produira.

# **°∙e** ExtraHop

# callId: *Corde*

L'ID d'appel associé au flux SIP ou SCCP.

## drops: *Numéro*

Le nombre de paquets abandonnés détectés.

Accès uniquement sur RTP\_TICK événements ; sinon, une erreur se produira.

# dups: *Numéro*

Nombre de paquets dupliqués détectés.

Accès uniquement sur RTP\_TICK événements ; sinon, une erreur se produira.

# jitter: *Numéro*

Estimation de la variance statistique du temps entre les arrivées des paquets de données.

Accès uniquement sur RTP\_TICK événements ; sinon, une erreur se produira.

## l2Bytes: *Numéro*

Le nombre de L2 octets.

Accès uniquement sur RTP\_TICK événements ; sinon, une erreur se produira.

#### mos: *Numéro*

Le score d'opinion moyen estimé pour la qualité.

Accès uniquement sur RTP\_TICK événements ; sinon, une erreur se produira.

## outOfOrder: *Numéro*

Le nombre de messages hors service détectés.

Accès uniquement sur RTP\_TICK événements ; sinon, une erreur se produira.

### payloadType: *Corde*

Type de charge utile RTP.

Accès uniquement sur RTP\_TICK événements ; sinon, une erreur se produira.

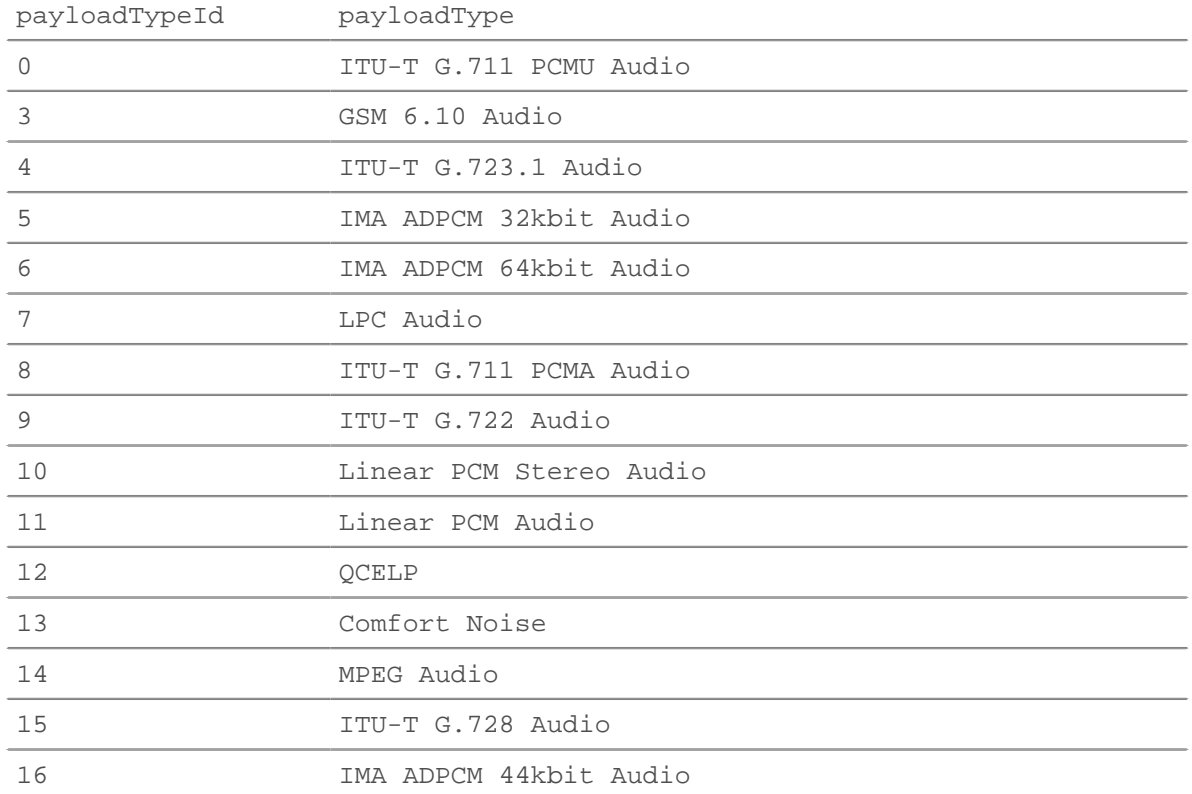

# ExtraHop **@-**\*

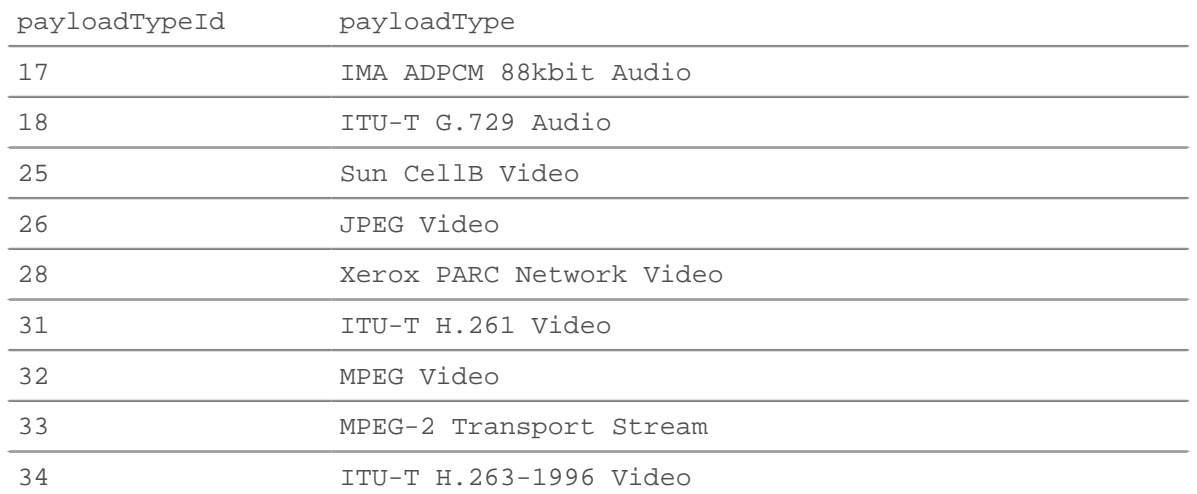

# payloadTypeId: *Numéro*

La valeur numérique du type de charge utile. Voir le tableau ci-dessous payloadType.

Accès uniquement sur RTP\_TICK événements ; sinon, une erreur se produira.

# pkts: *Numéro*

Le nombre de paquets envoyés.

Accès uniquement sur RTP\_TICK événements ; sinon, une erreur se produira.

# record: *Objet*

L'objet d'enregistrement qui peut être envoyé à l'espace de stockage des enregistrements configuré via un appel à RTP.commitRecord() sur un RTP\_TICK événement.

L'objet d'enregistrement par défaut peut contenir les propriétés suivantes :

- bytes
- callId
- clientIsExternal
- drops
- dups
- flowId
- jitter
- l2Bytes
- mos
- outOfOrder
- payloadType
- payloadTypeId
- pkts
- receiverIsExternal
- rFactor
- senderIsExternal
- serverIsExternal
- signalingFlowId

L'ID du flux SIP ou SCCP correspondant, qui négocie l'appel VoIP diffusé par le flux RTP.

- ssrc
- version

Accédez aux objets d'enregistrement uniquement sur RTP\_TICK événements ; sinon, une erreur se produira.

## rFactor: *Numéro*

La métrique de qualité du facteur R.

Accès uniquement sur RTP\_TICK événements ; sinon, une erreur se produira.

# ssrc: *Numéro*

Le SSRC de l'expéditeur.

# version: *Numéro*

Le numéro de version du RTP.

#### **SCCP**

Le Skinny Client Control Protocol (SCCP) est un protocole propriétaire de Cisco pour communiquer avec les appareils VoIP. Le SCCP la classe vous permet de stocker des métriques et d'accéder aux propriétés sur SCCP\_MESSAGE événements.

# **Évènements**

## SCCP\_MESSAGE

Fonctionne sur tous les messages SCCP traités par l'équipement.

# **Méthodes**

commitRecord(): *vide*

Envoie un enregistrement à l'espace de stockage des enregistrements configuré sur un SCCP\_MESSAGE événement.

Pour consulter les propriétés par défaut attribuées à l'objet d'enregistrement, consultez le record propriété ci-dessous.

Pour les enregistrements intégrés, chaque enregistrement unique n'est validé qu'une seule fois, même si commitRecord() méthode est appelée plusieurs fois pour le même enregistrement unique.

# **Propriétés**

#### callId: *Corde*

L'identifiant d'appel associé au RTP flux.

# callInfo: *Objet*

Un objet contenant des informations sur le SCCP actuellement appelé. L'objet contient les champs suivants :

#### callReference: *Numéro*

Identifiant unique de l'appel.

# callType: *Numéro*

L'ID du type d'appel.

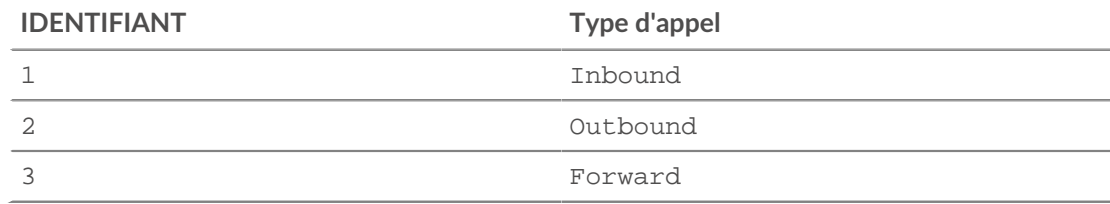

# **∙.e** ExtraHop

calledPartyName: *Corde*

Le nom du destinataire de l'appel.

## calledPartyNumber: *Corde*

Numéro de téléphone du destinataire de l'appel.

# callingPartyName: *Corde*

Le nom de l'appelant.

#### callingPartyNumber: *Corde*

Le numéro de téléphone de l'appelant.

#### lineInstance: *Numéro*

Identifiant unique de la ligne.

# callStats: *Objet*

Objet contenant les statistiques relatives à l'appel SCCP, telles que rapportées et calculées par le client. L'objet contient les champs suivants :

## reportedBytesIn: *Numéro*

Le nombre de L7 octets reçus.

## reportedBytesOut: *Numéro*

Le nombre de L7 octets envoyés.

#### reportedJitter: *Numéro*

Le niveau de gigue du paquet, ou variation de latence, pendant l'appel.

#### reportedLatency: *Numéro*

Le niveau de latence du paquet, exprimé en millisecondes, pendant l'appel.

#### reportedPktsIn: *Numéro*

Le nombre de paquets reçus.

## reportedPktsLost: *Numéro*

Le nombre de paquets perdus pendant l'appel.

# reportedPktsOut: *Numéro*

Le nombre de paquets envoyés.

msgType: *Corde*

Le type de message SCCP décodé.

## receiverBytes: *Numéro*

Le nombre de L4 octets du récepteur.

# receiverL2Bytes: *Numéro*

Le nombre de L2 octets du récepteur.

#### receiverPkts: *Numéro*

Le nombre de paquets provenant du récepteur.

## receiverRTO: *Numéro*

Le nombre de délais de retransmission (RTOS) depuis le récepteur.

receiverZeroWnd: *Numéro*

Le nombre de fenêtres nulles provenant du récepteur.

#### record: *Objet*

L'objet d'enregistrement qui peut être envoyé à l'espace de stockage des enregistrements configuré via un appel à SCCP.commitRecord() sur un SCCP\_MESSAGE événement.

L'objet d'enregistrement par défaut peut contenir les propriétés suivantes :

- clientIsExternal
- msgType
- receiverBytes
- receiverIsExternal
- receiverL2Bytes
- receiverPkts
- receiverRTO
- receiverZeroWnd
- roundTripTime
- senderBytes
- senderIsExternal
- senderL2Bytes
- senderPkts
- senderRTO
- senderZeroWnd
- serverIsExternal

## roundTripTime: *Numéro*

Le temps moyen aller-retour (RTT), exprimé en millisecondes. La valeur est NaN s'il n'y a pas d'échantillons RTT.

senderBytes: *Numéro*

Le nombre de L4 octets de l'expéditeur.

# senderL2Bytes: *Numéro*

Le nombre de L2 octets de l'expéditeur.

senderPkts: *Numéro*

Le nombre de paquets provenant de l'expéditeur.

### senderRTO: *Numéro*

Le nombre de délais de retransmission (RTOS) de l'expéditeur.

# senderZeroWnd: *Numéro*

Le nombre de fenêtres nulles provenant de l'expéditeur.

#### **SDP**

Le SDP la classe vous permet d'accéder aux propriétés sur SIP\_REQUEST et SIP\_RESPONSE événements.

Le SIP\_REQUEST et SIP\_RESPONSE les événements sont définis dans le [SIP](#page-205-0) section.

# **Propriétés**

#### mediaDescriptions: *Array*

Tableau d'objets contenant les champs suivants :

## attributes: *Tableau de chaînes*

Les attributs de session facultatifs.

## bandwidth: *Tableau de chaînes*

Type de bande passante proposé en option et bande passante à consommer par la session ou le média.

connectionInfo: *Corde*

Les données de connexion, notamment le type de réseau, le type d'adresse et l'adresse de connexion. Peut également contenir des sous-champs facultatifs, selon le type d'adresse.

#### description: *Corde*

Description de session qui peut contenir une ou plusieurs descriptions de médias. Chaque description multimédia comprend les champs du média, du port et du protocole de transport.

# **∙.e** ExtraHop

encryptionKey: *Corde*

Méthode de chiffrement et clé facultatives pour la session.

# mediaTitle: *Corde*

Titre du flux multimédia.

sessionDescription: *Objet*

Un objet qui contient les champs suivants :

# attributes: *Tableau de chaînes*

Les attributs de session facultatifs.

# bandwidth: *Tableau de chaînes*

Type de bande passante proposé en option et bande passante à consommer par la session ou le média.

# connectionInfo: *Corde*

Les données de connexion, notamment le type de réseau, le type d'adresse et l'adresse de connexion. Peut également contenir des sous-champs facultatifs, selon le type d'adresse.

# email: *Corde*

L'adresse e-mail facultative. S'il est présent, il peut contenir plusieurs adresses e-mail.

## encryptionKey: *Corde*

Méthode de chiffrement et clé facultatives pour la session.

# origin: *Corde*

L'initiateur de la session, y compris le nom d'utilisateur, l'adresse de l'hôte de l'utilisateur, un identifiant de session et un numéro de version.

## phoneNumber: *Corde*

Le numéro de téléphone optionnel. S'il est présent, il peut contenir plusieurs numéros de téléphone.

# sessionInfo: *Corde*

Description de la session.

sessionName: *Corde*

Le nom de la session.

## timezoneAdjustments: *Corde*

Le temps de réglage et le décalage pour une session planifiée.

#### uri: *Corde*

L'URI facultatif destiné à fournir plus d'informations sur la session.

## version: *Corde*

Le numéro de version. Cela devrait être 0.

# timeDescriptions: *Array*

Tableau d'objets contenant les champs suivants :

#### repeatTime: *Corde*

Le temps de répétition de la session, y compris l'intervalle, la durée active et les décalages par rapport à l'heure de début.

## time: *Corde*

Heure de début et heure de fin d'une session.

## SFlow

Le SFlow un objet de classe vous permet de stocker des métriques et d'accéder aux propriétés sur SFLOW\_RECORD événements. sFlow est une technologie d'échantillonnage permettant de surveiller le trafic dans les réseaux de données. sFlow échantillonne chaque nième paquet et l'envoie au collecteur tandis que NetFlow envoie les données de chaque flux au collecteur. La principale différence entre sFlow et NetFlow est que sFlow est indépendant de la couche réseau et peut échantillonner n'importe quoi.

# **Évènements**

# SFLOW\_RECORD

S'exécute à la réception d'un échantillon sFlow exporté depuis un réseau de flux.

# **Méthodes**

## commitRecord(): *vide*

Envoie un objet d'enregistrement de flux, qui indique le format sFlow, à l'espace de stockage des enregistrements configuré sur un SFLOW\_RECORD événement.

Pour afficher les propriétés par défaut attribuées à l'objet d'enregistrement, consultez la propriété d'enregistrement ci-dessous.

Pour les enregistrements intégrés, chaque enregistrement unique n'est validé qu' une seule fois, même si .commitRecord est appelé plusieurs fois pour le même enregistrement unique.

# **Propriétés**

# deltaBytes: *Numéro*

Le nombre d'octets L3 dans le paquet de flux.

## dscp: *Numéro*

Numéro représentant la dernière valeur de point de code de services différenciés (DSCP) du paquet de flux.

## dscpName: *Corde*

Nom associé à la valeur DSCP transmise par un équipement dans le flux. Le tableau suivant affiche les noms DSCP connus :

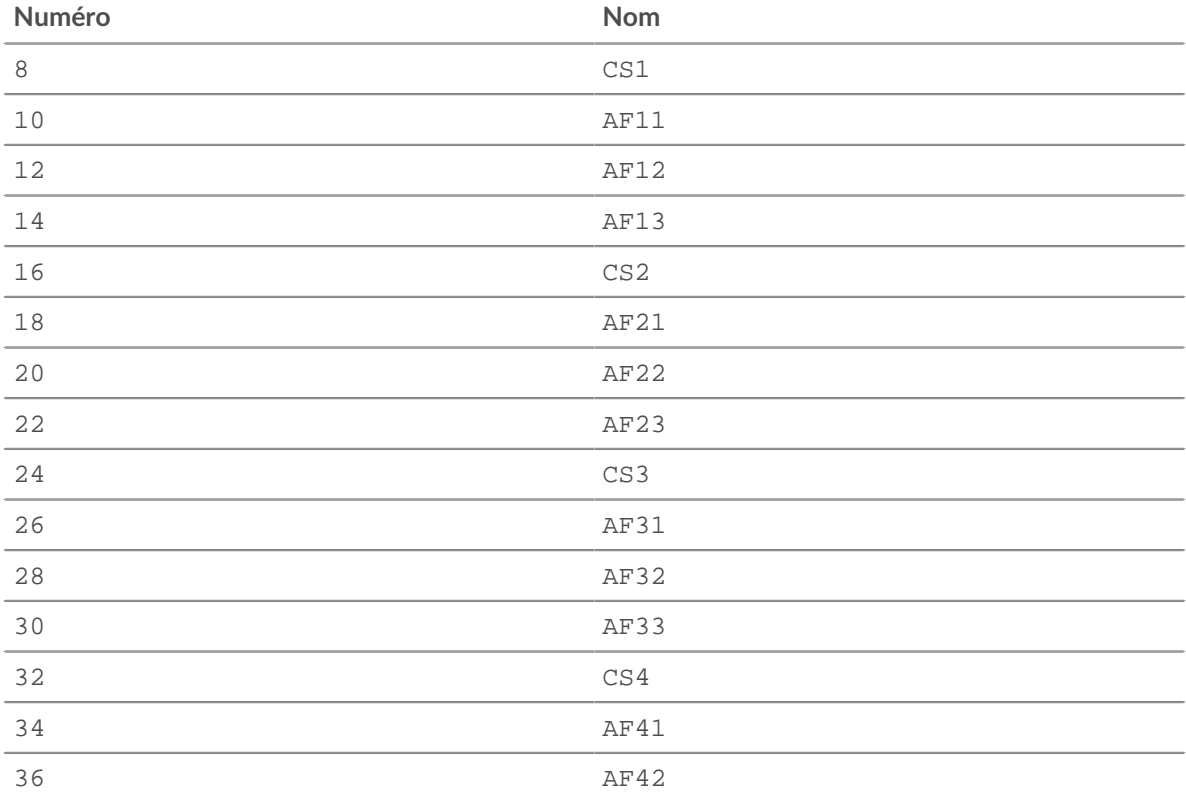

# \**e* ExtraHop

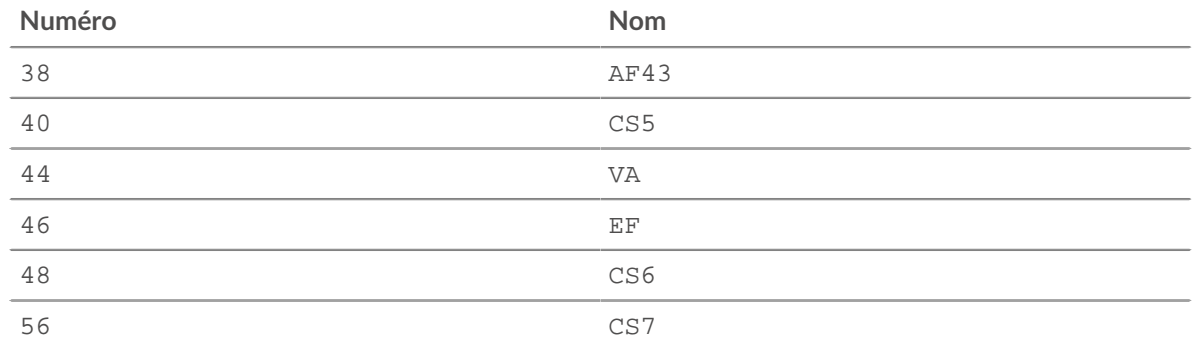

# egressInterface: *Interface de flux*

Le [FlowInterface](#page-54-0) objet identifiant l' interface de sortie.

# format: *Corde*

Format de l'enregistrement sFlow. La valeur valide est « sFlow v5 ».

# headerData: *Tampon*

Le [Tampon](#page-21-0) objet contenant les octets bruts de l' intégralité de l'en-tête du paquet de flux.

# ingressInterface: *Interface de flux*

Le [FlowInterface](#page-54-0) objet identifiant l' interface d'entrée.

# ipPrecedence: *Numéro*

La valeur du champ de priorité IP associé au DSCP du paquet de flux.

# ipproto: *Corde*

Le protocole IP associé au flux, tel que TCP ou UDP.

# network: *Réseau Flow*

Renvoie un [FlowNetwork](#page-58-0) objet identifiant l' exportateur et contenant les propriétés suivantes :

# id: *Corde*

L'identifiant du FlowNetwork.

# ipaddr: *Adresse IP*

L'adresse IP du FlowNetwork.

# record: *Objet*

L'objet d'enregistrement de flux qui peut être envoyé à l'espace de stockage des enregistrements configuré via un appel à SFlow.commitRecord() sur un SFLOW\_RECORD événement.

L'objet d'enregistrement par défaut peut contenir les propriétés suivantes :

- clientIsExternal
- deltaBytes
- dscpName
- egressInterface
- format
- ingressInterface
- ipPrecedence
- ipproto
- network
- networkAddr
- receiverIsExternal
- senderIsExternal
- serverIsExternal
- tcpFlagName

• tcpFlags

# tcpFlagNames: *Array*

Un tableau de chaînes contenant des noms d'indicateurs TCP, tels que SYN ou ACK, présent dans les paquets de flux.

# tcpFlags: *Numéro*

Le bit par bit OR de tous les indicateurs TCP définis sur le flux.

# tos: *Numéro*

Numéro de type de service (ToS) défini dans l'en-tête IP.

# <span id="page-205-0"></span>SIP

Le SIP la classe vous permet de stocker des métriques et d'accéder aux propriétés sur SIP\_REQUEST et SIP\_RESPONSE événements.

# **Évènements**

# SIP\_REQUEST

S'exécute sur chaque demande SIP traitée par l'équipement.

## SIP\_RESPONSE

S'exécute sur chaque réponse SIP traitée par l'équipement.

# **Méthodes**

commitRecord(): *vide*

Envoie un enregistrement à l'espace de stockage des enregistrements configuré sur un SIP\_REQUEST ou SIP\_RESPONSE événement.

L'événement détermine les propriétés qui sont validées dans l'objet d'enregistrement. Pour consulter les propriétés par défaut validées pour chaque événement, consultez le record propriété cidessous.

Pour les enregistrements intégrés, chaque enregistrement unique n'est validé qu'une seule fois, même si commitRecord() méthode est appelée plusieurs fois pour le même enregistrement unique.

# findHeaders(name: *Corde* ): *Array*

Permet d'accéder aux valeurs des en-têtes SIP. Le résultat est un tableau d'objets d'en-tête (avec des propriétés de nom et de valeur) dont les noms correspondent au préfixe de la chaîne transmise à findHeaders.

# **Propriétés**

# callId: *Corde*

ID d'appel pour ce message.

# from: *Corde*

Le contenu de l'en-tête From.

# hasSDP: *Booléen*

La valeur est true si cet événement inclut SDP informations.

# headers: *Objet*

Objet semblable à un tableau qui permet d'accéder aux noms et aux valeurs des en-têtes SIP. Accédez à un en-tête spécifique à l'aide de l'une des méthodes suivantes :

# **propriété de chaîne :**

Le nom de l'en-tête, accessible à la manière d'un dictionnaire. Par exemple :

```
var headers = SIP.headers;
session = headers["X-Session-Id"];
accept = headers.accept;
```
# **propriété numérique :**

Ordre dans lequel les en-têtes apparaissent sur le fil. L'objet renvoyé possède un nom et une propriété value. Les propriétés numériques sont utiles pour itérer sur tous les en-têtes et pour désambiguïser les en-têtes dont les noms sont dupliqués. Par exemple :

```
for (i = 0; i < headers.length; i++) {
  hdr = headers[i];
  debug("headers[" + i + "].name: " + hdr.name);
   debug("headers[" + i + "].value: " + hdr.value);
}
```
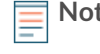

**Note:** Épargner SIP.headers vers le magasin Flow n'enregistre pas toutes les valeurs d'en-tête individuelles. Il est recommandé d'enregistrer les valeurs d'en-tête individuelles dans le magasin Flow.

# method: *Corde*

La méthode SIP.

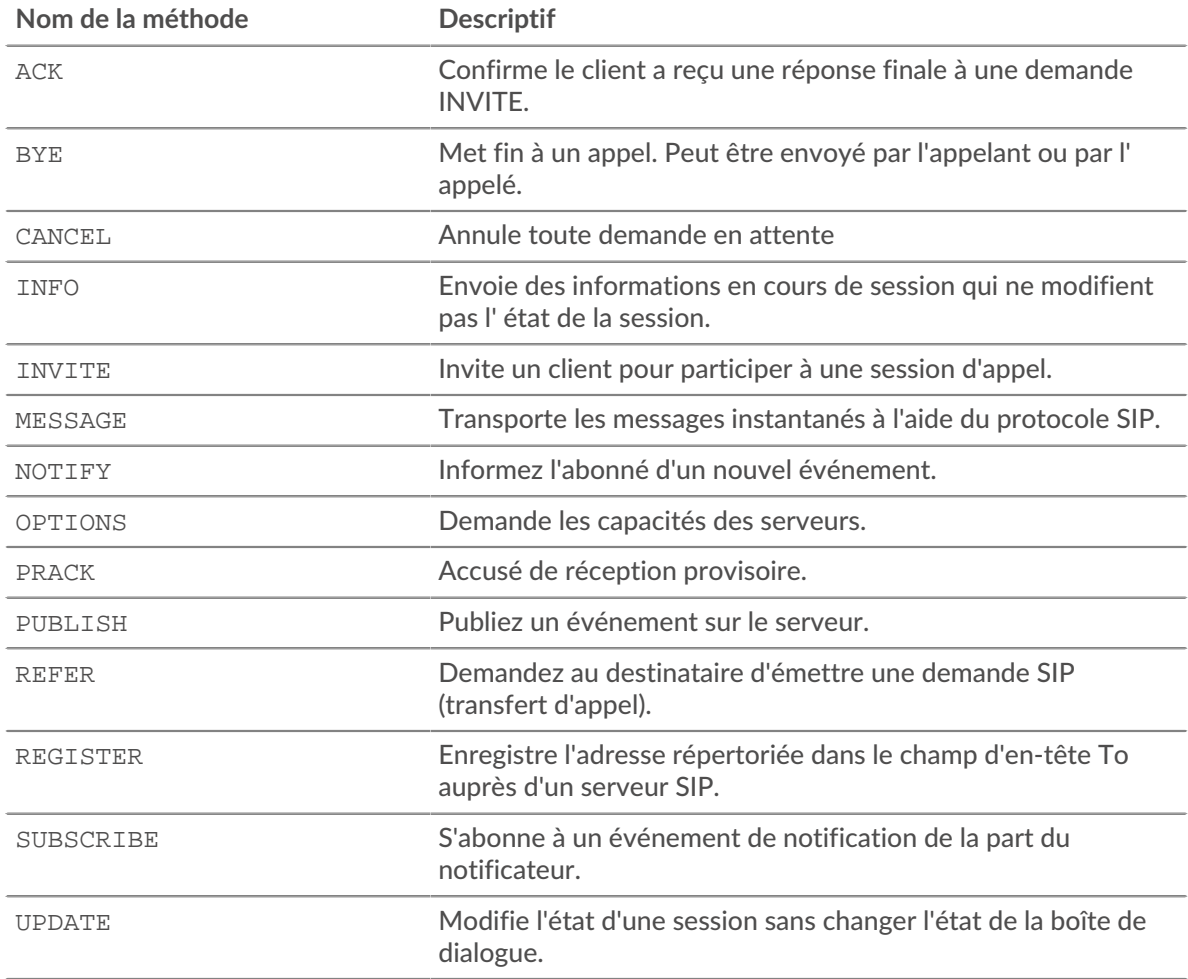

# payload: *Tampon* | *nul*

Le [Tampon](#page-21-0) objet contenant les octets de charge utile bruts de la transaction événementielle. Si la charge utile a été compressée, le contenu décompressé est renvoyé.

La mémoire tampon contient le *N* premiers octets de la charge utile, où *N* est le nombre d'octets de charge utile spécifié par Octets dans la mémoire tampon champ lorsque le déclencheur a été configuré via l'interface utilisateur Web ExtraHop. Le nombre d'octets par défaut est de 2 048. Pour plus d'informations, voir [Options de déclencheur avancées.](#page-288-0)

### processingTime: *Numéro*

Le délai entre la demande et la première réponse, exprimé en millisecondes. La valeur est NaN en cas de réponses mal formées ou abandonnées ou si le timing n'est pas valide.

Accès uniquement sur SIP\_RESPONSE événements ; dans le cas contraire, une erreur se produira.

## record: *Objet*

L'objet d'enregistrement qui peut être envoyé à l'espace de stockage des enregistrements configuré via un appel à SIP.commitRecord() sur l'un ou l'autre SIP\_REQUEST ou SIP\_RESPONSE événement.

L'événement au cours duquel la méthode a été appelée détermine les propriétés que l'objet d'enregistrement par défaut peut contenir, comme indiqué dans le tableau suivant :

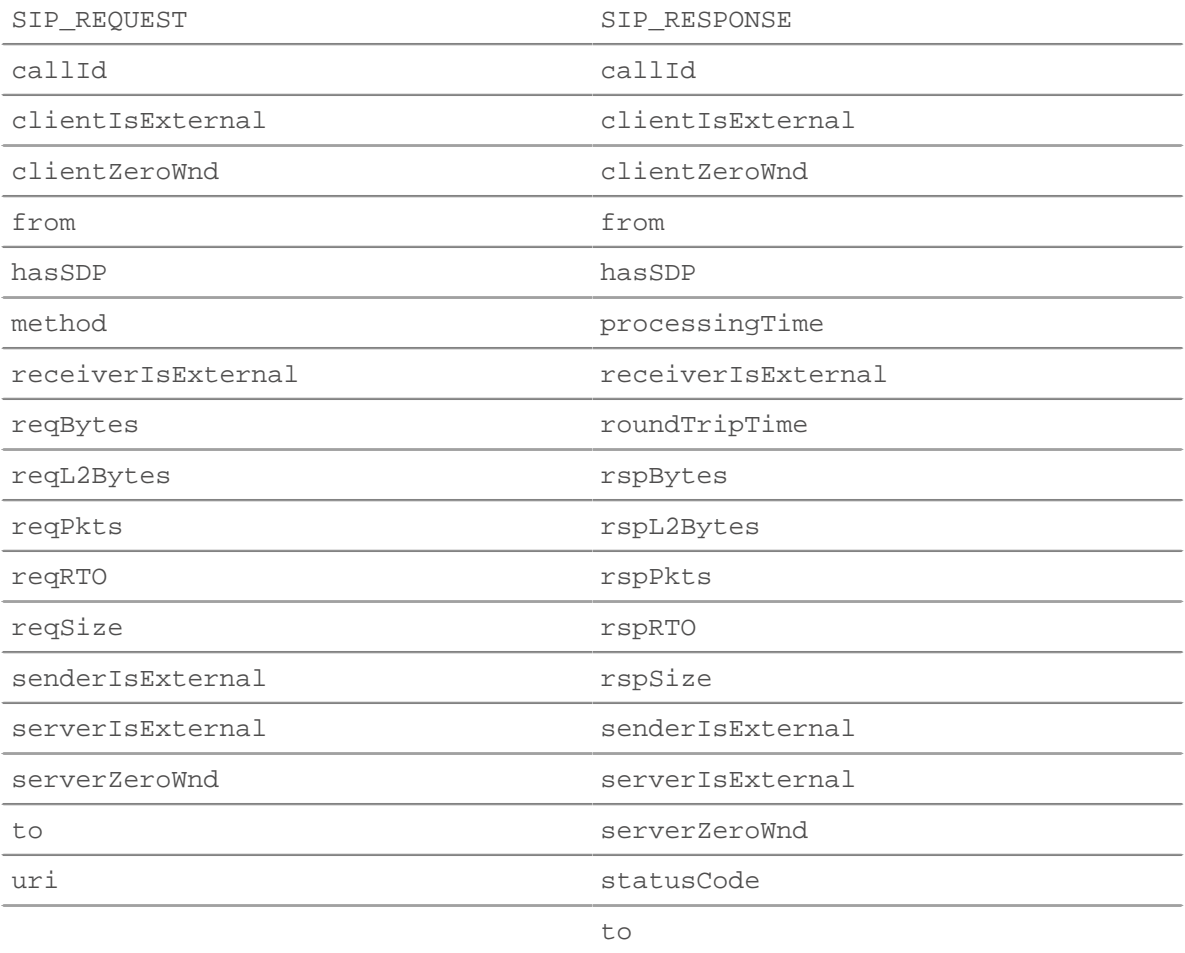

#### reqBytes: *Numéro*

Le nombre de L4 octets de demande, à l'exception des en-têtes L4.

#### reqL2Bytes: *Numéro*

Le nombre de L2 octets de demande, y compris les en-têtes L2.

# **∙.e** ExtraHop

# reqPkts: *Numéro*

Le nombre de paquets de demandes.

# reqRTO: *Numéro*

Le numéro de demande délais de retransmission (RTO).

# reqSize: *Numéro*

Le nombre d'octets de requête L7, à l'exclusion des en-têtes SIP.

Accès uniquement sur SIP\_REQUEST événements ; dans le cas contraire, une erreur se produira.

## reqZeroWnd: *Numéro*

Le nombre de fenêtres nulles dans la demande.

# roundTripTime: *Numéro*

Le temps moyen aller-retour (RTT), exprimé en millisecondes. La valeur est NaN s'il n'y a pas d'échantillons RTT.

## rspBytes: *Numéro*

Le nombre de L4 octets de réponse, à l'exclusion de la surcharge du protocole L4, telle que les ACK, les en-têtes et les retransmissions.

## rspL2Bytes: *Numéro*

Le nombre de L2 octets de réponse, y compris les surcharges liées au protocole, telles que les entêtes.

# rspPkts: *Numéro*

Le nombre de paquets de réponse.

## rspRTO: *Numéro*

Le nombre de réponses délais de retransmission (RTO).

# rspSize: *Numéro*

Le nombre d'octets de réponse L7, à l'exclusion des en-têtes SIP.

Accès uniquement sur SIP\_RESPONSE événements ; dans le cas contraire, une erreur se produira.

# rspZeroWnd: *Numéro*

Le nombre de fenêtres nulles dans la réponse.

# statusCode: *Numéro*

Le code d'état de la réponse SIP.

Accès uniquement sur SIP\_RESPONSE événements ; dans le cas contraire, une erreur se produira.

Le tableau suivant présente les réponses provisoires :

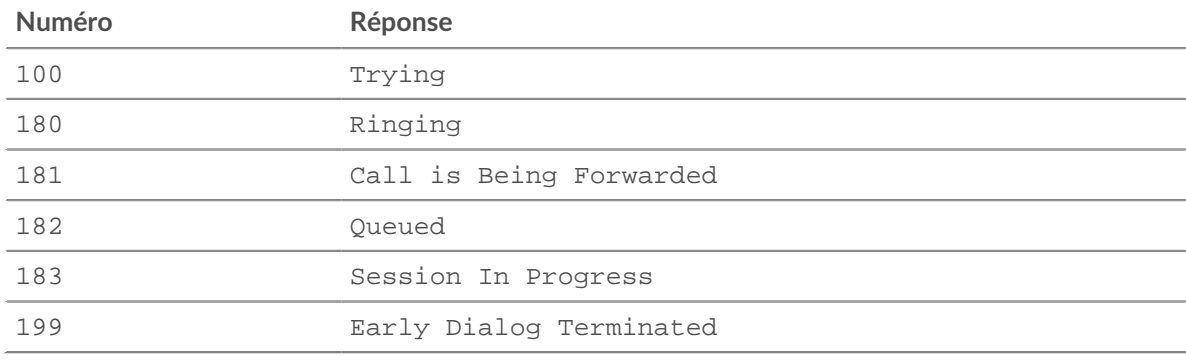

Le tableau suivant indique les réponses positives :

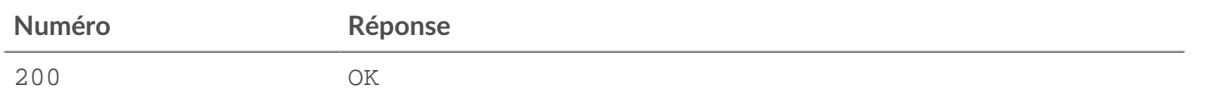

# ExtraHop ہے-

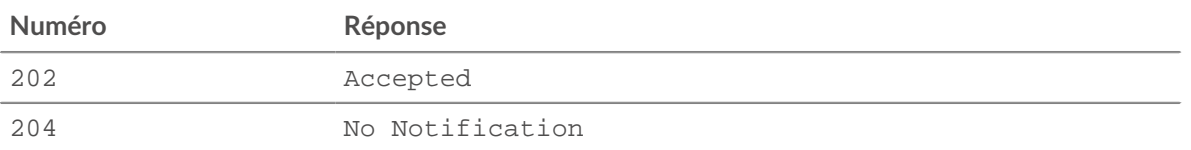

Le tableau suivant présente les réponses de redirection :

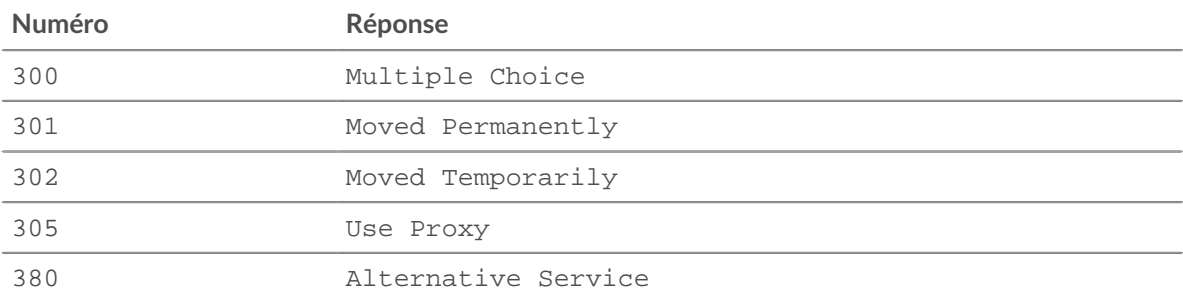

Le tableau suivant affiche client réponses aux défaillances :

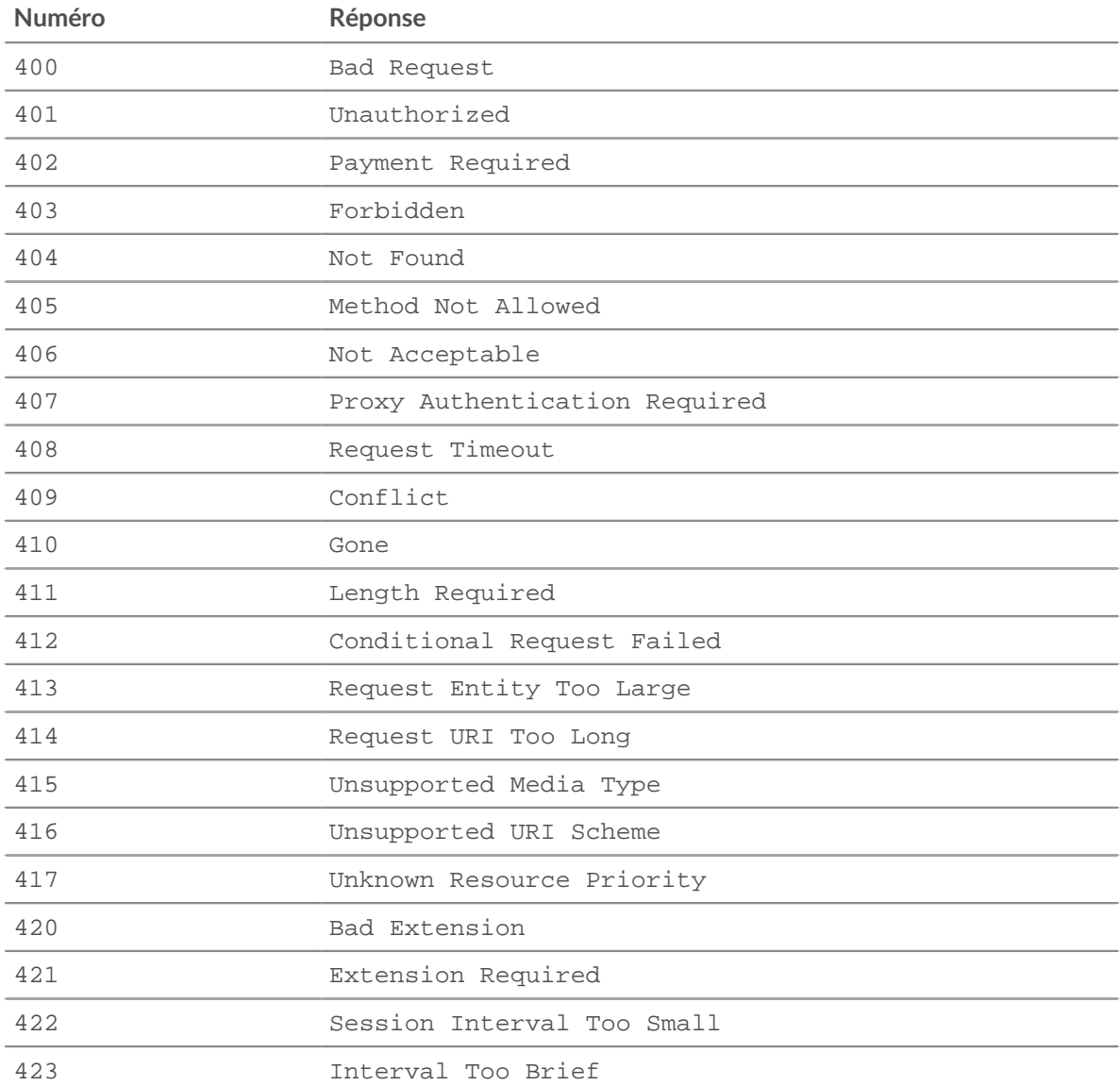

# ExtraHop ہے-

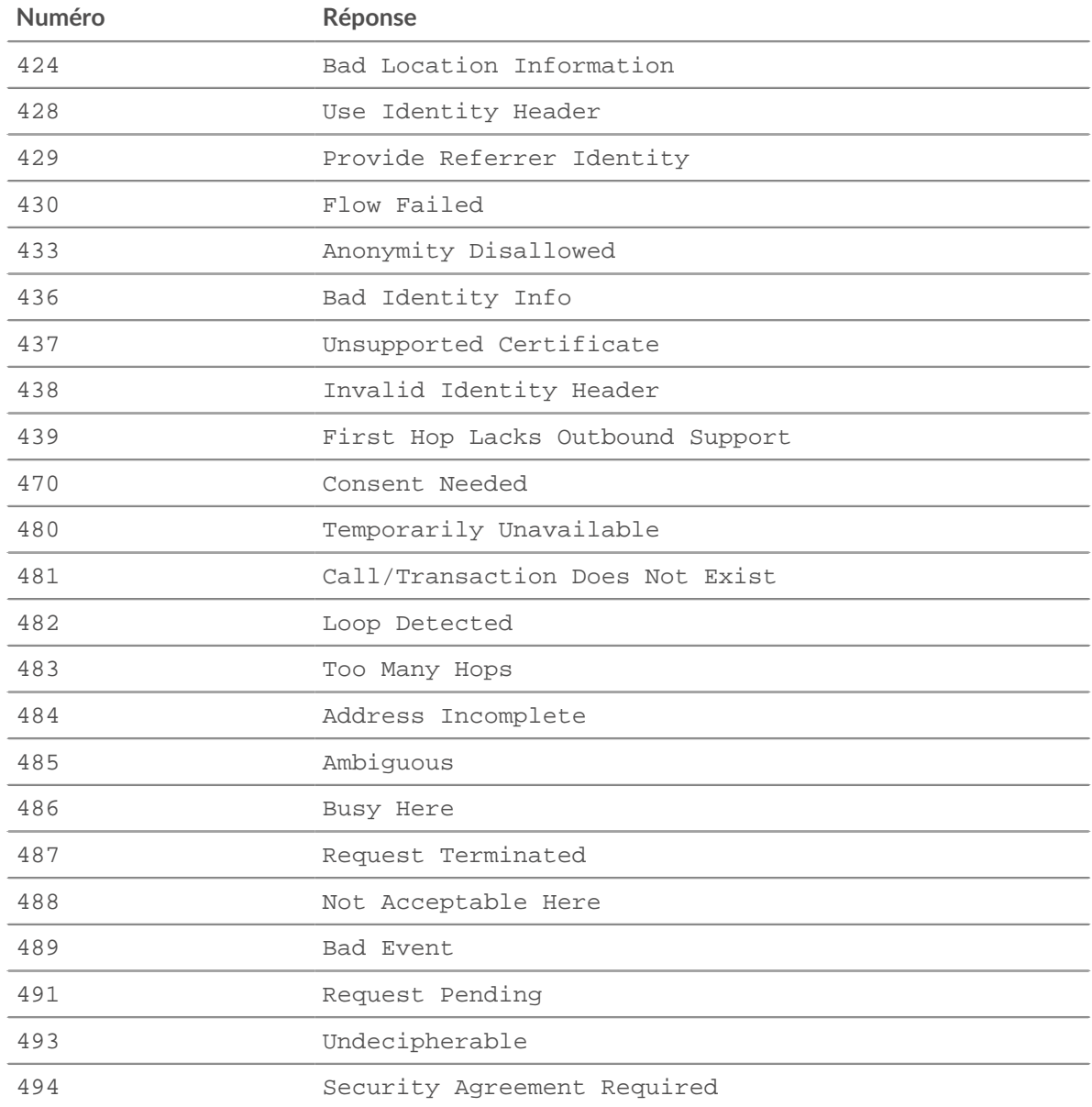

Le tableau suivant présente les réponses aux défaillances du serveur :

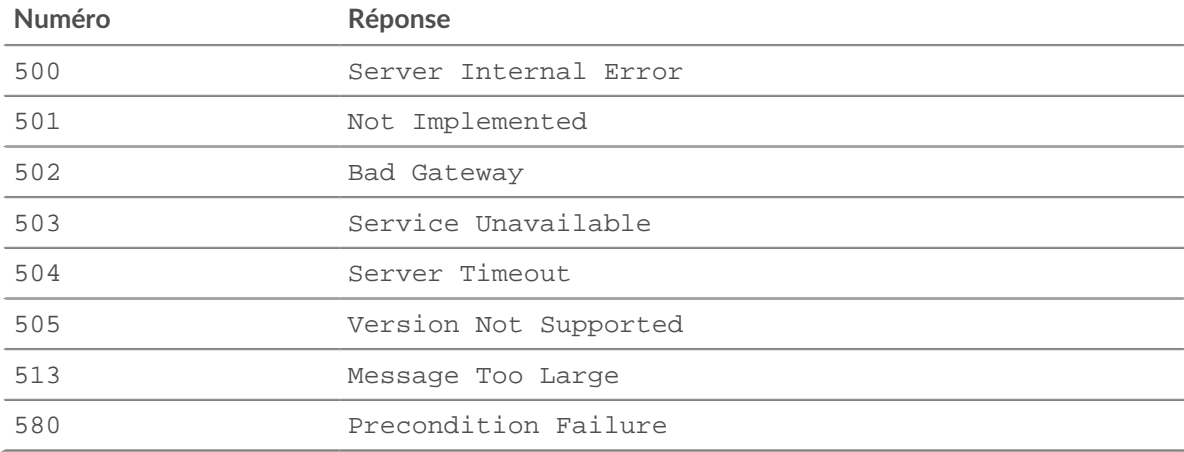

Le tableau suivant présente les réponses globales aux défaillances :

# **°∙e** ExtraHop

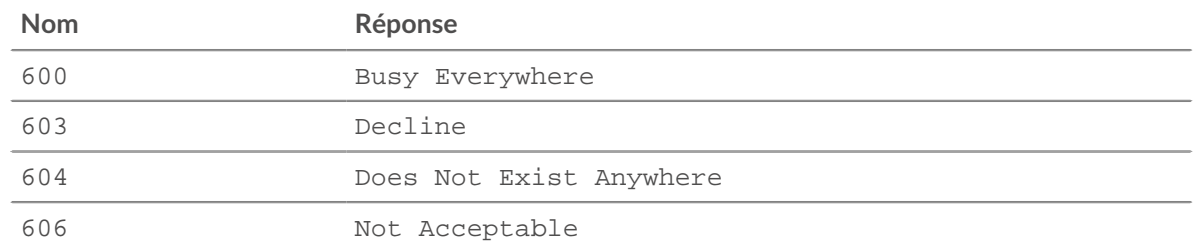

# to: *Corde*

Le contenu de l'en-tête To.

# uri: *Corde*

L'URI pour SIP demande ou réponse.

#### SLP

Le SLP la classe vous permet de stocker des métriques et d'accéder aux propriétés sur SLP\_MESSAGE événements.

# **Évènements**

SLP\_MESSAGE

Fonctionne sur tous les messages SLP traités par l'équipement.

# **Méthodes**

### commitRecord(): *vide*

Envoie un enregistrement à l'espace de stockage des enregistrements configuré sur un SLP\_MESSAGE événement.

Pour consulter les propriétés par défaut validées, consultez le record propriété ci-dessous.

Pour les enregistrements intégrés, chaque enregistrement unique n'est validé qu'une seule fois, même si commitRecord() méthode est appelée plusieurs fois pour le même enregistrement.

## **Propriétés**

## attrList: *Corde* **|** *nul*

Les attributs du message SLP, dans une liste séparée par des virgules.

## functionId: *Numéro*

L'ID de fonction numérique du message SLP, qui correspond à la chaîne de type de message.

## msgType: *Corde*

Chaîne de type de message SLP, qui correspond à l'ID de fonction numérique, comme indiqué dans le tableau suivant :

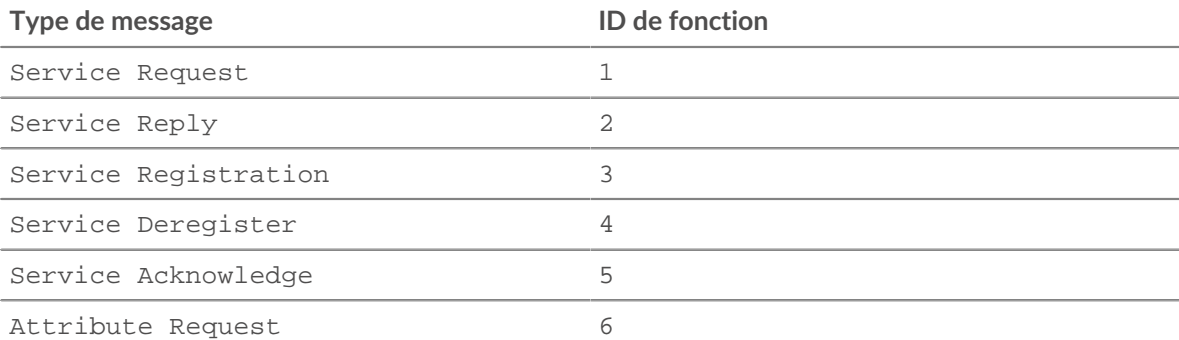

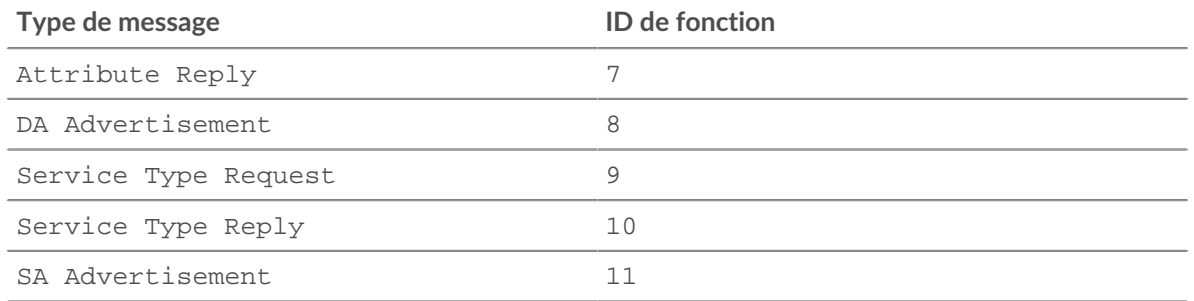

# record: *Objet*

L'objet d'enregistrement qui peut être envoyé à l'espace de stockage des enregistrements configuré via un appel à SLP.commitRecord() lors d'un événement SLP\_MESSAGE. L'objet d'enregistrement par défaut peut contenir les propriétés suivantes :

- clientIsExternal
- functionId
- msgType
- receiverIsExternal
- scopeList
- senderIsExternal
- serverIsExternal

scopeList: *Corde* | *nul*

L'étendue du message SLP, dans une liste séparée par des virgules.

#### SMPP

Le SMPP la classe vous permet de stocker des métriques et d'accéder aux propriétés sur SMPP\_REQUEST et SMPP\_RESPONSE événements.

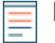

**Note:** Le mdn, shortcode, et error les propriétés peuvent être null, en fonction de la disponibilité et de la pertinence.

# **Évènements**

SMPP\_REQUEST

S'exécute sur chaque demande SMPP traitée par l'équipement.

SMPP\_RESPONSE

S'exécute sur chaque réponse SMPP traitée par l'équipement.

## **Méthodes**

commitRecord(): *vide*

Envoie un enregistrement à l'espace de stockage des enregistrements configuré sur un SMPP\_RESPONSE événement. Enregistrer les validations sur SMPP\_REQUEST les événements ne sont pas pris en charge.

Pour consulter les propriétés par défaut attribuées à l' objet d'enregistrement, consultez le record propriété ci-dessous.

Pour les enregistrements intégrés, chaque enregistrement unique n'est validé qu'une seule fois, même si commitRecord() méthode est appelée plusieurs fois pour le même enregistrement unique.

# **Propriétés**

# command: *Corde*

ID de commande SMPP.

# destination: *Corde*

L'adresse de destination telle que spécifiée dans le SMPP\_REQUEST. La valeur est null si cela n'est pas disponible pour le type de commande actuel.

# error: *Corde*

Le code d'erreur correspondant à command\_status. Si le statut de la commande est ROK, la valeur est null.

Accès uniquement sur SMPP\_RESPONSE événements ; dans le cas contraire, une erreur se produira.

# message: *Tampon*

Le contenu du champ short\_message sur les messages DELIVER\_SM et SUBMIT\_SM. La valeur est null s'il n'est pas disponible ou n'est pas applicable.

Accès uniquement sur SMPP\_REQUEST événements ; dans le cas contraire, une erreur se produira.

processingTime: *Numéro*

Le temps de traitement du serveur, exprimé en millisecondes. Équivalent à rspTimeToFirstByte - reqTimeToLastByte. La valeur est NaN en cas de réponses mal formées ou abandonnées ou si le timing n'est pas valide.

Accès uniquement sur SMPP\_RESPONSE événements ; dans le cas contraire, une erreur se produira.

# record: *Objet*

L'objet d'enregistrement qui peut être envoyé à l'espace de stockage des enregistrements configuré via un appel à SMPP.commitRecord() sur un SMPP\_RESPONSE événement.

L'objet d'enregistrement par défaut peut contenir les propriétés suivantes :

- clientIsExternal
- clientZeroWnd
- command
- destination
- error
- receiverIsExternal
- reqSize
- reqTimeToLastByte
- rspSize
- rspTimeToFirstByte
- rspTimeToLastByte
- senderIsExternal
- serverIsExternal
- serverZeroWnd
- source
- processingTime

# reqSize: *Numéro*

Le nombre d'octets de requête L7, à l'exclusion des en-têtes SMPP.

# reqTimeToLastByte: *Numéro*

Temps écoulé entre le premier octet de la demande et le dernier octet de la demande, exprimé en millisecondes. La valeur est NaN en cas de demandes mal formées ou abandonnées, ou si le délai n'est pas valide.

# rspSize: *Numéro*

Nombre d'octets de réponse L7, à l'exclusion des en-têtes SMPP.

Accès uniquement sur SMPP\_RESPONSE événements ; dans le cas contraire, une erreur se produira.

rspTimeToFirstByte: *Numéro*

Temps écoulé entre le premier octet de la demande et le premier octet de la réponse, exprimé en millisecondes. La valeur est NaN en cas de réponses mal formées ou abandonnées, ou si le timing n'est pas valide.

Accès uniquement sur SMPP\_RESPONSE événements ; dans le cas contraire, une erreur se produira.

## rspTimeToLastByte: *Numéro*

Temps écoulé entre le premier octet de la demande et le dernier octet de la réponse, exprimé en millisecondes. La valeur est NaN en cas de réponses mal formées ou abandonnées, ou si le timing n'est pas valide.

Accès uniquement sur SMPP\_RESPONSE événements ; dans le cas contraire, une erreur se produira.

#### source: *Corde*

L'adresse source telle que spécifiée dans SMPP\_REQUEST. La valeur est null si cela n'est pas disponible pour le type de commande actuel.

#### SMTP

Le SMTP la classe vous permet de stocker des métriques et d'accéder aux propriétés sur SMTP\_REQUEST et SMTP\_RESPONSE événements.

# **Évènements**

SMTP\_OPEN

Fonctionne sur chaque message d'accueil SMTP traité par l'équipement.

#### SMTP\_REQUEST

S'exécute sur chaque demande SMTP traitée par l'équipement.

#### SMTP\_RESPONSE

S'exécute sur chaque réponse SMTP traitée par l'équipement.

#### **Méthodes**

#### commitRecord(): *vide*

Envoie un enregistrement à l'espace de stockage des enregistrements configuré sur un SMTP\_RESPONSE événement. Enregistrer les validations sur SMTP\_REQUEST les événements ne sont pas pris en charge.

Pour consulter les propriétés par défaut attribuées à l' objet d'enregistrement, consultez le record propriété ci-dessous.

Pour les enregistrements intégrés, chaque enregistrement unique n'est validé qu'une seule fois, même si commitRecord() méthode est appelée plusieurs fois pour le même enregistrement unique.

# **Propriétés**

# dataSize: *Numéro*

Taille de la pièce jointe, exprimée en octets.

# domain: *Corde*

Le domaine de l'adresse d'où provient le message.

# error: *Corde*

Le code d'erreur correspondant au code d'état.

Accès uniquement sur SMTP\_RESPONSE événements ; dans le cas contraire, une erreur se produira.

# headers: *Objet*

Objet qui permet d'accéder aux noms et aux valeurs des en-têtes SMTP.

La valeur du headers la propriété est la même lorsqu'on y accède sur l'un ou l'autre SMTP\_REQUEST ou le SMTP\_RESPONSE événement.

## isEncrypted: *Booléen*

La valeur est true si l'application est cryptée avec STARTTLS.

## isReqAborted: *Booléen*

La valeur est true si la connexion est fermée avant que la demande SMTP ne soit terminée.

## isRspAborted: *Booléen*

La valeur est true si la connexion est fermée avant que la réponse SMTP ne soit terminée.

Accès uniquement sur SMTP\_RESPONSE événements ; dans le cas contraire, une erreur se produira.

# method: *Corde*

La méthode SMTP.

# processingTime: *Numéro*

Le temps de traitement du serveur, exprimé en millisecondes. Équivalent à rspTimeToFirstByte - reqTimeToLastByte. La valeur est NaN en cas de réponses mal formées ou abandonnées ou si le timing n'est pas valide.

Accès uniquement sur SMTP\_RESPONSE événements ; dans le cas contraire, une erreur se produira.

# recipientList: *Tableau de chaînes*

Liste des adresses des destinataires.

La valeur du recipientList la propriété est la même lorsqu'on y accède sur l'un ou l'autre SMTP\_REQUEST ou le SMTP\_RESPONSE événement.

#### record: *Objet*

L'objet d'enregistrement qui peut être envoyé à l'espace de stockage des enregistrements configuré via un appel à SMTP.commitRecord() sur un SMTP\_RESPONSE événement.

L'objet d'enregistrement par défaut peut contenir les propriétés suivantes :

- clientIsExternal
- clientZeroWnd
- dataSize
- domain
- error
- isEncrypted
- isReqAborted
- isRspAborted
- method
- processingTime
- receiverIsExternal
- recipient
- recipientList
- reqBytes
- reqL2Bytes
- reqPkts
- reqRTO
- reqSize
- reqTimeToLastByte
- roundTripTime
- rspBytes
- rspL2Bytes
- rspPkts
- rspRTO
- rspSize
- rspTimeToFirstByte
- rspTimeToLastByte
- sender
- senderIsExternal
- serverIsExternal
- serverZeroWnd
- statusCode
- statusText

Accédez à l'objet d'enregistrement uniquement sur SMTP\_RESPONSE événements ; dans le cas contraire, une erreur se produira.

# reqBytes: *Numéro*

Le nombre de L4 octets de demande, à l'exception des en-têtes L4.

## reqL2Bytes: *Numéro*

Le nombre de L2 octets de demande, y compris les en-têtes L2.

#### reqPkts: *Numéro*

Le nombre de paquets de demandes.

reqRTO: *Numéro*

Le numéro de demande délais de retransmission (RTO).

#### reqSize: *Numéro*

Le nombre d'octets de requête L7, à l'exclusion des en-têtes SMTP.

## reqTimeToLastByte: *Numéro*

Temps écoulé entre le premier octet de la demande et le dernier octet de la demande, exprimé en millisecondes. La valeur est NaN en cas de demandes mal formées ou abandonnées, ou si le délai n'est pas valide.

## reqZeroWnd: *Numéro*

Le nombre de fenêtres nulles dans la demande.

## roundTripTime: *Numéro*

Le temps TCP aller-retour (RTT) médian, exprimé en millisecondes. La valeur est NaN s'il n'y a pas d'échantillons RTT.

## rspBytes: *Numéro*

Le nombre de L4 octets de réponse, à l'exclusion de la surcharge du protocole L4, telle que les ACK, les en-têtes et les retransmissions.

## rspL2Bytes: *Numéro*

Le nombre de L2 octets de réponse, y compris les surcharges liées au protocole, telles que les entêtes.

# rspPkts: *Numéro*

Le nombre de paquets de réponse.

#### rspRTO: *Numéro*

Le nombre de réponses délais de retransmission (RTO).

## rspSize: *Numéro*

Nombre d'octets de réponse L7, à l'exclusion des en-têtes SMTP.

Accès uniquement sur SMTP\_RESPONSE événements ; dans le cas contraire, une erreur se produira.

#### rspTimeToFirstByte: *Numéro*

Temps écoulé entre le premier octet de la demande et le premier octet de la réponse, exprimé en millisecondes. La valeur est NaN en cas de réponses mal formées ou abandonnées, ou si le timing n'est pas valide.

Accès uniquement sur SMTP\_RESPONSE événements ; dans le cas contraire, une erreur se produira.

#### rspTimeToLastByte: *Numéro*

Temps écoulé entre le premier octet de la demande et le dernier octet de la réponse, exprimé en millisecondes. La valeur est NaN en cas de réponses mal formées ou abandonnées, ou si le timing n'est pas valide.

Accès uniquement sur SMTP\_RESPONSE événements ; dans le cas contraire, une erreur se produira.

#### rspZeroWnd: *Numéro*

Le nombre de fenêtres nulles dans la réponse.

#### sender: *Corde*

L'expéditeur du message.

#### statusCode: *Numéro*

Le code d'état SMTP de la réponse ou du message d'accueil.

Accès uniquement sur SMTP\_RESPONSE ou SMTP\_OPEN événements ; dans le cas contraire, une erreur se produira.

#### statusText: *Corde*

La réponse multiligne ou la chaîne de message d'accueil.

Accès uniquement sur SMTP\_RESPONSE ou SMTP\_OPEN événements ; dans le cas contraire, une erreur se produira.

#### SSH

Secure Socket Shell (SSH) est un réseau protocole qui fournit une méthode sécurisée pour la connexion à distance et d'autres services réseau sur un réseau non sécurisé. Le SSH un objet de classe vous permet de stocker des métriques et d'accéder aux propriétés sur SSH\_CLOSE, SSH\_OPEN et SSH\_TICK événements.

#### **Évènements**

#### SSH\_CLOSE

S'exécute lorsque la connexion SSH est interrompue en raison de sa fermeture, de son expiration ou de son abandon.

#### SSH\_OPEN

S'exécute lorsque la connexion SSH est complètement établie pour la première fois après avoir négocié les informations de session . Si la négociation échoue parce que l'échange de clés n'est pas valide, SSH\_OPEN l'événement s'exécute lorsqu'il y a un échange non valide, puis le SSH\_TICK et SSH\_CLOSE les événements se succèdent immédiatement.

Si une connexion se ferme avant SSH\_OPEN court, SSH\_OPEN, SSH\_TICK, et SSH\_CLOSE s'exécutent en succession immédiate.

#### SSH\_TICK

S'exécute périodiquement sur les flux SSH.

#### **Méthodes**

#### commitRecord(): *vide*

Envoie un enregistrement à l'espace de stockage des enregistrements configuré sur un SSH\_OPEN, SSH\_CLOSE, ou SSH\_TICK événement.

# \*e ExtraHop

L'événement détermine les propriétés qui sont validées dans l'objet d'enregistrement. Pour consulter les propriétés validées pour chaque événement, consultez le record propriété ci-dessous.

Pour les enregistrements intégrés, chaque enregistrement unique n'est validé qu'une seule fois, même si .commitRecord est appelé plusieurs fois pour le même enregistrement unique.

## **Propriétés**

clientBytes: *Numéro*

Sur un SSH\_CLOSE événement, le nombre incrémentiel de niveaux d'application client octets observés depuis le dernier SSH\_TICK événement. Ne précise pas le nombre total d'octets pour la session.

clientCipherAlgorithm: *Corde*

L'algorithme de chiffrement sur le SSH client.

clientCompressionAlgorithm: *Corde*

Algorithme de compression appliqué aux données transférées via la connexion par le client SSH .

clientCompressionAlgorithmsClientToServer: *Corde*

Algorithmes de compression pris en charge par le client SSH pour les communications clientserveur .

clientCompressionAlgorithmsServerToClient: *Corde*

Algorithmes de compression pris en charge par le client SSH pour les communications entre serveurs et clients .

clientEncryptionAlgorithmsClientToServer: *Corde*

Algorithmes de chiffrement pris en charge par le client SSH pour les communications client-serveur .

clientEncryptionAlgorithmsServerToClient: *Corde*

Algorithmes de chiffrement pris en charge par le client SSH pour les communications entre serveurs et clients .

```
clientImplementation: Corde
```
L'implémentation SSH installée sur le client, telle qu'OpenSSH ou PUTTY.

clientKexAlgorithms: *Corde*

Les algorithmes d'échange de clés SSH pris en charge par le client.

clientL2Bytes: *Numéro*

Le nombre incrémentiel de L2 octets du client observés depuis le dernier SSH\_TICK événement. Ne précise pas le nombre total d'octets pour la session.

Accès uniquement sur SSH\_CLOSE et SSH\_TICK événements ; dans le cas contraire, une erreur se produira.

clientMacAlgorithm: *Corde*

L'algorithme MAC (Method Authentication Code) sur le client SSH.

clientMacAlgorithmsClientToServer: *Corde*

Algorithmes MAC (Method Authentication Code) pris en charge par le client SSH pour les communications client-serveur.

```
clientMacAlgorithmsServerToClient: Corde
```
Algorithmes MAC (Method Authentication Code) pris en charge par le client SSH pour les communications entre serveurs et clients.

clientPkts: *Numéro*

Le nombre incrémentiel de paquets clients observés depuis le dernier SSH\_TICK événement. Ne précise pas le nombre total de paquets pour la session.

Accès uniquement sur SSH\_CLOSE et SSH\_TICK événements ; dans le cas contraire, une erreur se produira.

# clientRTO: *Numéro*

Le nombre croissant de clients délais de retransmission (RTO) observés depuis le dernier SSH\_TICK événement. Ne précise pas le nombre total de RTO pour la session.

Accès uniquement sur SSH\_CLOSE et SSH\_TICK événements ; sinon, une erreur se produira.

## clientVersion: *Corde*

La version de SSH sur le client.

# clientZeroWnd: *Numéro*

Le nombre de fenêtres nulles envoyées par le client.

Accès uniquement sur SSH\_OPEN, SSH\_CLOSE, ou SSH\_TICK événements ; sinon, une erreur se produira.

# duration: *Numéro*

Durée, exprimée en millisecondes, de la connexion SSH.

Accès uniquement sur SSH\_CLOSE événements ; sinon, une erreur se produira.

#### hasshAlgorithms: *Corde*

Chaîne contenant les algorithmes d'échange de clés SSH, de chiffrement, d'authentification des messages et de compression pris en charge par le client pour les communications SSH. Ces algorithmes sont communiqués dans le paquet SSH\_MSG\_KEXINIT envoyé au début d'une connexion SSH.

# hassh: *Corde*

Un hachage MD5 de la chaîne HashAlgorithms.

hasshServerAlgorithms: *Corde*

Chaîne contenant les algorithmes d'échange de clés SSH, de chiffrement, d'authentification des messages et de compression pris en charge par le serveur pour les communications SSH. Ces algorithmes sont communiqués dans le paquet SSH\_MSG\_KEXINIT envoyé au début d'une connexion SSH.

#### hasshServer: *Corde*

Un hachage MD5 de la chaîne HashServerAlgorithms.

#### kexAlgorithm: *Corde*

L'algorithme d'échange de clés (Kex) sur la connexion SSH.

```
messageNumbers: Tableau de nombres
```
Les identifiants numériques des messages SSH échangés, listés par ordre chronologique. Le tableau ne peut pas contenir plus de 50 entrées. Si plus de 50 messages sont échangés, le tableau contient les 50 identifiants les plus récents.

Accès uniquement sur SSH\_OPEN événements ; dans le cas contraire, une erreur se produira.

#### record: *Objet*

L'objet d'enregistrement qui peut être envoyé à l'espace de stockage des enregistrements configuré via un appel à SSH.commitRecord() sur l'un ou l'autre SSH\_OPEN, SSH\_CLOSE, ou SSH\_TICK événement.

L'événement au cours duquel la méthode a été appelée détermine les propriétés que l'objet d'enregistrement par défaut peut contenir, comme indiqué dans le tableau suivant :

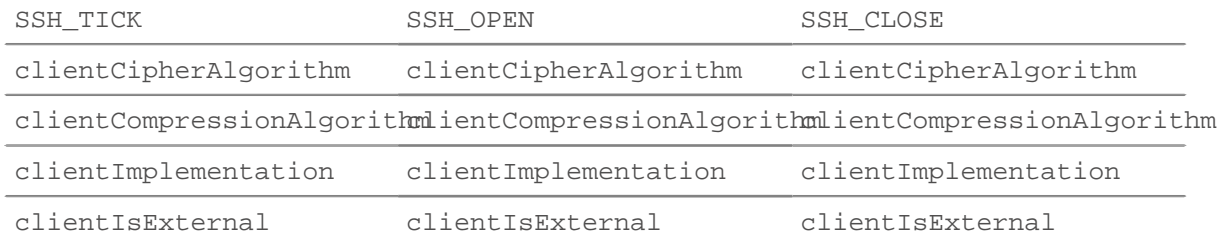

# **∙.e** ExtraHop

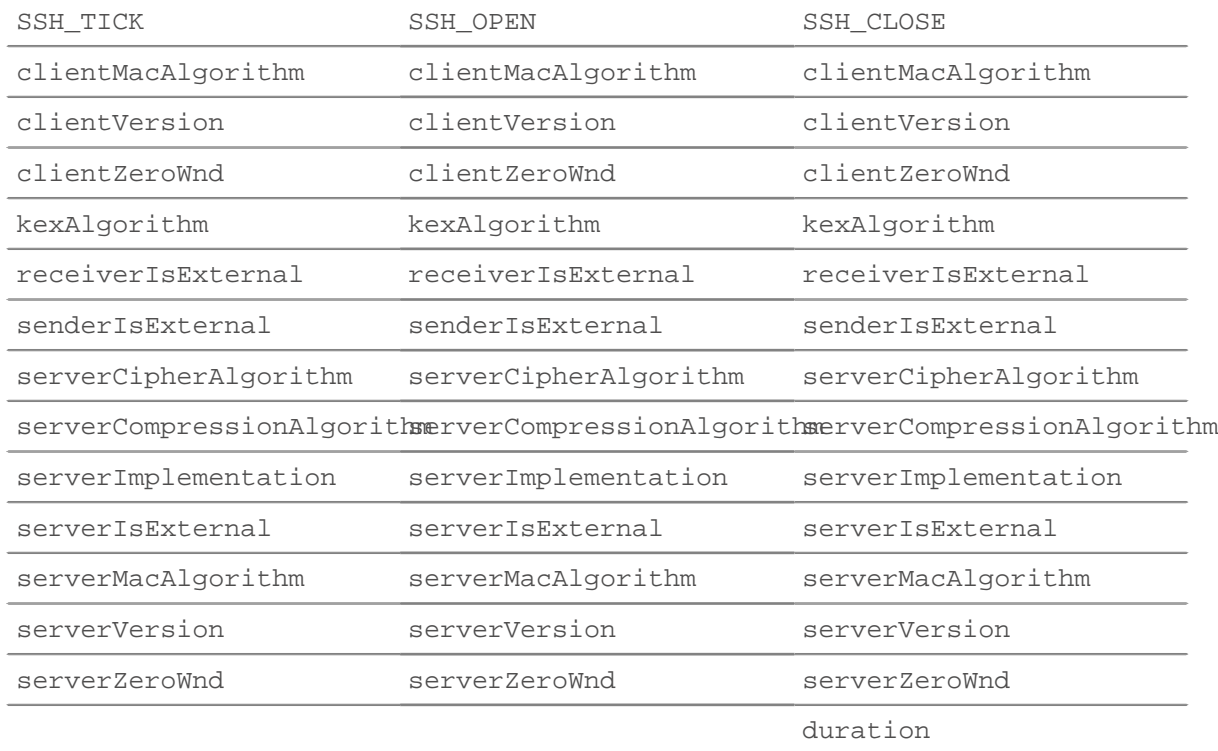

#### roundTripTime: *Numéro*

Le temps moyen aller-retour (RTT), exprimé en millisecondes. La valeur est NaN s'il n'y a pas d'échantillons RTT.

#### serverBytes: *Numéro*

Le nombre incrémentiel d'octets de serveur au niveau de l'application observés depuis le dernier SSH\_TICK événement. Ne précise pas le nombre total d'octets pour la session.

Accès uniquement sur SSH\_CLOSE et SSH\_TICK événements ; dans le cas contraire, une erreur se produira.

#### serverCipherAlgorithm: *Corde*

L'algorithme de chiffrement sur le serveur SSH.

serverCompressionAlgorithm: *Corde*

Renvoie le type de compression appliqué aux données transférées via la connexion par le serveur SSH.

serverCompressionAlgorithmsClientToServer: *Corde*

Algorithmes de compression pris en charge par le serveur SSH pour les communications clientserveur .

serverCompressionAlgorithmsServerToClient: *Corde*

Algorithmes de compression pris en charge par le serveur SSH pour les communications entre le serveur et le client .

serverEncryptionAlgorithmsClientToServer: *Corde*

Algorithmes de chiffrement pris en charge par le serveur SSH pour les communications clientserveur .

serverEncryptionAlgorithmsServerToClient: *Corde*

Algorithmes de chiffrement pris en charge par le serveur SSH pour les communications entre le serveur et le client .

serverHostKey: *Corde*

Le codage base64 de la clé SSH publique envoyée par le serveur au client.

serverHostKeyType: *Corde*

Type de clé SSH publique envoyée par le serveur au client, telle que ssh-rsa ou ssh-ed25519.

serverImplementation: *Corde*

L'implémentation SSH installée sur le serveur, telle qu'OpenSSH ou PUTTY.

serverKexAlgorithms: *Corde*

Les algorithmes d'échange de clés SSH pris en charge par le serveur.

serverL2Bytes: *Numéro*

Le nombre incrémentiel de L2 octets de serveur observés depuis le dernier SSH\_TICK événement. Ne précise pas le nombre total d'octets pour la session.

Accès uniquement sur SSH\_CLOSE et SSH\_TICK événements ; dans le cas contraire, une erreur se produira.

serverMacAlgorithm: *Corde*

L'algorithme MAC (Method Authentication Code) sur le serveur SSH.

serverMacAlgorithmsClientToServer: *Corde*

Algorithmes MAC (Method Authentication Code) pris en charge par le serveur SSH pour les communications client-serveur.

serverMacAlgorithmsServerToClient: *Corde*

Algorithmes MAC (Method Authentication Code) pris en charge par le serveur SSH pour les communications entre serveur et client.

#### serverPkts: *Numéro*

Le nombre incrémentiel de paquets de serveur observés depuis le dernier SSH\_TICK événement. Ne précise pas le nombre total de paquets pour la session.

Accès uniquement sur SSH\_CLOSE et SSH\_TICK événements ; dans le cas contraire, une erreur se produira.

## serverRTO: *Numéro*

Le nombre incrémentiel de serveurs délais de retransmission (RTO) observés depuis le dernier SSH\_TICK événement. Ne précise pas le nombre total de RTO pour la session.

Accès uniquement sur SSH\_CLOSE et SSH\_TICK événements ; sinon, une erreur se produira.

serverVersion: *Corde*

Version de SSH sur le serveur.

serverZeroWnd: *Numéro*

Nombre de fenêtres nulles envoyées par le serveur.

Accès uniquement sur SSH\_OPEN, SSH\_CLOSE, ou SSH\_TICK événements ; sinon, une erreur se produira.

## SSL

Le SSL la classe vous permet de stocker des métriques et d'accéder à des propriétés sur SSL\_OPEN, SSL\_CLOSE, SSL\_ALERT, SSL\_RECORD, SSL\_HEARTBEAT, et SSL\_RENEGOTIATE événements.

## **Évènements**

## SSL\_ALERT

S'exécute lorsqu'un enregistrement d'alerte SSL est échangé.

SSL\_CLOSE

S'exécute lorsque la connexion SSL est arrêtée.

SSL\_HEARTBEAT

S'exécute lorsqu'un enregistrement de pulsation SSL est échangé.

SSL\_OPEN

S'exécute lorsque la connexion SSL est établie pour la première fois.

SSL\_PAYLOAD

S'exécute lorsque la charge utile SSL déchiffrée correspond aux critères configurés dans le déclencheur associé.

Selon le flux, la charge utile se trouve dans les propriétés suivantes :

- Flow.payload1
- Flow.payload2
- Flow.client.payload
- Flow.server.payload
- Flow.sender.payload
- Flow.receiver.payload

Des options de charge utile supplémentaires sont disponibles lorsque vous créez un déclencheur qui s'exécute sur cet événement. Voir [Options de déclencheur avancées](#page-288-0) pour plus d' informations.

SSL\_RECORD

S'exécute lorsqu'un enregistrement SSL est échangé.

SSL\_RENEGOTIATE

Fonctionne lors de la renégociation SSL.

## <span id="page-222-0"></span>**Méthodes**

```
addApplication(name: Corde ): vide
```
Associe une session SSL à l'application nommée pour collecter les données métriques SSL relatives à la session. Par exemple, vous pouvez appeler SSL.addApplication() pour associer les données des certificats SSL à une application.

Une fois qu'une session SSL est associée à une application, ce couplage est permanent pendant toute la durée de vie de la session.

Appelez uniquement au SSL\_OPEN événements ; dans le cas contraire, une erreur se produira.

commitRecord(): *vide*

Envoie un enregistrement à l'espace de stockage des enregistrements configuré uniquement le SSL\_ALERT, SSL\_CLOSE, SSL\_HEARTBEAT, SSL\_OPEN, ou SSL\_RENEGOTIATE événements. Enregistrez les validations le SSL\_PAYLOAD et SSL\_RECORD les événements ne sont pas pris en charge.

Pour afficher les propriétés par défaut validées pour l'objet d'enregistrement, consultez le record propriété ci-dessous.

Pour les enregistrements intégrés, chaque enregistrement unique n'est validé qu'une seule fois, même si commitRecord() La méthode est appelée plusieurs fois pour le même enregistrement unique.

getClientExtensionData(extension\_name | extension\_id): *Tampon* **|** *Nul*

Renvoie les données de l'extension spécifiée si celle-ci a été transmise dans le cadre du message Hello du client. Retours null si le message ne contient pas de données.

Appelez uniquement au SSL\_OPEN et SSL\_RENEGOTIATE événements ; dans le cas contraire, une erreur se produira.

# \**e* ExtraHop

getServerExtensionData(extension\_name | extension\_id): *Tampon* **|** *Nul*

Renvoie les données pour l'extension spécifiée si l'extension a été transmise dans le cadre du Hello message du serveur. Retours null si le message ne contient pas de données.

Appelez uniquement au SSL\_OPEN et SSL\_RENEGOTIATE événements ; dans le cas contraire, une erreur se produira.

hasClientExtension(extension\_name | extension\_id): *booléen*

Retours true pour l'extension spécifiée si l'extension a été transmise dans le cadre du Hello message du client.

Appelez uniquement au SSL\_OPEN et SSL\_RENEGOTIATE événements ; dans le cas contraire, une erreur se produira.

hasServerExtension(extension\_name | extension\_id): *booléen*

Retours true pour l'extension spécifiée si l'extension a été transmise dans le cadre du Hello message du serveur.

Appelez uniquement au SSL\_OPEN et SSL\_RENEGOTIATE événements ; dans le cas contraire, une erreur se produira.

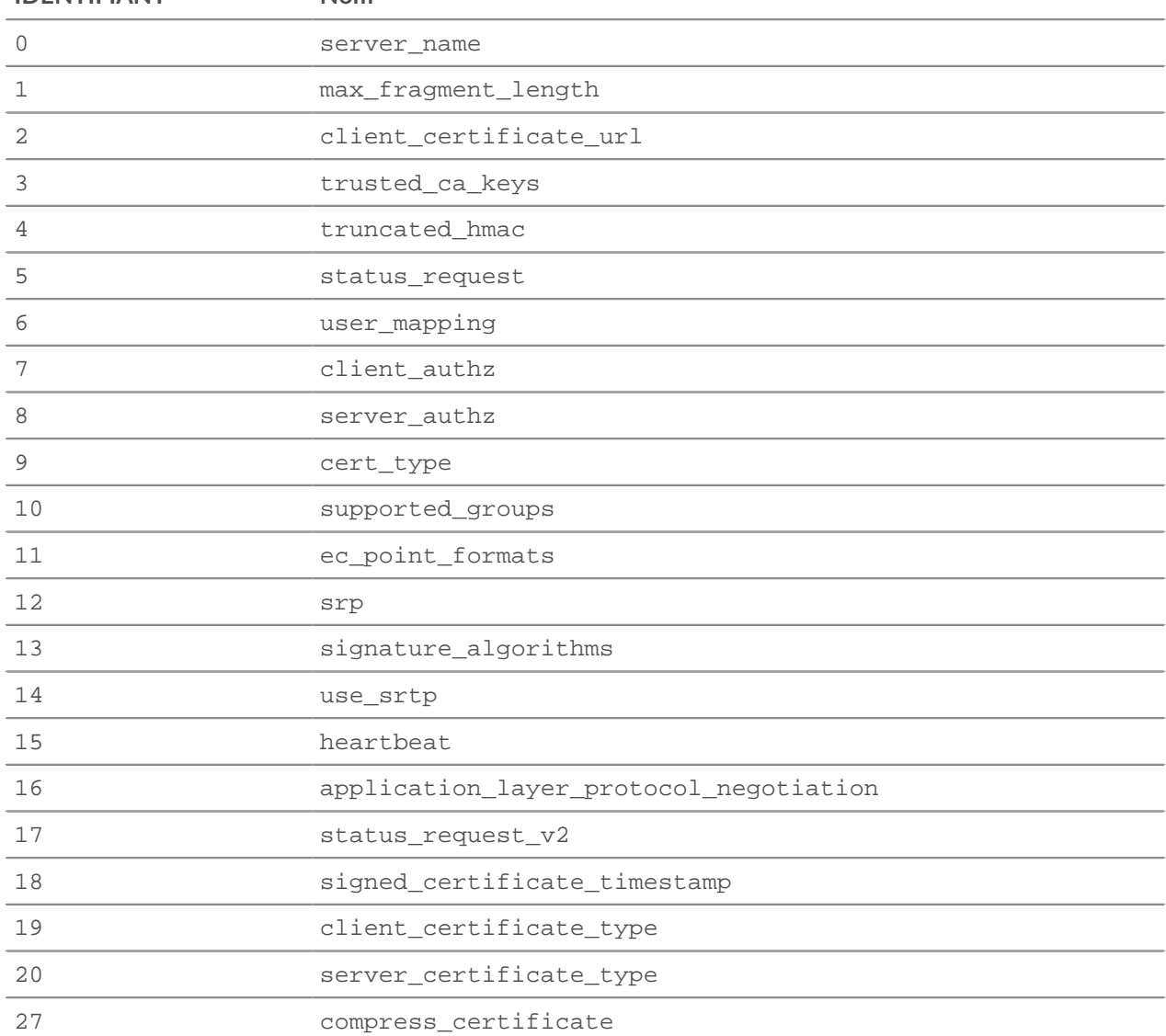

Le tableau suivant fournit la liste des extensions SSL connues.

**IDENTIFIANT Nom**

# ExtraHop **@**

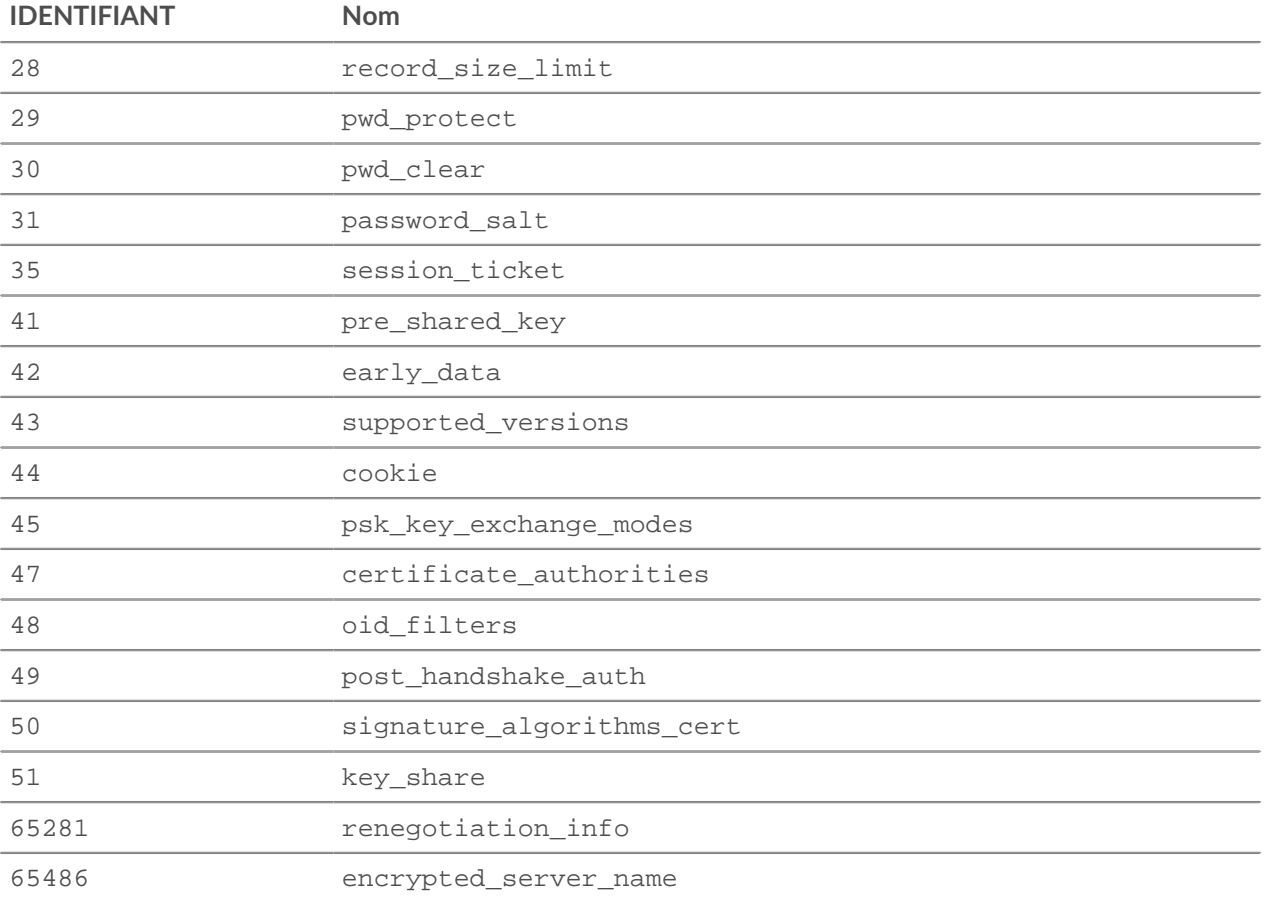

Les extensions suivantes sont envoyées par les applications pour tester si les serveurs peuvent gérer des extensions inconnues. Pour plus d'informations sur ces extensions, voir [Appliquer GREASE à l'extensibilité](https://tools.ietf.org/html/draft-davidben-tls-grease-01)  $TLS.$ 

- 2570
- 6682
- 10794
- 14906
- 19018
- 23130
- 27242
- 31354
- 35466
- 39578
- 43690
- 47802
- 51914
- 56026
- 60138
- 64250

#### **Propriétés**

# alertCode: *Numéro*

Représentation numérique de l'alerte SSL. Le tableau suivant affiche les alertes SSL possibles, qui sont définies dans le AlertDescription structure de données dans la RFC 2246 :

# **∙.e** ExtraHop

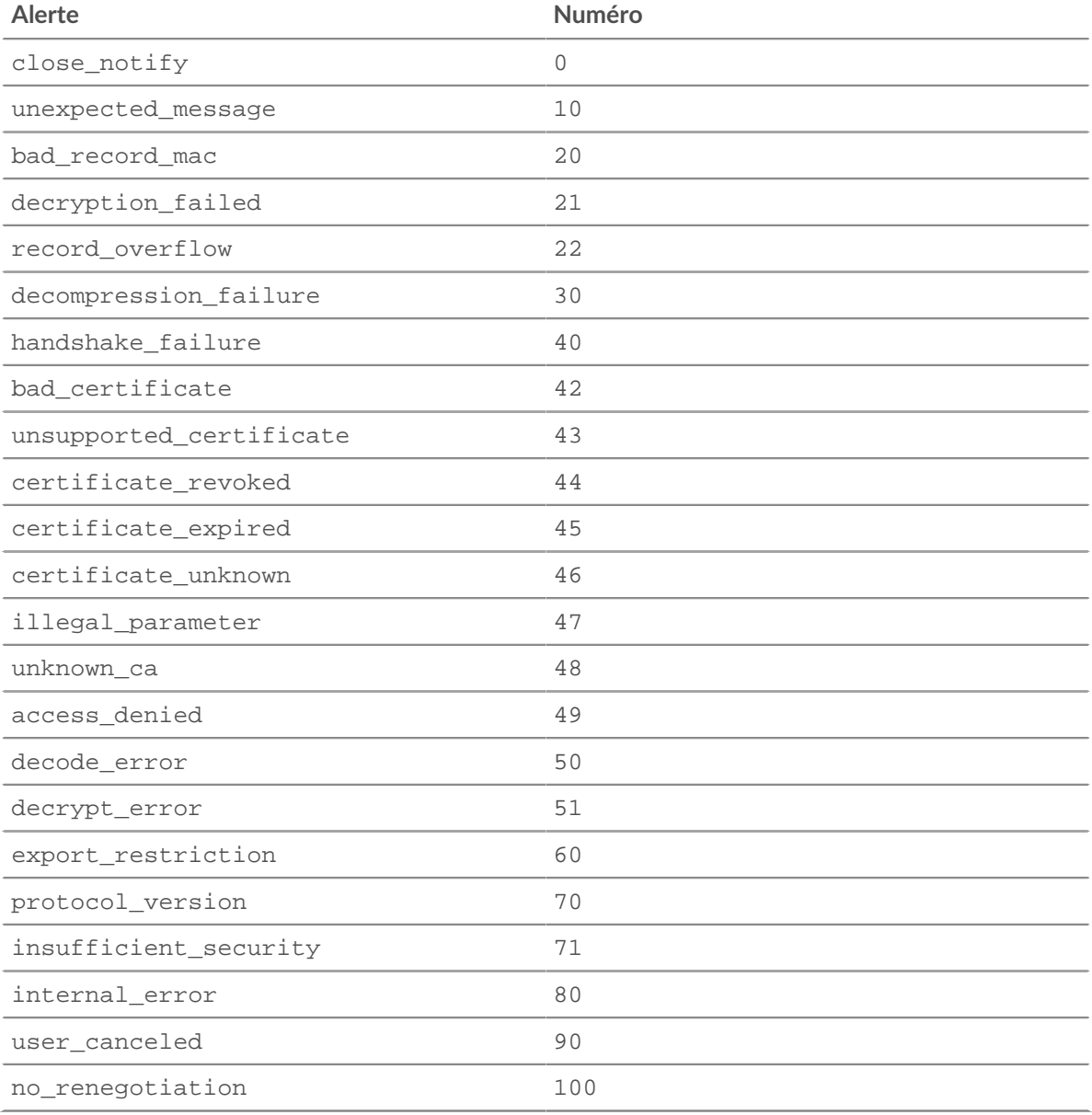

Si la session est opaque, la valeur est SSL.ALERT\_CODE\_UNKNOWN (null).

Accès uniquement sur SSL\_ALERT événements ; dans le cas contraire, une erreur se produira.

alertCodeName: *Corde*

Le nom de l'alerte SSL associée au code d'alerte. Consultez les alertCode propriété pour les noms d'alerte associés aux codes d'alerte. La valeur est null si aucun nom n'est disponible pour le code d'alerte associé.

Accès uniquement sur SSL\_ALERT événements ; dans le cas contraire, une erreur se produira.

## alertLevel: *Numéro*

Représentation numérique du niveau d'alerte SSL. Les niveaux d'alerte possibles suivants sont définis dans le AlertLevel structure de données dans la RFC 2246 :

- warning (1)
- $\bullet$  fatal (2)

Si la session est opaque, la valeur est SSL.ALERT\_LEVEL\_UNKNOWN (null).

Accès uniquement sur SSL\_ALERT événements ; dans le cas contraire, une erreur se produira.

# certificate: *Certificat SSL*

L'objet du certificat de serveur SSL associé à la communication. Chaque l'objet contient les propriétés suivantes :

#### authorityInfoAccess: *Objet*

Un objet contenant des informations provenant de l'Autorité Extension Information Access, qui spécifie des informations sur l'autorité de certification (CA). L'objet contient le domaines suivants :

#### location: *Corde*

L'URL du protocole d'état des certificats en ligne (OCSP) Répondeur capable de vérifier si le certificat est valide.

## method: *Corde*

L'OID de la méthode utilisée par l'émetteur du certificat est accessible avec.

#### authorityKeyIdentifier: *Corde*

L'identifiant de la clé publique de l'autorité de certification (CA), exprimé sous la forme d'une chaîne d'octets.

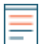

**Note:** Ce champ ne contient pas la certification de l'autorité émetteur ou numéro de série.

# basicConstraints: *Objet*

Un objet qui contient des informations issues des contraintes de base extension, qui spécifie le type de sujet du certificat. Le l'objet contient les champs suivants :

## ca: *Booléen*

Indique si l'objet du certificat est un CA.

#### pathlen: *Numéro*

Le nombre maximum de certificats pouvant apparaître dans la chaîne de certificats après cela certificat.

#### certificatePolicies: *Gamme de Cordes*

Un tableau d'OID pour les politiques spécifiées dans le certificat Extension des politiques. Les qualificatifs ne sont pas inclus tableau.

## crlDistributionPoints: *Gamme de Cordes*

Tableau d'objets contenant des informations sur les serveurs qui listes de révocation de certificats hôtes (CRL) pour le serveur certificat. Les serveurs sont spécifiés dans la distribution CRL extension en points (CDP). Chaque objet contient les éléments suivants domaines :

#### *Utilisateur CRL : Gamme de Cordes*

Un éventail de sites où le certificat du L'émetteur de la CRL peut être récupéré.

#### distPoint: *Gamme de Cordes*

Un ensemble d'emplacements où la CRL peut se trouver récupéré.

#### reasons: *Gamme de Cordes*

Un tableau de codes de raisons qui indiquent les raisons que le certificat pourrait être révoqué par la CRL point de distribution.

#### extensionOIDs: *Gamme de Cordes*

Un tableau d'OID pour les extensions X509 spécifiées dans le certificat.

#### extendedKeyUsage: *Gamme de Cordes*

Un ensemble d'utilisations de la clé publique du certificat de serveur spécifié dans l'extension Extended Key Usage. Le tableau peut contiennent les chaînes suivantes :

- serverAuth
- clientAuth
- emailProtection
- codeSigning
- OCSPSigning
- timeStamping
- anyExtendedKeyUsage
- nsSGC

## fingerprint: *Corde*

La représentation hexadécimale du hachage SHA-1 du certificat. La chaîne ne contient aucun délimiteur, comme indiqué dans le suivant exemple :

55F30E6D49E19145CF680E8B7E3DC8FC7041DC81

Le Le hachage du certificat SHA-1 apparaît dans le certificat du serveur boîte de dialogue de la plupart des navigateurs.

## fingerprintSHA256: *Corde*

La représentation hexadécimale du hachage SHA-256 du certificat. La chaîne ne contient aucun délimiteur, comme indiqué dans le suivant exemple :

468C6C84DB844821C9CCB0983C78D1CC05327119B894B5CA1C6A1318784D3675

Le Le hachage du certificat SHA-256 apparaît dans le certificat du serveur boîte de dialogue de la plupart des navigateurs.

getExtensionDataByOID(extension\_oid): *Tampon*

Méthode qui renvoie un objet tampon contenant la valeur de extension spécifiée, exprimée sous la forme d'une chaîne d'octets. Renvoie null si l'OID n'existe pas ou si le certificat du serveur n'existe pas contiennent l'extension.

#### inhibitAnyPolicy: *Numéro*

Le numéro spécifié dans l'extension InhibitAnyPolicy, qui limite le nombre de certificats que l'extension AnyPolicy est appliqué à. Le nombre indique le nombre supplémentaire, les certificats non auto-émis de la chaîne sont concernés par la Toute extension Policy.

isSelfSigned: *Booléen*

La valeur est true si le certificat du serveur est autosigné.

issuer: *Corde*

Le nom commun de l'émetteur du certificat de serveur. La valeur est null si l'émetteur n'est pas disponible.

issuerAlternativeNames: *Gamme de Cordes*

Un tableau de noms alternatifs d'émetteurs (IAN) spécifiés dans le certificat de serveur.

issuerDistinguishedName: *Objet*

Un objet contenant des informations sur le nom unique de l'émetteur du certificat. Chaque objet contient les éléments suivants propriétés :

commonName: *Corde*

Le nom commun (CN).

## country: *Gamme de Cordes*

Le nom du pays (C).

emailAddress: *Corde*

L'adresse e-mail.

organization: *Gamme de Cordes*

Le nom de l'organisation (O).

# organizationalUnit: *Array de Strings*

Le nom de l'unité organisationnelle (OU).

# locality: *Gamme de Cordes*

Le nom de la localité (L).

# stateOrProvince: *Gamme de Cordes*

Le nom de l'État ou de la province (ST).

## keySize: *Numéro*

Taille de clé du certificat de serveur.

# keyUsage: *Gamme de Cordes*

Un ensemble d'utilisations de la clé publique du certificat de serveur spécifié dans l'extension Key Usage. Le tableau peut contenir le chaînes suivantes :

- digitalSignature
- nonRepudiation
- keyEncipherment
- dataEncipherment
- keyAgreement
- keyCertSign
- cRLSign
- encipherOnly
- decipherOnly

## notAfter: *Numéro*

L'heure d'expiration du certificat de serveur, exprimée en UTC.

## notBefore: *Numéro*

Heure de début du certificat de serveur, exprimée en UTC. Le le certificat de serveur n'est pas valide avant cette date.

## nsComment: *Corde*

Le commentaire spécifié dans l'extension Netscape Comment. Ce le commentaire est parfois affiché dans les navigateurs lorsque les utilisateurs consultent le certificat de serveur.

## ocspNoCheck: *Booléen*

Indique si le certificat de signature est fiable sans vérification par le répondeur OCSP.

## policyConstraints: *Objet*

Un objet qui contient des informations issues des contraintes de politique extension, qui spécifie les contraintes de validation pour CA certificats.

## requireExplicitPolicy: *Numéro*

Indique le nombre maximum de certificats de la chaîne qui n'ont pas besoin de spécifiez une politique explicite.

## inhibitPolicyMapping: *Numéro*

Indique le nombre maximum de certificats dans la chaîne de certificats avant la politique les mappages sont ignorés.

## policyMappings: *Gamme de Objets*

Tableau d'objets contenant des informations issues de la Politique Extension Mappings, qui indique des politiques équivalentes l'un à l'autre. Chaque objet contient les champs suivants.

## issuerDomainPolicy: *Corde*

L'OID de la politique de l'émetteur.

## subjectDomainPolicy: *Corde*

L'OID de la politique concernée.

#### publicKeyCurveName: *Corde*

Le nom de la courbe elliptique standard que la cryptographie de la clé publique est basée sur. Cette valeur est déterminée par l'OID ou des paramètres de courbe explicites spécifiés dans le certificat.

#### publicKeyExponent: *Corde* **|** *Null*

Une représentation hexadécimale sous forme de chaîne de l'exposant de la clé publique. Le la chaîne est affichée dans la plupart des boîtes de dialogue du certificat client navigateurs, mais sans espaces.

#### publicKeyHasExplicitCurve: *Booléen* **|** *Null*

Indique si le certificat spécifie des paramètres explicites pour la courbe elliptique de la clé publique.

#### publicKeyModulus: *Corde* **|** *Null*

Une représentation hexadécimale sous forme de chaîne du module de la clé publique. Le la chaîne est affichée dans la plupart des boîtes de dialogue du certificat client navigateurs, mais sans espace, tels que 010001

## serial: *Corde* **|** *Null*

Le numéro de série attribué au certificat par le certificat Autorité (CA).

#### signatureAlgorithm: *Corde* **|** *Null*

Algorithme appliqué pour signer le certificat du serveur. Le Le tableau suivant présente certaines des valeurs possibles :

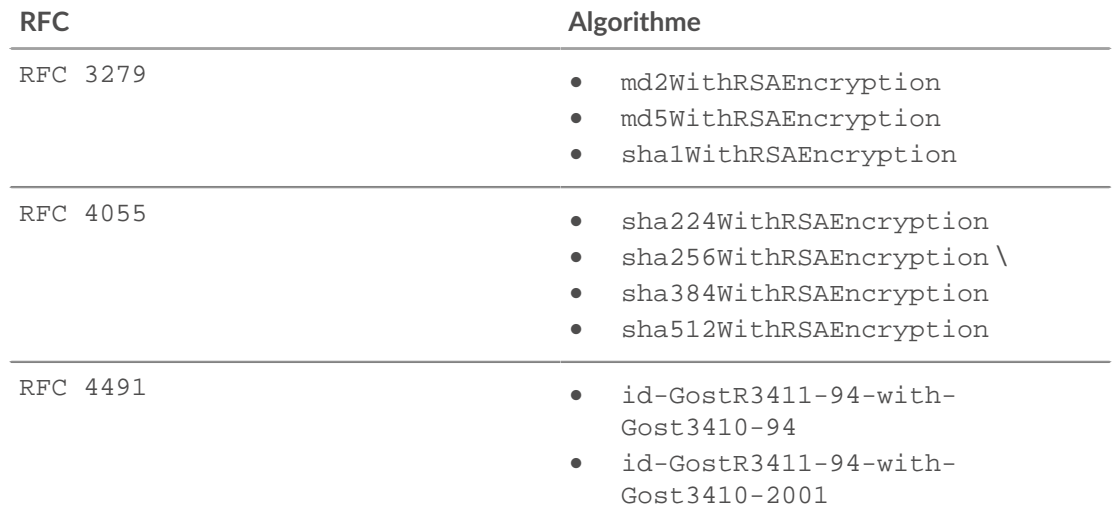

#### subject: *Corde*

Nom commun (CN) de l'objet du certificat de serveur.

subjectAlternativeNames: *Array*

Un tableau de chaînes qui correspondent à des noms alternatifs de sujets (SAN) inclus dans le certificat du serveur. Les réseaux SAN pris en charge sont Noms DNS, adresses e-mail, URI et adresses IP.

subjectDistinguishedName: *Objet*

Un objet contenant des informations sur le nom unique de l'objet du certificat. Chaque objet contient les éléments suivants propriétés :

commonName: *Corde*

Le nom commun (CN).

country: *Gamme de Cordes*

Le nom du pays (C).

emailAddress: *Corde*

L'adresse e-mail.

# organization: *Gamme de Cordes*

Le nom de l'organisation (O).

## organizationalUnit: *Array de Strings*

Le nom de l'unité organisationnelle (OU).

# locality: *Gamme de Cordes*

Le nom de la localité (L).

# stateOrProvince: *Gamme de Cordes*

Le nom de l'État ou de la province (ST).

# subjectKeyIdentifier: *Corde*

L'identifiant de la clé publique du sujet du certificat, exprimée sous la forme d'une chaîne d'octets.

# certificates: *Tableau d'objets*

Tableau d'objets de certificat pour chaque certificat SSL intermédiaire. Le certificat d'entité finale, également appelé certificat feuille, est le premier objet du tableau ; cet objet est également renvoyé par le certificate propriété.

## cipherSuite: *Corde*

Chaîne représentant la suite de chiffrement cryptographique négociée entre le serveur et le client.

# cipherSuitesSupported: *Tableau d'objets* **|** *Null*

Tableau d'objets avec les propriétés suivantes qui spécifient les suites de chiffrement prises en charge par le client SSL :

# name: *Corde*

Le nom de la suite de chiffrement.

## type: *Numéro*

Le numéro de suite de chiffrement.

Accès uniquement sur SSL\_OPEN ou SSL\_RENEGOTIATE événements ; sinon, une erreur se produira.

## cipherSuiteType: *Numéro*

Valeur numérique qui représente la suite de chiffrement cryptographique négociée entre le serveur et le client. Les valeurs possibles sont définies par le registre de la suite de chiffrement TLS de l'IANA.

## clientBytes: *Numéro*

Le nombre d'octets envoyés par le client depuis la dernière SSL\_RECORD événement.

Accès uniquement sur SSL\_RECORD ou SSL\_CLOSE événements ; sinon, une erreur se produira.

## clientCertificate: *Certificat SSL*

L'objet du certificat client SSL associé à la communication. Chaque l'objet contient les propriétés suivantes :

## authorityInfoAccess: *Objet*

Un objet contenant des informations provenant de l'Autorité Extension Information Access, qui spécifie des informations sur l'autorité de certification (CA). L'objet contient le domaines suivants :

## location: *Corde*

L'URL du protocole d'état des certificats en ligne (OCSP) Répondeur capable de vérifier si le certificat est valide.

## method: *Corde*

L'OID de la méthode utilisée par l'émetteur du certificat est accessible avec.

## authorityKeyIdentifier: *Corde*

L'identifiant de la clé publique de l'autorité de certification (CA), exprimé sous la forme d'une chaîne d'octets.

**Note:** Ce champ ne contient pas la certification de l'autorité émetteur ou numéro de série.

basicConstraints: *Objet*

Un objet qui contient des informations issues des contraintes de base extension, qui spécifie le type de sujet du certificat. Le l'objet contient les champs suivants :

#### ca: *Booléen*

Indique si l'objet du certificat est un CA.

pathlen: *Numéro*

Le nombre maximum de certificats pouvant apparaître dans la chaîne de certificats après cela certificat.

#### certificatePolicies: *Gamme de Cordes*

Un tableau d'OID pour les politiques spécifiées dans le certificat Extension des politiques. Les qualificatifs ne sont pas inclus tableau.

crlDistributionPoints: *Gamme de Cordes*

Tableau d'objets contenant des informations sur les serveurs qui listes de révocation de certificats hôtes (CRL) pour le client certificat. Les serveurs sont spécifiés dans la distribution CRL extension en points (CDP). Chaque objet contient les éléments suivants domaines :

#### *Utilisateur CRL : Gamme de Cordes*

Un éventail de sites où le certificat du L'émetteur de la CRL peut être récupéré.

#### distPoint: *Gamme de Cordes*

Un ensemble d'emplacements où la CRL peut se trouver récupéré.

#### reasons: *Gamme de Cordes*

Un tableau de codes de raisons qui indiquent les raisons que le certificat pourrait être révoqué par la CRL point de distribution.

#### extensionOIDs: *Gamme de Cordes*

Un tableau d'OID pour les extensions X509 spécifiées dans le client certificat.

# extendedKeyUsage: *Gamme de Cordes*

Un ensemble d'utilisations de la clé publique du certificat client spécifié dans l'extension Extended Key Usage. Le tableau peut contiennent les chaînes suivantes :

- serverAuth
- clientAuth
- emailProtection
- codeSigning
- OCSPSigning
- timeStamping
- anyExtendedKeyUsage
- nsSGC

## fingerprint: *Corde*

La représentation hexadécimale du hachage SHA-1 du client certificat. La chaîne ne contient aucun délimiteur, comme indiqué dans le suivant exemple :

55F30E6D49E19145CF680E8B7E3DC8FC7041DC81

## fingerprintSHA256: *Corde*

La représentation hexadécimale du hachage SHA-256 du client certificat. La chaîne ne contient aucun délimiteur, comme indiqué dans le suivant exemple :

468C6C84DB844821C9CCB0983C78D1CC05327119B894B5CA1C6A1318784D3675

getExtensionDataByOID(extension\_oid): *Tampon*

Méthode qui renvoie un objet tampon contenant la valeur de extension spécifiée, exprimée sous la forme d'une chaîne d'octets. Renvoie null si l'OID n'existe pas ou si le certificat client n'existe pas contiennent l'extension.

#### keySize: *Numéro*

La taille de la clé du certificat client.

## keyUsage: *Gamme de Cordes*

Un ensemble d'utilisations de la clé publique du certificat client spécifié dans l'extension Key Usage. Le tableau peut contenir le chaînes suivantes :

- digitalSignature
- nonRepudiation
- keyEncipherment
- dataEncipherment
- keyAgreement
- keyCertSign
- cRLSign
- encipherOnly
- decipherOnly

#### inhibitAnyPolicy: *Numéro*

Le numéro spécifié dans l'extension InhibitAnyPolicy, qui limite le nombre de certificats que l'extension AnyPolicy est appliqué à. Le nombre indique le nombre supplémentaire, les certificats non auto-émis de la chaîne sont concernés par la Toute extension Policy.

isSelfSigned: *Booléen*

La valeur est true si le certificat client est autosigné.

#### issuer: *Corde* **|** *Null*

Le nom commun de l'émetteur du certificat client. La valeur est null si l'émetteur n'est pas disponible.

issuerDistinguishedName: *Objet*

Un objet contenant des informations sur le nom unique de l'émetteur du certificat. Chaque objet contient les éléments suivants propriétés :

commonName: *Corde*

Le nom commun (CN).

country: *Gamme de Cordes*

Le nom du pays (C).

emailAddress: *Corde*

L'adresse e-mail.

organization: *Gamme de Cordes*

Le nom de l'organisation (O).

organizationalUnit: *Array de Strings*

Le nom de l'unité organisationnelle (OU).

#### locality: *Gamme de Cordes*

Le nom de la localité (L).

## stateOrProvince: *Gamme de Cordes*

Le nom de l'État ou de la province (ST).

## issuerAlternativeNames: *Gamme de Cordes*

Un tableau de noms alternatifs d'émetteurs (IAN) spécifiés dans le certificat client.

## notAfter: *Numéro*

L'heure d'expiration du certificat client, exprimée en UTC.

## notBefore: *Numéro*

L'heure de début du certificat client, exprimée en UTC. Le le certificat client n'est pas valide avant cette date.

# nsComment: *Corde*

Le commentaire spécifié dans l'extension Netscape Comment. Ce le commentaire est parfois affiché dans les navigateurs lorsque les utilisateurs consultent le certificat client.

## ocspNoCheck: *Booléen*

Indique si le certificat de signature est fiable sans vérification par le répondeur OCSP.

## policyConstraints: *Objet*

Un objet qui contient des informations issues des contraintes de politique extension, qui spécifie les contraintes de validation pour CA certificats.

#### requireExplicitPolicy: *Numéro*

Indique le nombre maximum de certificats de la chaîne qui n'ont pas besoin de spécifiez une politique explicite.

#### inhibitPolicyMapping: *Numéro*

Indique le nombre maximum de certificats dans la chaîne de certificats avant la politique les mappages sont ignorés.

#### publicKeyCurveName: *Corde*

Le nom de la courbe elliptique standard que la cryptographie de la clé publique est basée sur. Cette valeur est déterminée par l'OID ou des paramètres de courbe explicites spécifiés dans le certificat.

## publicKeyExponent: *Corde* **|** *Null*

Une représentation hexadécimale sous forme de chaîne de l'exposant de la clé publique.

#### publicKeyHasExplicitCurve: *Booléen* **|** *Null*

Indique si le certificat spécifie des paramètres explicites pour la courbe elliptique de la clé publique.

## publicKeyModulus: *Corde* **|** *Null*

Une représentation hexadécimale sous forme de chaîne du module de la clé publique, telle que 010001.

## policyMappings: *Gamme de Objets*

Tableau d'objets contenant des informations issues de la Politique Extension Mappings, qui indique des politiques équivalentes l'un à l'autre. Chaque objet contient les champs suivants.

#### issuerDomainPolicy: *Corde*

L'OID de la politique de l'émetteur.

#### subjectDomainPolicy: *Corde*

L'OID de la politique concernée.

# signatureAlgorithm: *Corde* **|** *Null*

Algorithme appliqué pour signer le certificat client. Le Le tableau suivant présente certaines des valeurs possibles :

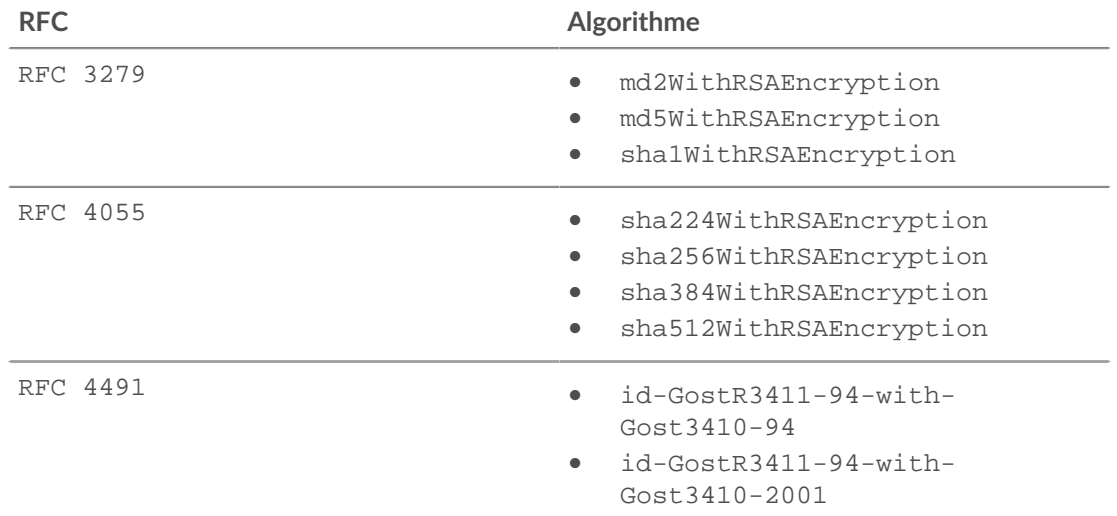

#### subject: *Corde*

Nom commun (CN) de l'objet du certificat client.

```
subjectAlternativeNames: Array
```
Un tableau de chaînes qui correspondent à des noms alternatifs de sujets (SAN) inclus dans le certificat client. Les réseaux SAN pris en charge sont Noms DNS, adresses e-mail, URI et adresses IP.

```
subjectDistinguishedName: Objet
```
Un objet contenant des informations sur le nom unique de l'objet du certificat. Chaque objet contient les éléments suivants propriétés :

commonName: *Corde*

Le nom commun (CN).

```
country: Gamme de Cordes
```
Le nom du pays (C).

emailAddress: *Corde*

L'adresse e-mail.

organization: *Gamme de Cordes*

Le nom de l'organisation (O).

#### organizationalUnit: *Array de Strings*

Le nom de l'unité organisationnelle (OU).

locality: *Gamme de Cordes*

Le nom de la localité (L).

#### stateOrProvince: *Gamme de Cordes*

Le nom de l'État ou de la province (ST).

subjectKeyIdentifier: *Corde*

L'identifiant de la clé publique du certificat client sujet, exprimé sous la forme d'une chaîne d'octuors.

#### clientCertificates: *Tableau d'objets*

Tableau d'objets de certificat pour chaque certificat client SSL intermédiaire. Le certificat d' entité finale, également appelé certificat feuille, est le premier objet du tableau ; cet objet est également renvoyé par le clientCertificate propriété.

#### clientCertificateRequested: *Booléen*

La valeur est true si le serveur SSL a demandé un certificat client.

Accès uniquement sur SSL\_OPEN, SSL\_ALERT, ou SSL\_RENEGOTIATE événements ; dans le cas contraire, une erreur se produira.

#### clientExtensions: *Array* **|** *Null*

Tableau d'objets d'extension client contenant les propriétés suivantes :

#### id: *Numéro*

Numéro d'identification de l'extension client SSL.

## length: *Numéro*

Longueur totale de l'extension client SSL, exprimée en octets.

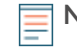

**Note:** Une extension peut être tronquée si sa longueur dépasse la taille maximale. La valeur par défaut est de 512 octets. Une troncature s'est produite si la valeur de cette propriété est inférieure à la mémoire tampon renvoyée par getClientExtensionData() méthode.

## name: *Corde*

Le nom de l'extension du client SSL, s'il est connu. Sinon, la valeur indique que l'extension est inconnue. Consultez le tableau des extensions SSL connues dans [Section des méthodes.](#page-222-0)

Accès uniquement sur SSL\_OPEN ou SSL\_RENEGOTIATE événements ; sinon, une erreur se produira.

#### clientHelloVersion: *Numéro*

Version de SSL spécifiée par le client dans le paquet Hello du client.

## clientL2Bytes: *Numéro*

Le nombre de L2 octets envoyés par le client depuis la dernière SSL\_RECORD événement.

Accès uniquement sur SSL\_RECORD ou SSL\_CLOSE événements ; sinon, une erreur se produira.

#### clientPkts: *Numéro*

Le nombre de paquets envoyés par le client depuis le dernier SSL\_RECORD événement.

Accès uniquement sur SSL\_RECORD ou SSL\_CLOSE événements ; sinon, une erreur se produira.

#### clientSessionId: *Corde*

L'ID de session du client sous forme de tableau d'octets codé sous forme de chaîne.

#### clientZeroWnd: *Numéro*

Le nombre de fenêtres nulles envoyées par le client depuis la dernière SSL\_RECORD événement.

Accès uniquement sur SSL\_RECORD ou SSL\_CLOSE événements ; sinon, une erreur se produira.

#### contentType: *Corde*

Type de contenu pour l'enregistrement en cours.

Accès uniquement sur SSL\_RECORD événements ; sinon, une erreur se produira.

#### encryptionProtocol: *Corde*

Version du protocole SSL avec laquelle la transaction est cryptée.

## handshakeTime: *Numéro*

Le temps nécessaire pour négocier la connexion SSL, exprimé en millisecondes. Plus précisément, le délai entre le moment où le client envoie un ClientBonjour message et le serveur envoie ChangeCipherSpec valeurs telles que spécifiées dans la RFC 2246.

Accès uniquement sur SSL\_OPEN ou SSL\_RENEGOTIATE événements ; sinon, une erreur se produira.

heartbeatPayloadLength: *Numéro*

La valeur du champ de longueur de charge utile de la structure de données HeartbeatMessage telle que spécifiée dans la RFC 6520.

Accès uniquement sur SSL\_HEARTBEAT événements ; dans le cas contraire, une erreur se produira.

## heartbeatType: *Numéro*

Représentation numérique du champ HeartbeatMessageType de la structure de données HeartbeartMessage telle que spécifiée dans la RFC 6520. Les valeurs valides sont SSL.HEARTBEAT\_TYPE\_REQUEST (1), SSL.HEARTBEAT\_TYPE\_RESPONSE (2), ou SSL.HEARTBEAT\_TYPE\_UNKNOWN (255).

Accès uniquement sur SSL\_HEARTBEAT événements ; dans le cas contraire, une erreur se produira.

# host: *Corde* **|** *Nul*

L'indication du nom de serveur SSL (SNI), si disponible.

Accès uniquement sur SSL\_OPEN ou SSL\_RENEGOTIATE événements ; sinon, une erreur se produira.

## isAborted: *Booléen*

La valeur est true si la session SSL est abandonnée.

Accès uniquement sur SSL\_CLOSE, SSL\_OPEN, et SSL\_RENEGOTIATE événements ; dans le cas contraire, une erreur se produira.

# isCompressed: *Booléen*

La valeur est true si l'enregistrement SSL est compressé.

## isDecrypted: *Booléen*

La valeur est true si le système ExtraHop a déchiffré et analysé la transaction de manière sécurisée. L'analyse du trafic déchiffré peut révéler des menaces avancées qui se cachent dans le trafic chiffré.

#### isEncrypted: *Booléen*

La valeur est true si la connexion SSL est cryptée.

#### isResumed: *Booléen*

La valeur est true si la connexion est reprise à partir d'une session SSL existante et qu'il ne s'agit pas d'une nouvelle session SSL.

Accès uniquement sur SSL\_OPEN, SSL\_CLOSE, SSL\_ALERT, SSL\_HEARTBEAT, ou SSL\_RENEGOTIATE événements ; sinon, une erreur se produira.

## isStartTLS: *Booléen*

La valeur est true si la négociation de la session SSL a été initiée par le mécanisme STARTTLS du protocole.

Accès uniquement sur SSL\_OPEN, SSL\_CLOSE, SSL\_ALERT, SSL\_HEARTBEAT, ou SSL\_RENEGOTIATE événements ; sinon, une erreur se produira.

#### isV2ClientHello: *Booléen*

La valeur est true si l'enregistrement Hello correspond à SSLv2.

## isWeakCipherSuite: *Booléen*

La valeur est true si la suite de chiffrement chiffrant la session SSL est considérée comme faible. Les suites de chiffrement NULL, anonymous et EXPORT sont considérées comme faibles, tout comme les suites chiffrant avec CBC, DES, 3DES, MD5 ou RC4.

Accès uniquement sur SSL\_OPEN, SSL\_CLOSE, SSL\_ALERT, SSL\_HEARTBEAT, ou SSL\_RENEGOTIATE événements ; sinon, une erreur se produira.

## ja3Text: *Corde* **|** *Nul*

La chaîne JA3 complète pour le client, y compris la version SSL du client hello, les chiffrements acceptés, les extensions SSL, les courbes elliptiques et les formats de courbes elliptiques.

# ja3Hash: *Corde* **|** *Nul*

Le hachage MD5 de la chaîne JA3 pour le client.

## ja3sText: *Corde* **|** *Nul*

La chaîne JA3S complète du serveur, y compris la version SSL du serveur Hello, les chiffrements acceptés et les extensions SSL.

# ja3sHash: *Corde*

Le hachage MD5 de la chaîne JA3S pour le serveur.

#### privateKeyId: *Corde* **|** *Null*

L'ID de chaîne associé à la clé privée si le système ExtraHop déchiffre le trafic SSL. La valeur est null si le système ExtraHop ne déchiffre pas le trafic SSL.

Pour trouver l'identifiant de la clé privée dans les paramètres d'administration, cliquez sur **Capturez** à partir du Configuration du système section, cliquez sur **Décryptage SSL**, puis cliquez sur un certificat. La fenêtre contextuelle affiche tous les identifiants du certificat.

## record: *Objet*

L'objet d'enregistrement qui peut être envoyé à l'espace de stockage des enregistrements configuré via un appel à SSL.commitRecord() sur l'un ou l'autre SSL\_OPEN, SSL\_CLOSE, SSL\_ALERT, SSL\_HEARTBEAT, ou SSL\_RENEGOTIATE événement.

L'événement pour lequel la méthode a été appelée détermine les propriétés que l'objet d'enregistrement par défaut peut contenir, comme indiqué dans le tableau suivant :

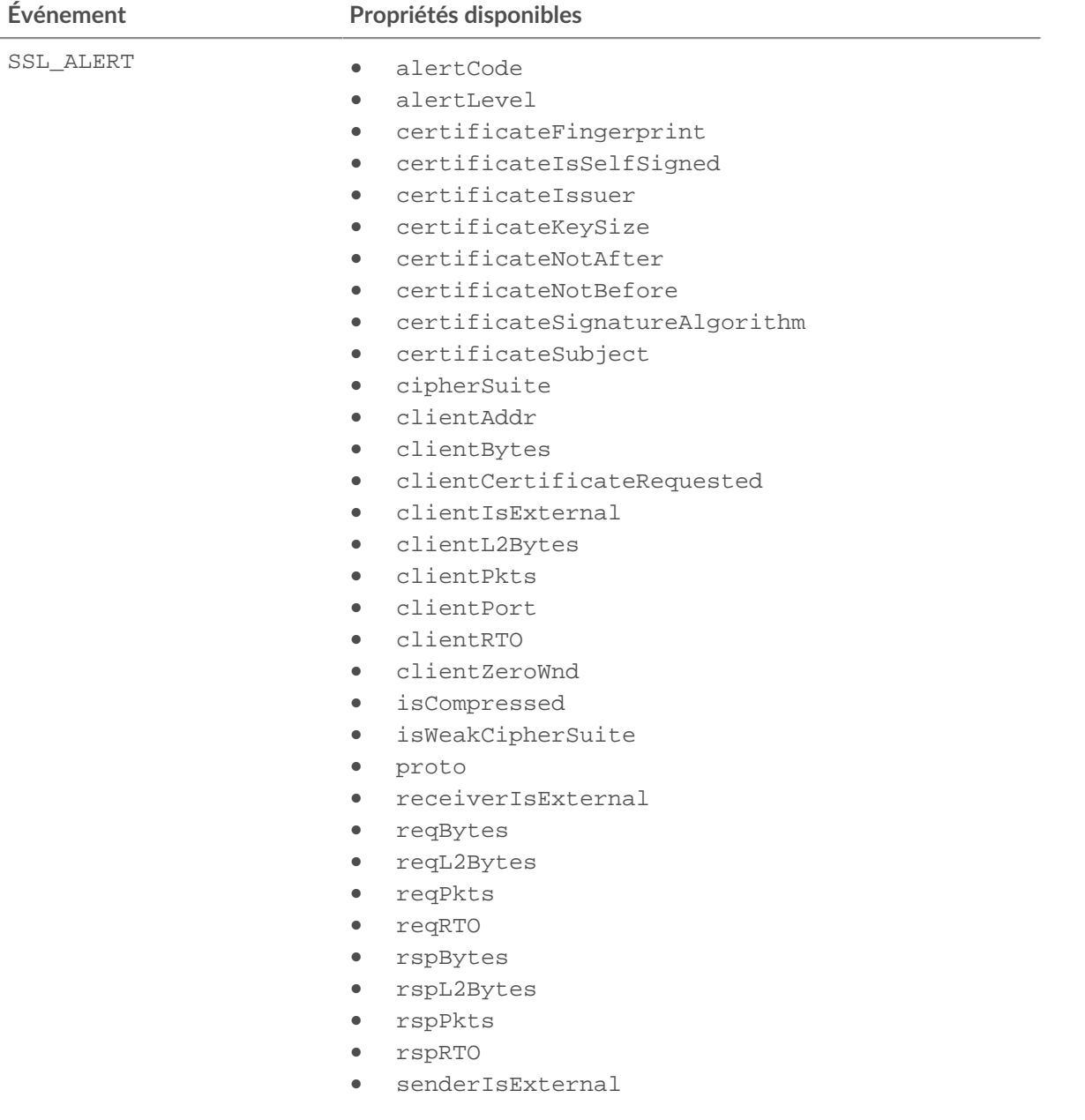

# ExtraHop ہے-'

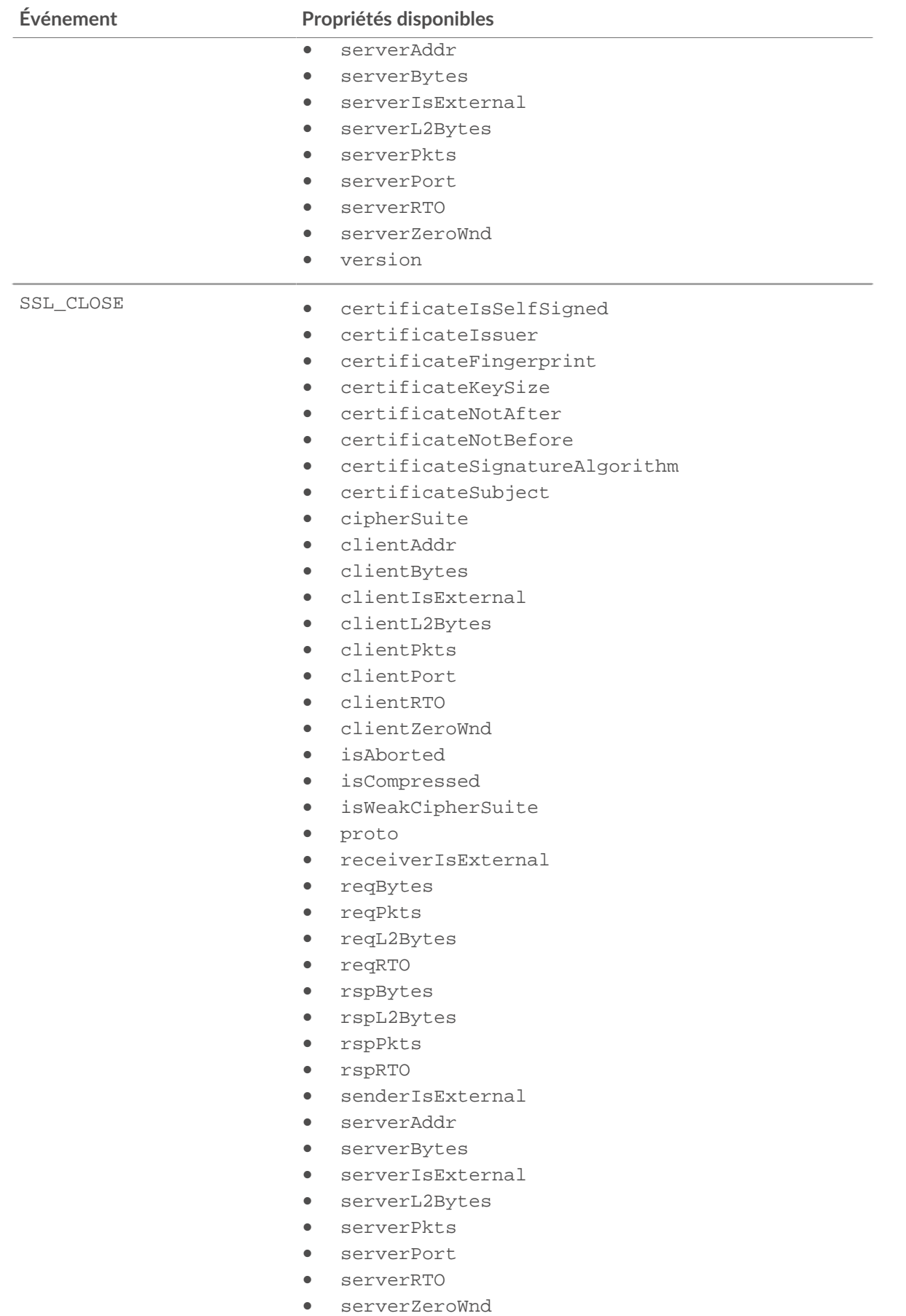

# ExtraHop ہے-'

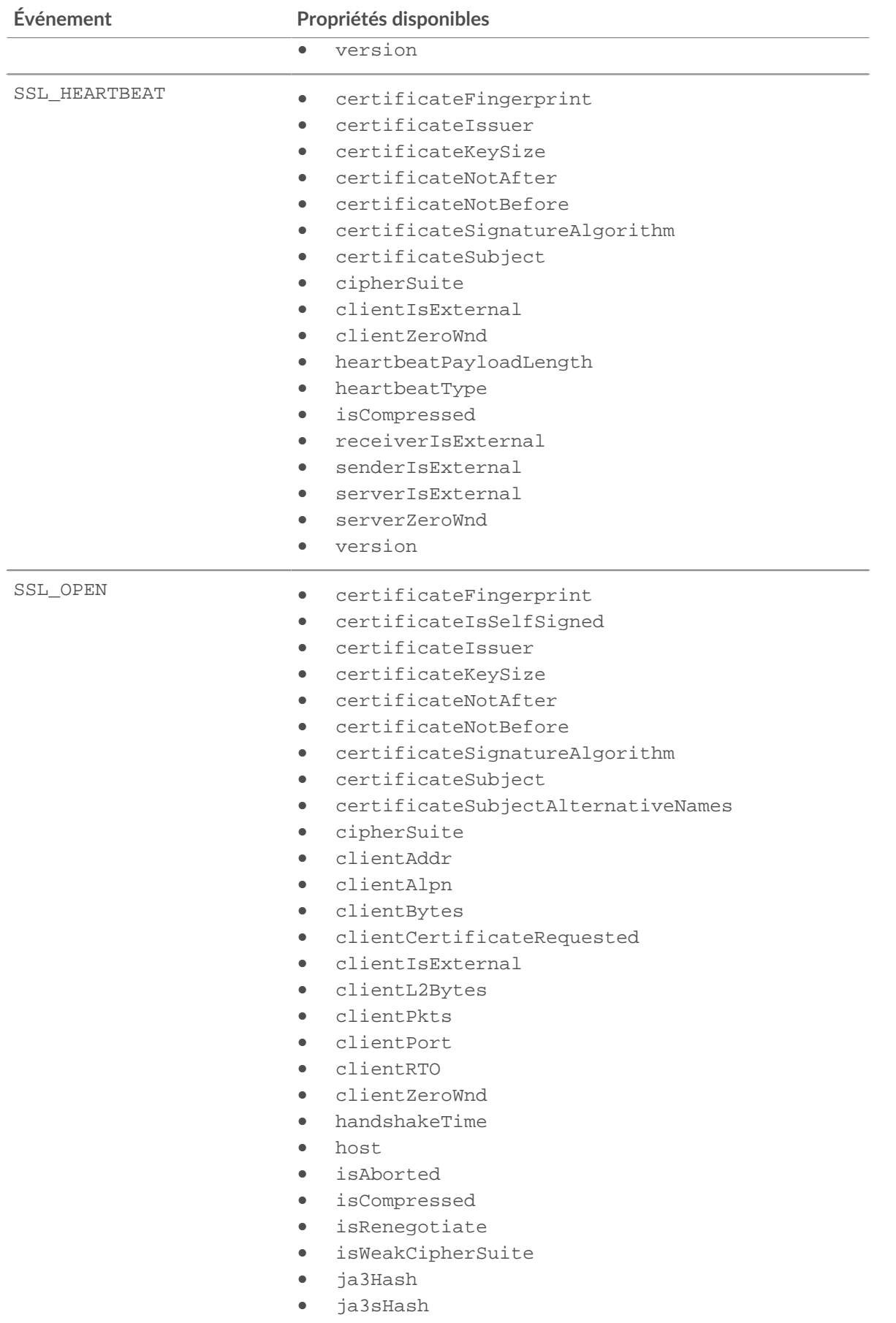

# **∙.e** ExtraHop

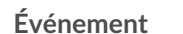

# **Événement Propriétés disponibles**

- proto
- receiverIsExternal
- reqBytes
- reqL2Bytes
- reqPkts
- reqRTO
- rspBytes
- rspL2Bytes
- rspPkts
- rspRTO
- senderIsExternal
- serverAddr
- serverAlpn
- serverBytes
- serverIsExternal
- serverL2Bytes
- serverPkts
- serverPort
- serverRTO
- serverZeroWnd
- version

SSL\_RENEGOTIATE

• certificateFingerprint

Note: Le SSL\_OPEN le formatertificateKeySize d'enregistrement • certificateNotAfter

est appliqué aux • certificateNotBefore

enregistrements validésertificateSignatureAlgorithm

- lors de cet événement. certificateSubject
	- cipherSuite
	- clientAlpn
	- clientIsExternal
	- handshakeTime
	- host
	- isAborted
	- isCompressed
	- receiverIsExternal
	- senderIsExternal
	- serverAlpn
	- serverIsExternal
	- version

# recordLength: *Numéro*

La valeur du champ de longueur du TLSPlaintext, TLSCompressed, et TLSCiphertext structures de données telles que spécifiées dans la RFC 5246.

Accès uniquement sur SSL\_RECORD, SSL\_ALERT, ou SSL\_HEARTBEAT événements ; sinon, une erreur se produira.

## recordType: *Numéro*

La représentation numérique du champ de type du TLSPlaintext, TLSCompressed, et TLSCiphertext structures de données telles que spécifiées dans la RFC 5246.

Accès uniquement sur SSL\_RECORD, SSL\_ALERT, et SSL\_HEARTBEAT événements ; sinon, une erreur se produira.

# roundTripTime: *Numéro*

Temps médian aller-retour (RTT), exprimé en millisecondes. La valeur est NaN s'il n'y a pas d'échantillons RTT.

Accès uniquement sur SSL\_RECORD ou SSL\_CLOSE événements ; sinon, une erreur se produira.

## serverExtensions: *Array* **|** *Null*

Tableau d'objets d'extension de serveur contenant les propriétés suivantes :

## id: *Numéro*

Numéro d'identification de l'extension de serveur SSL.

## length: *Numéro*

Longueur totale de l'extension de serveur SSL, exprimée en octets.

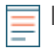

**Note:** Une extension peut être tronquée si sa longueur dépasse la taille maximale. La valeur par défaut est de 512 octets. Une troncature s'est produite si la valeur de cette propriété est inférieure à la mémoire tampon renvoyée par getClientExtensionData() méthode.

# name: *Corde*

Le nom de l'extension du serveur SSL, s'il est connu. Sinon, la valeur indique que l'extension est inconnue. Consultez le tableau des extensions SSL connues dans [Section des méthodes](#page-222-0).

Accès uniquement sur SSL\_OPEN ou SSL\_RENEGOTIATE événements ; sinon, une erreur se produira.

#### serverBytes: *Numéro*

Le nombre d'octets envoyés par le serveur depuis la dernière SSL\_RECORD événement.

Accès uniquement sur SSL\_RECORD ou SSL\_CLOSE événements ; sinon, une erreur se produira.

## serverHelloVersion: *Numéro*

Version de SSL spécifiée par le serveur dans le paquet Hello du serveur.

#### serverL2Bytes: *Numéro*

Le nombre de L2 octets envoyés par le serveur depuis la dernière SSL\_RECORD événement.

Accès uniquement sur SSL\_RECORD ou SSL\_CLOSE événements ; sinon, une erreur se produira.

# serverPkts: *Numéro*

Le nombre de paquets envoyés par le serveur depuis la dernière SSL\_RECORD événement.

Accès uniquement sur SSL\_RECORD ou SSL\_CLOSE événements ; sinon, une erreur se produira. serverSessionId: *Corde*

Tableau d'octets d'ID de session du serveur, codé sous forme de chaîne.

# serverZeroWnd: *Numéro*

Le nombre de fenêtres nulles envoyées par le serveur depuis la dernière SSL\_RECORD événement.

Accès uniquement sur SSL\_RECORD ou SSL\_CLOSE événements ; sinon, une erreur se produira.

#### startTLSProtocol: *Corde* **|** *Null*

Le protocole à partir duquel le client a envoyé une commande STARTTLS.

## version: *Numéro*

Version du protocole SSL avec le numéro de version hexadécimal RFC, exprimé sous forme décimale.

# **°∙e** ExtraHop

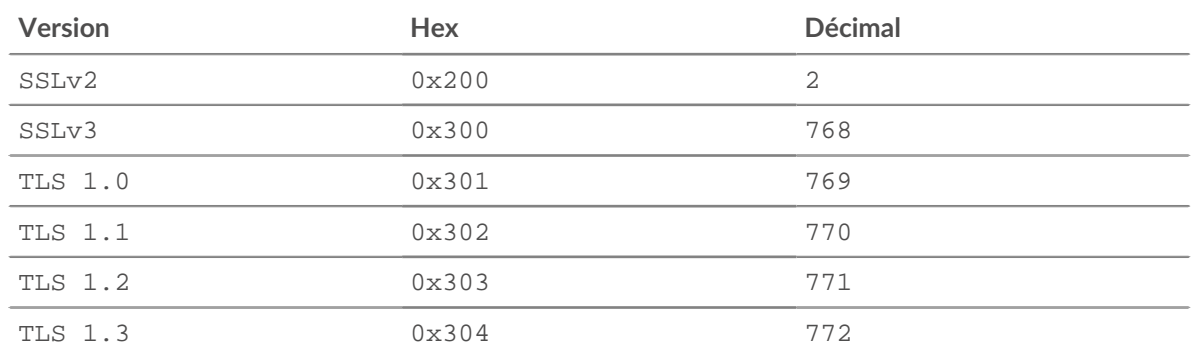

#### **TCP**

Le TCP la classe vous permet d'accéder aux propriétés et de récupérer des métriques à partir d'événements TCP et de FLOW\_TICK et FLOW\_TURN événements.

Le FLOW TICK et FLOW TURN les événements sont définis dans le [Flow](#page-34-0) section.

## **Évènements**

TCP\_CLOSE

S'exécute lorsque la connexion TCP est interrompue en raison de sa fermeture, de son expiration ou de son abandon.

## TCP\_OPEN

S'exécute lorsque la connexion TCP est complètement établie pour la première fois.

Le FLOW CLASSIFY l'événement se déroule après le TCP OPEN événement visant à déterminer L7 protocole du flux TCP.

**Note:** Si une connexion TCP est bloquée pendant une longue période, l'événement

TCP\_OPEN s'exécute à nouveau lorsque la connexion reprend. Les propriétés et méthodes TCP suivantes sont nulles lorsque l' événement est exécuté pour rétablir la connexion :

- getOption
- handshakeTime
- hasECNEcho
- hasECNEcho1
- hasECNEcho2
- initRcvWndSize
- initRcvWndSize1
- initRcvWndSize2
- initSeqNum
- initSeqNum1
- initSeqNum2
- options
- options1
- options2

## TCP\_PAYLOAD

S'exécute lorsque la charge utile correspond aux critères configurés dans le déclencheur associé .

En fonction du [Flow](#page-34-0) , la charge utile TCP se trouve dans les propriétés suivantes :

• Flow.client.payload

- Flow.payload1
- Flow.payload2
- Flow.receiver.payload
- Flow.sender.payload
- Flow.server.payload

Des options de charge utile supplémentaires sont disponibles lorsque vous créez un déclencheur qui s'exécute lors de cet événement. Voir [Options de déclencheur avancées](#page-288-0) pour plus d' informations.

#### **Méthodes**

## getOption(kind: *Numéro* ): *Objet* | *Null*

Renvoie un objet d'option TCP qui correspond au type d'option spécifié. Pour obtenir la liste des types d'options valides, voir [Options TCP](#page-247-0). Spécifiez le client TCP ou le serveur TCP dans la syntaxe, par exemple, TCP.client.getOption(1) ou TCP.server.getOption(1).

S'applique uniquement à TCP\_OPEN événements.

#### **Propriétés**

handshakeTime: *Numéro*

Durée nécessaire pour négocier la connexion TCP, exprimée en millisecondes.

Accès uniquement sur TCP\_OPEN événements ; dans le cas contraire, une erreur se produira.

#### hasECNEcho: *Booléen*

La valeur est true si le drapeau ECN est activé sur un équipement pendant l'établissement dacp tridirectionnel. Spécifiez le client TCP ou le serveur TCP dans la syntaxe, par exemple, TCP.client.hasECNEcho ou TCP.server.hasECNEcho.

Accès uniquement sur TCP\_OPEN événements ; dans le cas contraire, une erreur se produira.

#### hasECNEcho1: *Booléen*

La valeur est true si le drapeau ECN est activé pendant l'établissement dacp tridirectionnel associé à l'un des deux appareils de la connexion ; l'autre équipement est représenté par hasECNEcho2. L'équipement représenté par hasECNEcho1 reste cohérent pour la connexion.

Accès uniquement sur TCP\_OPEN événements ; dans le cas contraire, une erreur se produira.

#### hasECNEcho2: *Booléen*

La valeur est true si le drapeau ECN est activé pendant l'établissement dacp tridirectionnel associé à l'un des deux appareils de la connexion ; l'autre équipement est représenté par hasECNEcho1. L'équipement représenté par hasECNEcho2 reste cohérent pour la connexion.

Accès uniquement sur TCP\_OPEN événements ; dans le cas contraire, une erreur se produira.

#### initRcvWndSize: *Numéro*

Taille initiale de la fenêtre coulissante TCP sur un équipement négociée lors de l'établissement dacp tridimensionnel . Spécifiez le client TCP ou le serveur TCP dans la syntaxe, par exemple, TCP.client.initRcvWndSize ou TCP.server.initRcvWndSize.

Accès uniquement sur TCP\_OPEN événements ; dans le cas contraire, une erreur se produira.

#### initRcvWndSize1: *Numéro*

La taille initiale de la fenêtre coulissante TCP négociée lors de l'établissement dacp tridirectionnel associé à l'un des deux périphériques de la connexion ; l'autre équipement est représenté par initRcvWndSize2. L'équipement représenté par initRcvWndSize1 reste cohérent pour la connexion.

Accès uniquement sur TCP\_OPEN événements ; dans le cas contraire, une erreur se produira.

## initRcvWndSize2: *Numéro*

La taille initiale de la fenêtre coulissante TCP négociée lors de l'établissement dacp tridirectionnel associé à l'un des deux périphériques de la connexion ; l'autre équipement est représenté par initRcvWndSize1. L'équipement représenté par initRcvWndSize2 reste cohérent pour la connexion.

Accès uniquement sur TCP\_OPEN événements ; dans le cas contraire, une erreur se produira.

#### initSeqNum: *Numéro*

Numéro de séquence initial envoyé par un équipement lors de l'établissement dacp tridimensionnel. Spécifiez le client TCP ou le serveur TCP dans la syntaxe, par exemple,  $TCP$ .client.initSeqNum ou TCP.server.initSeqNum.

Accès uniquement sur TCP\_OPEN événements ; dans le cas contraire, une erreur se produira.

#### initSeqNum1: *Numéro*

Numéro de séquence initial lors de l'établissement dune liaison à trois associés à l'un des deux appareils de la connexion ; l'autre équipement est représenté par initSeqNum2. L'équipement représenté par initSeqNum1 reste cohérent pour la connexion.

Accès uniquement sur TCP\_OPEN événements ; dans le cas contraire, une erreur se produira.

#### initSeqNum2: *Numéro*

Numéro de séquence initial lors de l'établissement dune liaison à trois associés à l'un des deux appareils de la connexion ; l'autre équipement est représenté par initSeqNum1. L'équipement représenté par initSeqNum2 reste cohérent pour la connexion.

Accès uniquement sur TCP\_OPEN événements ; dans le cas contraire, une erreur se produira.

# isAborted: *Booléen*

La valeur est true si un flux TCP a été abandonné par le biais d'une réinitialisation TCP (RST) avant l'arrêt de la connexion. Le flux peut être interrompu par un équipement. Le cas échéant, spécifiez le rôle de l'équipement dans la syntaxe, par exemple, TCP.client.isAborted ou TCP.server.isAborted.

Cette condition peut être détectée dans n'importe quel événement TCP et dans tout événement L7 impacté (par exemple, HTTP\_REQUEST ou DB\_RESPONSE).

- **Note:** Un L4 l'abandon se produit lorsqu'une connexion TCP est fermée par un RST au lieu d'un arrêt progressif.
	- Un L7 l'abandon de réponse se produit lorsqu'une connexion se ferme au milieu d'une réponse. Cela peut être dû à un RST, à un arrêt progressif du FIN ou à une expiration.
	- Un abandon de demande L7 se produit lorsqu'une connexion se ferme au milieu d'une demande. Cela peut également être dû à un RST, à un arrêt progressif du FIN ou à une expiration.

## isExpired: *Booléen*

La valeur est true si la connexion TCP a expiré au moment de l'événement. Le cas échéant, spécifiez le client TCP ou le serveur TCP dans la syntaxe, par exemple, TCP.client.isExpired ou TCP.server.isExpired.

Accès uniquement sur TCP\_CLOSE événements ; dans le cas contraire, une erreur se produira.

#### isReset: *Booléen*

La valeur est true si une réinitialisation TCP (RST) a été détectée alors que la connexion était en train d'être interrompue.

#### nagleDelay: *Numéro*

Le nombre de retards Nagle associés à un équipement dans le flux. Spécifiez le client TCP ou le serveur TCP dans la syntaxe, par exemple, TCP.client.nagleDelay ou TCP.server.nagleDelay.

Accès uniquement sur FLOW\_TICK et FLOW\_TURN événements ; dans le cas contraire, une erreur se produira.

## nagleDelay1: *Numéro*

Le nombre de retards Nagle associés à l'un des deux appareils du flux ; l'autre appareil est représenté par nagleDelay1. L'équipement représenté par nagleDelay2 reste cohérent pour la connexion.

Accès uniquement sur FLOW\_TICK et FLOW\_TURN événements ; dans le cas contraire, une erreur se produira.

# nagleDelay1: *Numéro*

Le nombre de retards Nagle associés à l'un des deux appareils du flux ; l'autre appareil est représenté par nagleDelay2. L'équipement représenté par nagleDelay1 reste cohérent pour la connexion.

Accès uniquement sur FLOW\_TICK et FLOW\_TURN événements ; dans le cas contraire, une erreur se produira.

## options: *Array*

Tableau d'objets représentant les options TCP d'un équipement dans les paquets d'établissement dacp nitial d'établissement d'une liaison. Spécifiez le TCP client ou le serveur TCP dans la syntaxe, par exemple, TCP.client.options ou TCP.server.options. Pour plus d'informations, consultez la section sur les options TCP ci-dessous.

Accès uniquement sur TCP\_OPEN événements ; dans le cas contraire, une erreur se produira.

# options1: *Array*

Un tableau d'options représentant les options TCP dans les paquets d'établissement d'une liaison initiaux associés à l'un des deux périphériques de la connexion ; l'autre équipement est représenté par options2. L'équipement représenté par options1 reste cohérent pour la connexion. Pour plus d'informations, consultez la section sur les options TCP ci-dessous.

Accès uniquement sur TCP\_OPEN événements ; dans le cas contraire, une erreur se produira.

## options2: *Array*

Un tableau d'options représentant les options TCP dans les paquets d'établissement d'une liaison initiaux associés à l'un des deux périphériques de la connexion ; l'autre équipement est représenté par options1. L'équipement représenté par options2 reste cohérent pour la connexion. Pour plus d'informations, consultez la section sur les options TCP ci-dessous.

Accès uniquement sur TCP\_OPEN événements ; dans le cas contraire, une erreur se produira.

overlapSegments: *Numéro*

Nombre de segments TCP non identiques, transmis par un équipement dans le flux, où deux segments TCP ou plus contiennent des données pour la même partie du flux. Spécifiez le client TCP ou le serveur TCP dans la syntaxe, par exemple, TCP.client.overlapSegments ou TCP.server.overlapSegments.

Accès uniquement sur FLOW\_TICK ou FLOW\_TURN événements ; dans le cas contraire, une erreur se produira.

# overlapSegments1: *Numéro*

Le nombre de segments TCP non identiques où deux segments ou plus contiennent des données pour la même partie du flux. Les segments TCP sont transmis par l'un des deux périphériques du flux ; l'autre équipement est représenté par overlapSegments2. L'équipement représenté par overlapSegments1 reste constant pour le flux.

Accès uniquement sur FLOW\_TICK ou FLOW\_TURN événements ; dans le cas contraire, une erreur se produira.

## overlapSegments2: *Numéro*

Le nombre de segments TCP non identiques où deux segments ou plus contiennent des données pour la même partie du flux. Les segments TCP sont transmis par l'un des deux périphériques du flux ; l'autre équipement est représenté par overlapSegments1. L'équipement représenté par overlapSegments2 reste constant pour le flux.

Accès uniquement sur FLOW\_TICK ou FLOW\_TURN événements ; dans le cas contraire, une erreur se produira.

#### rcvWndThrottle: *Numéro*

Le nombre de limiteurs de fenêtre de réception envoyés par un équipement dans le flux. Spécifiez le client TCP ou le serveur TCP dans la syntaxe, par exemple, TCP.client.rcvWndThrottle ou TCP.server.rcvWndThrottle.

Accès uniquement sur FLOW\_TICK et FLOW\_TURN événements ; dans le cas contraire, une erreur se produira.

#### rcvWndThrottle1: *Numéro*

Le nombre de limiteurs de fenêtre de réception envoyés par l'un des deux appareils du flux ; l'autre équipement est représenté par rcvWndThrottle2. L'équipement représenté par rcvWndThrottle1 reste cohérent pour la connexion.

Accès uniquement sur FLOW\_TICK ou FLOW\_TURN événements ; dans le cas contraire, une erreur se produira.

rcvWndThrottle2: *Numéro*

Le nombre de limiteurs de fenêtre de réception envoyés par l'un des deux appareils du flux ; l'autre équipement est représenté par rcvWndThrottle1. L'équipement représenté par rcvWndThrottle2 reste cohérent pour la connexion.

Accès uniquement sur FLOW\_TICK ou FLOW\_TURN événements ; dans le cas contraire, une erreur se produira.

#### retransBytes: *Numéro*

Nombre d'octets retransmis via TCP par un client ou un équipement serveur dans le flux. Spécifiez le client TCP ou le serveur TCP dans la syntaxe, par exemple, TCP.client.retransBytes ou TCP.server.retransBytes.

Accès uniquement sur FLOW\_TICK ou FLOW\_TURN événements ; dans le cas contraire, une erreur se produira.

retransBytes1: *Numéro*

Le nombre d'octets retransmis via TCP par l'un des deux périphériques du flux ; l'autre équipement est représenté par retransBytes2. L'équipement représenté par retransBytes1 reste cohérent pour la connexion.

Accès uniquement sur FLOW\_TICK ou FLOW\_TURN événements ; dans le cas contraire, une erreur se produira.

#### retransBytes2: *Numéro*

Le nombre d'octets retransmis via TCP par l'un des deux périphériques du flux ; l'autre équipement est représenté par retransBytes1. L'équipement représenté par retransBytes2 reste cohérent pour la connexion.

Accès uniquement sur FLOW\_TICK ou FLOW\_TURN événements ; dans le cas contraire, une erreur se produira.

#### zeroWnd: *Numéro*

Le nombre de fenêtres nulles envoyées par un équipement dans le flux. Spécifiez le client TCP ou le serveur TCP dans la syntaxe, par exemple, TCP.client.zeroWnd ou TCP.server.zeroWnd.

Accès uniquement sur FLOW\_TICK et FLOW\_TURN événements ; dans le cas contraire, une erreur se produira.

# zeroWnd1: *Numéro*

Le nombre de fenêtres nulles envoyées par l'un des deux appareils du flux ; l'autre équipement est représenté par zeroWnd2. L'équipement représenté par zeroWnd1 reste cohérent pour la connexion.

Accès uniquement sur FLOW\_TICK et FLOW\_TURN événements ; dans le cas contraire, une erreur se produira.

## zeroWnd2: *Numéro*

Le nombre de fenêtres nulles envoyées par l'un des deux appareils du flux ; l'autre équipement est représenté par zeroWnd1. L'équipement représenté par zeroWnd2 reste cohérent pour la connexion.

Accès uniquement sur FLOW\_TICK et FLOW\_TURN événements ; dans le cas contraire, une erreur se produira.

## <span id="page-247-0"></span>**Options TCP**

Tous les objets TCP Options possèdent les propriétés suivantes :

#### kind: *Numéro*

Le numéro de type de l'option TCP.

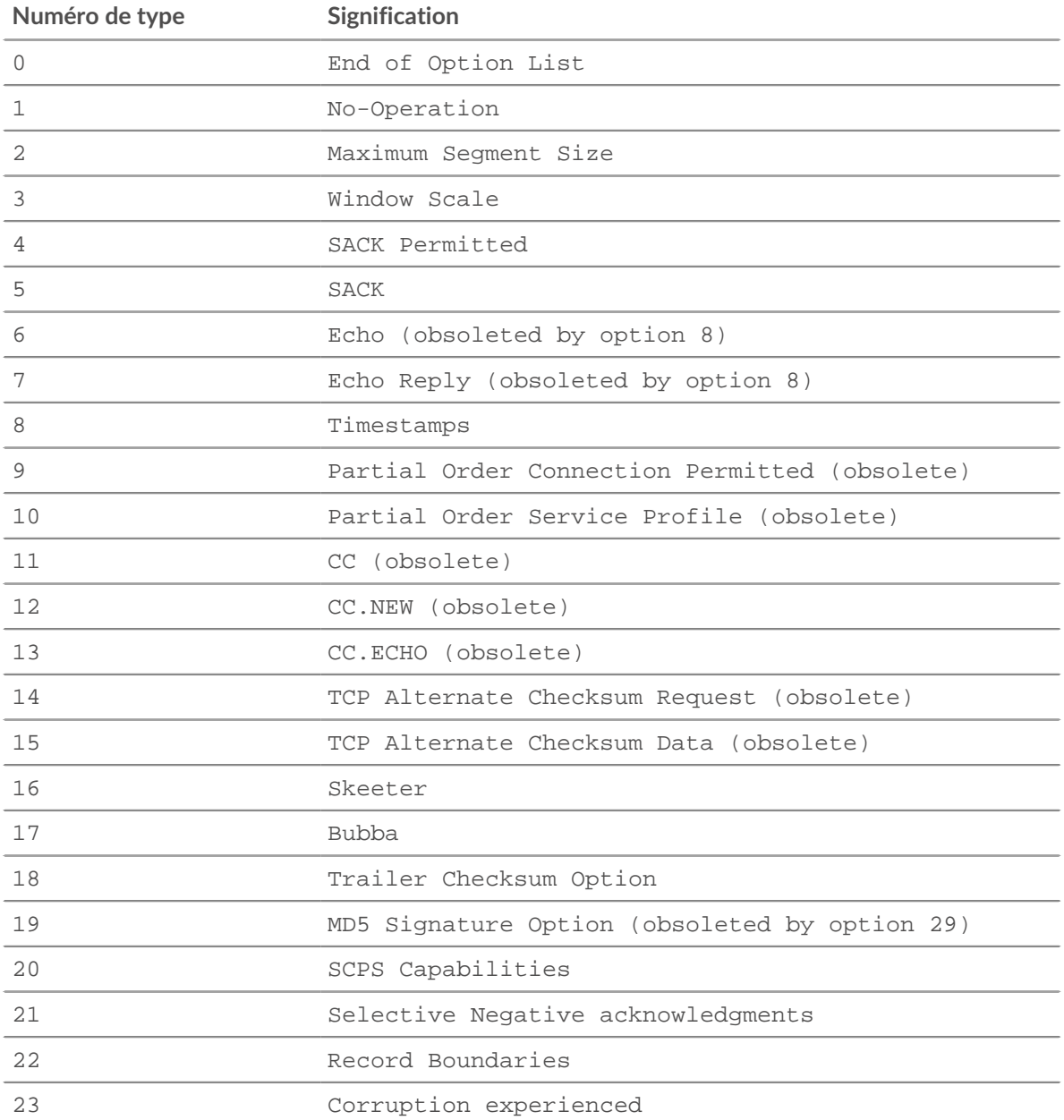

# ExtraHop **@-**\*

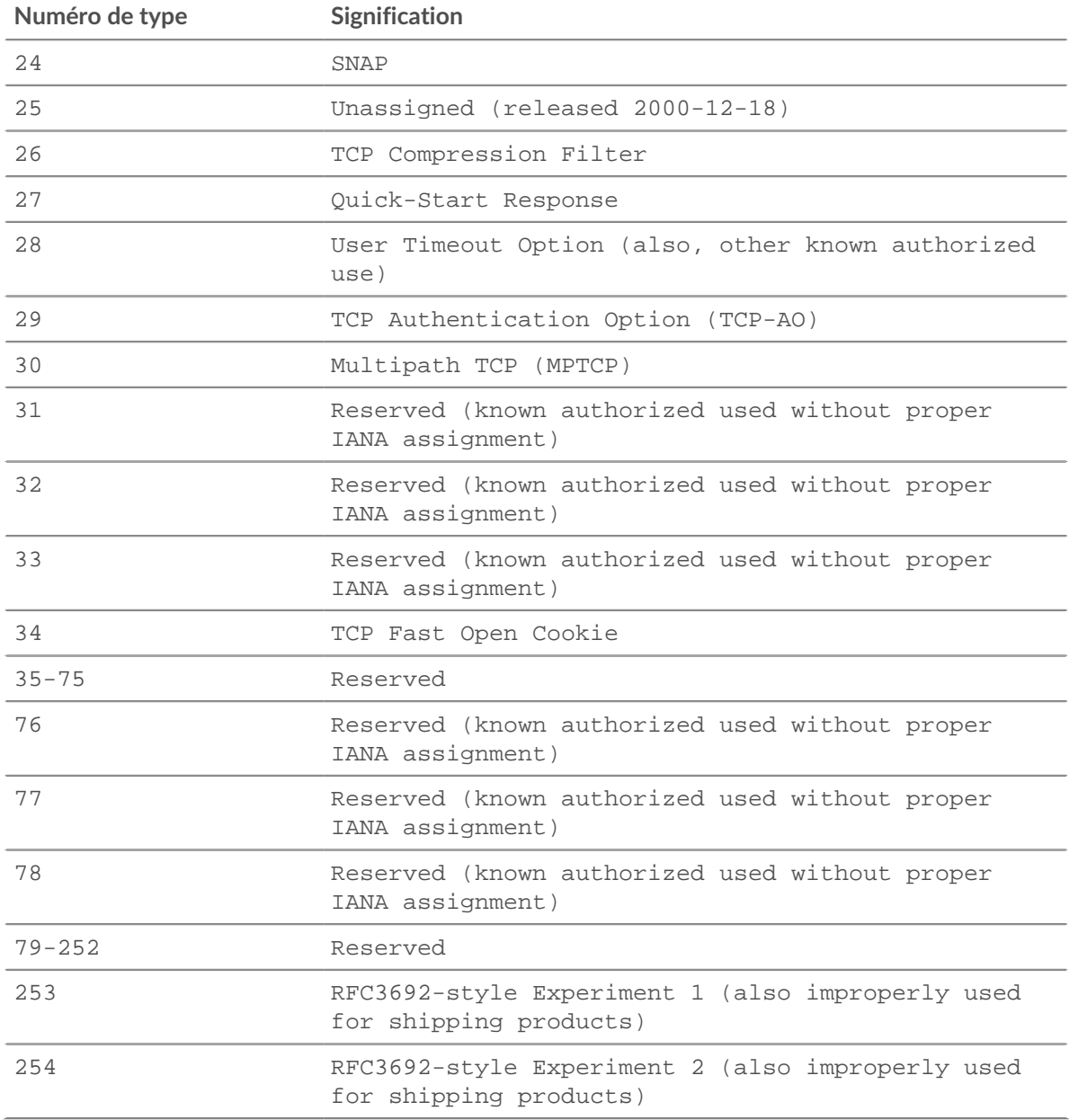

# name: *Corde*

Nom de l'option TCP.

La liste suivante contient les noms des options TCP courantes et leurs propriétés spécifiques :

## **Taille maximale du segment (nom « mss », type d'option 2)**

value: *Numéro*

Taille maximale du segment.

## **Window Scale (nom « wscale », type 3)**

value: *Numéro*

Le facteur d'échelle de la fenêtre.

# **Accusé de réception sélectif autorisé (nom « sack-permitted », type 4)**

Aucune propriété supplémentaire. Sa présence indique que l'option d' accusé de réception sélectif a été incluse dans le SYN.

# **Horodatage (nom « horodateur », type 8)**

tsval: *Numéro*

Le champ TSVal pour l'option.

# tsecr: *Numéro*

Le champ TSecr pour l'option.

# **Réponse de démarrage rapide (nom « quickstart-rsp », type 27)**

# rate-request: *Numéro*

Débit demandé pour le transport, exprimé en octets par seconde.

ttl-diff: *Numéro*

Le TTLDif.

# **qs-**nonce: *Numéro*

Le QS Nonce.

# **Adresse Akamai (nom « akamai-addr », type 28)**

value: *Adresse iPad*

Adresse IP du serveur Akamai.

# **User Timeout (nom « user-timeout », type 28)**

value: *Numéro*

Le délai d'expiration de l'utilisateur.

# **Authentification (nom « tcp-ao », type 29)**

keyId property: *Numéro*

L'identifiant de la clé utilisée.

## rNextKeyId: *Numéro*

L'identifiant de clé pour l'identifiant de clé « receive next ».

# mac: *Tampon*

Le code d'authentification du message.

# **Multipath (nom « mptcp », type 30)**

value: *Tampon*

La valeur multipath.

**Note:** Les options d'adresse d'Akamai et de délai d'expiration de l'utilisateur sont différenciées par la durée de l'option.

Voici un exemple d'options TCP :

```
if (TCP.client.options != null) {
   var optMSS = TCP.client.getOption(2)
    if (optMSS && (optMSS.value > 1460)) {
       Network.metricAddCount('large_mss', 1);
        Network.metricAddDetailCount('large_mss_by_client_ip',
                                      Flow.client.ipaddr + " " + optMSS.value,
 1);
 }
}
```
Telnet

Le Telnet la classe vous permet de stocker des métriques et d'accéder aux propriétés sur TELNET\_MESSAGE événements.

# **Évènements**

TELNET\_MESSAGE

S'exécute sur une commande telnet ou une ligne de données provenant du telnet client ou serveur.

# **Méthodes**

commitRecord(): *vide*

Envoie un enregistrement à l'espace de stockage des enregistrements configuré sur un TELNET\_MESSAGE événement.

Pour consulter les propriétés par défaut attribuées à l'objet d'enregistrement, consultez le record propriété ci-dessous.

Pour les enregistrements intégrés, chaque enregistrement unique n'est validé qu'une seule fois, même si commitRecord() méthode est appelée plusieurs fois pour le même enregistrement unique.

# **Propriétés**

## command: *Corde*

Type de commande. La valeur est null si l'événement a été lancé en raison de l'envoi d'une ligne de données.

Les valeurs suivantes sont valides :

- Abort
- Abort Output
- Are You There
- Break
- Data Mark
- DO
- DON'T
- End of File
- End of Record
- Erase Character
- Erase Line
- Go Ahead
- Interrupt Process
- NOP
- SB
- SE
- Suspend
- WILL
- WON'T

# line: *Corde*

Une ligne des données envoyées par le client ou serveur. Les séquences d'échappement des terminaux et les caractères spéciaux sont filtrés. Le mouvement du curseur et l' édition de lignes ne sont pas simulés, sauf pour les caractères de retour arrière.

# ExtraHop **@**

# option: *Corde*

L'option en cours de négociation. La valeur est null si l'option n'est pas valide. Les valeurs suivantes sont valides :

- 3270-REGIME
- AARD
- ATCP
- AUTHENTICATION
- BM
- CHARSET
- COM-PORT-OPTION
- DET
- ECHO
- ENCRYPT
- END-OF-RECORD
- ENVIRON
- EXPOPL
- EXTEND-ASCII
- FORWARD-X
- GMCP
- KERMIT
- LINEMODE
- LOGOUT
- NAOCRD
- NAOFFD
- NAOHTD
- NAOHTS
- NAOL
- NAOLFD
- NAOP
- NAOVTD
- NAOVTS
- NAWS
- NEW-ENVIRON
- OUTMRK
- PRAGMA-HEARTBEAT
- PRAGMA-LOGON
- RCTE
- RECONNECT
- REMOTE-SERIAL-PORT
- SEND-LOCATION
- SEND-URL
- SSPI-LOGON
- STATUS
- SUPDUP
- SUPDUP-OUTPUT
- SUPPRESS-GO-AHEAD
- TERMINAL-SPEED
- TERMINAL-TYPE
- TIMING-MARK
- TN3270E
- TOGGLE-FLOW-CONTROL
- TRANSMIT-BINARY
- TTYLOC
- TUID
- X-DISPLAY-LOCATION
- $\bullet$   $X.3-PAD$
- XAUTH

# optionData: *Tampon*

Pour les sous-négociations d'options (commande SB), les données brutes spécifiques à l'option sont envoyées. La valeur est null si la commande n'est pas SB.

# record: *Objet*

L'objet d'enregistrement qui peut être envoyé à l'espace de stockage des enregistrements configuré via un appel à Telnet.commitRecord() sur un TELNET\_MESSAGE événement.

L'objet d'enregistrement par défaut peut contenir les propriétés suivantes :

- clientIsExternal
- command
- option
- receiverBytes
- receiverIsExternal
- receiverL2Bytes
- recieverPkts
- receiverRTO
- receiverZeroWnd
- roundTripTime
- senderBytes
- senderIsExternal
- senderL2Bytes
- senderPkts
- senderRTO
- senderZeroWnd
- serverIsExternal

# receiverBytes: *Numéro*

Nombre d'octets au niveau de l'application provenant du récepteur.

# receiverL2Bytes: *Numéro*

Le nombre de L2 octets du récepteur.

# receiverPkts: *Numéro*

Le nombre de paquets provenant du récepteur.

# receiverRTO: *Numéro*

Le nombre de délais de retransmission (RTOS) depuis le récepteur.

# receiverZeroWnd: *Numéro*

Le nombre de fenêtres nulles envoyées par le récepteur.

# roundTripTime: *Numéro*

Le temps moyen aller-retour (RTT), exprimé en millisecondes. La valeur est NaN s'il n'y a pas d'échantillons RTT.

# senderBytes: *Numéro*

Le nombre d'octets au niveau de l'application provenant de l'expéditeur.

senderL2Bytes: *Numéro*

Le nombre de L2 octets de l'expéditeur.

# senderPkts: *Numéro*

Le nombre de paquets provenant de l'expéditeur.

# senderRTO: *Numéro*

Le nombre de délais de retransmission (RTOS) de l'expéditeur.

# senderZeroWnd: *Numéro*

Le nombre de fenêtres nulles envoyées par l'expéditeur.

# <span id="page-253-0"></span>Turn

Turn est une classe qui vous permet de stocker des métriques et d'accéder aux propriétés disponibles sur FLOW\_TURN événements.

Le FLOW\_TURN l'événement est défini dans le [Flow](#page-34-0) section.

# **Propriétés**

### clientBytes: *Numéro*

La taille de la demande que le client transféré, exprimé en octets.

clientTransferTime: *Numéro*

Le temps de transfert du client, exprimé en millisecondes.

### processingTime: *Numéro*

Temps écoulé entre le moment où le client transfère la demande au serveur et le moment où le serveur commence à renvoyer la réponse au client, exprimé en millisecondes.

# reqSize: *Numéro*

Taille de la charge utile de la demande, exprimée en octets.

### reqTransferTime: *Numéro*

Le temps de transfert de la demande, exprimé en millisecondes. Si la demande est contenue dans un seul paquet, le temps de transfert est nul. Si la demande couvre plusieurs paquets, la valeur est le délai entre la détection du premier paquet de demande et la détection du dernier paquet par le système ExtraHop. Une valeur élevée peut indiquer une demande importante ou un retard du réseau. La valeur est NaN s'il n'y a pas de mesure valide ou si le chronométrage n'est pas valide.

# rspSize: *Numéro*

Taille de la charge utile de réponse, exprimée en octets.

# rspTransferTime: *Numéro*

Le temps de transfert de réponse, exprimé en millisecondes. Si la réponse est contenue dans un seul paquet, le temps de transfert est nul. Si la réponse couvre plusieurs paquets, la valeur est le délai entre la détection du premier paquet de réponse et la détection du dernier paquet par le système ExtraHop. Une valeur élevée peut indiquer une réponse importante ou un retard du réseau. La valeur est NaN s'il n' y a pas de mesure valide ou si le chronométrage n'est pas valide.

# serverBytes: *Numéro*

Taille de la réponse transférée par le serveur, exprimée en octets.

serverTransferTime: *Numéro*

Le temps de transfert du serveur, exprimé en millisecondes.

### sourceDevice: *Appareil*

L'objet de l'équipement source. Voir le [Device](#page-26-0) cours pour plus d'informations.

# thinkTime: *Numéro*

Le temps écoulé entre le transfert de la réponse par le serveur au client et le client transférant une nouvelle demande au serveur, exprimée en millisecondes. La valeur est NaN s'il n'y a pas de mesure valide.

# **IIDP**

Le UDP la classe vous permet d'accéder aux propriétés et de récupérer des métriques à partir d'événements UDP et de FLOW\_TICK et FLOW\_TURN événements.

Le FLOW\_TICK et FLOW\_TURN les événements sont définis dans le [Flow](#page-34-0) section.

# **Évènements**

UDP\_PAYLOAD

S'exécute lorsque la charge utile correspond aux critères configurés dans le déclencheur associé .

En fonction du [Flow](#page-34-0) , la charge utile UDP se trouve dans les propriétés suivantes :

- Flow.client.payload
- Flow.payload1
- Flow.payload2
- Flow.receiver.payload
- Flow.sender.payload
- Flow.server.payload

Des options de charge utile supplémentaires sont disponibles lorsque vous créez un déclencheur qui s'exécute lors de cet événement. Voir [Options de déclencheur avancées](#page-288-0) pour plus d' informations.

### WebSocket

Le WebSocket la classe vous permet d'accéder aux propriétés sur WEBSOCKET\_OPEN, WEBSOCKET\_CLOSE, et WEBSOCKET\_MESSAGE événements.

# **Évènements**

WEBSOCKET\_OPEN

S'exécute lorsqu'une liaison réussie a été observée.

WEBSOCKET\_CLOSE

S'exécute lorsque les deux trames fermées sont observées ou lorsque la connexion TCP sous-jacente est fermée.

### WEBSOCKET\_MESSAGE

S'exécute lorsque tous les cadres d'un message texte ou binaire ont été observés.

# **Propriétés**

### clientBytes: *Numéro*

Nombre total d'octets envoyés par le client pendant la session WebSockets.

Accès uniquement sur WEBSOCKET\_MESSAGE événements ; dans le cas contraire, une erreur se produira.

### clientL2Bytes: *Numéro*

Le nombre total de L2 octets envoyés par le client pendant la session WebSockets.

Accès uniquement sur WEBSOCKET\_MESSAGE événements ; dans le cas contraire, une erreur se produira.

# clientPkts: *Numéro*

Nombre total de paquets envoyés par le client pendant la session WebSockets.

Accès uniquement sur WEBSOCKET\_MESSAGE événements ; dans le cas contraire, une erreur se produira.

### clientRTO: *Numéro*

Le nombre total de clients délais de retransmission (RTOS) observé lors de la session WebSockets.

Accès uniquement sur WEBSOCKET\_MESSAGE événements ; dans le cas contraire, une erreur se produira.

### clientZeroWnd: *Numéro*

Le nombre de fenêtres nulles envoyées par le client.

Accès uniquement sur WEBSOCKET\_MESSAGE événements ; dans le cas contraire, une erreur se produira.

### closeReason: *Corde*

Le message texte inclus dans le premier cadre de fermeture observé qui décrit la raison pour laquelle la connexion a été fermée. La valeur est  $null$  si le cadre ne contient pas ces informations.

Accès uniquement sur WEBSOCKET\_CLOSE événements ; dans le cas contraire, une erreur se produira.

### host: *Corde*

L'hôte a fourni ce renseignement dans la demande d'établissement d'une liaison du client. La valeur est null si aucun hôte n'est fourni.

Accès uniquement sur WEBSOCKET\_OPEN événements ; dans le cas contraire, une erreur se produira.

### isClientClose: *Booléen*

La valeur est true si le cadre de clôture initial a été envoyé par le client.

Accès uniquement sur WEBSOCKET\_CLOSE événements ; dans le cas contraire, une erreur se produira.

# isEncrypted: *Booléen*

La valeur est true si la connexion WebSocket est cryptée par SSL.

### isServerClose: *Booléen*

La valeur est true si le cadre de fermeture initial a été envoyé par le serveur. La valeur est false si la connexion a été interrompue de manière anormale.

Accès uniquement sur WEBSOCKET\_CLOSE événements ; dans le cas contraire, une erreur se produira.

# msg: *Tampon*

Le [Tampon](#page-21-0) contenu du message WebSocket. La mémoire tampon est null si le contenu dépassait cette longueur maximale.

Accès uniquement sur WEBSOCKET\_MESSAGE événements ; dans le cas contraire, une erreur se produira.

### msgType: *Corde*

Type de trame de message WebSocket. Les valeurs valides sont TEXT ou BINARY.

Accès uniquement sur WEBSOCKET\_MESSAGE événements ; dans le cas contraire, une erreur se produira.

### origin: *Corde*

URL d'origine fournie dans la demande d'établissement dacp ? e liaison initiée par le client.

Accès uniquement sur WEBSOCKET\_OPEN événements ; dans le cas contraire, une erreur se produira.

### serverBytes: *Numéro*

Nombre total d'octets renvoyés par le serveur pendant la session WebSockets.

Accès uniquement sur WEBSOCKET\_MESSAGE événements ; dans le cas contraire, une erreur se produira.

### serverL2Bytes: *Numéro*

Le nombre total de L2 octets renvoyés par le serveur lors de la session WebSockets.

Accès uniquement sur WEBSOCKET\_MESSAGE événements ; dans le cas contraire, une erreur se produira.

### serverPkts: *Numéro*

Nombre total de paquets renvoyés par le serveur pendant la session WebSockets.

Accès uniquement sur WEBSOCKET\_MESSAGE événements ; dans le cas contraire, une erreur se produira.

### serverRTO: *Numéro*

Le nombre total de serveurs délais de retransmission (RTOS) observé lors de la session WebSockets.

Accès uniquement sur WEBSOCKET\_MESSAGE événements ; dans le cas contraire, une erreur se produira.

### serverZeroWnd: *Numéro*

Le nombre de fenêtres nulles envoyées par le serveur.

Accès uniquement sur WEBSOCKET\_MESSAGE événements ; dans le cas contraire, une erreur se produira.

### statusCode: *Numéro*

Le code dstatus qui représente la raison pour laquelle la connexion a été fermée, tel que défini dans la RFC 6455.

La valeur est NO\_STATUS\_RECVD (1005) si le cadre de fermeture initial n'inclut pas de code dstatus. La valeur est NaN si la connexion a été interrompue de manière anormale.

Accès uniquement sur WEBSOCKET\_CLOSE événements ; dans le cas contraire, une erreur se produira.

# uri: *Corde*

L'URI fourni dans la demande d'établissement d454 initiée par le client.

Accès uniquement sur WEBSOCKET\_OPEN événements ; dans le cas contraire, une erreur se produira.

### WSMAN

Le WSMAN la classe vous permet de stocker des métriques et d'accéder aux propriétés sur WSMAN\_REQUEST et WSMAN\_RESPONSE événements. Web Services-Management (WSMAN) et l'implémentation Microsoft de Windows Remote Management (WinRM) sont des protocoles qui permettent aux appareils d'échanger des informations de gestion sur un réseau.

# **Évènements**

### WSMAN\_REQUEST

Fonctionne sur tous WSMAN\_REQUEST traité par l'équipement.

### WSMAN\_RESPONSE

Fonctionne sur tous WSMAN\_RESPONSE traité par l'équipement.

# **Méthodes**

commitRecord(): *vide*

Envoie un enregistrement à l'espace de stockage des enregistrements configuré sur un WSMAN\_REQUEST ou WSMAN\_RESPONSE événement. Pour afficher les propriétés par défaut validées pour chaque événement, consultez la propriété d'enregistrement ci-dessous.

Si le commitRecord() la méthode est appelée sur un WSMAN\_REQUEST événement, l'enregistrement n'est pas créé avant le WSMAN\_RESPONSE l'événement se déroule. Si le commitRecord() la méthode est appelée à la fois sur WSMAN\_REQUEST et le correspondant WSMAN\_RESPONSE, un seul enregistrement est créé pour la demande et la réponse, même si commitRecord() la méthode est appelée plusieurs fois sur les mêmes événements déclencheurs.

# **Propriétés**

encryptionProtocol: *Corde*

Le protocole avec lequel la transaction est cryptée.

isEncrypted: *Booléen*

La valeur est true si la transaction est effectuée via le protocole HTTP sécurisé.

isDecrypted: *Booléen*

La valeur est true si le système ExtraHop a déchiffré et analysé la transaction en toute sécurité. L'analyse du trafic déchiffré peut révéler les menaces avancées qui se cachent dans le trafic chiffré.

operationId: *Corde*

Identifiant unique de l'opération.

# payload: *Tampon*

Un objet tampon contenant l'enveloppe du message XML. Les messages dont la taille est supérieure à la taille maximale sont tronqués. La taille maximale est configurée dans le profil WSMAN de la configuration en cours. L'exemple de configuration en cours d'exécution suivant modifie la taille maximale des messages de 1024 octets par défaut à 4096 :

```
"capture": {
    "app_proto": {
        "wsman": {
            "payload_max_size": 4096
 }
 }
}
```
record: *Objet*

L'objet d'enregistrement qui peut être envoyé à l'espace de stockage des enregistrements configuré via un appel à WSMAN.commitRecord().

L'objet d'enregistrement par défaut peut contenir les propriétés suivantes :

- clientAddr
- clientIsExternal
- clientPort
- serverAddr
- serverPort
- proto
- timestamp
- user
- vlan
- operationId
- receiverIsExternal
- reqAction

- reqResourceURI
- rspAction
- rspResourceURI
- senderIsExternal
- sequenceId
- serverIsExternal

Accédez à l'objet d'enregistrement uniquement sur WSMAN\_RESPONSE événements ; sinon, une erreur se produira.

# reqAction: *Corde*

Action demandée par le client à exécuter par la ressource spécifiée dans le ResourceURI.

Accès uniquement sur WSMAN\_REQUEST événements ; sinon, une erreur se produira.

### reqCommand: *Corde* **|** *nul*

La commande spécifiée dans la demande. Si aucune commande n'est spécifiée, la valeur est nulle.

# reqResourceURI: *Corde*

L'identifiant de ressource uniforme (URI) de la ressource qui exécute une action.

# rspAction: *Corde*

La réponse du serveur à l'action demandée par le client.

Accès uniquement sur WSMAN\_RESPONSE événements ; sinon, une erreur se produira.

### rspResourceURI: *Corde*

L'identifiant de ressource uniforme (URI) de la ressource qui exécute une action.

### sequenceId: *Corde*

Représentation sous forme de chaîne d'un entier de 64 bits identifiant un message dans le cadre d'une opération.

# user: *Corde*

Le nom d'utilisateur du compte qui a envoyé la demande.

# **Classes de flux de données ouvertes**

Les classes d'API Trigger présentées dans cette section vous permettent d'envoyer des données à un syslog, à une base de données ou à un serveur tiers via un flux de données ouvert (ODS) que vous avez configuré dans les paramètres d'administration.

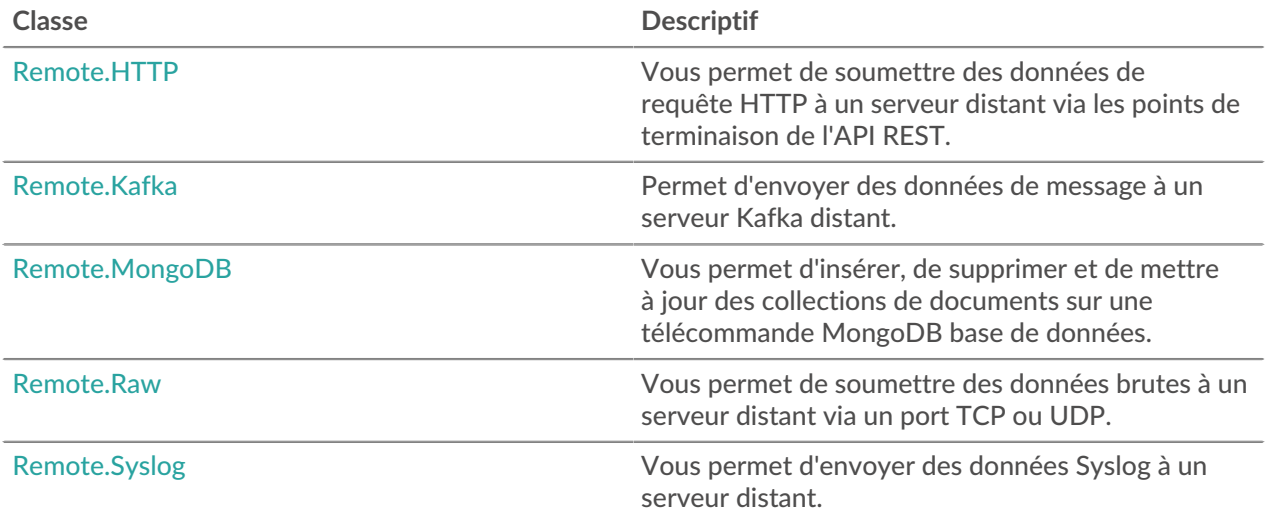

#### <span id="page-259-0"></span>Remote.HTTP

Le Remote.HTTP le cours vous permet de soumettre HTTP demander des données à un HTTP flux de données ouvert (ODS) cible et fournit un accès aux points de terminaison de l'API HTTP REST.

Vous devez d'abord configurer une cible HTTP ODS à partir des paramètres d'administration, ce qui nécessite des privilèges d'administration du système et des accès. Pour plus d'informations sur la configuration, consultez [Flux de données ouverts](https://docs.extrahop.com/fr/9.5/open-data-streams) L'esection du Guide d'administration d'ExtraHop L'.

# **Méthodes**

### delete

Soumet une demande de suppression HTTP REST à un flux de données ouvert HTTP configuré.

**Syntaxe :**

```
Remote.HTTP("name").delete({path: "path", headers: {header:
 "header"},
payload: "payload"})
```

```
Remote.HTTP.delete({path: "path", headers: {header: "header"},
 payload: "payload"})
```
### **Paramètres :**

name: *Corde*

Nom de la cible ODS à laquelle les demandes sont envoyées. Si ce champ n'est pas spécifié, le nom est défini sur default.

options: *Objet*

L'objet options possède les propriétés suivantes :

# path: *Corde*

Chaîne spécifiant le chemin de la demande.

# headers: *Objet*

L'objet facultatif spécifiant les en-têtes de demande. Les en-têtes suivants sont restreints et provoqueront une erreur s'ils sont spécifiés :

- Connection
- Authorization
- Proxy-Connection
- Content-Length
- X-Forwarded-For
- Transfer-Encoding

**Note:** Les en-têtes d'autorisation doivent être spécifiés soit par une méthode d'authentification intégrée, telle qu'Amazon Web Services, soit par le biais du **En-tête HTTP supplémentaire** champ dans le Flux de données ouverts fenêtre de configuration dans les paramètres d'administration.

Les en-têtes configurés dans un déclencheur ont priorité sur une entrée du **Entête HTTP supplémentaire** champ, qui se trouve dans Flux de données ouverts fenêtre de configuration dans les paramètres d'administration. Par exemple, si **En-tête HTTP supplémentaire** le champ spécifie Content-Type: text/ plain, mais un script déclencheur sur la même cible ODS spécifie Content-Type: application/json, puis Content-Type: application/json est inclus dans la requête HTTP.

Vous pouvez compresser les requêtes HTTP sortantes avec l' en-tête Content-Encoding.

```
'Content-Encoding': 'gzip'
```
Les valeurs suivantes sont prises en charge pour cet en-tête de compression :

- gzip
- deflate

```
payload: Corde | Tampon
```
La chaîne ou le tampon facultatif spécifiant la charge utile de la demande.

# **Valeurs renvoyées :**

Retours true si la demande est en file d'attente, sinon renvoie false.

get

Soumet une requête HTTP REST get à un flux de données ouvert HTTP configuré.

```
Remote.HTTP("name").get({path: "path", headers: {header:
  "header"},
payload: "payload", enableResponseEvent: "enableResponseEvent",
 context: "context"})
```

```
Remote.HTTP.get({path: "path", headers: {header: "header"},
 payload: "payload", enableResponseEvent: "enableResponseEvent",
 context: "context"})
```
### **Paramètres :**

### name: *Corde*

Nom de la cible ODS à laquelle les demandes sont envoyées. Si ce champ n'est pas spécifié, le nom est défini sur default.

### options: *Objet*

L'objet options possède les propriétés suivantes :

### path: *Corde*

Chaîne spécifiant le chemin de la demande.

### headers: *Objet*

L'objet facultatif spécifiant les en-têtes de demande. Les en-têtes suivants sont restreints et provoqueront une erreur s'ils sont spécifiés :

- Connection
- Authorization
- Proxy-Connection
- Content-Length
- X-Forwarded-For
- Transfer-Encoding

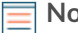

**Note:** Les en-têtes d'autorisation doivent être spécifiés soit par une méthode d'authentification intégrée, telle qu'Amazon Web Services, soit par le biais du **En-tête HTTP supplémentaire** champ dans le Flux de données ouverts fenêtre de configuration dans les paramètres d'administration.

Les en-têtes configurés dans un déclencheur ont priorité sur une entrée du **Entête HTTP supplémentaire** champ, qui se trouve dans Flux de données ouverts fenêtre de configuration dans les paramètres d'administration. Par exemple, si **En-tête HTTP supplémentaire** le champ spécifie Content-Type: text/ plain, mais un script déclencheur sur la même cible ODS spécifie Content-Type: application/json, puis Content-Type: application/json est inclus dans la requête HTTP.

Vous pouvez compresser les requêtes HTTP sortantes avec l' en-tête Content-Encoding.

'Content-Encoding': 'gzip'

Les valeurs suivantes sont prises en charge pour cet en-tête de compression :

- gzip
- deflate

payload: *Corde* | *Tampon*

La chaîne ou le tampon facultatif spécifiant la charge utile de la demande.

enableResponseEvent: *Booléen*

Permet à un déclencheur de s'exécuter sur la Réponse HTTP envoyée par la cible ODS en créant un événement REMOTE\_RESPONSE.

**Important:** Le traitement d'un grand nombre de réponses HTTP peut affecter les performances et l'efficacité du déclencheur. Nous vous recommandons d'activer cette option uniquement si cela est nécessaire.

# context: *Objet* | *Corde* | *Numéro* | *Booléen* | *nul*

Objet facultatif envoyé au déclencheur qui s'exécute sur la Réponse HTTP de la cible ODS. Vous pouvez accéder aux informations stockées dans l'objet en spécifiant le Remote.response.context propriété.

# **Valeurs renvoyées :**

Retours true si la demande est en file d'attente, sinon renvoie false.

patch

Soumet une demande de correctif HTTP REST à un flux de données ouvert HTTP configuré.

# **Syntaxe :**

```
Remote.HTTP("name").patch({path: "path", headers: {header:
  "header"},
payload: "payload", enableResponseEvent: "enableResponseEvent",
 context: "context"})
```

```
Remote.HTTP.patch({path: "path", headers: {header: "header"},
 payload: "payload", enableResponseEvent: "enableResponseEvent",
  context: "context"})
```
### **Paramètres :**

### name: *Corde*

Nom de la cible ODS à laquelle les demandes sont envoyées. Si ce champ n'est pas spécifié, le nom est défini sur default.

### options: *Objet*

L'objet options possède les propriétés suivantes :

#### path: *Corde*

Chaîne spécifiant le chemin de la demande.

### headers: *Objet*

L'objet facultatif spécifiant les en-têtes de demande. Les en-têtes suivants sont restreints et provoqueront une erreur s'ils sont spécifiés :

- Connection
- Authorization
- Proxy-Connection
- Content-Length
- X-Forwarded-For
- Transfer-Encoding

**Note:** Les en-têtes d'autorisation doivent être spécifiés soit par une méthode d'authentification intégrée, telle qu'Amazon Web Services, soit par le biais du **En-tête HTTP supplémentaire** champ dans le Flux de données ouverts fenêtre de configuration dans les paramètres d'administration.

Les en-têtes configurés dans un déclencheur ont priorité sur une entrée du **Entête HTTP supplémentaire** champ, qui se trouve dans Flux de données ouverts fenêtre de configuration dans les paramètres d'administration. Par exemple, si **En-tête HTTP supplémentaire** le champ spécifie Content-Type: text/ plain, mais un script déclencheur sur la même cible ODS spécifie Content-Type: application/json, puis Content-Type: application/json est inclus dans la requête HTTP.

Vous pouvez compresser les requêtes HTTP sortantes avec l' en-tête Content-Encoding.

'Content-Encoding': 'gzip'

Les valeurs suivantes sont prises en charge pour cet en-tête de compression :

- gzip
- deflate

payload: *Corde* | *Tampon*

La chaîne ou le tampon facultatif spécifiant la charge utile de la demande.

enableResponseEvent: *Booléen*

Permet à un déclencheur de s'exécuter sur la Réponse HTTP envoyée par la cible ODS en créant un événement REMOTE\_RESPONSE.

**Important:** Le traitement d'un grand nombre de réponses HTTP peut affecter les performances et l'efficacité du déclencheur. Nous vous recommandons d'activer cette option uniquement si cela est nécessaire.

### context: *Objet* | *Corde* | *Numéro* | *Booléen* | *nul*

Objet facultatif envoyé au déclencheur qui s'exécute sur la Réponse HTTP de la cible ODS. Vous pouvez accéder aux informations stockées dans l'objet en spécifiant le Remote.response.context propriété.

#### **Valeurs renvoyées :**

Retours true si la demande est en file d'attente, sinon renvoie false.

post

Soumet une requête de publication HTTP REST à un flux de données ouvert HTTP configuré.

### **Syntaxe :**

```
Remote.HTTP("name").post({path: "path", headers: {header:
  "header"},
payload: "payload", enableResponseEvent: "enableResponseEvent",
 context: "context"})
```

```
Remote.HTTP.post({path: "path", headers: {header: "header"},
 payload: "payload", enableResponseEvent: "enableResponseEvent",
 context: "context"})
```
### **Paramètres :**

# name: *Corde*

Nom de la cible ODS à laquelle les demandes sont envoyées. Si ce champ n'est pas spécifié, le nom est défini sur default.

# options: *Objet*

L'objet options possède les propriétés suivantes :

path: *Corde*

Chaîne spécifiant le chemin de la demande.

# headers: *Objet*

L'objet facultatif spécifiant les en-têtes de demande. Les en-têtes suivants sont restreints et provoqueront une erreur s'ils sont spécifiés :

- **Connection**
- Authorization
- Proxy-Connection

- Content-Length
- X-Forwarded-For
- Transfer-Encoding

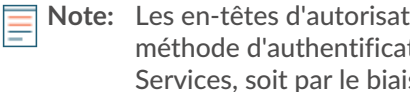

ion doivent être spécifiés soit par une tion intégrée, telle qu'Amazon Web s du **En-tête HTTP supplémentaire** champ dans le Flux de données ouverts fenêtre de configuration dans les paramètres d'administration.

Les en-têtes configurés dans un déclencheur ont priorité sur une entrée du **Entête HTTP supplémentaire** champ, qui se trouve dans Flux de données ouverts fenêtre de configuration dans les paramètres d'administration. Par exemple, si **En-tête HTTP supplémentaire** le champ spécifie Content-Type: text/ plain, mais un script déclencheur sur la même cible ODS spécifie Content-Type: application/json, puis Content-Type: application/json est inclus dans la requête HTTP.

Vous pouvez compresser les requêtes HTTP sortantes avec l' en-tête Content-Encoding.

```
'Content-Encoding': 'gzip'
```
Les valeurs suivantes sont prises en charge pour cet en-tête de compression :

- gzip
- deflate

# payload: *Corde* **|** *Tampon*

La chaîne ou le tampon facultatif spécifiant la charge utile de la demande.

enableResponseEvent: *Booléen*

Permet à un déclencheur de s'exécuter sur la Réponse HTTP envoyée par la cible ODS en créant un événement REMOTE\_RESPONSE.

**Important:** Le traitement d'un grand nombre de réponses HTTP peut affecter les performances et l'efficacité du déclencheur. Nous vous recommandons d'activer cette option uniquement si cela est nécessaire.

```
context: Objet | Corde | Numéro | Booléen | nul
```
Objet facultatif envoyé au déclencheur qui s'exécute sur la Réponse HTTP de la cible ODS. Vous pouvez accéder aux informations stockées dans l'objet en spécifiant le Remote.response.context propriété.

# **Valeurs renvoyées :**

Retours true si la demande est en file d'attente, sinon renvoie false.

put

Soumet une requête HTTP REST put à un flux de données ouvert HTTP configuré.

```
Remote.HTTP("name").put({path: "path", headers: {header:
  "header"},
payload: "payload", enableResponseEvent: "enableResponseEvent",
 context: "context"})
Remote.HTTP.put({path: "path", headers: {header: "header"},
 payload: "payload", enableResponseEvent: "enableResponseEvent",
```

```
 context: "context"})
```
### **Paramètres :**

### name: *Corde*

Nom de la cible ODS à laquelle les demandes sont envoyées. Si ce champ n'est pas spécifié, le nom est défini sur default.

### options: *Objet*

L'objet options possède les propriétés suivantes :

### path: *Corde*

Chaîne spécifiant le chemin de la demande.

# headers: *Objet*

L'objet facultatif spécifiant les en-têtes de demande. Les en-têtes suivants sont restreints et provoqueront une erreur s'ils sont spécifiés :

- Connection
- Authorization
- Proxy-Connection
- Content-Length
- X-Forwarded-For
- Transfer-Encoding

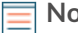

**Note:** Les en-têtes d'autorisation doivent être spécifiés soit par une méthode d'authentification intégrée, telle qu'Amazon Web Services, soit par le biais du **En-tête HTTP supplémentaire** champ dans le Flux de données ouverts fenêtre de configuration dans les paramètres d'administration.

Les en-têtes configurés dans un déclencheur ont priorité sur une entrée du **Entête HTTP supplémentaire** champ, qui se trouve dans Flux de données ouverts fenêtre de configuration dans les paramètres d'administration. Par exemple, si **En-tête HTTP supplémentaire** le champ spécifie Content-Type: text/ plain, mais un script déclencheur sur la même cible ODS spécifie Content-Type: application/json, puis Content-Type: application/json est inclus dans la requête HTTP.

Vous pouvez compresser les requêtes HTTP sortantes avec l' en-tête Content-Encoding.

'Content-Encoding': 'gzip'

Les valeurs suivantes sont prises en charge pour cet en-tête de compression :

- gzip
- deflate

payload: *Corde* | *Tampon*

La chaîne ou le tampon facultatif spécifiant la charge utile de la demande.

enableResponseEvent: *Booléen*

Permet à un déclencheur de s'exécuter sur la Réponse HTTP envoyée par la cible ODS en créant un événement REMOTE\_RESPONSE.

**Important:** Le traitement d'un grand nombre de réponses HTTP peut affecter les performances et l'efficacité du déclencheur. Nous vous recommandons d'activer cette option uniquement si cela est nécessaire.

# context: *Objet* | *Corde* | *Numéro* | *Booléen* | *nul*

Objet facultatif envoyé au déclencheur qui s'exécute sur la Réponse HTTP de la cible ODS. Vous pouvez accéder aux informations stockées dans l'objet en spécifiant le Remote.response.context propriété.

### **Valeurs renvoyées :**

Retours true si la demande est en file d'attente, sinon renvoie false.

request

Soumet une requête HTTP REST à un flux de données ouvert HTTP configuré.

### **Syntaxe :**

```
Remote.HTTP("name").request("method", {path: "path", headers:
 {header: "header"},
payload: "payload", enableResponseEvent: "enableResponseEvent",
 context: "context"})
```

```
Remote.HTTP.request("method", {path: "path", headers: {header:
 "header"},
payload: "payload", enableResponseEvent: "enableResponseEvent",
 context: "context"})
```
### **Paramètres :**

### name: *Corde*

Nom de la cible ODS à laquelle les demandes sont envoyées. Si ce champ n'est pas spécifié, le nom est défini sur default.

### method: *Corde*

Chaîne qui spécifie la méthode HTTP.

- GET
- HEAD
- POST
- PUT
- DELETE
- TRACE
- OPTIONS
- CONNECT
- PATCH

# options: *Objet*

L'objet options possède les propriétés suivantes :

# path: *Corde*

Chaîne spécifiant le chemin de la demande.

# headers: *Objet*

L'objet facultatif spécifiant les en-têtes de demande. Les en-têtes suivants sont restreints et provoqueront une erreur s'ils sont spécifiés :

- Connection
- Authorization
- Proxy-Connection
- Content-Length
- X-Forwarded-For
- Transfer-Encoding

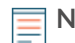

**Note:** Les en-têtes d'autorisation doivent être spécifiés soit par une méthode d'authentification intégrée, telle qu'Amazon Web Services, soit par le biais du **En-tête HTTP supplémentaire** champ dans le Flux de données ouverts fenêtre de configuration dans les paramètres d'administration.

Les en-têtes configurés dans un déclencheur ont priorité sur une entrée du **Entête HTTP supplémentaire** champ, qui se trouve dans Flux de données ouverts fenêtre de configuration dans les paramètres d'administration. Par exemple, si **En-tête HTTP supplémentaire** le champ spécifie Content-Type: text/ plain, mais un script déclencheur sur la même cible ODS spécifie Content-Type: application/json, puis Content-Type: application/json est inclus dans la requête HTTP.

Vous pouvez compresser les requêtes HTTP sortantes avec l' en-tête Content-Encoding.

```
'Content-Encoding': 'gzip'
```
Les valeurs suivantes sont prises en charge pour cet en-tête de compression :

- gzip
- deflate

```
payload: Corde | Tampon
```
La chaîne ou le tampon facultatif spécifiant la charge utile de la demande.

```
enableResponseEvent: Booléen
```
Permet à un déclencheur de s'exécuter sur la Réponse HTTP envoyée par la cible ODS en créant un événement REMOTE\_RESPONSE.

**Important:** Le traitement d'un grand nombre de réponses HTTP peut affecter les performances et l'efficacité du déclencheur. Nous vous recommandons d'activer cette option uniquement si cela est nécessaire.

```
context: Objet | Corde | Numéro | Booléen | nul
```
Objet facultatif envoyé au déclencheur qui s'exécute sur la Réponse HTTP de la cible ODS. Vous pouvez accéder aux informations stockées dans l'objet en spécifiant le Remote.response.context propriété.

# **Valeurs renvoyées :**

Retours true si la demande est en file d'attente, sinon renvoie false.

# **Méthodes auxiliaires**

Les méthodes d'assistance suivantes sont disponibles pour les méthodes HTTP courantes.

- Remote.HTTP.delete
- Remote.HTTP.get
- Remote.HTTP.patch
- Remote.HTTP.post
- Remote.HTTP.put

### **Syntaxe :**

Remote.HTTP("name").delete({path: "path", headers: {header: "header"},

```
payload: "payload", enableResponseEvent: "enableResponseEvent",
 context: "context"})
```

```
Remote.HTTP.delete({path: "path", headers: {header: "header"}, payload:
 "payload", enableResponseEvent: "enableResponseEvent", context:
 "context"})
```

```
Remote.HTTP("name").get({path: "path", headers: {header: "header"},
payload: "payload", enableResponseEvent: "enableResponseEvent",
 context: "context"})
```

```
Remote.HTTP.get({path: "path", headers: {header: "header"}, payload:
  "payload", enableResponseEvent: "enableResponseEvent", context:
  "context"})
```

```
Remote.HTTP("name").patch({path: "path", headers: {header: "header"},
payload: "payload", enableResponseEvent: "enableResponseEvent",
 context: "context"})
```

```
Remote.HTTP.patch({path: "path", headers: {header: "header"}, payload:
  "payload", enableResponseEvent: "enableResponseEvent", context:
  "context"})
```

```
Remote.HTTP("name").post({path: "path", headers: {header: "header"},
payload: "payload", enableResponseEvent: "enableResponseEvent",
 context: "context"})
```

```
Remote.HTTP.post({path: "path", headers: {header: "header"}, payload:
  "payload", enableResponseEvent: "enableResponseEvent", context:
  "context"})
```

```
Remote.HTTP("name").put({path: "path", headers: {header: "header"},
payload: "payload", enableResponseEvent: "enableResponseEvent",
 context: "context"})
```

```
Remote.HTTP.put({path: "path", headers: {header: "header"}, payload:
  "payload", enableResponseEvent: "enableResponseEvent", context:
  "context"})
```
### **Valeurs renvoyées :**

Retours true si la demande est en file d'attente, sinon renvoie false.

### **Exemples**

HTTP GET

L'exemple suivant enverra une requête HTTP GET à la configuration HTTP appelée « my\_destination » et un chemin correspondant à l'URI, y compris les variables de chaîne de requête, à laquelle vous souhaitez que la demande soit envoyée .

```
Remote.HTTP("my_destination").get( { path: "/?
example=example1&example2=my_data" } );
```
HTTP POST

L'exemple suivant enverra une requête HTTP POST à la configuration HTTP appelée « my\_destination », le chemin correspondant à l'URI à laquelle vous souhaitez que la demande soit envoyée et une charge utile. La charge utile peut être constituée de données similaires à celles d'un HTTP client enverrait, un blob JSON, du XML ou tout ce que vous souhaitez envoyer.

```
Remote.HTTP("my_destination").post( { path: "/", payload: "data I want
 to
send" } );
```
# **En-têtes HTTP personnalisés**

L'exemple suivant définit un objet Javascript avec des clés pour représenter les noms des en-têtes et leurs valeurs correspondantes et les fournir dans un appel en tant que valeur de la clé des en-têtes.

```
var my_json = { example: "my_data", example1: 42, example2: false };
var headers = \{ "Content-Type": "application/json" };
Remote.HTTP("my_destination").post( { path: "/", headers: headers,
 payload:
JSON.stringify(my_json) });
```
### **Exemples de déclencheurs**

- [Exemple : envoyer des données à Elasticsearch avec Remote.http](#page-297-0)
- [Exemple : envoyer des données à Azure avec Remote.http](#page-293-0)

### <span id="page-269-0"></span>Remote.Kafka

Le Remote.Kafka classe vous permet de soumettre des données de message à un serveur Kafka via un Kafka flux de données ouvert (ODS).

Vous devez d'abord configurer une cible Kafka ODS depuis les paramètres d'administration, ce qui nécessite des privilèges d'administration du système et des accès. Pour obtenir des informations de configuration, consultez le [Flux de données ouverts](https://docs.extrahop.com/fr/9.5/open-data-streams) L'esection du [Guide de l'interface utilisateur ExtraHop](https://docs.extrahop.com/fr/9.5/eh-admin-ui-guide) Admin **..** 

### **Méthodes**

send

Envoie un ensemble de messages à un seul sujet avec une option permettant d'indiquer à quelle partition Kafka les messages seront envoyés.

#### **Syntaxe :**

```
Remote.Kafka.send({"topic": "topic", "messages":[messages],
"partition": partition})
Remote.Kafka("name").send({"topic": "topic", "messages":
```
# **Paramètres :**

[messages],

"partition": partition})

# name: *Corde*

Nom de la cible ODS à laquelle les demandes sont envoyées. Si ce champ n'est pas spécifié, le nom est défini sur default.

### topic: *Corde*

Une chaîne correspondant au sujet associé au Kafka send méthode. La chaîne de rubrique comporte les restrictions suivantes :

La longueur de la chaîne doit être comprise entre 1 et 249 caractères.

- La chaîne ne prend en charge que les caractères alphanumériques et les symboles suivants : « - », «  $\ge$  » ou «. ».
- La chaîne ne peut pas être «. » ou «.. ».

### messages: *Array*

Tableau facultatif de messages à envoyer. Un élément de ce tableau ne peut pas être un tableau lui-même.

### partition: *Numéro*

Un entier non négatif facultatif correspondant à la partition Kafka à laquelle les messages seront envoyés. Le send l'action échouera silencieusement si le nombre fourni dépasse le nombre de partitions du cluster Kafka associé à la cible donnée. Cette valeur est ignorée sauf si **Partitionnement manuel** est sélectionnée comme stratégie de partitionnement lorsque vous avez configuré le flux de données ouvert dans les paramètres d'administration.

### **Valeurs renvoyées :**

Aucune

### **Exemples :**

```
Remote.Kafka.send({"topic": "my_topic", "messages": ["hello
 world", 42,
DHCP.msgType], "partition": 2});
```

```
Remote.Kafka("my-target").send({"topic": "my_topic", "messages":
 [HTTP.query,
HTTP.uri]});
```
#### send

Envoie des messages à un seul sujet.

# **Syntaxe :**

```
Remote.Kafka.send("topic", message1, message2, etc...)
```

```
Remote.Kafka("my-target").send("topic", message1, message2,
 etc...)
```
### **Paramètres :**

Si Remote.Kafka.send est appelé avec plusieurs arguments, les champs suivants sont obligatoires :

### topic: *Corde*

Une chaîne correspondant au sujet associé au Kafka send méthode. La chaîne de rubrique comporte les restrictions suivantes :

- La longueur de la chaîne doit être comprise entre 1 et 249 caractères.
- La chaîne ne prend en charge que les caractères alphanumériques et les symboles suivants :  $\kappa$  - »,  $\kappa$  » ou  $\kappa$ . ».
- La chaîne ne peut pas être «. » ou «.. ».

# messages: *Corde* **|** *Numéro*

Les messages à envoyer. Il ne peut pas s'agir d'un tableau.

### **Valeurs renvoyées :**

Aucune.

# **Exemples :**

```
Remote.Kafka.send("my_topic", HTTP.query, HTTP.uri);
```
Remote.Kafka("my-target").send("my\_topic", HTTP.query, HTTP.uri);

#### <span id="page-271-0"></span>Remote.MongoDB

Le Remote. MongoDB la classe vous permet d'insérer, de supprimer et de mettre à jour MongoDB collections de documents via une MongoDB flux de données ouvert (ODS).

Vous devez d'abord configurer une cible MongoDB ODS à partir des paramètres d'administration, ce qui nécessite des privilèges d'administration du système et des accès. Pour obtenir des informations de configuration, consultez le [Flux de données ouverts](https://docs.extrahop.com/fr/9.5/open-data-streams) L' section du [Guide de l'interface utilisateur ExtraHop](https://docs.extrahop.com/fr/9.5/eh-admin-ui-guide) Admin **...** 

# **Méthodes**

### insert

Insère un document ou un ensemble de documents dans une collection et gère les opérations d'ajout et de modification.

### **Syntaxe :**

```
Remote.MongoDB.insert("db.collection", document);
```

```
Remote.MongoDB("name").insert("db.collection", document);
```
### **Paramètres :**

#### name: *Corde*

Nom de la cible ODS à laquelle les demandes sont envoyées. Si ce champ n'est pas spécifié, le nom est défini sur default.

collection: *Corde*

Le nom d'un groupe de documents MongoDB.

document: *Objet*

Document au format JSON à insérer dans la collection.

### **Valeurs renvoyées :**

Retours true si la demande est en file d'attente, sinon renvoie false.

### **Exemples :**

```
Remote.MongoDB.insert('sessions.sess_www',
\{ 'session_id': "100",
    'path': "/index.html",
    'host': "www.extrahop.com",
    'status': "500",
    'src_ip': "10.10.1.120",
   'dst ip': "10.10.1.100"
 }
);
var x = Remote.MongoDB.insert('test.tbc', {example: 1});
if (x) {
   Network.metricAddCount('perf_trigger_success', 1);
} 
else {
    Network.metricAddCount('perf_trigger_error', 1);
```
}

Référez-vous à [http://docs.mongodb.org/manual/reference/method/db.collection.insert/](http://docs.mongodb.org/manual/reference/method/db.collection.insert/#db.collection.insert) [#db.collection.insert](http://docs.mongodb.org/manual/reference/method/db.collection.insert/#db.collection.insert) **P** pour plus d'informations.

#### remove

Supprime des documents d'une collection.

# **Syntaxe :**

```
Remote.MongoDB.remove("collection", document, justOnce);
```
Remote.MongoDB("name").remove("collection", document, justOnce]);

#### **Paramètres :**

#### name: *Corde*

Le nom facultatif de l'hôte spécifié lorsque vous avez configuré le flux de données ouvert dans les paramètres d'administration. Si aucun hôte n'est spécifié, la valeur est l'hôte par défaut.

collection: *Corde*

Le nom d'un groupe de documents MongoDB.

document: *Objet*

Document au format JSON à supprimer de la collection.

justOnce: *Booléen*

Paramètre booléen facultatif qui limite la suppression à un seul document. Régler sur true pour limiter la suppression. La valeur par défaut est false.

### **Valeurs renvoyées :**

Retours true si la demande est en file d'attente, sinon renvoie false.

### **Exemples :**

```
var x = Remote.MongoDB.remove('test.tbc', {qty: 100000}, false);
if (x) {
   Network.metricAddCount('perf_trigger_success', 1);
} 
else {
  Network.metricAddCount('perf_trigger_error', 1);
}
```
Référez-vous à [http://docs.mongodb.org/manual/reference/method/db.collection.remove/](http://docs.mongodb.org/manual/reference/method/db.collection.remove/#db.collection.remove) [#db.collection.remove](http://docs.mongodb.org/manual/reference/method/db.collection.remove/#db.collection.remove) M pour plus d'informations.

### update

Modifie un ou plusieurs documents existants d'une collection.

# **Syntaxe :**

```
Remote.MongoDB.update("collection", document, update,
  {"upsert":true,
"multi":true});
```

```
Remote.MongoDB("name").update("collection", document, update,
{"upsert":true, "multi":true});
```
### **Paramètres :**

collection: *Corde*

Le nom d'un groupe de documents MongoDB.

# document: *Objet*

Document au format JSON qui indique les documents à mettre à jour ou à insérer, si l'option upsert est définie sur true.

# update: *Objet*

Document au format JSON qui indique comment mettre à jour les documents spécifiés.

### name: *Corde*

Le nom de l'hôte spécifié lorsque vous avez configuré le flux de données ouvert dans les paramètres d'administration. Si aucun hôte n'a été spécifié, la valeur est l'hôte par défaut.

options:

Indicateurs facultatifs indiquant les options de mise à jour supplémentaires suivantes :

### upsert: *Booléen*

Paramètre booléen facultatif qui crée un nouveau document lorsqu'aucun document ne correspond aux données de la requête. Régler sur true pour créer un nouveau document. La valeur par défaut est false.

# multi: *Booléen*

Paramètre booléen facultatif qui met à jour tous les documents correspondant aux données de la requête. Régler sur true pour mettre à jour plusieurs documents. La valeur par défaut est false, qui met à jour uniquement le premier document renvoyé.

# **Valeurs renvoyées :**

La valeur est true si la demande est en file d'attente, sinon renvoie FALSE.

# **Exemples :**

```
var x = Remote.MongoDB.update('test.tbc', \{-id: 1\}, \{\text{Sset}:\{example:2\},
{'upsert':true, 'multi':false} );
if (x) {
   Network.metricAddCount('perf_trigger_success', 1);
} 
else {
    Network.metricAddCount('perf_trigger_error', 1);
}
```
Référez-vous à [http://docs.mongodb.org/manual/reference/method/db.collection.update/](http://docs.mongodb.org/manual/reference/method/db.collection.update/#db.collection.update) [#db.collection.update](http://docs.mongodb.org/manual/reference/method/db.collection.update/#db.collection.update)  $\mathbb F$  pour plus d'informations.

# **Exemples de déclencheurs**

• [Exemple : analyse du syslog sur TCP avec une analyse de charge utile universelle](#page-304-0)

### <span id="page-273-0"></span>Remote.Raw

Le Remote.Raw la classe vous permet de soumettre des données brutes à un Raw flux de données ouvert (ODS) cible via un port TCP ou UDP.

Vous devez d'abord configurer une cible ODS brute à partir des paramètres d'administration, ce qui nécessite des privilèges d'administration du système et des accès. Pour plus d'informations sur la configuration, consultez [Flux de données ouverts](https://docs.extrahop.com/fr/9.5/open-data-streams) Les section du [Guide de l'interface utilisateur ExtraHop](https://docs.extrahop.com/fr/9.5/eh-admin-ui-guide) Admin **..** 

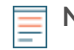

**Note:** Si la fonctionnalité Gzip est activée pour le flux de données brutes dans les paramètres d'administration, la classe Remote.Raw compresse automatiquement les données avec Gzip.

### **Méthodes**

send

Envoie des données brutes à une cible Raw Open Data Stream (ODS) via un port TCP ou UDP.

# **Syntaxe :**

```
Remote.Raw.send("data")
```

```
Remote.Raw("name").send("data")
```
### **Paramètres :**

# name: *Corde*

Nom de la cible ODS à laquelle les demandes sont envoyées. Si ce champ n'est pas spécifié, le nom est défini sur default.

# data: *Corde*

Chaîne JavaScript représentant les octets à envoyer.

### **Valeurs renvoyées :**

Aucune

### **Exemples**

```
Remote.Raw.send("data over the wire");
```
Remote.Raw("my-target").send("extra data for my-target");

#### <span id="page-274-0"></span>Remote.Syslog

Le Remote.Syslog la classe vous permet de créer des messages Syslog distants et d'envoyer des données de message à un Syslog flux de données ouvert (ODS).

Vous devez d'abord configurer une cible Syslog ODS à partir des paramètres d'administration, ce qui nécessite des privilèges d'administration du système et des accès. Pour plus d'informations sur la configuration, consultez [Flux de données ouverts](https://docs.extrahop.com/fr/9.5/open-data-streams) L' section du [Guide de l'interface utilisateur ExtraHop](https://docs.extrahop.com/fr/9.5/eh-admin-ui-guide) Admin **...** 

**Note:** Si l'envoi d'un message rsyslog aboutit, les API renverront true. En cas de succès ou d'échec, le déclencheur continuera à s'exécuter car l'échec de l'envoi d'un message rsyslog est un échec « logiciel ». Une utilisation incorrecte des API, c'est-à-dire le fait de les appeler avec le mauvais nombre ou le mauvais type d'arguments, entraînera toujours l'arrêt de l'exécution du déclencheur.

# **Méthodes**

emerg(message: *Corde* ): *vide*

Envoie un message au serveur Syslog distant avec un niveau de gravité d'urgence.

```
Remote.Syslog.emerg("eh_event=web uri=" + HTTP.uri + " req_size="
 + HTTP.reqSize + "
rsp_size=" + HTTP.rspSize + " processingTime=" +
 HTTP.processingTime);
Remote.Syslog("name").emerg("eh_event=web uri=" + HTTP.uri + "
 req_size=" +
```

```
HTTP.reqSize + " rsp_size=" + HTTP.rspSize + " processingTime=" +
 HTTP.processingTime);
```
### **Paramètres**

#### name: *Corde*

Nom de la cible ODS à laquelle les demandes sont envoyées. Si ce champ n'est pas spécifié, le nom est défini sur default.

#### alert(message: *Corde* ): *vide*

Envoie un message au serveur Syslog distant avec un niveau de gravité de l'alerte.

### **Syntaxe :**

```
Remote. Syslog.alert("eh event=web uri=" + HTTP.uri + " req size="
 + HTTP.reqSize + "
rsp_size=" + HTTP.rspSize + " processingTime=" +
 HTTP.processingTime);
```

```
Remote.Syslog("name").alert("eh_event=web uri=" + HTTP.uri + "
 req_size=" +
HTTP.reqSize + " rsp_size=" + HTTP.rspSize + " processingTime=" +
 HTTP.processingTime);
```
### **Paramètres**

#### name: *Corde*

Nom de la cible ODS à laquelle les demandes sont envoyées. Si ce champ n'est pas spécifié, le nom est défini sur default.

### crit(message: *Corde* ): *vide*

Envoie un message au serveur Syslog distant avec un niveau de gravité critique.

#### **Syntaxe :**

```
Remote.Syslog.crit("eh_event=web uri=" + HTTP.uri + " req_size=" +
 HTTP.reqSize + "
rsp_size=" + HTTP.rspSize + " processingTime=" +
 HTTP.processingTime);
```

```
Remote.Syslog("name").crit("eh_event=web uri=" + HTTP.uri + "
 req_size=" +
HTTP.reqSize + " rsp_size=" + HTTP.rspSize + " processingTime=" +
 HTTP.processingTime);
```
#### **Paramètres**

### name: *Corde*

Nom de la cible ODS à laquelle les demandes sont envoyées. Si ce champ n'est pas spécifié, le nom est défini sur default.

#### error(message: *Corde* ): *vide*

Envoie un message au serveur Syslog distant avec un niveau de gravité de l'erreur.

```
Remote.Syslog.error("eh_event=web uri=" + HTTP.uri + " req_size="
 + HTTP.reqSize + "
rsp_size=" + HTTP.rspSize + " processingTime=" +
 HTTP.processingTime);
Remote.Syslog("name").error("eh_event=web uri=" + HTTP.uri + "
 req_size=" +
```

```
HTTP.reqSize + " rsp_size=" + HTTP.rspSize + " processingTime=" +
 HTTP.processingTime);
```
### **Paramètres**

#### name: *Corde*

Nom de la cible ODS à laquelle les demandes sont envoyées. Si ce champ n'est pas spécifié, le nom est défini sur default.

#### warn(message: *Corde* ): *vide*

Envoie un message au serveur Syslog distant avec un niveau de gravité de l'avertissement.

#### **Syntaxe :**

```
Remote.Syslog.warn("eh_event=web uri=" + HTTP.uri + " req_size=" +
 HTTP.reqSize + "
rsp_size=" + HTTP.rspSize + " processingTime=" +
 HTTP.processingTime);
```

```
Remote.Syslog("name").warn("eh_event=web uri=" + HTTP.uri + "
 req_size=" +
HTTP.reqSize + " rsp_size=" + HTTP.rspSize + " processingTime=" +
 HTTP.processingTime);
```
### **Paramètres**

#### name: *Corde*

Nom de la cible ODS à laquelle les demandes sont envoyées. Si ce champ n'est pas spécifié, le nom est défini sur default.

# notice(message: *Corde* ): *vide*

Envoie un message au serveur Syslog distant avec un niveau de gravité de notification.

#### **Syntaxe :**

```
Remote.Syslog.notice("eh_event=web uri=" + HTTP.uri + " req_size="
 + HTTP.reqSize + "
rsp_size=" + HTTP.rspSize + " processingTime=" +
 HTTP.processingTime);
```

```
Remote.Syslog("name").notice("eh_event=web uri=" + HTTP.uri + "
 req_size=" +
HTTP.reqSize + " rsp_size=" + HTTP.rspSize + " processingTime=" +
 HTTP.processingTime);
```
#### **Paramètres**

# name: *Corde*

Nom de la cible ODS à laquelle les demandes sont envoyées. Si ce champ n'est pas spécifié, le nom est défini sur default.

#### info(message: *Corde* ): *vide*

Envoie un message au serveur Syslog distant avec un niveau de gravité des informations.

```
Remote.Syslog.info("eh_event=web uri=" + HTTP.uri + " req_size=" +
 HTTP.reqSize + "
rsp_size=" + HTTP.rspSize + " processingTime=" +
 HTTP.processingTime);
Remote.Syslog("name").info("eh_event=web uri=" + HTTP.uri + "
 req_size=" +
```

```
HTTP.reqSize + " rsp_size=" + HTTP.rspSize + " processingTime=" +
 HTTP.processingTime);
```
### **Paramètres**

#### name: *Corde*

Nom de la cible ODS à laquelle les demandes sont envoyées. Si ce champ n'est pas spécifié, le nom est défini sur default.

debug(message: *Corde* ): *vide*

Envoie un message au serveur Syslog distant avec un niveau de gravité de débogage.

### **Syntaxe :**

```
Remote.Syslog.debug("eh_event=web uri=" + HTTP.uri + " req_size="
 + HTTP.reqSize + "
rsp_size=" + HTTP.rspSize + " processingTime=" +
 HTTP.processingTime);
Remote.Syslog("name").debug("eh_event=web uri=" + HTTP.uri + "
 req_size=" +
HTTP.reqSize + " rsp_size=" + HTTP.rspSize + " processingTime=" +
```
#### **Paramètres**

#### **nom :** *Corde*

HTTP.processingTime);

Nom de la cible ODS à laquelle les demandes sont envoyées. Si ce champ n'est pas spécifié, le nom est défini sur default.

#### **Taille du message**

Par défaut, le message envoyé au serveur distant est limité à 1 024 octets, y compris l'en-tête du message et la bande-annonce (si nécessaire). L'en-tête du message inclut toujours la priorité et l'horodateur, qui, ensemble, peuvent atteindre 30 octets.

Si vous disposez des privilèges d'administration du système et des accès, vous pouvez augmenter la taille des messages par défaut dans les paramètres d'administration. Cliquez **Configuration en cours d'exécution** dans la section Paramètres de l'appliance, puis cliquez sur **Modifier la configuration**. Accédez à la section « remote » et sous le nom de la cible ODS, tel que « rsyslog », ajoutez « message\_length\_max » comme indiqué dans l'exemple ci-dessous. Le paramètre « message\_length\_max » s'applique uniquement au message transmis aux API Remote.Syslog ; l'en-tête du message n'est pas pris en compte dans le maximum.

```
"remote": {
   "rsyslog": {
   "host": "hostname",
    "port": 54322,
    "ipproto": "tcp",
    "message_length_max": 4000
    }
}
```
### **Horodatage**

Le format d'horodateur par défaut pour les messages rsyslog est UTC. Vous pouvez modifier l'horodateur en heure locale lorsque vous configurez le flux de données ouvert dans les paramètres d'administration.

#### **Exemples de déclencheurs**

- [Exemple : envoyer les données de l'équipement découvert à un serveur Syslog distant](#page-296-0)
- [Exemple : analyse du syslog sur TCP avec une analyse de charge utile universelle](#page-304-0)

• [Exemple : correspondance des clés topnset](#page-310-0)

#### Remote

Le Remote cette classe vous permet d'envoyer des données à un syslog, à une base de données ou à un serveur tiers via un flux de données ouvert (ODS) et d'accéder aux réponses renvoyées par les cibles HTTP ODS.

# **Évènements**

# REMOTE\_RESPONSE

S'exécute lorsque le système ExtraHop reçoit une réponse d'une cible HTTP ODS.

**Note:** Un déclencheur s'exécute sur l'événement REMOTE\_RESPONSE uniquement s'il a créé la demande ODS à l'origine de la réponse.

# **Propriétés**

# response: *Objet*

Objet contenant des informations issues de la Réponse HTTP renvoyée par la cible ODS. L'objet de réponse possède les propriétés suivantes :

statusCode: *Numéro*

Le code dac.status renvoyé par la cible ODS.

body: *Tampon*

Le corps de la Réponse HTTP envoyée par la cible ODS.

headers: *Objet*

Objet contenant les en-têtes de la réponse HTTP envoyée par la cible ODS. Si la réponse contient plusieurs en-têtes portant le même nom, la valeur de l'en-tête est un tableau. Par exemple, si Set-Cookie est spécifié plusieurs fois dans la réponse, vous pouvez accéder au premier cookie en spécifiant Remote.response.headers["Set-Cookie"][0].

# context: *Objet* | *Corde* | *Numéro* | *Booléen* | *nul*

Les informations contextuelles spécifiées dans le fichier Remote.HTTP context paramètre lors de l' envoi de la demande ODS. Pour plus d'informations, voir [Remote.HTTP .](#page-259-0)

# **Classes de banque de données**

Les classes d'API Trigger présentées dans cette section vous permettent d'accéder aux métriques d'une banque de données, ou d'un pont.

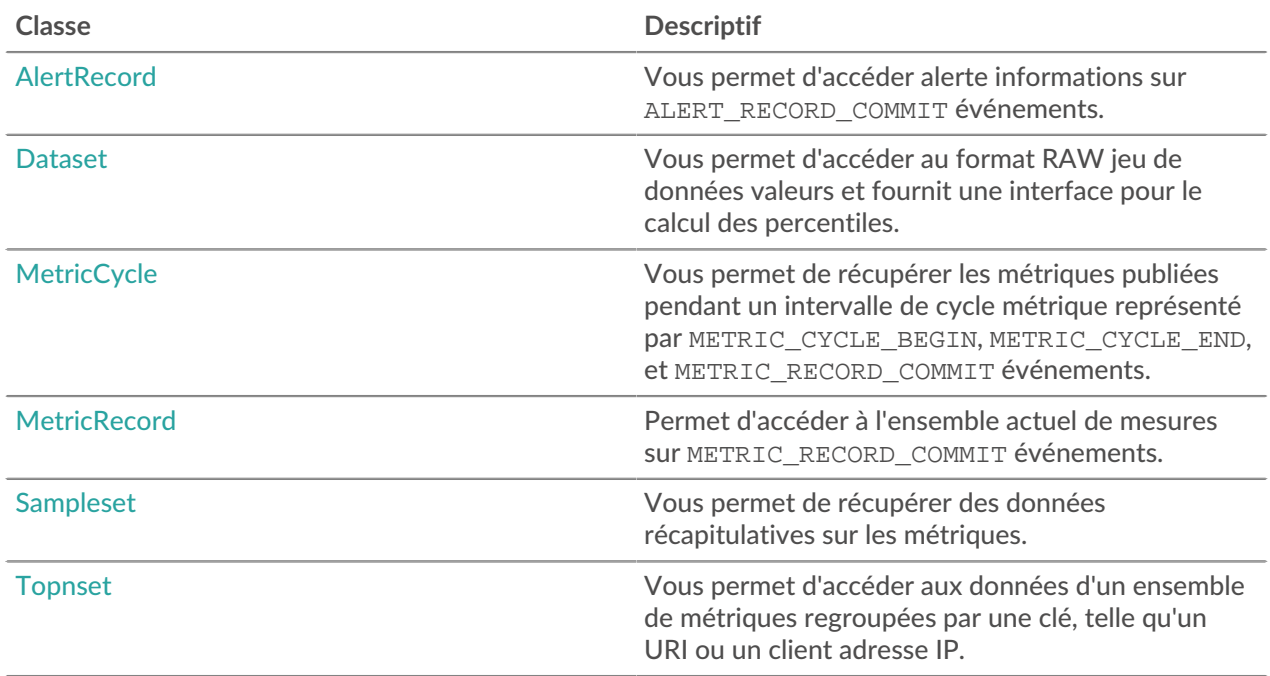

# <span id="page-279-0"></span>AlertRecord

La classe AlertRecord vous permet d'accéder à alerte informations sur ALERT\_RECORD\_COMMIT événements.

# **Évènements**

# ALERT\_RECORD\_COMMIT

S'exécute lorsqu'une alerte se produit. Permet d'accéder aux informations relatives à l' alerte.

Des options de banque de données supplémentaires sont disponibles lorsque vous créez un déclencheur qui s'exécute sur cet événement. Voir [Options de déclencheur avancées](#page-288-0) pour plus d' informations.

**Note:** Vous ne pouvez pas attribuer des déclencheurs qui s'exécutent uniquement lors de cet événement à des appareils ou à des groupes d'équipements spécifiques. Les déclencheurs qui s'exécutent lors de cet événement seront exécutés chaque fois que cet événement se produira.

**Important:** Cet événement s'exécute uniquement si le module NPM est activé sur le système ExtraHop. Si l'accès au module NPM n'a pas été autorisé à accéder à votre compte utilisateur, vous ne pouvez pas configurer de déclencheur pour qu'il s'exécute sur cet événement.

# **Propriétés**

# description: *Corde*

Description de l'alerte telle qu'elle apparaît dans le système ExtraHop.

# id: *Corde*

L'ID de l'enregistrement d'alerte. Les ID d'enregistrement d'alerte sont nommés selon le format suivant :

extrahop.<object>.<alert\_type>

<object> est le type d'objet auquel s'applique l'alerte. Pour les objets réseau, le <object> la valeur est capture. Si l'alerte concerne une métrique détaillée du topnset, le <alert\_type> est alert detail; sinon, le <alert type> est alert. Les ID d'enregistrement d'alerte suivants sont valides :

- extrahop.capture.alert
- extrahop.capture.alert\_detail
- extrahop.device.alert
- extrahop.device.alert detail
- extrahop.application.alert
- extrahop.application.alert detail
- extrahop.flow network.alert
- extrahop.flow network.alert detail
- extrahop.flow\_interface.alert
- extrahop.flow interface.alert detail

**Note:** Vous pouvez limiter l'exécution du déclencheur pour qu'il ne soit exécuté que pour des types d'enregistrement d'alerte spécifiques. Tapez une liste d'identifiants d'enregistrement d'alerte séparés par des virgules dans le **Types de métriques** champ des options avancées du déclencheur.

#### name: *Corde*

Le nom de l'alerte.

#### object: *Objet*

L'objet auquel s'applique l'alerte. Pour les alertes relatives à un équipement, à une application, à une capture, à une interface de flux ou à un réseau de flux, cette propriété contiendra un [Device ,](#page-26-0) [Application](#page-15-0) , [Network ,](#page-66-0) [FlowInterface ,](#page-54-0) ou [FlowNetwork](#page-58-0) objet, respectivement.

### time: *Numéro*

Heure à laquelle l'enregistrement d'alerte sera publié.

### severityName: *Corde*

Le nom du niveau de gravité de l'alerte. Les niveaux de gravité suivants sont pris en charge :

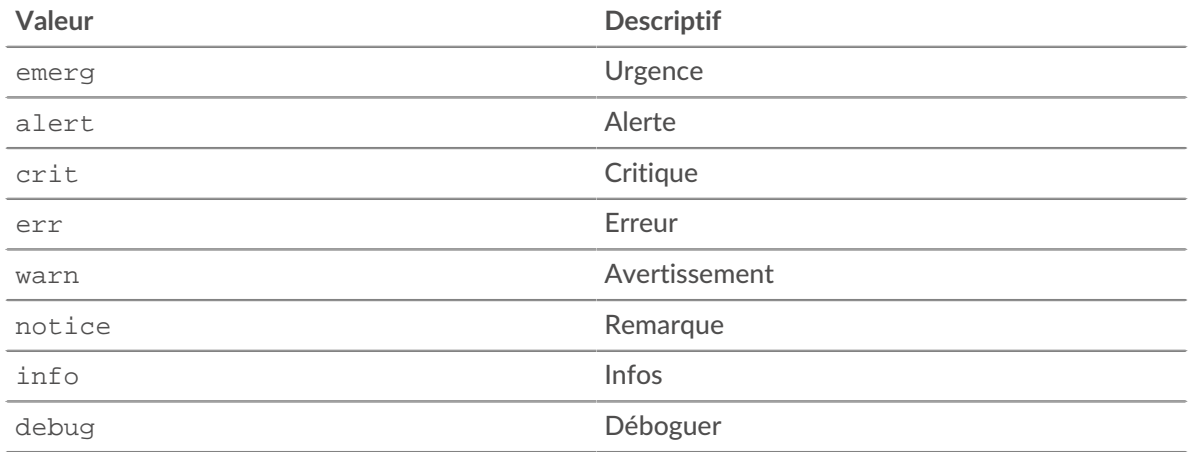

### severityLevel: *Numéro*

Niveau de gravité numérique de l'alerte. Les niveaux de gravité suivants sont pris en charge :

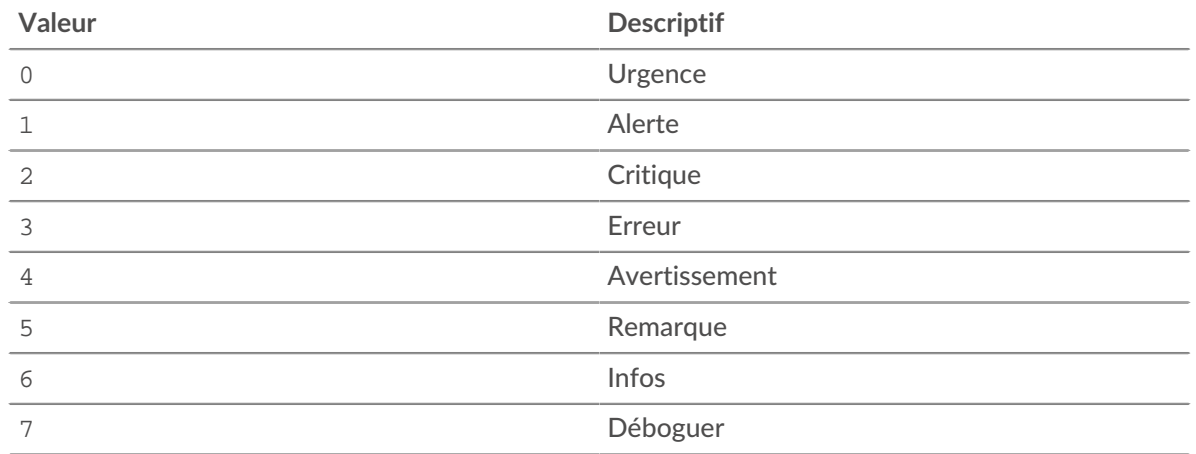

### <span id="page-281-0"></span>Dataset

La classe Dataset vous permet d'accéder aux valeurs brutes des ensembles de données et fournit une interface pour calculer les percentiles.

### **Méthodes d'instance**

### percentile(...): *Array* | *Numéro*

Accepte une liste de percentiles (sous forme de tableau ou d'arguments multiples) à calculer et renvoie les valeurs de percentiles calculées pour l'ensemble de données. Si un seul argument numérique est transmis, un nombre est renvoyé. Sinon, un tableau est renvoyé. Les arguments doivent être classés par ordre croissant, sans doublons. Les valeurs à virgule flottante, telles que 99,99, sont autorisées.

### **Propriétés de l'instance**

### entries: *Array*

Tableau d'objets avec des attributs de fréquence et de valeur. Ceci est analogue à un tableau de fréquences où il existe un ensemble de valeurs et le nombre de fois que chaque valeur a été observée.

#### <span id="page-281-1"></span>MetricCycle

Le MetricCycle la classe représente un intervalle pendant lequel les métriques sont publiées. La classe MetricCycle est valide sur METRIC\_CYCLE\_BEGIN, METRIC\_CYCLE\_END, et METRIC\_RECORD\_COMMIT événements.

Le METRIC\_RECORD\_COMMIT l'événement est défini dans le [MetricRecord](#page-282-0) section.

### **Évènements**

### METRIC\_CYCLE\_BEGIN

S'exécute au début d'un intervalle métrique.

**Note:** Vous ne pouvez pas attribuer des déclencheurs qui s'exécutent uniquement lors de cet événement à des appareils ou à des groupes d'équipements spécifiques. Les déclencheurs qui s'exécutent lors de cet événement seront exécutés chaque fois que cet événement se produira.

### METRIC\_CYCLE\_END

S'exécute à la fin d'un intervalle métrique.

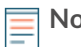

**Note:** Vous ne pouvez pas attribuer des déclencheurs qui s'exécutent uniquement lors de cet événement à des appareils ou à des groupes d'équipements spécifiques. Les déclencheurs qui s'exécutent lors de cet événement seront exécutés chaque fois que cet événement se produira.

Des options de banque de données supplémentaires sont disponibles lorsque vous créez un déclencheur qui s'exécute sur l'un de ces événements. Voir [Options de déclencheur avancées](#page-288-0) pour plus d' informations.

# **Propriétés**

# id: *Corde*

Chaîne représentant le cycle métrique. Les valeurs possibles sont les suivantes :

- 30sec
- 5min
- 1hr
- $\bullet$  24hr

# interval: *Objet*

Un objet contenant des propriétés de début et de fin, exprimées en millisecondes depuis l'époque.

# store: *Objet*

Un objet qui conserve des informations sur tous les METRIC\_RECORD\_COMMIT les événements qui se produisent au cours d'un cycle métrique, c'est-à-dire à partir du METRIC\_CYCLE\_BEGIN événement organisé à l'occasion du METRIC\_CYCLE\_END événement. Cet objet est analogue au Flow.store objet. Le store l'objet est partagé entre les déclencheurs pour METRIC\_\* events. Il est effacé à la fin d'un cycle métrique.

# **Exemples de déclencheurs**

• [Exemple : ajouter des métriques au magasin du cycle métrique](#page-302-0)

# <span id="page-282-0"></span>MetricRecord

Le MetricRecord la classe vous permet d'accéder à l'ensemble actuel de métriques sur METRIC\_RECORD\_COMMIT événements.

# **Évènements**

METRIC\_RECORD\_COMMIT

S'exécute lorsqu'un enregistrement métrique est validé dans la banque de données et donne accès à diverses propriétés métriques.

Des options de banque de données supplémentaires sont disponibles lorsque vous créez un déclencheur qui s'exécute lors de cet événement. Voir [Options de déclencheur avancées](#page-288-0) pour plus d'informations.

**Note:** Vous ne pouvez pas attribuer des déclencheurs qui s'exécutent uniquement lors de cet événement à des appareils ou à des groupes d'équipements spécifiques. Les déclencheurs qui s'exécutent lors de cet événement seront exécutés chaque fois que cet événement se produira.

# **Propriétés**

# fields: *Objet*

Objet contenant des valeurs métriques. Les propriétés sont les noms des champs et les valeurs peuvent être des nombres, Topnset, Ensemble de données ou Set d'échantillons.

# id: *Corde*

Le type métrique, tel que extrahop.device.http\_server.

# object: *Objet*

L'objet auquel la métrique s'applique. Pour les alertes d'équipement, d'application ou de VLAN, cette propriété contient un [Device](#page-26-0) un objet, un [Application](#page-15-0) un objet, ou un [VLAN](#page-73-0) instance, respectivement. Pour les métriques de capture, telles que extrahop.capture.net, la propriété contient un [Network](#page-66-0) objet. L'exemple de code suivant stocke l'ID d'une application dans une variable :

var app\_id = MetricRecord.object.id;

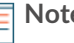

**Note:** L'exemple de code ci-dessus génère toujours l'avertissement suivant dans l'éditeur de déclencheur :

```
Property 'id' does not exist on type 'Device | Application
  | VLAN | Network'. ts(2339) [2, 33]
Property 'id' does not exist on type 'Network'.
```
L' avertissement indique que l'attribution du déclencheur à un réseau n'est pas prise en charge. Vous pouvez ignorer cet avertissement lorsque le déclencheur est attribué à une application.

# time: *Numéro*

Heure de publication de l'enregistrement métrique.

# **Exemples de déclencheurs**

- [Exemple : correspondance des clés topnset](#page-310-0)
- [Exemple : ajouter des métriques au magasin du cycle métrique](#page-302-0)

# <span id="page-283-0"></span>Sampleset

La classe Sampleset vous permet de récupérer des données récapitulatives sur les métriques.

# **Propriétés**

# count: *Numéro*

Le nombre d'échantillons dans le jeu d'échantillons.

# mean: *Numéro*

La valeur moyenne des échantillons.

sigma: *Numéro*

L'écart type.

# sum: *Numéro*

Somme des échantillons.

# sum2: *Numéro*

Somme des carrés des échantillons.

# <span id="page-283-1"></span>Topnset

Le Topnset la classe représente un ensemble de métriques regroupées par une clé telle qu'un URI ou un client adresse IP.

Pour les métriques personnalisées, les touches du topnset correspond aux clés passées dans metricAddDetail\*() méthodes. Les valeurs clés peuvent être un nombre, une chaîne, [Dataset ,](#page-281-0) [Sampleset](#page-283-0) , ou un autre topnset.

# Methods

findEntries(key: *Adresse IP* | *Corde* | *Objet* ): *Array*

Renvoie toutes les entrées dont les clés correspondent.

findKeys(key: *Adresse IP* | *Corde* | *Objet* ): *Array*

Renvoie toutes les clés correspondantes.

### lookup(key: *Adresse IP* | *Corde* | *Objet* ): *\**

Recherchez un élément dans le topnset et récupérez la première entrée correspondante.

# **Propriétés**

### entries: *Array*

Tableau des entrées du topnset. Le tableau contient au maximum N objets dotés de propriétés de clé et de valeur où N est actuellement fixé à 1000.

Clés dans le entries le tableau respecte la structure ou le modèle de clé suivant :

### type: *Corde*

Type de clé topnset. Les types de clés suivants sont pris en charge :

- int
- string
- device\_id
- ipaddr
- addr\_pair
- ether

value: *\**

La valeur de la clé, qui varie en fonction du type de clé.

- Pour int, string, et device\_id clés, la valeur est respectivement un nombre, une chaîne et un identifiant d'équipement.
- Pour ipaddr clés, la valeur est un objet contenant les propriétés suivantes :
	- addr
	- proto
	- port
	- device\_id
	- origin
- Pour addr\_pair clés, la valeur est un objet contenant les propriétés suivantes :
	- addr1
	- addr2
	- port1
	- port2
	- proto
- Pour ether clés, la valeur est un objet contenant les propriétés suivantes :
	- ethertype
	- hwaddr

# **Éléments d'API obsolètes**

Les éléments d'API répertoriés dans cette section sont devenus obsolètes. Chaque élément inclut une alternative et la version dans laquelle l'élément a été déconseillé.

Si votre script de déclencheur contient un élément obsolète, le validateur de syntaxe de l'éditeur de déclencheur vous indique quel élément est obsolète et suggère un élément de remplacement, le cas échéant. Vous ne pouvez pas enregistrer le déclencheur tant que vous n'avez pas corrigé votre code ou désactivé la validation syntaxique. Pour améliorer les performances du déclencheur, remplacez les éléments obsolètes.

# **Fonctions globales déconseillées**

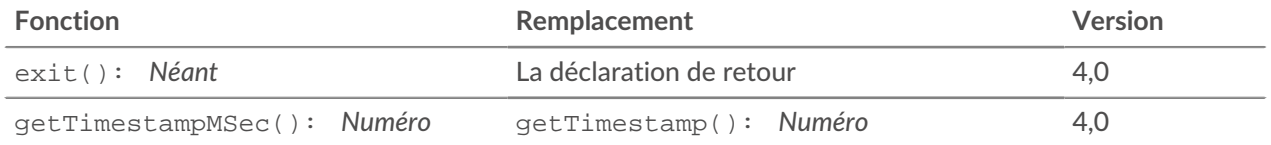

# **Paramètres de fonction globaux déconseillés**

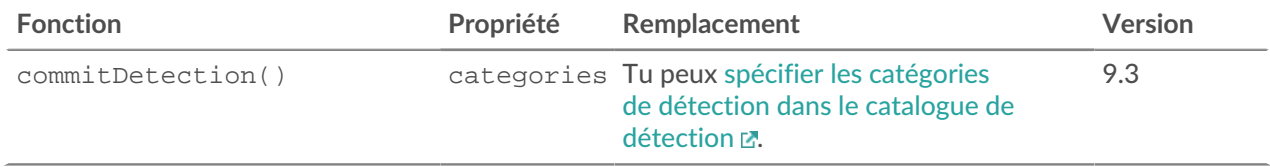

# **Événements déconseillés**

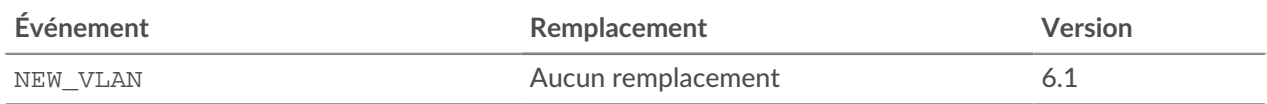

# **Classes obsolètes**

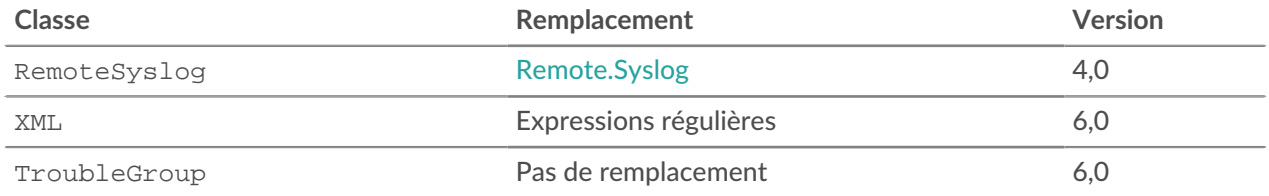

# **Méthodes déconseillées par classe**

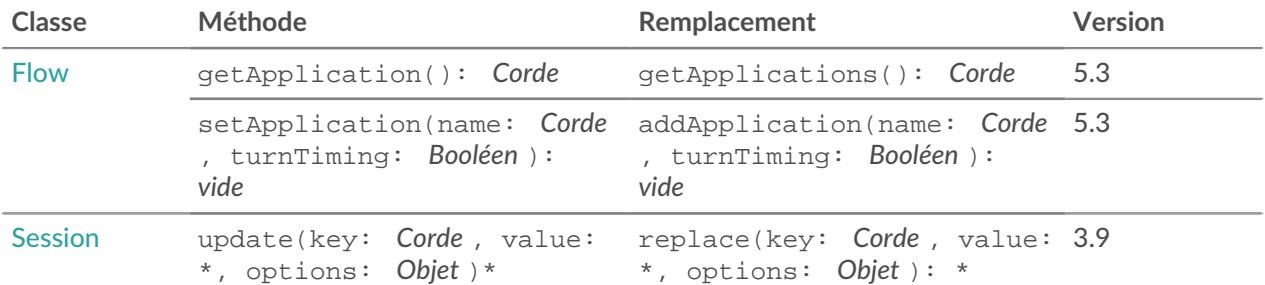

# ExtraHop ہے-

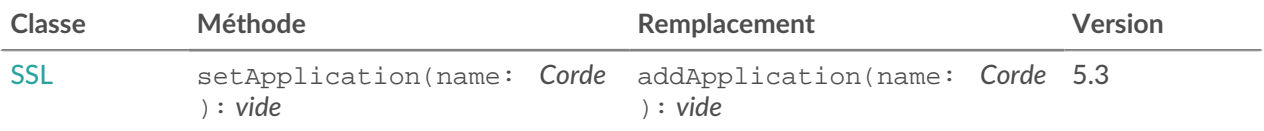

# **Propriétés déconseillées par classe**

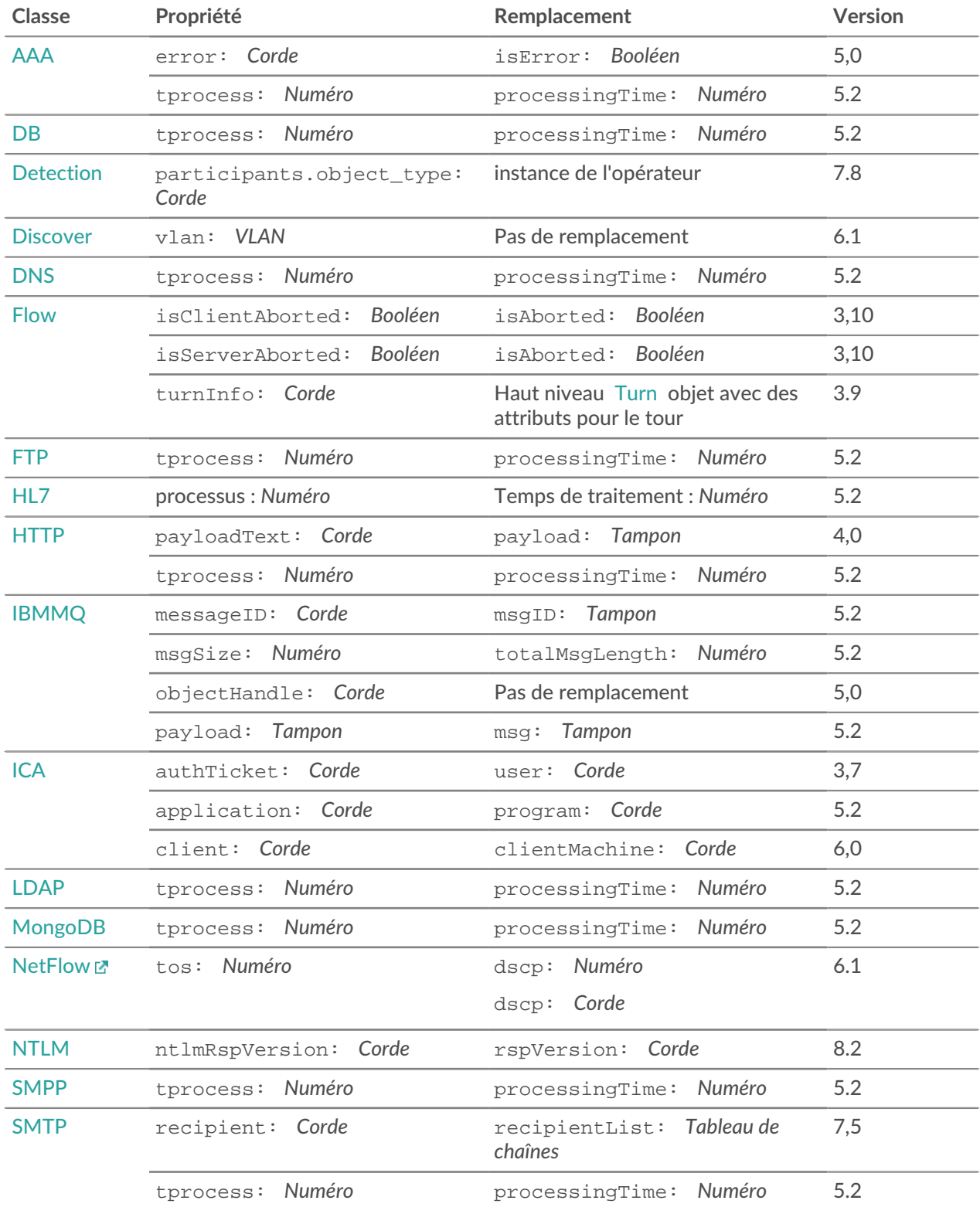

# ExtraHop ہے-

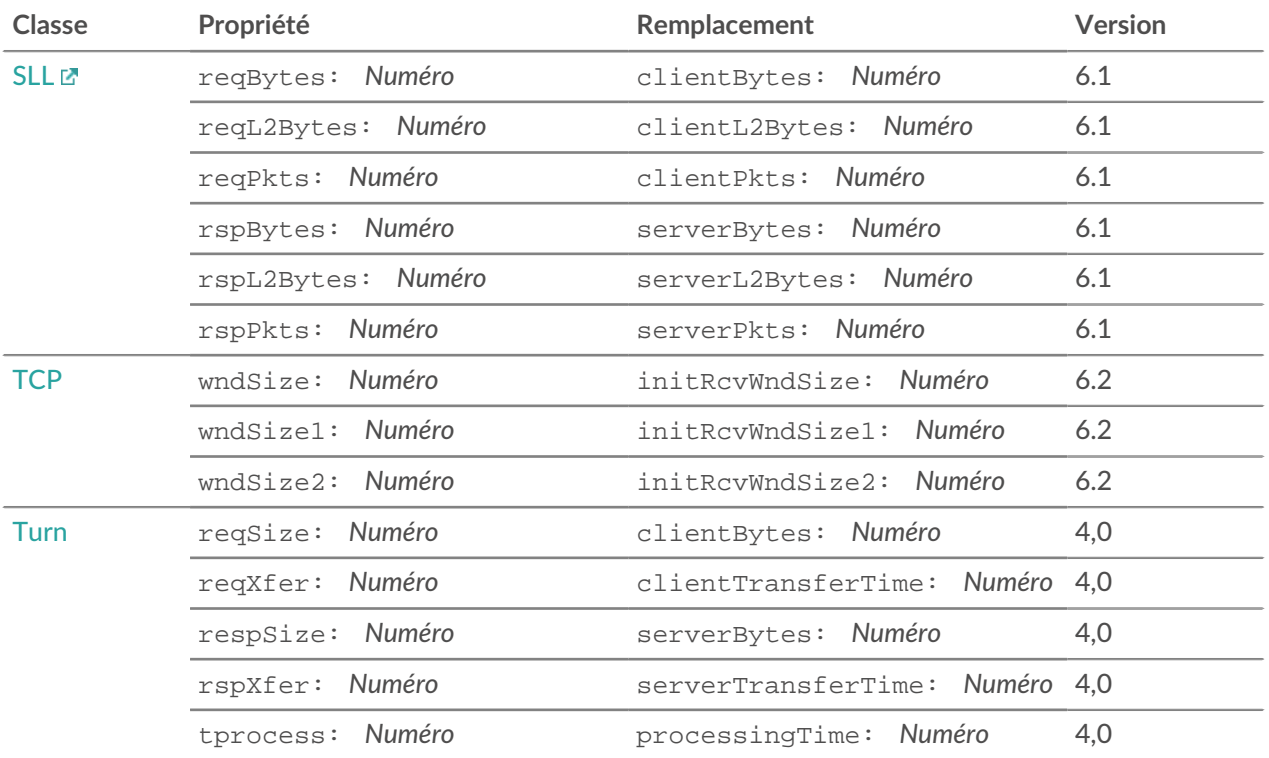
# <span id="page-288-0"></span>**Options de déclencheur avancées**

Vous pouvez configurer des options avancées pour certains événements lorsque vous créez un déclencheur.

Le tableau suivant décrit les options avancées disponibles et les événements applicables.

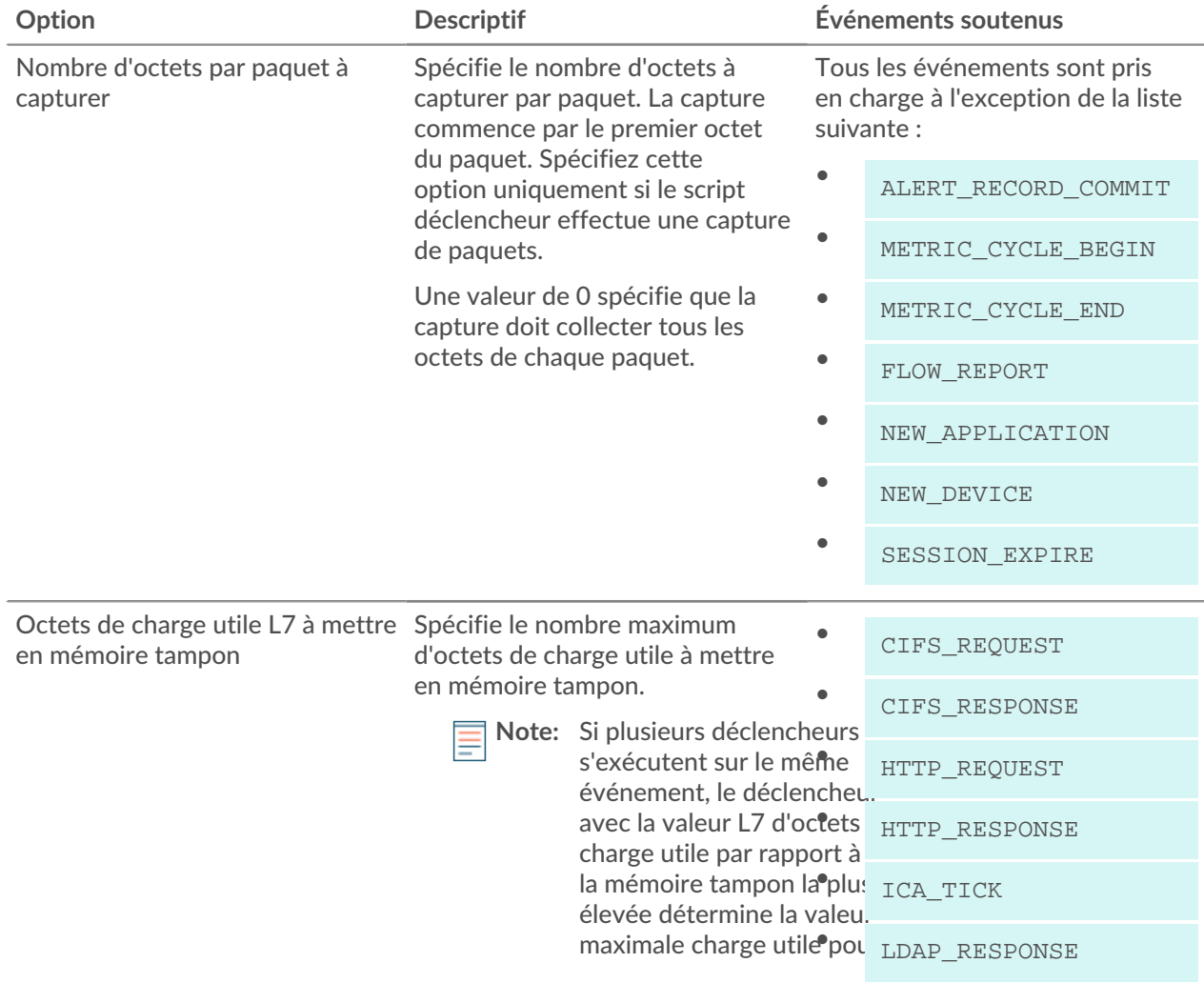

# ExtraHop ہے-

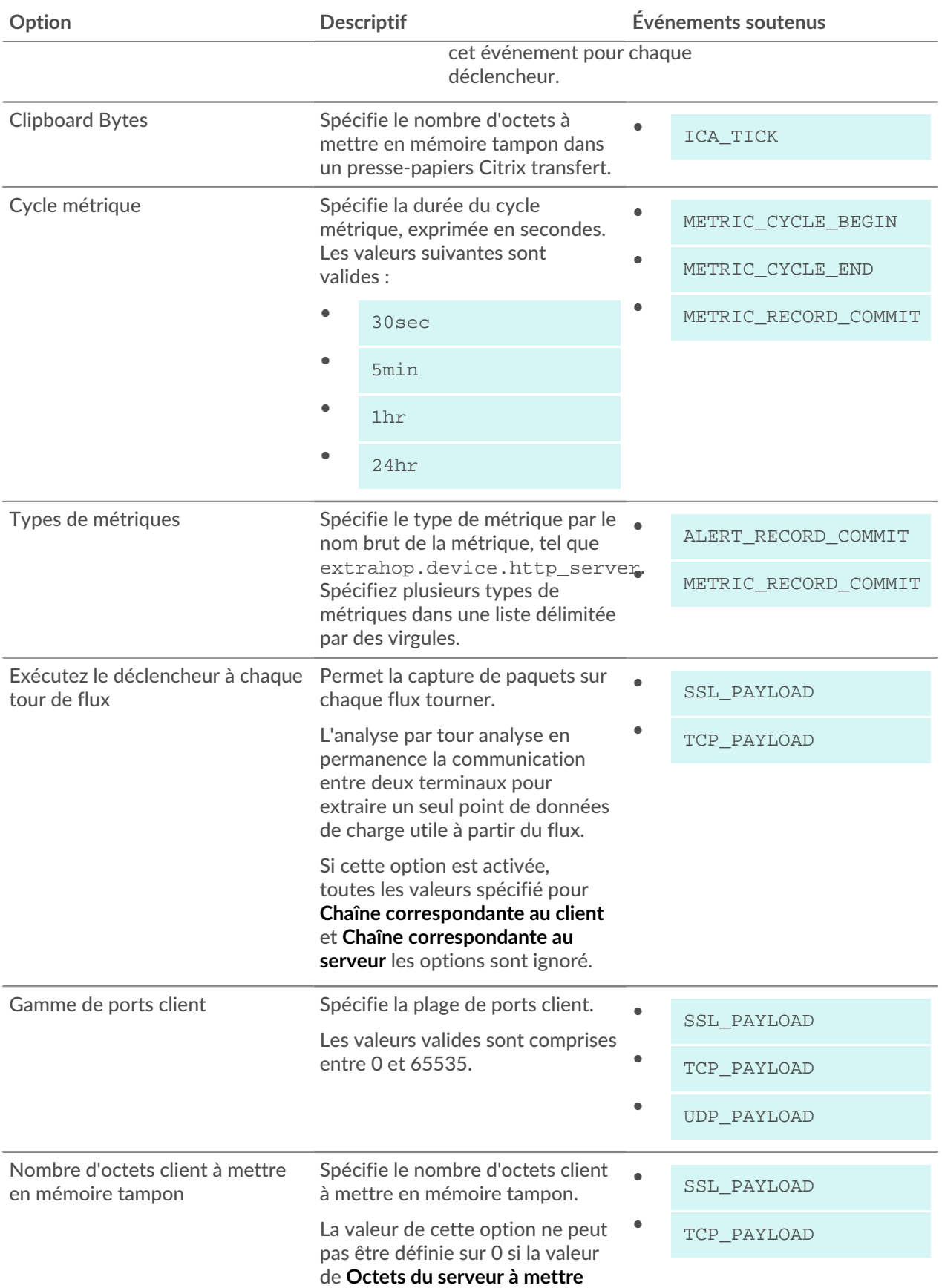

# ExtraHop ہے-'

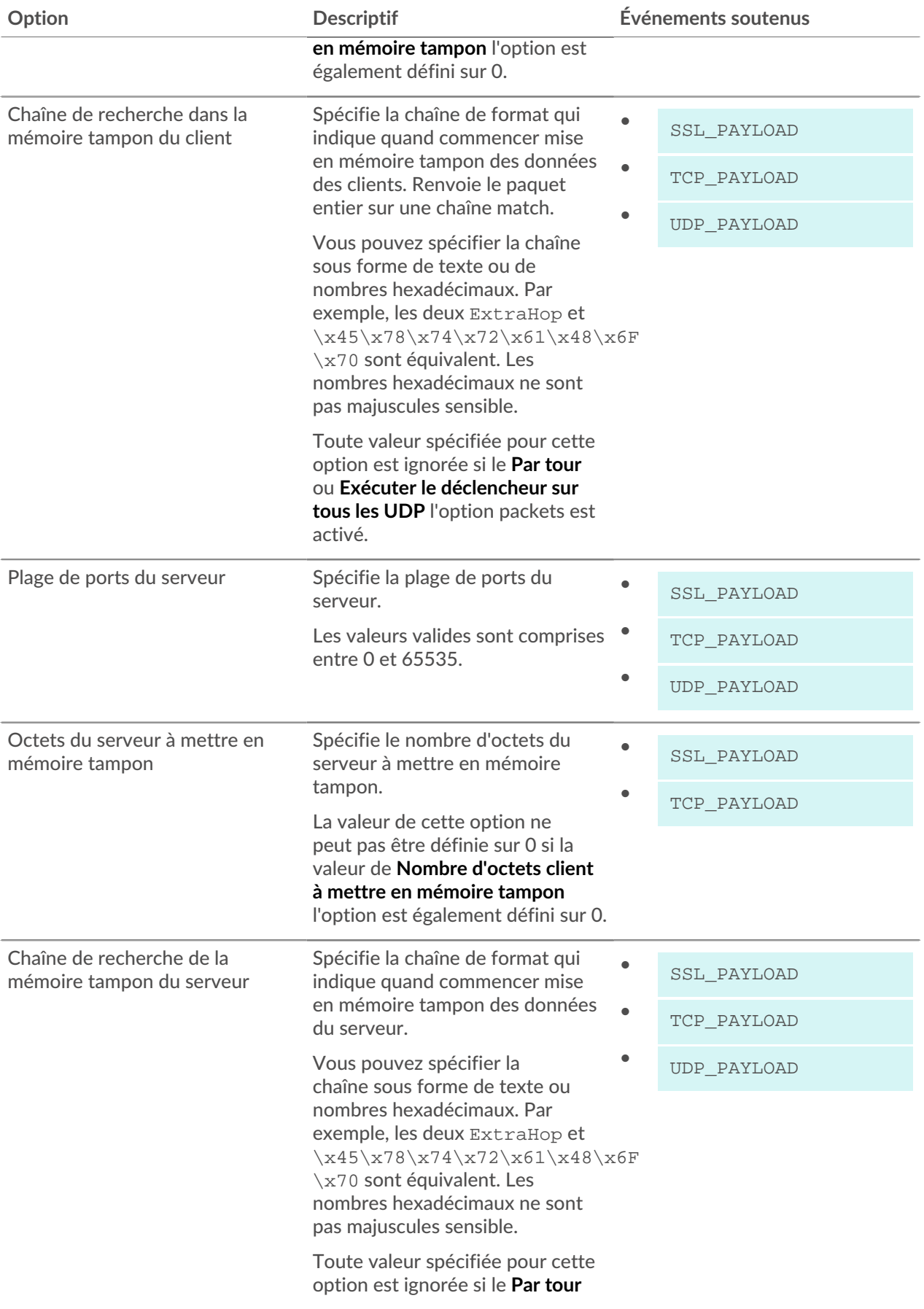

# ExtraHop ہے-'

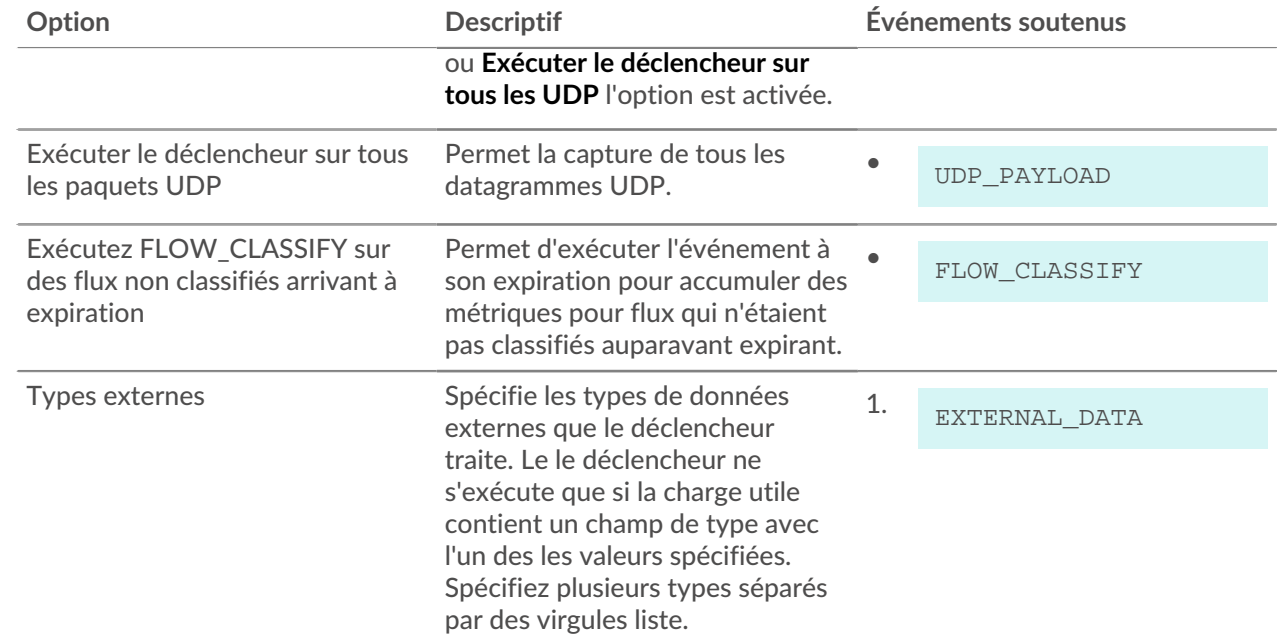

## **Exemples**

Les exemples suivants sont disponibles :

- [Exemple : collecte de métriques ActiveMQ](#page-292-0)
- [Exemple : envoyer des données à Azure avec Remote.http](#page-293-0)
- [Exemple : surveillance des actions CIFS sur les appareils](#page-294-0)
- [Exemple : suivi des réponses HTTP de niveau 500 par ID client et URI](#page-295-0)
- [Exemple : collecte des mesures de réponse sur les requêtes de base de données](#page-296-0)
- [Exemple : envoyer les données de l'équipement découvert à un serveur Syslog distant](#page-296-1)
- [Exemple : envoyer des données à Elasticsearch avec Remote.http](#page-297-0)
- [Exemple : accéder aux attributs d'en-tête HTTP](#page-297-1)
- [Exemple : collecte des métriques IBMMQ](#page-298-0)
- [Exemple : enregistrer les succès et les échecs de Memcache](#page-299-0)
- [Exemple : analyse des clés de cache mémoire](#page-300-0)
- [Exemple : ajouter des métriques au magasin du cycle métrique](#page-302-0)
- [Exemple : analyse NTP avec analyse de charge utile universelle](#page-307-0)
- [Exemple : analyse de messages PoS personnalisés avec une analyse de charge utile universelle](#page-303-0)
- [Exemple : analyse du syslog sur TCP avec une analyse de charge utile universelle](#page-304-0)
- [Exemple : enregistrer des données dans une table de session](#page-308-0)
- [Exemple : suivre les requêtes SOAP](#page-309-0)
- [Exemple : correspondance des clés topnset](#page-310-0)
- [Exemple : création d'un conteneur d'applications](#page-312-0)

## <span id="page-292-0"></span>**Exemple : collecte de métriques ActiveMQ**

Dans cet exemple, le déclencheur enregistre les informations de destination à partir du service de messagerie Java (JMS). Le déclencheur crée une application et collecte des métriques personnalisées indiquant notamment si le courtier d'un événement est l'expéditeur ou le destinataire et le champ de destination JMS spécifié pour cet événement.

Exécutez le déclencheur lors des événements suivants : ACTIVEMQ\_MESSAGE

```
var app = Application("ActiveMQ Sample");
     if (ActiveMQ.senderIsBroker) {
        if (ActiveMQ.receiverIsBroker) {
          app.metricAddCount("amq broker", 1);
          app.metricAddDetailCount("amq_broker", ActiveMQ.queue, 1);
        } 
        else {
           app.metricAddCount("amq_msg_out", 1);
           app.metricAddDetailCount("amq_msg_out", ActiveMQ.queue, 1);
 }
} 
else {
    app.metricAddCount("amq_msq_in", 1);
     app.metricAddDetailCount("amq_msg_in", ActiveMQ.queue, 1);
}
```
#### **Cours connexes**

- [ActiveMQ](#page-81-0)
- **[Application](#page-15-0)**

## <span id="page-293-0"></span>**Exemple : envoyer des données à Azure avec Remote.http**

Dans cet exemple, le déclencheur envoie des données au service de stockage Microsoft Azure Table via un flux de données ouvert (ODS) HTTP.

Vous devez d'abord configurer un flux de données ouvert HTTP à partir des paramètres d'administration avant de créer le déclencheur. La configuration ODS contient les informations d'authentification requises pour vous connecter à votre service Microsoft Azure. Pour plus d'informations sur la configuration, voir [Configuration d'une cible HTTP pour un flux de données ouvert](https://docs.extrahop.com/fr/9.5/eh-admin-ui-guide/#configuration-d) E dans le [Guide de l'interface utilisateur](https://docs.extrahop.com/9.5/eh-admin-ui-guide/) [ExtraHop Admin](https://docs.extrahop.com/9.5/eh-admin-ui-guide/) **r**.

Exécutez le déclencheur lors des événements suivants : HTTP\_RESPONSE

```
// The name of the HTTP destination defined in the ODS config
var REST_DEST = "my_table_storage";
// The name of the table within Azure Table storage
var TABLE NAME = "TestTable";
/* If the header is not set to this value, Azure expects to receive XML; 
  * however, it is easier for a trigger to send JSON.
 * The ODS config enables you to specify the datatype of fields; in this
 case
 * the timestamp (TS) field is a datetime even though it is serialized from
 a 
 * Date to a String.
  */
var headers = { "Content-Type": "application/json;odata=minimalmetadata" };
var now = new Date(getTimestamp());
var msg = \{ "RowKey": now.getTime().toString(), // must be a string
 "PartitionKey": "my_key", // must be a string
 "HTTPMethod": HTTP.method,
 "DestAddr": Flow.server.ipaddr,
 "SrcAddr": Flow.client.ipaddr,
 "SrcPort": Flow.client.port,
 "DestPort": Flow.server.port,
     "TS@odata.type": "Edm.DateTime", // metadata to describe format of TS
  field
 "TS": now.toISOString(),
 "ServerTime": HTTP.processingTime,
 "RspTTLB": HTTP.rspTimeToLastByte,
 "RspCode": HTTP.statusCode.toString(),
 "URI": "http://" + HTTP.host + HTTP.path,
};
// debug(JSON.stringify(msg));
Remote.HTTP(REST_DEST).post( { path: "/" + TABLE_NAME, headers: headers,
 payload:
JSON.stringify(msg) } );
```
**Cours connexes**

- [Remote.HTTP](#page-259-0)
- [Flow](#page-34-0)
- [HTTP](#page-115-0)

## <span id="page-294-0"></span>**Exemple : surveillance des actions CIFS sur les appareils**

Dans cet exemple, le déclencheur surveille les actions CIFS effectuées sur les appareils, puis crée des métriques d'équipement personnalisées qui collectent le nombre total d'octets lus et écrits, ainsi que le nombre d'octets écrits par les utilisateurs CIFS qui ne sont pas autorisés à accéder à une ressource sensible.

Exécutez le déclencheur lors des événements suivants : CIFS\_RESPONSE

```
var client = Flow.client.device,
  server = Flow.server.device,
   clientAddress = Flow.client.ipaddr,
  serverAddress = Flow.server.ipaddr,
   file = CIFS.resource,
   user = CIFS.user,
   resource,
   permissions,
   writeBytes,
   readBytes;
// Resource to monitor
resource = "\\Clients\\Confidential\\";
// Users of interest and their permissions
permissions = {
    "\\\\EXTRAHOP\\tom" : {read: false, write: false},
    "\\\\Anonymous" : {read: true, write: false},
    "\\\\WORKGROUP\\maria" : {read: true, write: true}
};
// Check if this is an action on your monitored resource
if ((file !== null) && (file.indexOf(resource) !== -1)) {
    if (CIFS.isCommandWrite) {
       writeBytes = CIFS.reqSize;
       // Record bytes written
      Device.metricAddCount("cifs_write_bytes", writeBytes);
       Device.metricAddDetailCount("cifs_write_bytes", user, writeBytes);
       // Record number of writes
      Device.metricAddCount("cifs_writes", 1);
       Device.metricAddDetailCount("cifs_writes", user, 1); 
       // Record number of unauthorized writes
       if (!permissions[user] || !permissions[user].write) {
          Device.metricAddCount("cifs_unauth_writes", 1);
          Device.metricAddDetailCount("cifs_unauth_writes", user, 1);
       }
    }
    if (CIFS.isCommandRead) {
       readBytes = CIFS.reqSize;
       // Record bytes read
       Device.metricAddCount("cifs_read_bytes", readBytes);
       Device.metricAddDetailCount("cifs_read_bytes", user, readBytes); 
       // Record number of reads
       Device.metricAddCount("cifs_reads", 1);
       Device.metricAddDetailCount("cifs_reads", user, 1); 
       // Record number of unauthorized reads
       if (!permissions[user] || !permissions[user].read) {
         Device.metricAddCount("cifs_unauth_reads", 1);
          Device.metricAddDetailCount("cifs_unauth_reads", user, 1);
 }
 }
}
```
**Cours connexes**

- [CIFS](#page-87-0)
- [Device](#page-26-0)
- [Flow](#page-34-0)

## <span id="page-295-0"></span>**Exemple : suivi des réponses HTTP de niveau 500 par ID client et URI**

Dans cet exemple, le déclencheur suit les réponses du serveur HTTP qui génèrent un code d'erreur de 500. Le déclencheur crée également des métriques d'équipement personnalisées qui collectent l'identifiant du client et l'URI dans l'en-tête de chaque réponse 500.

Exécutez le déclencheur lors des événements suivants : HTTP\_REQUEST et HTTP\_RESPONSE

```
var custId,
   query,
   uri,
   key;
if (event === "HTTP_REQUEST") \{ custId = HTTP.headers["Cust-ID"];
    // Only keep the URI if there is a customer id
  if (custId != null) {
      Flow.store.custId = custId;
       query = HTTP.query;
       /* Pull the complete URI (URI plus query string) and save it to
        * the Flow store for a subsequent response event.
**************
        * The query string data is only available on the request.
        */
      uri = HTTP.util;if ((uri !== null) && (query !== null)) {
         uri = uri + "?" + query; }
       // Keep URIs for handling by HTTP_RESPONSE triggers
       Flow.store.uri = uri;
    }
} 
else if (event === "HTTP_RESPONSE") {
    custId = Flow.store.custId;
    // Count total requests by customer ID
    Device.metricAddCount("custid_rsp_count", 1);
    Device.metricAddDetailCount("custid_rsp_count_detail", custId, 1);
    // If the status code is 500 or 503, record the URI and customer ID
   if ((HTTP.statusCode === 500) || (HTTP.statusCode === 503)){
       // Combine URI and customer ID to create the detail key
      key = custId; if (Flow.store.uri != null) {
        key += " , " + Flow.store.util;
 } 
       Device.metricAddCount("custid_error_count", 1);
       Device.metricAddDetailCount("custid_error_count_detail", key, 1);
 }
}
```
**Cours connexes**

- [HTTP](#page-115-0)
- [Flow](#page-34-0)
- [Device](#page-26-0)

### <span id="page-296-0"></span>**Exemple : collecte des mesures de réponse sur les requêtes de base de données**

Dans cet exemple, le déclencheur crée des métriques d'équipement personnalisées qui collectent le nombre de réponses et les temps de traitement des requêtes de base de données.

Exécutez le déclencheur lors des événements suivants : DB\_RESPONSE

```
let stmt = DB.statement;
if (stmt === null) {
   return;
}
// Remove leading whitespace and truncate
stmt = stimLeft().substr(0, 1023);
// Record counts by statement
Device.metricAddCount("db_rsp_count", 1);
Device.metricAddDetailCount("db_rsp_count_detail", stmt, 1);
// Record processing times by statement
Device.metricAddSampleset("db_proc_time", DB.processingTime);
Device.metricAddDetailSampleset("db_proc_time_detail",
                                 stmt, DB.processingTime);
```
**Cours connexes**

- [DB](#page-92-0)
- **[Device](#page-26-0)**

## <span id="page-296-1"></span>**Exemple : envoyer les données de l'équipement découvert à un serveur Syslog distant**

Dans cet exemple, le déclencheur détecte lorsqu'un nouvel équipement est détecté sur le système ExtraHop et crée des messages Syslog distants contenant les attributs de l'équipement.

Vous devez d'abord configurer un flux de données ouvert à distance à partir des paramètres d'administration avant de créer le déclencheur. La configuration ODS indique l'emplacement du serveur Syslog distant. Pour plus d'informations sur la configuration, voir [Configuration d'une cible Syslog pour un](https://docs.extrahop.com/fr/9.5/eh-admin-ui-guide/#configuration-d) [flux de données ouvert](https://docs.extrahop.com/fr/9.5/eh-admin-ui-guide/#configuration-d)  $\mathbb E$  dans le [Guide de l'interface utilisateur ExtraHop Admin](https://docs.extrahop.com/9.5/eh-admin-ui-guide/)  $\mathbb E$ .

Exécutez le déclencheur lors des événements suivants : NEW\_DEVICE

```
var dev = Discover.device;
Remote.Syslog.info('Discovered device ' + dev.id + ' (hwaddr: ' + dev.hwaddr
+ ')
');
```
**Cours connexes**

- [Remote.Syslog](#page-274-0)
- **[Discover](#page-33-0)**

**[Device](#page-26-0)** 

## <span id="page-297-0"></span>**Exemple : envoyer des données à Elasticsearch avec Remote.http**

Dans cet exemple, le déclencheur envoie des données à un serveur Elasticsearch via un flux de données ouvert (ODS) HTTP.

Vous devez d'abord configurer un flux de données ouvert HTTP à partir des paramètres d'administration avant de créer le déclencheur. La configuration ODS spécifie la cible Elasticsearch et tous les identifiants d' authentification requis. Pour plus d'informations sur la configuration, voir [Configuration d'une cible HTTP](https://docs.extrahop.com/fr/9.5/eh-admin-ui-guide/#configuration-d) [pour un flux de données ouvert](https://docs.extrahop.com/fr/9.5/eh-admin-ui-guide/#configuration-d)  $\mathbb Z$  dans le [Guide de l'interface utilisateur ExtraHop Admin](https://docs.extrahop.com/9.5/eh-admin-ui-guide/)  $\mathbb Z$ .

Exécutez le déclencheur lors des événements suivants : HTTP\_REQUEST et HTTP\_RESPONSE

```
var date = new Date();
var payload = {
     'ts' : date.toISOString(), // Timestamp recognized by Elasticsearch
     'eh_event' : 'http',
     'my_path' : HTTP.path};
var obj = \{ 'path' : '/extrahop/http', // Add to ExtraHop index
     'headers' : {},
     'payload' : JSON.stringify(payload)} ;
Remote.HTTP('elasticsearch').request('POST', obj);
```
#### **Cours connexes**

• [Remote.HTTP](#page-259-0)

### <span id="page-297-1"></span>**Exemple : accéder aux attributs d'en-tête HTTP**

Dans cet exemple, le déclencheur accède aux attributs d'événement HTTP à partir de l'objet d'en-tête et crée des métriques d'équipement personnalisées qui comptent les demandes d'en-tête et les attributs.

Exécutez le déclencheur lors des événements suivants : HTTP\_RESPONSE

```
var hdr,
  session,
   accept, 
   results,
   headers = HTTP.headers,
   i;
// Header lookups are case-insensitive properties
session = headers["X-Session-Id"];
/* Session is a string representing the value of the header (or null
 * if the header is not present). Header values are always strings. 
 */
// This syntax also works if the header is a legal property name
accept = headers.accept;
/*
 * In the event that there are multiple instances of a header,
 * accessing the header in the above manner (as a property)
 * will always return the value for the first appearance of the
  * header.
  */
```
## **∙e** ExtraHop

```
if (session !== null)
\left\{ \right. // Count requests per session ID
   Device.metricAddCount("req_count", 1);
   Device.metricAddDetailCount("req_count", session, 1);
}
/* Looping over all headers
 *
  * The "length" property is case-sensitive and is not
  * treated as a header lookup. Instead, it returns the number of
  * headers (as if HTTP.headers were an array). In the unlikely
  * event that there is a header called "Length," it would still be
  * accessible with HTTP.headers["Length"] (or HTTP.headers.Length).
  */
for (i = 0; i < headers. length; i++) {
  hdr = headers[i];
   debug("headers[" + i + "].name: " + hdr.name);
    debug("headers[" + i + "].value: " + hdr.value);
    Device.metricAddCount("hdr_count", 1);
    /* Count instances of each header */
   Device.metricAddDetailCount("hdr_count", hdr.name, 1);
}
// Searching for headers by prefix
results = HTTP.findHeaders("Content-");
/* The "results" property is an array (a real javascript array, as opposed
  * to an array-like object) of header objects (with name and value
 * properties) where the names match the prefix of the string passed
  to findHeaders.
 *for (i = 0; i < results.length; i++) {
  hdr = results[i];debug("results[" + i + "].name: " + hdr.name);
   debug("results[" + i + "].value: " + hdr.value);
}
```
#### **Cours connexes**

- [HTTP](#page-115-0)
- **[Device](#page-26-0)**

### <span id="page-298-0"></span>**Exemple : collecte des métriques IBMMQ**

Dans cet exemple, les déclencheurs fonctionnent ensemble pour donner une vue du flux de messages au niveau de la file d'attente via le IBMMQ protocole. Les déclencheurs créent des métriques d'application personnalisées qui comptent le nombre de messages entrants, sortants et échangés entre les courtiers par le biais de différentes files de messages.

Exécutez le déclencheur suivant sur IBMMQ\_REQUEST événement.

```
if (IBMMQ.method == "MESSAGE DATA") \{ var app = Application("IBMMQ Sample");
    app.metricAddCount("broker", 1);
    if (IBMMQ.queue !== null) {
        var ret = IBMMQ.queue.split(":");
       var queue = ret.length > 1 ? ret[1] : ret[0];
         app.metricAddDetailCount("broker", queue, 1);
 }
```
## **∙e** ExtraHop

```
 else {
         app.metricAddCount("queueless_broker", 1);
 }
   if (IBMMQ.queue !== null && IBMMQ.queue.indexOf("QUEUE2") > -1) {
         app.metricAddCount("queue2_broker", 1);
 }
    app.commit();
}
elseif (IBMMQ.method == "MQPUT" || IBMMQ.method == "MQPUT1") {
    var app = Application("IBMMQ Sample");
    app.metricAddCount("msg_in", 1);
    if (IBMMQ.queue !== null) {
       var ret = IBMMQ.queue.split(":");
       var queue = ret.length > 1 ? ret[1] : ret[0];
       app.metricAddDetailCount("msg_in", queue, 1);
 }
    else {
         app.metricAddCount("queueless_msg_in", 1);
 }
   if (IBMMQ.queue !== null && IBMMQ.queue.indexOf("QUEUE2") > -1) {
         app.metricAddCount("queue2_msg_in", 1);
 }
    app.commit();
}
```
Exécutez le déclencheur suivant sur IBMMQ\_RESPONSE événement.

```
if (IBMMQ.method == "ASYNC_MSG_V7" || IBMMQ.method == "MQGET_REPLY") {
    var app = Application("IBMMQ Sample");
   if (IBMMQ.payload == null) app.metricAddCount("payloadless_msg_out", 1);
     }
    else {
        app.metricAddCount("msg_out", 1);
        if (IBMMQ.queue !== null) {
            var ret = IBMMQ.queue.split(":");
           var queue = ret.length > 1 ? ret[1] : ret[0];
             app.metricAddDetailCount("msg_out", queue, 1);
         }
        else {
             app.metricAddCount("queueless_msg_out", 1);
 }
        if (IBMMQ.queue !== null && IBMMQ.queue.indexOf("QUEUE2") > -1) {
             app.metricAddCount("queue2_msg_out", 1);
 }
 }
    app.commit();
}
```
#### **Cours connexes**

- [IBMMQ](#page-122-0)
- **[Application](#page-15-0)**

### <span id="page-299-0"></span>**Exemple : enregistrer les succès et les échecs de Memcache**

Dans cet exemple, le déclencheur crée des métriques d'équipement personnalisées qui enregistrent chaque cache mémoire hit or miss et le temps d'accès de chaque accès.

## •e ExtraHop

Exécutez le déclencheur lors des événements suivants : MEMCACHE\_RESPONSE

```
var hits = Memcache.hits;
var misses = Memcache.misses;
var accessTime = Memcache.accessTime;
var i;
Device.metricAddCount('memcache_key_hit', hits.length);
for (i = 0; i < hits.length; i++) {
  var hit = hits[i];
   if (hit.key != null) {
      Device.metricAddDetailCount('memcache_key_hit_detail', hit.key, 1);
 }
}
if (!isNaN(accessTime)) {
   Device.metricAddSampleset('memcache_key_hit', accessTime);
    if ((hits.length > 0) && (hits[0].key != null)) {
      Device.metricAddDetailSampleset('memcache_key_hit_detail',
 hits[0].key,
                                         accessTime);
    }
}
Device.metricAddCount('memcache_key_miss', misses.length);
for (i = 0; i < misses.length; i++) {
  var miss = missing if (miss.key != null) {
      Device.metricAddDetailCount('memcache_key_miss_detail', miss.key, 1);
    }
}
```
#### **Cours connexes**

- **[Memcache](#page-151-0)**
- [Device](#page-26-0)

### <span id="page-300-0"></span>**Exemple : analyse des clés de cache mémoire**

Analyse le cache mémoire clés pour extraire des ventilations détaillées, par exemple par module d'identification et nom de classe, et créer des métriques d'équipement personnalisées pour collecter des informations clés.

Les clés sont formatées comme suit : "com.extrahop.<module>.<class> <id>" -par exemple : "com.extrahop.widgets.sprocket\_12345".

Exécutez le déclencheur lors des événements suivants : MEMCACHE\_RESPONSE

```
var method = Memcache.method;
var statusCode = Memcache.statusCode;
var reqKeys = Memcache.reqKeys;
var hits = Memcache.hits;
var misses = Memcache.misses;
var error = Memcache.error;
var hit;
var miss;
var key;
var size;
var reqKey;
```
## e ExtraHop

```
var i;
// Record breakdown of hit count and value size by module and class
for (i = 0; i < hits.length; i++) {
  hit = hits[i];
   key = hit.key;
   size = hit.size;
    Device.metricAddCount("hit", 1);
   if (key != null) {
      var parts = key.split(".");
      if ((parts.length == 4) && (parts[0] == "com") &&
         (parts[1] == "extrahop")) {
          var module = parts[2];
         var subparts = parts[3].split("");
          Device.metricAddDetailCount("hit_module", module, 1);
          Device.metricAddDetailSampleset("hit_module_size", module, size);
         if (subparts.length == 2) {
             var hitClass = module + "." + subparts[0];
             Device.metricAddDetailCount("hit_class", hitClass, 1);
             Device.metricAddDetailSampleset("hit_class_size", hitClass,
size);
          }
      }
    }
}
// Record misses by ID to help identify caching issues
for (i = 0; i < misses.length; i++) {
   miss = misses[i];
   key = miss.key;if (key != null) {
     var parts = key.split(" . " );
      if ((parts.length == 4) && (parts[0] == "com") &&&&&\n(parts[1] == "extrahop") \&\& (parts[2] == "widqets"))var subparts = parts[3].split("");
         if ((subparts.length == 2) && (subparts[0] == "sprocket")) {
            Device.metricAddDetailCount("sprocket_miss_id", subparts[1], 1);
 }
       }
    }
}
// Record the keys that produced any errors
if (error != null & & method != null) {
   for (i = 0; i < reqKeys.length; i++) {
      reqKey = reqKeys[i];
       if (reqKey != null) {
        var errDetail = method + " " + reqKey + " / " + statusCode + ": " +
                          error;
          Device.metricAddDetailCount("error_key", errDetail, 1);
       }
    } 
}
// Record the status code, matching built-in metrics
if (Memcache.isBinaryProtocol && statusCode != "NO_ERROR") {
   Device.metricAddDetailCount("status_code",
```

```
∙e ExtraHop
```

```
 method + "/" + statusCode, 1);
} 
else { 
   Device.metricAddDetailCount("status_code", statusCode, 1);
}
```
**Cours connexes**

- **[Memcache](#page-151-0)**
- [Device](#page-26-0)

### <span id="page-302-0"></span>**Exemple : ajouter des métriques au magasin du cycle métrique**

Le déclencheur de cet exemple montre comment stocker temporairement les données de tous les validations d'enregistrements métriques effectuées au cours d'un cycle métrique.

Exécutez le déclencheur lors des événements suivants : METRIC\_CYCLE\_BEGIN, METRIC\_CYCLE\_END, METRIC\_RECORD\_COMMIT

Configurez [options de déclencheur avancées](#page-288-0) comme indiqué dans le tableau suivant :

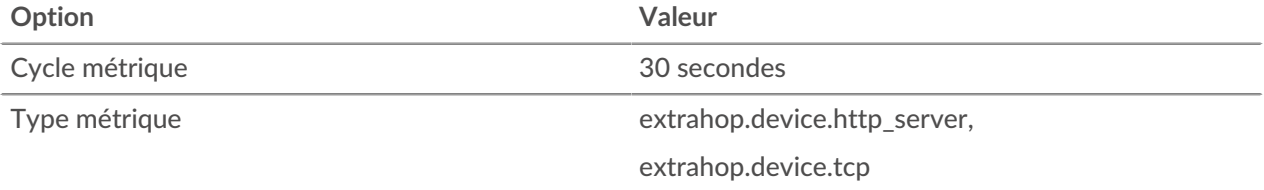

```
var store = MetricCycle.store;
function processMetric() {
    var id = MetricRecord.id,
         deviceId = MetricRecord.object.id,
         fields = MetricRecord.fields;
     if (!store.metrics[deviceId]) {
         store.metrics[deviceId] = {};
 } 
     if (id === 'extrahop.device.http_server') {
        store.metrics[deviceId].httpRspAborted= fields['rsp_abort'];
 } 
    else if (id === 'extrahop.device.tcp') {
         store.metrics[deviceId].tcpAborted = fields['aborted_out'];
 }
}
function commitSyntheticMetrics() {
     var dev,
        metrics,
        abortPct,
        deviceId;
     for (deviceId in store.metrics) {
       metrics = store.metrics[deviceId];
        abortPct = (metrics.httpRspAborted / metrics.tcpAborted) * 100;
        dev = new Device(deviceId);
         dev.metricAddSnap('http-tcp-abort-pct', abortPct);
 }
}
switch (event) {
```

```
case 'METRIC_CYCLE_BEGIN':
   store.metrics = {};
    break;
case 'METRIC_RECORD_COMMIT':
    processMetric();
    break;
case 'METRIC_CYCLE_END':
    commitSyntheticMetrics();
     break;
}
```
#### **Cours connexes**

- **[MetricCycle](#page-281-0)**
- **[MetricRecord](#page-282-0)**
- [Device](#page-26-0)

## <span id="page-303-0"></span>**Exemple : analyse de messages PoS personnalisés avec une analyse de charge utile universelle**

Dans cet exemple, le déclencheur analyse les messages TCP provenant d'un système de point de vente (PoS) et crée des métriques d'équipement personnalisées qui collectent des valeurs spécifiques dans les 4e à 7e octets des messages de réponse et de demande.

Exécutez le déclencheur lors des événements suivants : TCP\_PAYLOAD

```
// Define variables; store client or server payload into a Buffer object
var buf client = Flow.client.payload,
    buf server = Flow.server.payload,
     protocol = Flow.l7proto,
 // PoS Message Type Structure Definition
    pos message type = \{"0100" : "0100 Authorization Request",
          "0101" : "0101_Authorization_Request_Repeat",
          "0110" : "0110_Authorization_Response",
          "0200" : "0200_Financial_Request",
          "0201" : "0201_Financial_Request_Repeat",
          "0210" : "0210_Financial_Response",
          "0220" : "0220_Financial_Transaction_Advice_Request",
          "0221" : "0221_Financial_Transaction_Advice_Request_Repeat",
          "0230" : "0230_Financial_Transaction_Advice_Response",
          "0420" : "0420_Reversal_Advice_Request",
          "0421" : "0421_Reversal_Advice_Request_Repeat",
          "0430" : "0430_Reversal_Advice_Response",
          "0600" : "0600_Administration_Request",
          "0601" : "0601_Administration_Request_Repeat",
          "0610" : "0610_Administration_Response",
          "0620" : "0620_Administration_Advice_Request",
          "0621" : "0621_Administration_Advice_Request_Repeat",
          "0630" : "0630_Administration_Advice_Response",
          "0800" : "0800_Administration_Request",
          "0801" : "0801_Administration_Request_Repeat",
          "0810" : "0810_Administration_Response"
      };
// Skip parsing if it is a protocol of no interest or there is no payload
```
## \***@ExtraHop**

```
if (protocol !== 'tcp:4015' || (buf_client === null &&buf_server == null))
 {
     // debug('Protocol of no interest: ' + protocol);
    return;
} else {
    /* Store the data into variables for future access since there is some
 payload
     * to parse
      */
     var client_ip = Flow.client.ipaddr,
         server_ip = Flow.server.ipaddr,
        client_port = Flow.client.port,
       server_port = Flow.server.port;
         // client = new Device(Flow.client.device.id),
         // server = new Device(Flow.server.device.id);
}
if (buf_client !== null && buf_client.length >= 7) {
     // This is a client payload
     var cli_msg_type = buf_client.slice(3,7).decode('utf-8');
     debug('Client: ' + client_ip + ":" + client_port + " Type: " +
 pos_message_type[cli_msg_type]);
     Device.metricAddCount('UPA_Request', 1);
     Device.metricAddDetailCount('UPA_Request_by_Message',
 pos_message_type[cli_msg_type], 1);
     Device.metricAddDetailCount('UPA_Request_by_Client',
 client_ip.toString(), 1);
} else if (buf_server !== null && buf_server.length >= 7) {
     // This is a server payload
     var srv_msg_type = buf_server.slice(3,7).decode('utf-8');
     debug('Server: ' + server_ip + " Client: " + client_ip + ":" +
 client_port +"
Type: " + pos_message_type[srv_msg_type]);
     Device.metricAddCount('UPA_Response', 1);
     Device.metricAddDetailCount('UPA_Response_by_Message',
pos message type[srv_msg_type], 1);
     Device.metricAddDetailCount('UPA_Response_by_Client',
client ip.toString(), 1);
} else {
     // No buffer captured situation
     //debug('Null or not enough buffer data');
    return;
}
```
#### **Cours connexes**

- [Tampon](#page-21-0)
- **[Device](#page-26-0)**
- [Flow](#page-34-0)

### <span id="page-304-0"></span>**Exemple : analyse du syslog sur TCP avec une analyse de charge utile universelle**

Dans cet exemple, le déclencheur analyse le syslog via TCP et compte l' activité du syslog au fil du temps, à la fois à l'échelle du réseau et par équipement.

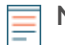

**Note:** Vous devrez peut-être modifier l'exemple du déclencheur pour vous assurer que les ports réseau de votre serveur Syslog correspondent aux ports de votre environnement.

Cet exemple de déclencheur est disponible en téléchargement via un bundle de solutions sur le [Communauté ExtraHop](https://www.extrahop.com/community/bundles/) ...

Exécutez le déclencheur lors des événements suivants : TCP\_PAYLOAD, UDP\_PAYLOAD

```
// Global variables
var buffer = Flow.client.payload,
 buffer_size = Flow.client.payload.length + 1,
client = new Device(Flow.client.device.id),
 data_as_json = { client_ip : Flow.client.ipaddr.toString(),
 client_port : Flow.client.port.toString(),
server_ip : Flow.server.ipaddr.toString(),
server_port : Flow.server.port.toString(),
 protocol : 'syslog',
                    protocol_fields : {} },
   protocol = Flow.17proto,
server = new Device(Flow.server.device.id),
syslog = { } syslog_facility = {
        "0": "kern",
        "1": "user",
        "2": "mail",
        "3": "daemon",
        "4": "auth",
        "5": "syslog",
        "6": "lpr",
        "7": "news",
        "8": "uucp",
        "9": "clock_daemon",
        "10": "authpriv",
        "11": "ftp",
        "12": "ntp",
        "13": "log_audit",
        "14": "log_alert",
        "15": "cron",
        "16": "local0",
        "17": "local1",
        "18": "local2",
        "19": "local3",
        "20": "local4",
        "21": "local5",
        "22": "local6",
        "23": "local7",
    },
    syslog_priority = {
         "0": "emerg",
         "1": "alert",
         "2": "crit",
         "3": "err",
         "4": "warn",
         "5": "notice",
         "6": "info",
         "7": "debug",
    };
// Exit out early if not classified properly or no payload
if ( ( protocol != 'tcp:5141' ) || ( buffer === null ) ) {
    debug('Invalid protocol ' + protocol +
          ' or null buffer (' + buffer.unpack('z').join(' ') + ')');
    return;
```
## \***@ExtraHop**

```
// Get started parsing Syslog
var data = buffer.unpack('z');
// Separate the PRIO field from the rest of the message
var msg\_part = data[0].split('>')[1].split(' '');var prio_part = data[0].split('>')[0].split('<')[1];
// Decode the PRIO field into Syslog facility and priority
var raw_facility = parseInt(prio_part) >> 3;
var raw_priority = parseInt(prio_part) & 7;
syslog.facility = syslog_facility[raw_facility];
syslog.priority = syslog_priority[raw_priority];
/* Timestamp and hostname are technically part of the HEADER field, but
 * treat the rest of the message as a <space> delimited
 * string, which it is (the syslog protocol is very basic)
 */
syslog.timestamp = msg_part.slice(0,3).join(' ');
syslog.hostname = msg_matrix[3];syslog message = msg\_part.size(4).join('');
/* At the network level, keep counts of who is sending messages by
 * both facility and priority
 */
Network.metricAddCount('syslog:priority_' + syslog.priority, 1);
Network.metricAddDetailCount('syslog:priority_' +
                            syslog.priority + '_detail',<br>syslog.priority + '_detail',
                             Flow.client.ipaddr, 1);
Network.metricAddCount('syslog:facility_' + syslog.facility, 1);
Network.metricAddDetailCount('syslog:facility_' +
 syslog.facility + '_detail',
Flow.client.ipaddr, 1);
/* Devices receiving messages keep a count of who sent those messages
 * by facility and priority
 */
server.metricAddCount('syslog:priority ' + syslog.priority, 1);
server.metricAddDetailCount('syslog:priority_' +
 syslog.priority + '_detail',
                            Flow.client.ipaddr, 1);
server.metricAddCount('syslog:facility_' + syslog.facility, 1);
server.metricAddDetailCount('syslog:facility_' +
 syslog.facility + '_detail',
                            Flow.client.ipaddr, 1);
/* Devices sending messages keep a count of who they sent those messages
 * to by facility and priority
 */
client.metricAddCount('syslog:priority_' + syslog.priority, 1);
client.metricAddDetailCount('syslog:priority_' +
                            syslog.priority + '_detail',
                            Flow.server.ipaddr, 1);
client.metricAddCount('syslog:facility_' + syslog.facility, 1);
client.metricAddDetailCount('syslog:facility_' +
                            syslog.facility + '_detail',
                            Flow.server.ipaddr, 1);
data_as_json.protocol_fields = syslog;
data as json.ts = new Date();
```
}

## ExtraHop **@•**

```
//try \{// R
      Remote.MongoDB.insert('payload.syslog', data_as_json);
//}
//catch ( err ) {<br>// Remote.Svs1
      Remote.Syslog.debug(JSON.stringify(data_as_json));
//}
debug('Syslog data: ' + JSON.stringify(data_as_json, null, 4));
```
**Cours connexes**

- [Flow](#page-34-0)
- **[Network](#page-66-0)**
- [Tampon](#page-21-0)
- [Remote.MongoDB](#page-271-0)
- [Remote.Syslog](#page-274-0)

#### <span id="page-307-0"></span>**Exemple : analyse NTP avec analyse de charge utile universelle**

Dans l'exemple suivant, le déclencheur analyse le protocole horaire du réseau par le biais d'une analyse de charge utile universelle (UPA).

Exécutez le déclencheur lors des événements suivants : UDP\_PAYLOAD

```
var buf = Flow.server.payload,
    flags,
    values,
    fmt,
   offset = 0,
   ntpData = \{\}, proto = Flow.l7proto;
if ((proto !== 'NTP') || (buf === null)) {
    return;
}
// Parse individual flag values from flags byte
function parseFlags(flags) {
    return {
         'LI': flags >> 6,
         'VN': (flags & 0x3f) >> 3,
         'mode': flags & 0x7
     };
}
// Convert from NTP short format
function ntpShort(n) {
     return n / 65536.0;
}
// Convert integral part of NTP timestamp format to Date
function ntpTimestamp(n) {
    /* NTP dates start at 1900, subtract the difference
     * and convert to milliseconds */
    var ms = (n - 0x83aa7e80) * 1000;
     return new Date(ms);
}
// First part of NTP header
fmt = ('B' + // Flags (LI, VN, mode) 'B' + // Stratum
        'b' + // Polling interval (signed)
        'b' + // Precision (signed)
```
## \***@ExtraHop**

```
 'I' + // Root delay
        'I'); // Root dispersion
values = buf.unpack(fmt);
offset = values.bytes;
flags = parseFlags(values[0]);
if (flags.VN !== 4) {
    // Expecting NTPv4
    return;
}
ntpData.flags = flags;
ntpData.stratum = values[1];
ntpData.poll = values[2];
ntpData.precision = values[3];
ntpData.rootDelay = ntpShort(values[4]);
ntpData.rootDispersion = ntpShort(values[5]);
// The next field, the reference ID, depends upon the stratum field
switch (ntpData.stratum)
{ 
case 0:
case 1:
     // Identifier string (4 bytes), and 4 NTP timestamps in two parts
   fmt = '4s8I';
    break;
default:
     // Unsigned int (based on IP), and 4 NTP timestamps in two parts
    fmt = 'I8I';
    break;
} 
// Passing in offset enables you to continue parsing where you left off
values = buf.\nunpack(fmt, offset);ntpData.referenceId = values[0];
// Only the integral parts of the timestamp are referenced here
ntpData.referenceTimestamp = ntpTimestamp(values[1]);
ntpData.originTimestamp = ntpTimestamp(values[3]);
ntpData.receiveTimestamp = ntpTimestamp(values[5]);
ntpData.trainsmitTimestamp = ntpTimestamp(values[7]);debug('NTP data:' + JSON.stringify(ntpData, null, 4));
```
**Cours connexes**

- [Tampon](#page-21-0)
- [Flow](#page-34-0)
- [UDP](#page-254-0)

### <span id="page-308-0"></span>**Exemple : enregistrer des données dans une table de session**

Dans cet exemple, le déclencheur enregistre des transactions HTTP spécifiques dans la table de session et crée des métriques réseau personnalisées qui collectent les données d'expiration de session.

Exécutez le déclencheur lors des événements suivants : HTTP\_REQUEST, SESSION\_EXPIRE

```
// HTTP_REQUEST
if (event == "HTTP_REQUEST") {
   if (HTTP.userAgent === null) {
```
## **∙e** ExtraHop

```
 return;
    }
   // Look for the OS name
  var re = /(Windows|Mac|Linux)/;
   var os = HTTP.userAgent.match(re);
  if (os === null) {
      return;
\left\{\begin{array}{c}1\end{array}\right\} // Specify the matched string as the key for session table entry
  var os_name = os[0];
   var opts =
     {
       // Expire added entries after 30 seconds
       expire: 30,
       // Retain entries with normal priority if session table grows too
 large
       priority: Session.PRIORITY_NORMAL,
       // Make expired entries available on SESSION_EXPIRE events
      notify: true
    };
    // Ensure an entry for this key is present; an existing entry will not be
 replaced
   Session.add(os_name, 0, opts);
    // Increase the count for this entry
  var count = Session.increment(os name);
  debug(os_name + ": " + count);
}
/* After 30 seconds, the accumulated per-OS counts appear in the
 Session.expiredKeys
  * list, accessible in the SESSION_EXPIRE event:
 */
    //SESSION_EXPIRE 
if (event == "SESSION_EXPIRE"){
   var keys = Session.expiredKeys;
  for (var i = 0; i < keys.length; i++) {
       debug("count of " + keys[i].name + ": " + keys[i].value);
      if (keys[i].value > 500) Network.metricAddCount("os-high-request-count", 1);
          Network.metricAddDetailCount("os-high-request-count",
                                           keys[i].name, 1);
       }
   }
}
```
#### **Cours connexes**

- [HTTP](#page-115-0)
- **[Network](#page-66-0)**
- **[Session](#page-70-0)**

## <span id="page-309-0"></span>**Exemple : suivre les requêtes SOAP**

Dans cet exemple, le déclencheur suit les requêtes SOAP via l'en-tête SOAPAction, les enregistre dans le magasin de flux et crée des métriques réseau personnalisées qui collectent des données sur les transactions.

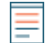

**Note:** Avant de commencer, vérifiez que votre implémentation SOAP transmet les informations nécessaires par le biais de l'en-tête.

## **∙e** ExtraHop

Exécutez le déclencheur lors des événements suivants : HTTP\_REQUEST, HTTP\_RESPONSE

```
var soapAction,
   headers = HTTP.headers,
   method,
   detailMethod,
   parts;
if (event === "HTTP_REQUEST") {
   soapAction = headers["SOAPAction"]
    if (soapAction != null) {
       Flow.store.soapAction = soapAction;
 }
} 
else if (event === "HTTP_RESPONSE") {
   soapAction = Flow.store.soapAction;
   if (soapAction != null) {
      parts = soapAction.split("/");
       if (parts.length > 0) {
         method = soapAction.split("/")[1];
 } 
       else {
         method = soapAction;
 } 
      detailMethod = method + " detail";
       Network.metricAddCount(method, 1);
       Network.metricAddDetailCount(detailMethod, Flow.client.ipaddr, 1);
       Network.metricAddSampleset("soap_proc", HTTP.processingTime);
      Network.metricAddDetailSampleset("soap_proc_detail", method,
                                         HTTP.processingTime);
 }
}
```
#### **Cours connexes**

- [Flow](#page-34-0)
- [HTTP](#page-115-0)
- **[Network](#page-66-0)**

### <span id="page-310-0"></span>**Exemple : correspondance des clés topnset**

Les déclencheurs de cet exemple illustrent la correspondance des touches topnset par chaîne et adresse IP , et incluent un mappage de touches avancé.

#### **Correspondance des clés Topnset par chaîne**

Exécutez le déclencheur lors des événements suivants : METRIC\_RECORD\_COMMIT

Configurez [options de déclencheur avancées](#page-288-0) comme indiqué dans le tableau suivant :

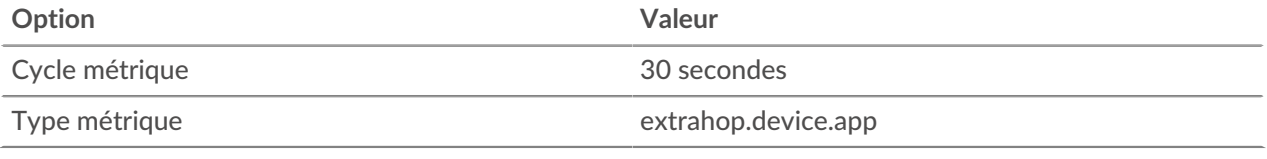

```
var stat = MetricRecord.fields['bytes_out'],
    id = MetricRecord.object.id,
   proto = 'HTTP2-SSL',
```

```
 entry;
entry = stat.lookup(proto);
if (entry !==null) {
   debug('Device ' + id + ' sent ' + entry.value + ' bytes over ' + proto);
}
```
#### **Correspondance des clés Topnset par adresse IP**

Exécutez le déclencheur lors des événements suivants : METRIC\_RECORD\_COMMIT

Configurez [options de déclencheur avancées](#page-288-0) comme indiqué dans le tableau suivant :

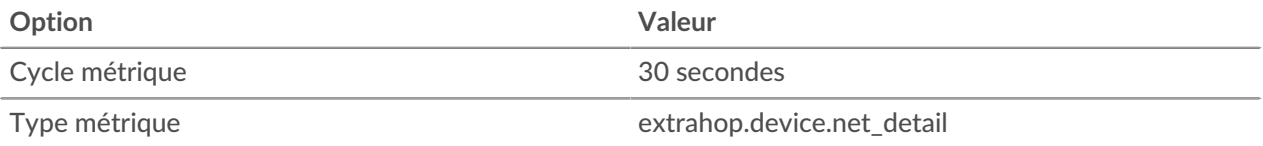

```
var stat = MetricRecord.fields['bytes_out'],
   total = 0, entry,
    entries,
     i,
     ip = new IPAddress('192.168.112.1');
entries = stat.findEntries(ip);for (i = 0; i < entries.length; i++) {
    entry = entries[i];
     total += entry.value;
}
Remote.Syslog.alert('IP ' + ip + ' sent ' + total + ' bytes.');
```
#### **Correspondance avancée entre les touches du topnset**

Exécutez le déclencheur lors des événements suivants : METRIC\_RECORD\_COMMIT

Configurez [options de déclencheur avancées](#page-288-0) comme indiqué dans le tableau suivant :

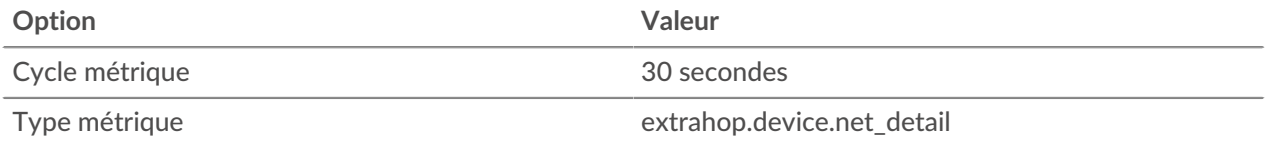

```
var stat = MetricRecord.fields['bytes_out'],
    entry,
    entries,
    key,
     i;
entries = stat.findEntries(\{addr: /192.168.112.1*/, proto: 17\});
debug('matched ' + entries.length + '/' + stat.entries.length + '
entries') };
for (i = 0; i < entries.length; i++) {
    entry = entries[i];
    key = entry.key;
     Remote.Syslog.alert('unexpected outbound UDP traffic from: ' +
                         JSON.stringify(key));
```
#### **Cours connexes**

}

- [MetricRecord](#page-282-0)
- [IPAddress](#page-64-0)
- [Remote.Syslog](#page-274-0)

### <span id="page-312-0"></span>**Exemple : création d'un conteneur d'applications**

Dans cet exemple, le déclencheur crée un conteneur d'applications basé sur le trafic associé à une application à deux niveaux et crée des métriques d'application personnalisées collectées sur le protocole HTTP et des événements de base de données.

Exécutez le déclencheur lors des événements suivants : HTTP\_RESPONSE et DB\_RESPONSE

```
/* Initialize the application object against which you will
  * commit specific HTTP and DB transactions. After traffic is
 * committed, an application container called "My App" will appear
  * in the Applications tab in the ExtraHop system.
  */
var myApp = Application("My App");
/* These configurable properties describe features that define
  * your application traffic.
 */
var myAppHTTPHost = "myapp.internal.example.com";
var myAppDatabaseName = "myappdb";
if (event == "HTTP_RESPONSE") {
    /* HTTP transactions can be committed to the application on
     * HTTP_RESPONSE events. 
     */
    /* Commit this HTTP transaction only if the HTTP host header for
     * this response is defined and matches your application's HTTP host.
     */
    if (HTTP.host && (HTTP.host == myAppHTTPHost)) {
       myApp.commit();
       /* Capture custom metrics about user agents that experience
        * HTTP 40x or 50x responses.
        */
       if (HTTP.statusCode && (HTTP.statusCode >= 400))
{
          // Increment the overall count of 40x or 50x responses
          myApp.metricAddCount('myapp_40x_50x', 1);
          // Collect additional detail on referer, if any
          if (HTTP.referer) {
             myApp.metricAddDetailCount('myapp_40x_50x_refer_detail',
                                         HTTP.referer, 1);
 }
 }
```
## ExtraHop **@-**

```
} else if (event == "DB_RESPONSE") {
   /* Database transactions can be committed to the application on
    * DB_RESPONSE events.
    *
    * Commit this database transaction only if the database name for
    * this response matches the name of our application database.
    */
   if (DB.database && (DB.database == myAppDatabaseName)) {
     myApp.commit();
    }
}
```
#### **Cours connexes**

}

- [Application](#page-15-0)
- [DB](#page-92-0)
- [HTTP](#page-115-0)